# Studienrichtung Vermessungswesen Technische Hochschule in Wien

# **GEOWISSENSCHAFTLICHE** MITTEILUNGEN

# Heft 4

Tektronix-Tischrechner TEK 31 Programmbibliothek für den Einsatz im Vermessungswesen

von

H. Egger, G. Palfinger, W. Perdich, H. Plach, G. Wagensommerer

Veröffentlichung des Institutes für Allgemeine Geodäsie Vorstand: o. Prof. Dr. F. Hauer

4, 1974

Geowiss. Mitt., Geowiss. Mitt., Superson Michael Michael Wien, im November 1974

Copyright: Alle Rechte bei den Verfassern Einband Fa. F. Manhardt, 1040 Wien Offsetdruck ÖHTHW-Vervielfältigung, 1040 Wien

#### VORWORT

•

Das Heft 2 der Geowissenschaftlichen Mitteilungen - Taschenrechner HP 45 und HP 65, Programme und Anwendungen im Vermessungswesen hat so großen Anklang gefunden, daß neben einer englischen Ausgabe, die beim XIV. Internationalen Kongreß der Vermessungsingenieure (FIG) in Washington, D. C., USA, präsentiert wurde, eine zweite in Deutsch aufgelegt werden mußte. ln der Zwischenzeit sind verschiedene EDV-Firmen an das Institut für Allgemeine Geodäsie mit der Bitte herangetreten, für ihre jeweilige Hardware die geodätische Software zu entwickeln. Trotz ständiger Überlastung des wissenschaftlichen Institutspersonals wurde einem Wunsche der Firma Rohde & Schwarz - Tektronix GmbH & Co. KG entsprochen, für den Tischrechner TEK 31 ein geeignetes Programmpaket für den Ingenieurgeodäten zu erarbeiten. Damit wurde das große Arbei tsfe Id der lnsti tutsentwi ck Iungen auf dem Sektor der Geodäsie-Software für Taschenrechner (Hewlett Packard HP 35, HP 45 und HP 65) über die Tischcomputer (Oiivetti P 101 und P 203) und die MDV (Philips P 350) mit der für ein neues Tischcomputermodell bereichert.

Es ist ausschließlich der intensiven Arbeit der als Verfasser der vorliegenden Publikation zeichnenden Hochschulassistenten meines Institutes zu danken, daß die vorliegende Arbeit so rasch in Druck gehen konnte. Schließlich sei auch an dieser Stelle den Mitarbeitern der Firma Rohde & Schwarz-Tektronix für die Bereitstellung der Hardware der Dank ausgesprochen.

Die Firma Rohde & Schwarz - Tektronix GmbH & Co. KG wird neben der im Rahmen der Geowissenschaftlichen Mitteilungen betreuten Liste von Interessenten ihren Kunden direkt Exemplare dieser Veröffentlichung zur Verfügung stellen.

Wien, im November 1974 **F. Hauer** 

 $\bar{u}$ 

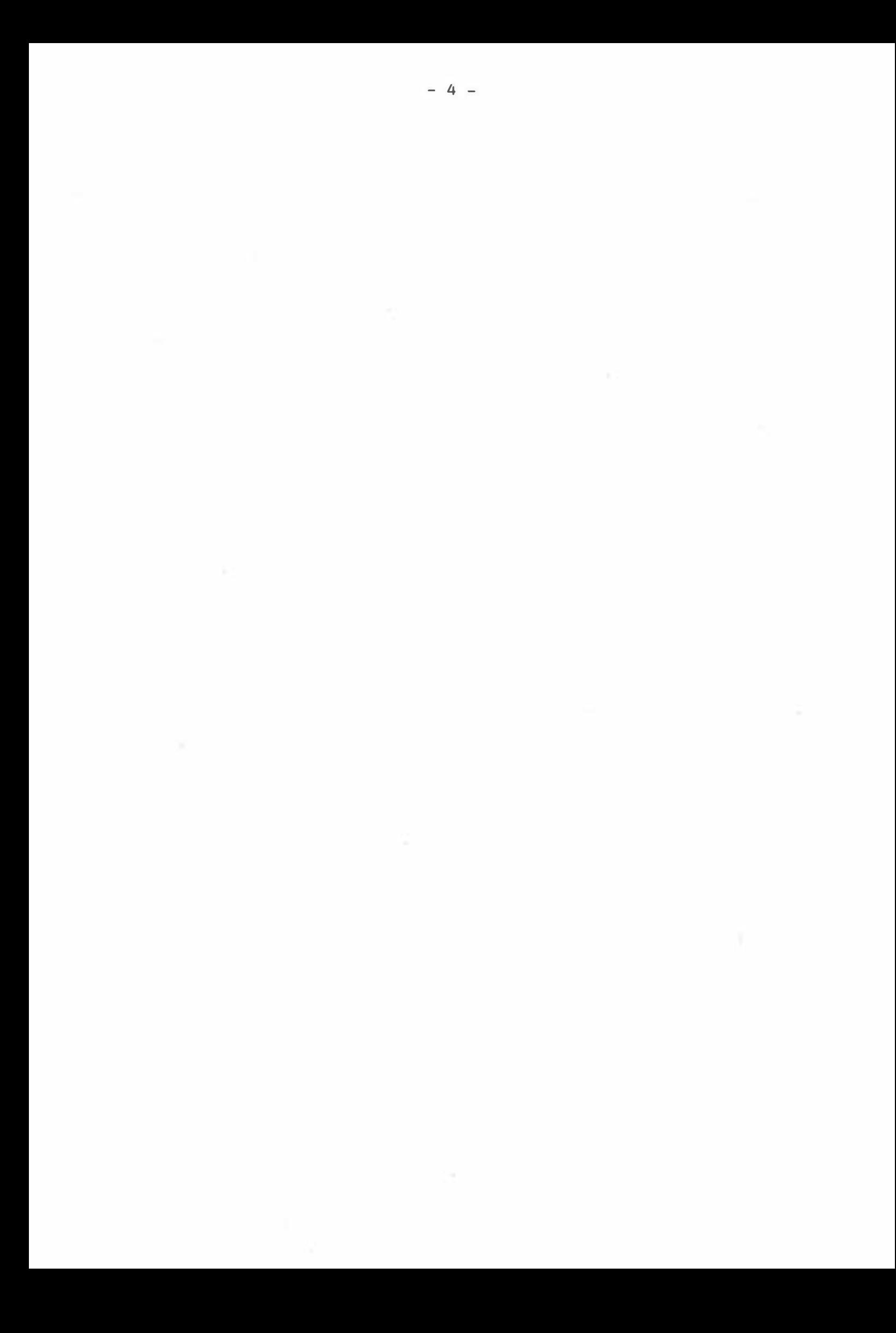

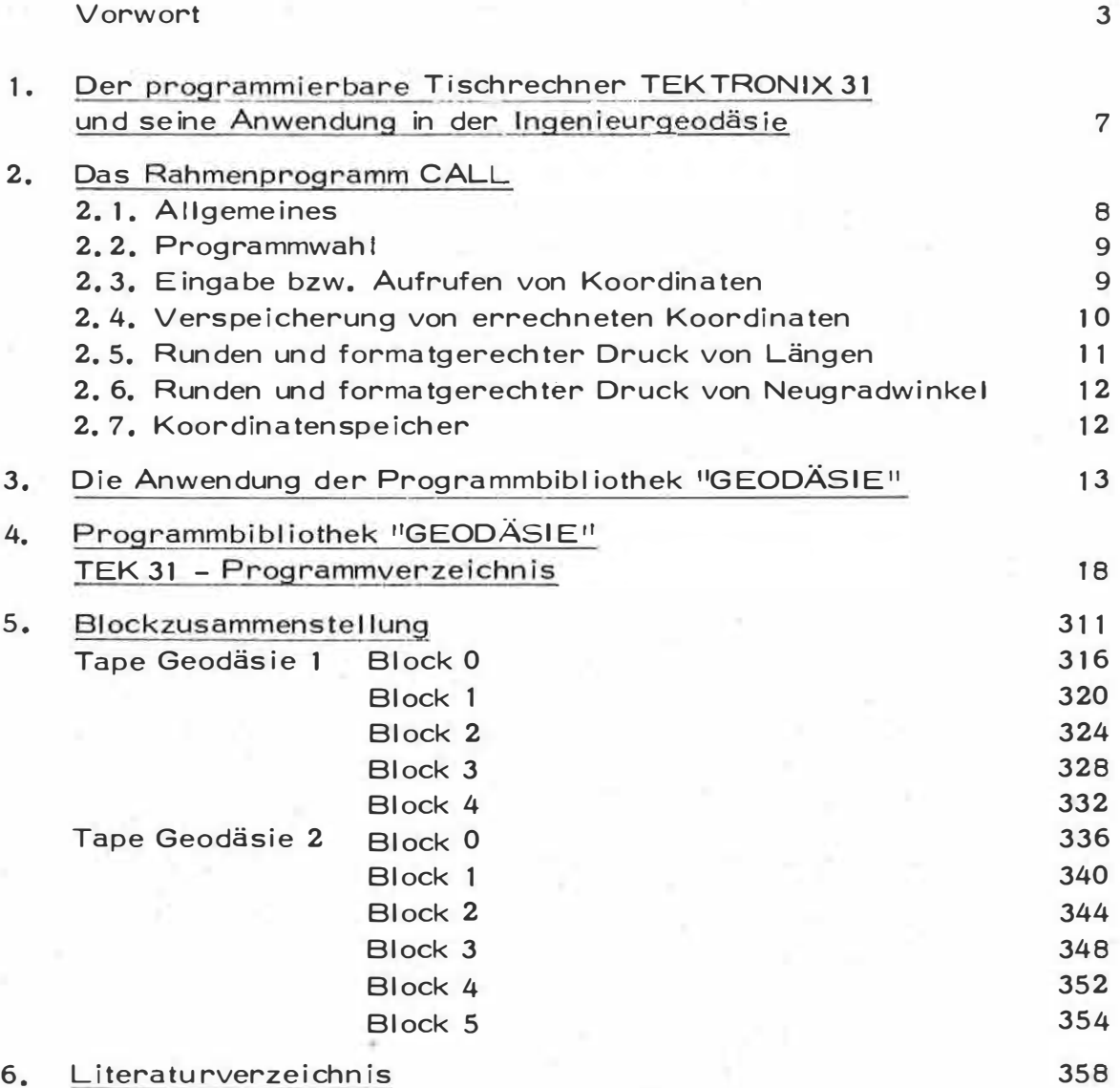

 $\alpha$ 

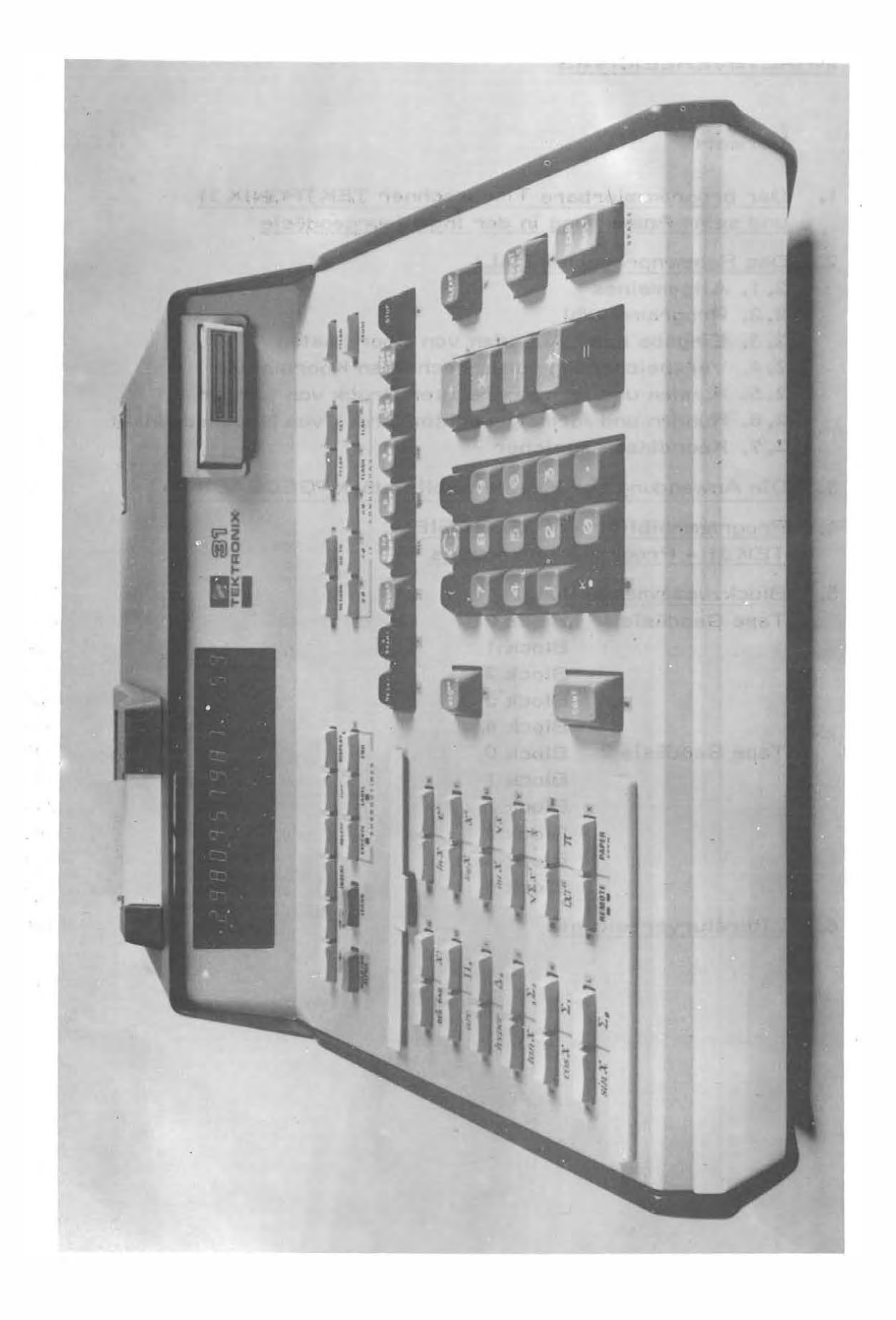

# 1. Der programmierbare Tischrechner TEKTRONIX 31 und seine Anwendung in der Ingenieurgeodäsie.

Die im folgenden gegebene Beschreibung des TEK 31 soll in knapper Form dem Anwender aus dem Bereiche des Vermessungswesen das nötige Rüstzeug vermitteln, um die von den Autoren erarbeitete Software optimal einsetzen zu können.

Da eine sehr ausführliche Beschreibung der Hardware-Details auch in deutscher Sprache existiert, kann auf eine Wiederholung in diesem Rahmen verzichtet werden. Viel wichtiger erscheint hingegen die Erklärung, welche Speicheroption von den angebotenen zehn Varianten für den geodätischen Anwender bei Verwendung der nachfolgenden Programmsammlung optimal ist. Diese Überlegungen dürfen jedoch nicht nur aus der Sicht des Technikers beleuchtet werden, sondern haben auch kommerzielle Belange zu berücksichtigen. Die vernünftigste Maschinenoption für die Ingenieurgeodäsie ist nach Meinung der Verfasser dieses Heftes die, die 2048 Steps und 256 R-Register besitzt (Option 04). Bei der Auswahl galt die Bestrebung, dem Praktiker des Vermessungswesen ein Preis-Leistungsoptimum empfehlenswert zu machen.

Mit der Tektronix 31/Option 04 können mit der nun vorliegenden Software in der Maschine bis zu 51 Koordinatenpaare mit den dazugehörigen zehnstelligen Punktbezeichnungen gespeichert werden wobei die maximale Suchzeit zehn Sekunden beträgt. Bei einer höheren Anzahl von Registern steigt proportional die Speichersuchzeit; damit sind solche Optionen für die geodätische Verwendung ungünstig. Darüber hinaus kann mittels serienmäßiger Magnetbänder eine beliebige Anzahl von Koordinaten extern verspeichert werden.

Der Aufbau und die Arbeitsweise des TEK 31 ist denkbar einfach und so auch für wenig geübtes Rechenpersonal geeignet. Die Möglichkeit, jede Eingabe über das "Keyboard" am Rechnerdisplay vor ihrer weiteren Verarbeitung überprüfen zu können, schließt einen Teil der Bedienungsfehler

 $-7-$ 

aus. Ein anderer Teil der möglichen Fehler wird durch eine entsprechende Fehlermeldung im Rechnerdisplay angezeigt.

Die nachstehenden Ausführungen erläutern die von den Autoren entwickelte und für die e xterne Speicherung auf zwei Magne tbändern zusammenge stellte Programmbibliothek für die Ingenieurgeodäsie. Die Subroutinen des Programmpaketes bringen für die individuelle Programmierung große Vorteile. Die Programmblockung soll einen Vorschlag für eigene Zusammenstellungen darstellen.

#### <u>2. Das Rahmenprogramm CALL</u>

#### 2. 1. Allgemeines

Die Aufgabe dieses Rahmenprogrammes besteht in erster Linie in der zweckmäßigen Verknüpfung der einzelnen G eodäs ie-Programme und ermöglicht deren einheitliche Bedienung. Dies wird durch ein gemeinsames Vers peicherungs- bzw. Aufrufprogramm für Koordinaten, die in den Files 1 bis 9 abgestellt sind, ermöglicht.

Außerdem erlaubt das CALL ein genormtes Schriftbild, und zwar für den Druck von Koordinaten und Längen wahlweise mit zwei Dezimalen (cm) oder drei Dezimalen (mm) und für Winkel (Neugrad - 4009) mit drei Dezimalen (0,0009) oder vier Dezimalen (0,00009).

Zur Ansteuerung der einzelnen Geodäsie-Programme dient ein ab der Stelle 0000 verspeichertes Einzelprogramm, welches nach Eingabe der Programmnummer die Verzweigung zu den gewünschten Anwenderprogrammen ermöglicht. Dazu gehören auch die in File 0 von  $R_{XX}$  00 bis  $R_{XX}$  64 verspeicherten Startadressen der Einzelprogramme.

Weiters enthält das CALL die für den Transport von Daten und Befehlen zwischen dem Speicher des Rechners und den Magnetbändern notwendigen Rout inen sowie eine Anzahl von häufiger gebrauchten Subroutinen  $(LBL: (A), (B), (C), (E), (D, (D, (S), (W), \pi, x^a, PF, ENDR...).$ 

### 2.2. Programmwahl

Stelle 0000. Daher ist es jederzeit möglich, mit Hilfe der Taste <mark>START</mark> Der Programmteil, der für die Aufrufung der im Programm-Memory stehenden Einzelprogramme notwendig ist, befindet sich in Page 0 ab der in die Routine "Programmwahl" zu kommen. Der Rechner druckt anschließend den Text: "PROGR. " und geht auf Stop zur Eingabe der gewünschten Programmnummer (0 - 64).

Befindet sich im Programm-Memory das gewünschte Applikat ionsprogramm, dann wird dessen Kurzbezeichnung ebenfalls ausgedruckt. Geschieht dies nicht, so befindet sich das gewünschte Programm nicht im Memory und muß erst manuell oder mit Hilfe des Programms Nr. 1 (siehe dort) in den Page 1 (Option 04) transportiert werden ( - loading). Bei größeren Speicheroptionen können natürlich die Einzelprogramme auch in den weiteren Pages abgestellt werden. Die Überspi elung in diese Memory- Teile kann jedoch nicht mit Programm Nr. 1 geschehen, sondern muß unbedingt manuell erfolgen. Außerdem sind die neuen Anfangsadressen in die Tabelle des File 0  $(R_{xx}$  00 -  $R_{XX}$  69) einzugeben.

#### 2. 3. Eingabe bzw. Aufrufen von Koordinaten

Werden bei der Ausführung eines Programms Koordinaten benötigt, so erlaubt eine im CALL enthaltene Subroutine ( $LEL(E)$ ) deren Eingabe bzw. Aufruf aus dem Datenspeicher (File 1 bis n - je nach Option). Nach Eingabe einer beliebigen positiven Punktnummer wird der Speicher nach den gewünschten Koordinaten durchsucht. Werden diese nicht gefunden, erlaubt die Subroutine (E) deren Eingabe mit nachfolgender Verspeicherung. ln beiden Fällen erfolgt anschließend der Ausdruck des Wer tepaares  $(Y, X)$ . Gleichzeitig werden diese Daten in den Registern  $R_{XX}$ 92 - Pkt. Nr.,  $R_{XX}$  93 - Y und  $R_{XX}$  94 - X abgestellt.

Wird eine negative Punktnummer oder Null (0) gewählt, druckt der Rechner diese Punktbezeichnung gemeinsam mit \* \* aus und die nachfolgend eingegebenen Koordinaten werden nur in den Registern  $R_{XX}$ 93 und  $R_{XX}$ 94 abgestellt. In diesen Speicher plätzen stehen sie dann für die Berechnungen im aufgerufenen Anwenderprogramm zur Verfügung. Ist der Koordinatenspeicher komplett voll, so druckt der Rechner nach der Eingabe der Punktnummer ne ben dieser einen \* und kehrt im Suchprogramm auf den Befehl STOP - Punkteingabe zurück. W eitere Koordinaten können nur dann verspeichert werden, wenn mit Hilfe der Programme Nr. 0 oder 3 ein Teil des Koordinatenspeichers gelöscht wurde.

### 2.4. Verspeicherung von errechneten Koordinaten

Die im CALL entha Itene Subroutine (LBL (A)) ermöglicht den Druck und die Verspeicherung von Koordinaten, die bei der Ausführung eines Anwenderprogrammes errechnet wurden.

Dabei müssen diese Koordinaten in den Registern R<sub>xx</sub> 93 und R<sub>xx</sub> 94 (Y, X) verspeichert sein. Die Maschine druckt dieses Wertepaar und wartet auf die Eingabe einer Punktbeze ichnung (Pkt. Nr. ). Nach der Eingabe einer positiven Punktnummer durchsucht die Subroutine den Koordinatenspeicher nach einem vielleicht bereits vorhandenen Wertepaar mit der gleichen Bezeichnung. Wird kein solches gefunden und ist im Koordinatenspeicher noch ein freier Platz vorhanden, so erfolgt die Verspeicherung dieser Koordinaten. Anschließend werden die Berechnungen im Applikationsprogramm fortgesetzt.

Wird jedoch eine idente Punktbezeichnung gefunden, so werden die zugehörigen Koordinaten ebenfalls ausgedruckt und die Maschine erwartet vom Operator die Entscheidung, welches der beiden gedruckten Wertepaare oder auch ihr Mittel verspeichert werden soll. Nach Eingabe des Codes 1 werden die erstgedruckten "1. K", nach Eingabe des Codes 2 die zweitgedruckten "2. K" Koordinaten verspeichert. Wird jedoch Code 3 eingegeben,

 $- 10 -$ 

erfolgt der Outprint des Mittels der Koordinaten sowie der Punktnummer und anschließend ihre Verspeicherung.

Sollen die durch ein Anwenderprogramm errechneten Koordinaten jedoch nicht verspeichert werden, so ist nach ihrem Ausdruck eine negative Pun ktnummer bzw. Null (0) einzugeben. ln beiden Fällen wird vom Rechner diese Punktbezeichnung gemeinsam mit \* \* ausgedruckt und das Applikation sprogramm fortgesetzt. Ist der Koordinaten speicher komplett voll, so druckt der Rechner nach der Eingabe der Pun ktnummer neben dieser einen \* und kehrt ohne die Koordinaten zu verspeichern in das Applikationsprogramm zurück. Weitere Koordinaten können nur dann verspeichert werden, wenn mit Hilfe der Programme Nr. 0 oder 3 ein Teil des Koordinatenspeic hers gelöscht wurde.

#### 2. 5. Runden und formatgerechter Druck von Längen (Koordinaten)

Das Rahmenprogramm CALL enthält weiters zwei Subroutinen LBL $(S)$ und LBL (F), welche die Rundung und den formatgerechten Druck von Längen bzw. Koordinaten ermöglichen.

Je nach dem Inhalt des Registers  $R_{XX}$  78 (100 bzw. 1000) werden diese Daten auf cm bzw. mm gerundet und, wenn notwendig mit nachfolgenden Nullen ergänzt, ausgedruckt.

kann diese Eingabenreihe mit Hilfe von <mark>SFG, CONT</mark> und des Rücksprung-Die Subroutine LBL (S) erlaubt die Eingabe und den Druck einer Länge, die Subroutine LBL $(F)$  nur ihren Druck. In beiden Fällen wird abschließend die gerundete Länge im Register K 1 abgestellt. Werden mit der Subroutine LBL (S) eine beliebige Anzahl von Längen eingegeben, so registers R<sub>xx</sub> 98 abgeschlossen werden (Siehe dort).

#### 2.6. Runden und formatgerechter Druck von Neugradwinkel

Die im CALL enthaltenen Subroutinen LBL  $(\mathbb{W})$  und LBL  $\pi$  ermöglichen die Eingabe und den formatgerechten Druck bzw. nur den formatgerechten Druck eines Winkels in Neugrad.

In beiden Fällen wird mit Hilfe der im Register Rxx 74 verspeicherten Konstanten  $\zeta$  9 = 63, 661 977249 der Neugradwinkel  $\alpha$ 9 in das Bogenmaß  $\alpha$ verwandelt und im Register K 2 abgestellt. Würde das Register Rxx 74 mit go = 57, 29577951º geladen, so könnten alle Anwenderprogramme mit Altgradwinkel in Dezimalform arbeiten, Maschinenintern wird ausschließlich im Bogenmaß (RAD) gerechnet.

Der Outprint des Winkels erfolgt in Neugrad mit vier Dezimalen, wenn im Konstantenregister  $R_{XX}$ 73 – 10000 und mit drei Dezimalen, wenn im  $R_{XX}$ 73 – 1000 abgestellt ist. In der Subroutine W kann wieder mit SFG, CONT eine Eingabenreihe abgeschlossen werden; Rücksprungadresse ist wieder im Register  $R_{xx}$  98 (Siehe dort!).

#### 2.7. Koordinatenspeicher

Prinzipiell werden die errechneten Koordinaten in den Files 1 - 9, je nach Speicheroption, abgestellt. Dazu ist es notwendig das Konstantenregister R<sub>XXX</sub> 091 mit den File-Grenzen

> 254 - für die Option 04, 07 und 10 445 - für die Option 06 639 - für die Option 05 und 09 999 - für die Option 08

#### zu laden.

Da das File 0 hauptsächlich für das Rahmenprogramm CALL verwendet wird und für die Verspeicherung eines Koordinatenpaares samt Bezeichnung drei Register notwendig sind, können bei den Optionen 04, 07 und 10 noch 51 Koordinatenpaare, bei der Option 06 noch 114 Koordinatenpaare,

bei den Optionon 05 und 09 noch 178 Koordinatenpaare und bei der Option 08 noch 297 Koordinatenpaare gleichzeitig verspeichert werden.

#### 3. Die Anwendung der Programmbibliothek "GEODASIE"

Die nachst ehende Pr ogrammsammlung ist auf den Magnetbandkassetten "GEODÄSIE 1" und "GEODÄSIE 2" verspeichert. Ein derartiges Band ist in 6 Blöcke (0 - 5) unterteilt, von denen jeder entweder 1000 Programmschritte oder 100 Datenregister (= ein File) aufnehmen kann. In die in dieser Arbeit vorgeschlagenen Rechneroption 04 mit 2048 Programmschritten und 256 Datenregis ter können also jeweils zwei volle Blöcke, das hei ßt 2000 Programmschritte sowie drei Files überspielt werden, wobei vom letzten File allerdings nur 56 Register übernommen werden. Zur Funktion der vorliegenden Programmbibliothek muß einer der beiden überspielten Blöcke das Rahmenprogramm CALL (Band 1, Block 0), beginnend bei Adresse 0000, beinhalten. Der zweite Block, welcher das gewünschte Programm enthält, ist dann ab Adresse 1000 in den Rechner zu überspielen, während die restlichen 48 Programmschritte in keinem Fall belegt werden und aus diesem Grunde außer acht gelassen werden können. Der File 0 (Band 1, Block 5), welcher aus Daten-, Konstanten- und Adressregistern besteht, ist außerdem ab Register R<sub>xxx</sub> 000 in den Rechner zu übernehmen. File 1 und File2 dienen der Verspeicherung von Koordinaten paaren mit Punktnummern und sind nur dann anzusprechen, wenn Koordinaten von einem Band in den Rechner zu übertragen sind oder ein voller Koordinatenspeicher auf einem Band zu archivieren ist. Im einzelnen ist zur Anwendung eines beliebigen Programmes folgende Manipulation erforderlich:

1) Einschalten des Rechners und Betätigen der Taste CLEAR

2) Einlegen der Kassette "GEODÄSIE 1"

3) Drücken der Tasten

 $\begin{matrix} 0 & 0 \end{matrix}$   $\begin{matrix} 0 & 0 \end{matrix}$   $\begin{matrix} \begin{matrix} \begin{matrix} \text{FROM} \ \text{TAPE} \end{matrix} \end{matrix}$ ADDRS R  $\vert 5 \vert$ TAPE •

Durch diese Tastenfolge wird der Lesevorgang eingeleitet, welcher durch das Aufleuchten von "BUSY" im Display angezeigt wird. Nach Erlöschen dieser Schrift ist Block 5 des Bandes 1, das heißt die Daten- bzw. Konstanten- und Adressregister des File 0 in den Rechner übertragen.

4) Drücken der Tasten

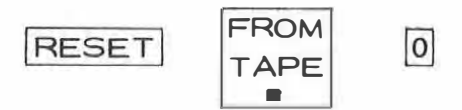

Nach Beendigung des Lesevorganges befindet sich im Rechner der Block 0 des Bandes 1, das heißt das Rahmenprogramm CALL ab Adresse 0000.

Band- und Blockposition (für ein Programm auf Band "GEODASIE 2" muß die Kassette gewechselt werden) wird die Taste $|\mathsf{STAT}|$ gedrückt. gramm Nr. 1 durch Drücken der Tasten [1 CONT auf. Nach 5) Nach Auswahl des gewünschten Programmes und Feststellung seiner Nach Ausdruck von "PROGR. " (Programmwahl) ruft man das Pro-Niederschrift von "IFTP. B" (Informations from tape, block ....) ist die Nummer des zu überspielenden Blockes einzugeben. Die vorher angezeigte Fehlermeldung (E3) kann unberücksichtigt ble i ben. Durch diese Vorgangs we ise wird der aufgerufene Block in den Rechner ab Adresse 1000 übertragen. Selbstverständlich kann ein Programmblock auch durch die herkömml iche Art mit den Tasten

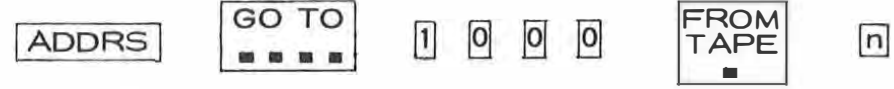

eingelesen werden.

6) Nach Beendigung des Lesevorganges ist neuerlich die Taste START grammnummer einzugeben und mit  $\boxed{\mathtt{CONT}}$  abzuschließen. Der weitere zu drücken und nach Ausdruck von "PROGR. " die erforderlichePro-Vorgang ist der Ablaufbes chrei bung des betreffenden Programmes zu entnehmen.

Die Dokumentation der in der nachfolgenden Sammlung angegebenen Programme beinhaltet im allgemeinen jeweils eine Beschreibung des Problems mit Skizze und Formeln ("Program Description"), eine Ablaufbeschreibung ("Program Instruction"), ein durchgerechnetes Beispiel ("Example") sowie eine Liste der notwendigen Programmschritte ("Program Steps"). Für die einzelnen Tasten wurden dabei jene Signaturen verwendet, welche in der nachstehenden Aufstellung unter "SYMBOL" angeführt sind.

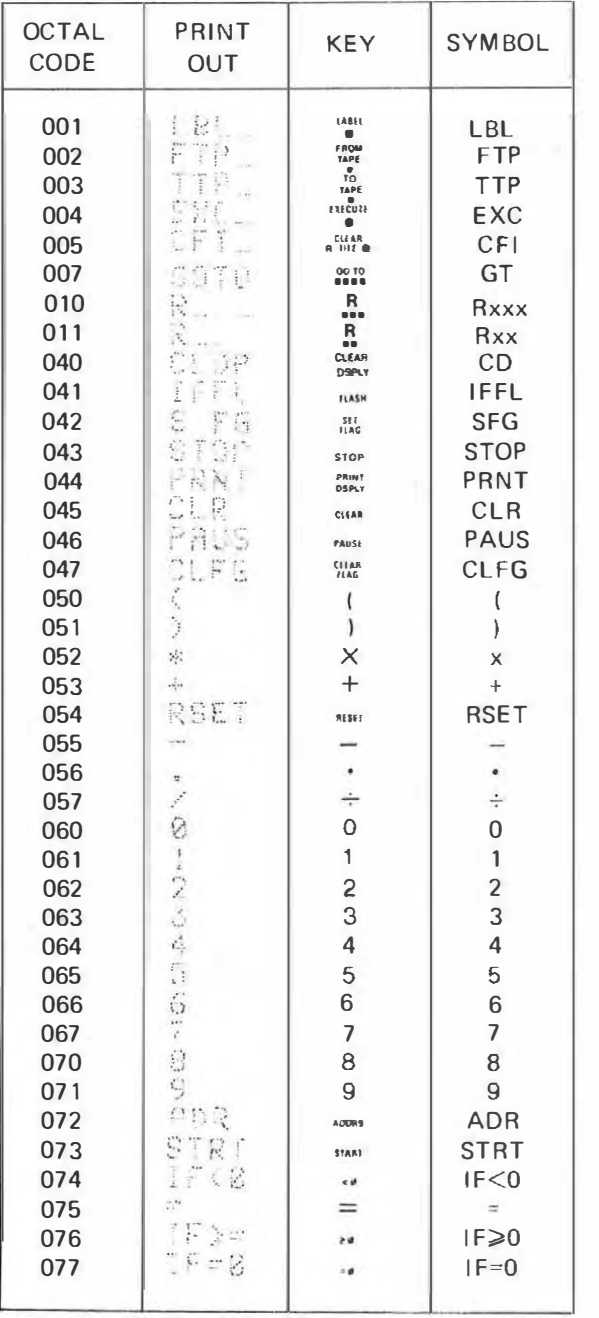

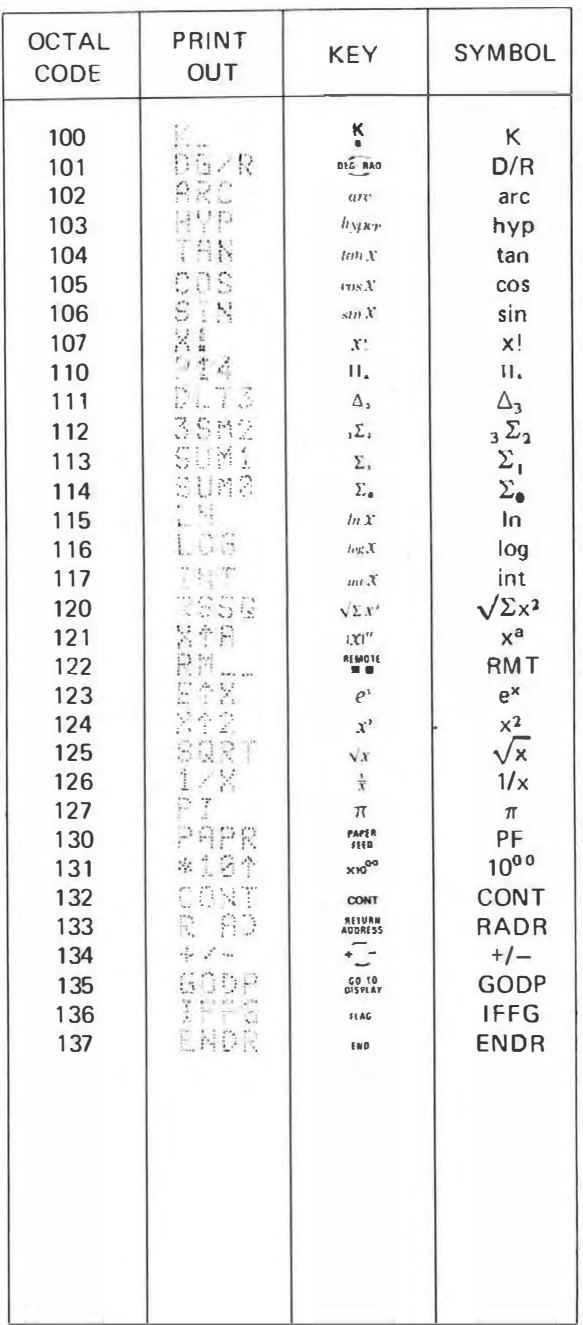

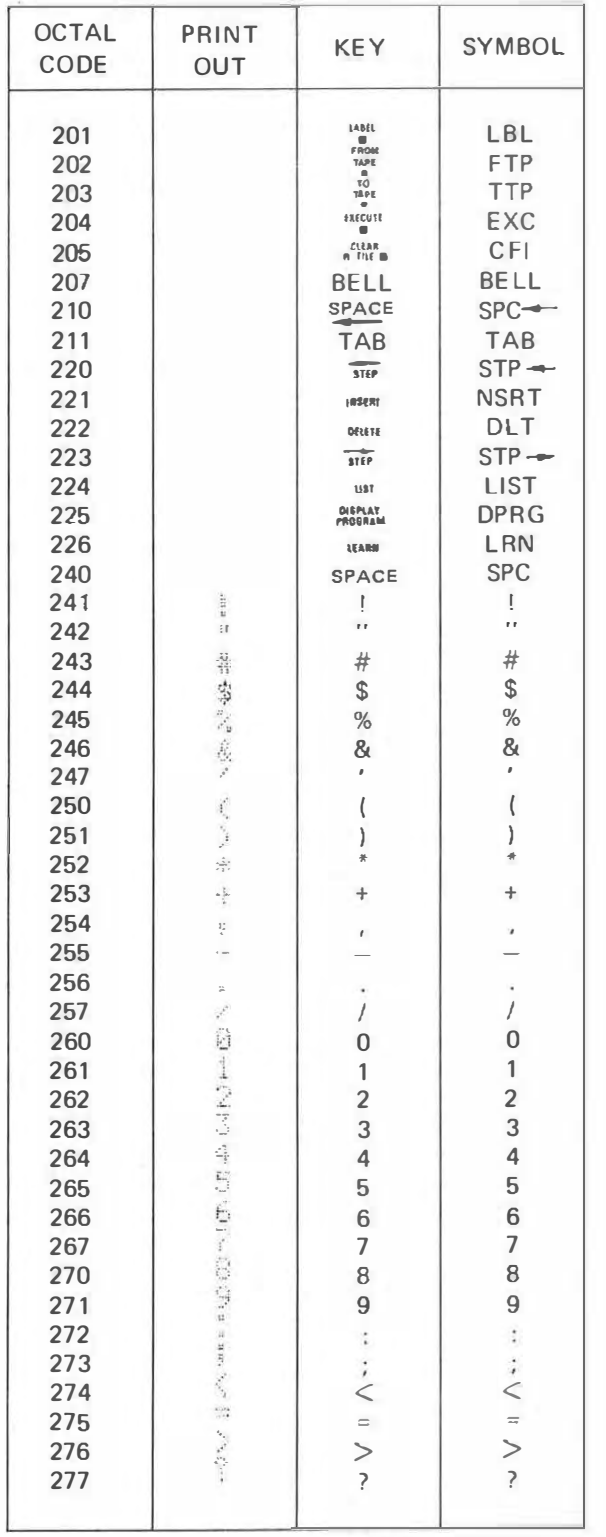

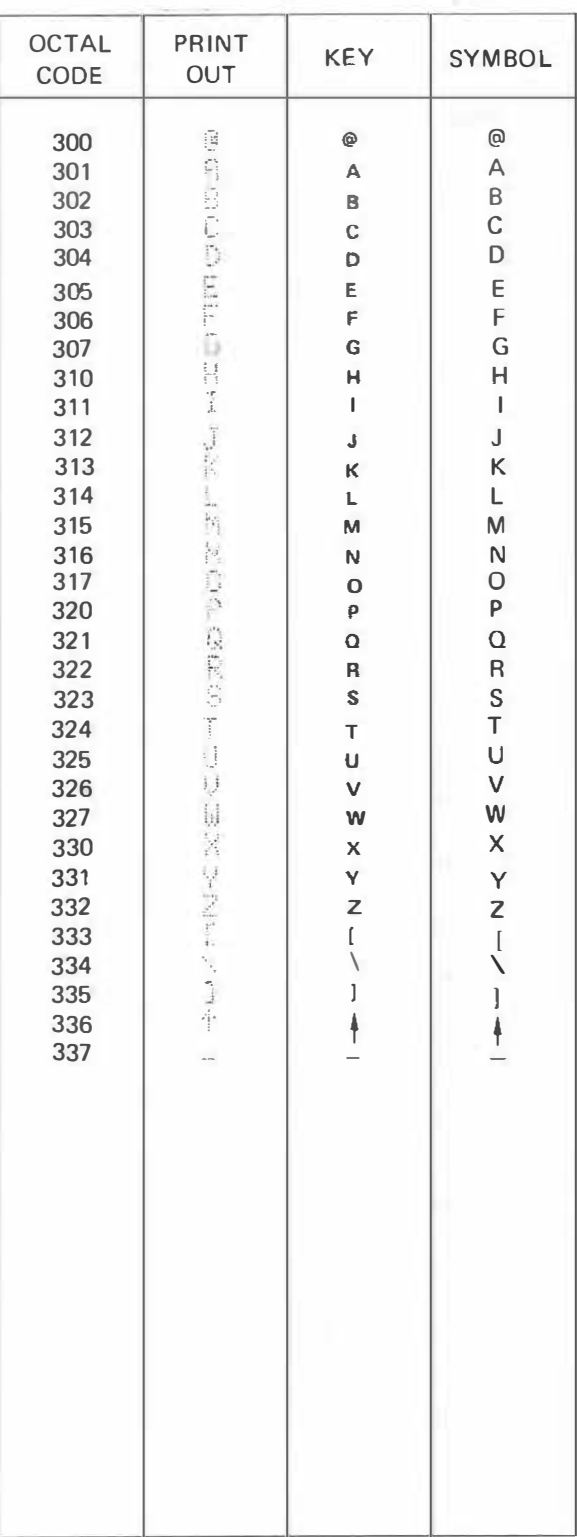

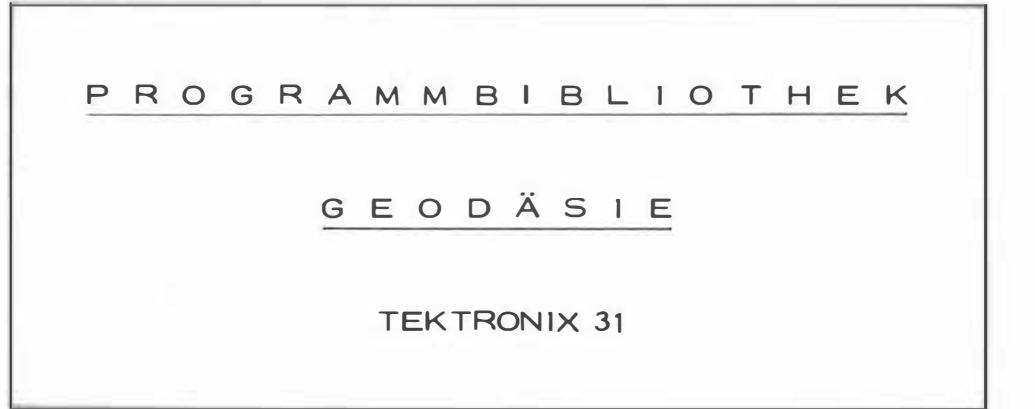

 $\langle \langle \rangle \rangle$ 

## TEK 31 - PROGRAMMVERZEICHNIS

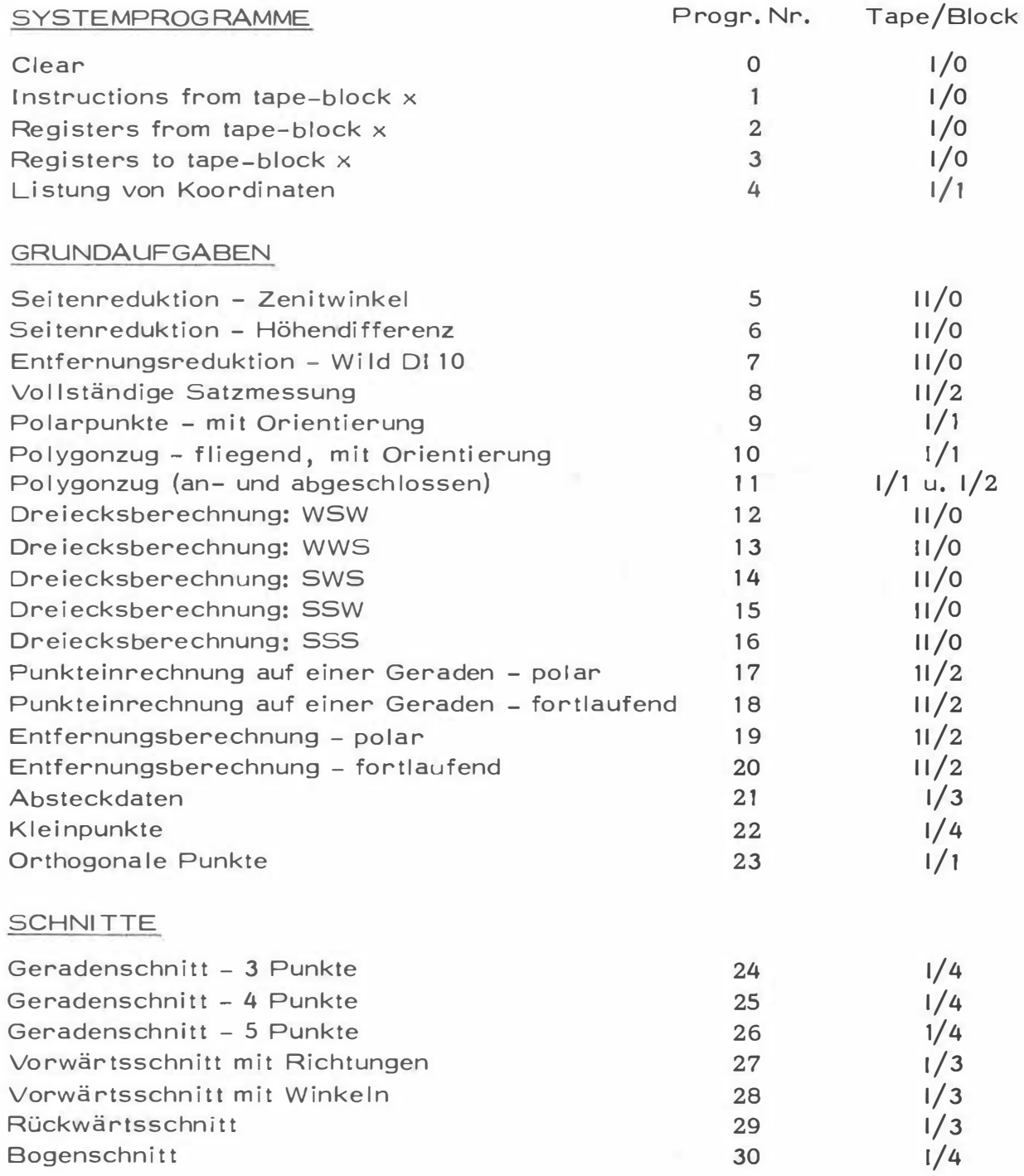

Ŧ)

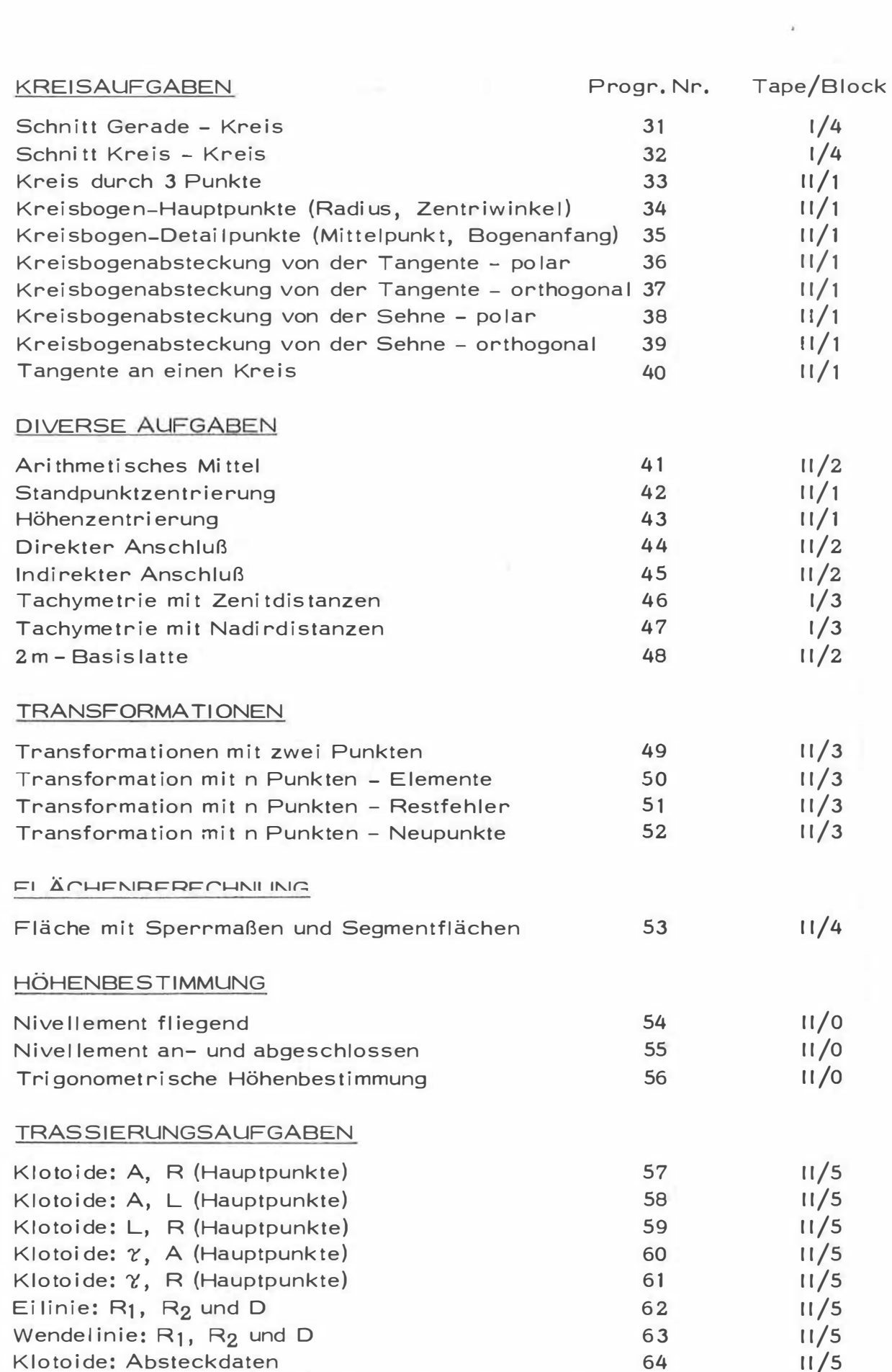

 $\bar{m}$ 

Ý.

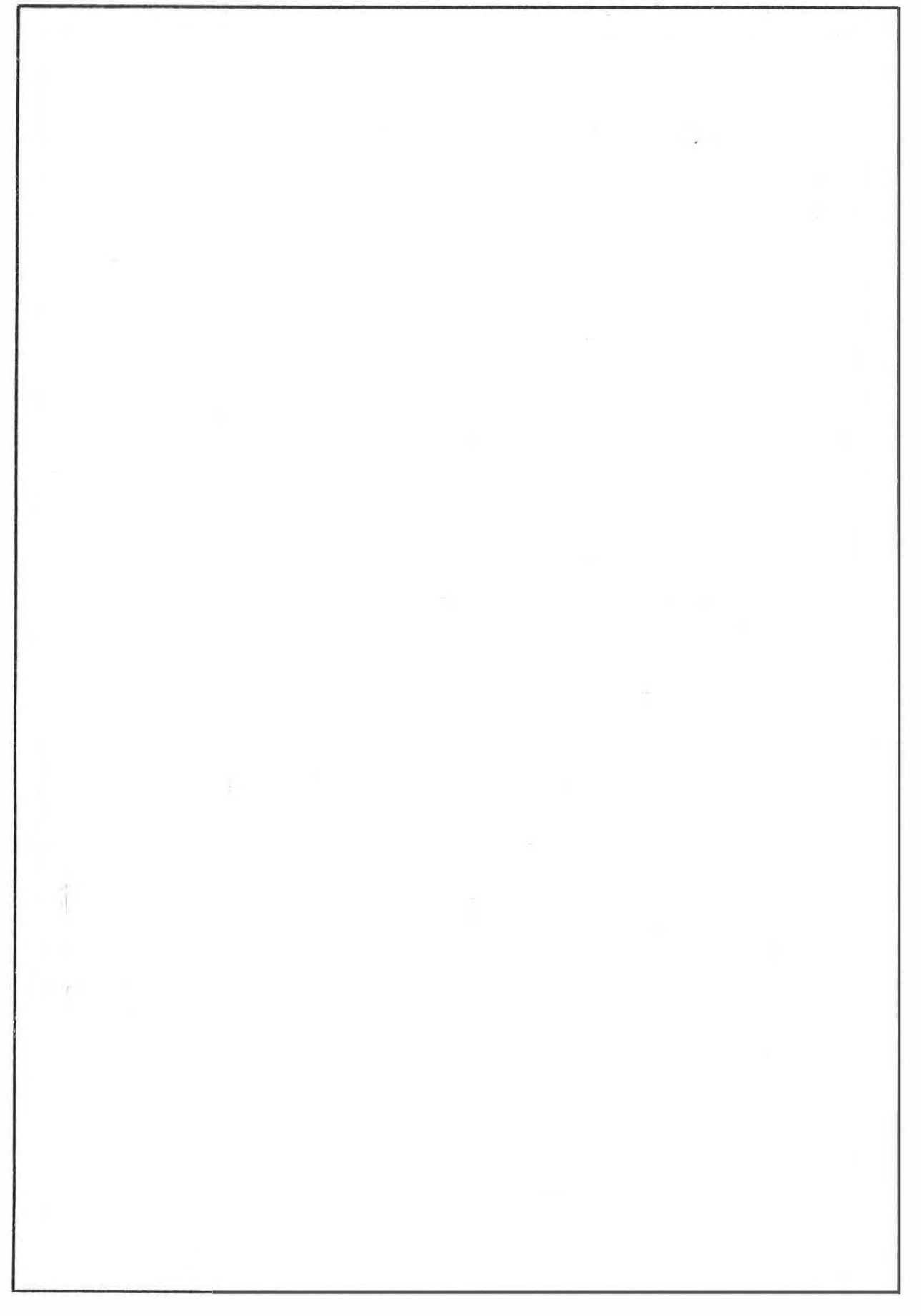

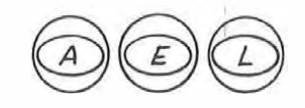

# PROGRAM DESCRIPTION

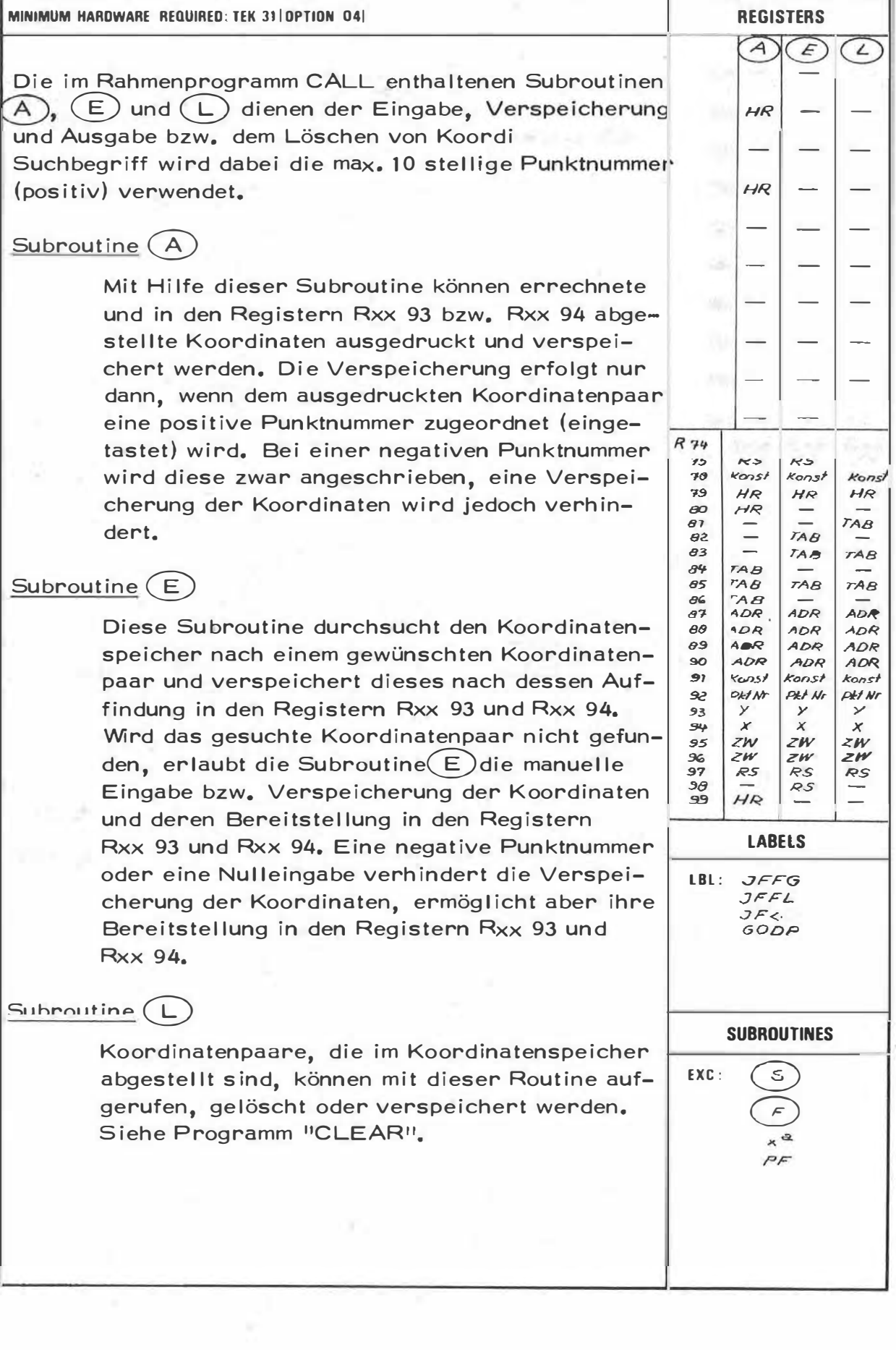

×

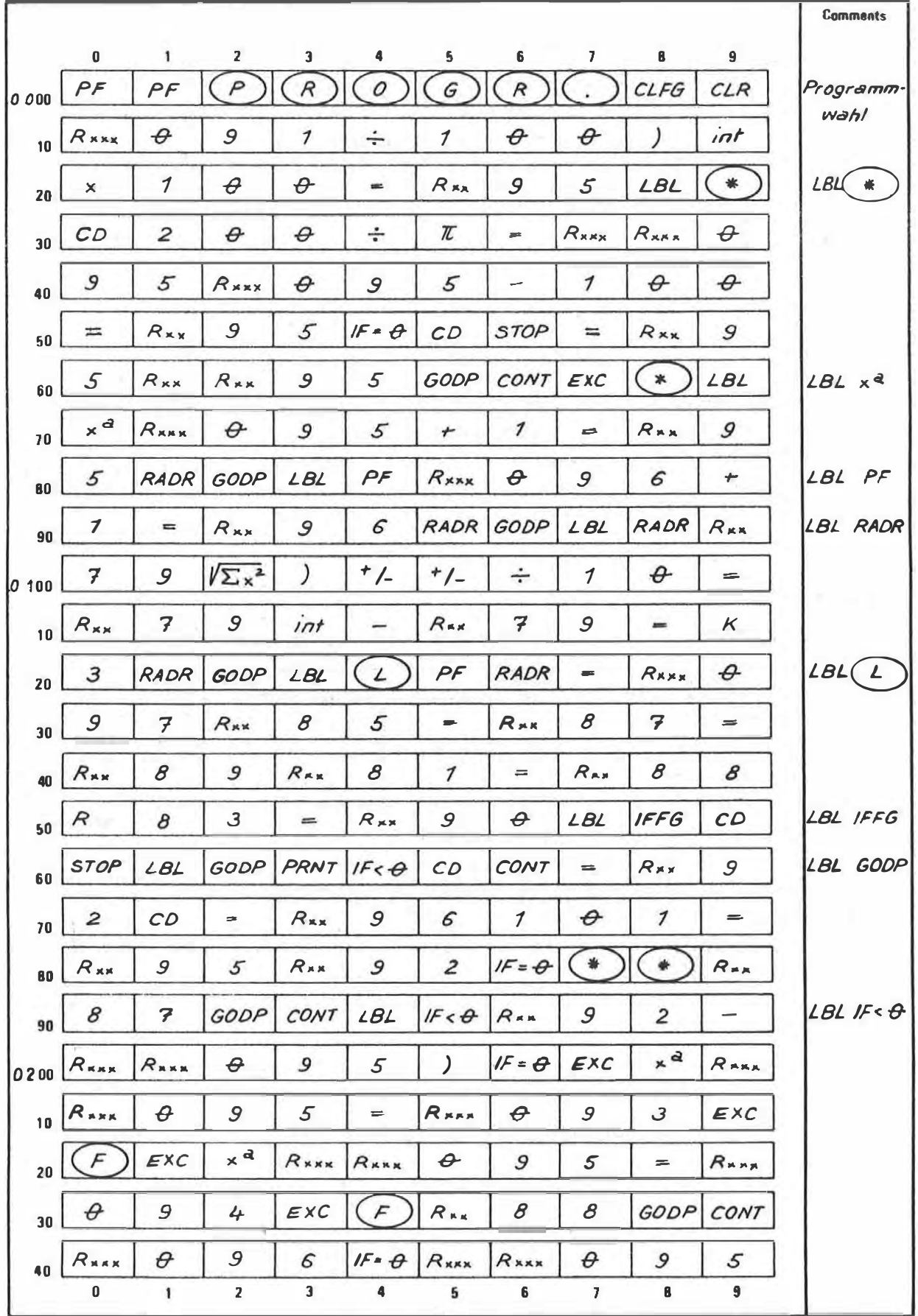

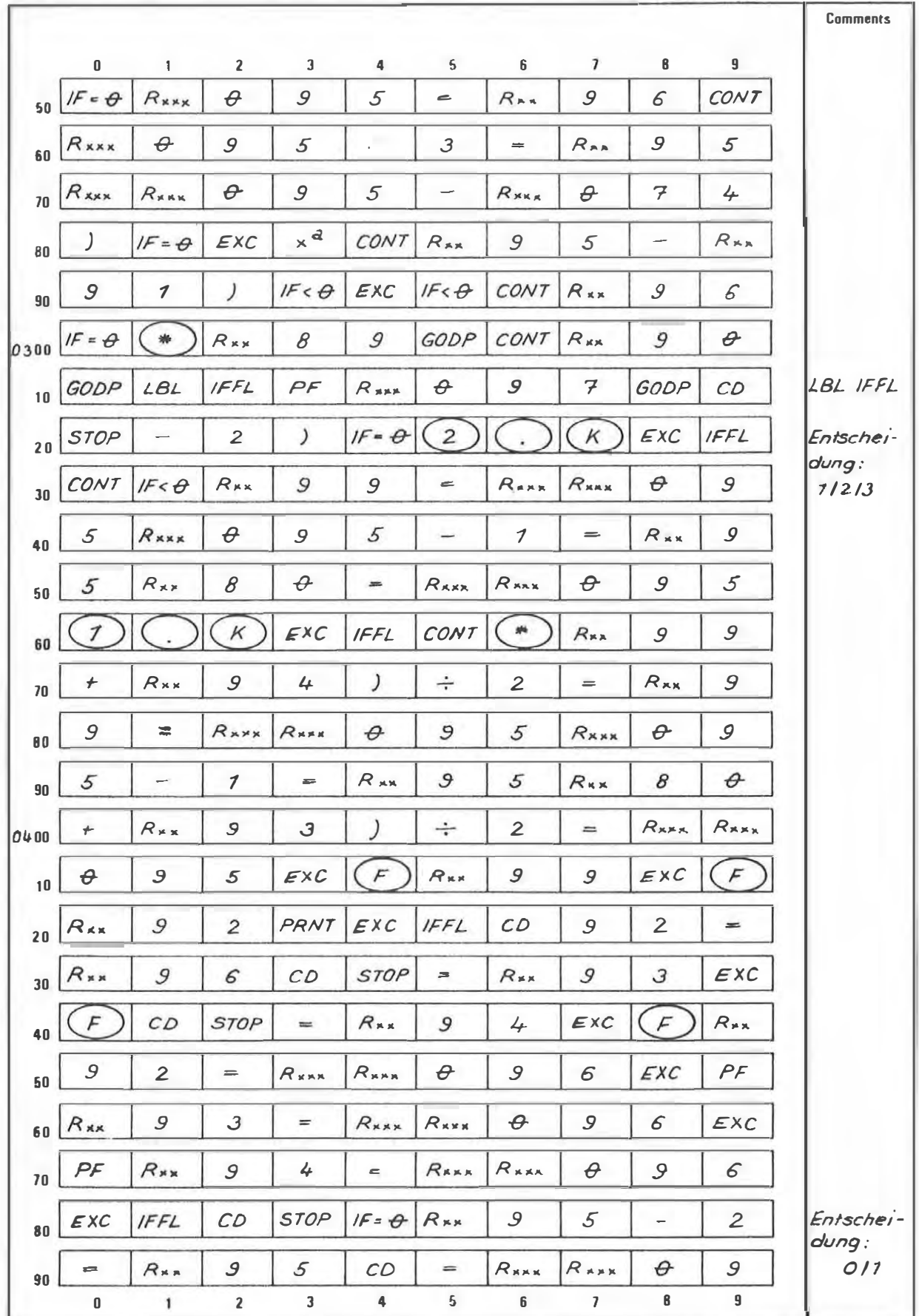

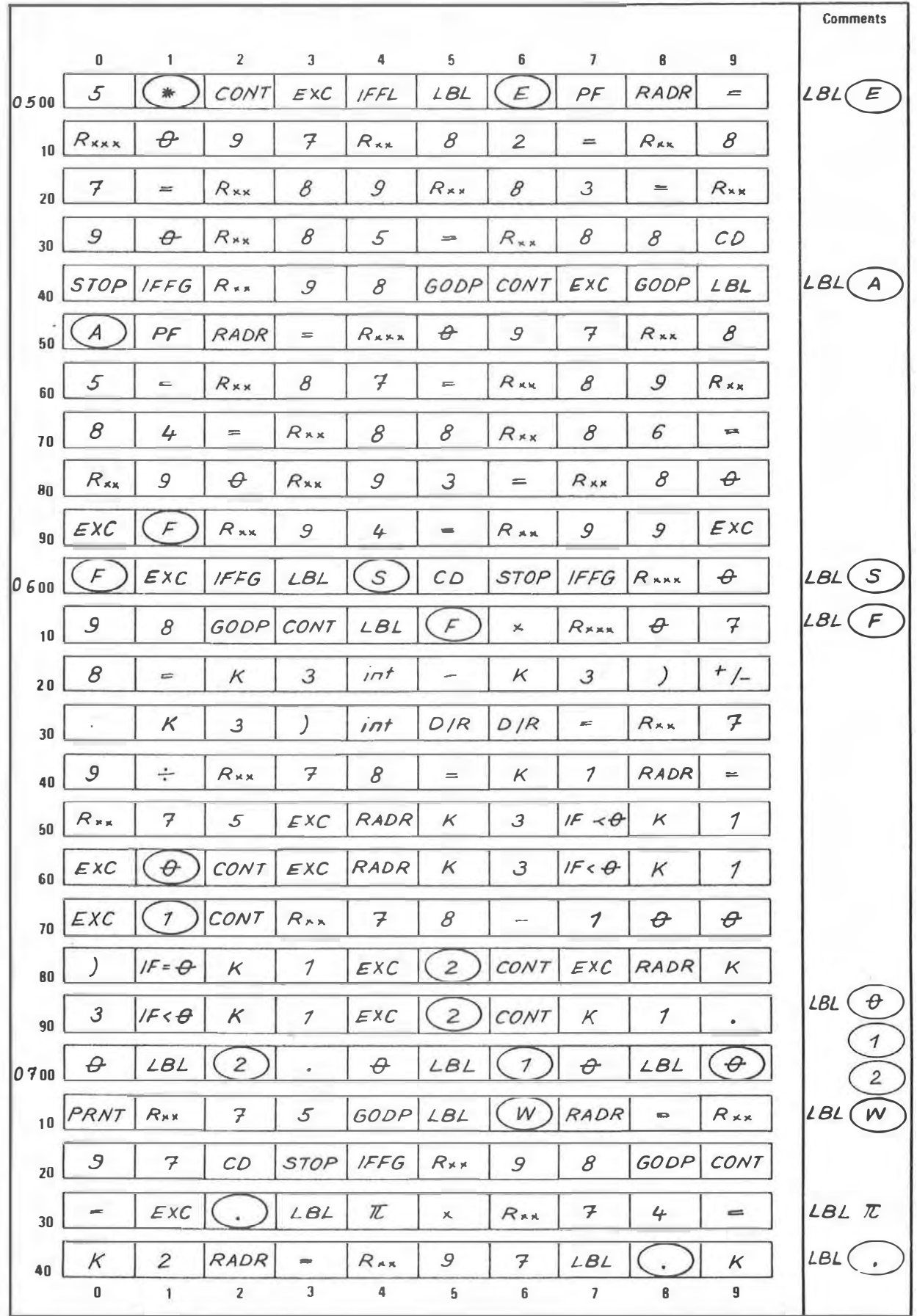

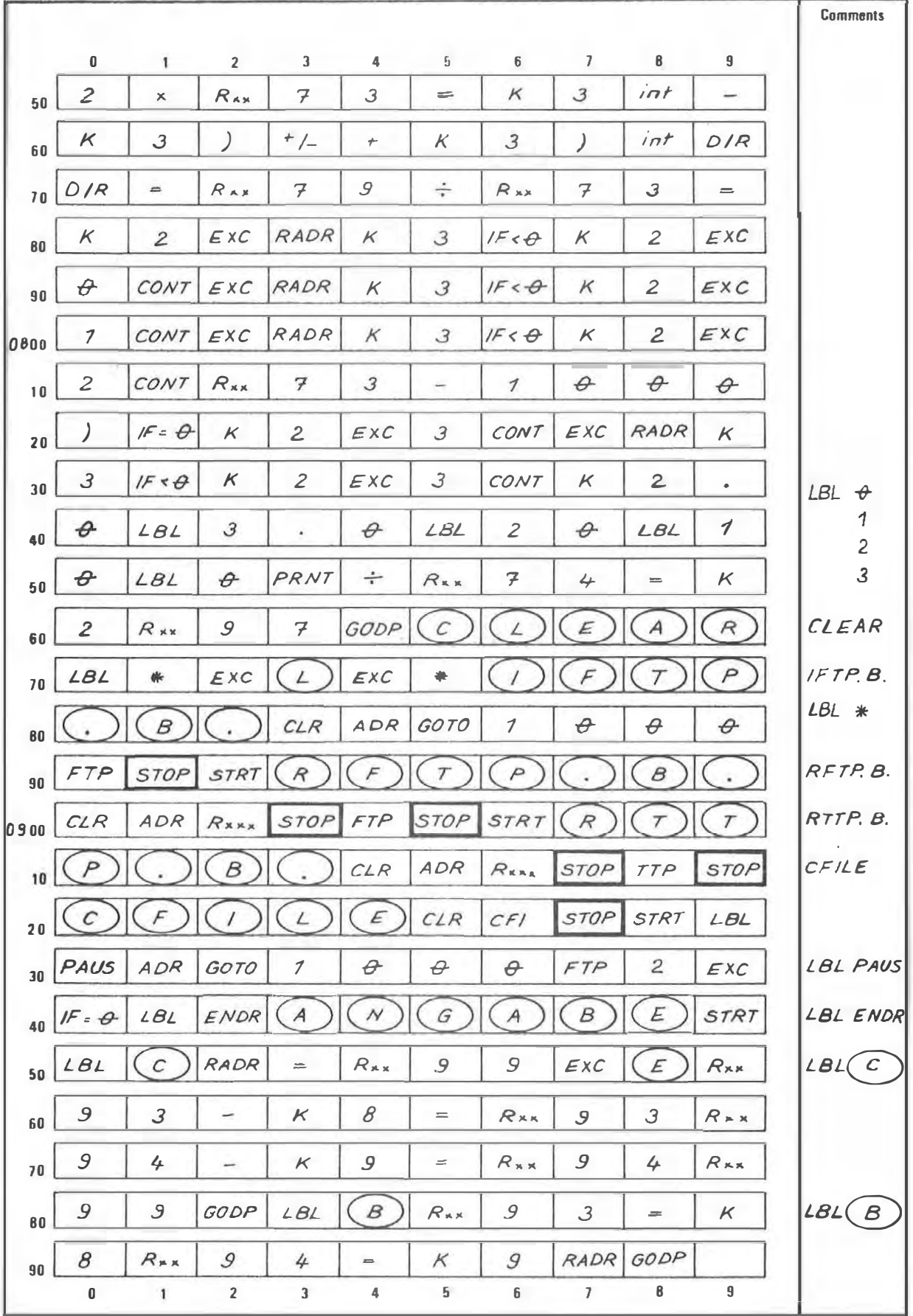

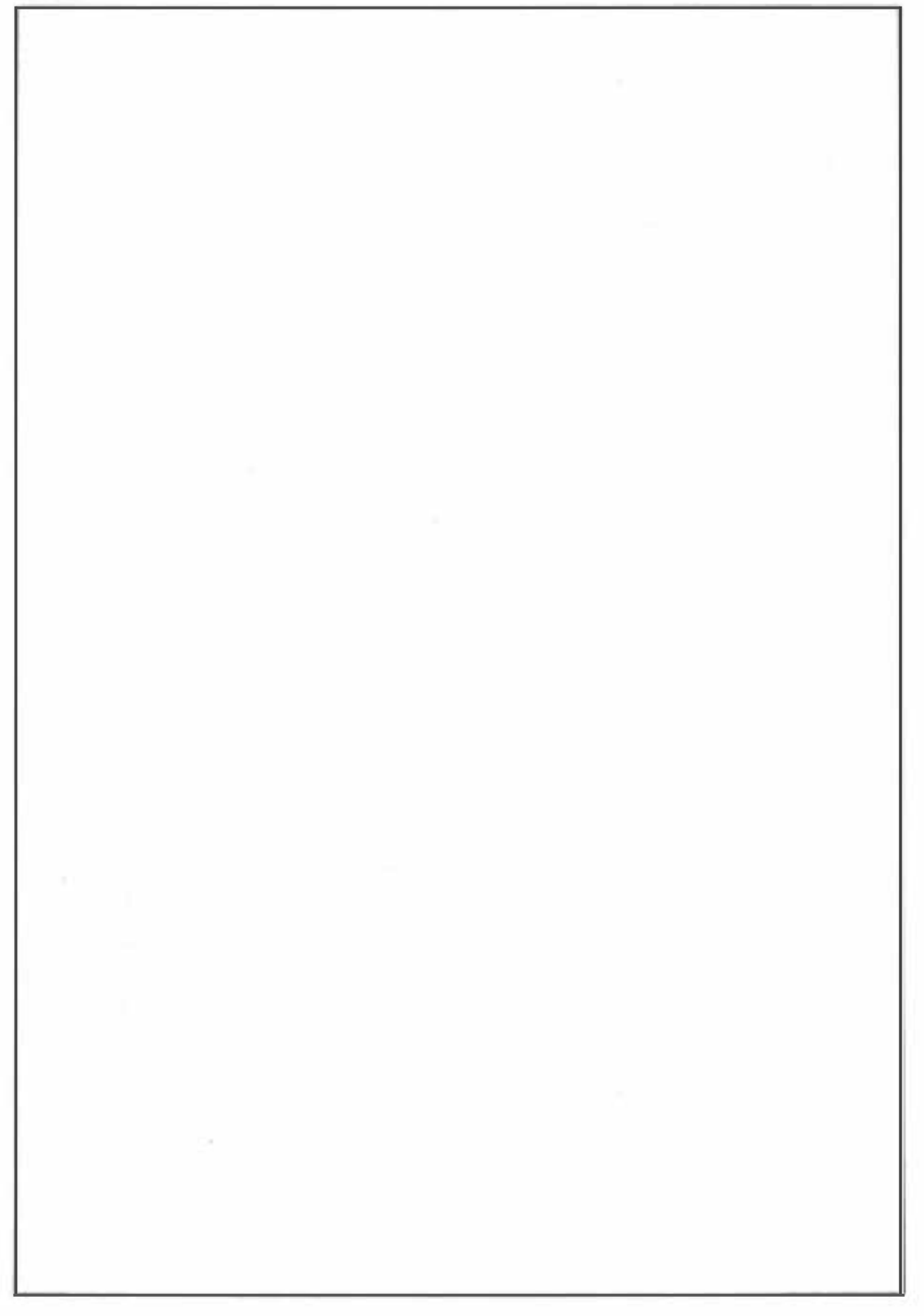

# PROGRAM DESCRIPTION

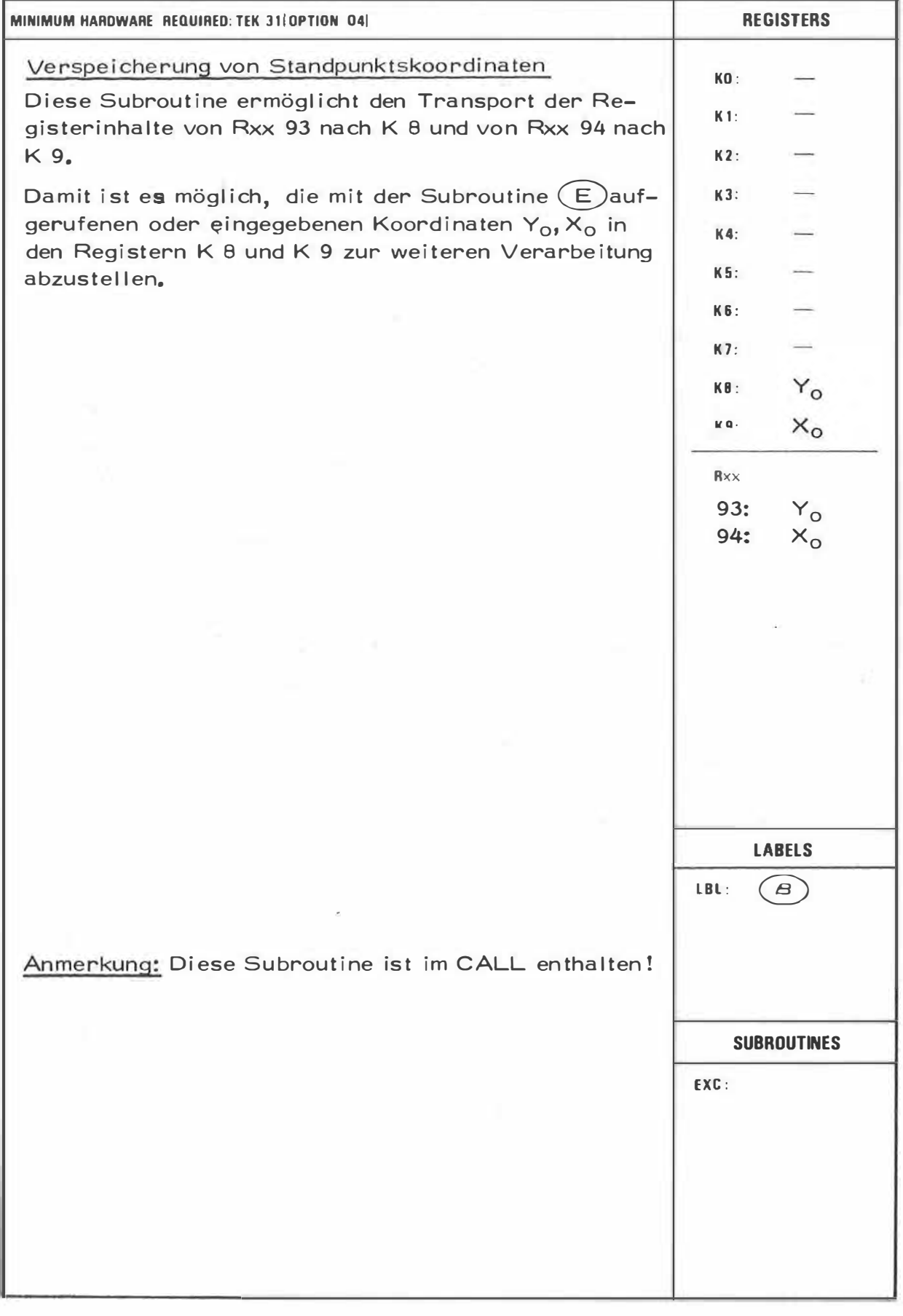

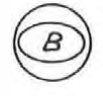

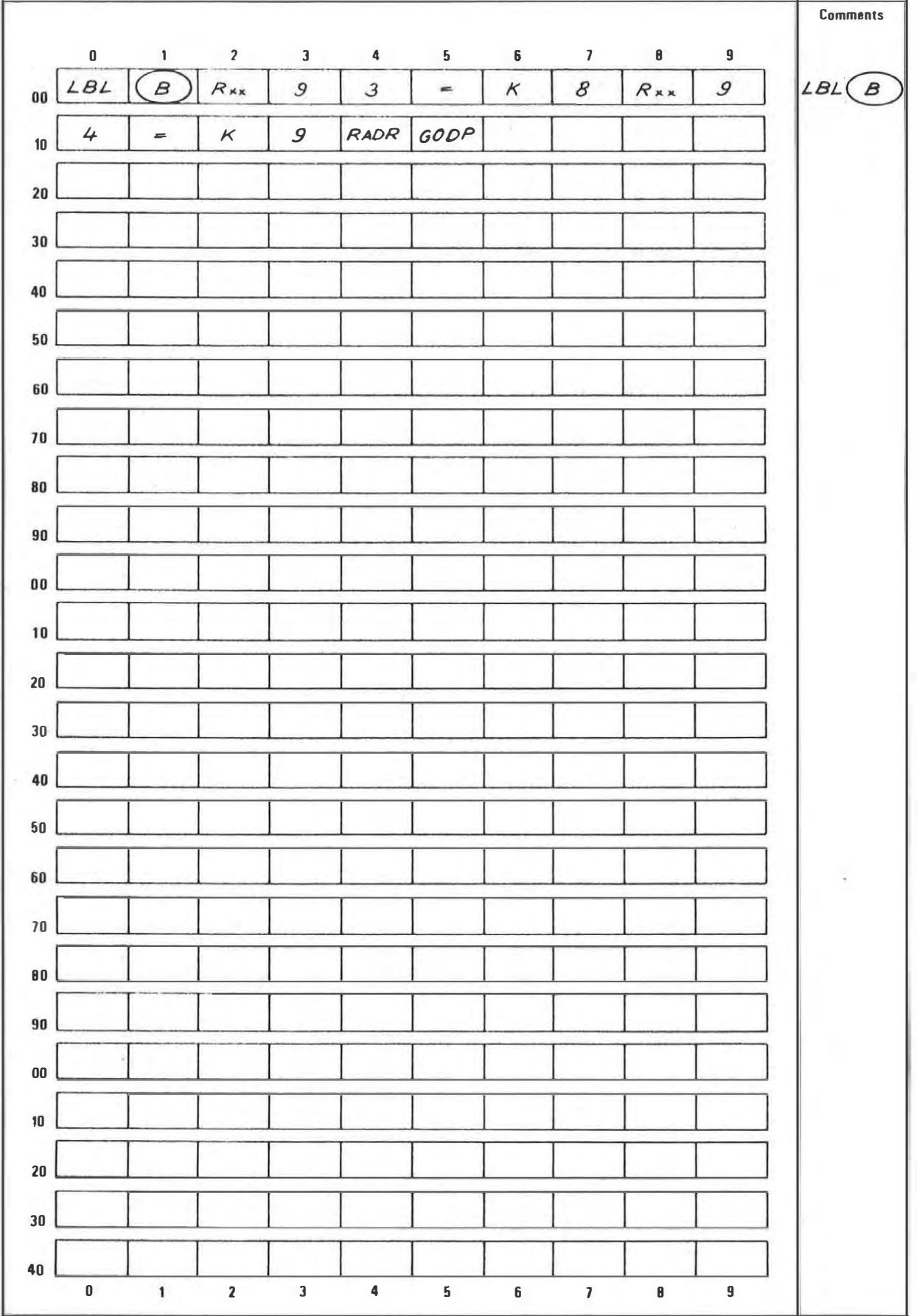

 $\bar{\nu}$ 

#### **PROGRAM OESCRIPTION**

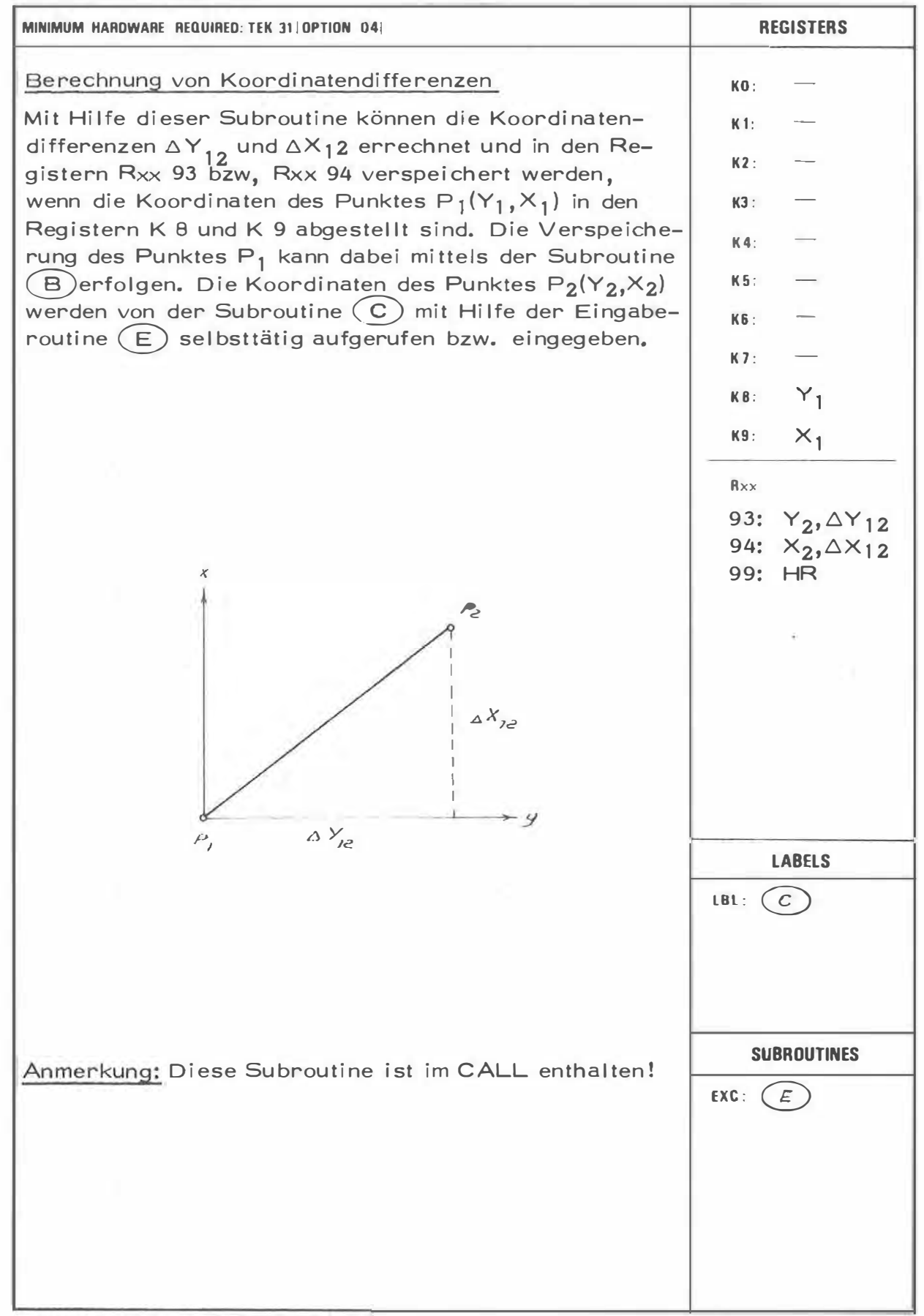

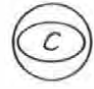

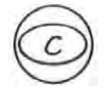

×

# PROGRAM STEPS

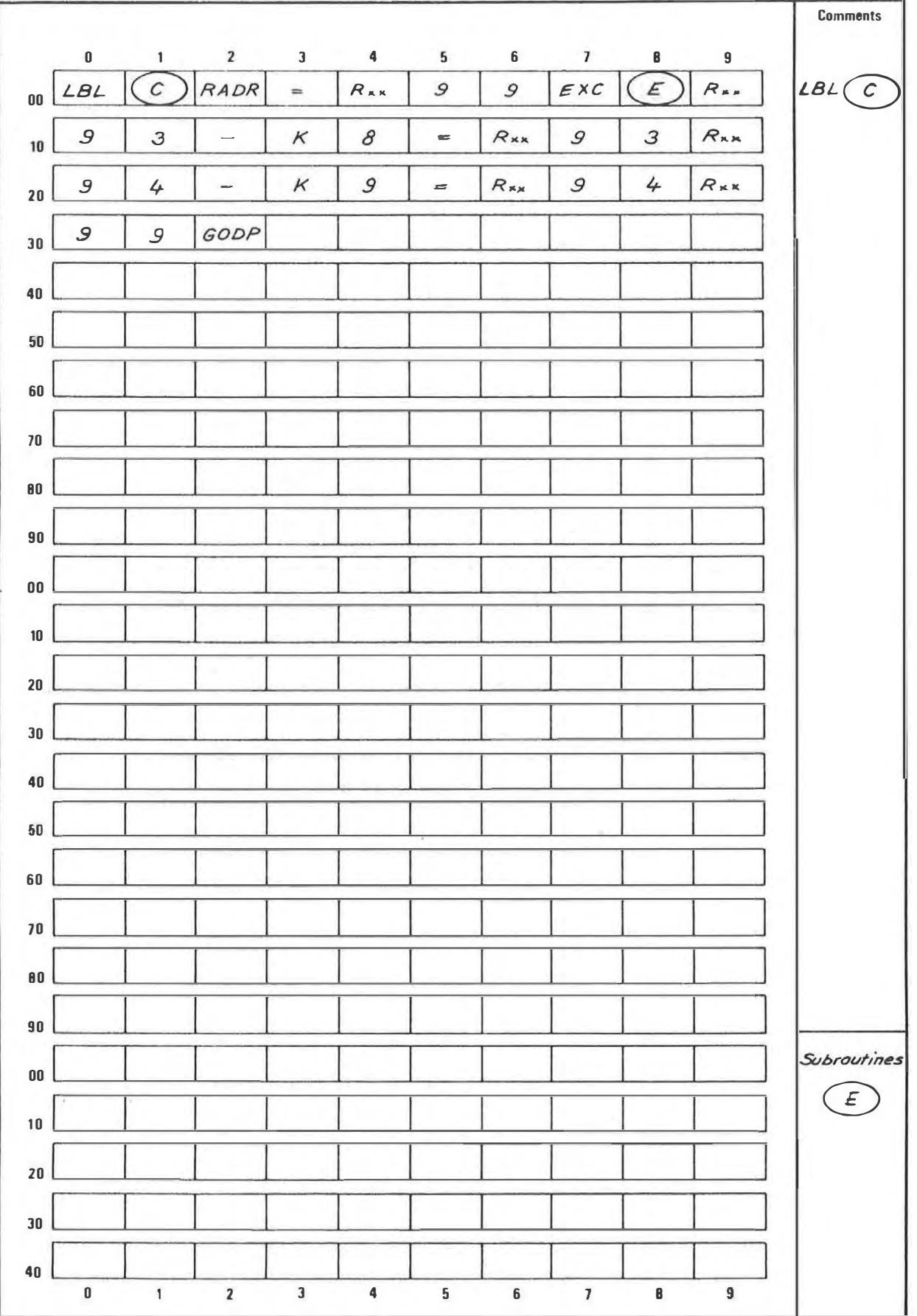

# PROGRAM DESCRIPTION

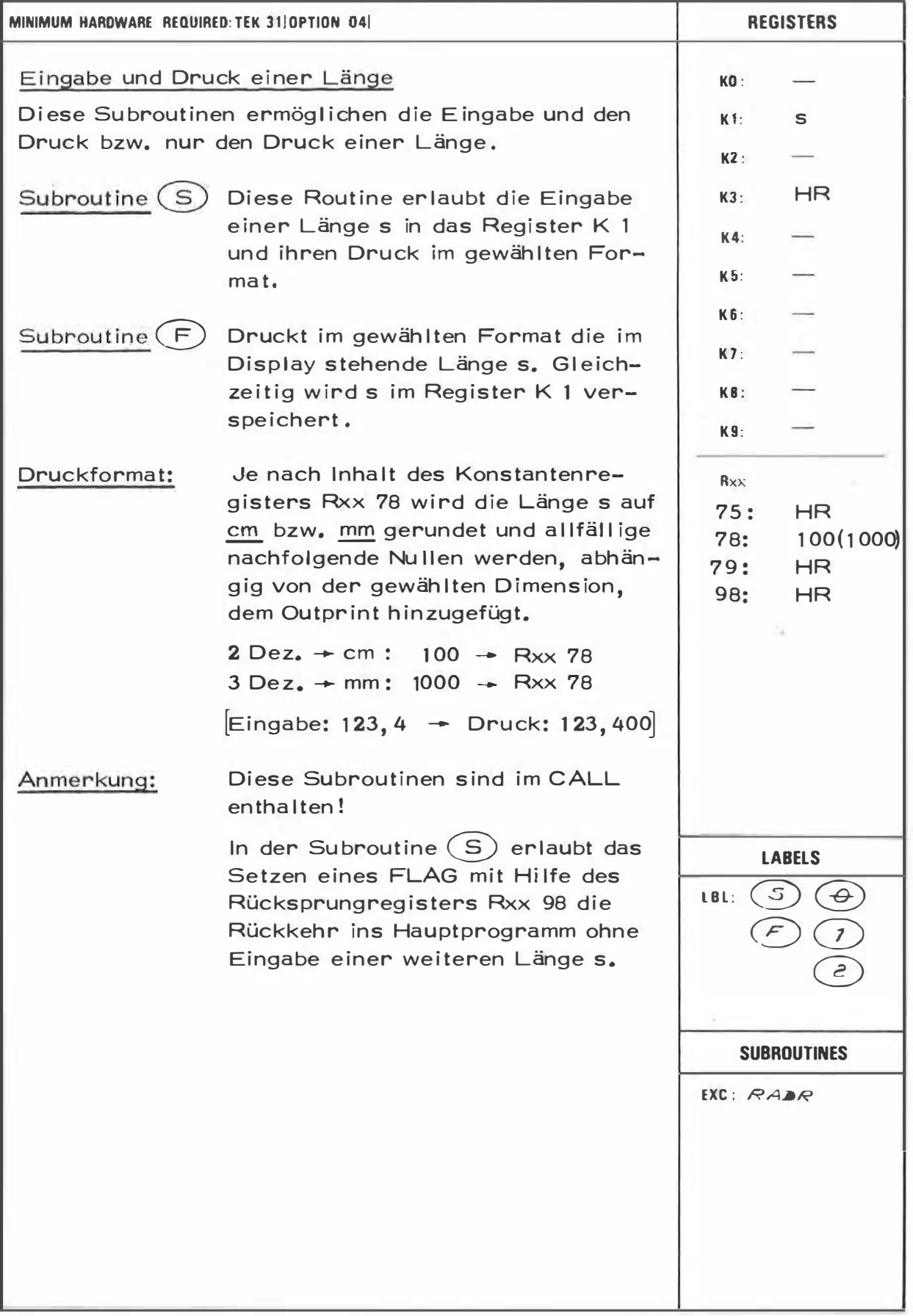

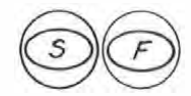

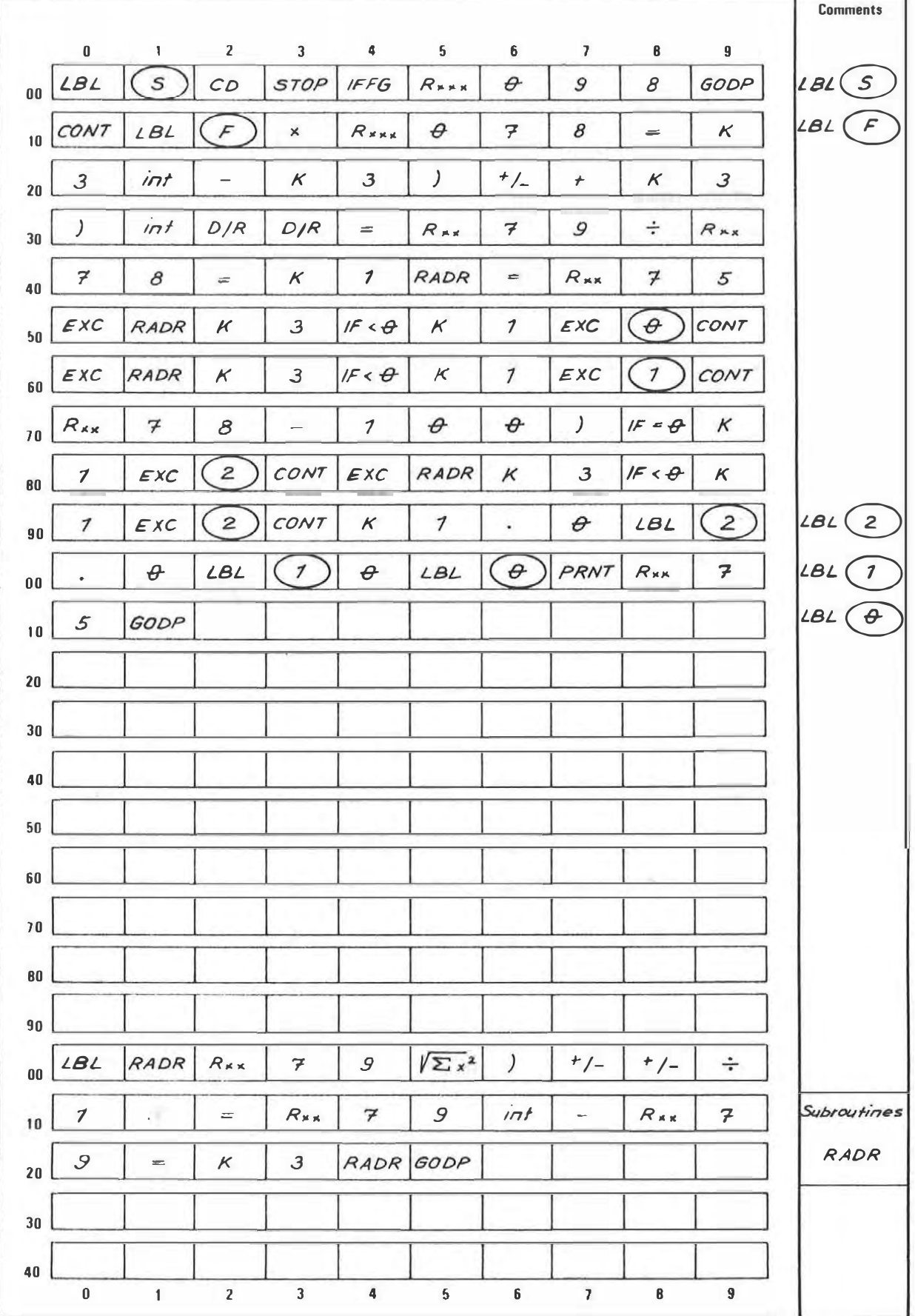

ä,

# PROGRAM DESCRIPTION

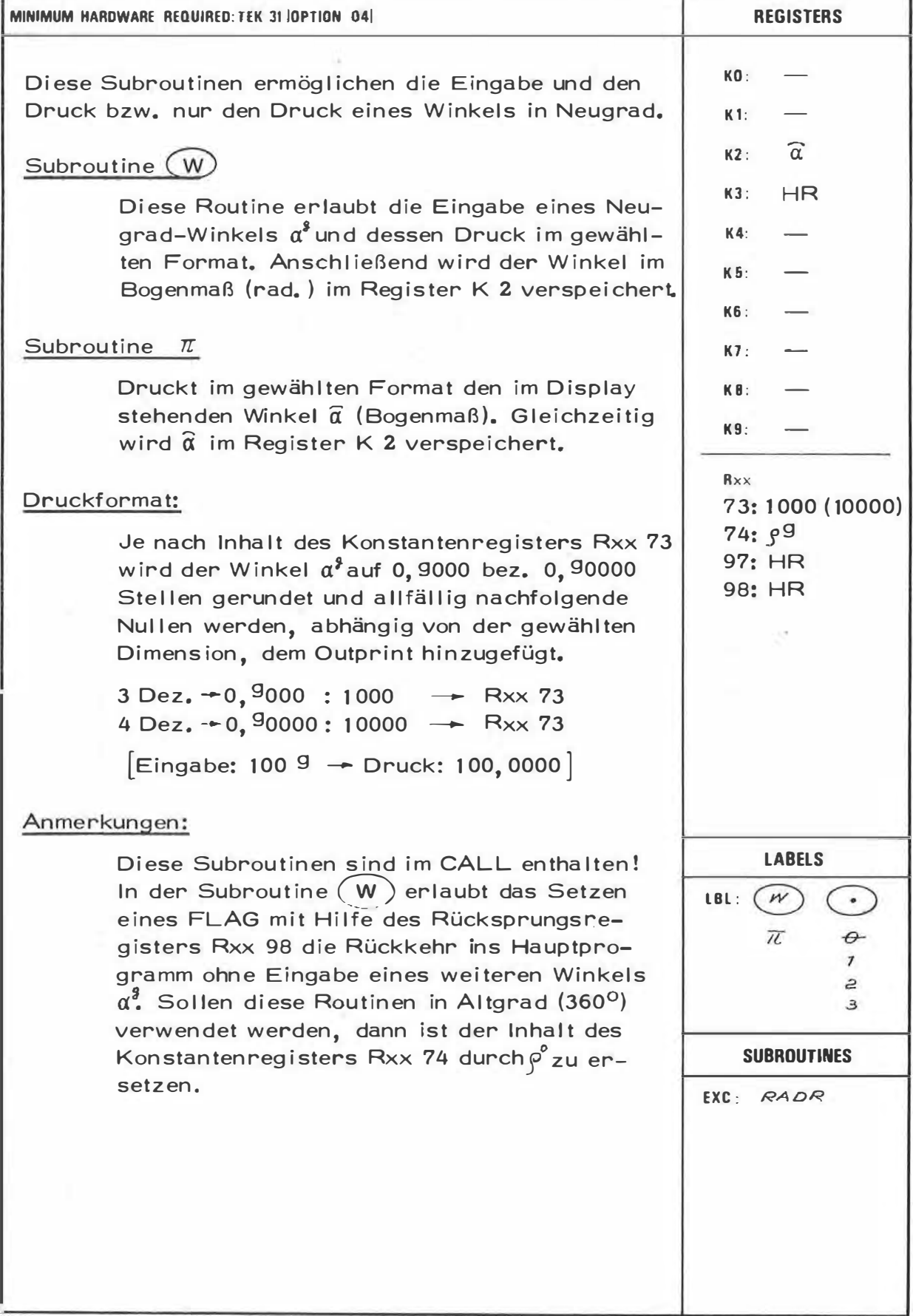

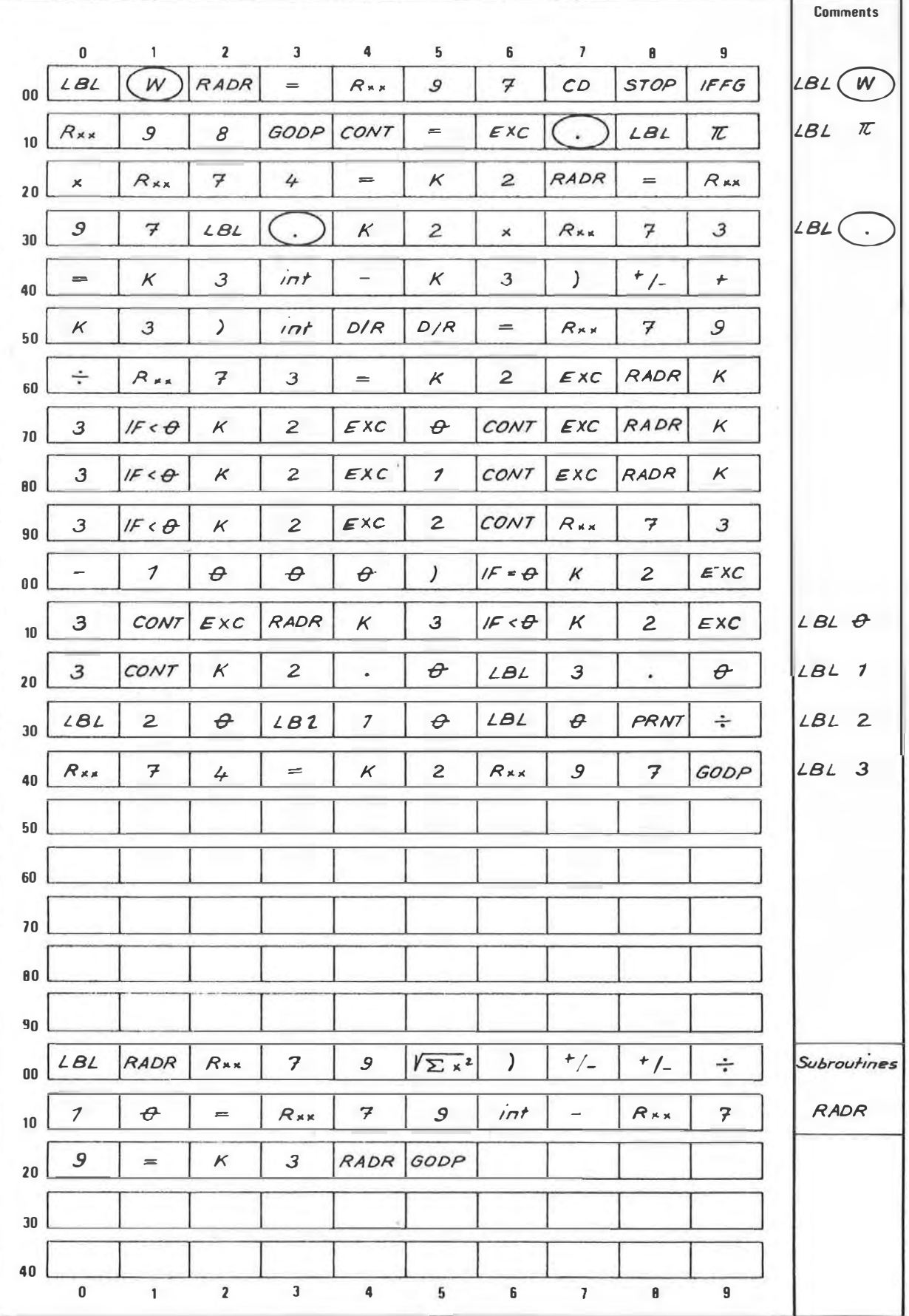

# PROGRAM DESCRIPTION

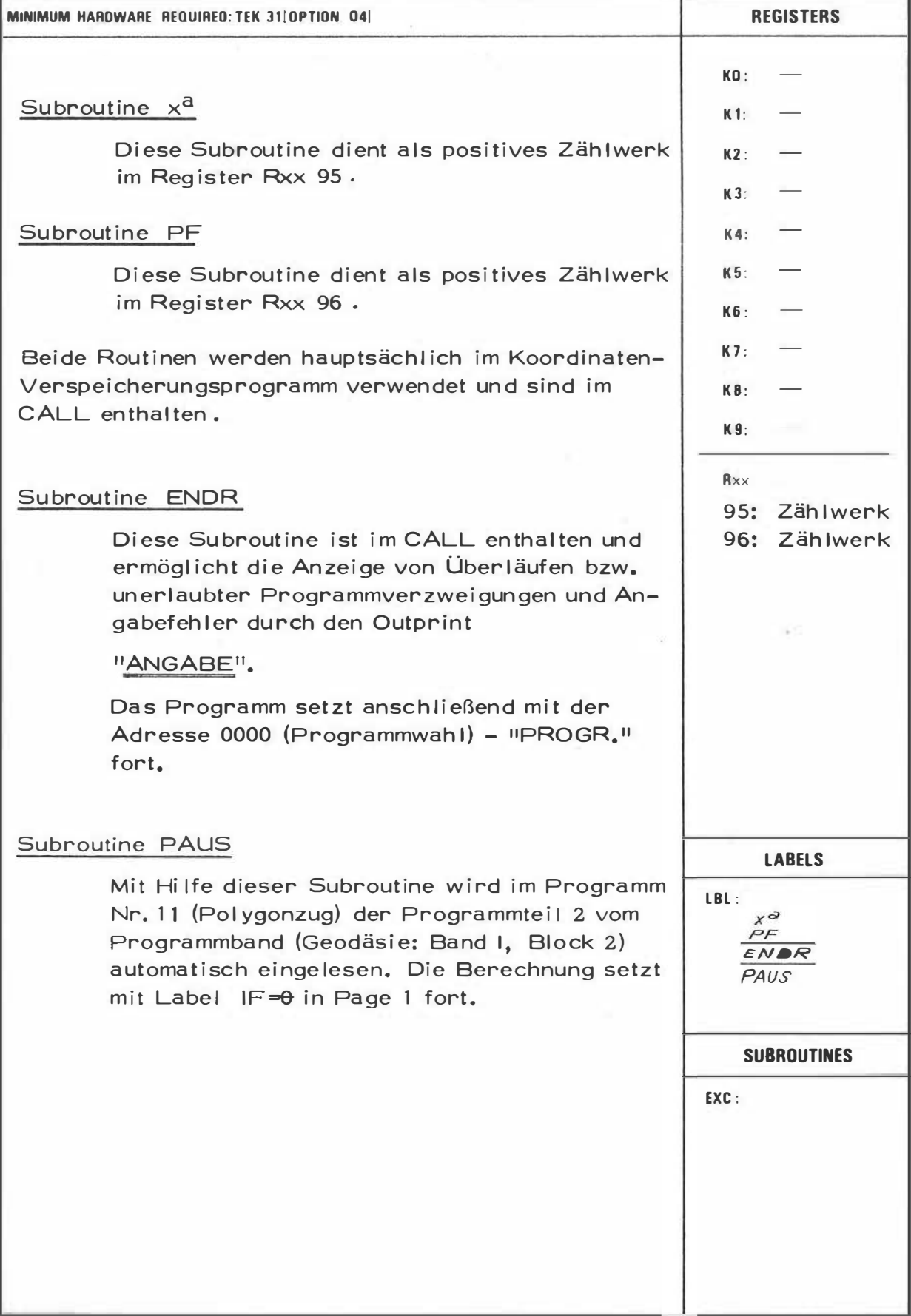

 $x^a$  $PF$ ENDR PAUS

 $x^d$ <br> $\rho_f$ ENDR PAUS

PROGRAM STEPS

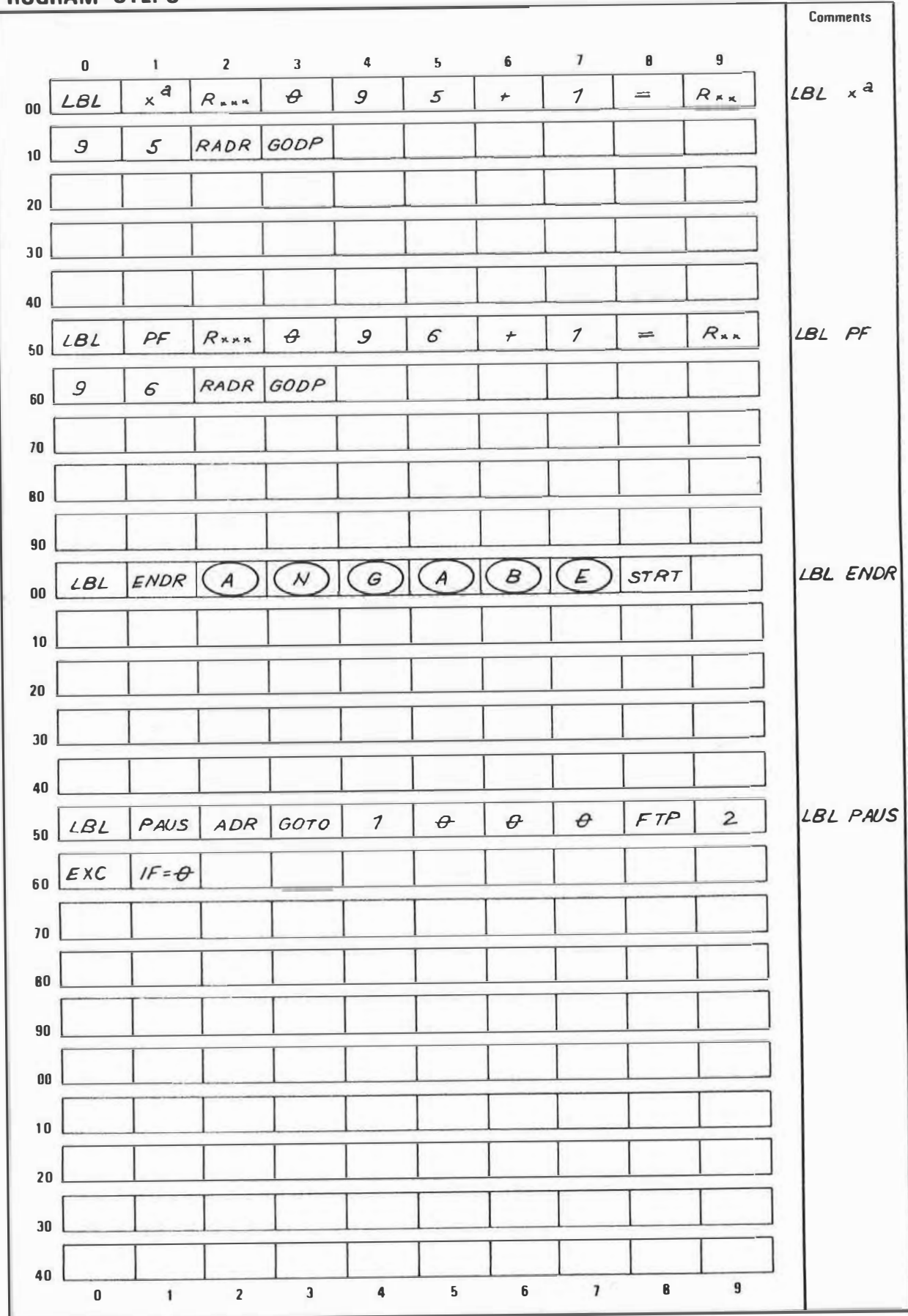
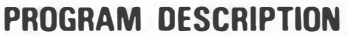

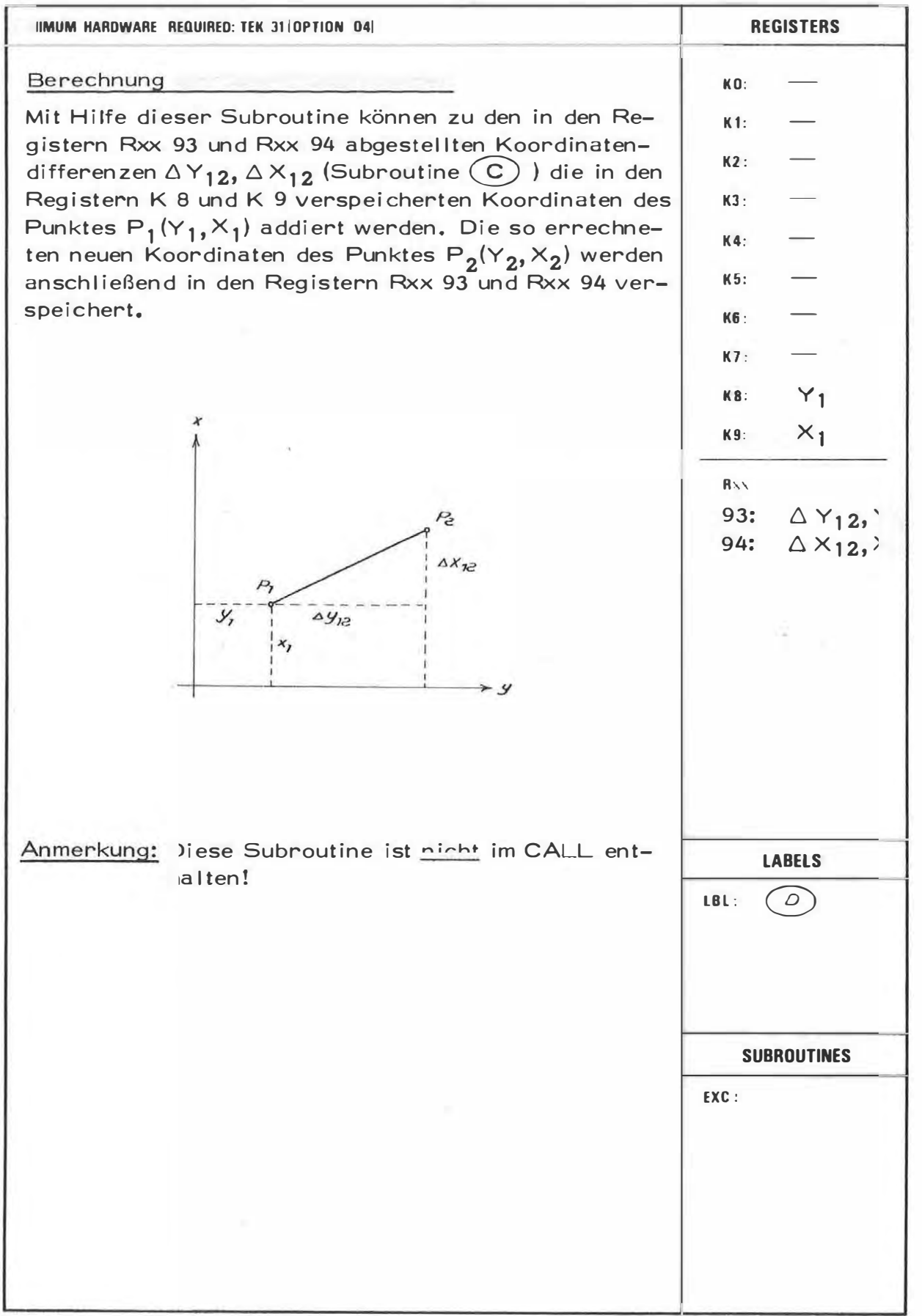

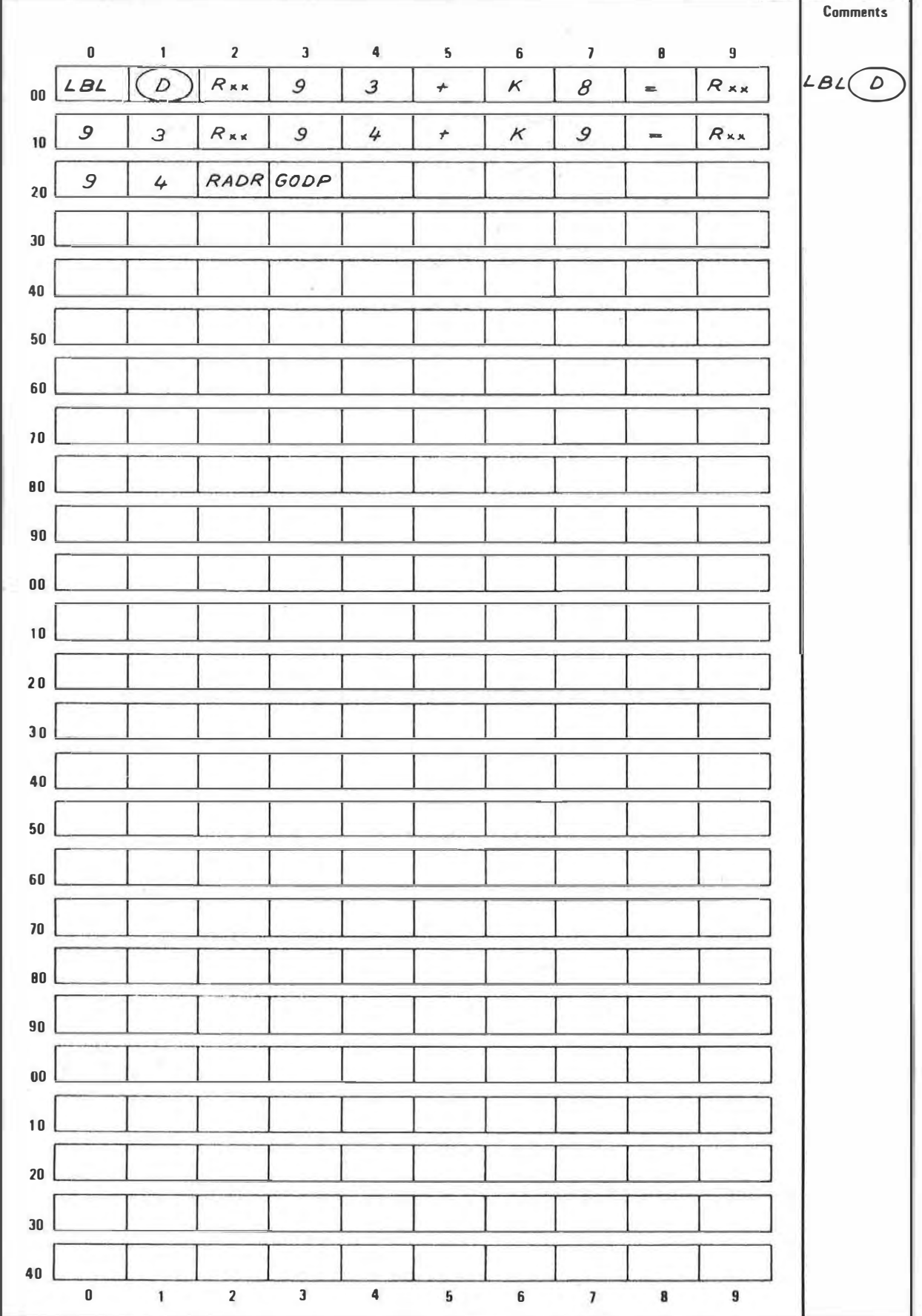

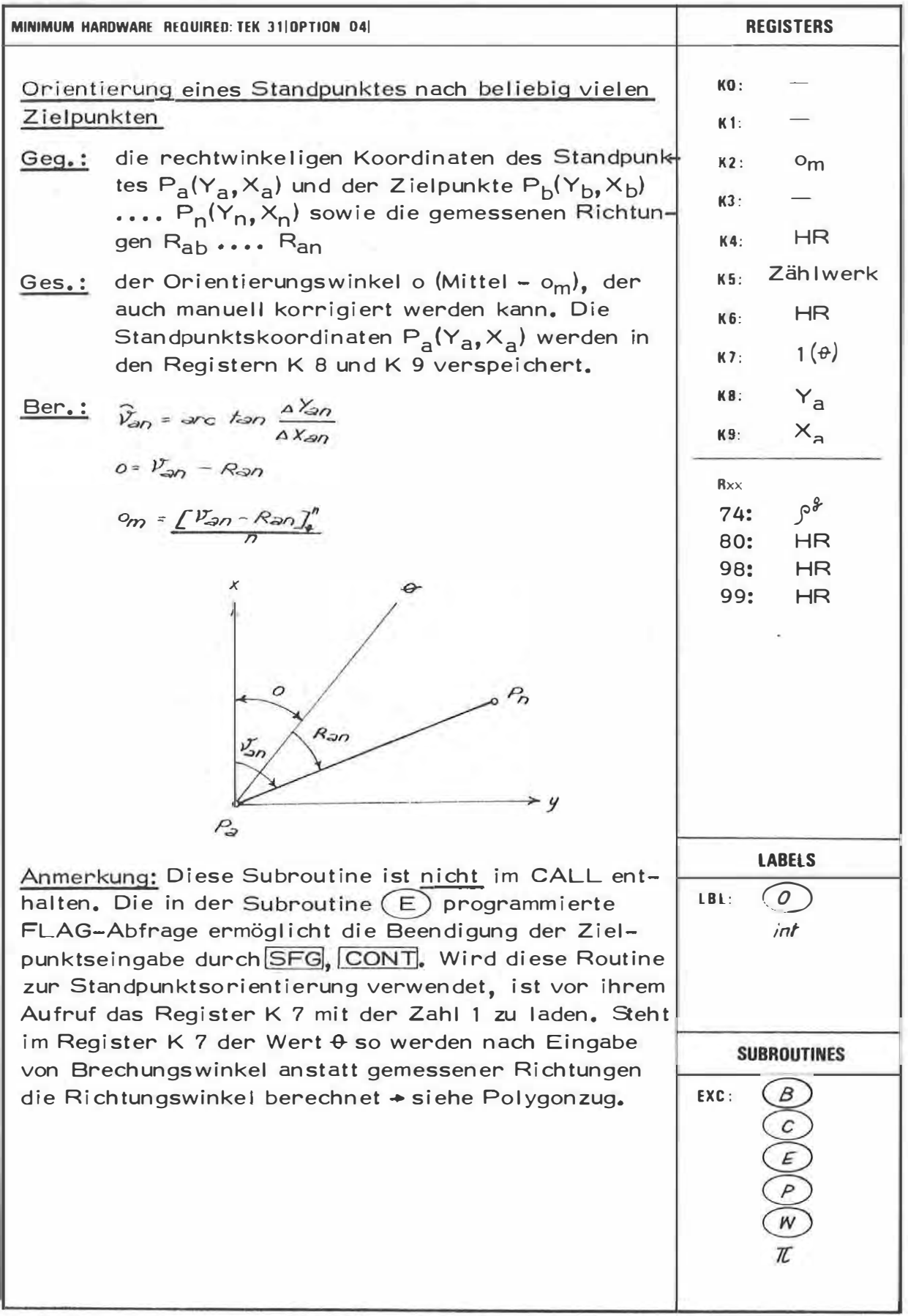

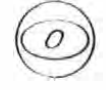

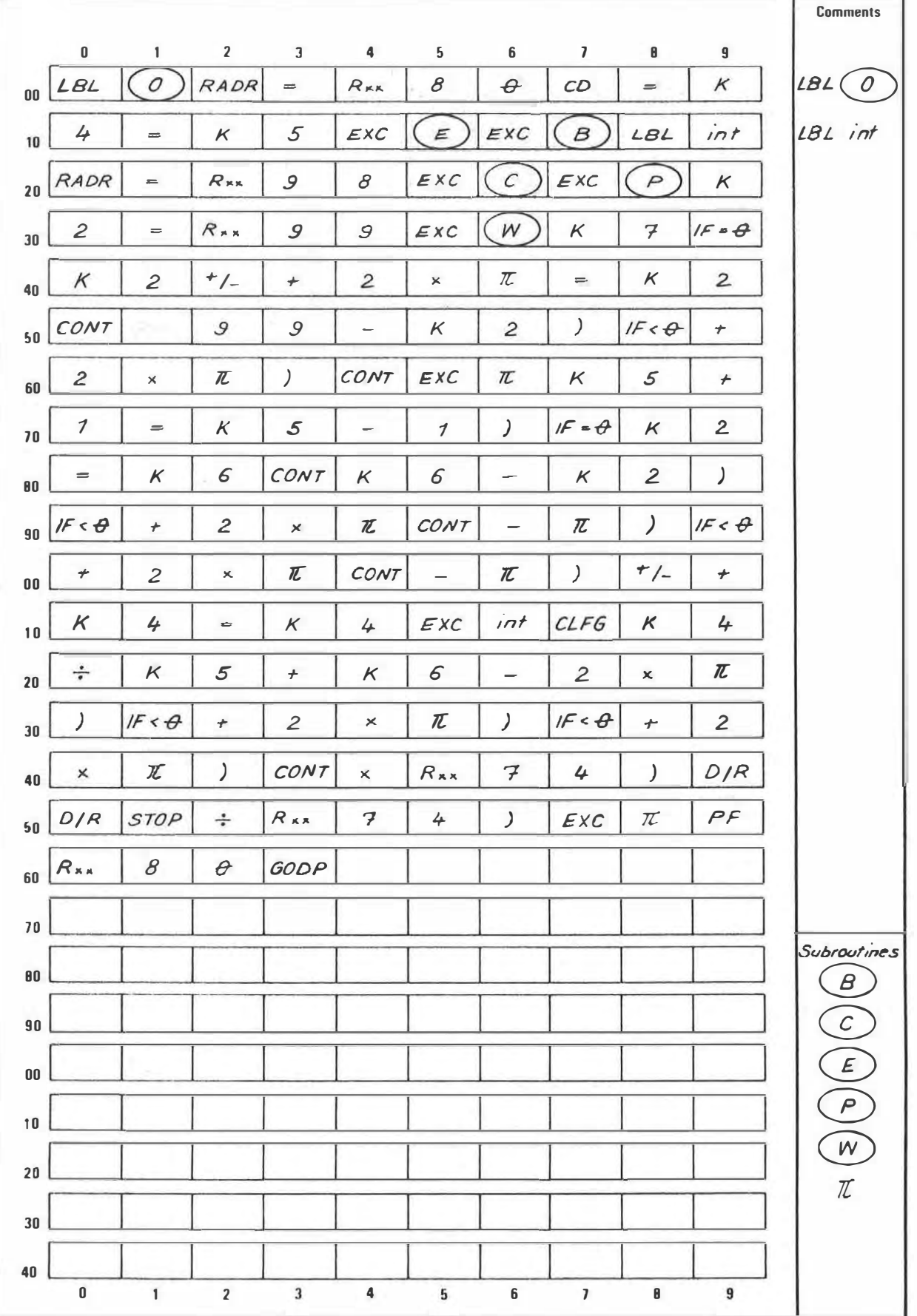

 $\mathcal{S}$ 

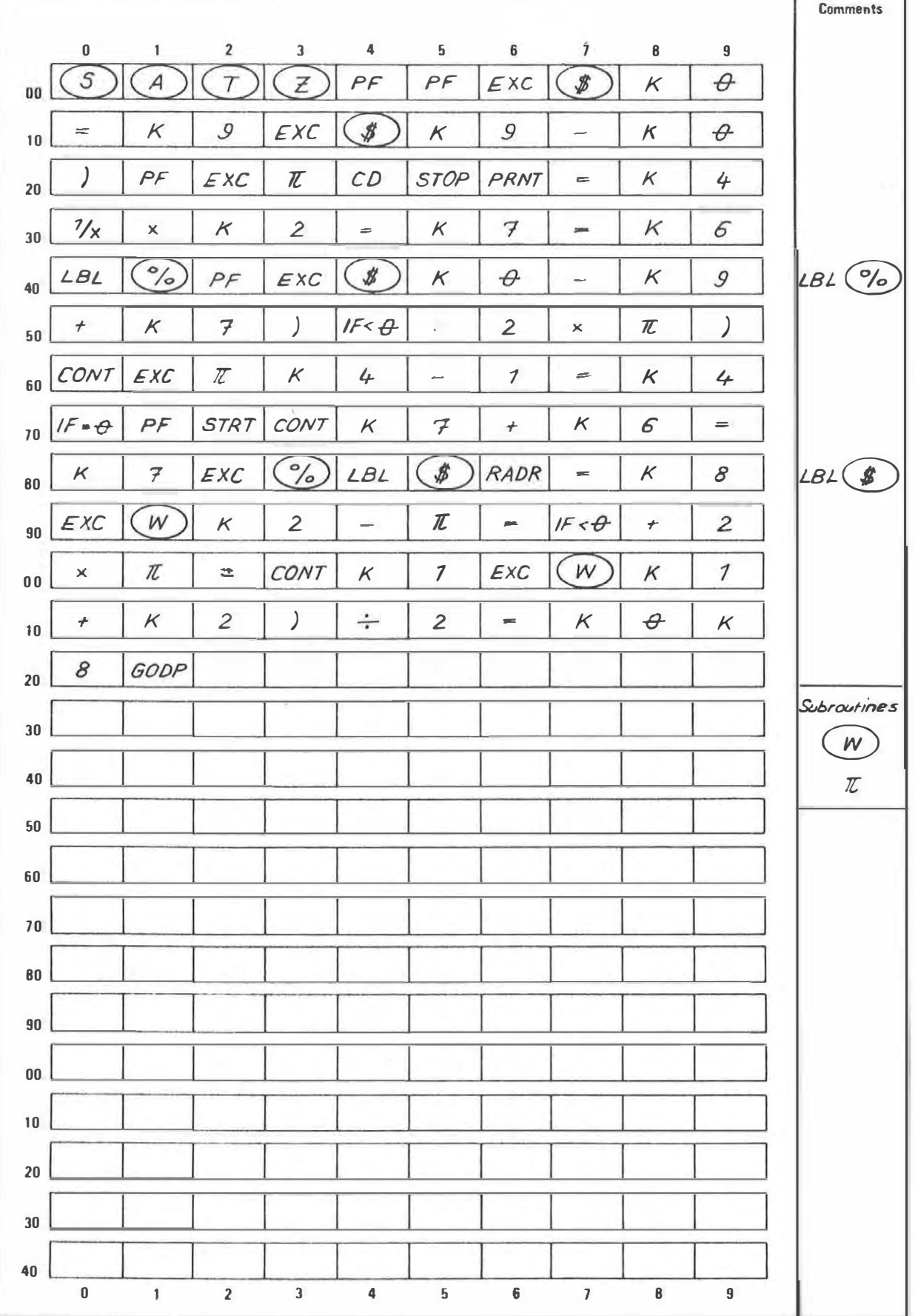

⇁

#### **EXAMPLE**

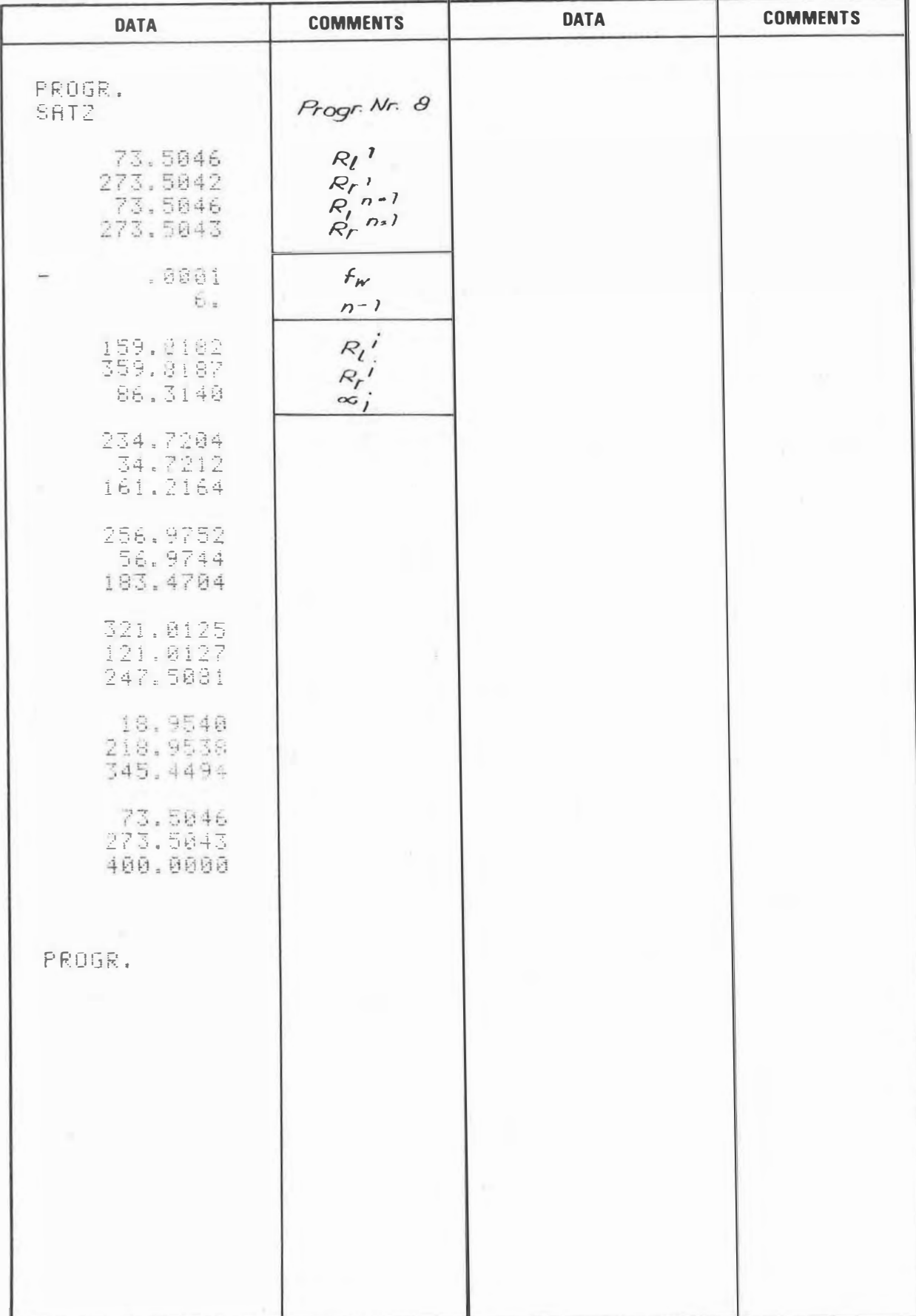

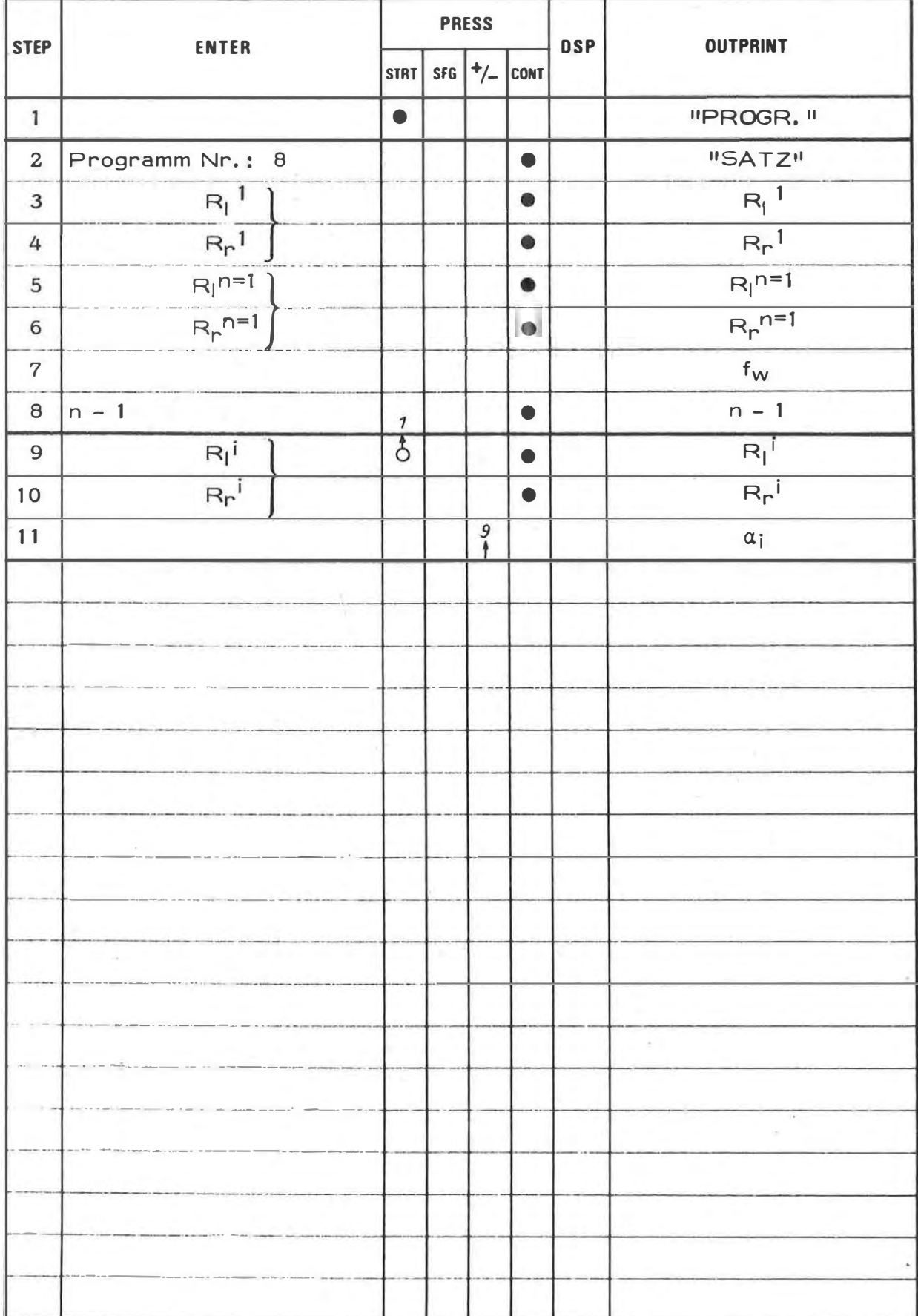

 $\bar{a}$ 

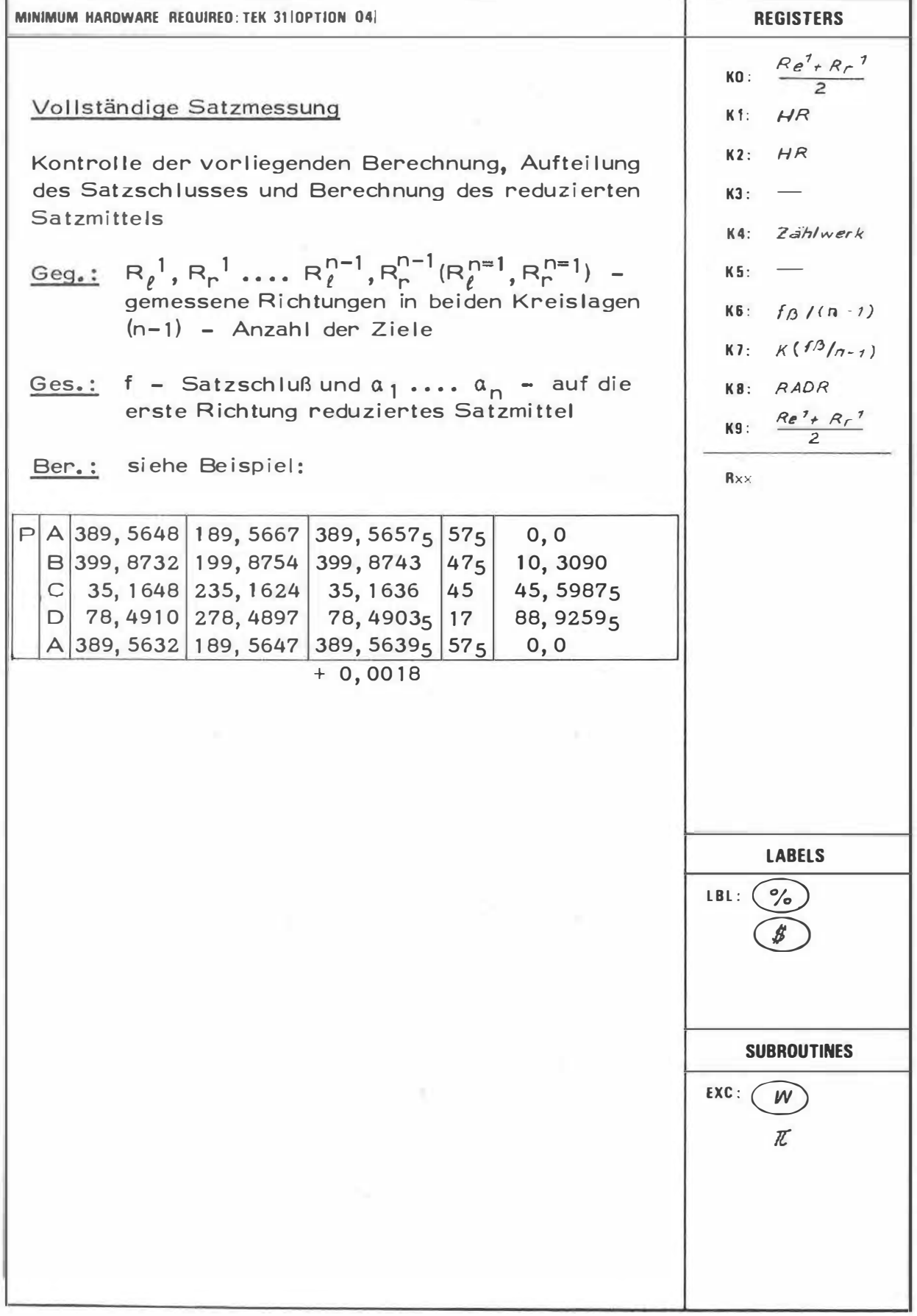

 $\overline{z}$ 

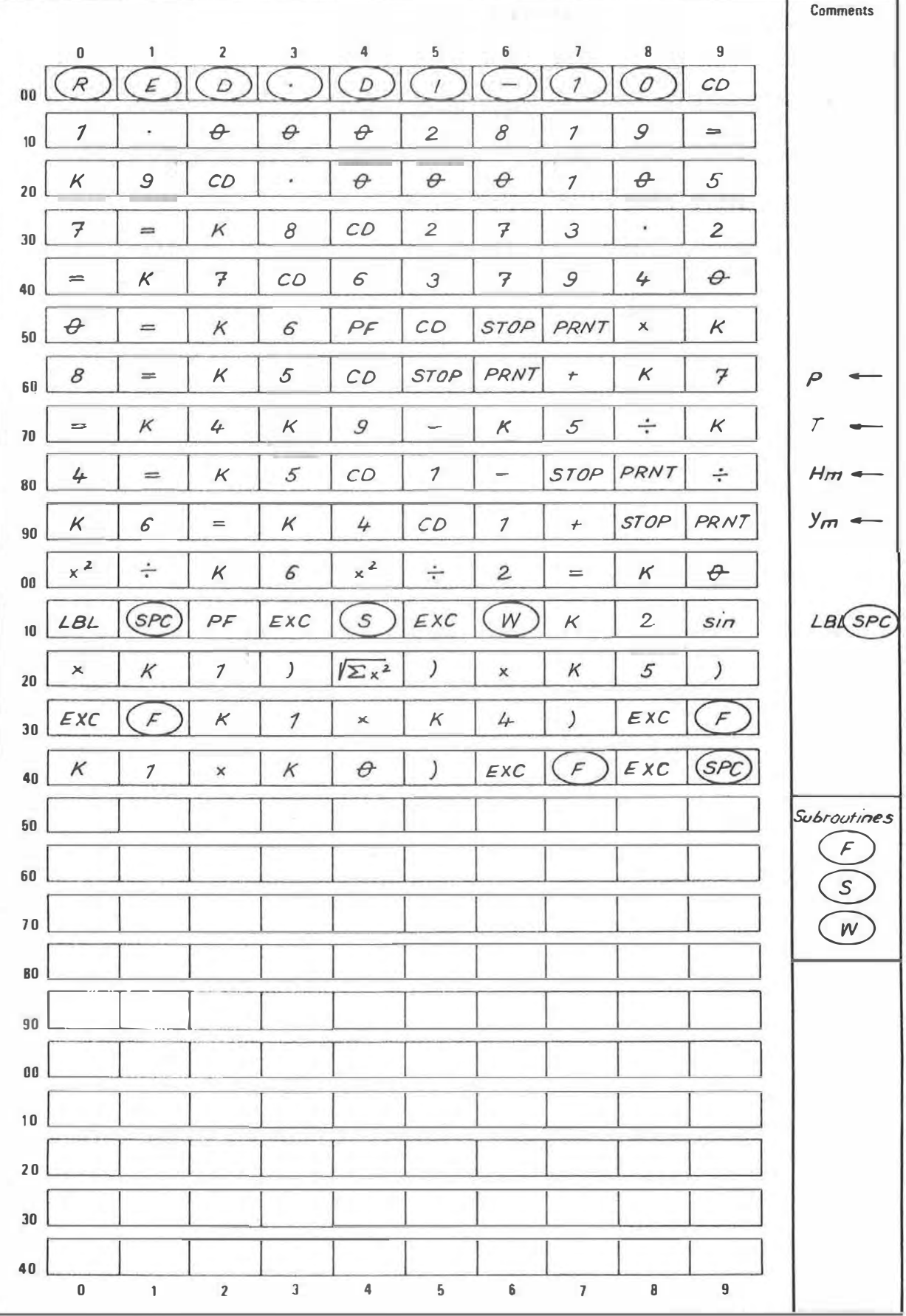

## **EXAMPLE**

 $\tilde{r}$ 

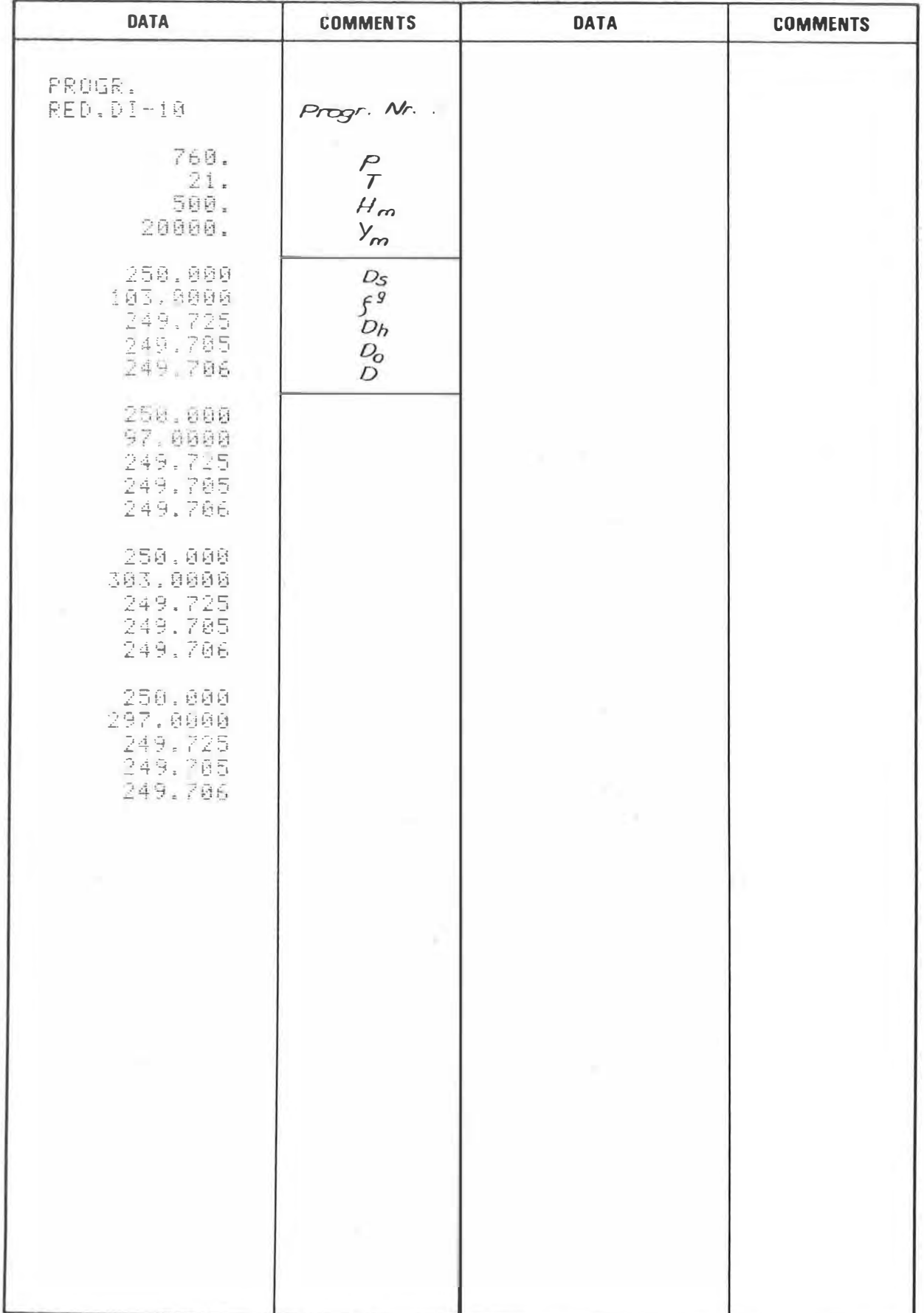

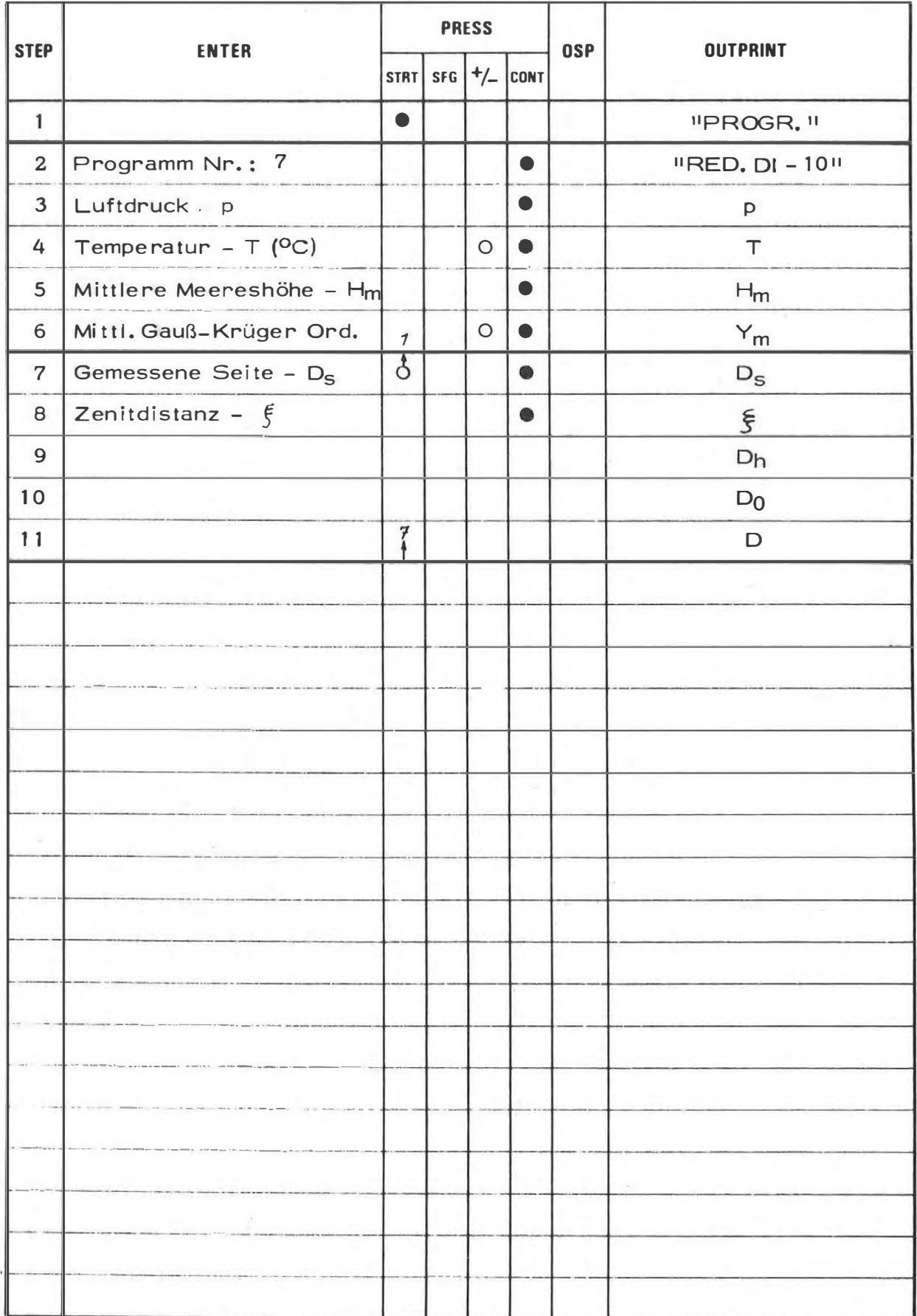

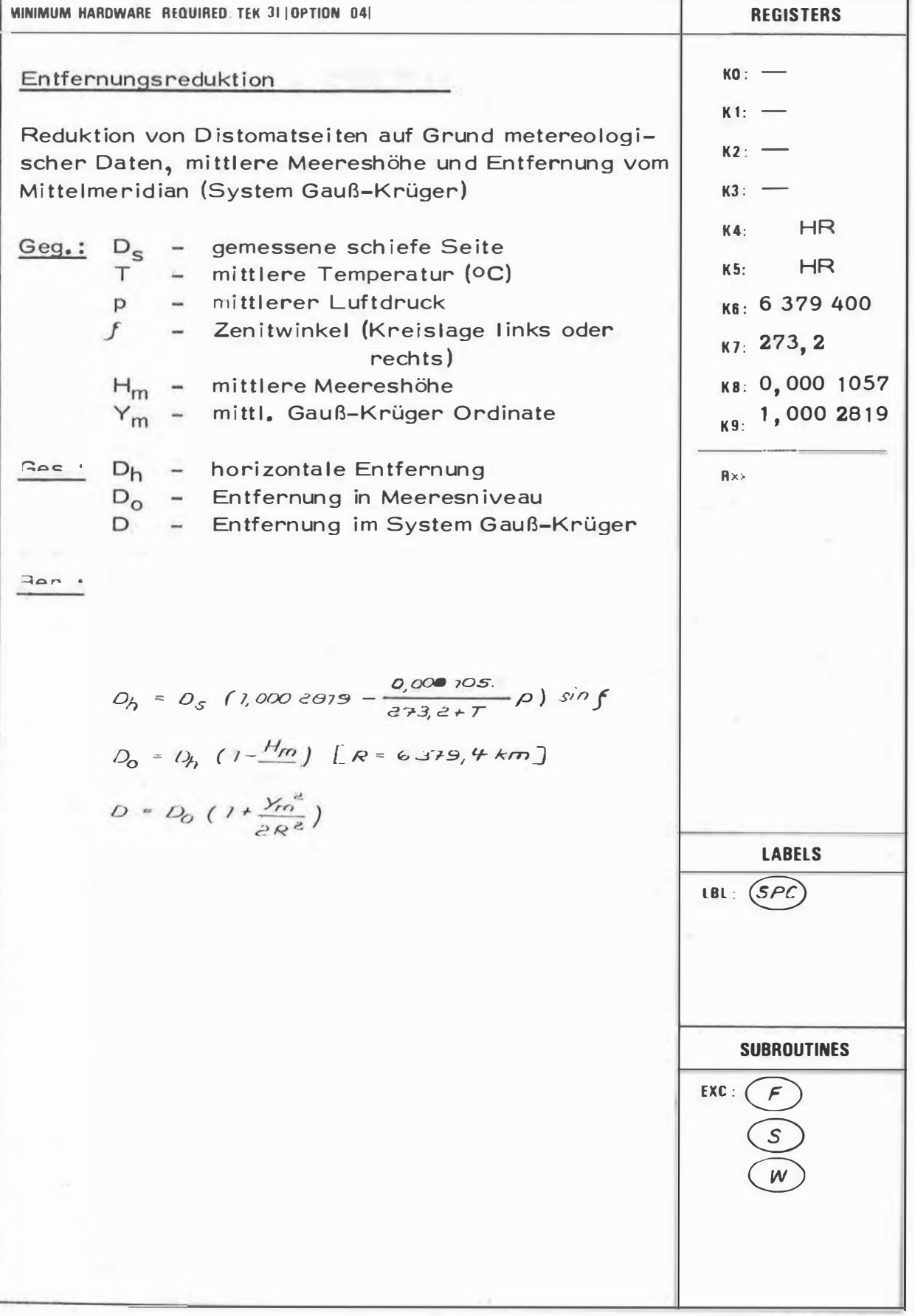

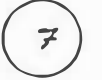

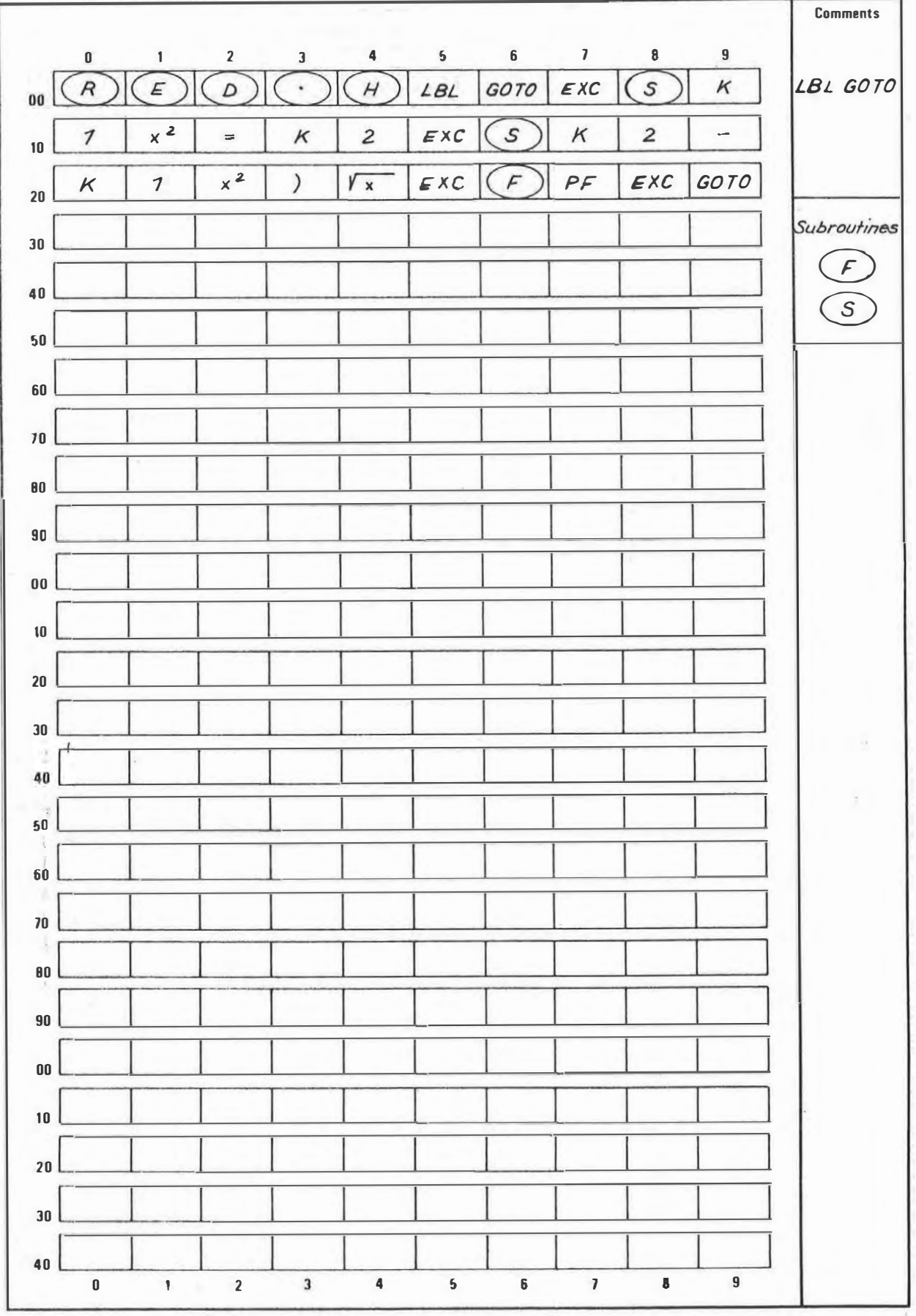

# **EXAMPLE**

 $\sim$ 

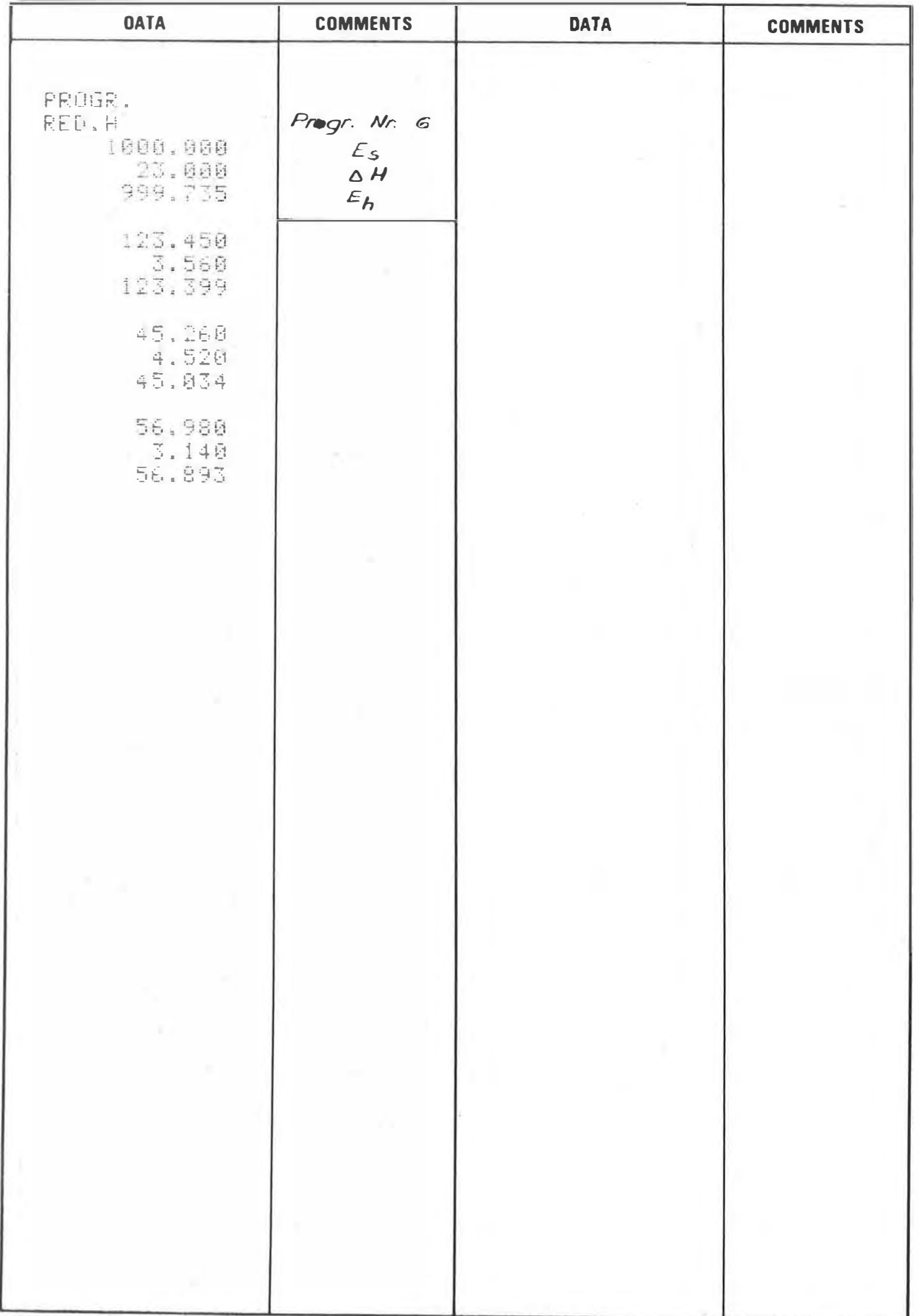

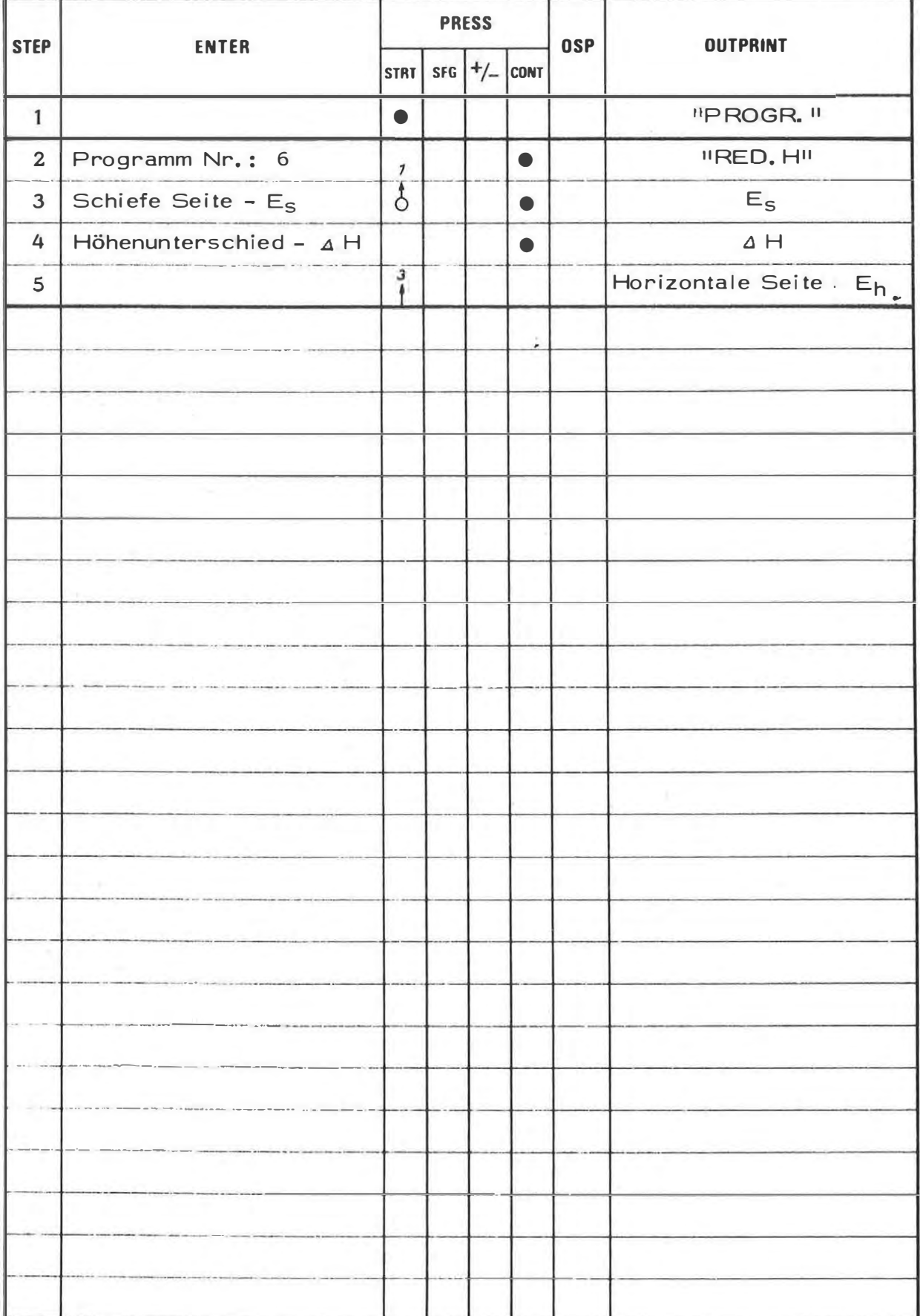

6

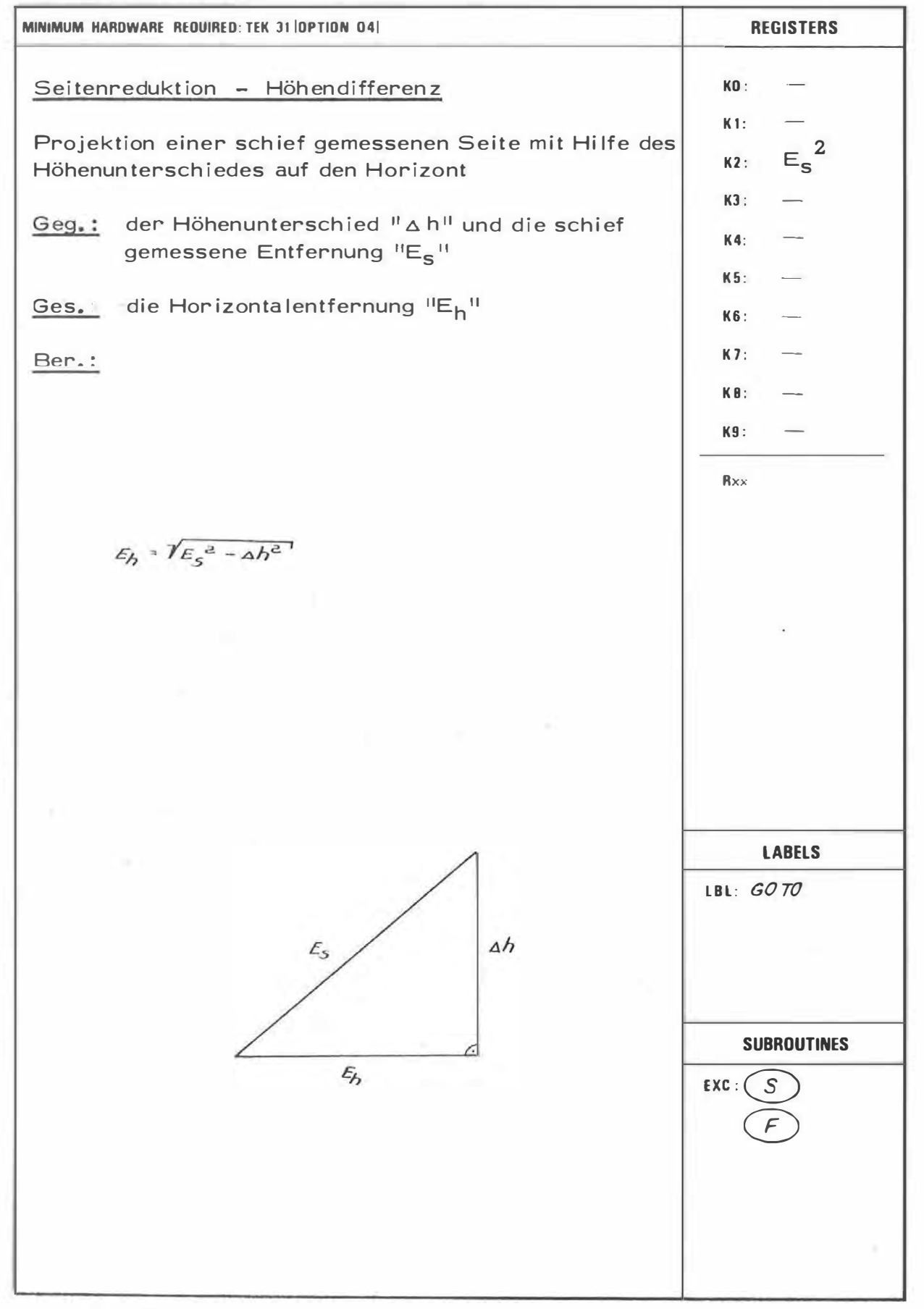

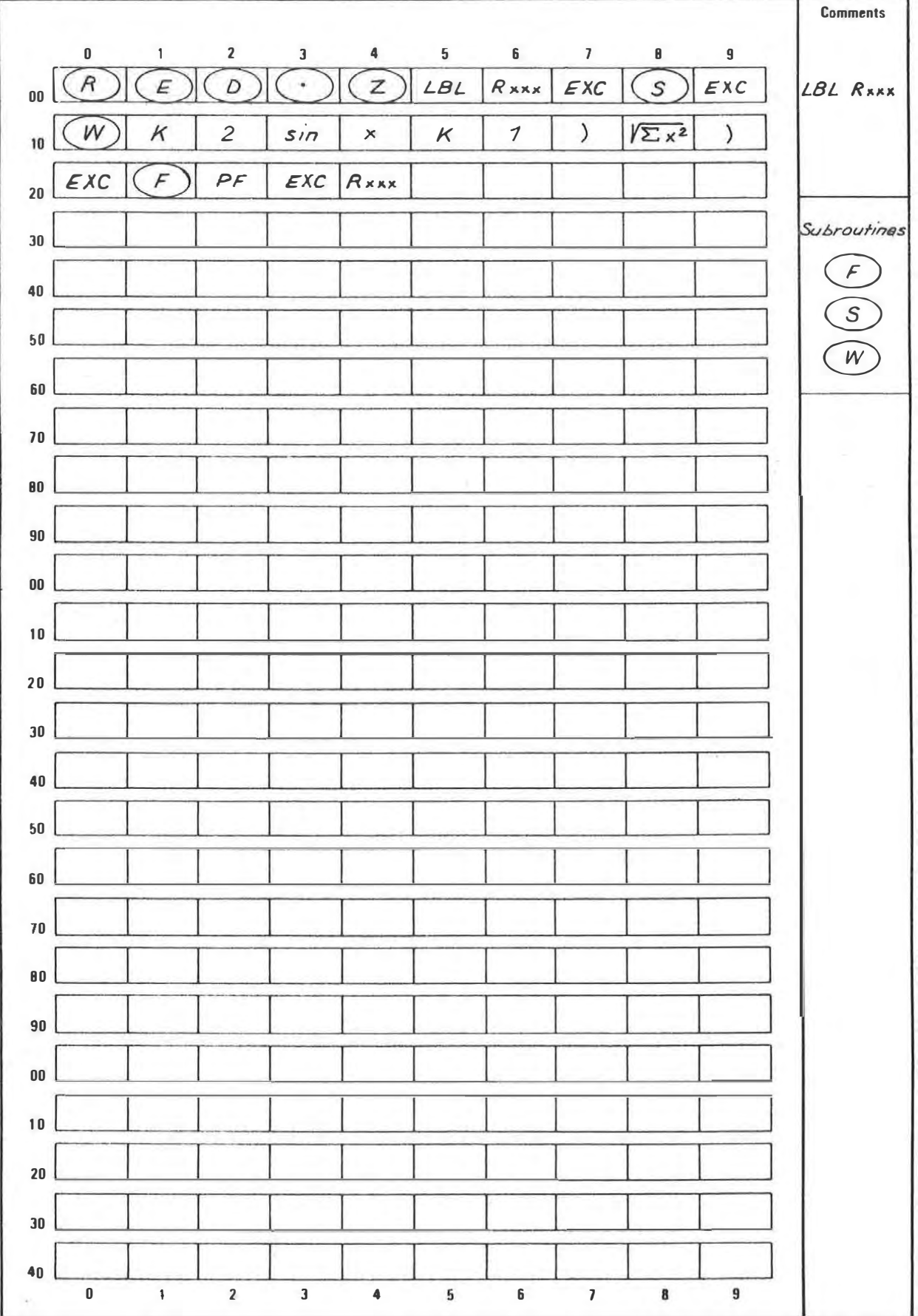

## **EXAMPLE**

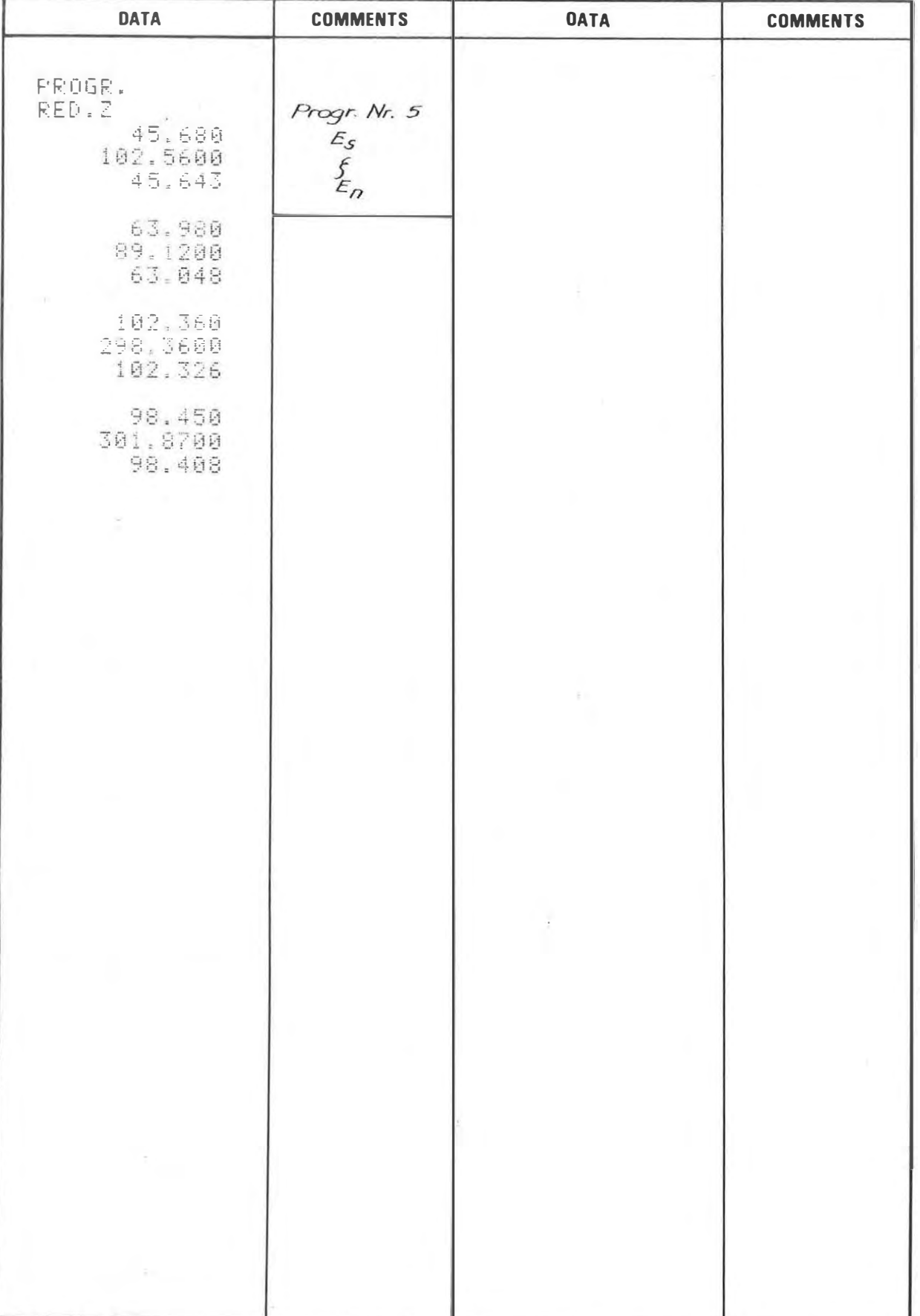

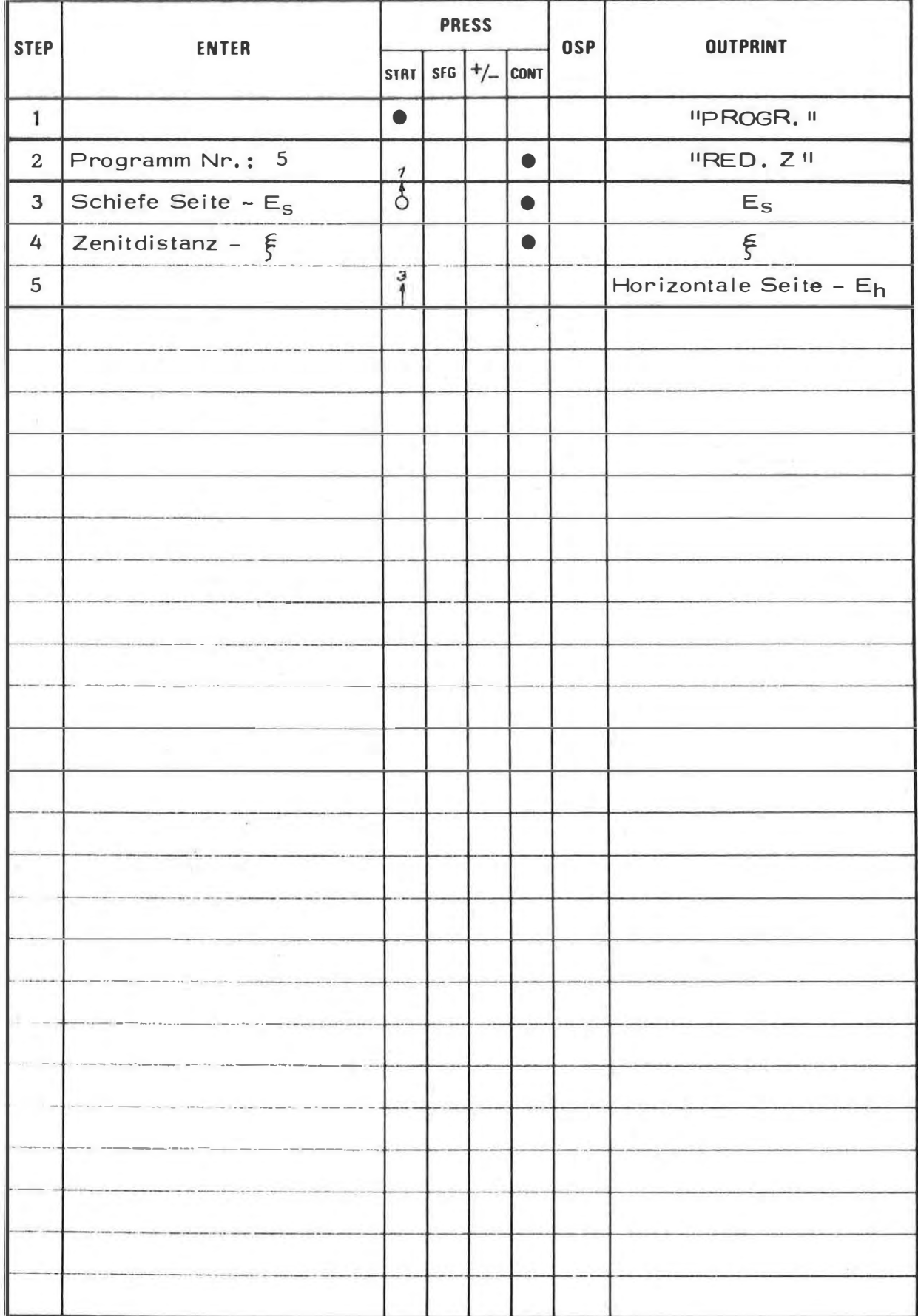

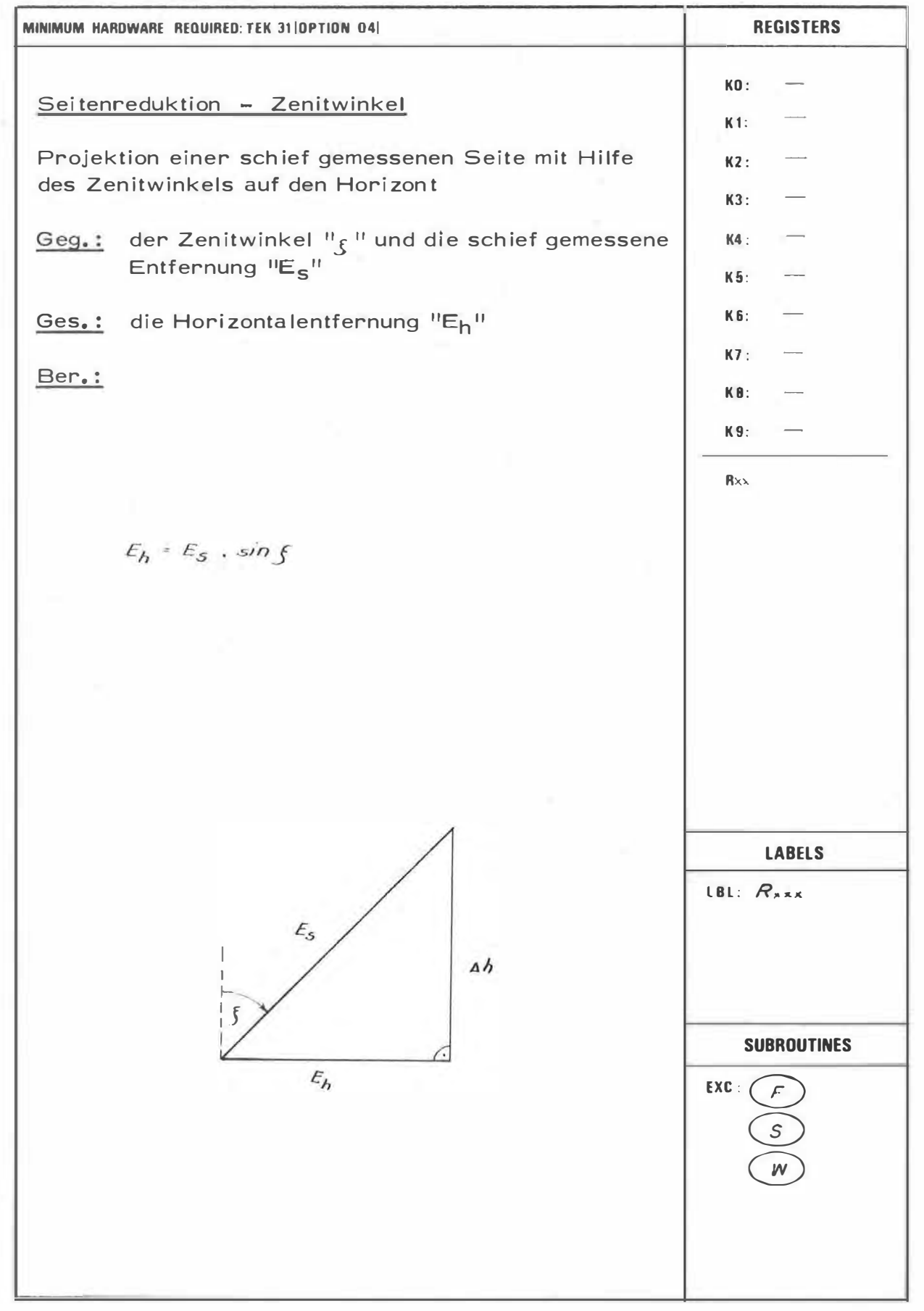

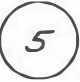

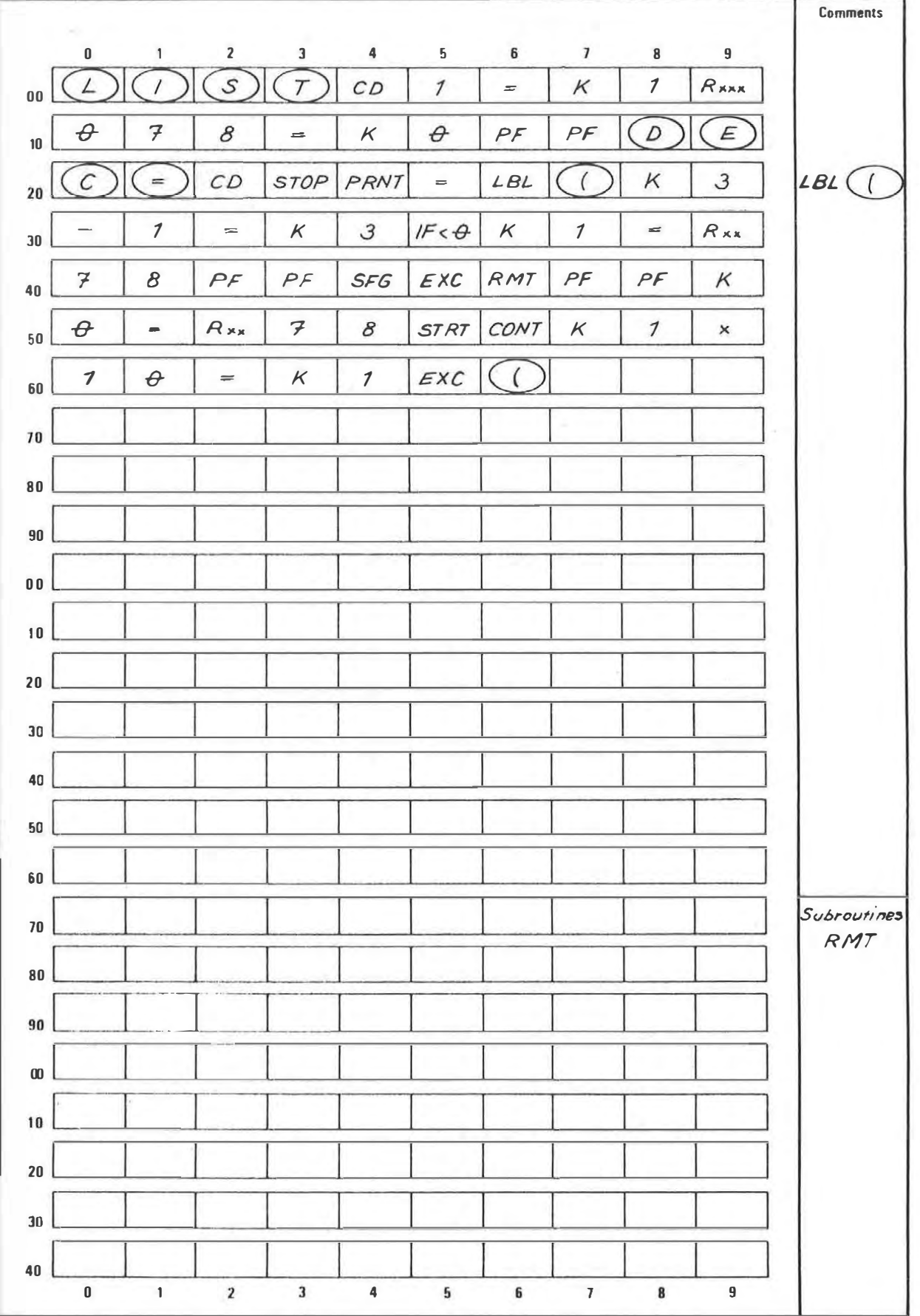

#### **EXAMPLE**

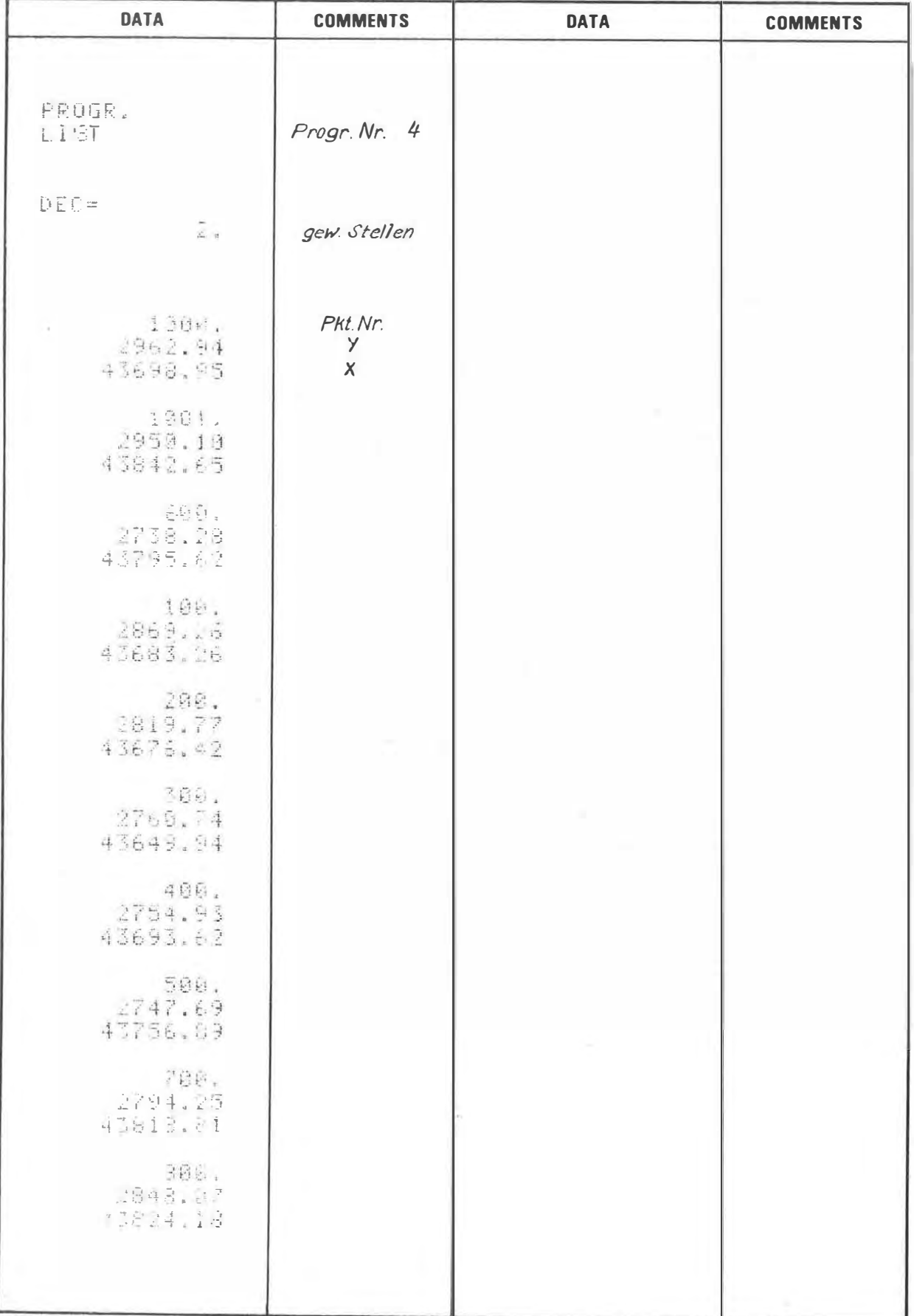

4

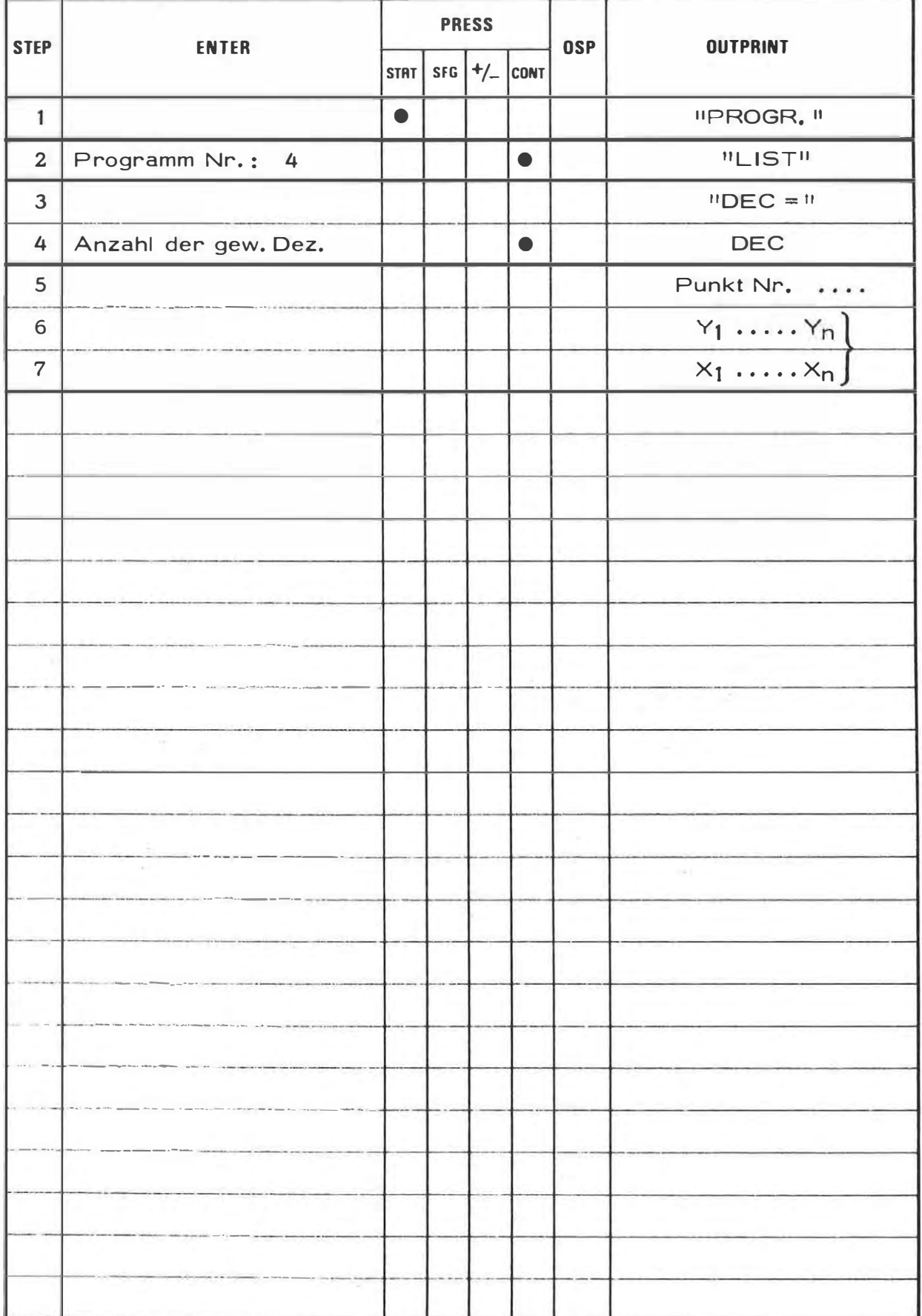

 $\frac{1}{2}$ 

ō,

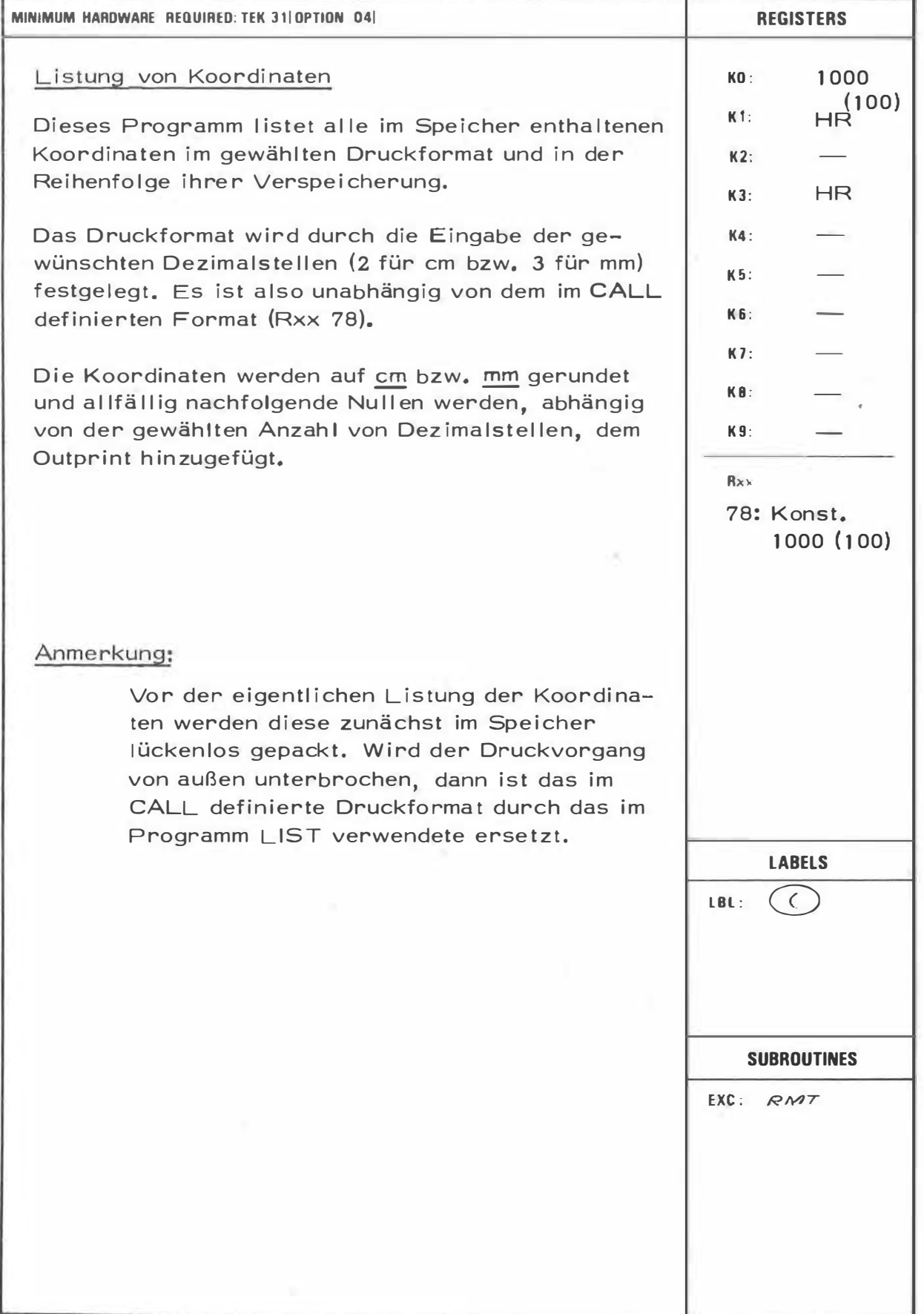

 $\overline{c}$  $\mathcal{S}_{\mathcal{S}}$  $\overline{7}$ 

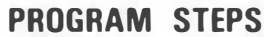

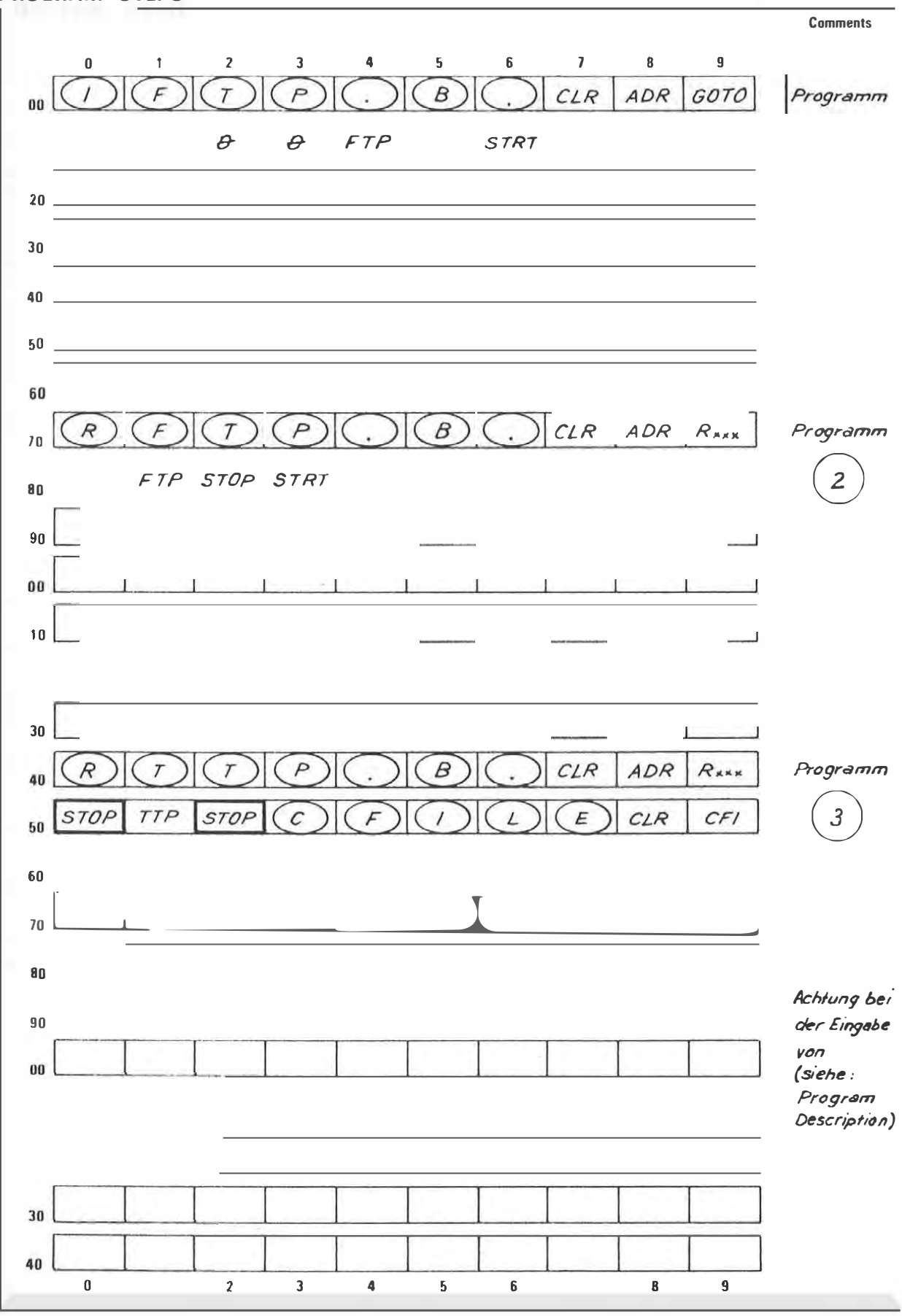

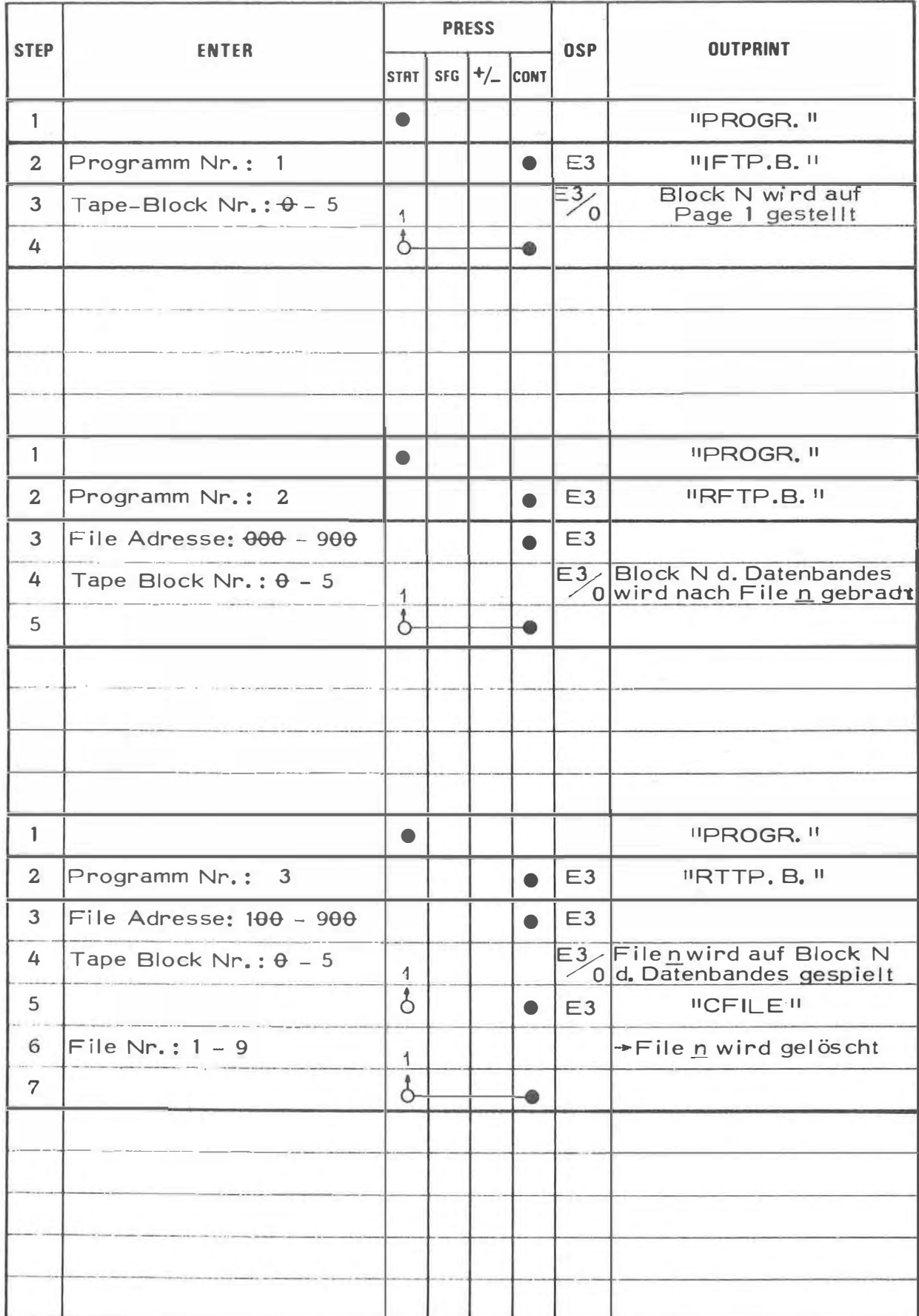

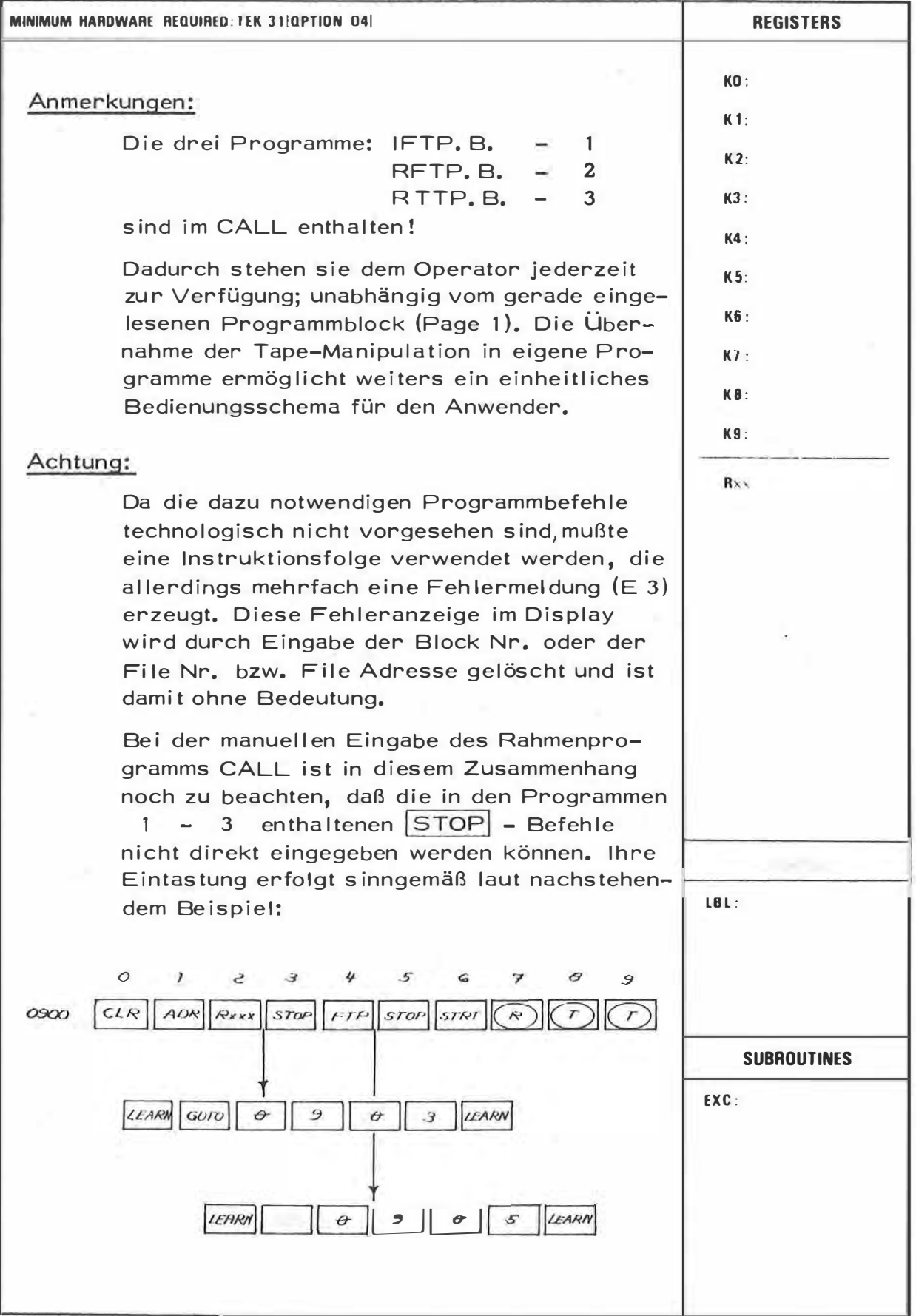

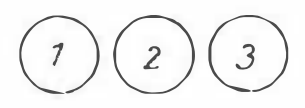

 $\epsilon$ 

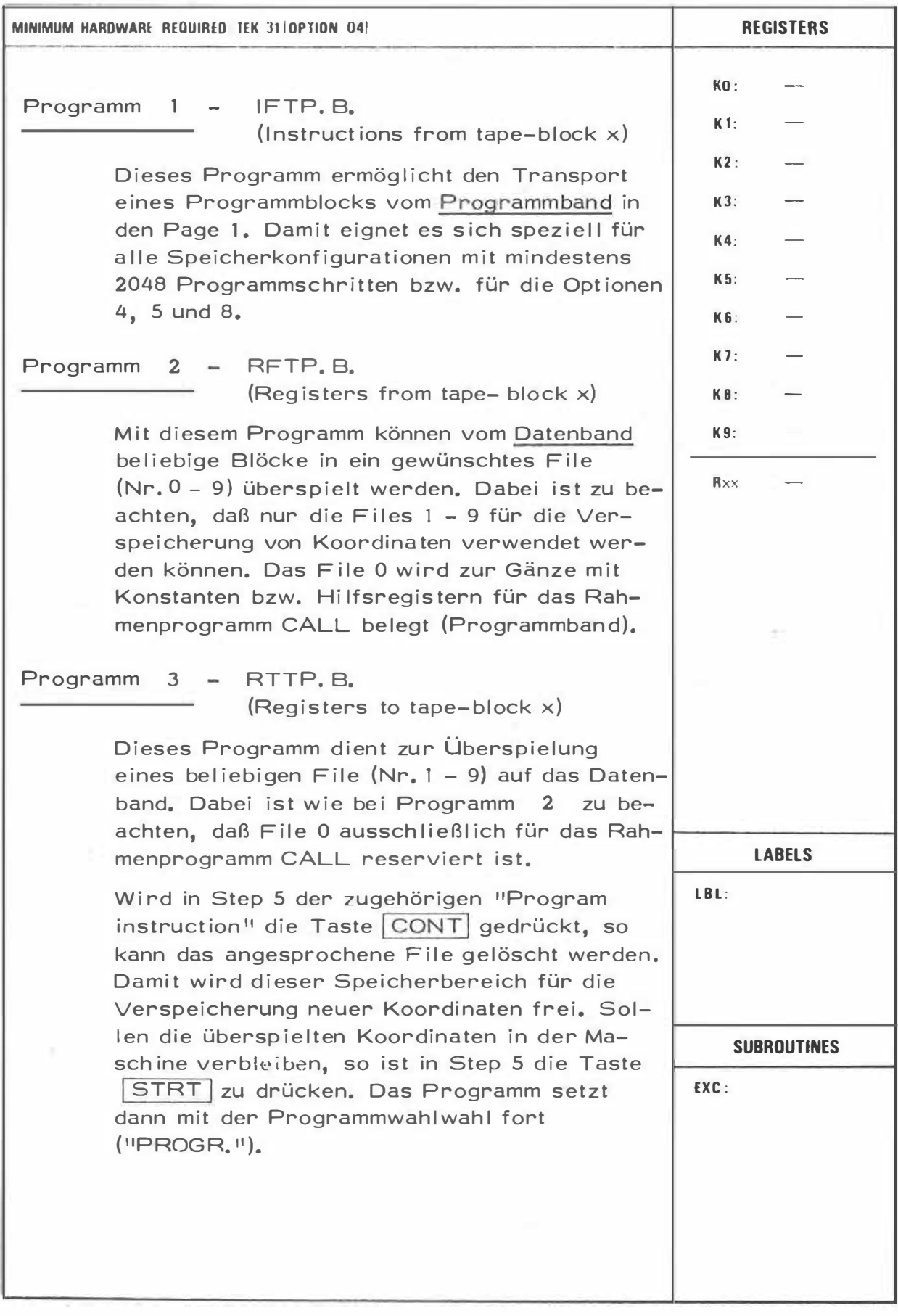

 $\theta$ 

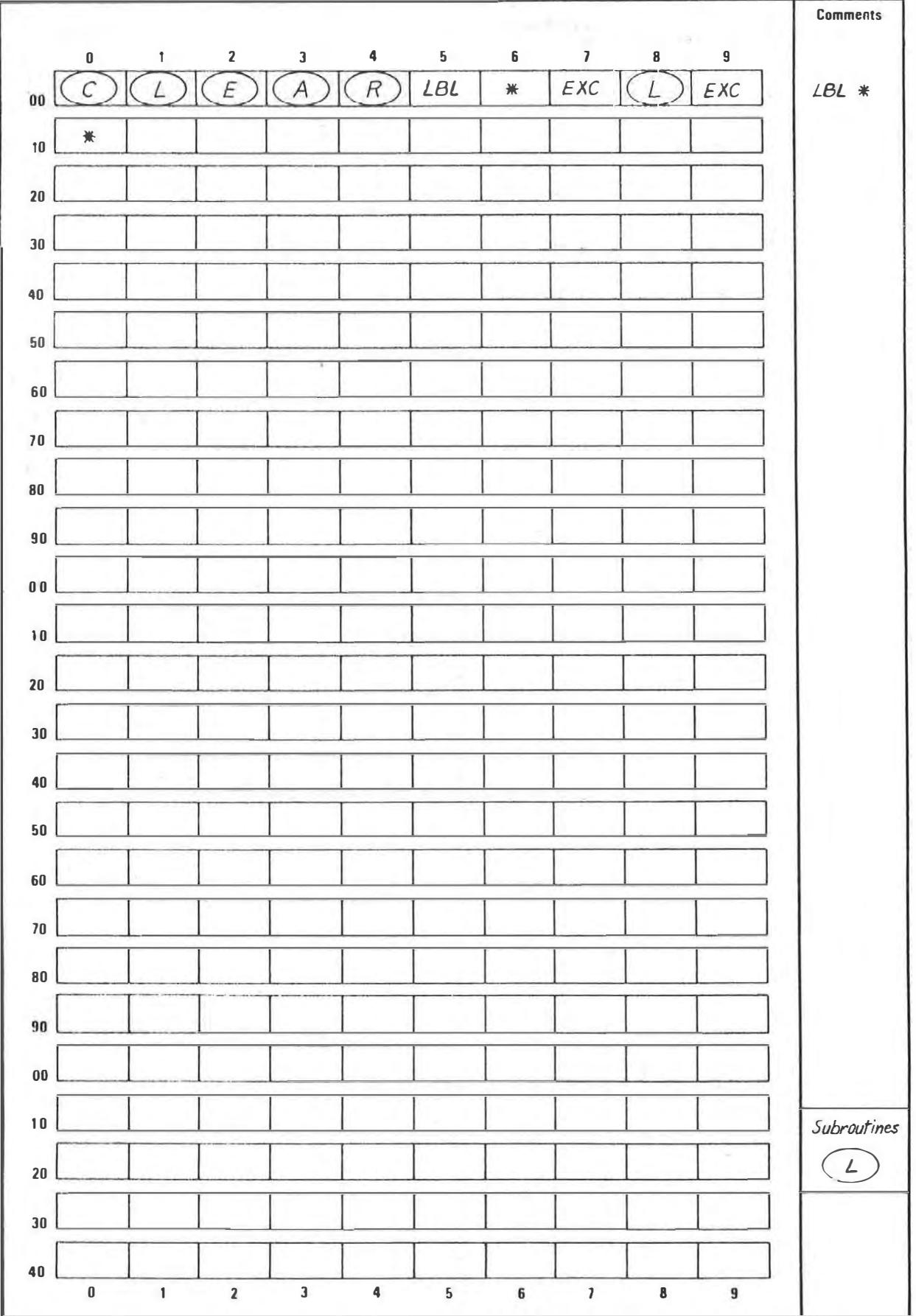

# **EXAMPLE**

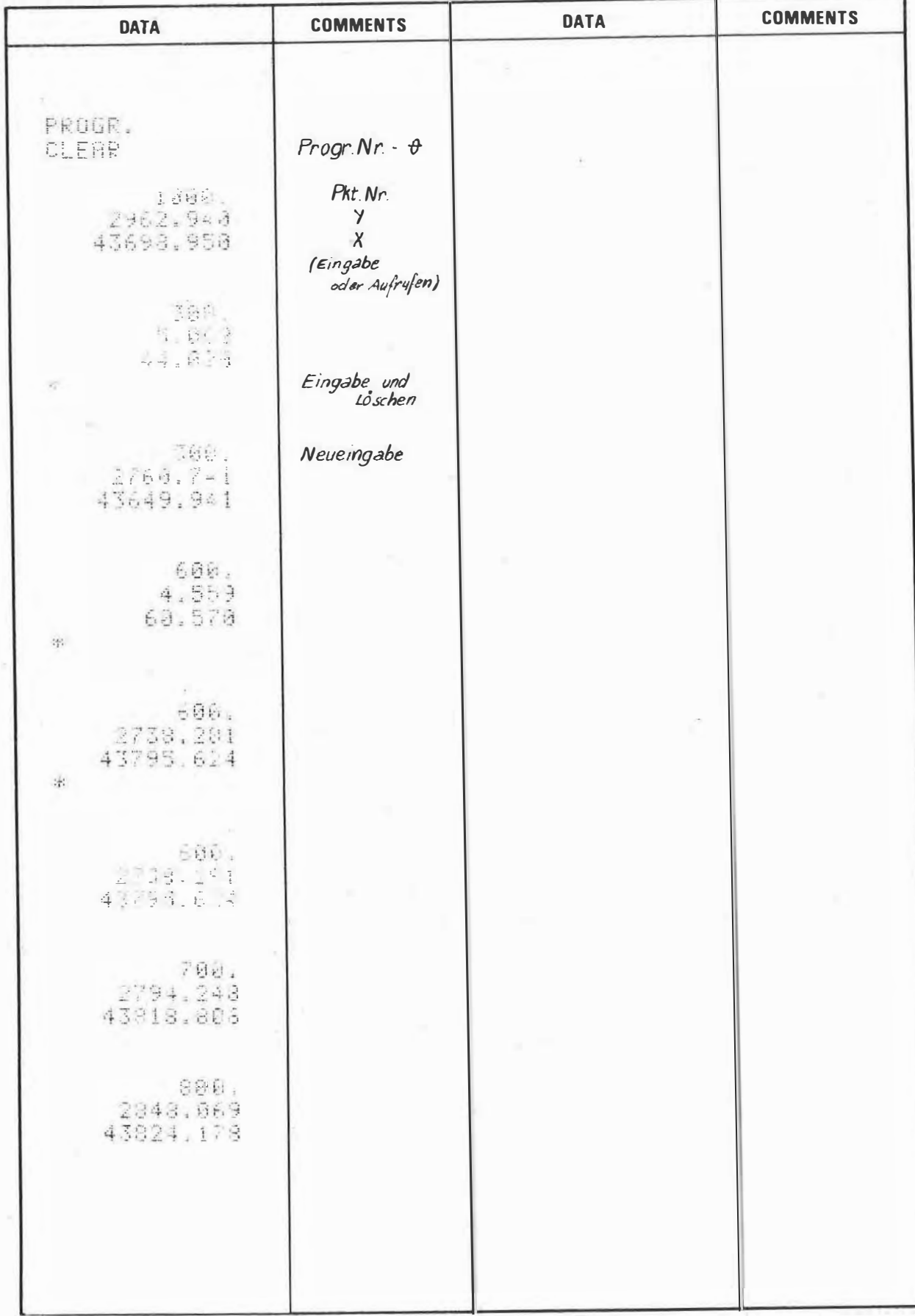

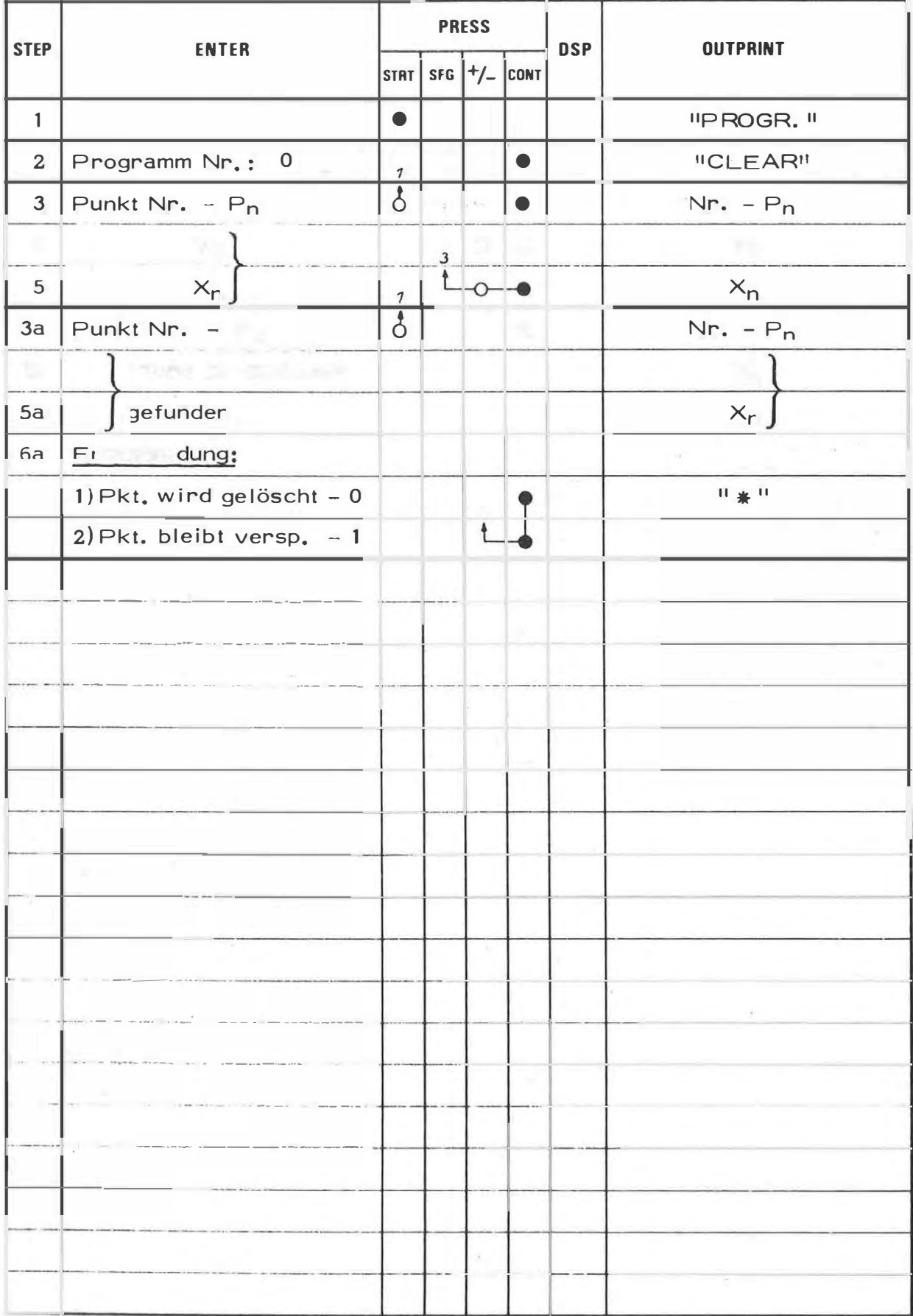

p)

#### PROGRAM DESCRIPTION

 $\bar{\sigma}$ 

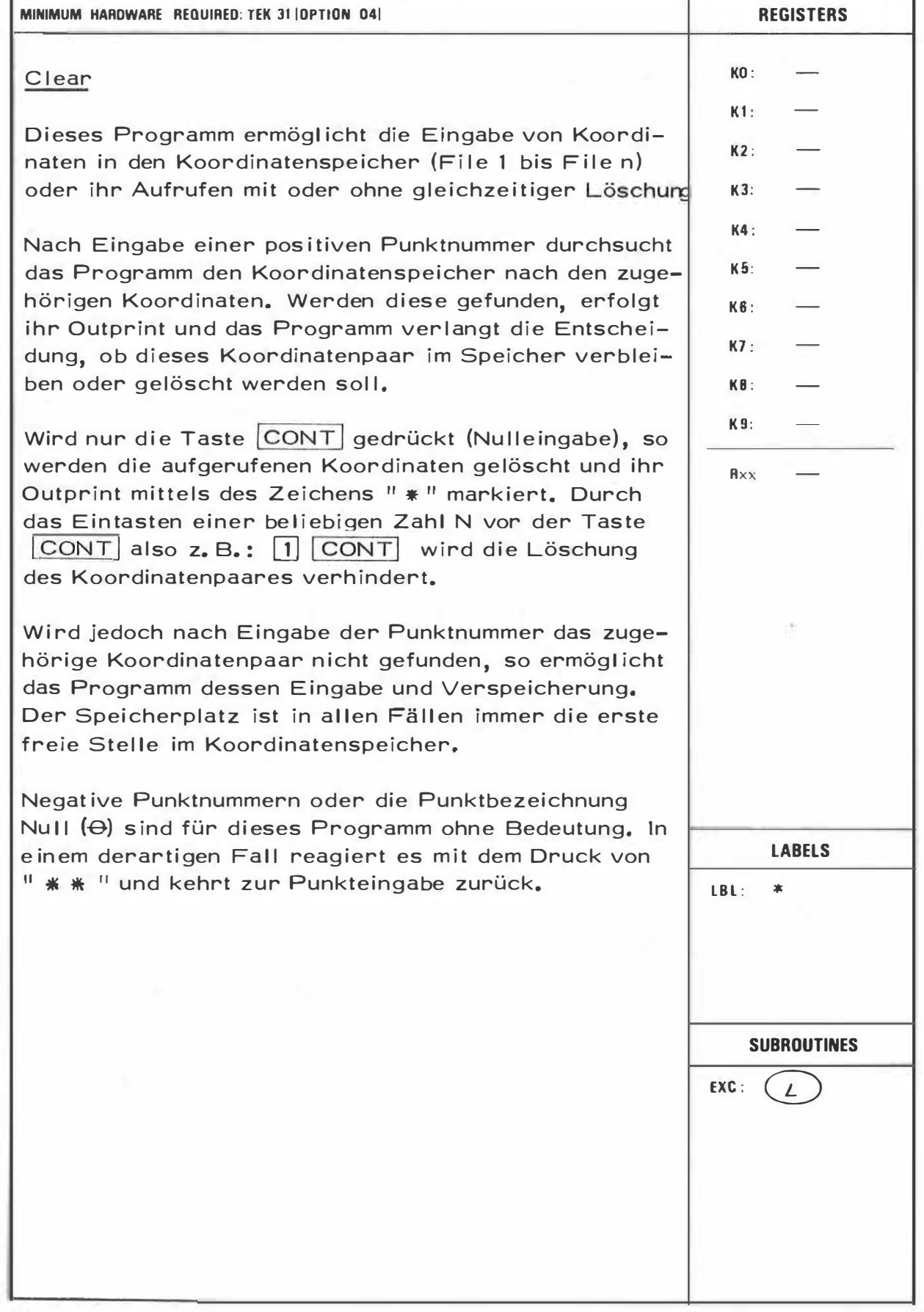

θ

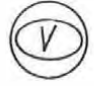

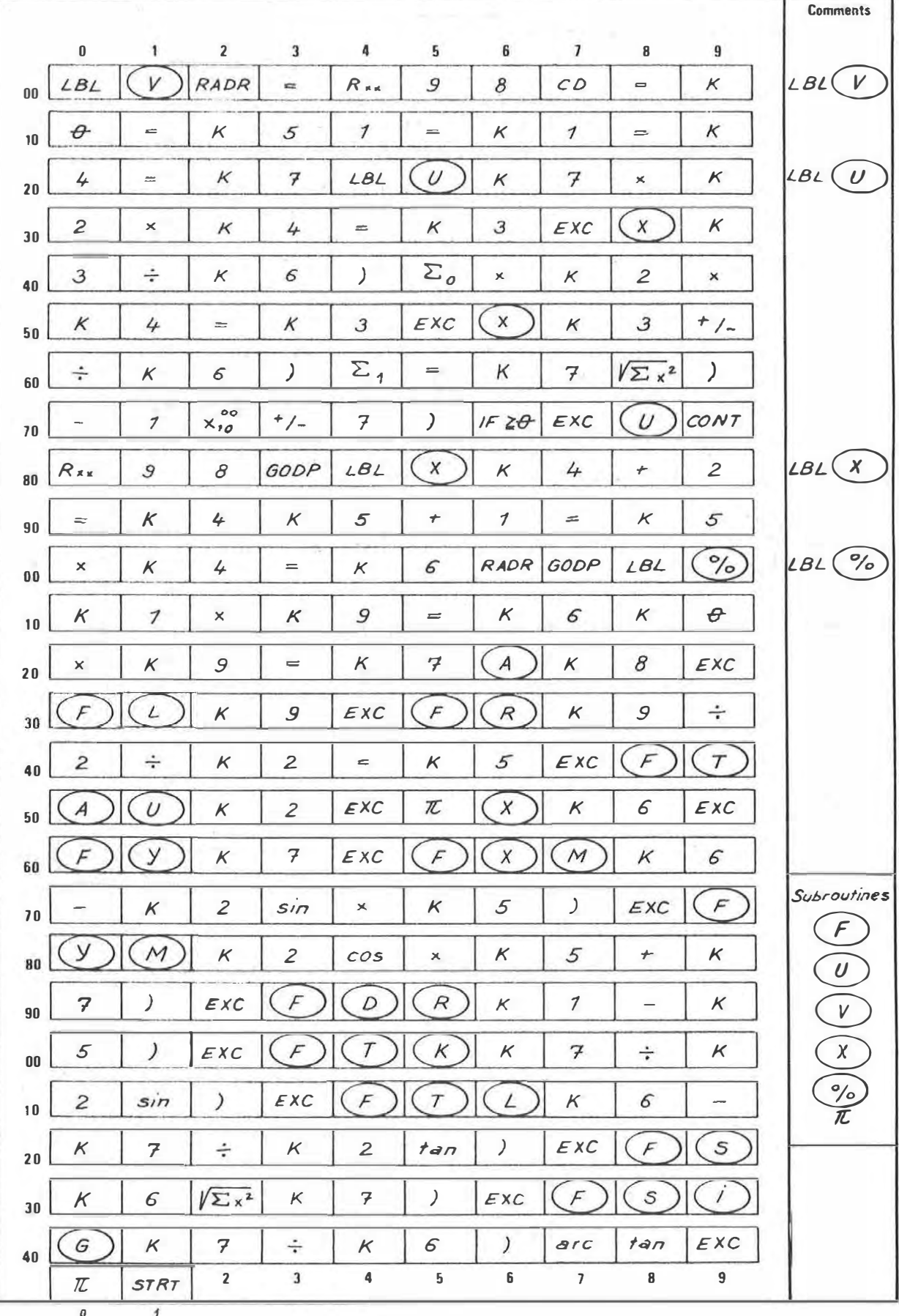

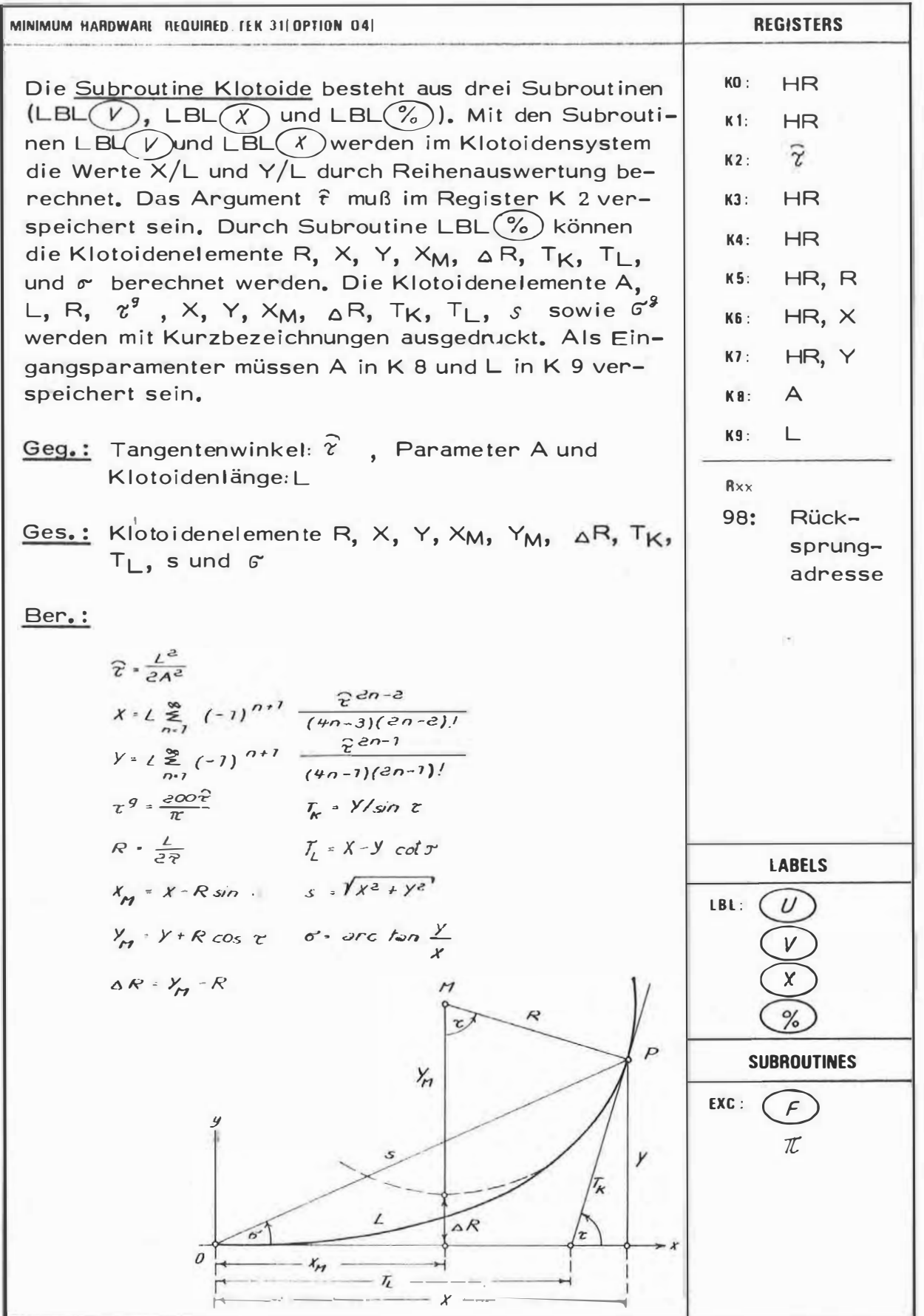

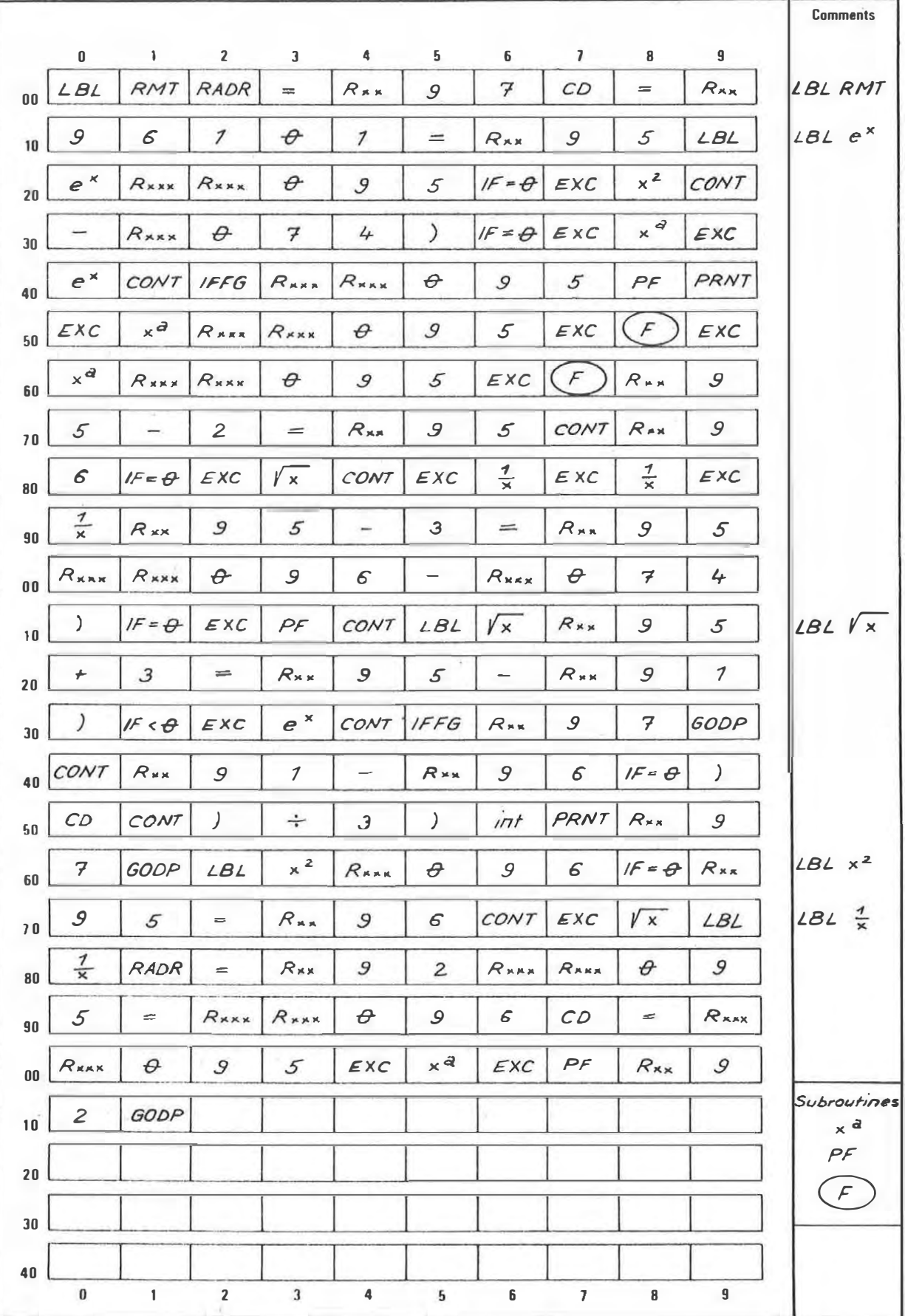

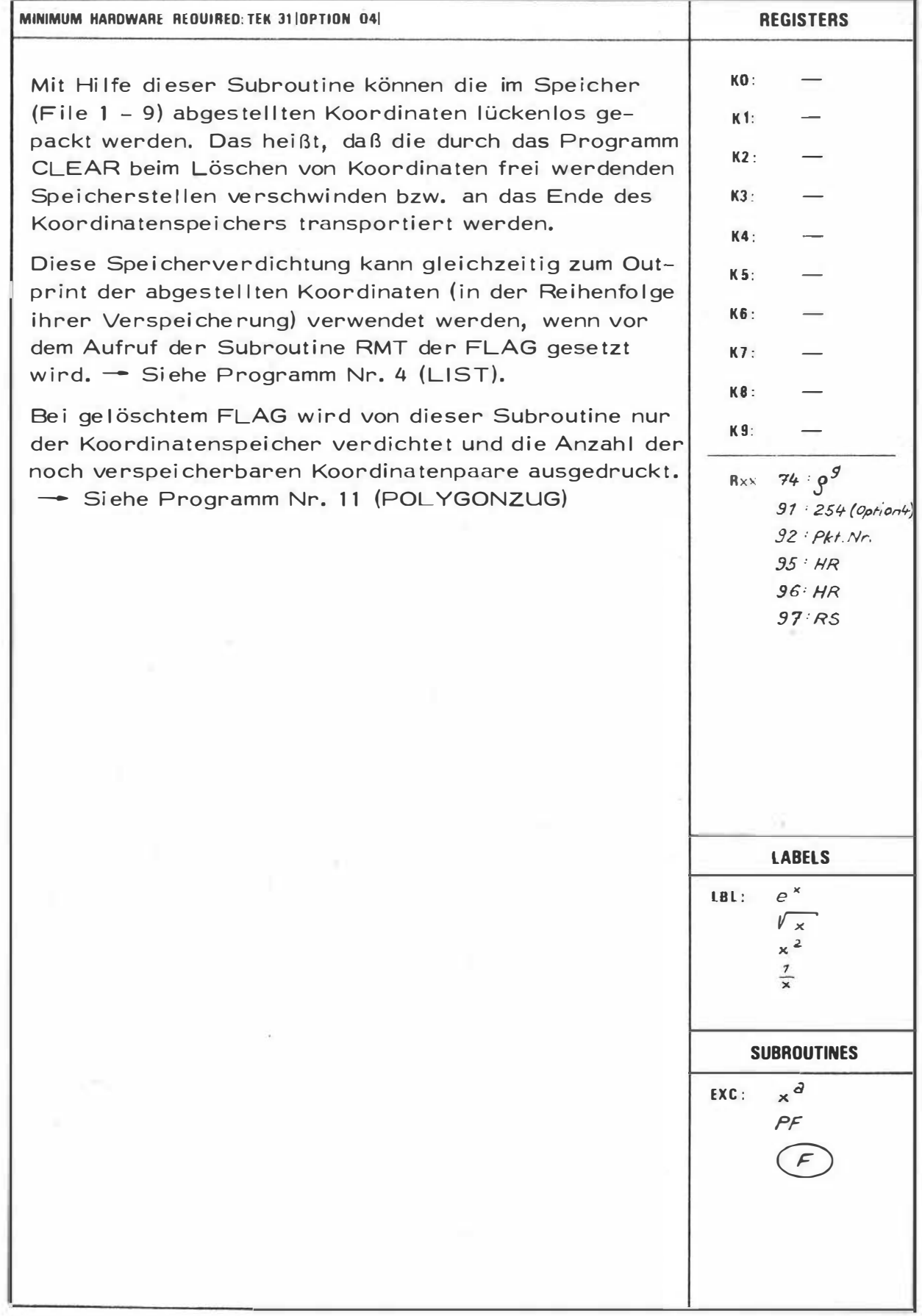

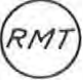
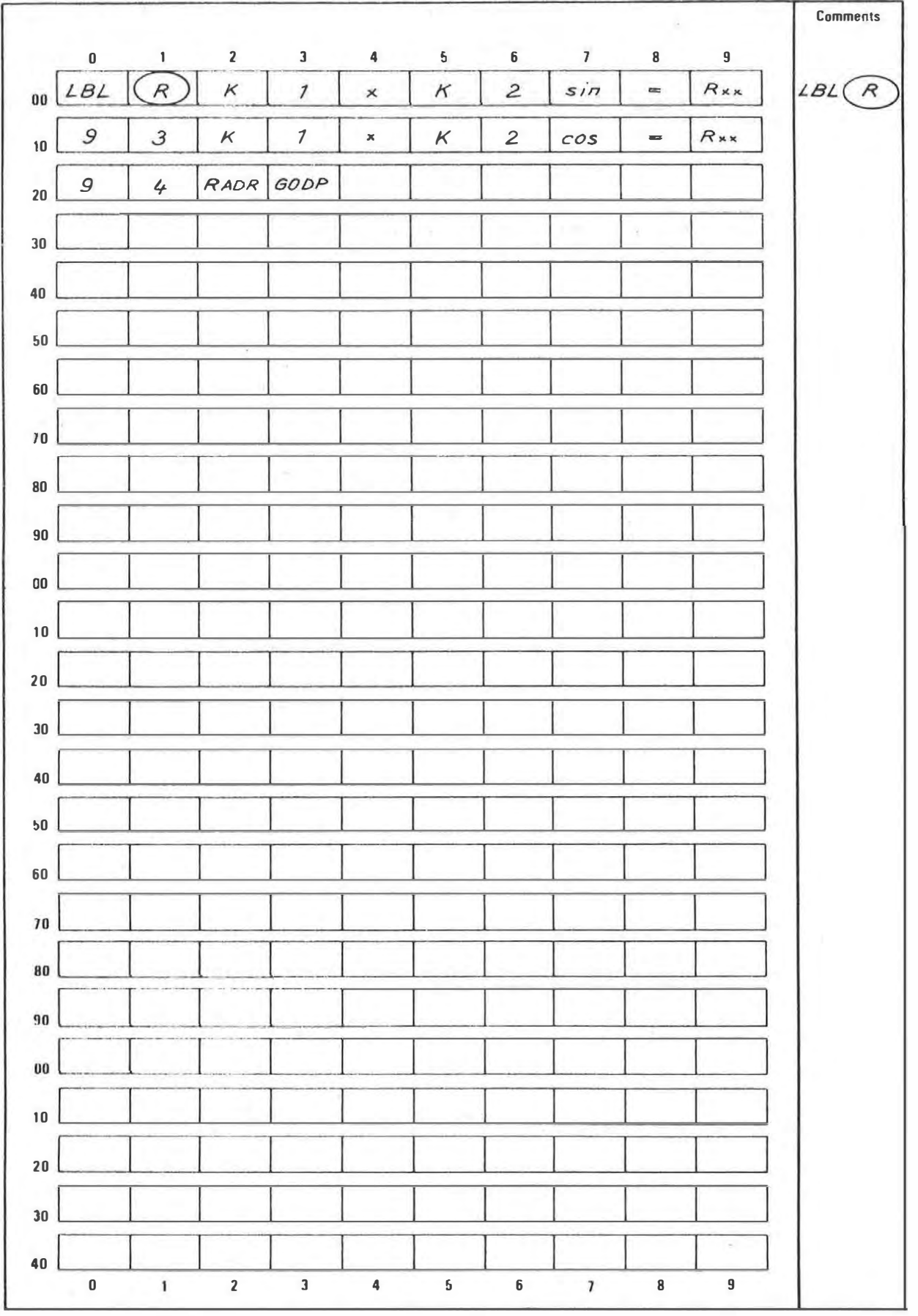

 $-46 -$ 

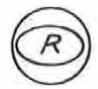

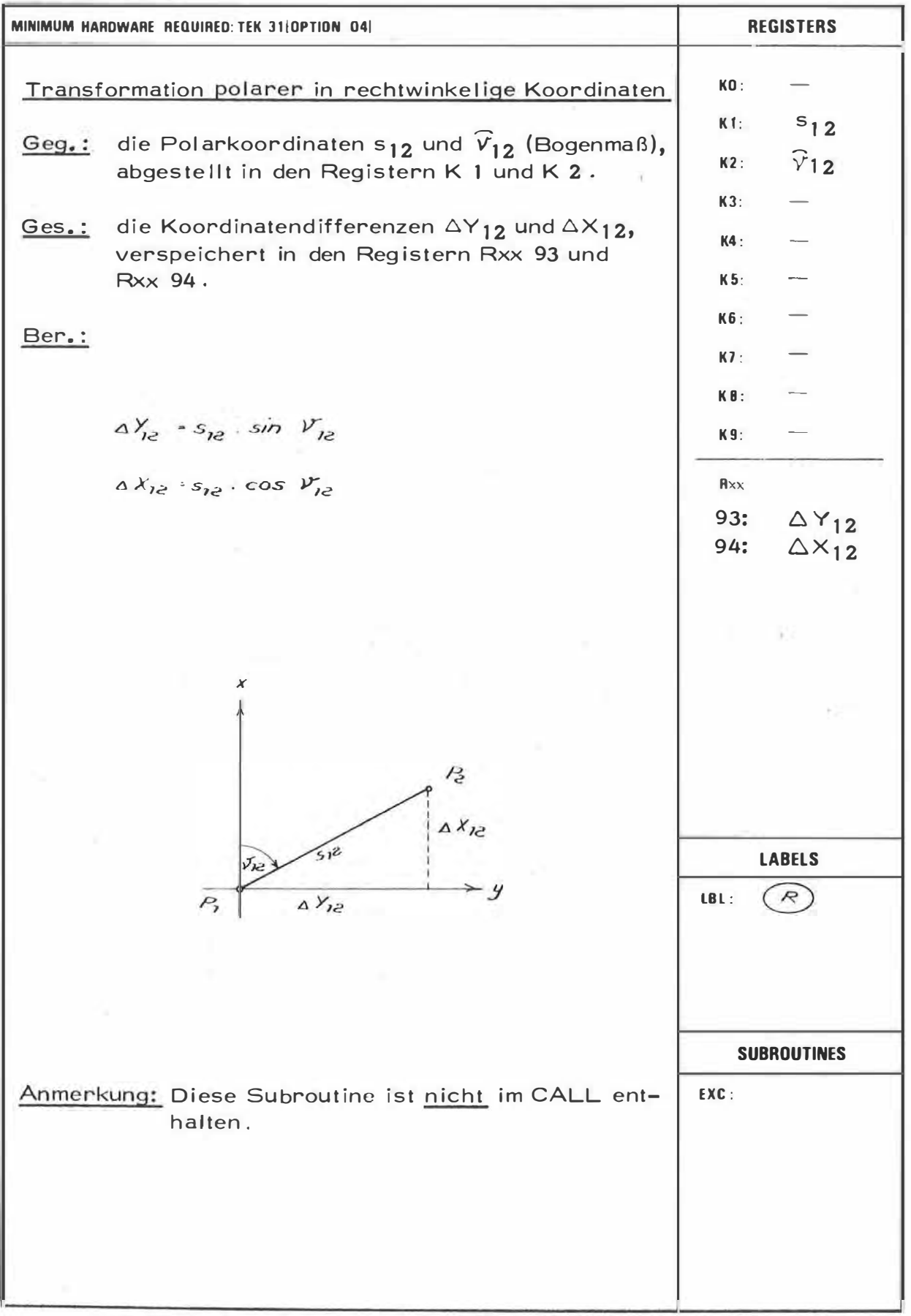

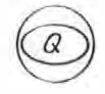

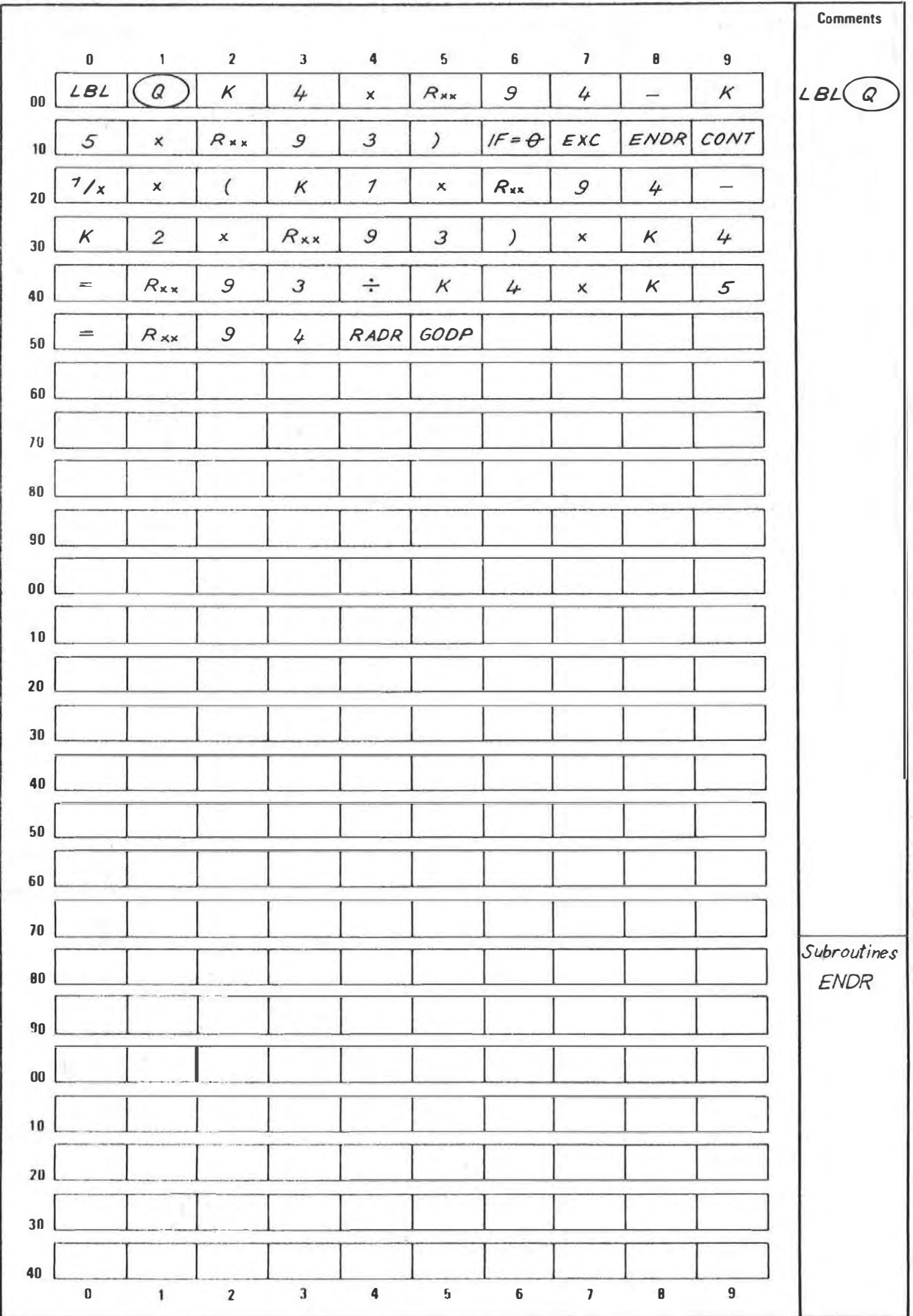

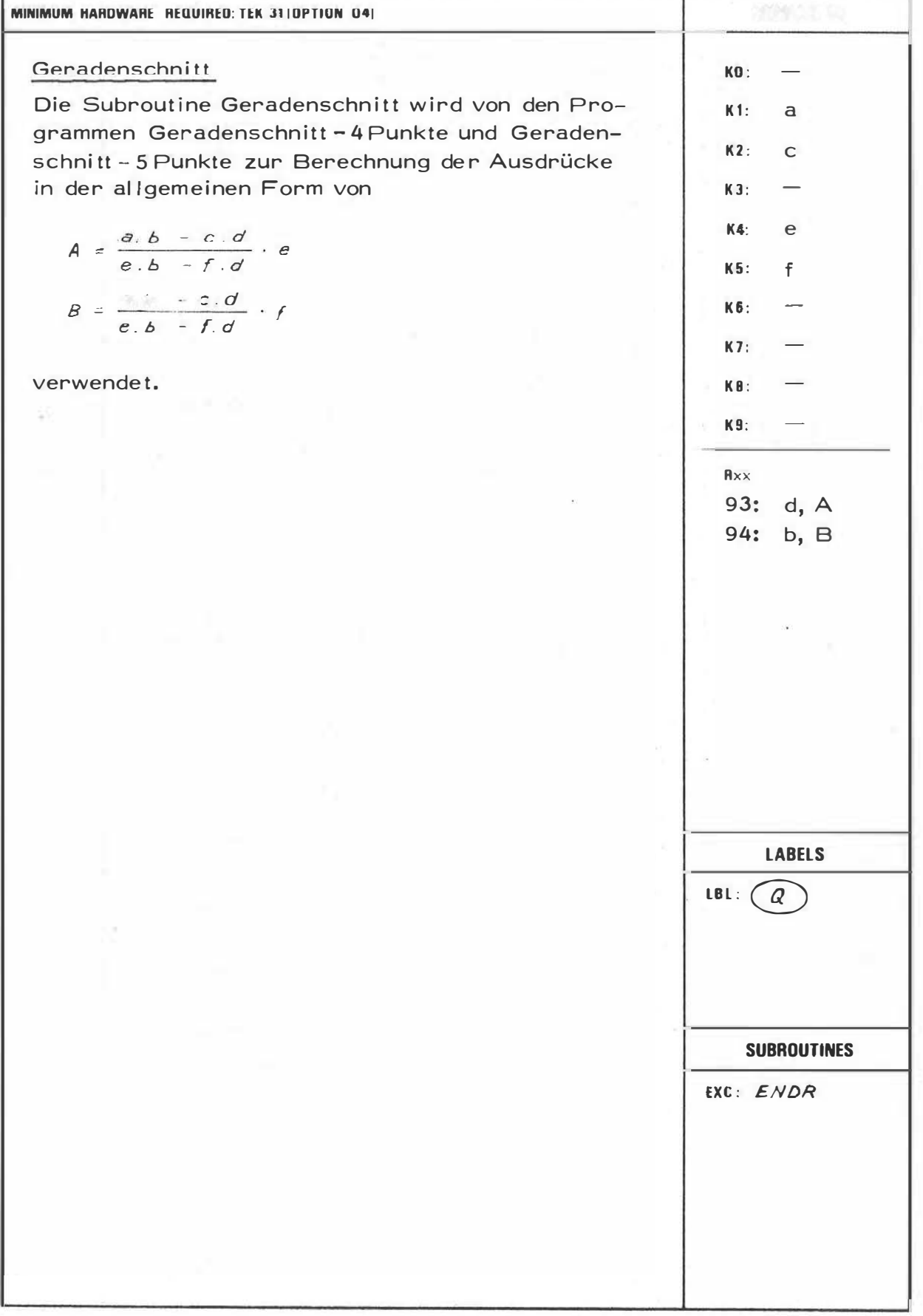

S.

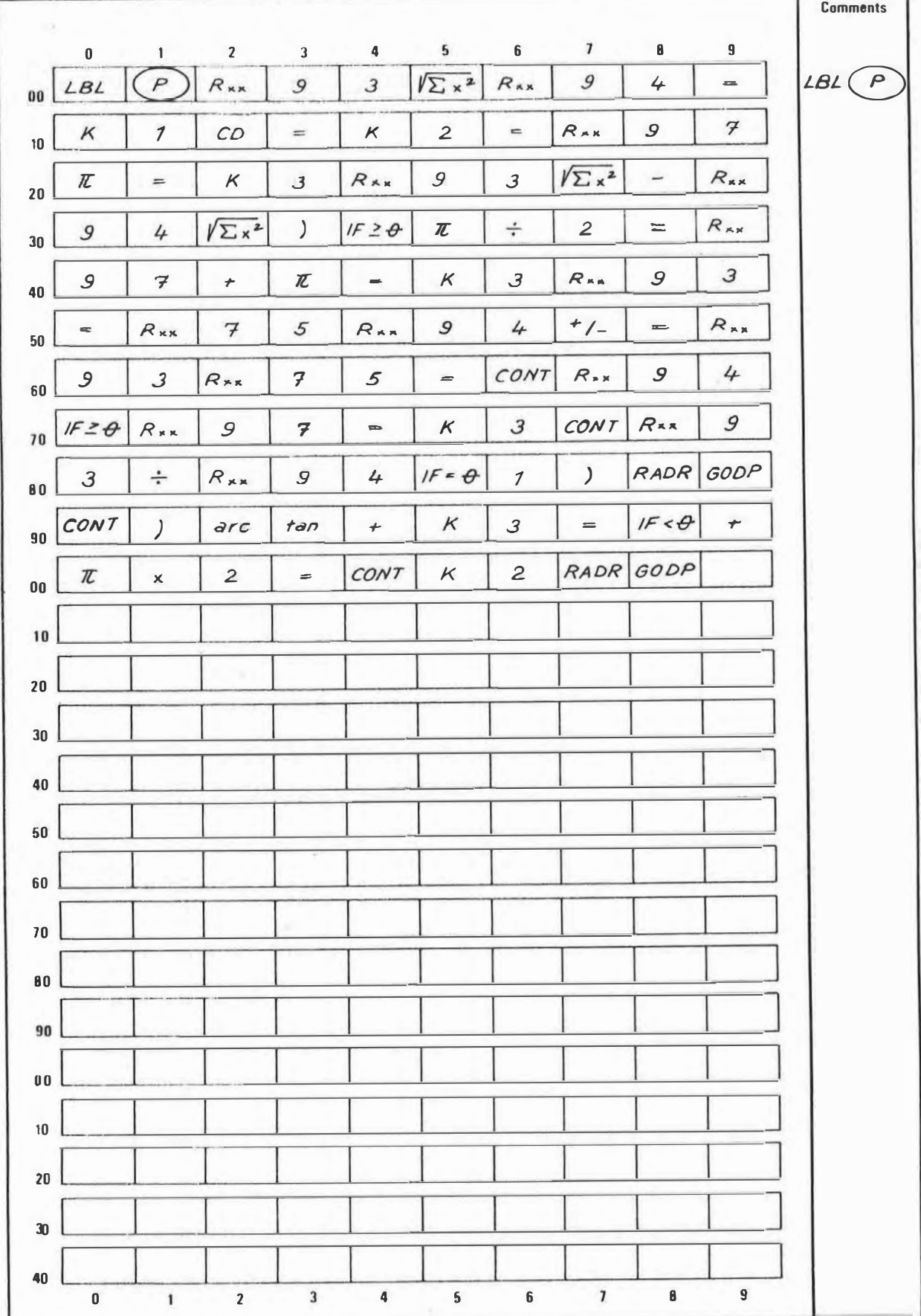

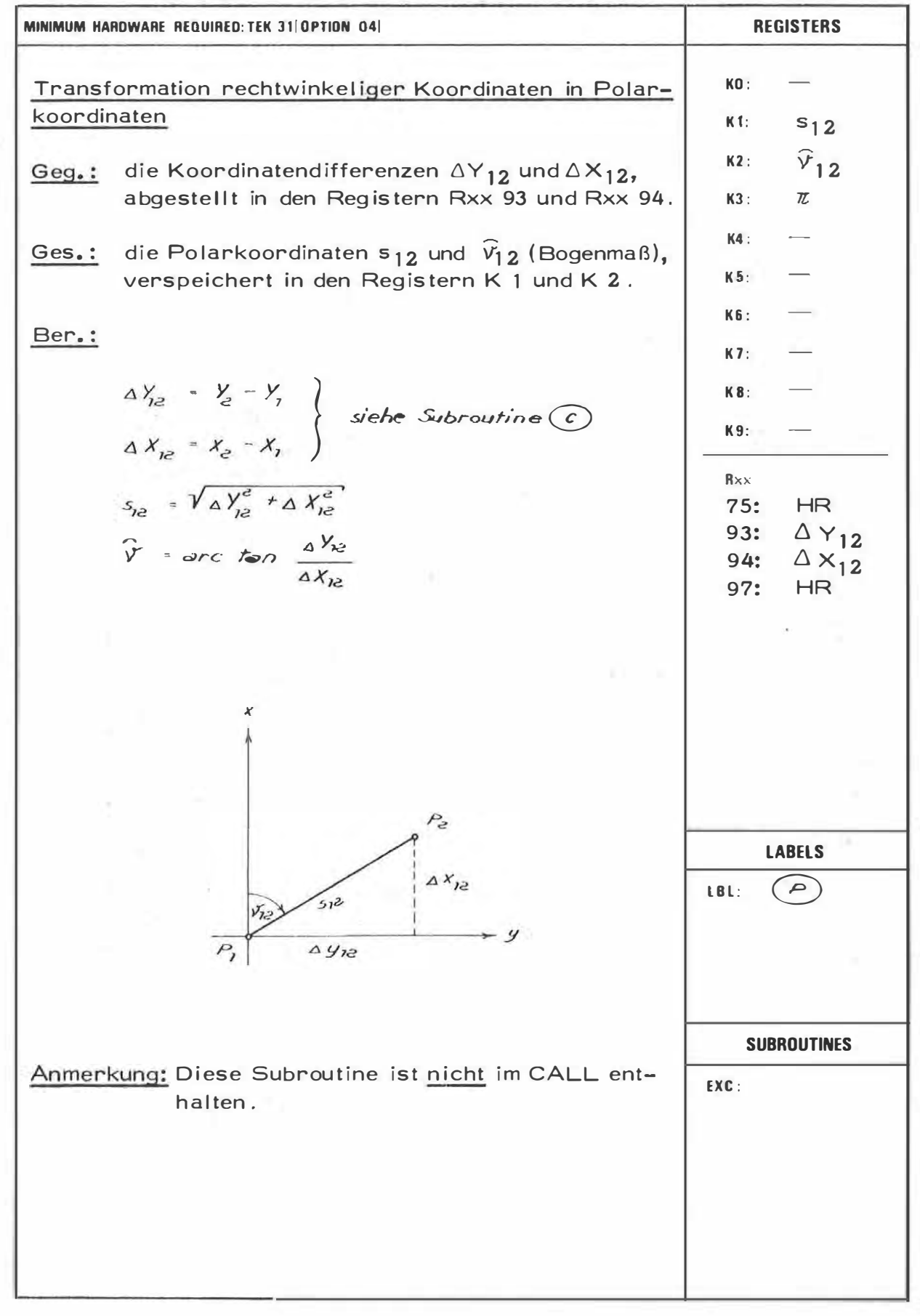

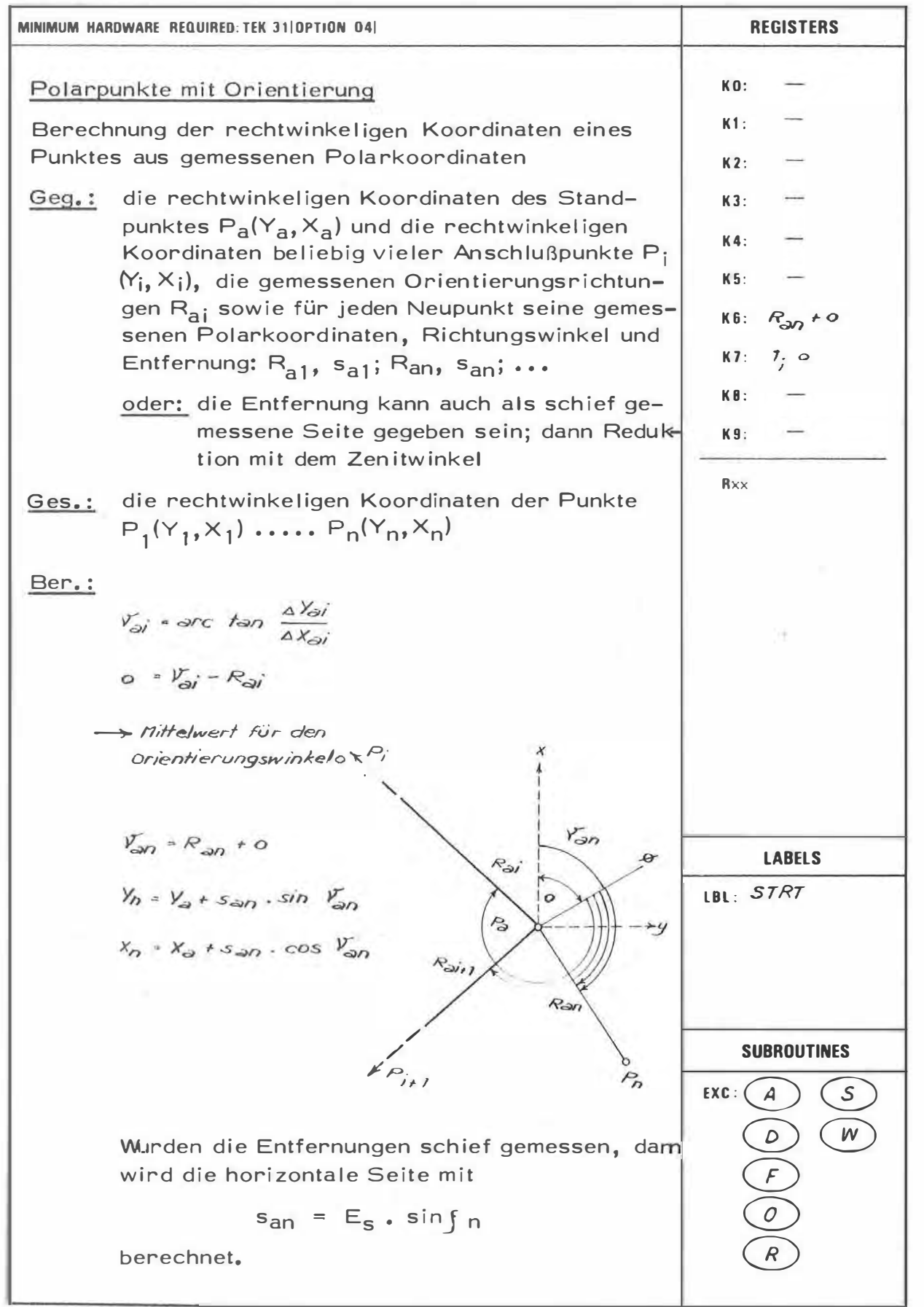

 $\overline{q}$ 

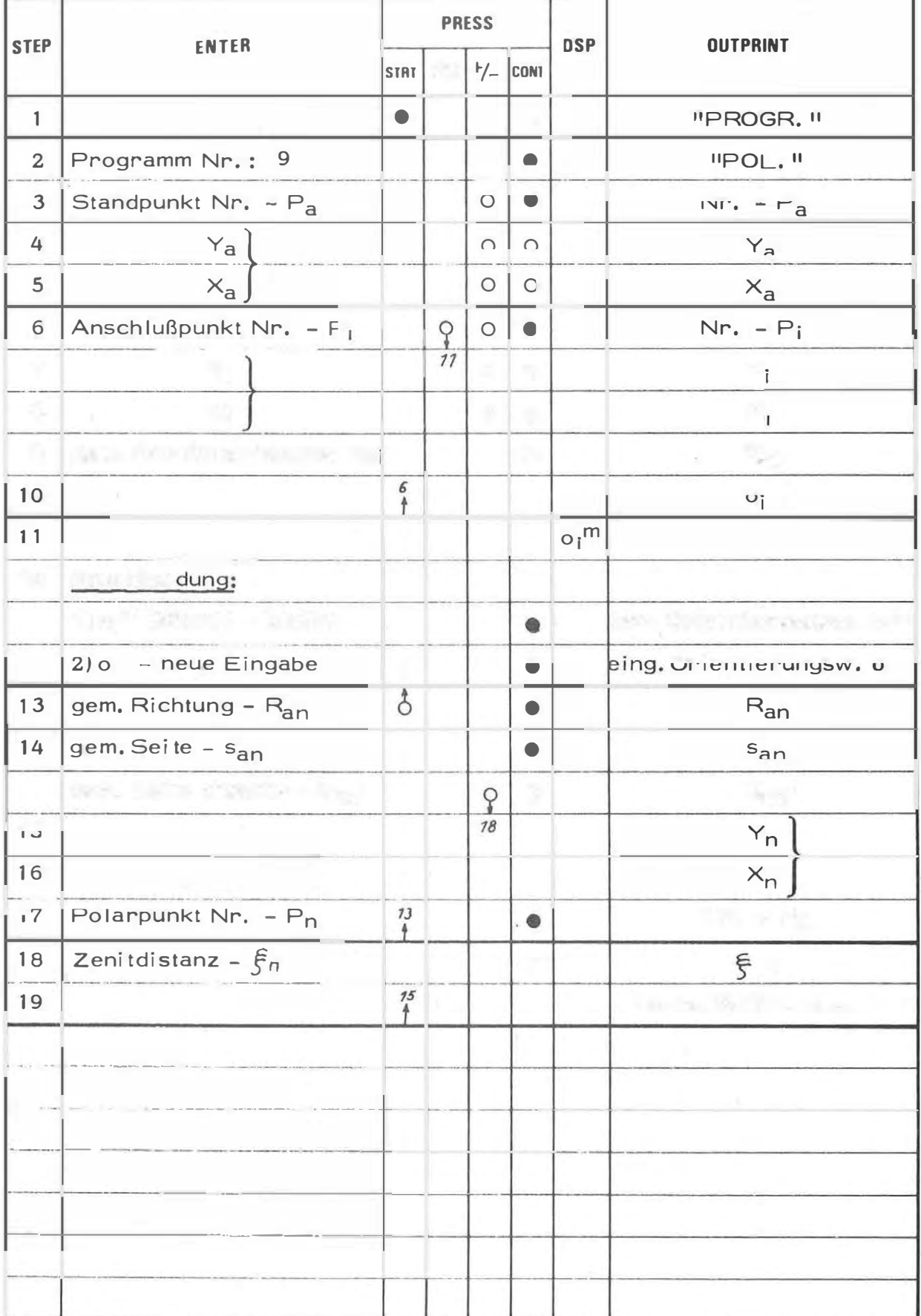

ý,

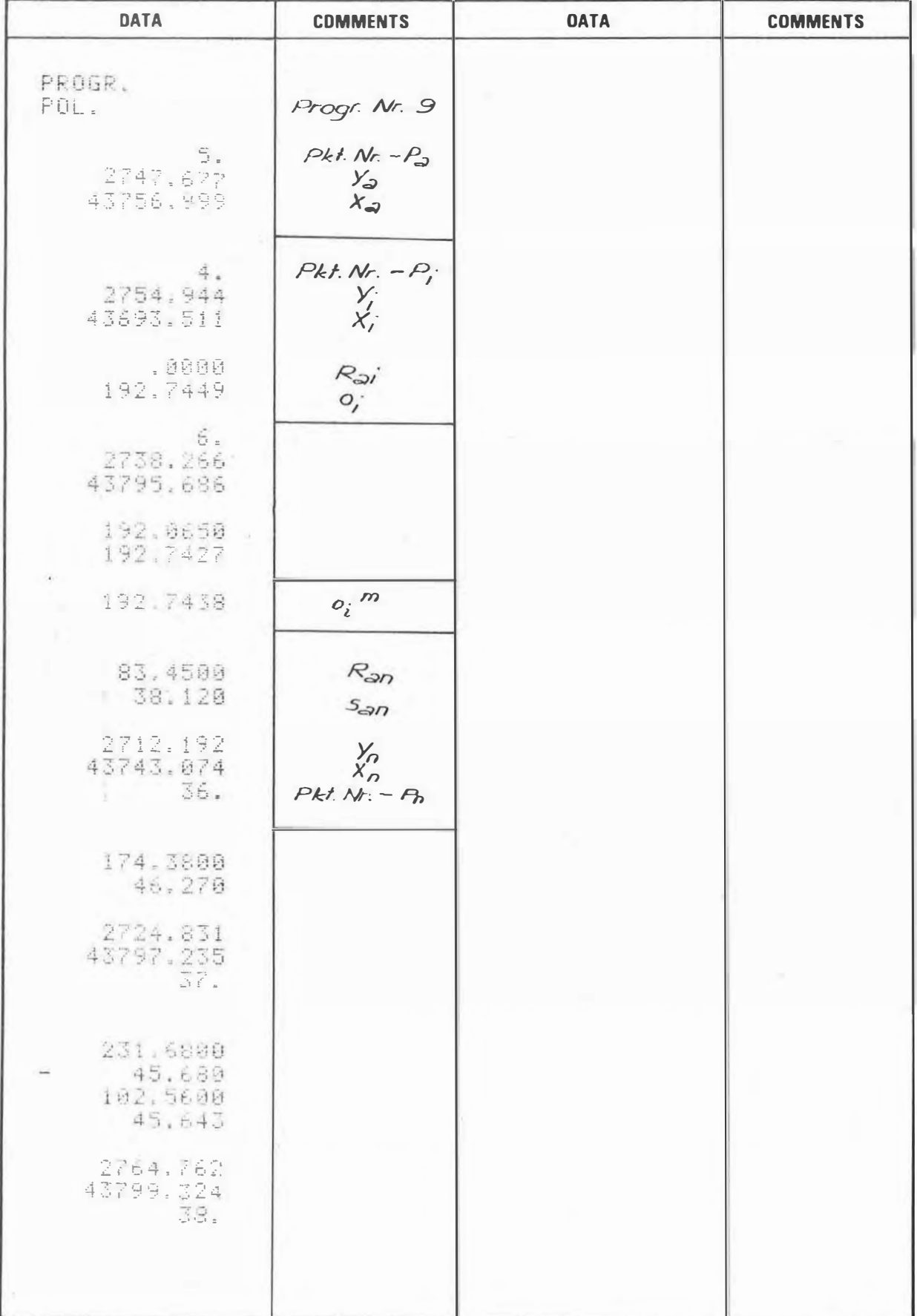

 $\sim 1000$ 

# PROGRAM STEPS

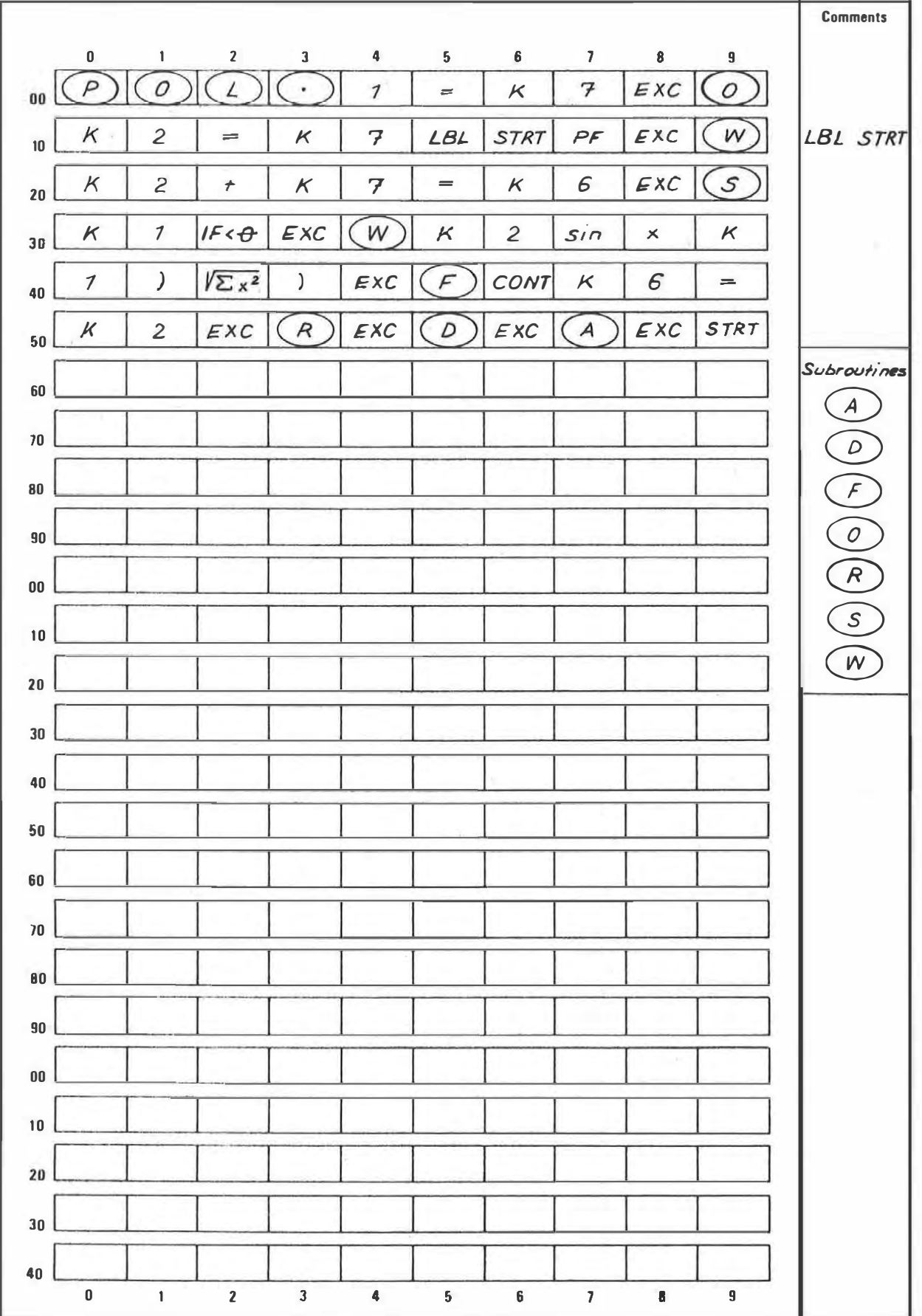

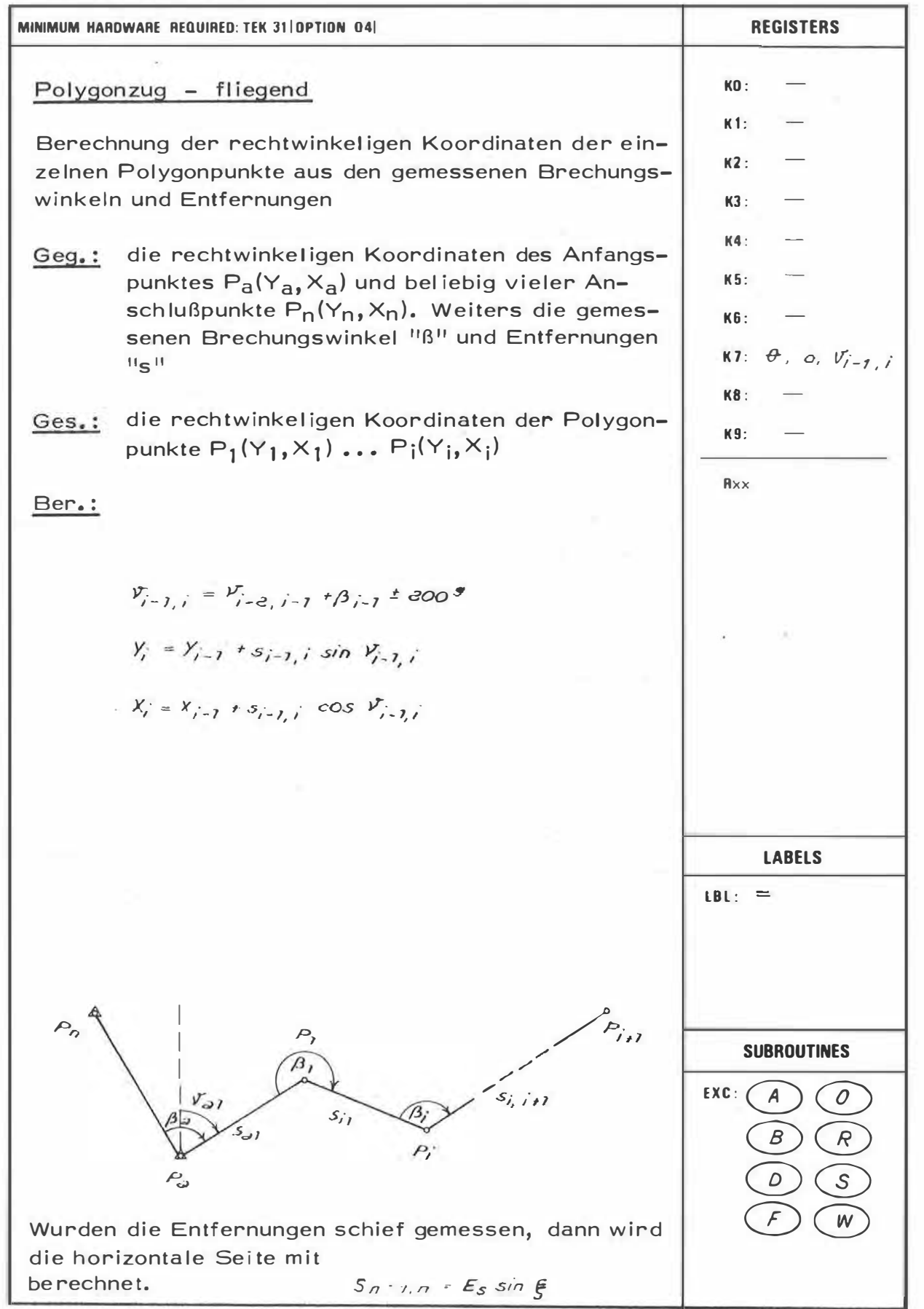

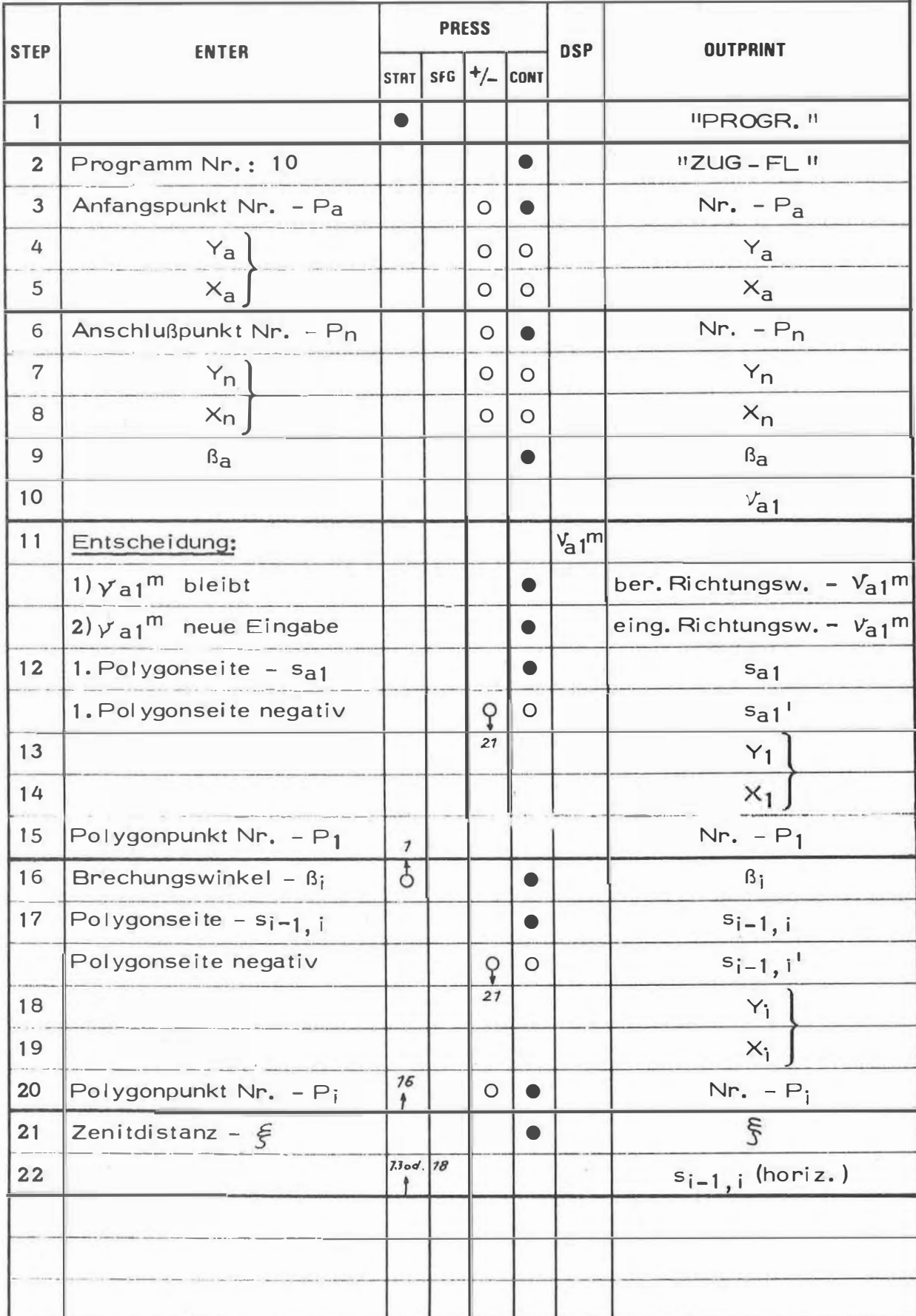

ò,

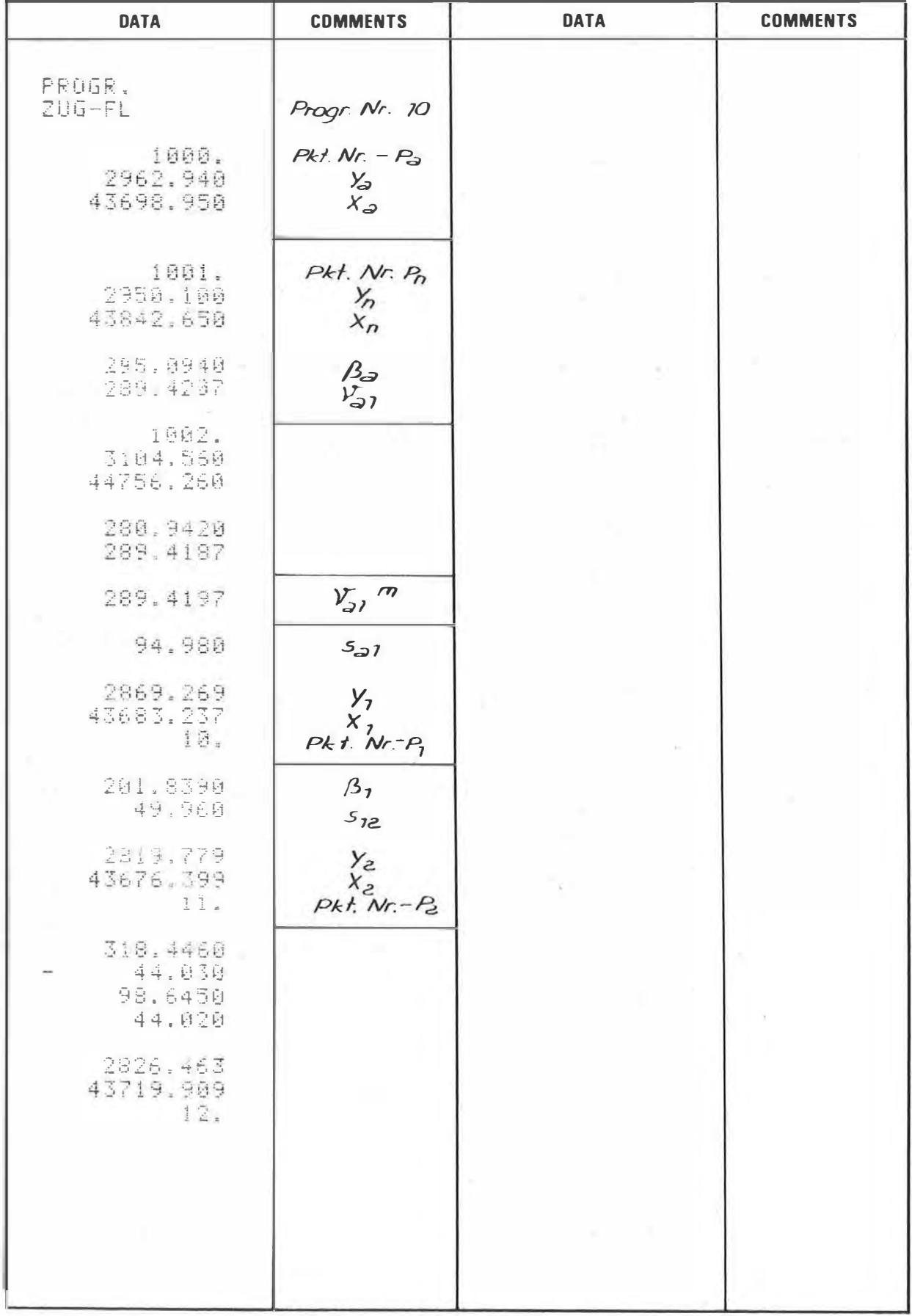

 $\sim$ 

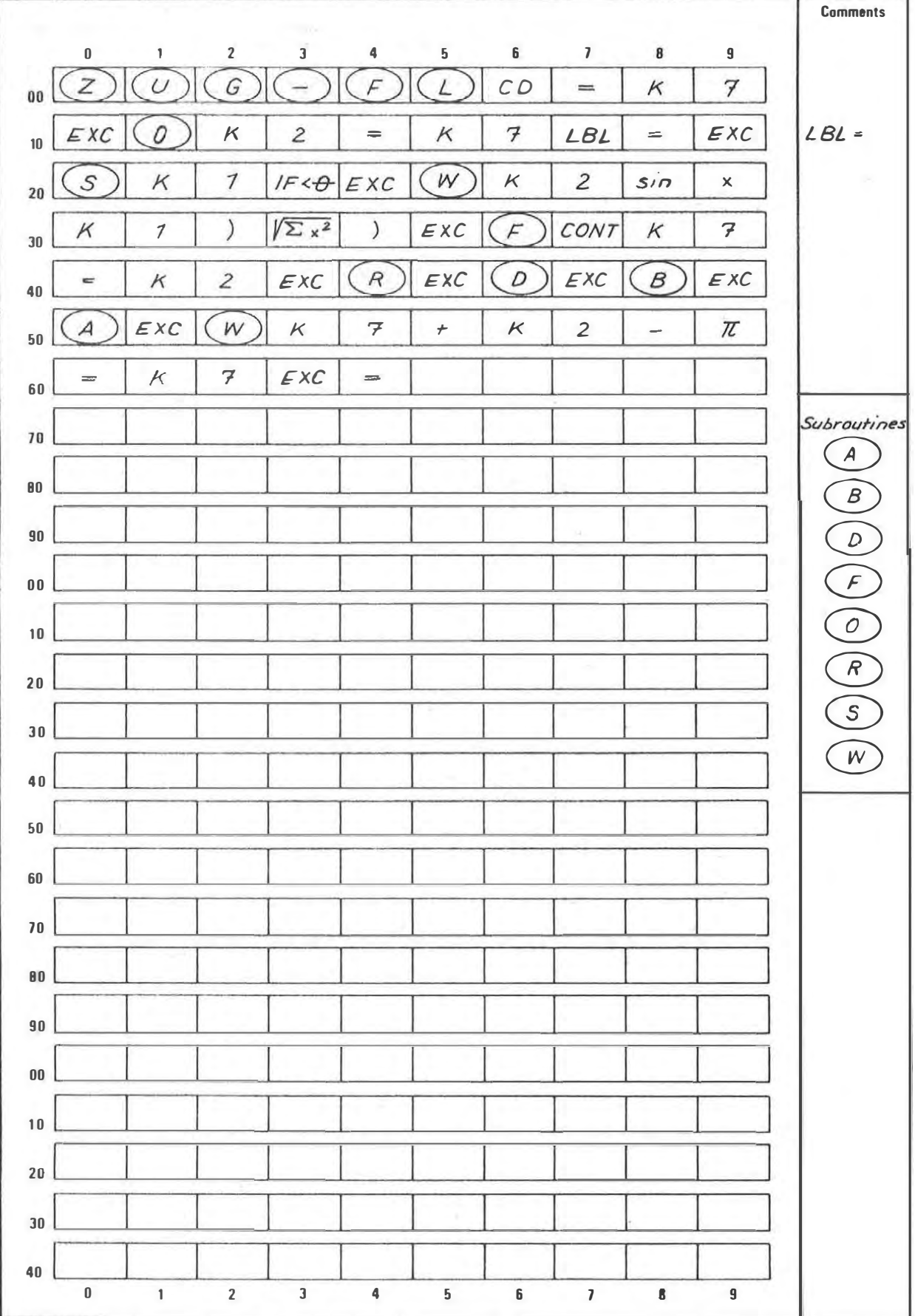

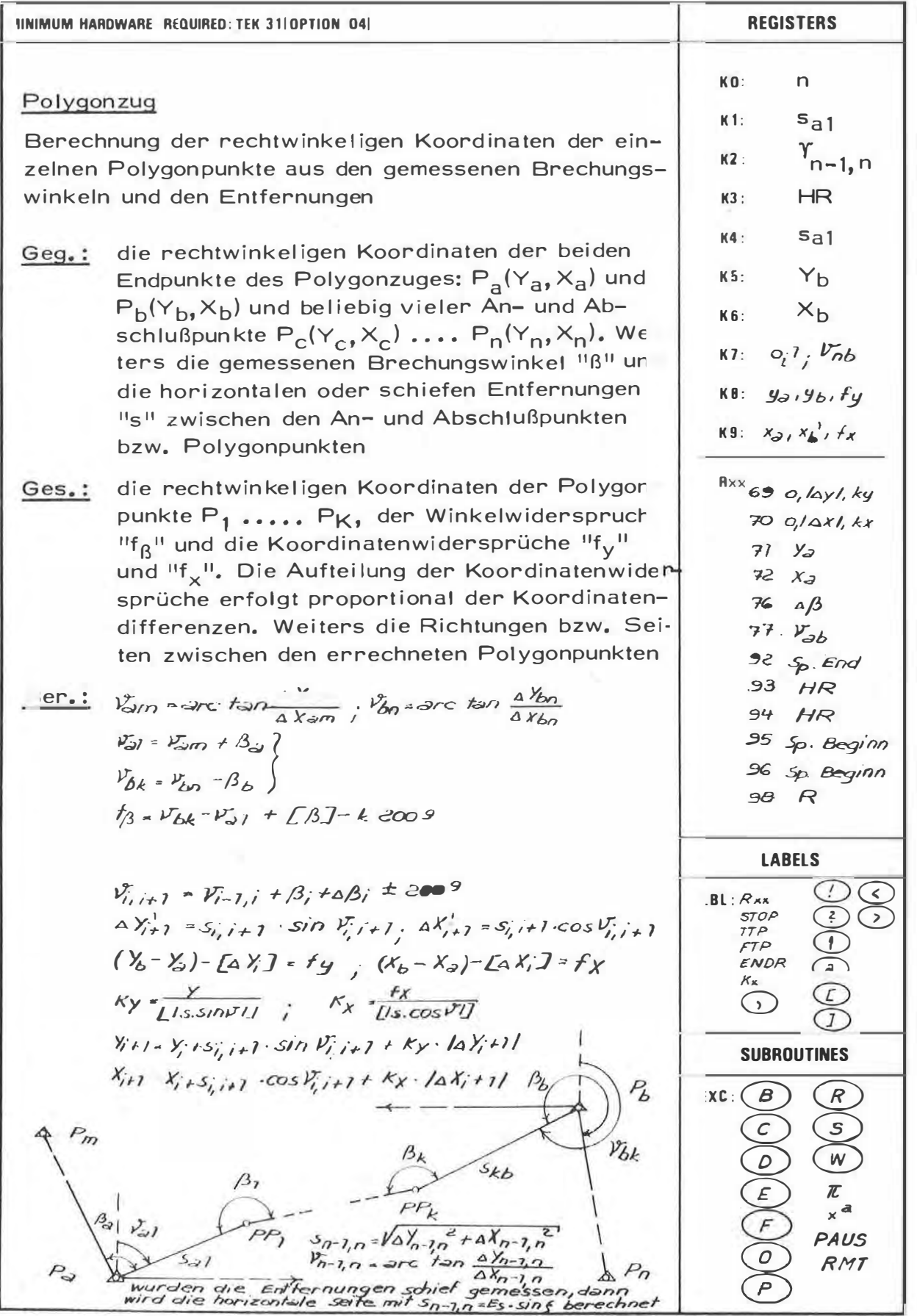

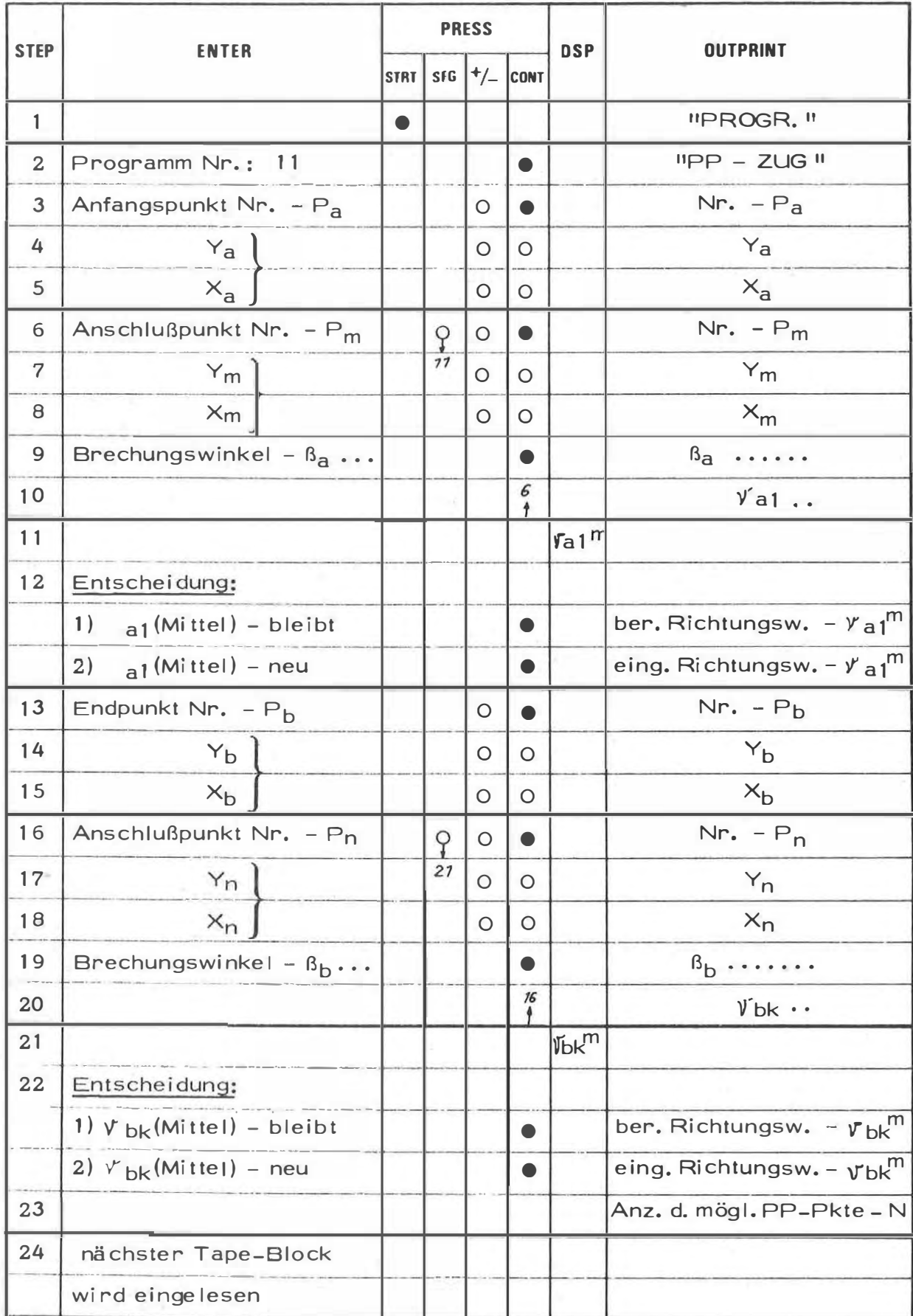

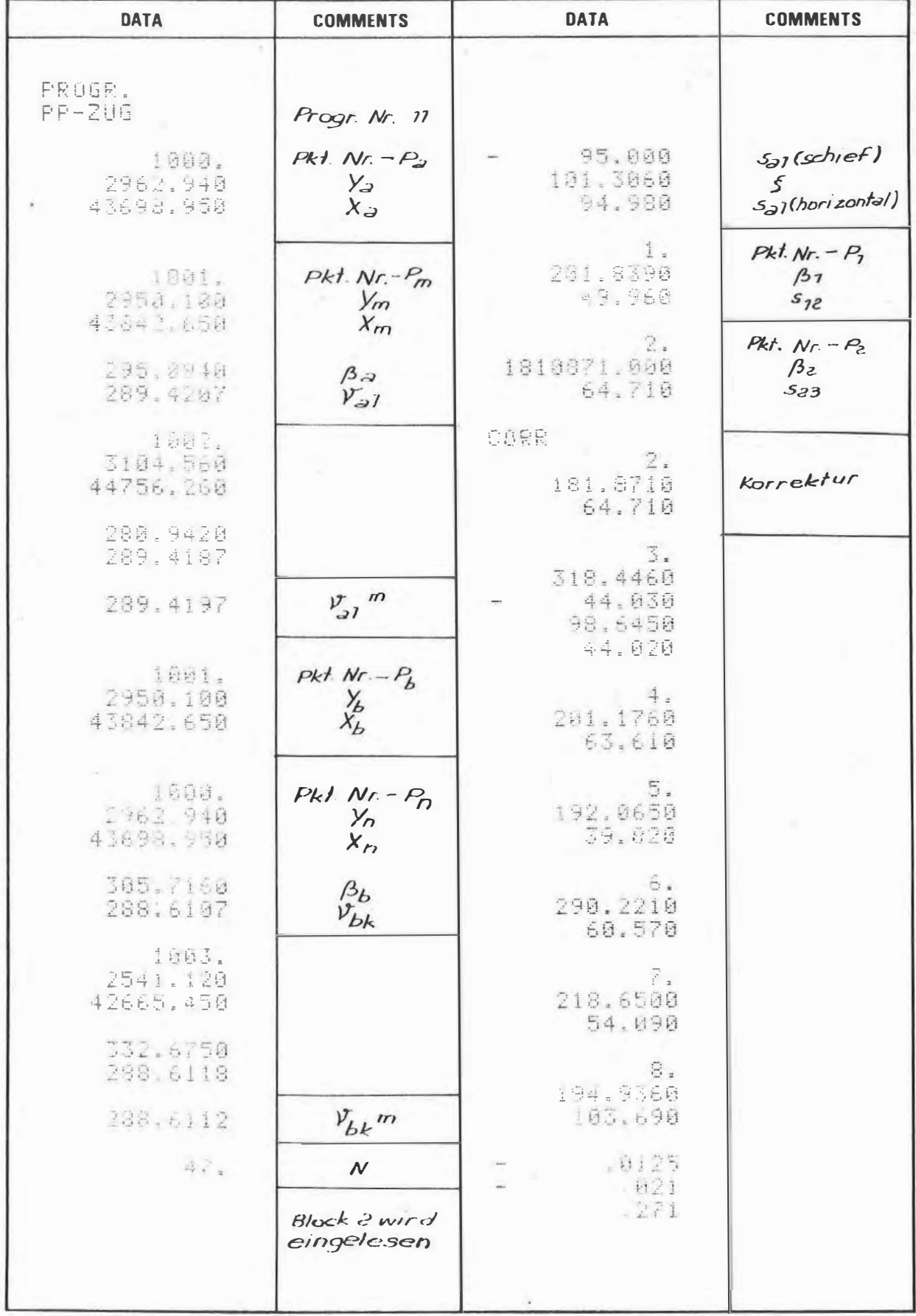

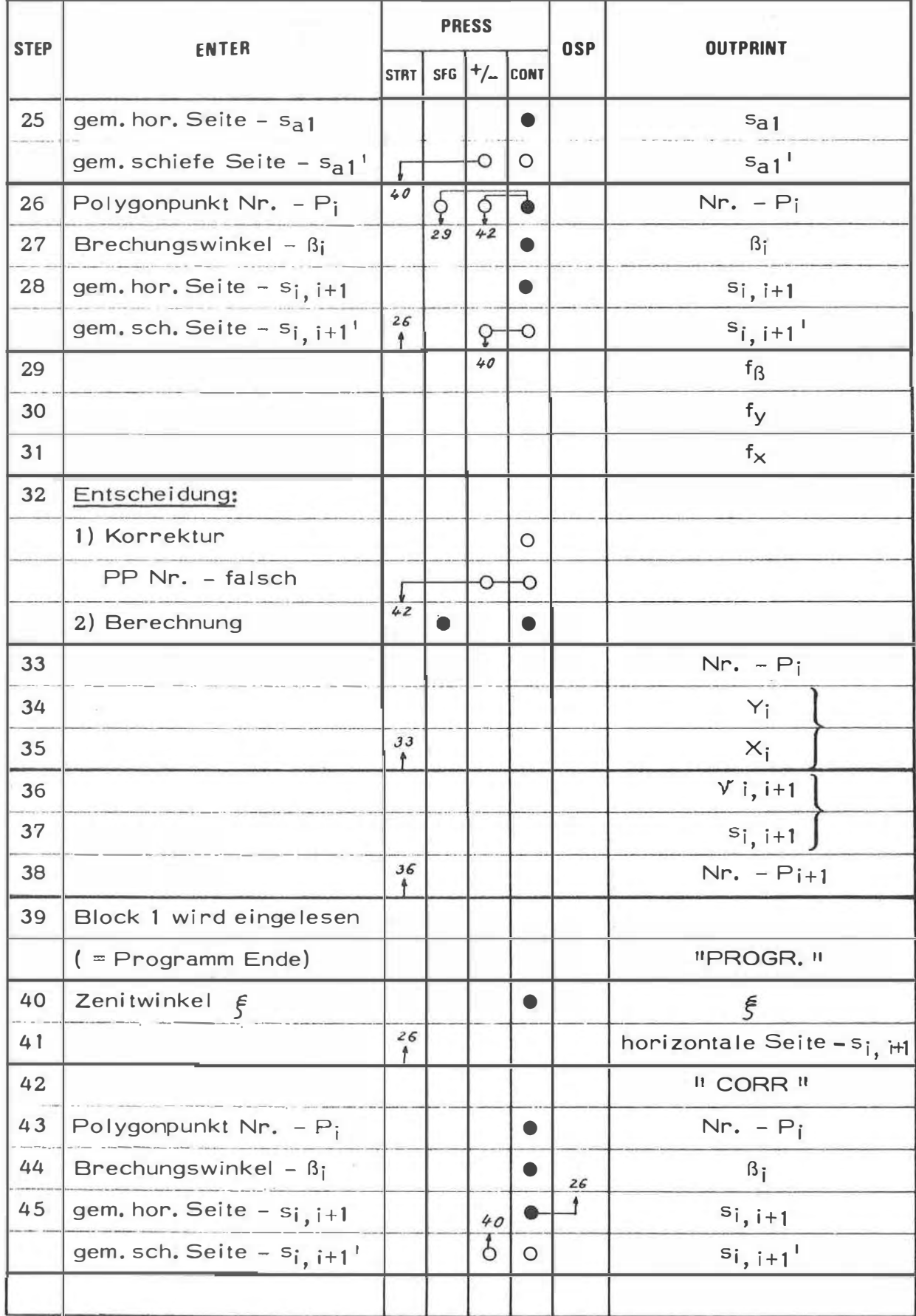

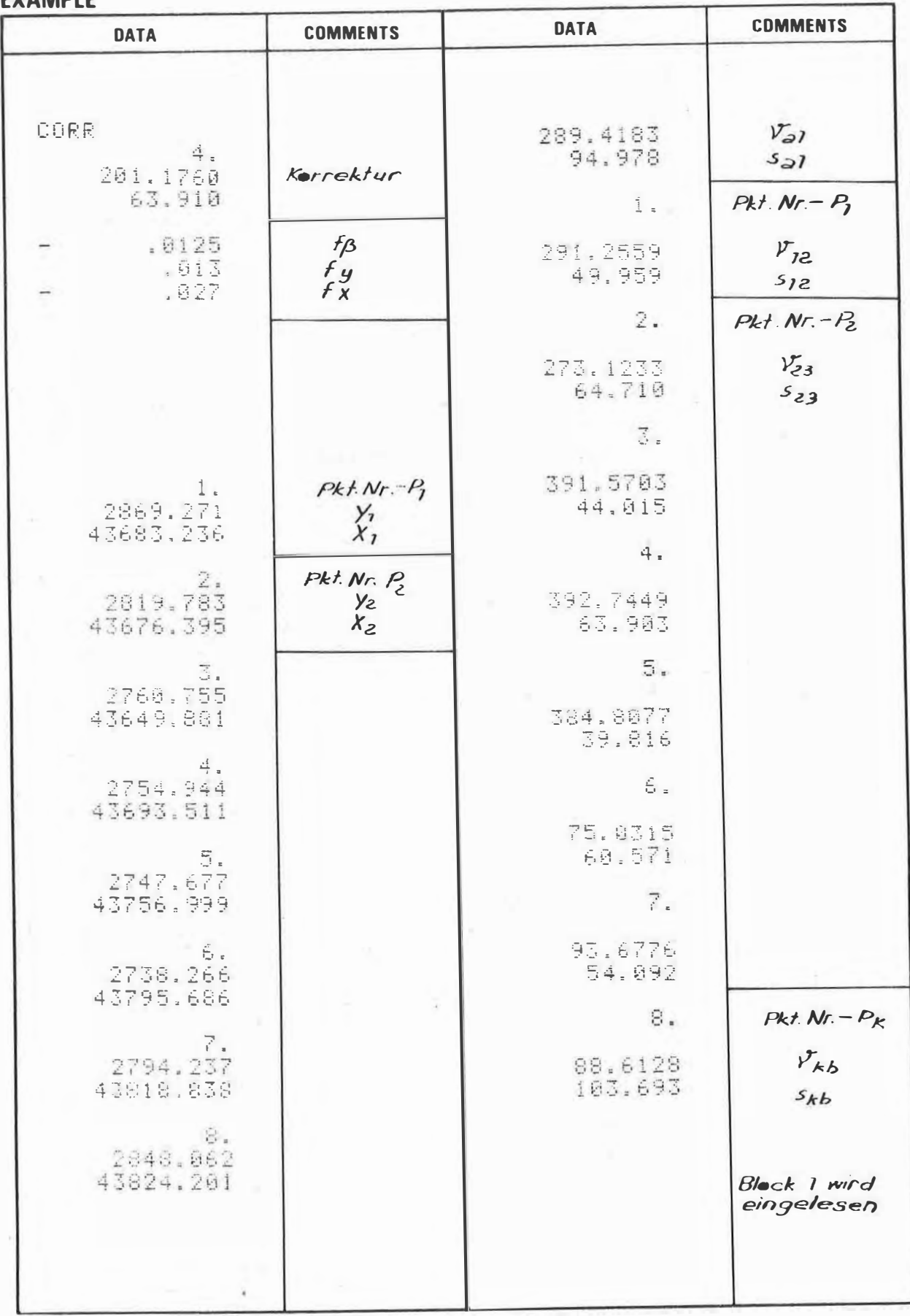

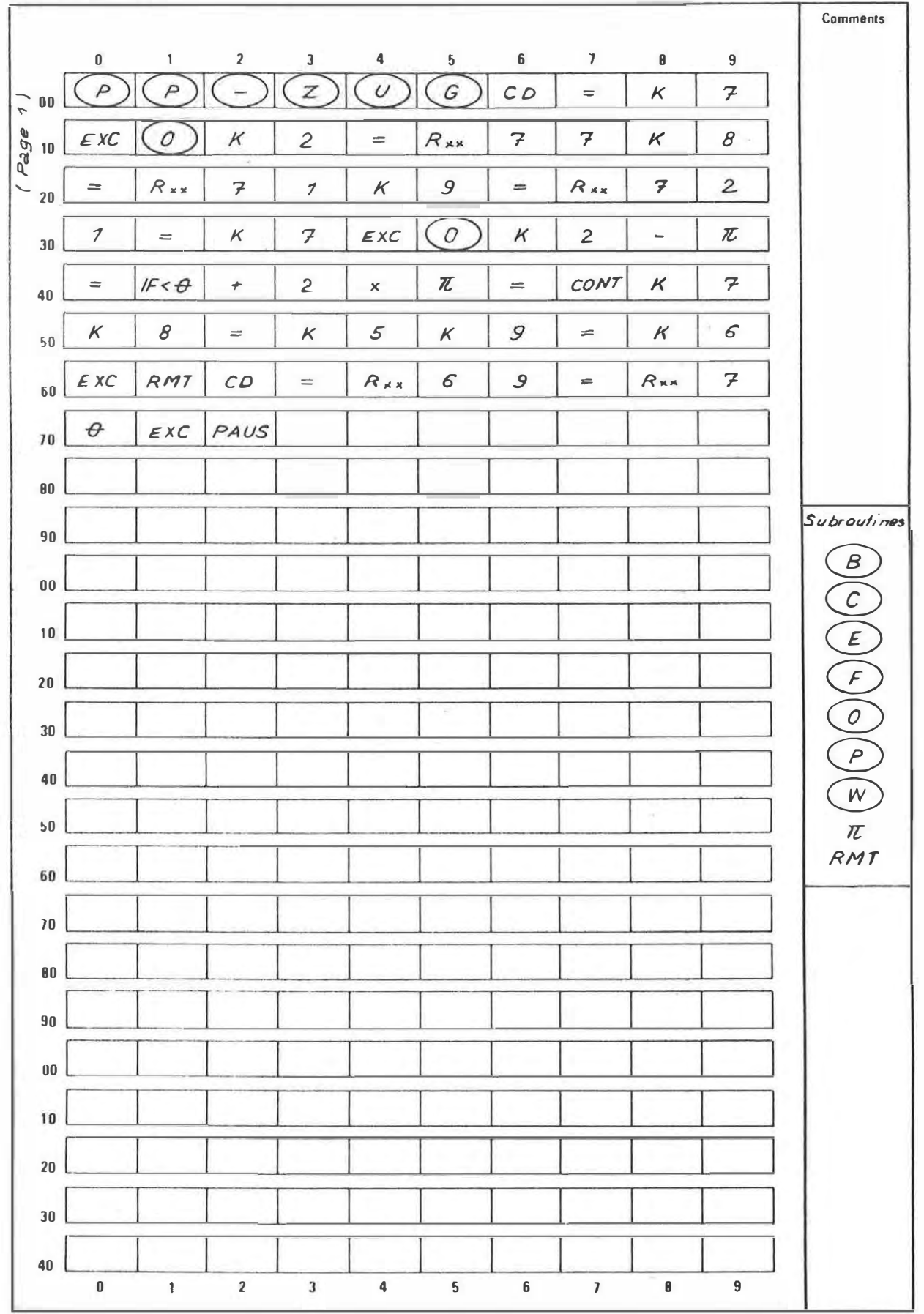

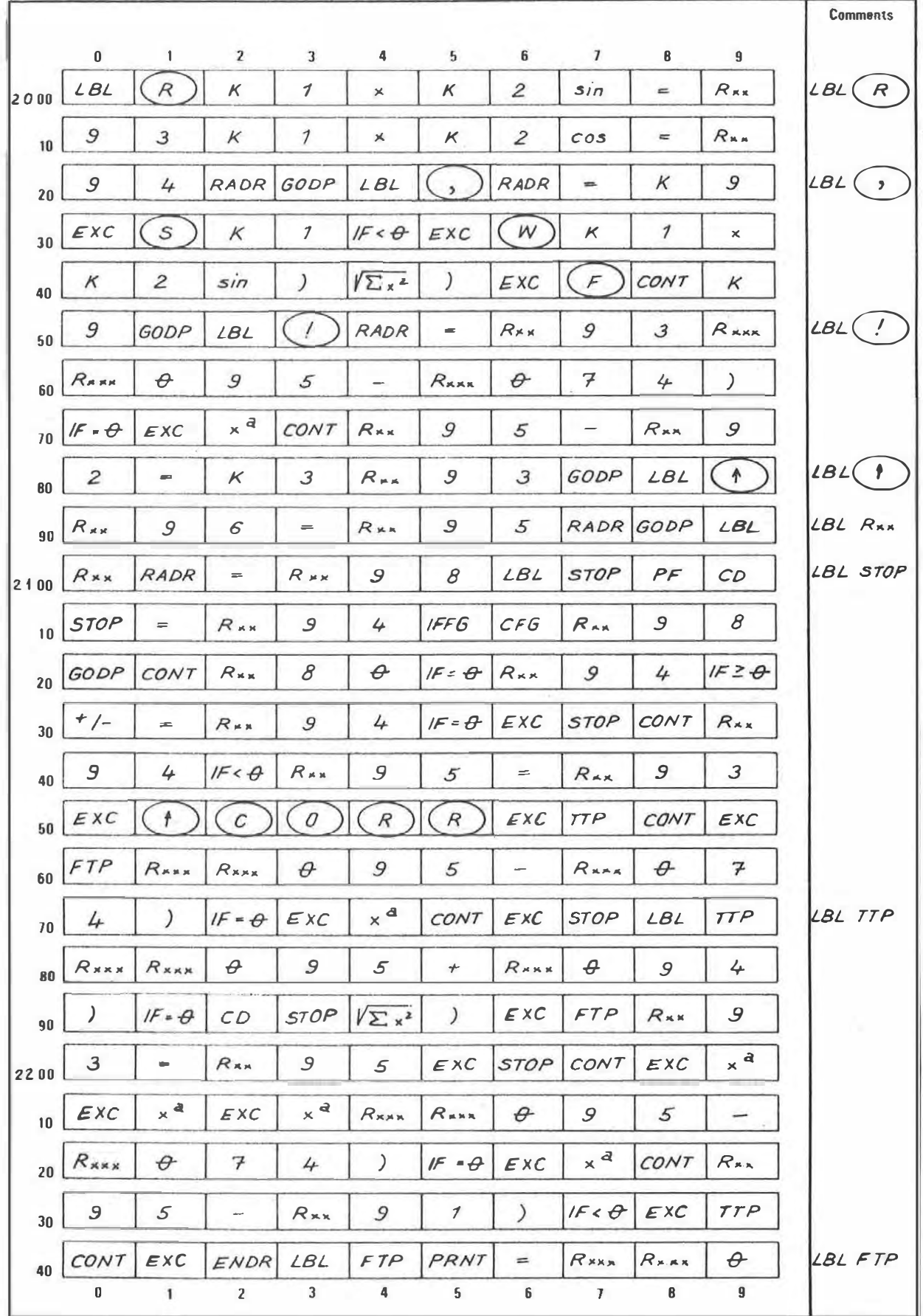

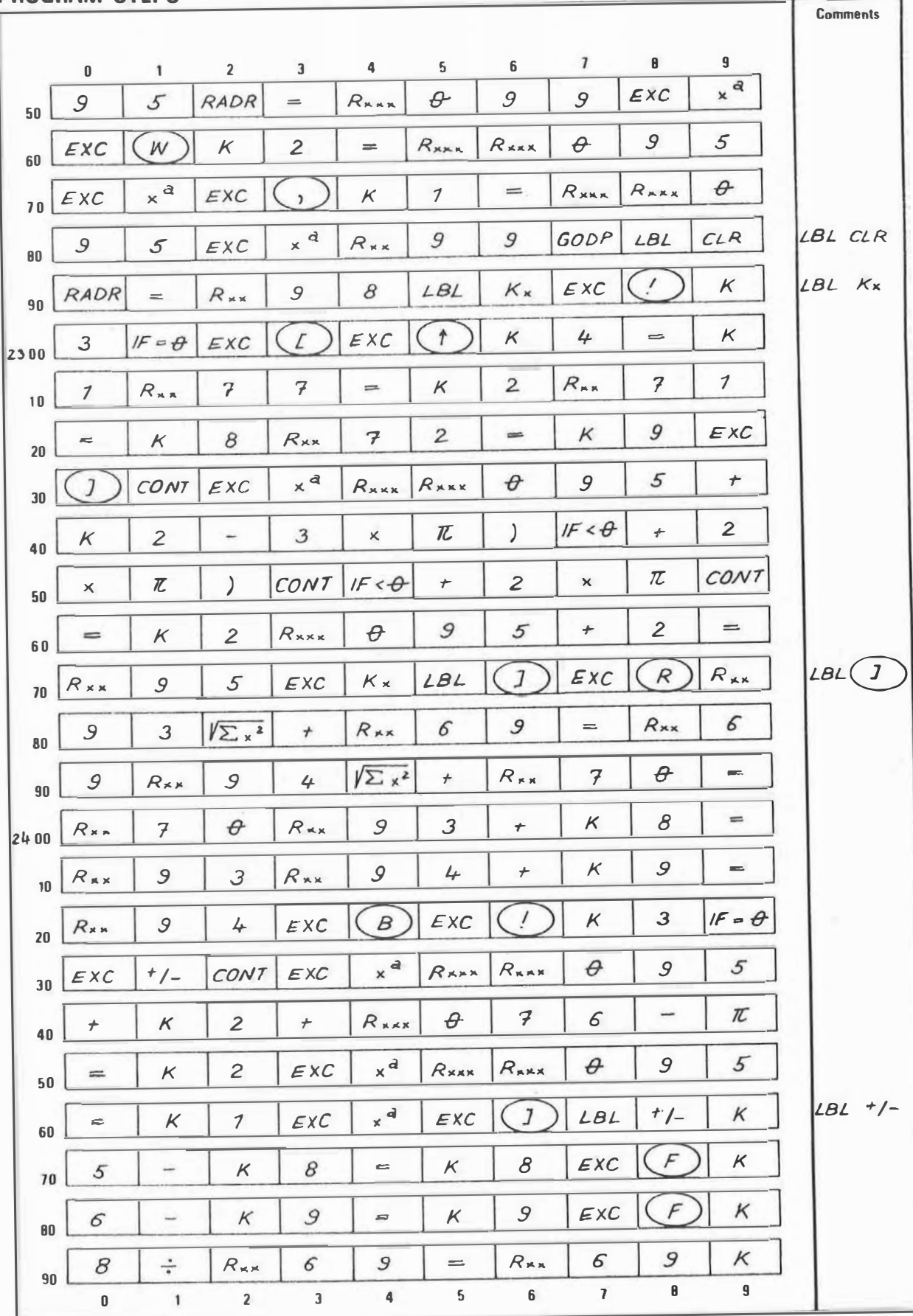

 $-95 -$ 

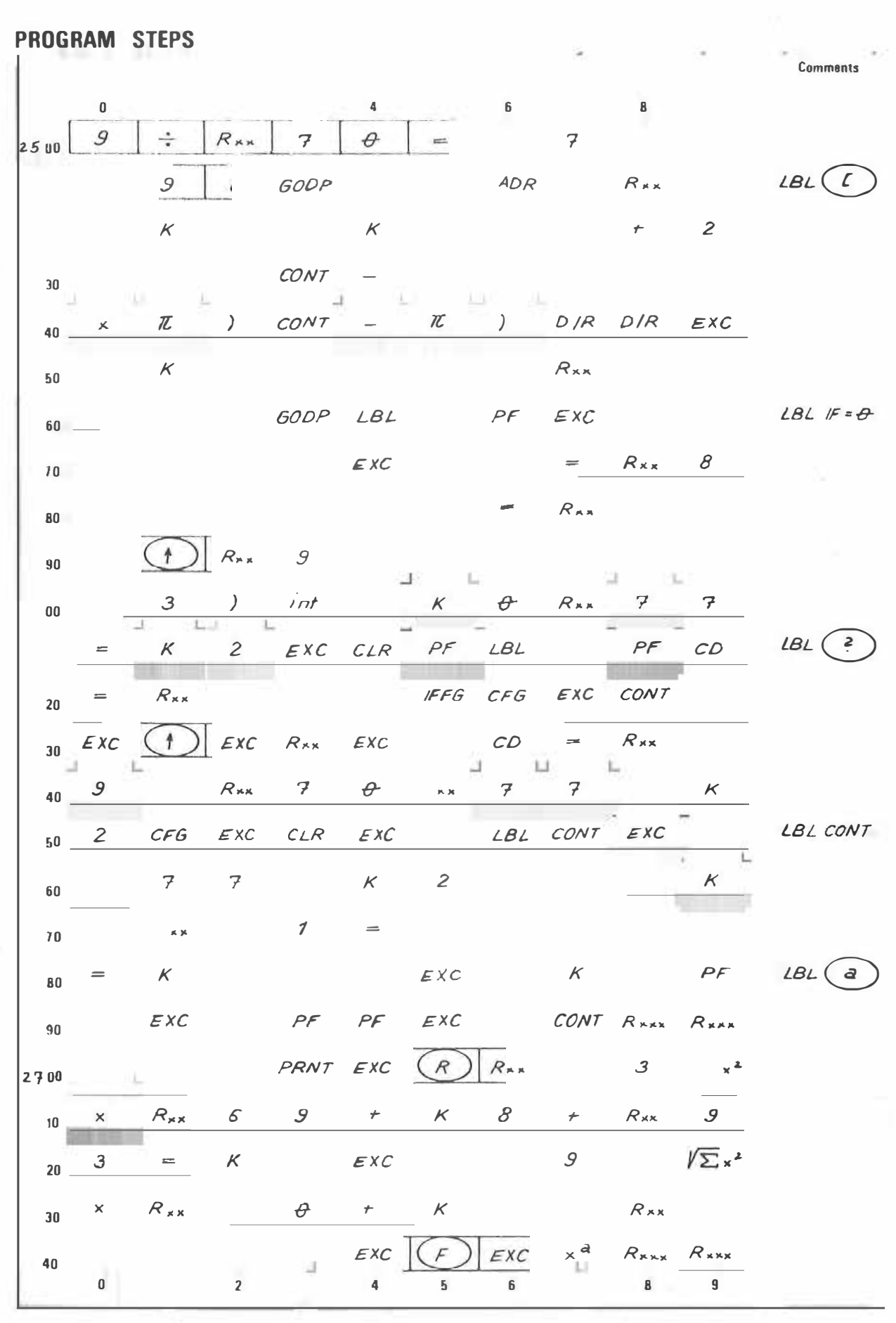

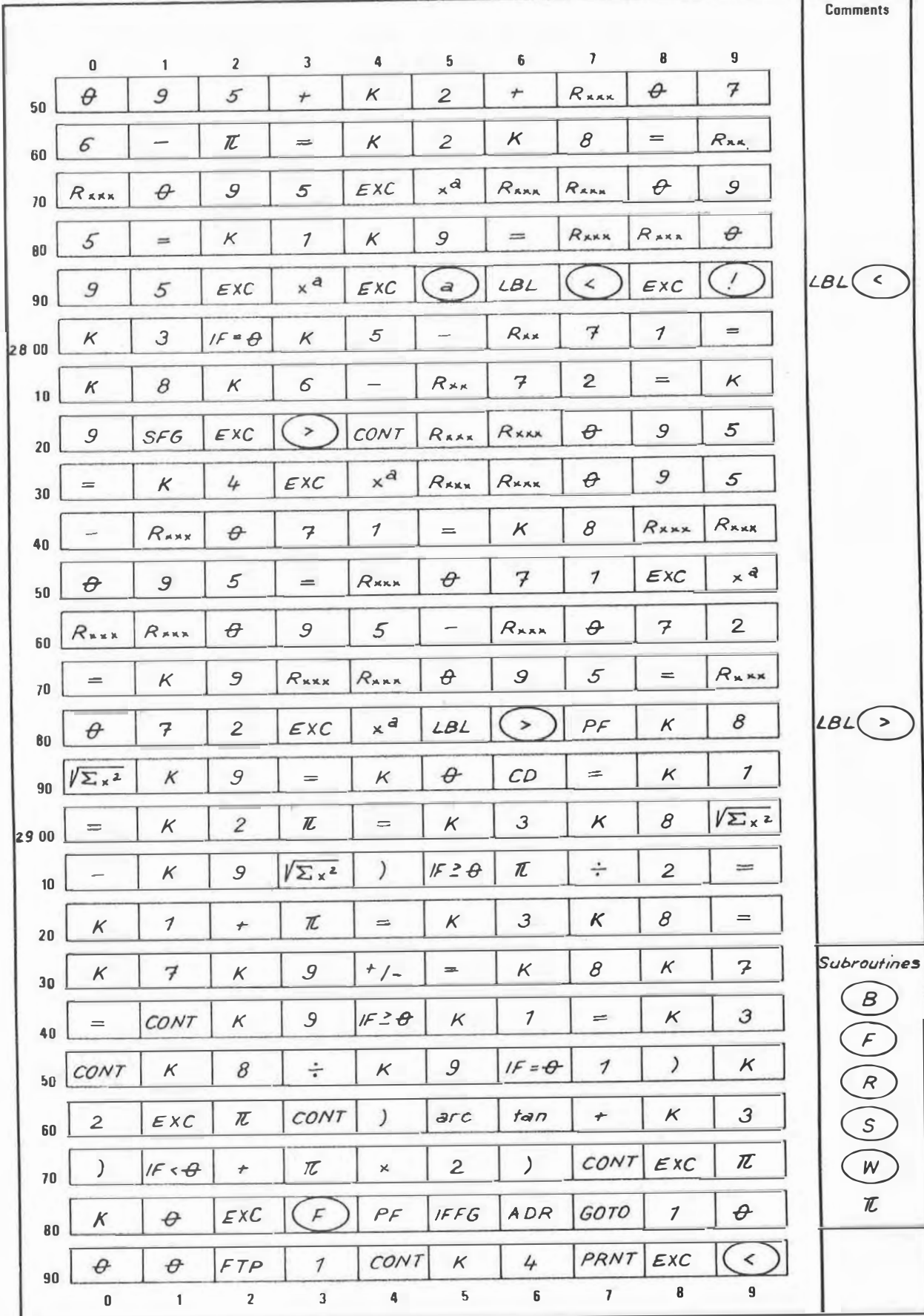

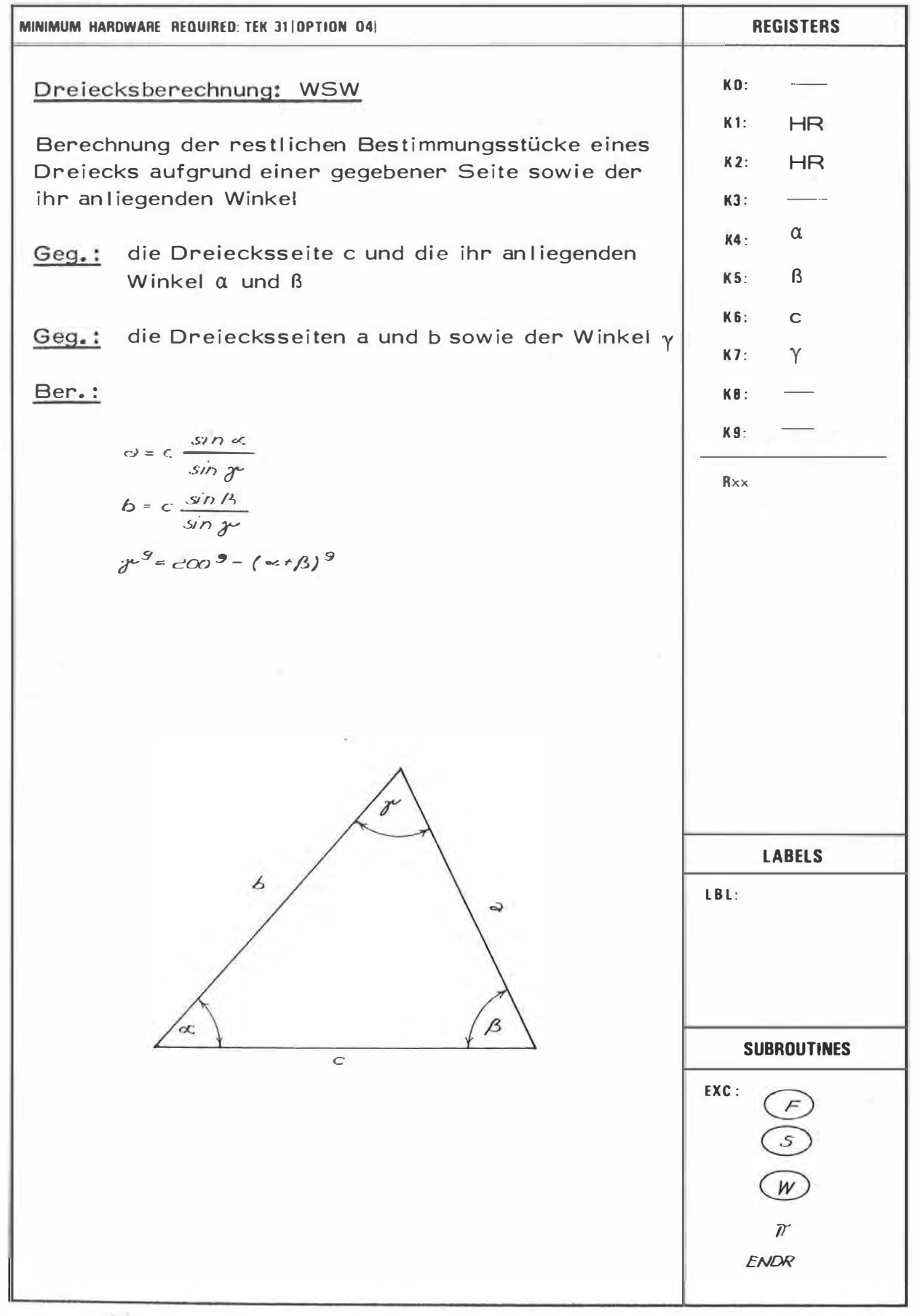

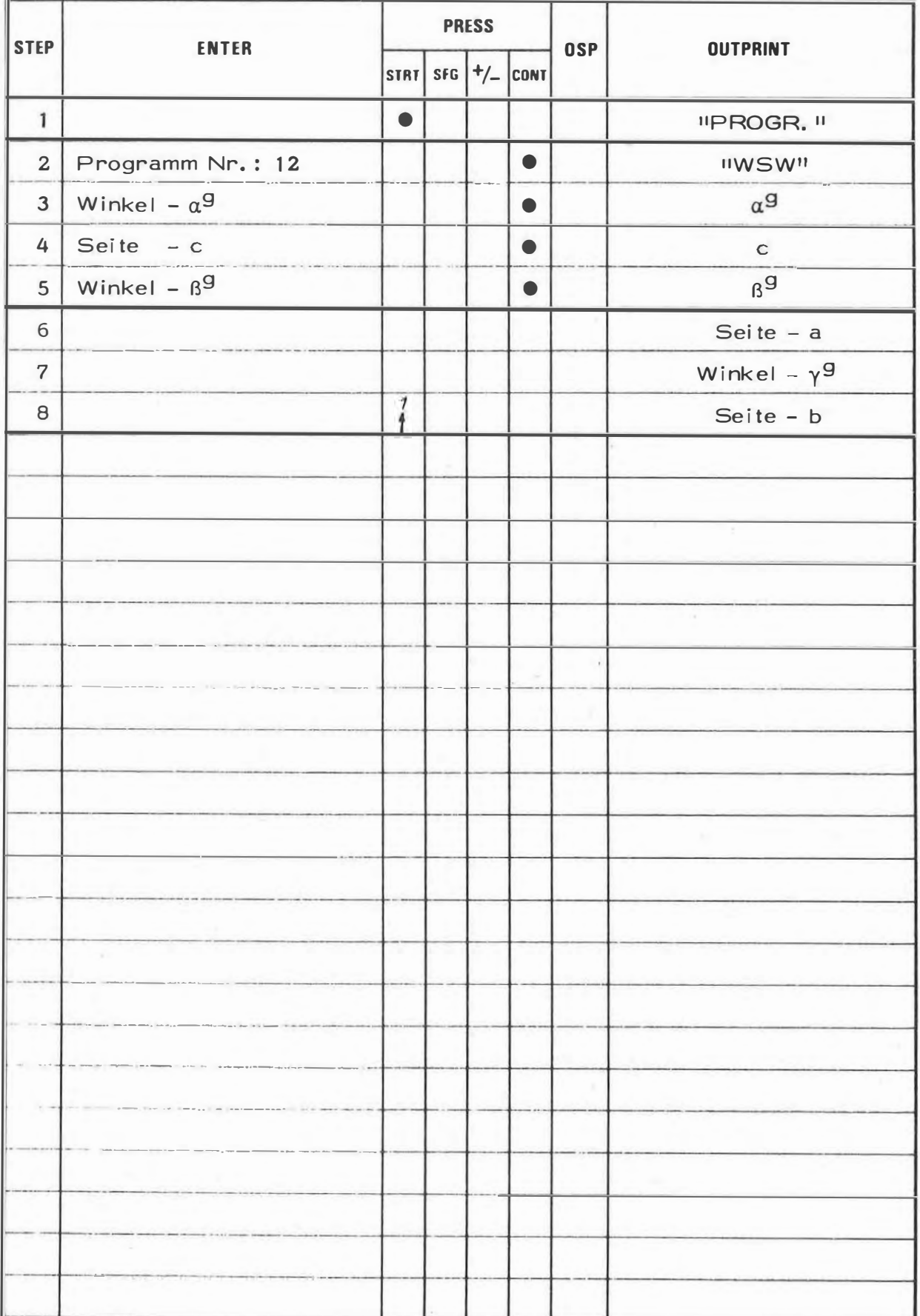

 $\overline{12}$ 

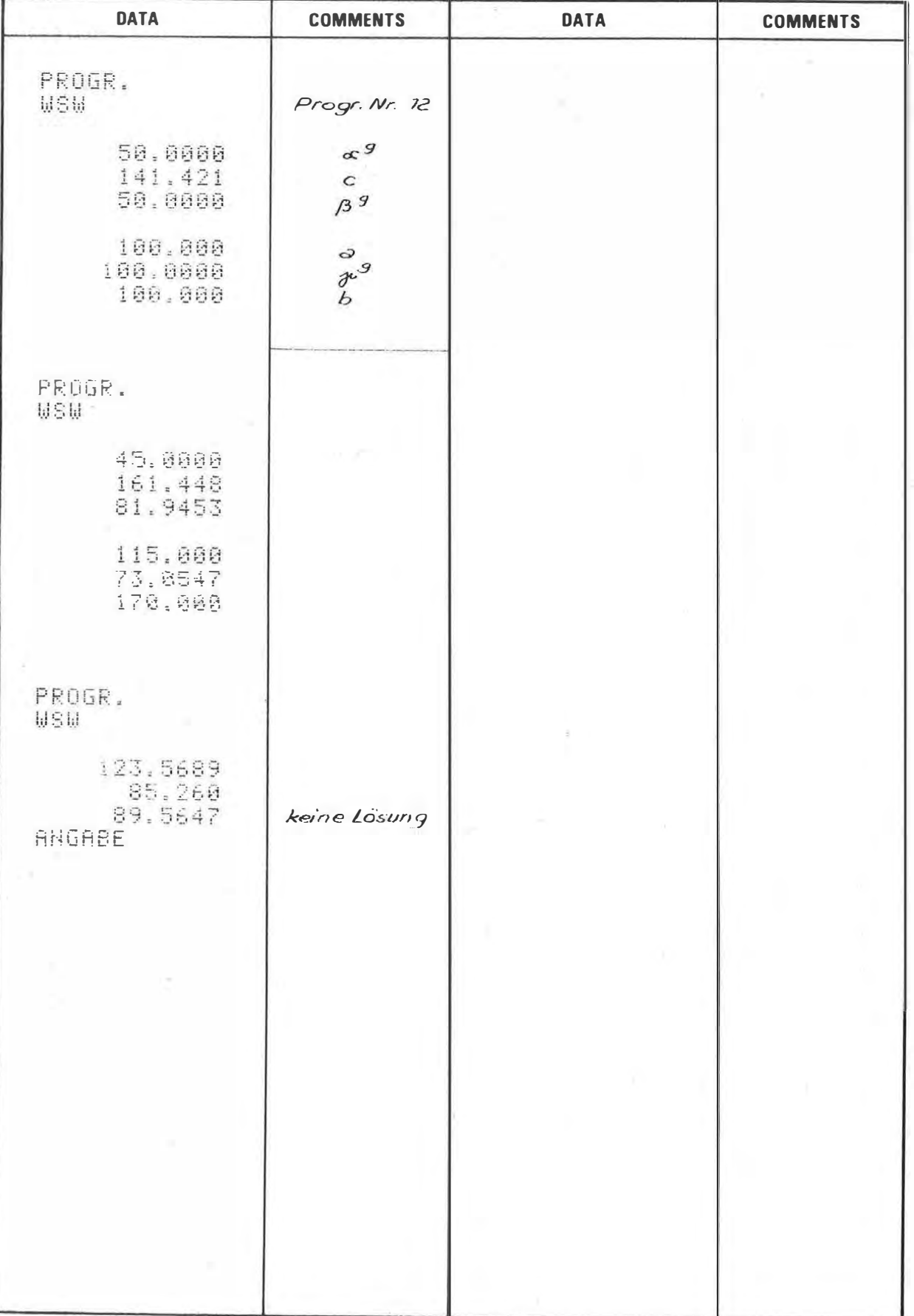

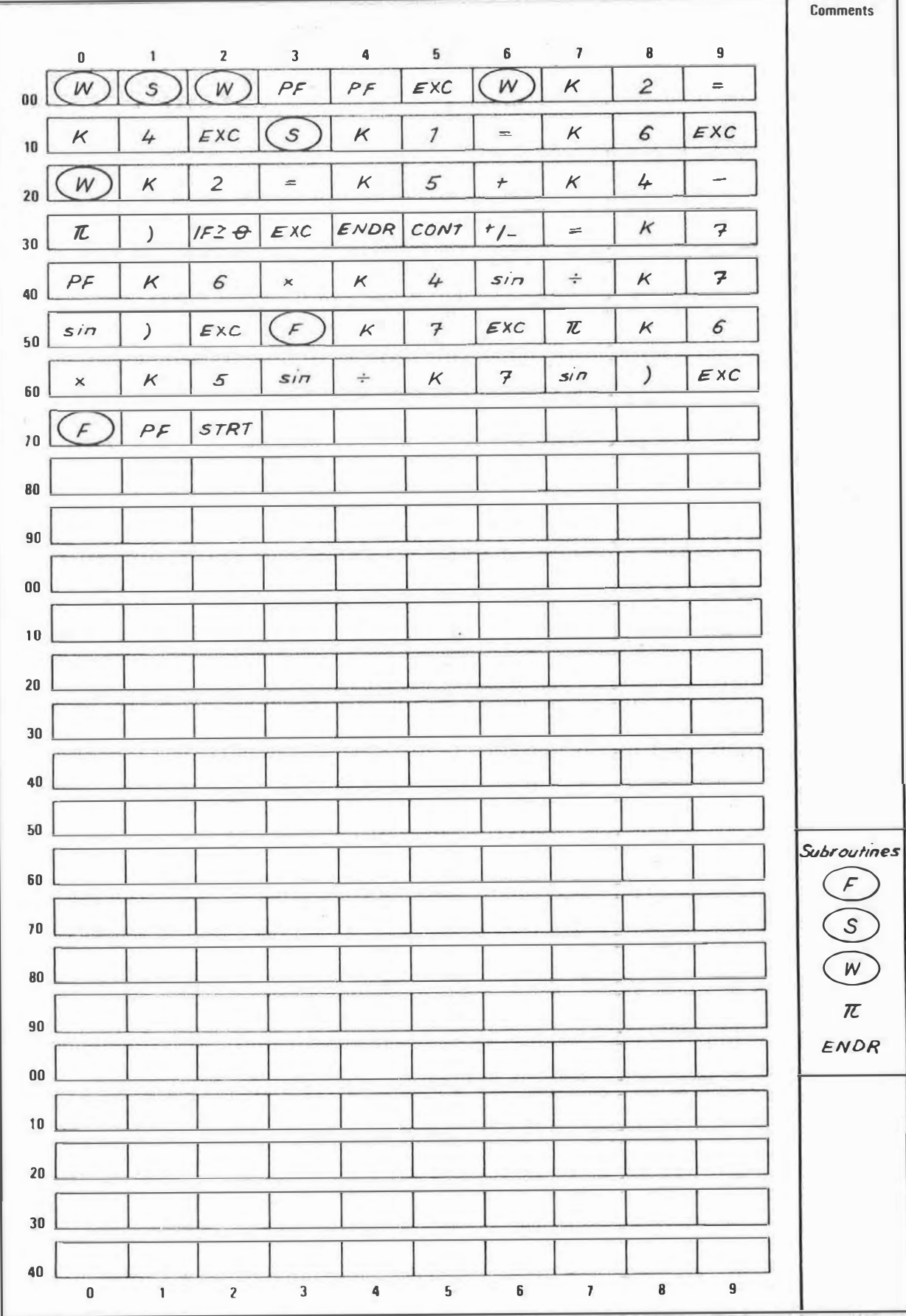

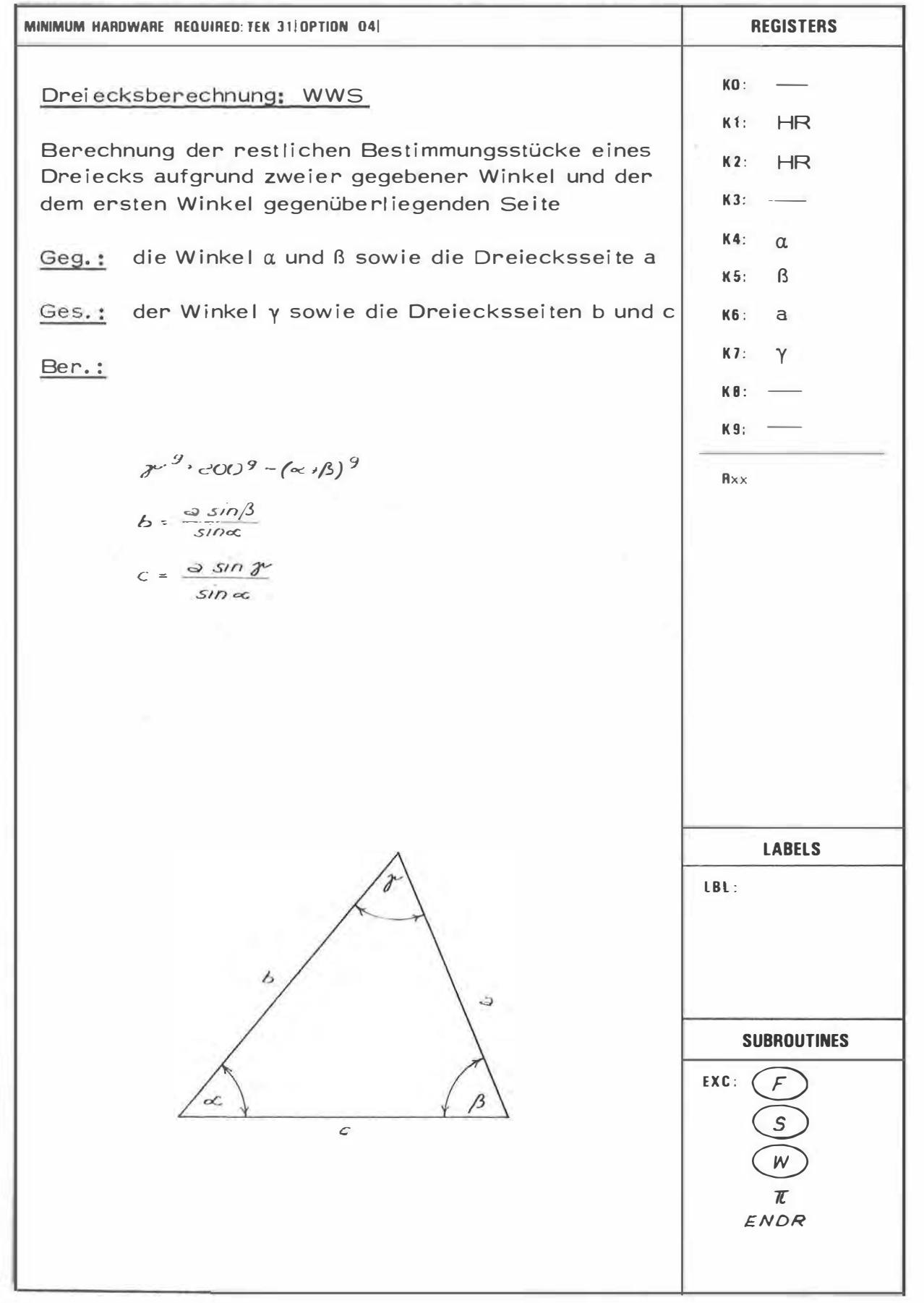

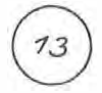

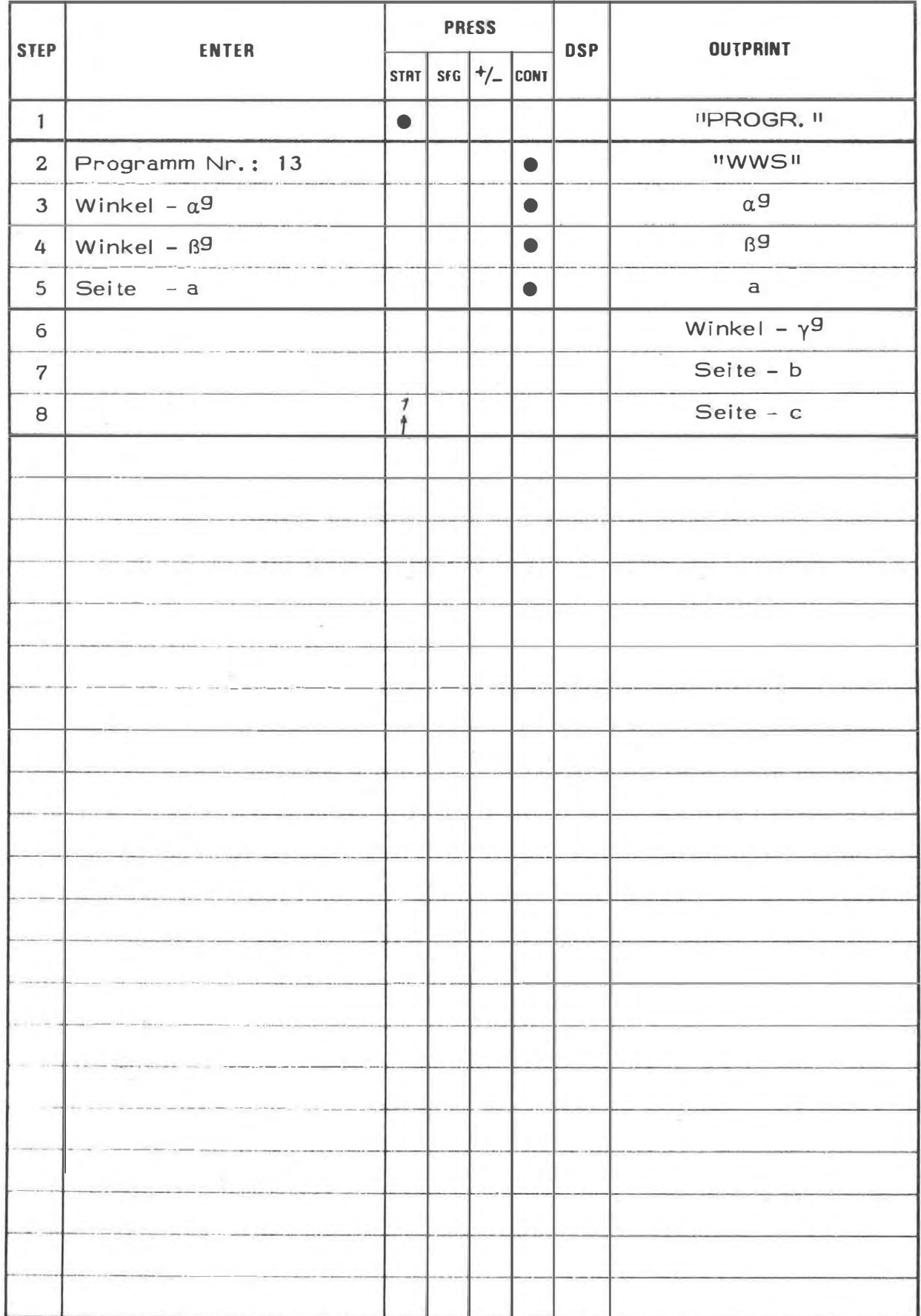

 $\sim 10^{-1}$ 

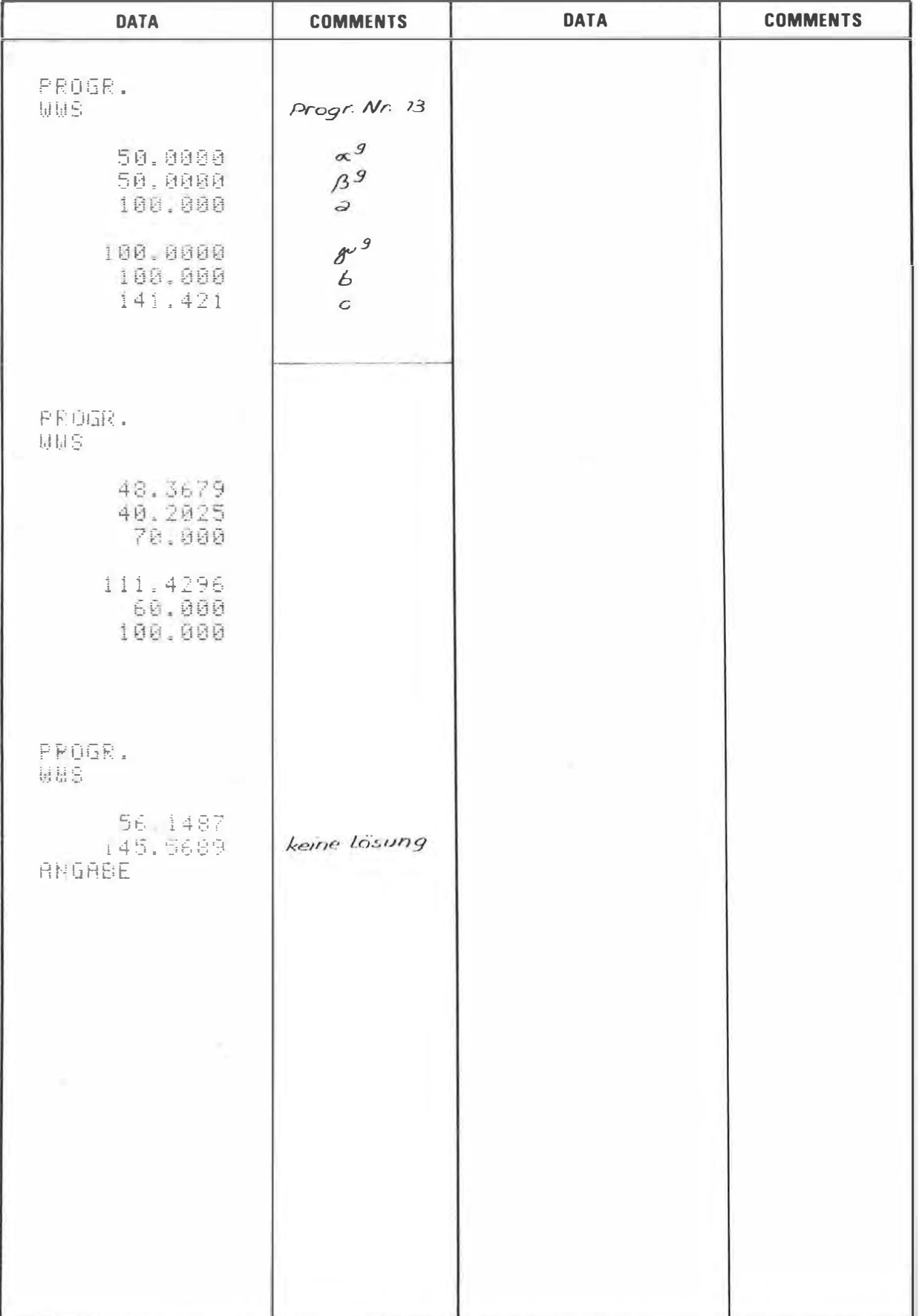

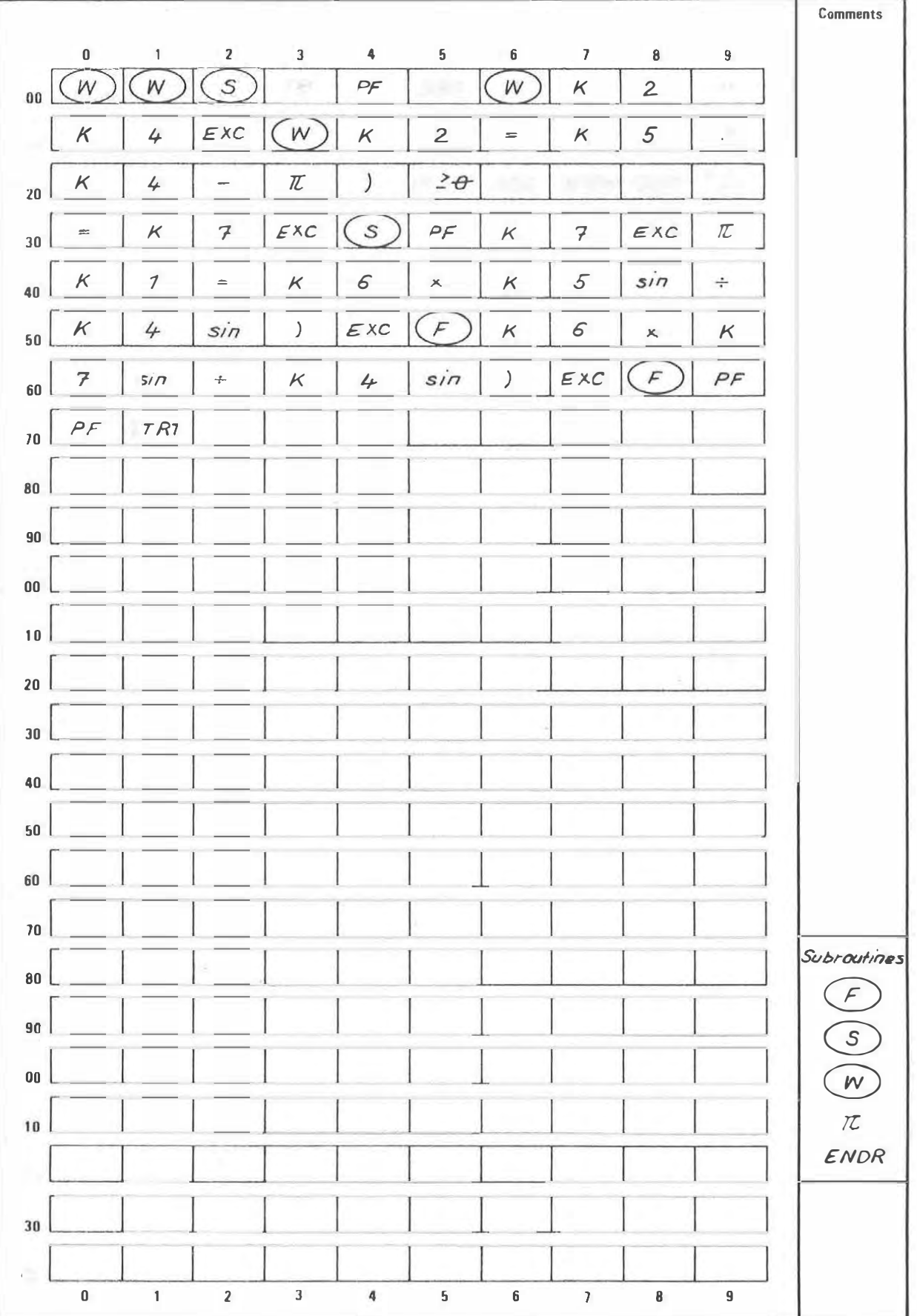

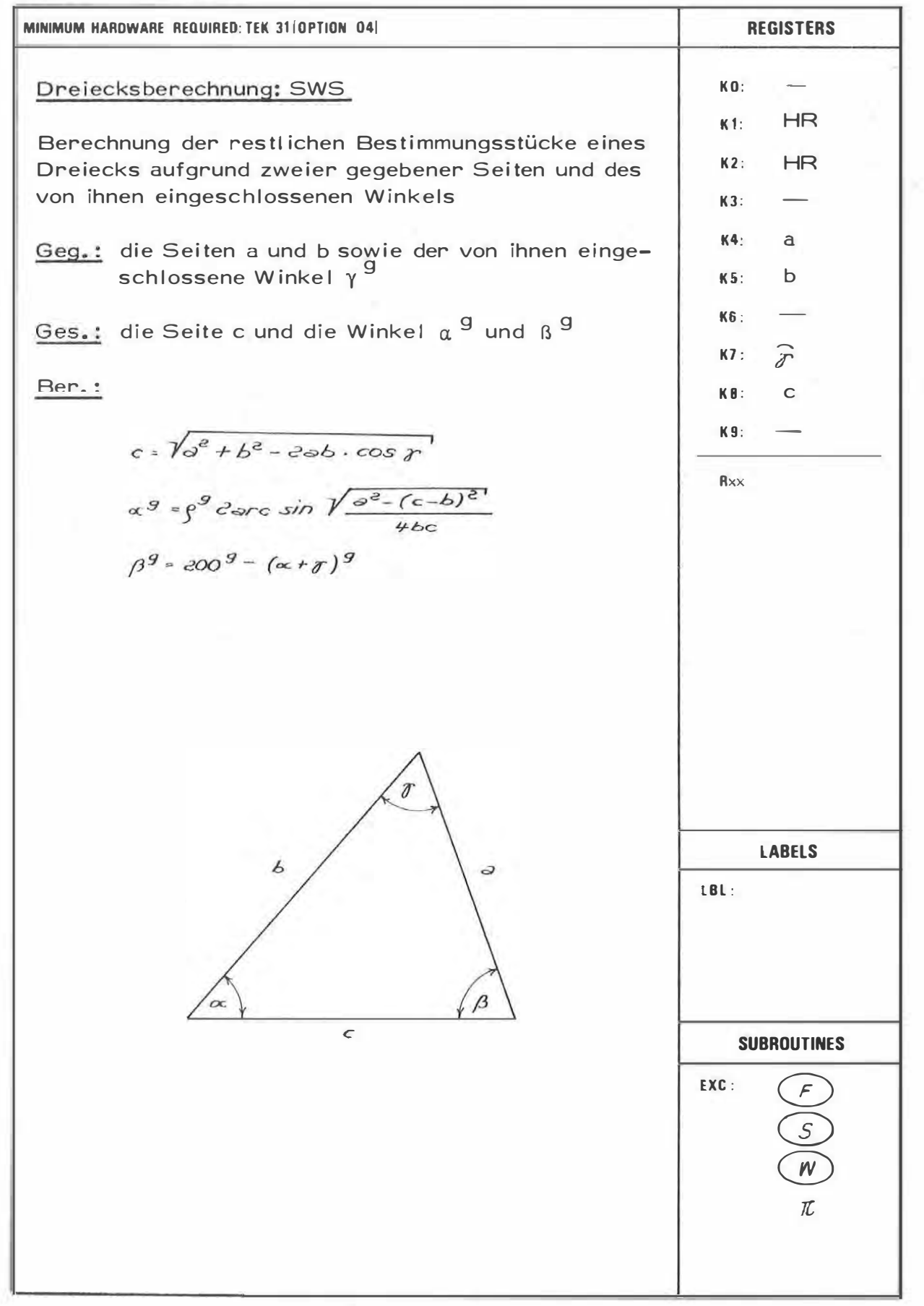

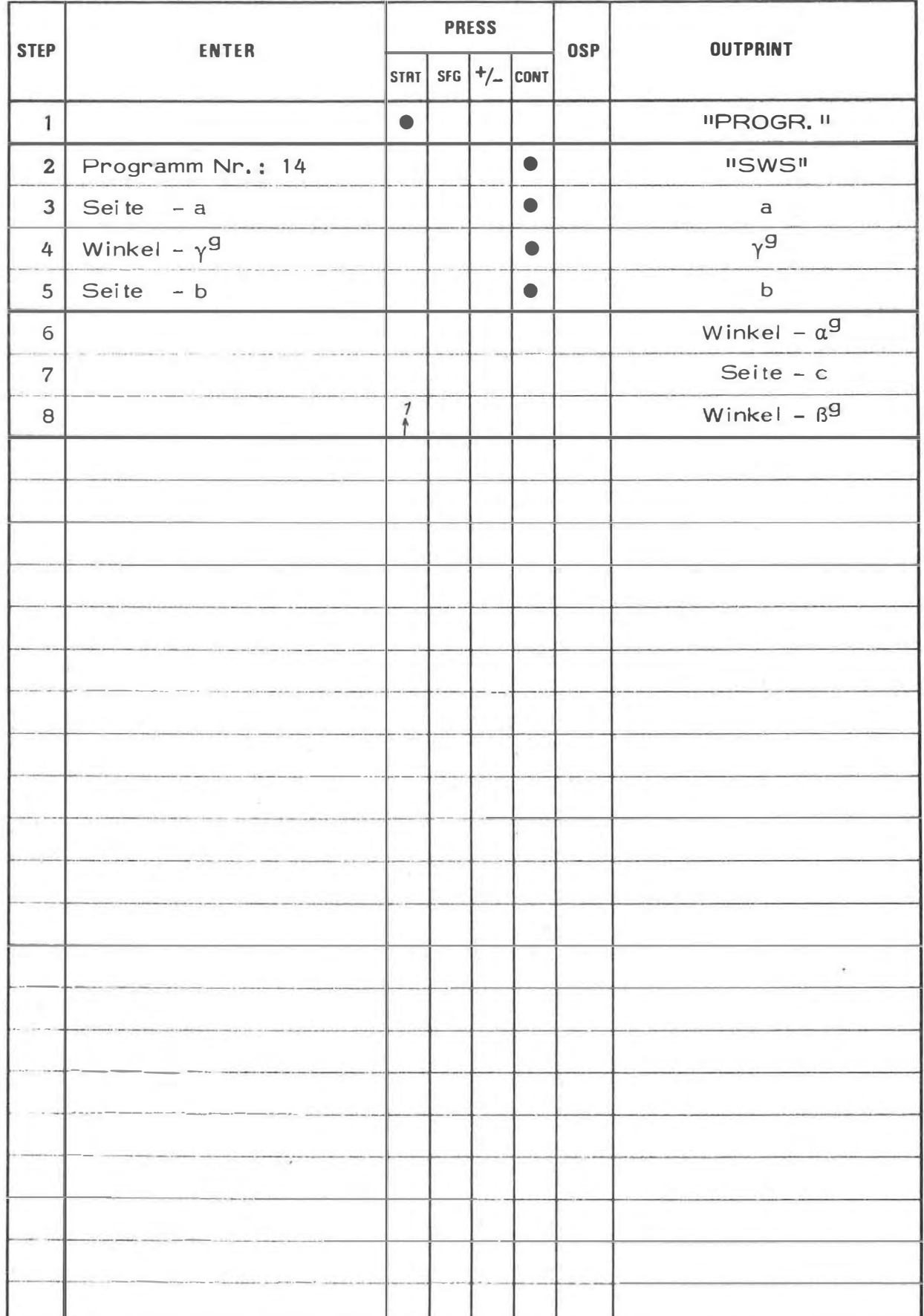

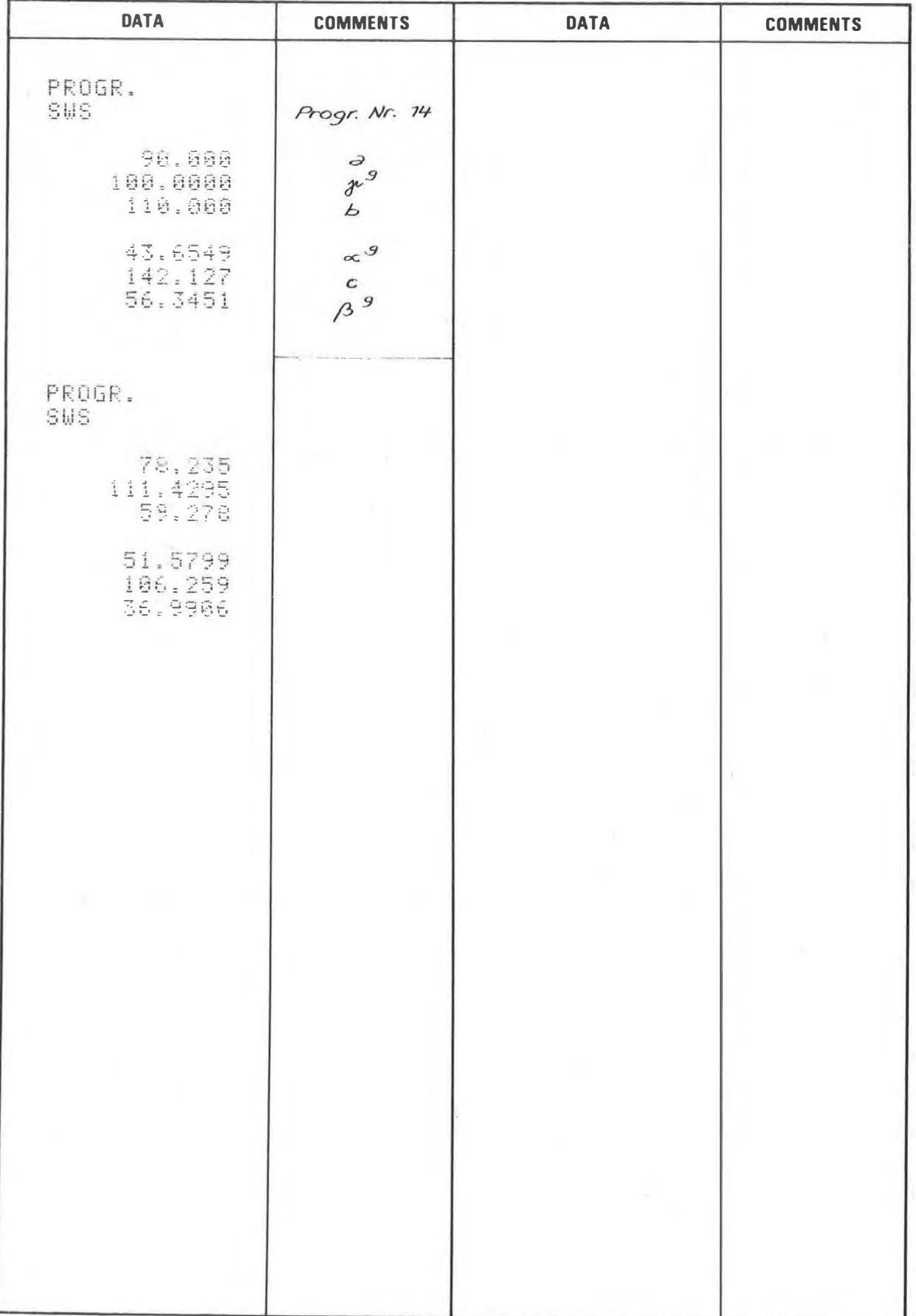

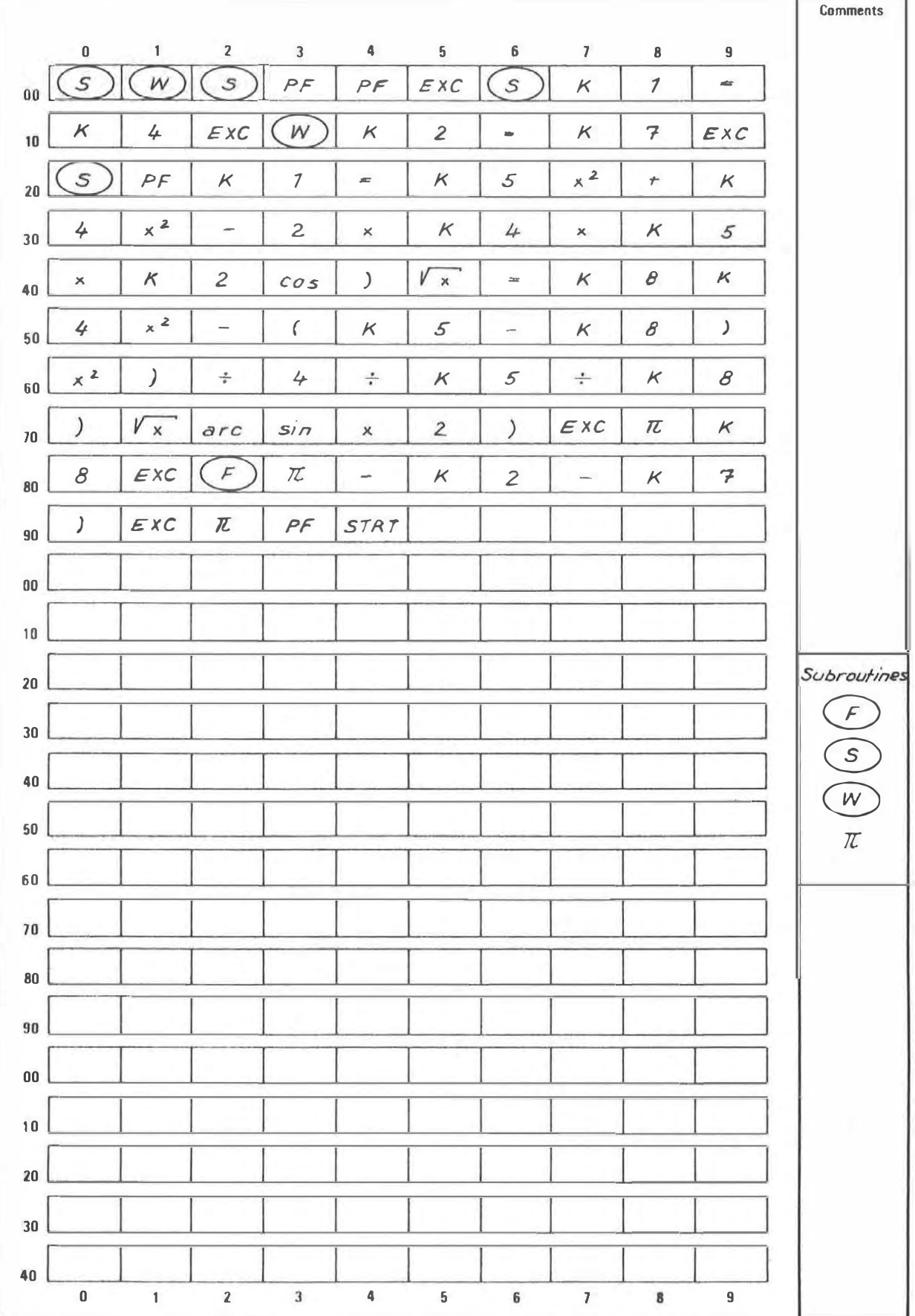
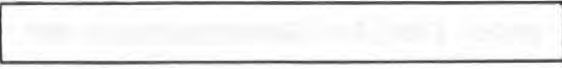

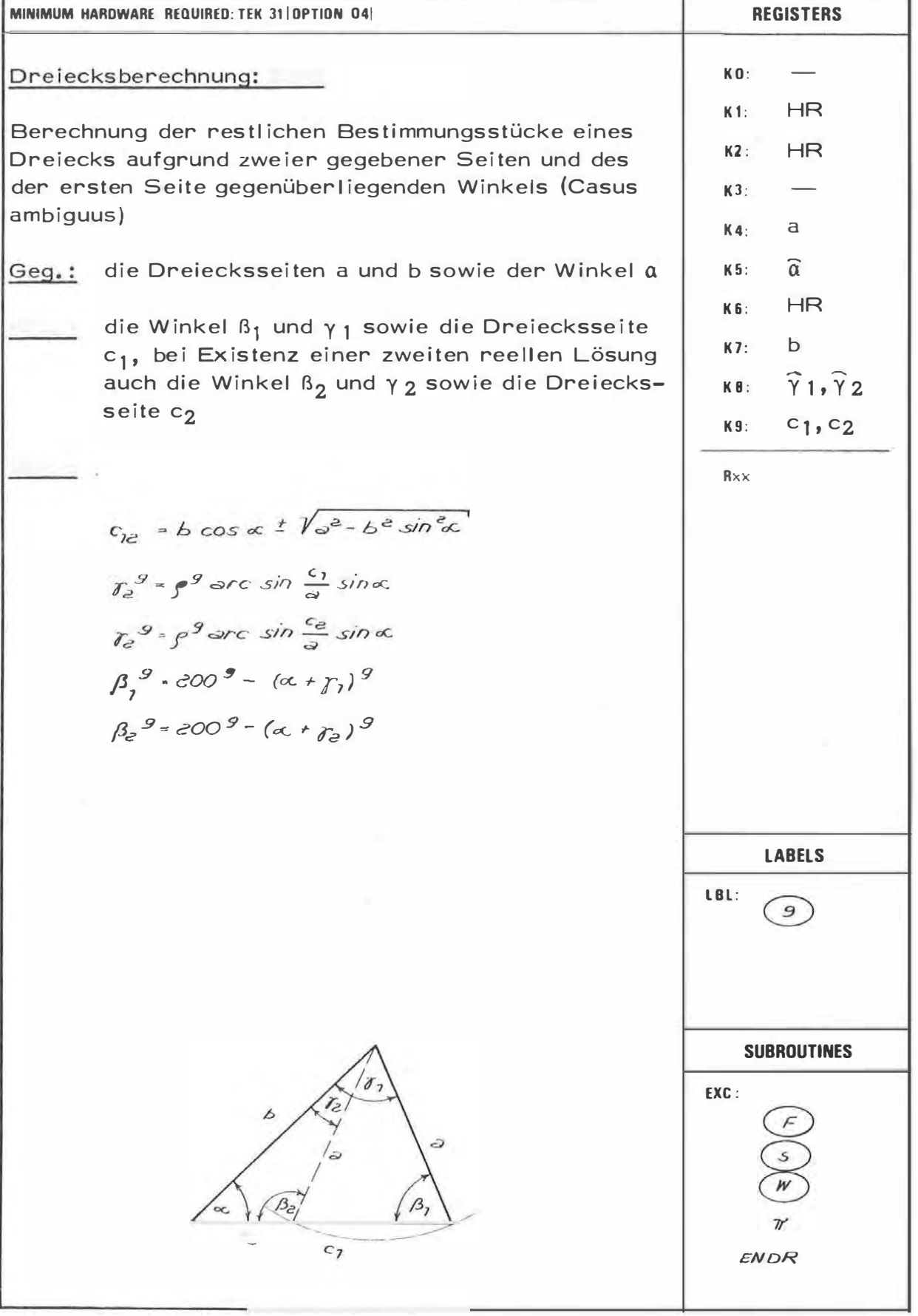

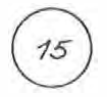

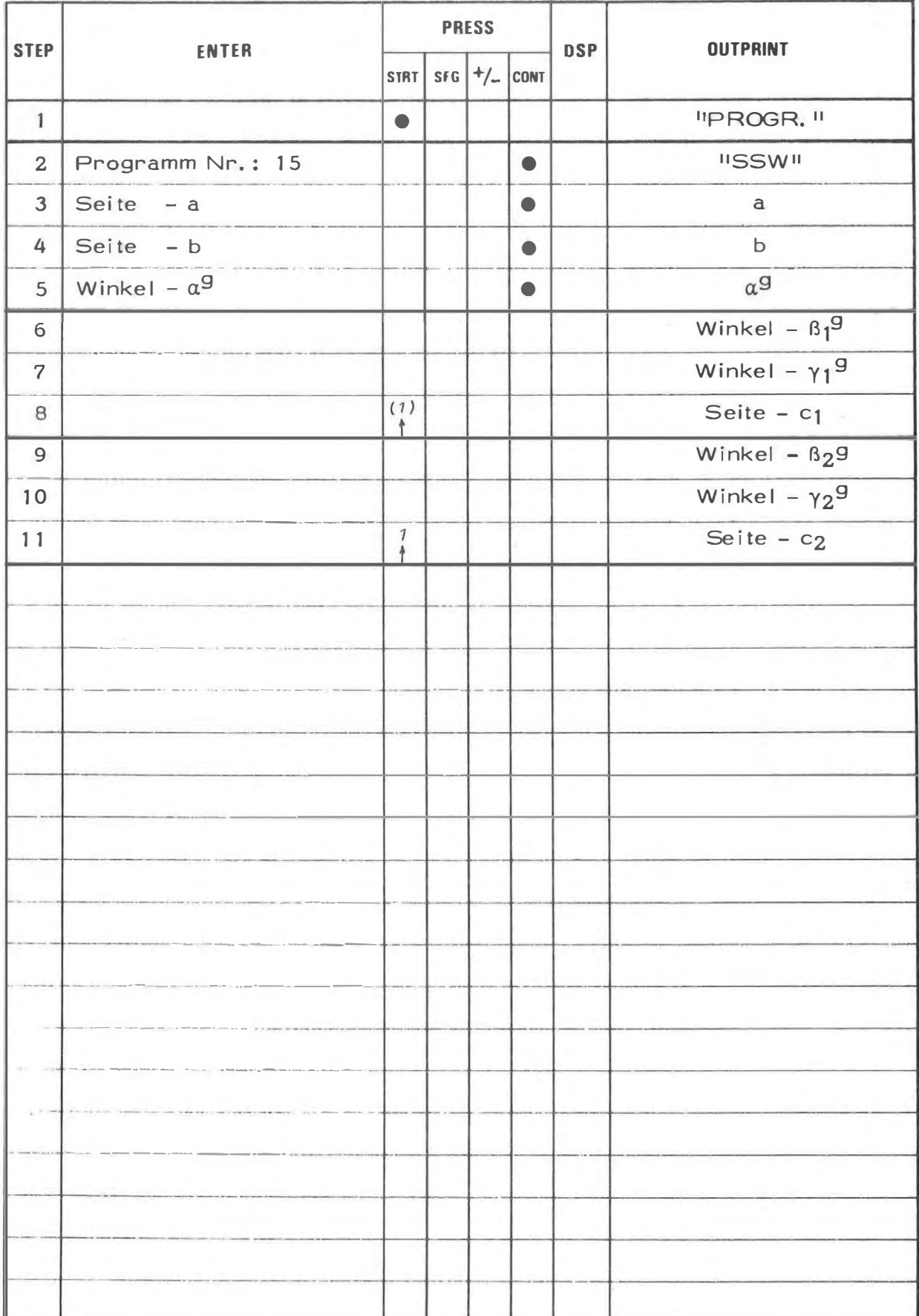

## **EXAMPLE**

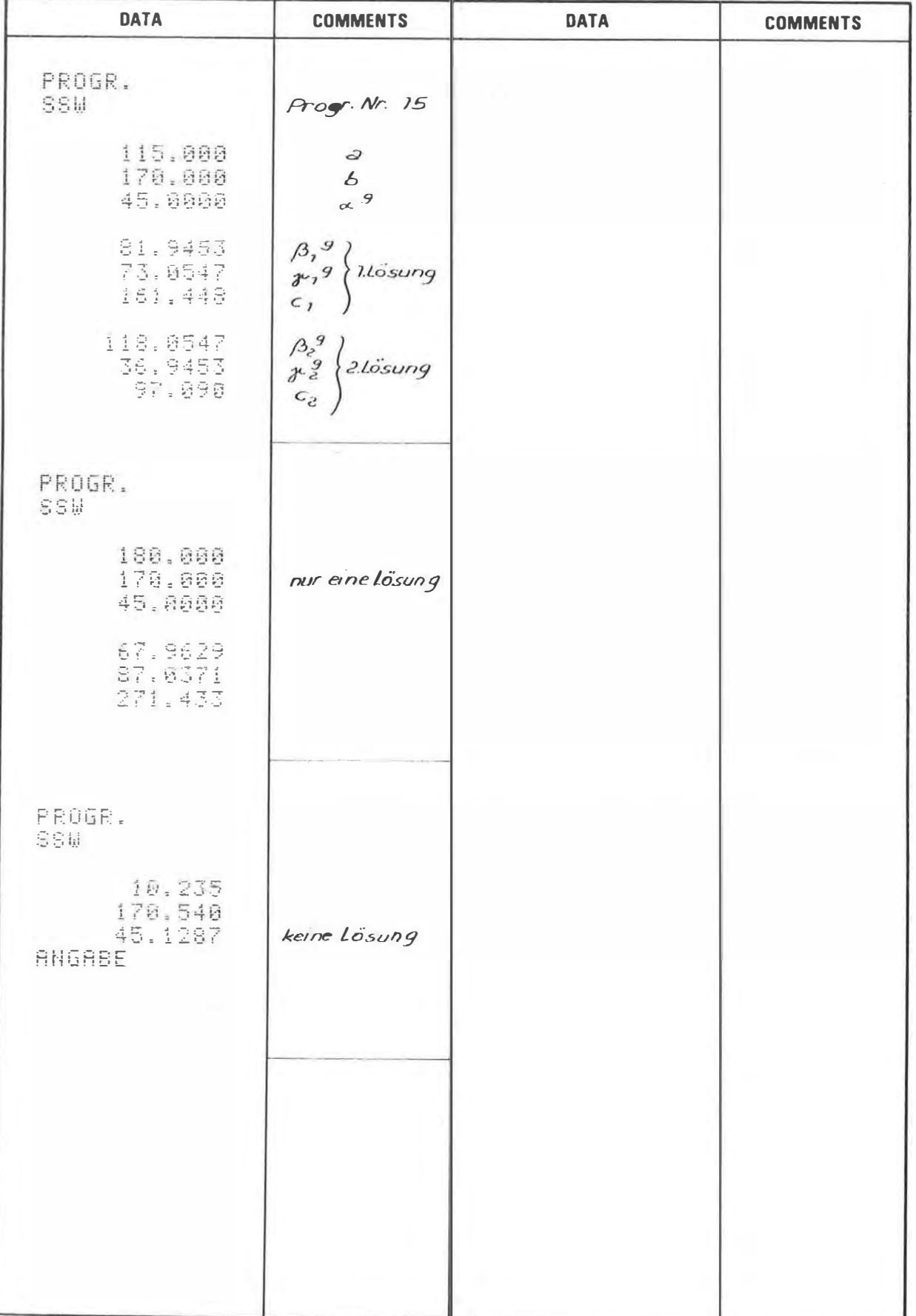

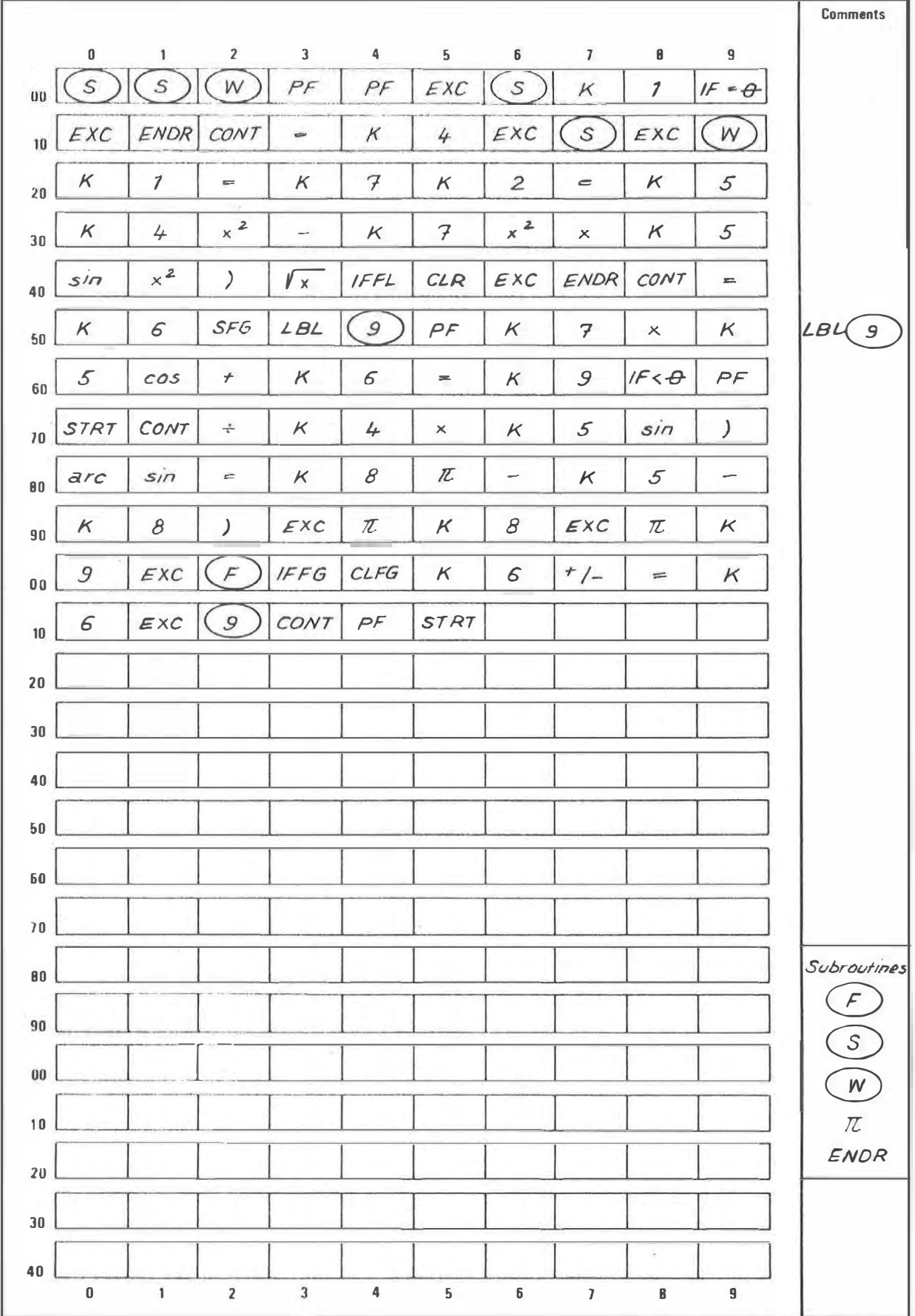

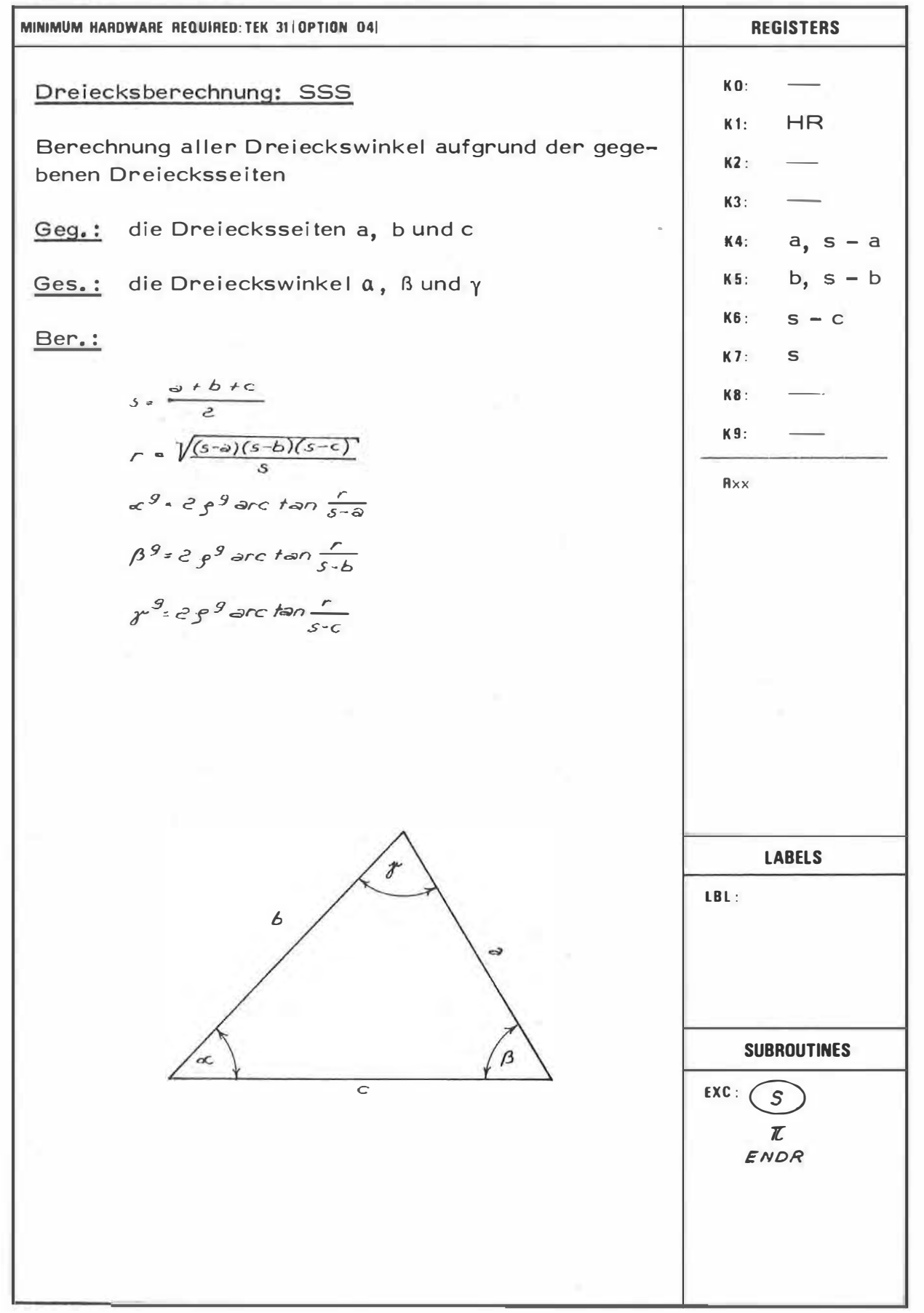

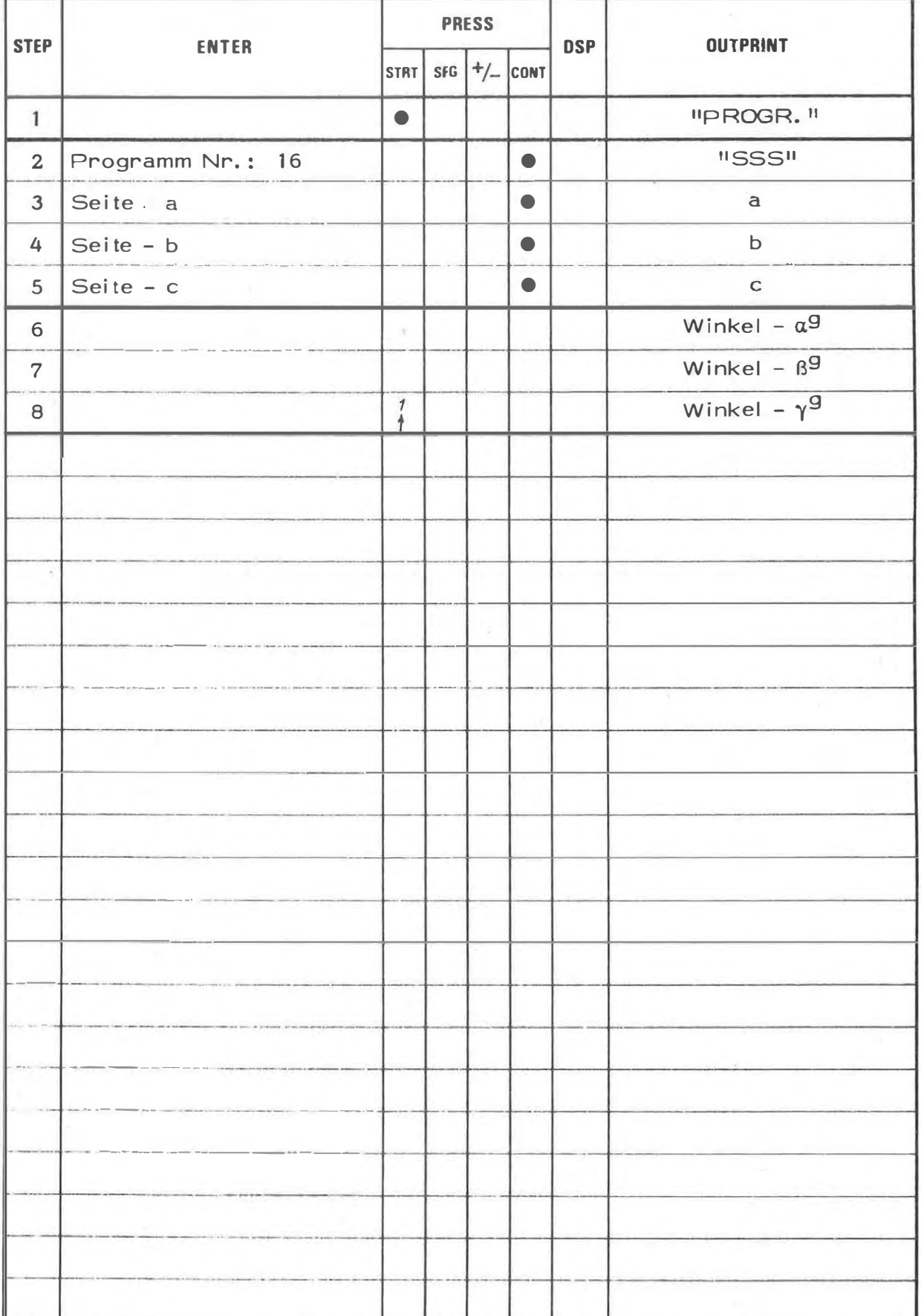

## **EXAMPLE**

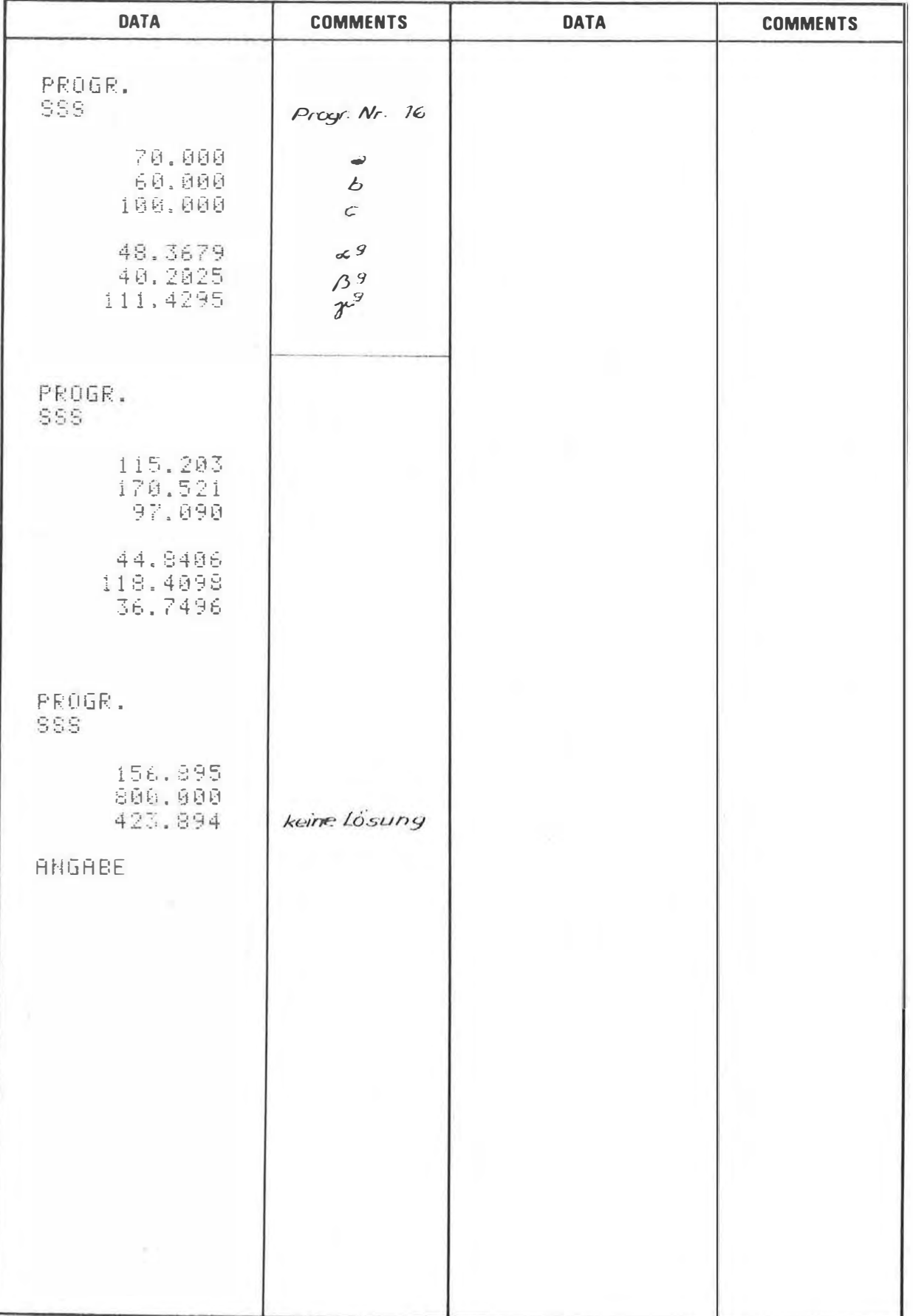

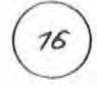

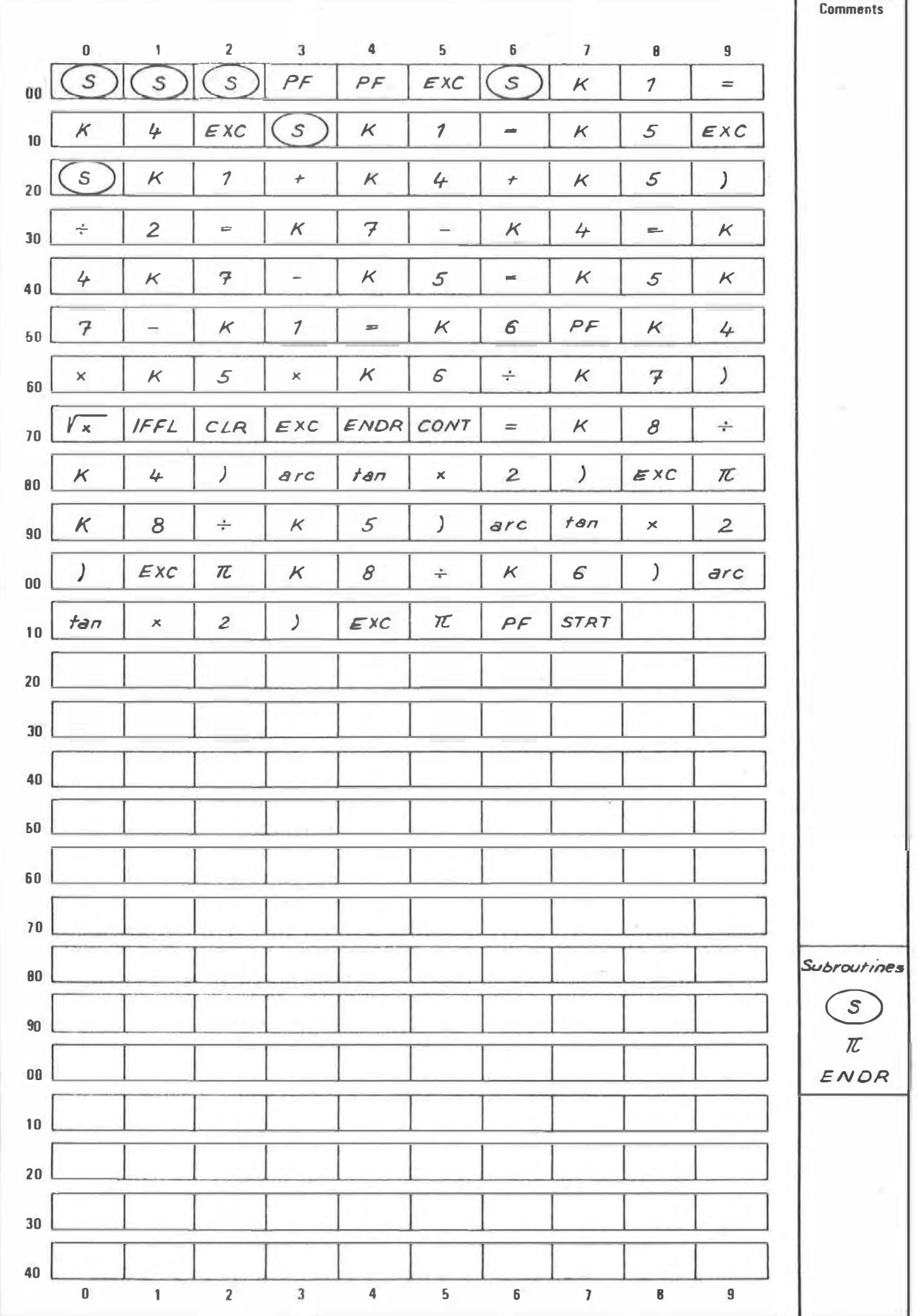

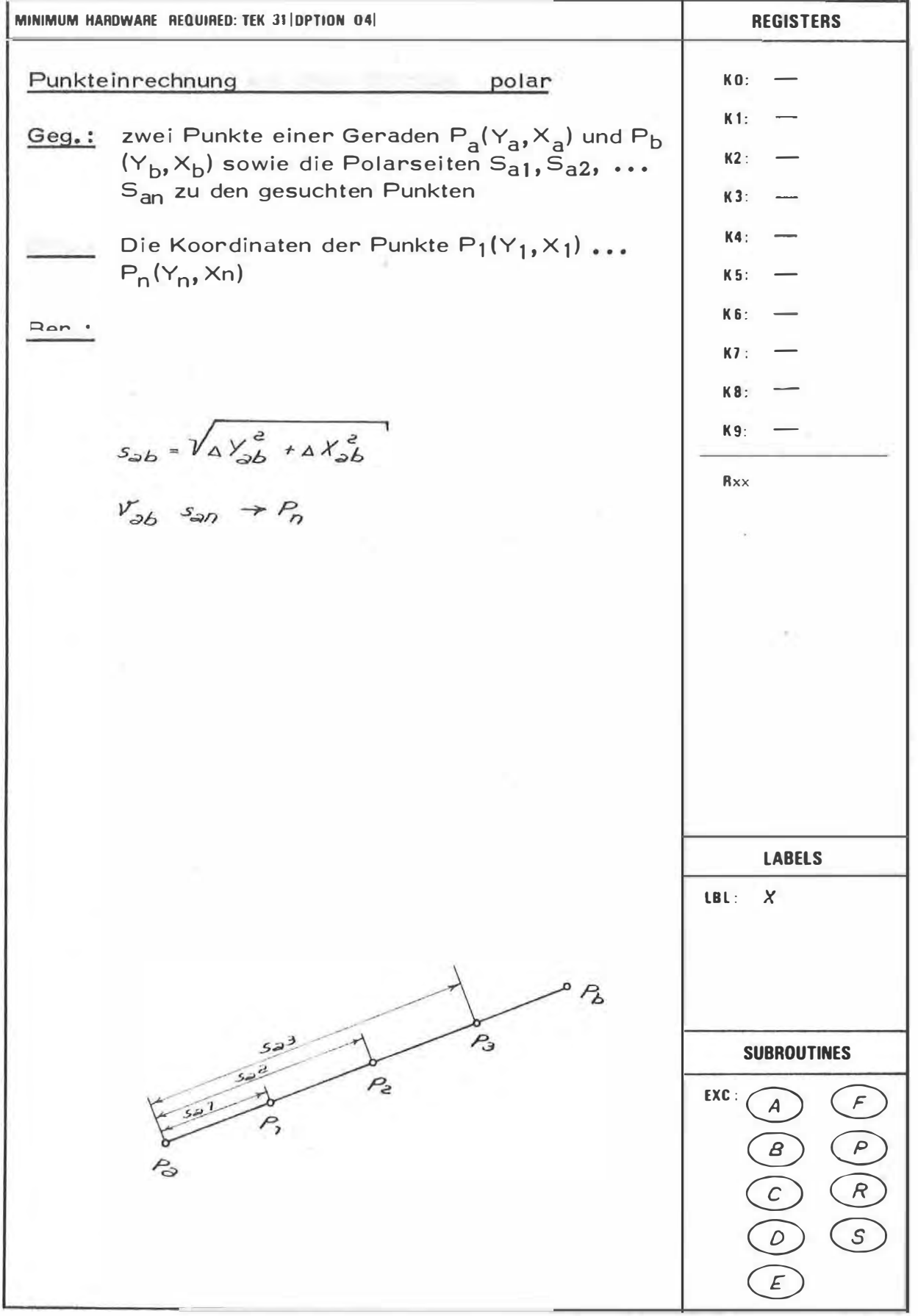

 $7<sup>5</sup>$ 

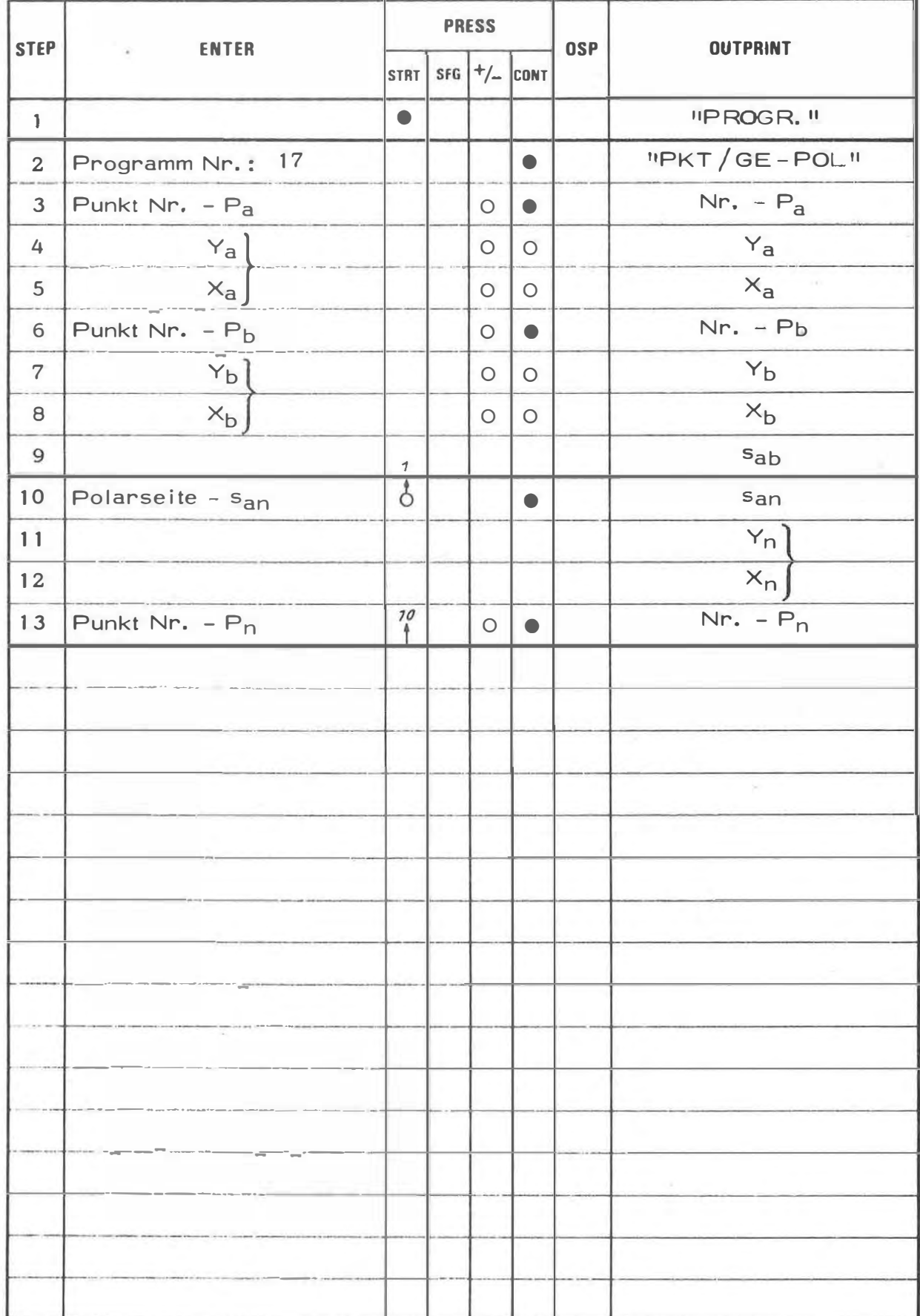

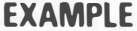

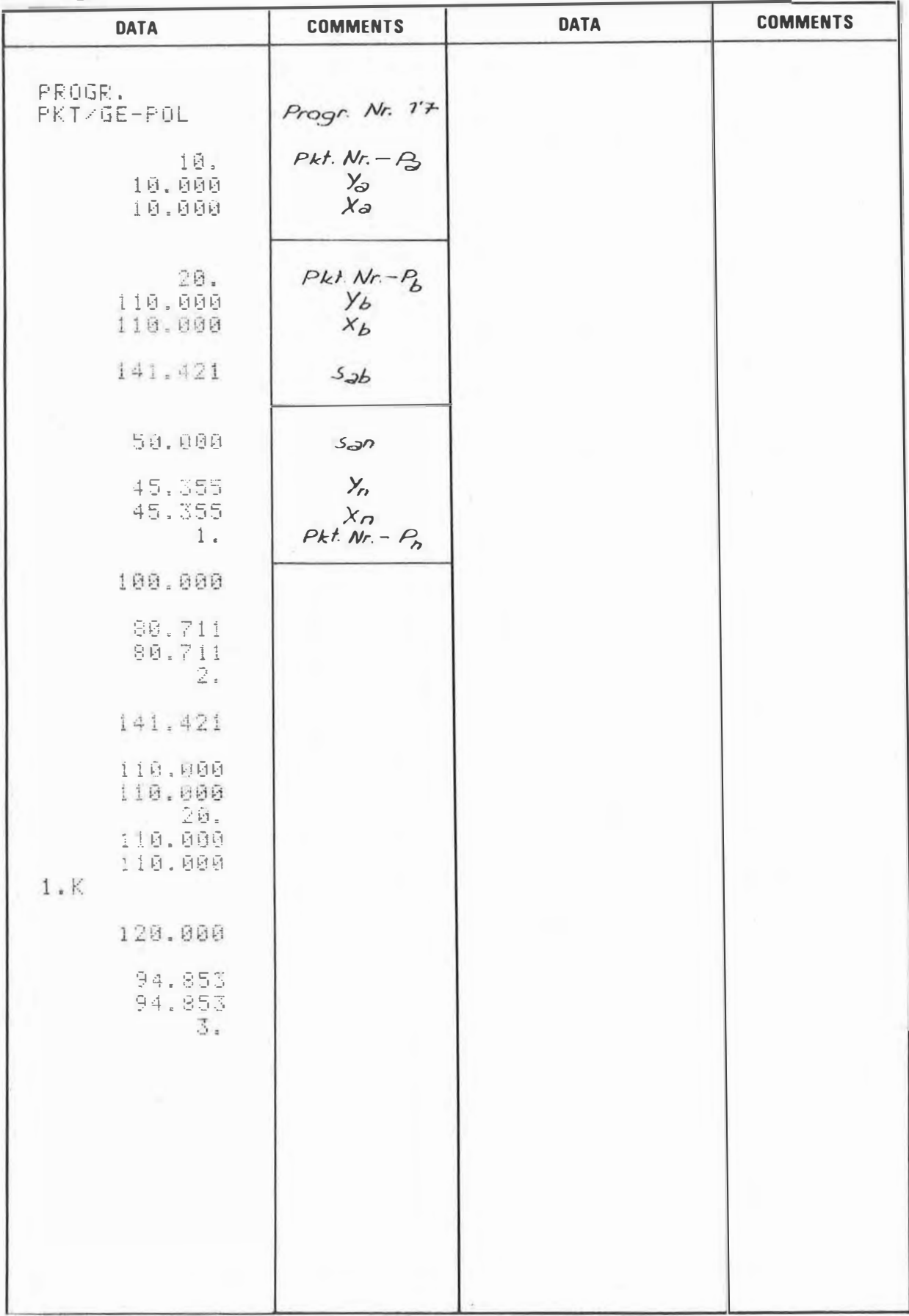

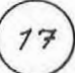

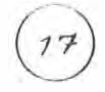

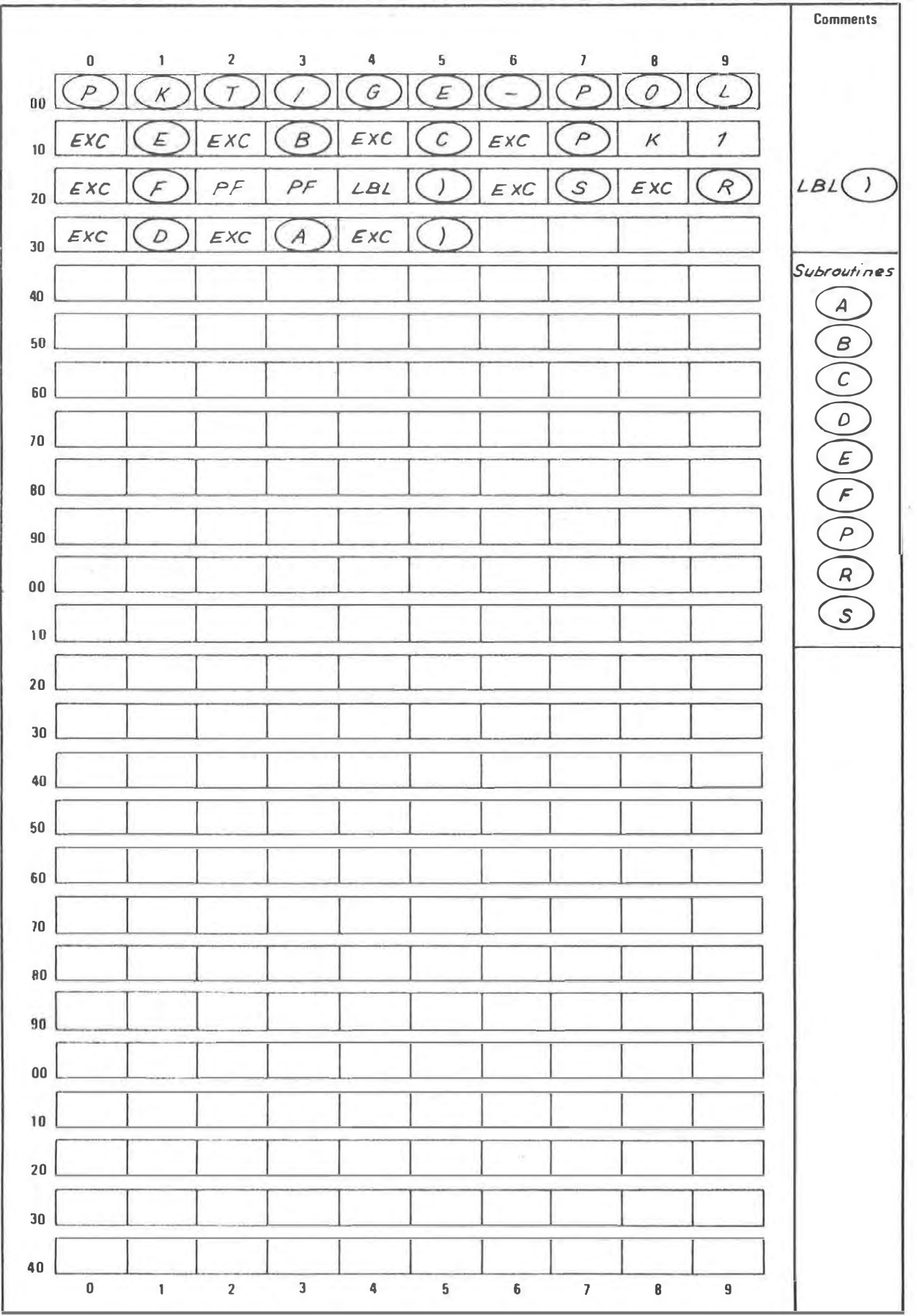

PUNKTEINRECHNUNG AUF EINER GERADEN - FORTLAUFEND

#### PROGRAM DESCRIPTION

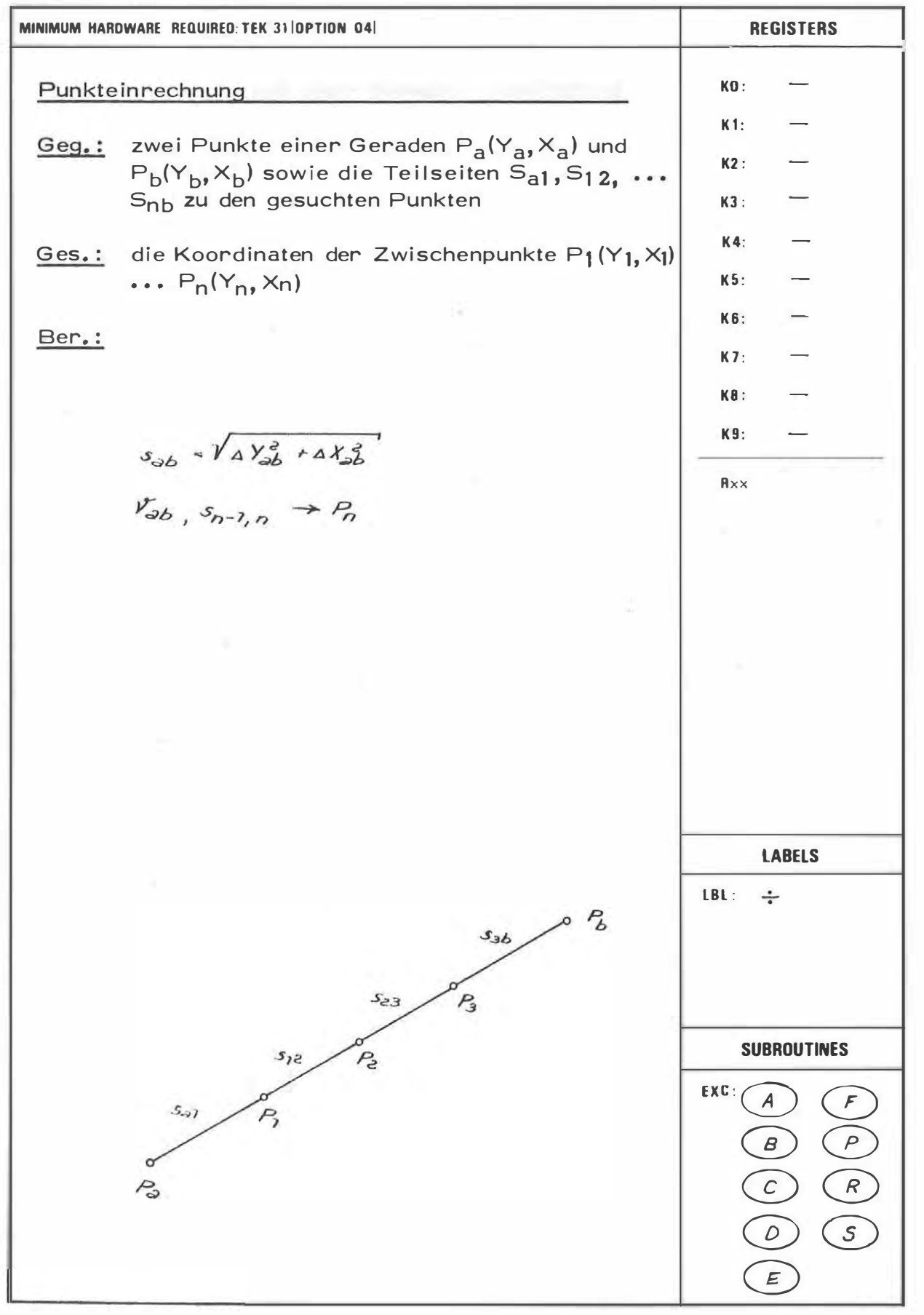

 $78$ 

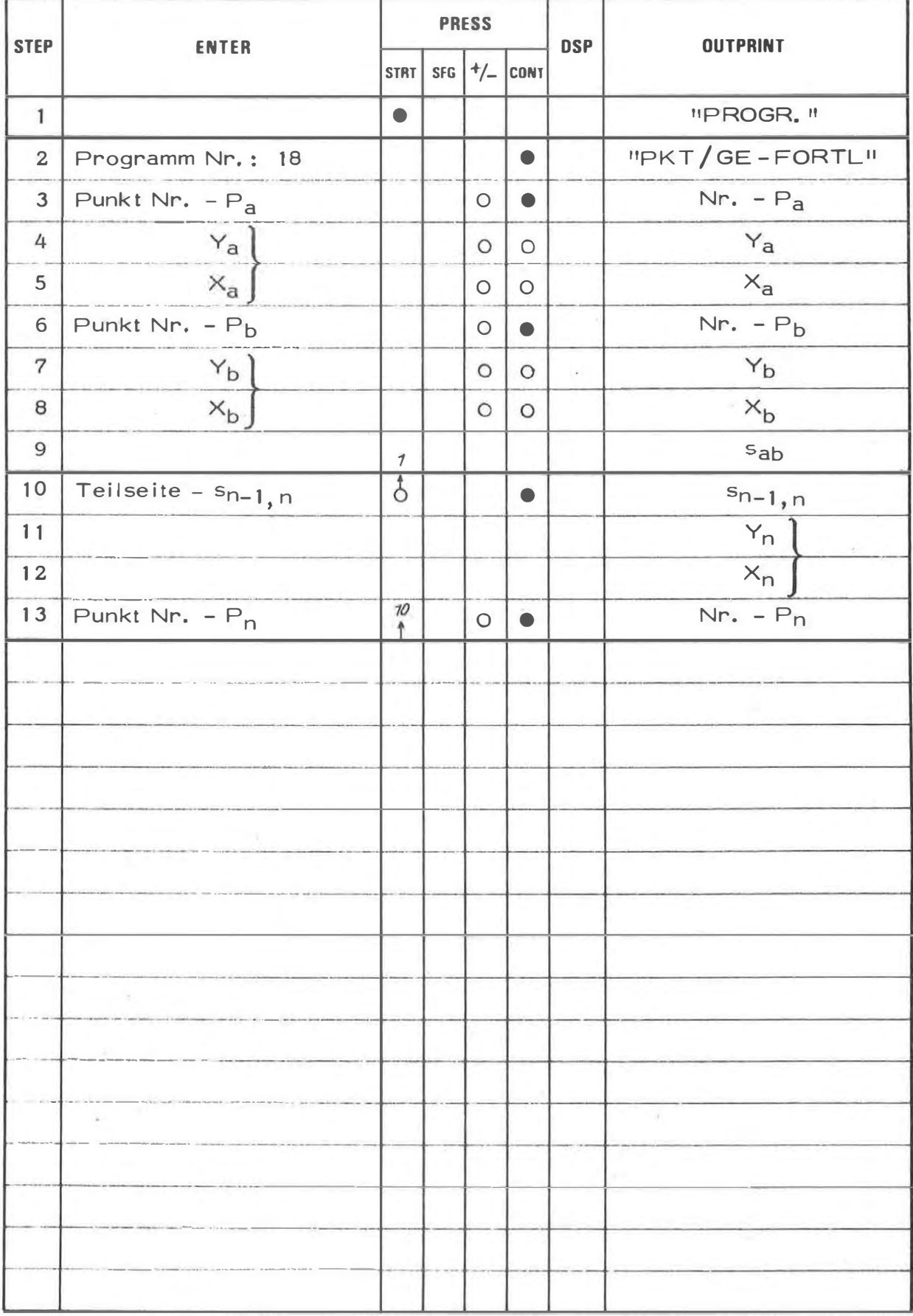

# **EXAMPLE**

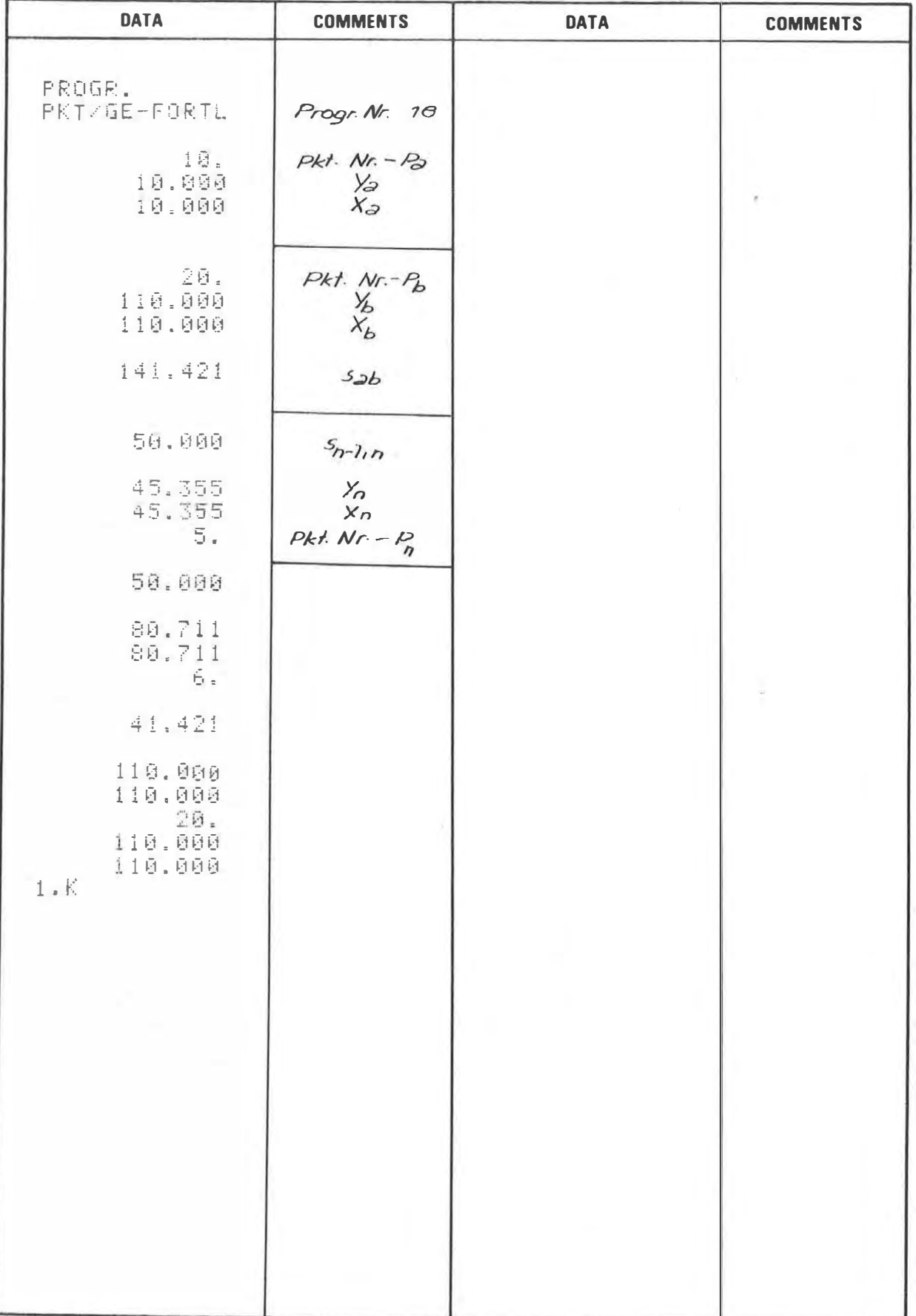

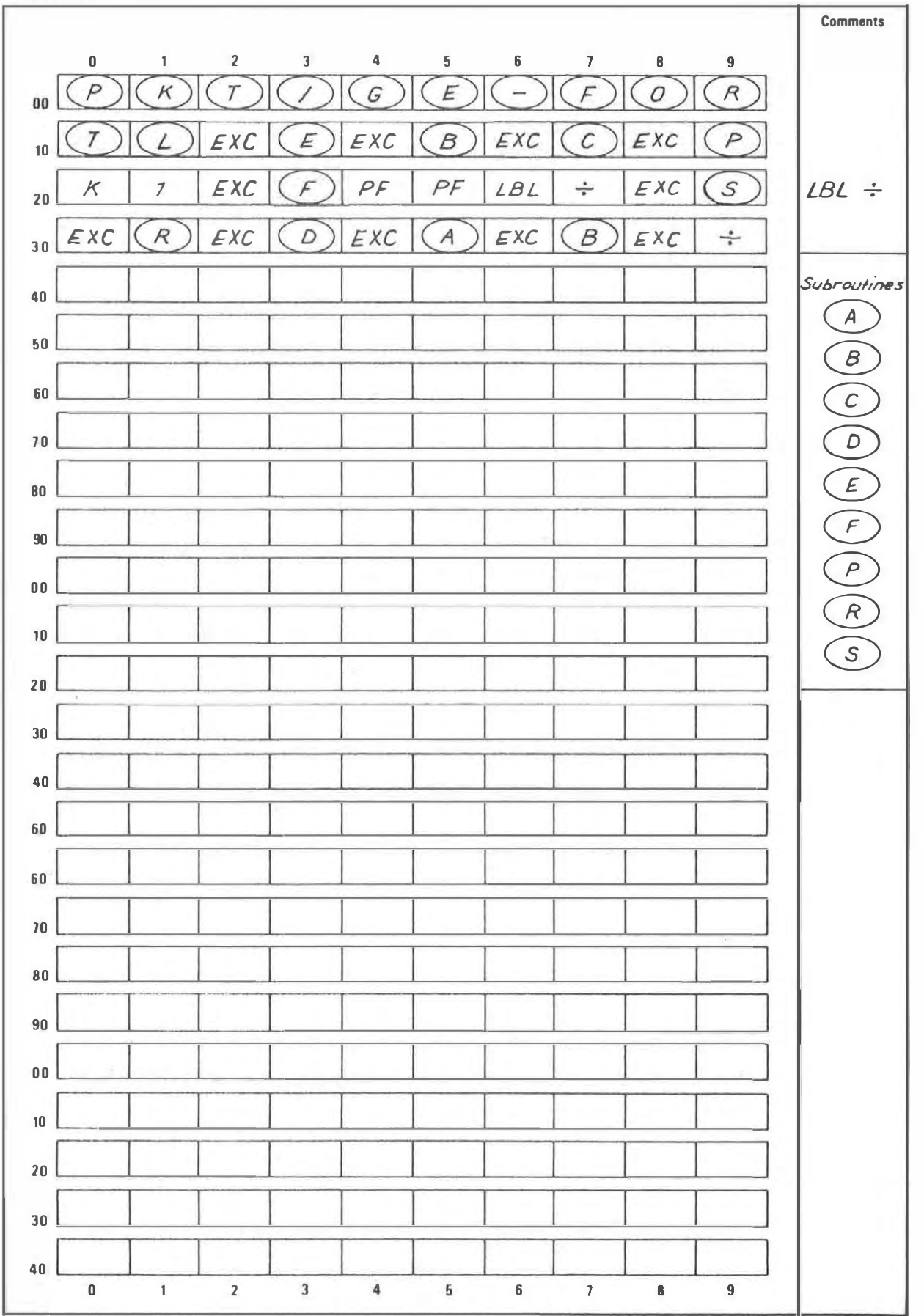

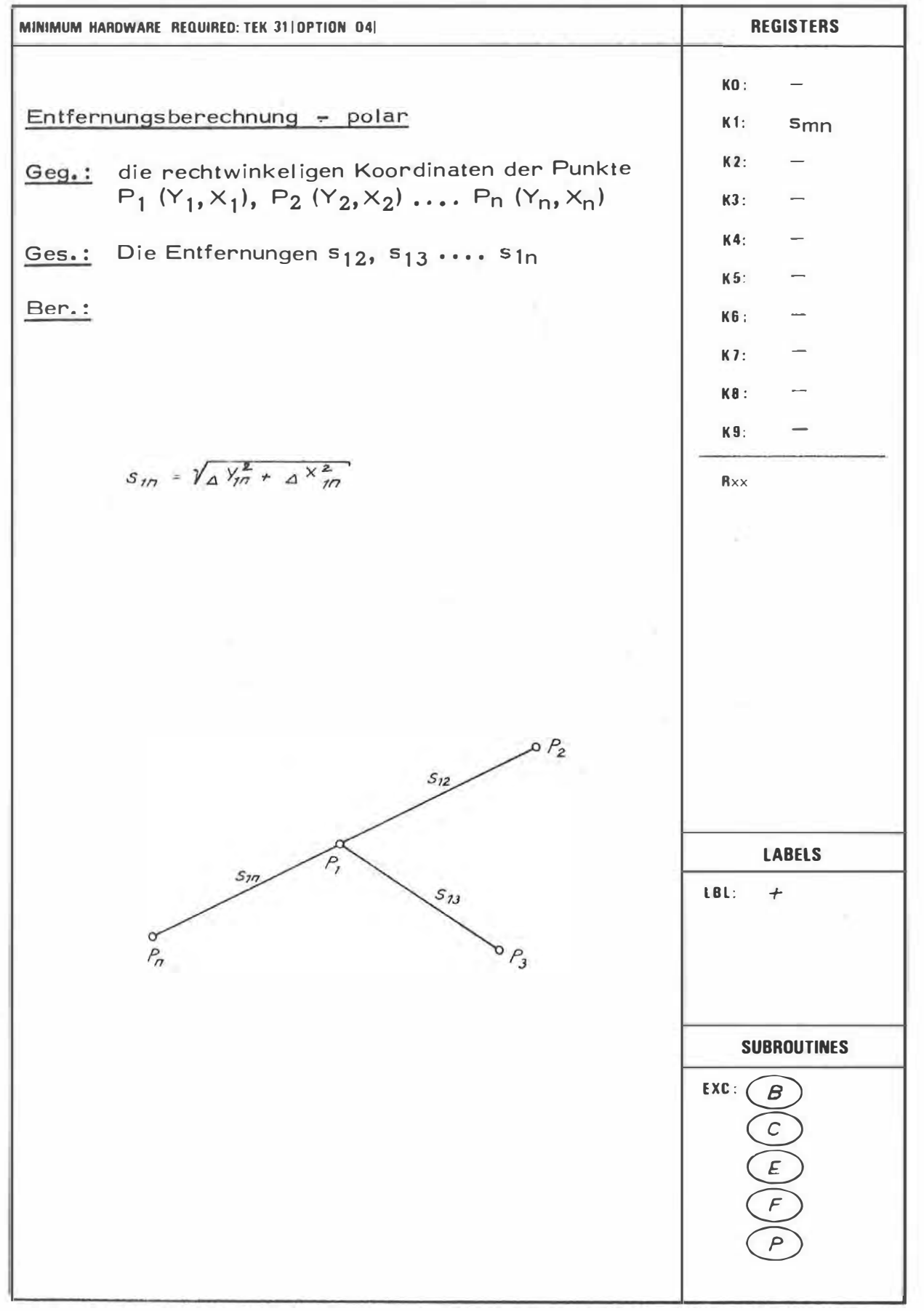

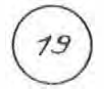

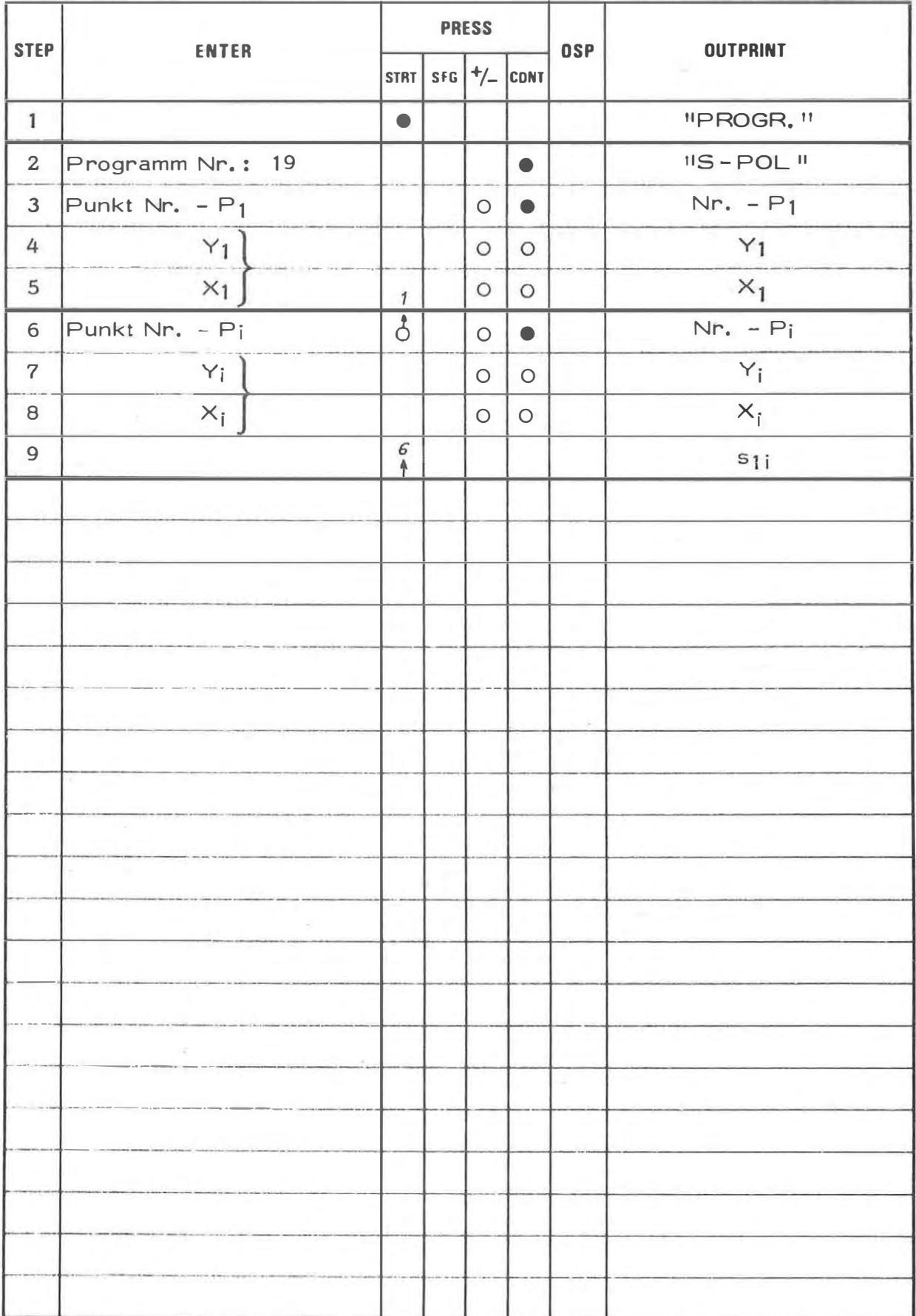

## **EXAMPLE**

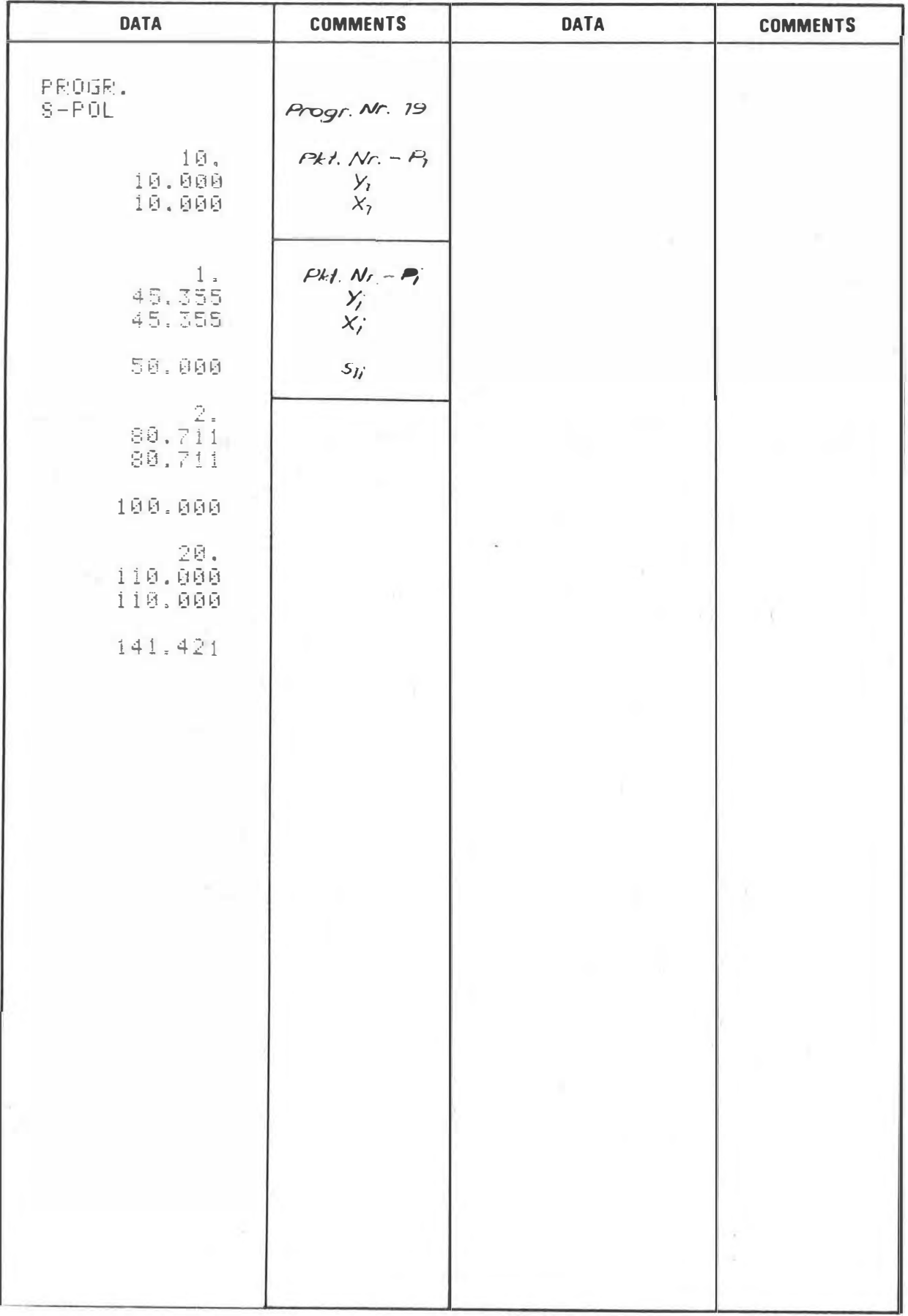

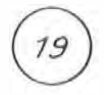

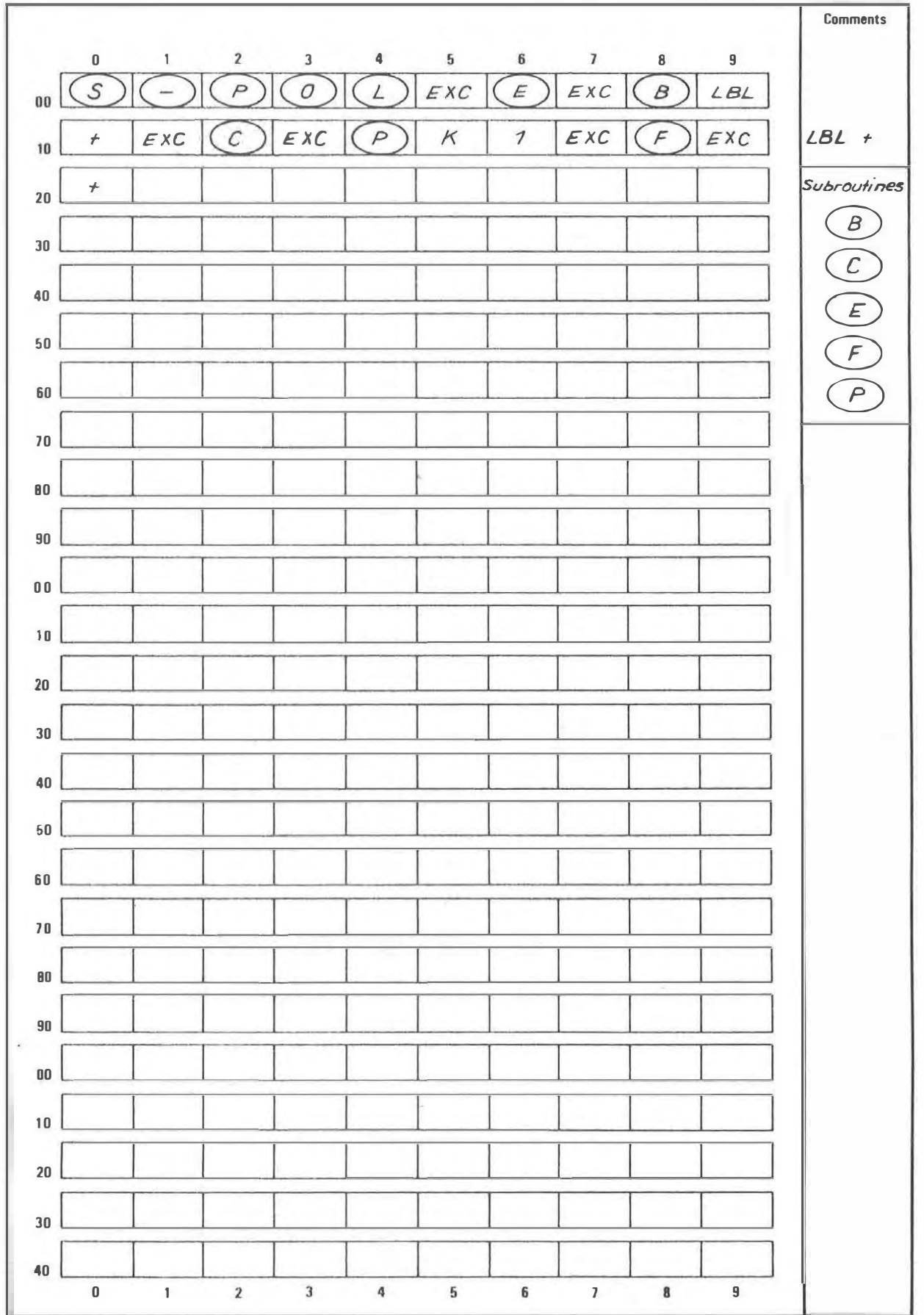

ENTFERNUNGSBERECHNUNG - FORTLAUFEND

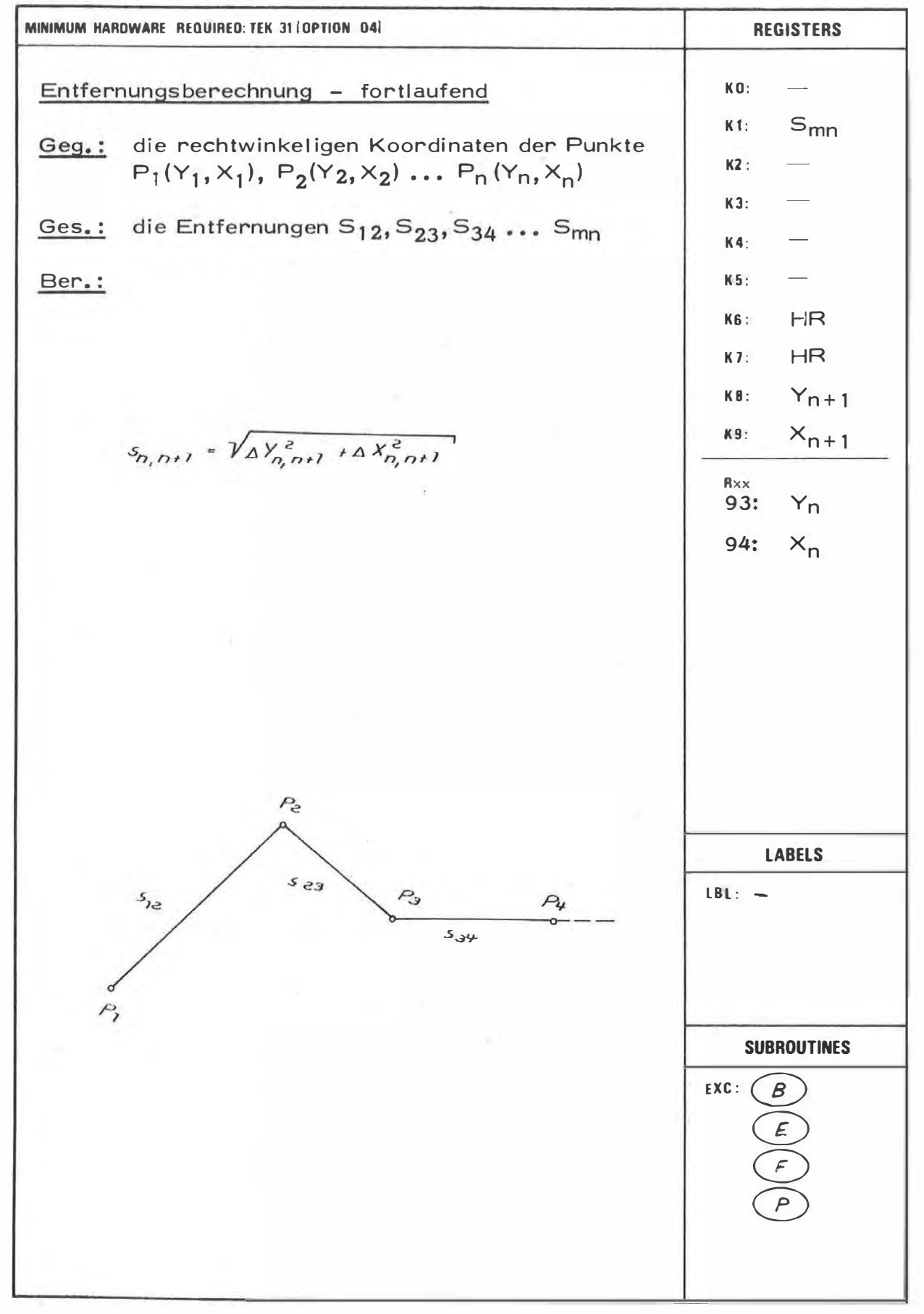

20

ı

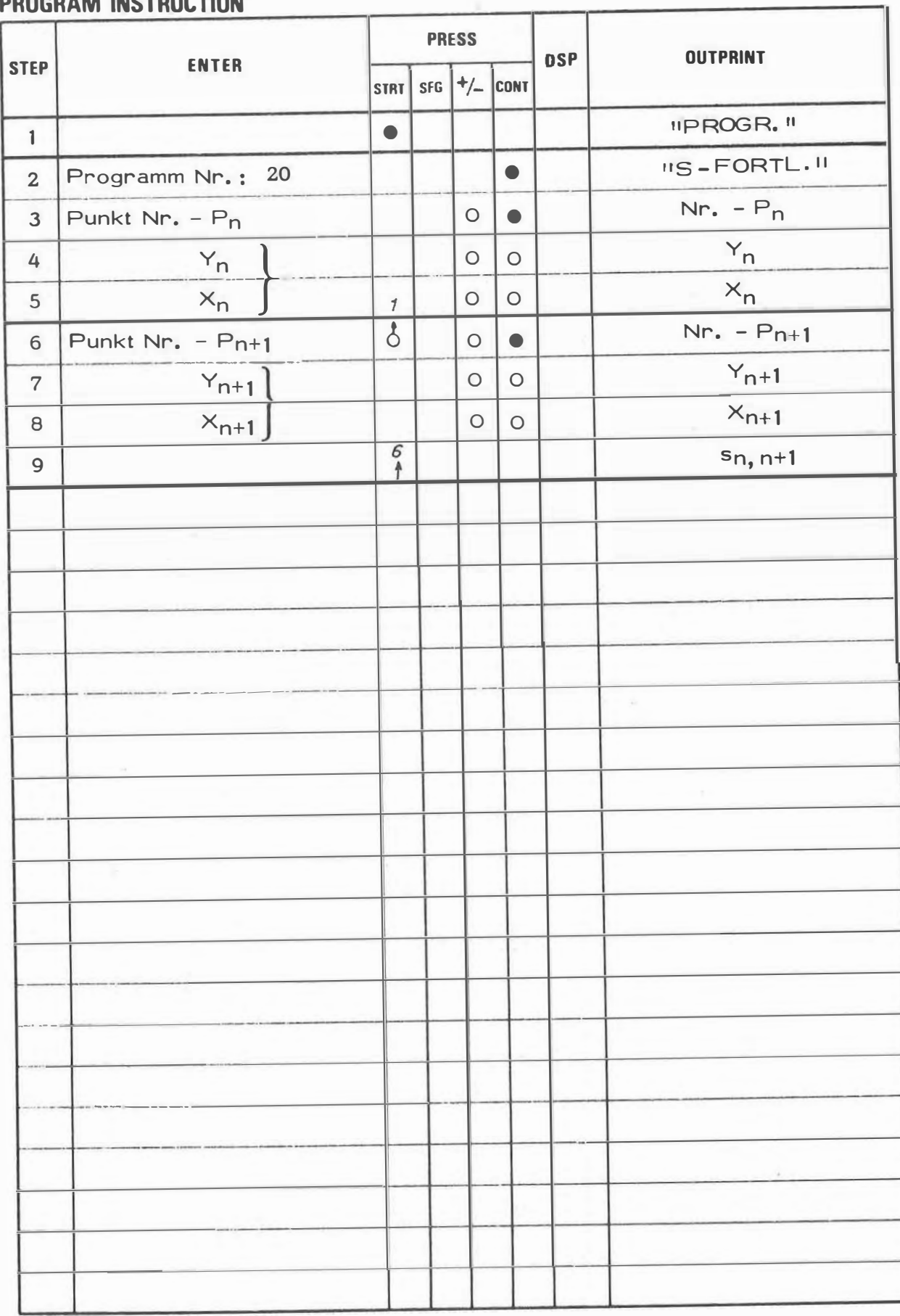

**EXAMPLE** 

| <b>DATA</b>                                                | <b>COMMENTS</b>                               | <b>DATA</b> | <b>COMMENTS</b>             |
|------------------------------------------------------------|-----------------------------------------------|-------------|-----------------------------|
| PROGR.<br>SHEORTL<br>$1\,\bar\Theta$ .<br>10.000<br>10.000 | Progr. Nr. 20<br>$Pkt$ . $Nr - P_n$<br>$x_n$  |             |                             |
| 45.355<br>45.355                                           | $Pkt.$ $Nr. - Pn+1$<br>$Y_{n+1}$<br>$X_{n+1}$ |             |                             |
| 50.000                                                     | $S_{n, n+1}$                                  |             |                             |
| $\begin{array}{c} 2 \\ 80 \\ 711 \\ 80 \\ 711 \end{array}$ |                                               |             |                             |
| 50.000                                                     |                                               |             |                             |
| 20.<br>110.000<br>110.000                                  |                                               | n.          |                             |
| 41.421                                                     |                                               |             |                             |
| R<br>$\mathbb{R}^n\times\mathbb{R}^n$                      |                                               | - 9         |                             |
|                                                            | $\mathbf{0}$                                  |             |                             |
| $-101$<br>the company of                                   |                                               |             | $\mathcal{F}_{\mathcal{A}}$ |
| ٠                                                          |                                               |             |                             |

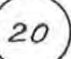

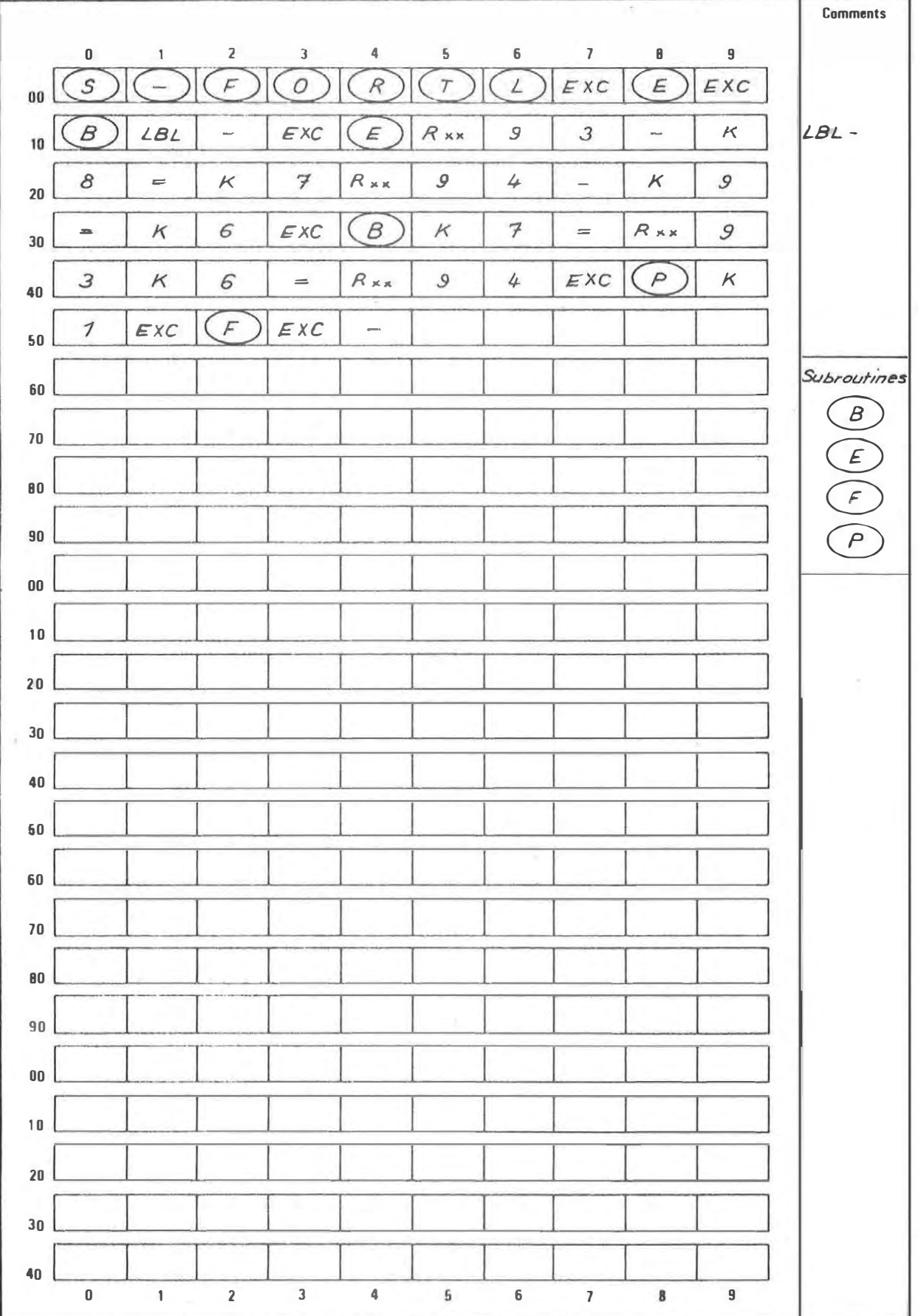

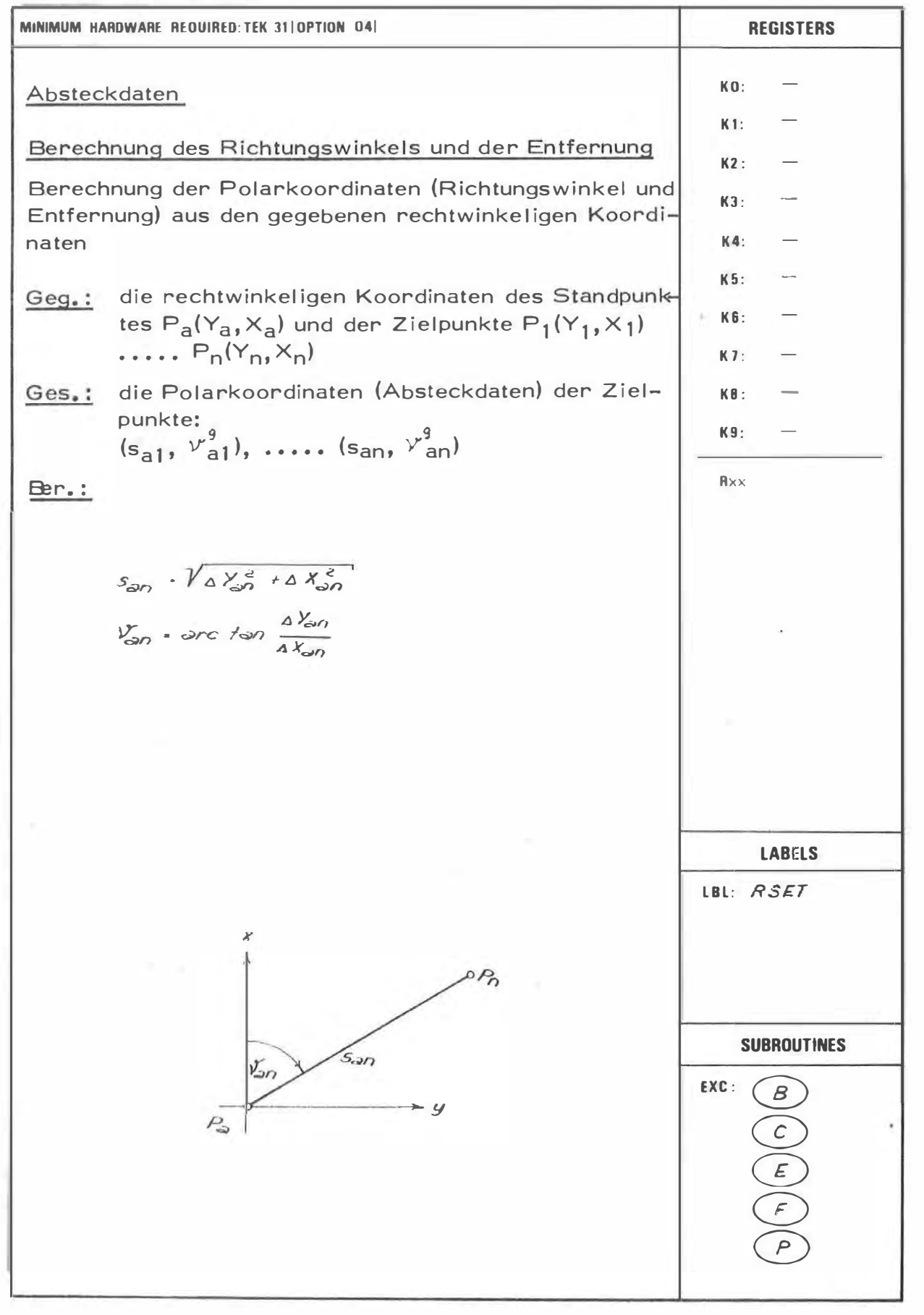

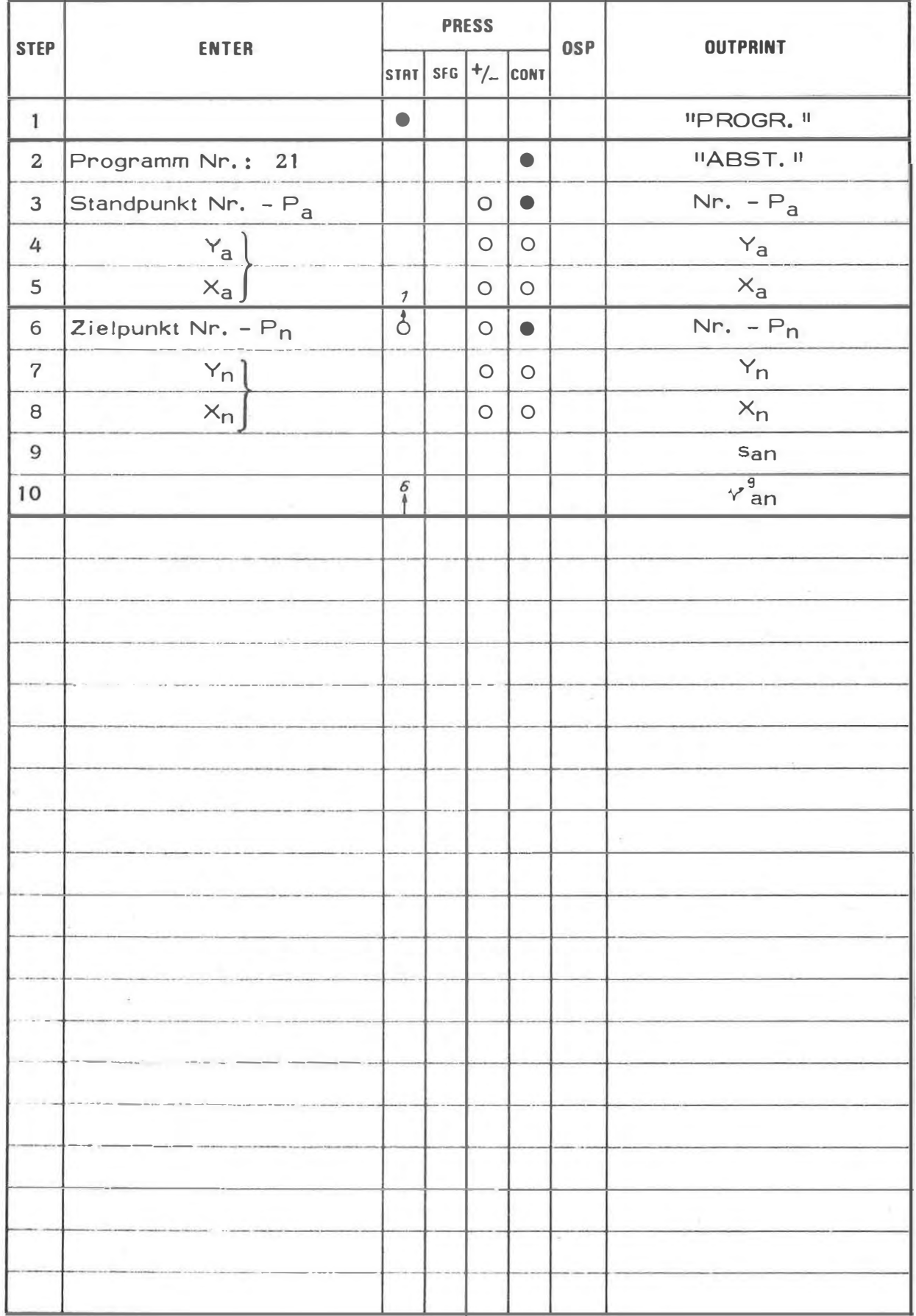

**EXAMPLE** 

|                      | <b>DATA</b>                              | <b>COMMENTS</b>                                              | <b>DATA</b> | <b>COMMENTS</b> |
|----------------------|------------------------------------------|--------------------------------------------------------------|-------------|-----------------|
|                      | PROGR.<br>ABST.<br>10.<br>$-000$<br>.600 | Progr. Nr. 21<br>$Pkt$ . $Mr-Pn$<br>$\frac{1}{2}$<br>$x_{n}$ |             | $\tau$ .        |
|                      | 20.<br>108.000<br>100.000                | $Pkt$ . $Nr. - Pn$<br>$Y_{n}$<br>$x_n$                       |             |                 |
|                      | 141.421<br>50.0000                       | 52n<br>$\nu_{\nabla}$                                        |             |                 |
| 8<br>o i<br>$\equiv$ | 21.<br>100.000<br>190.000                |                                                              |             |                 |
|                      | 141.421<br>150.0000                      |                                                              |             |                 |
| Ĩ.                   | 22.<br>100.000<br>100.000                |                                                              |             |                 |
|                      | 141.421<br>250.0000                      |                                                              |             |                 |
|                      | 23.<br>100.000<br>109.908                |                                                              |             |                 |
|                      | 141.421<br>350.0000                      |                                                              |             |                 |
|                      |                                          |                                                              |             |                 |
|                      |                                          |                                                              |             |                 |
|                      |                                          |                                                              |             |                 |
|                      |                                          |                                                              |             |                 |
|                      |                                          |                                                              |             |                 |

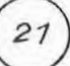

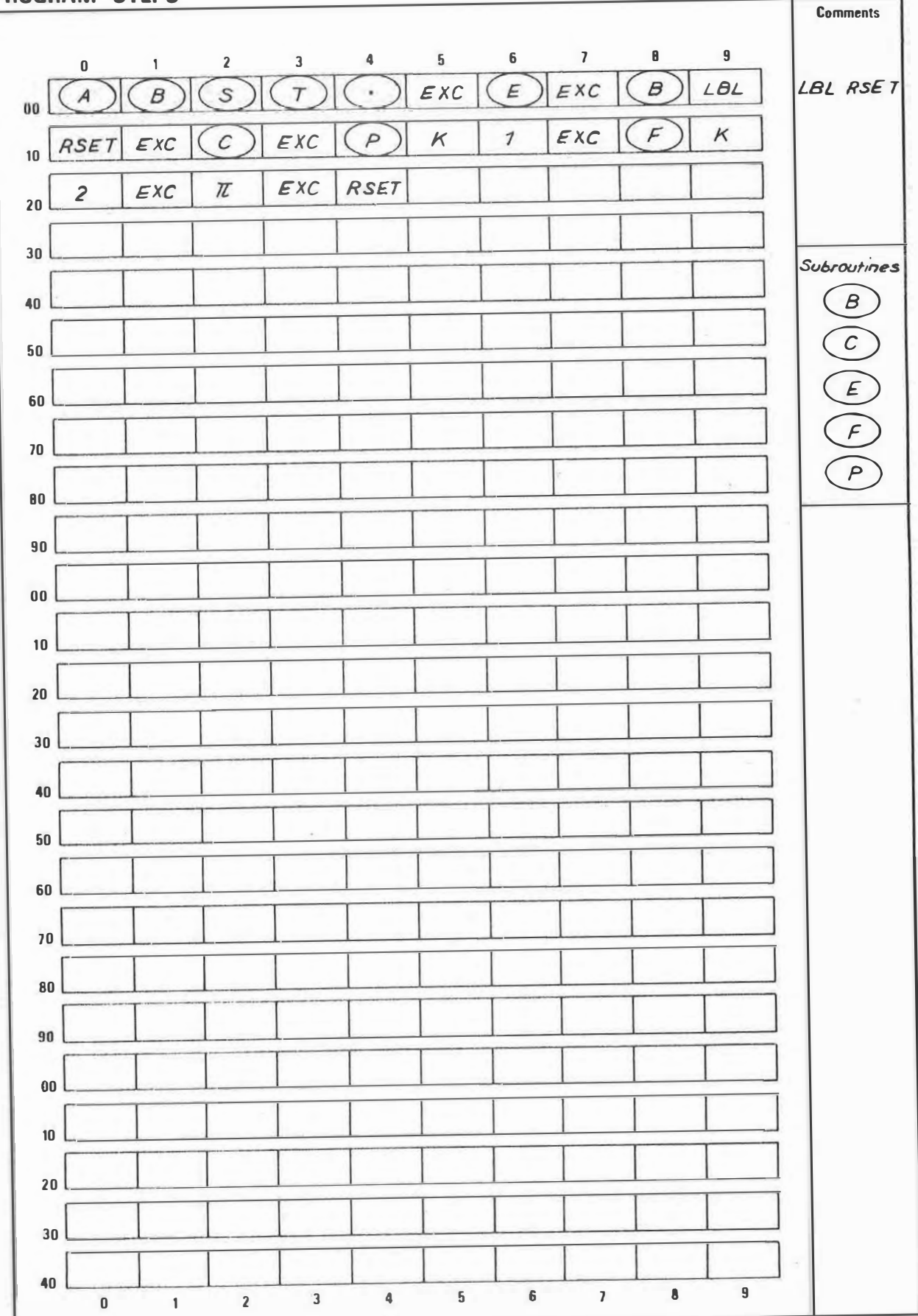

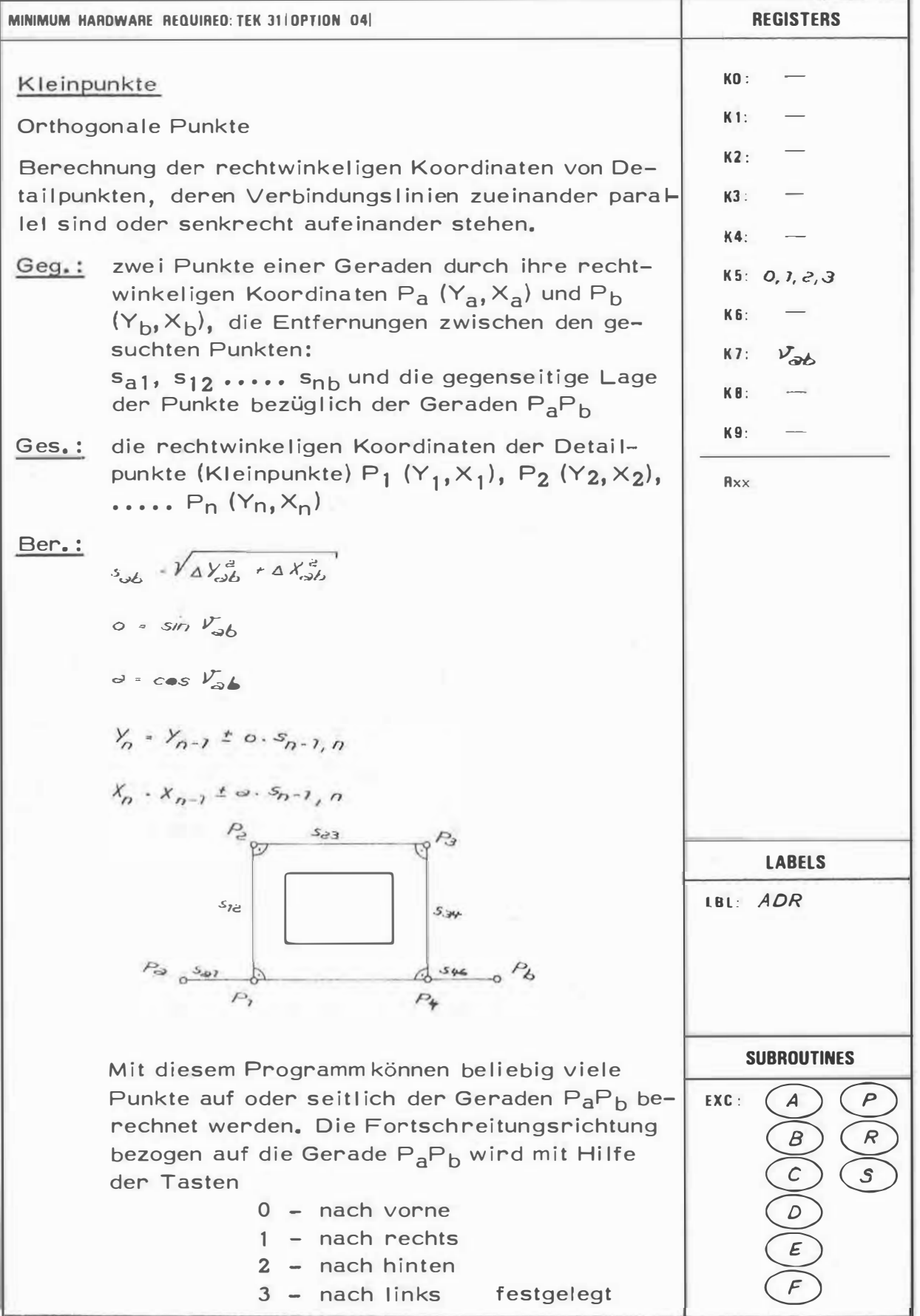

 $\overline{\mathcal{E}}$ 

22

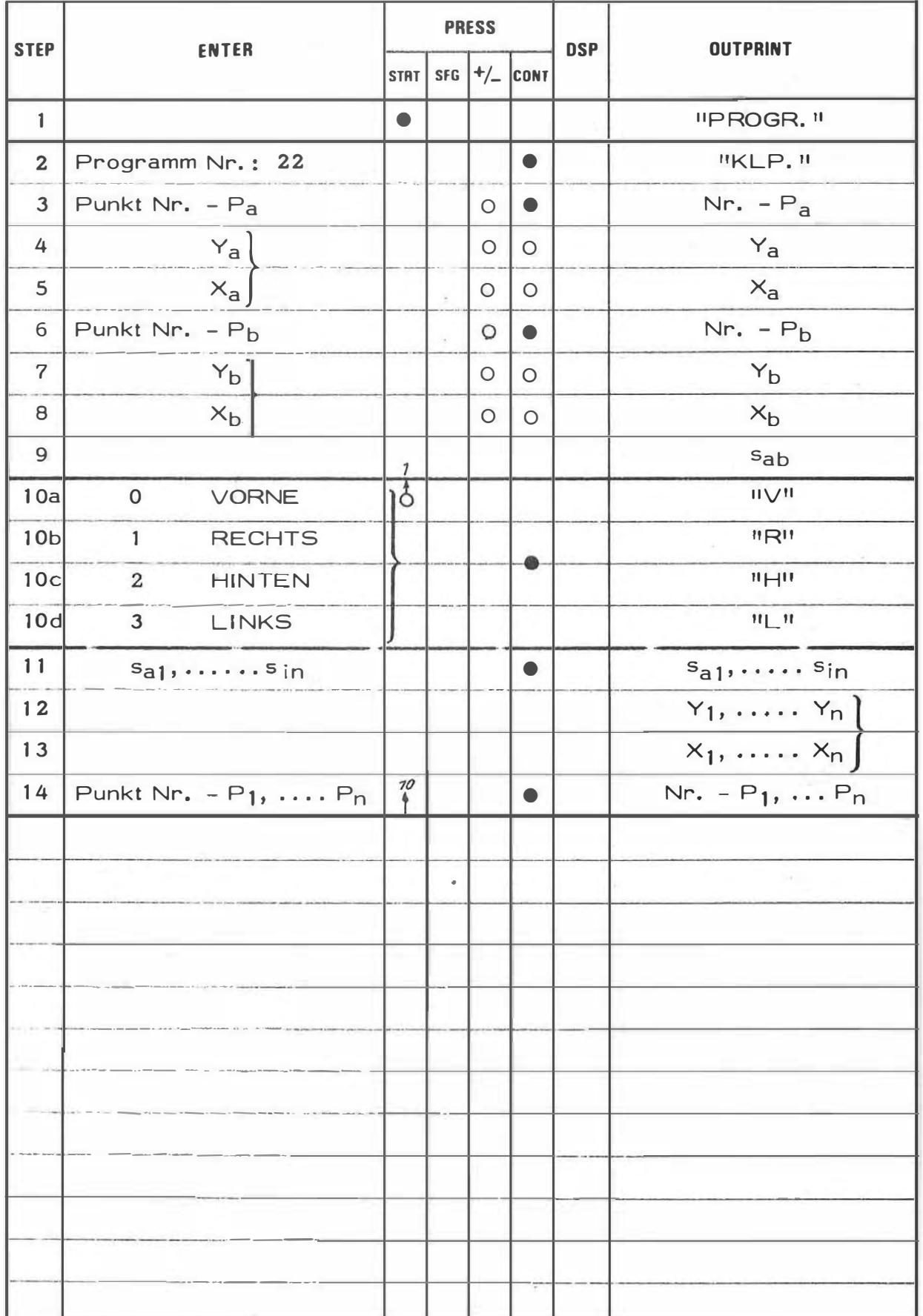

## **EXAMPLE**

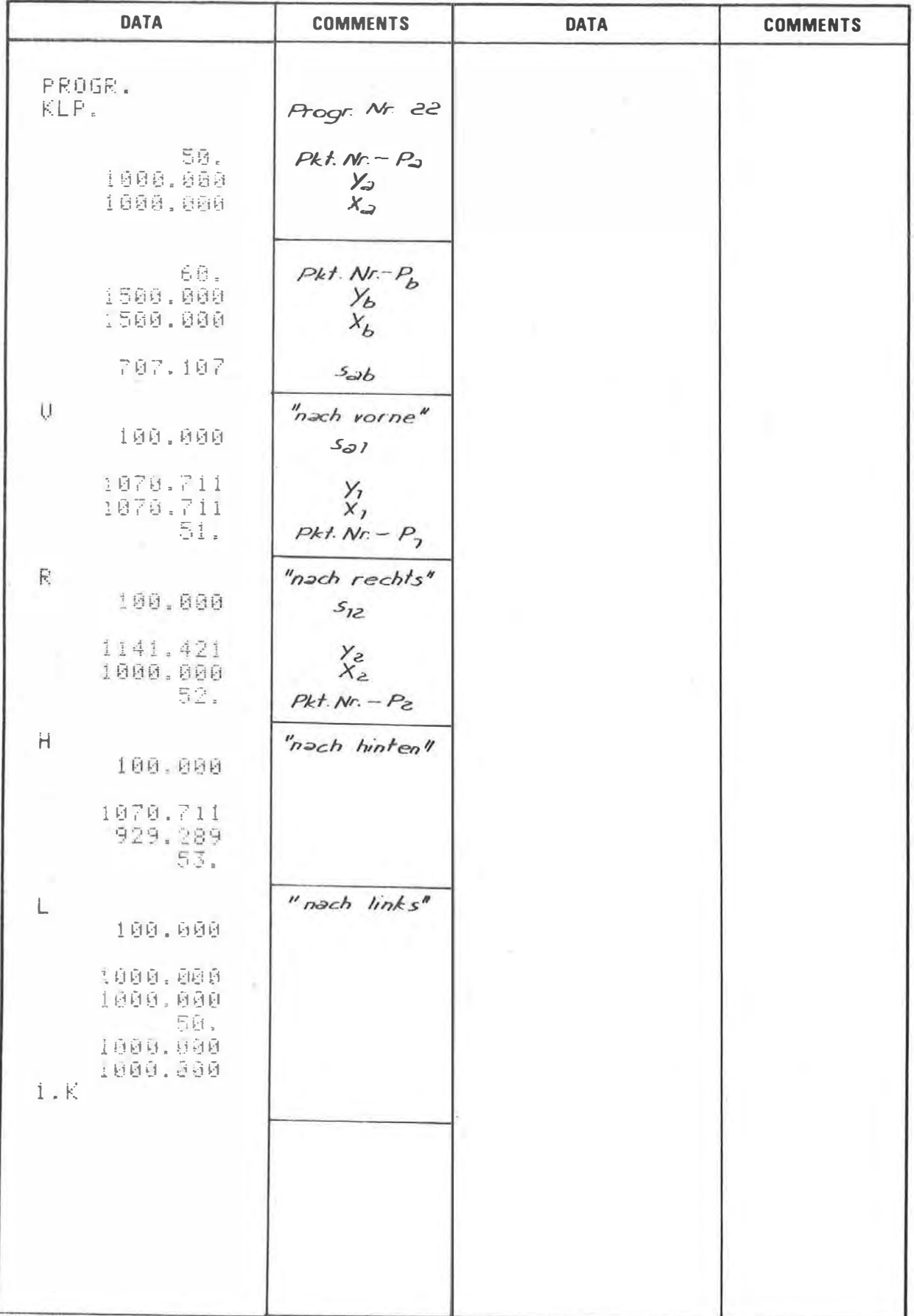

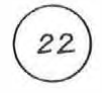

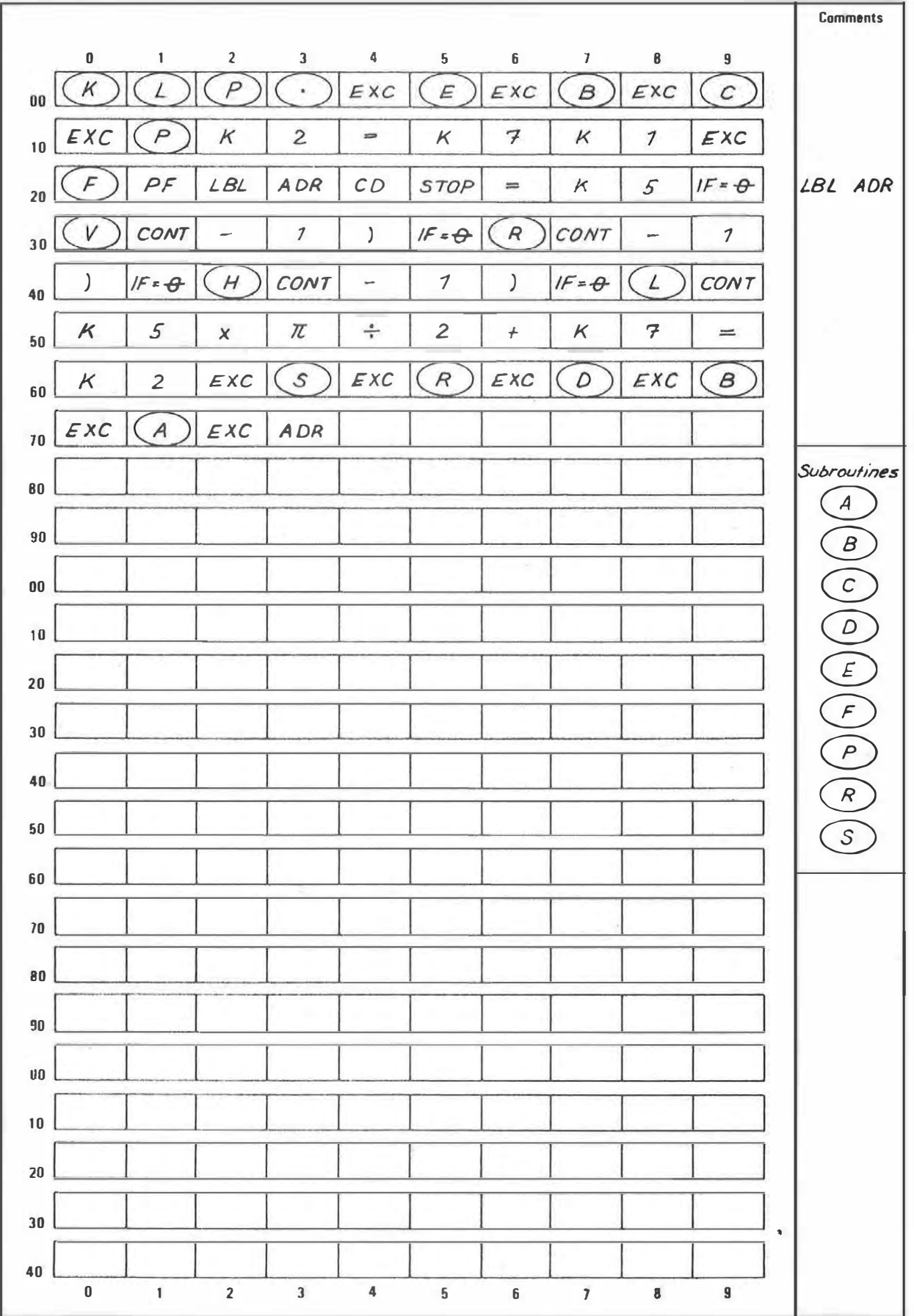

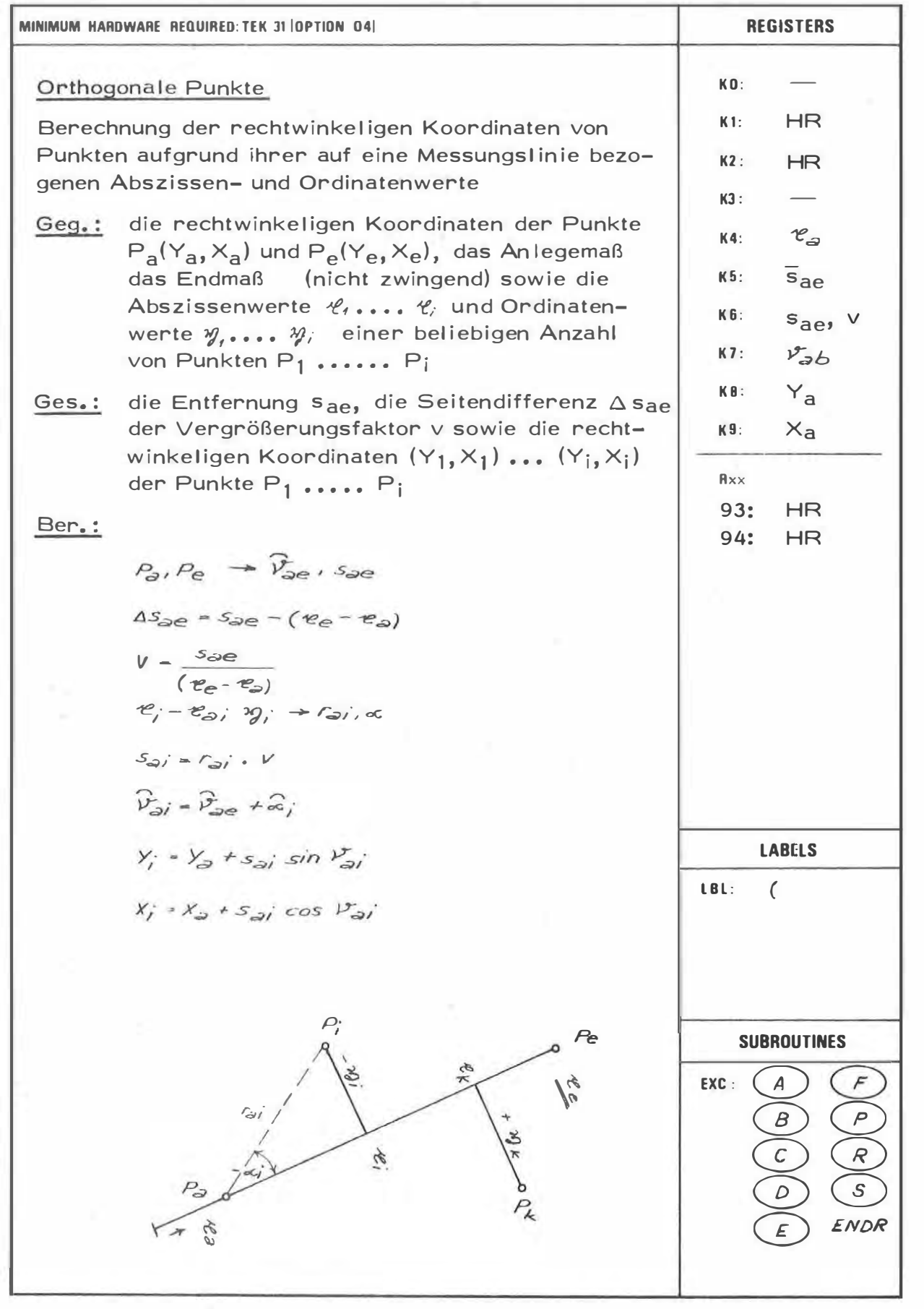

 $23$ 

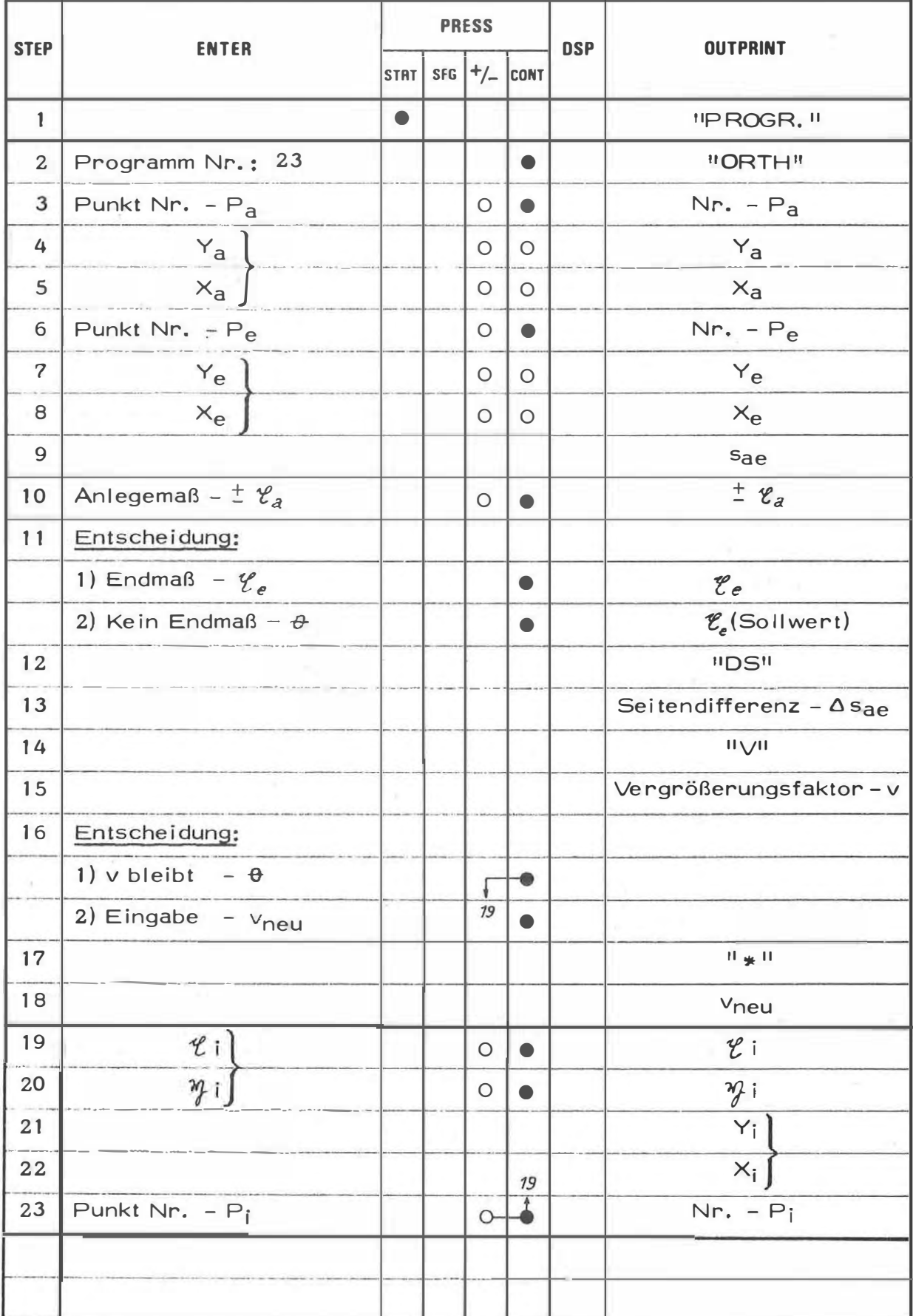

## **EXAMPLE**

联

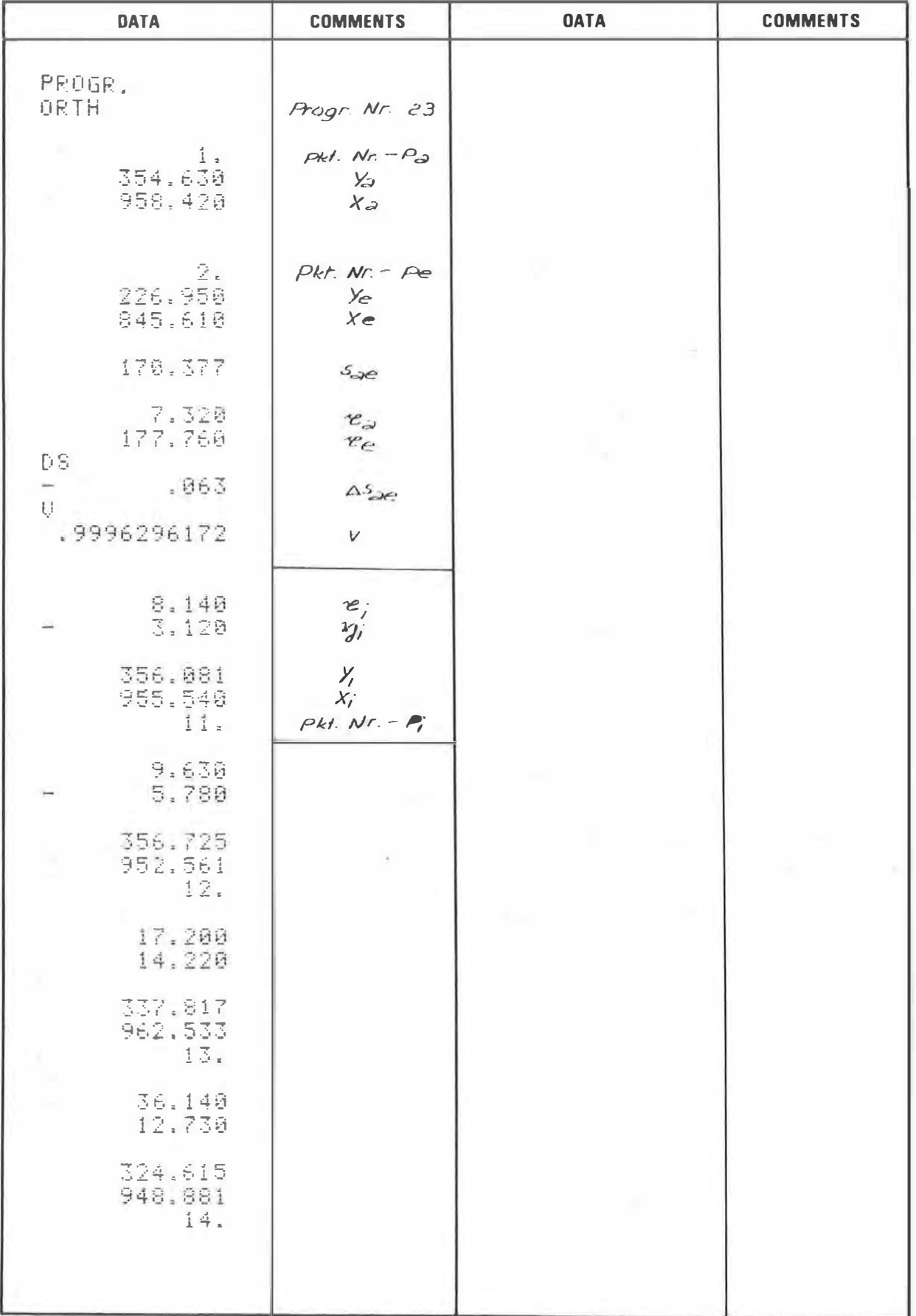

23

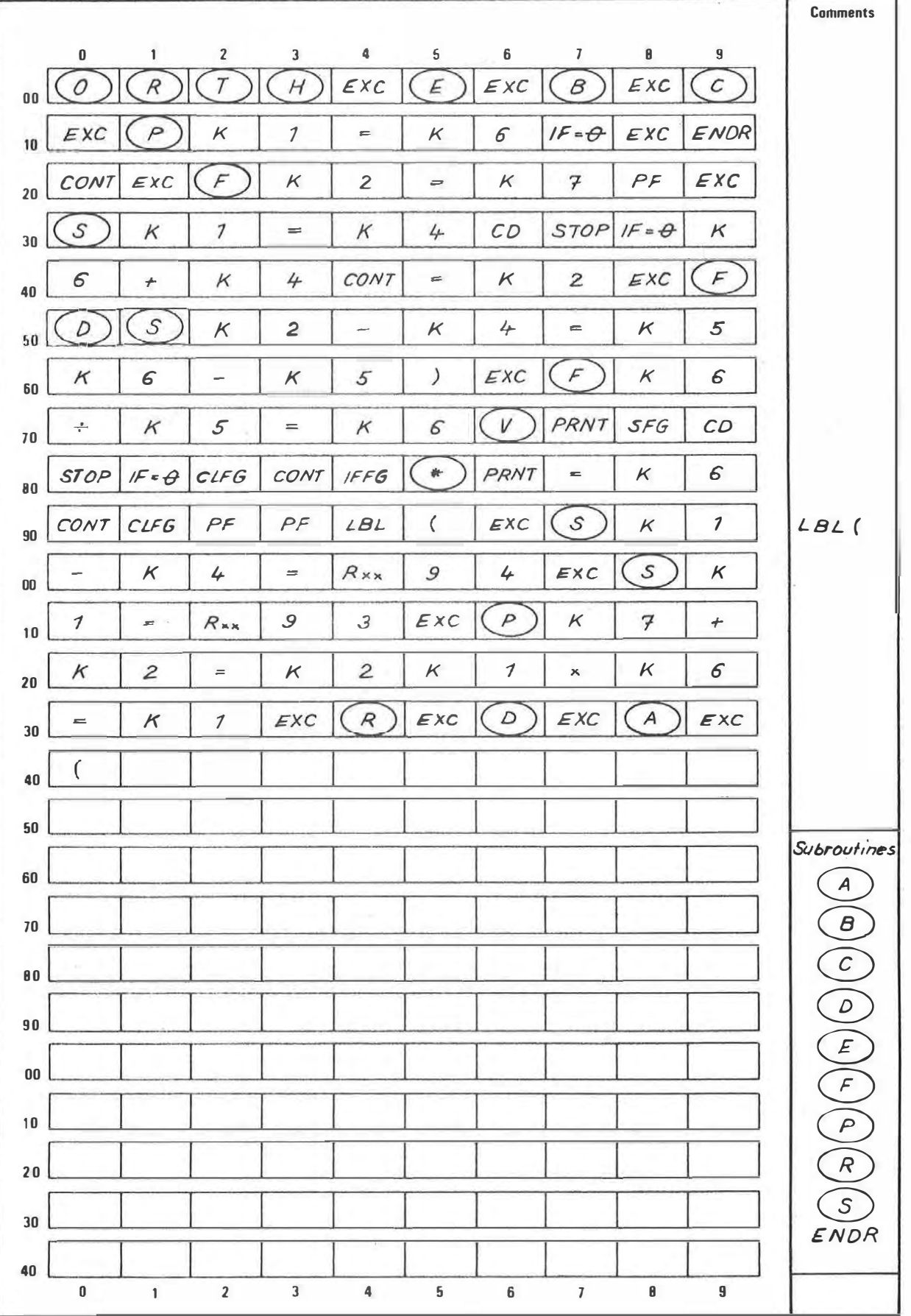
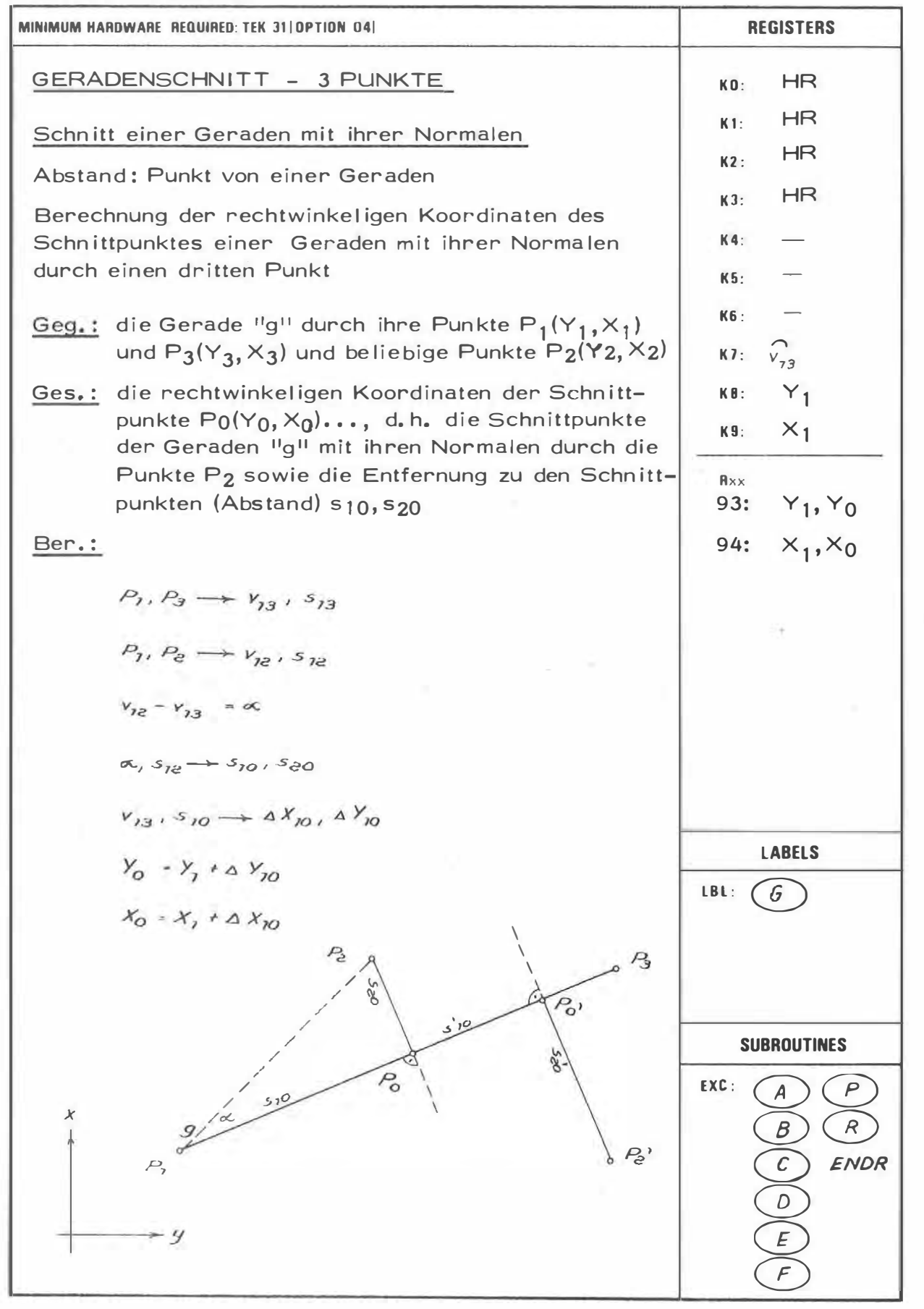

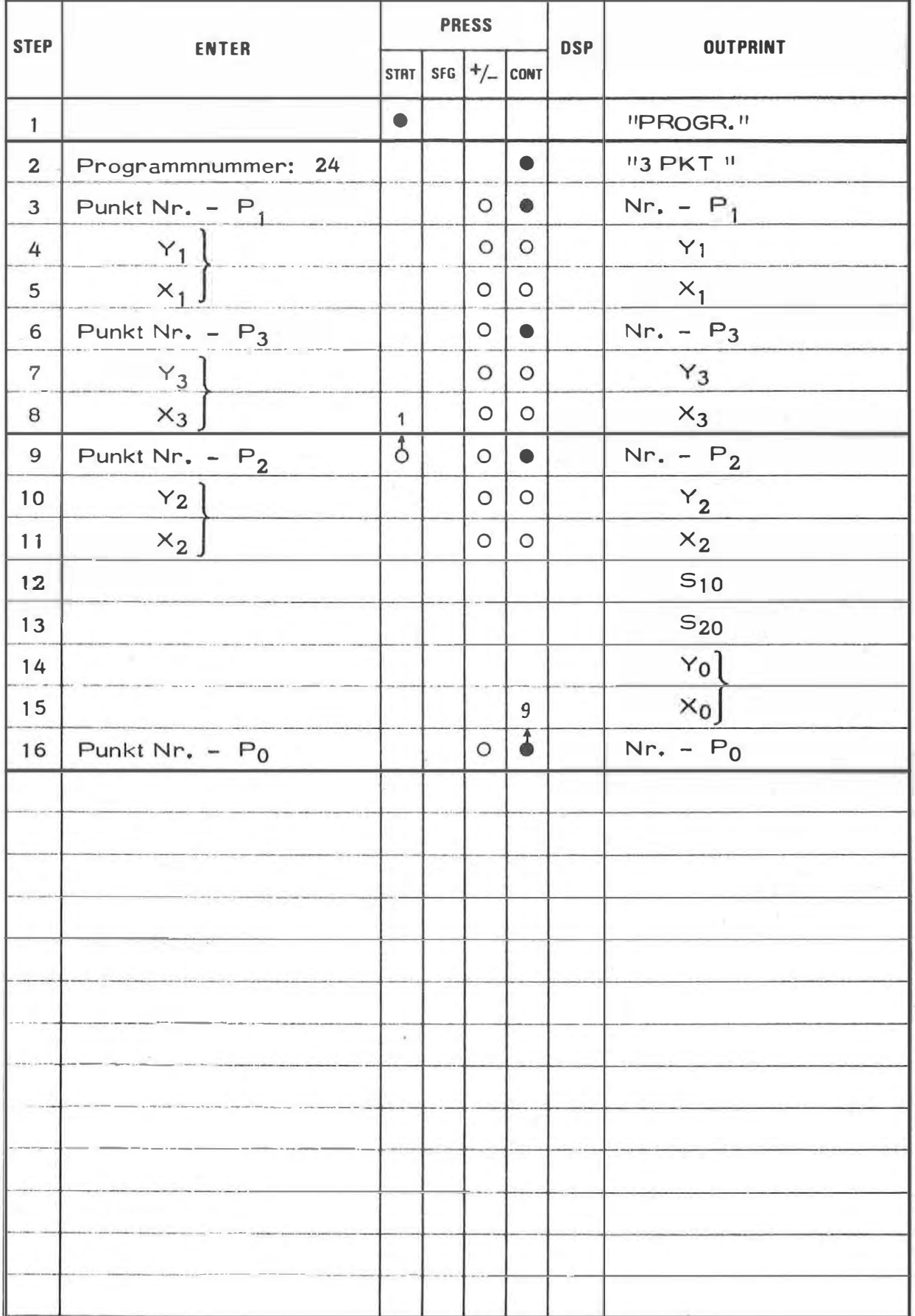

# **EXAMPLE**

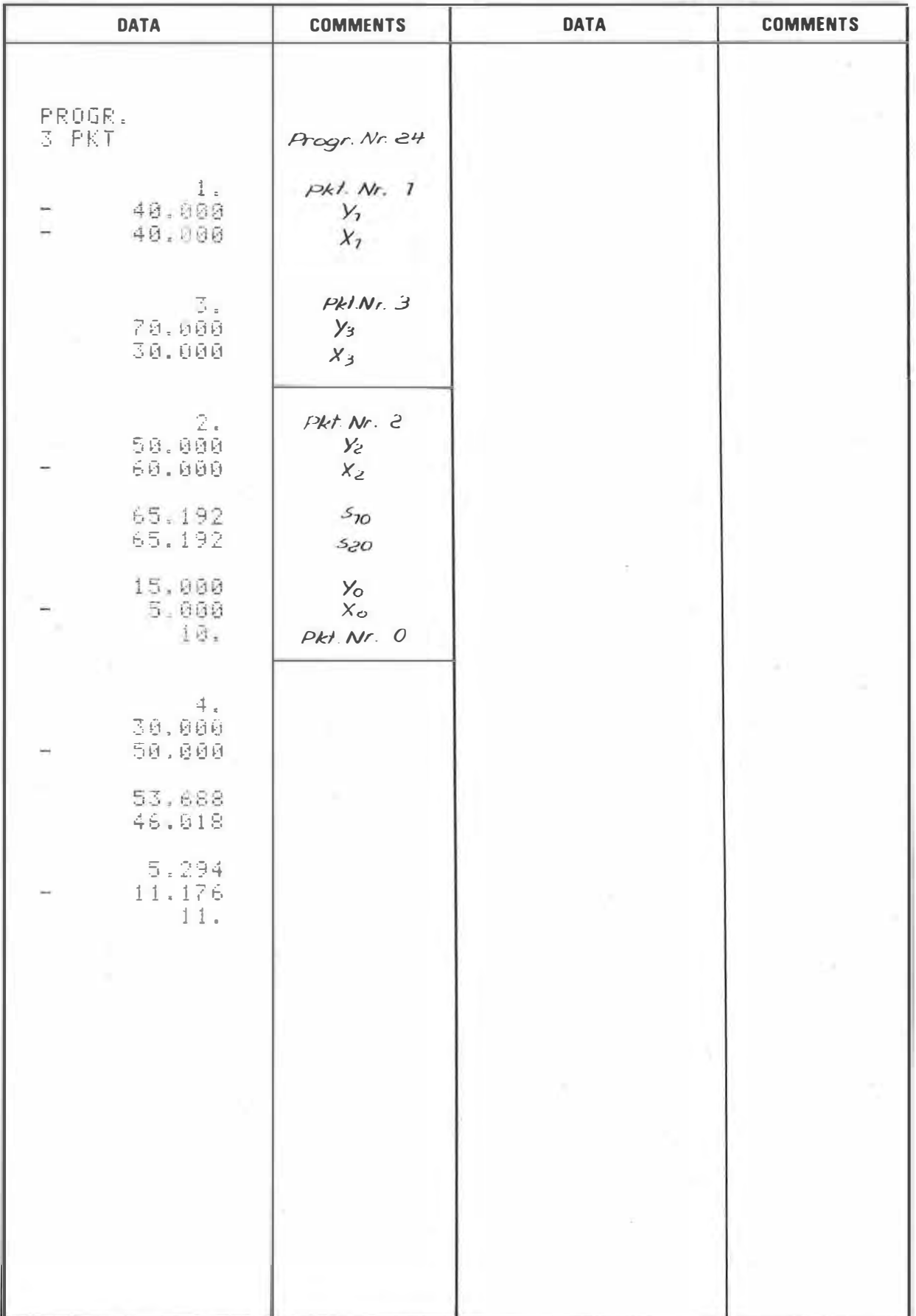

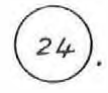

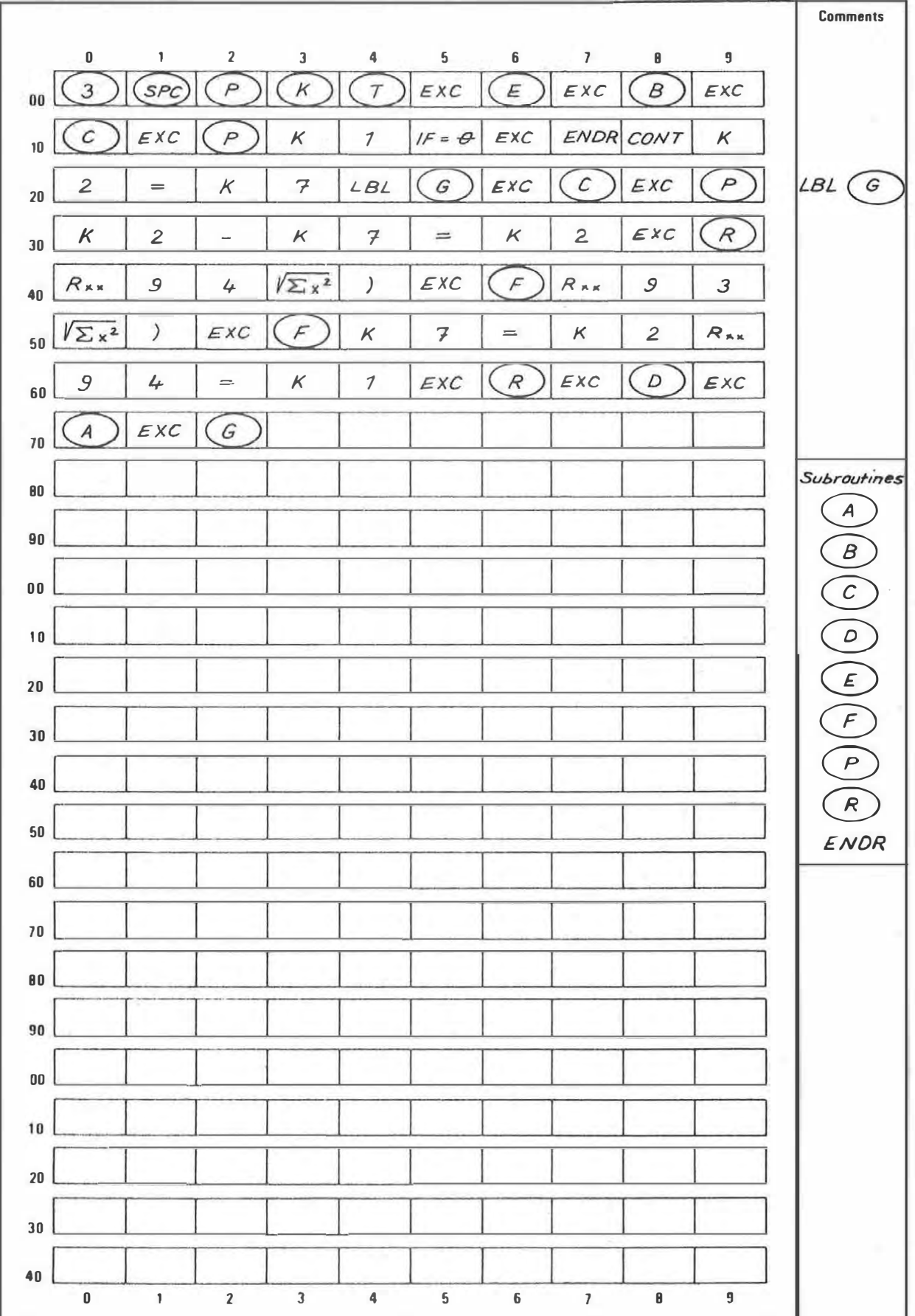

ò.

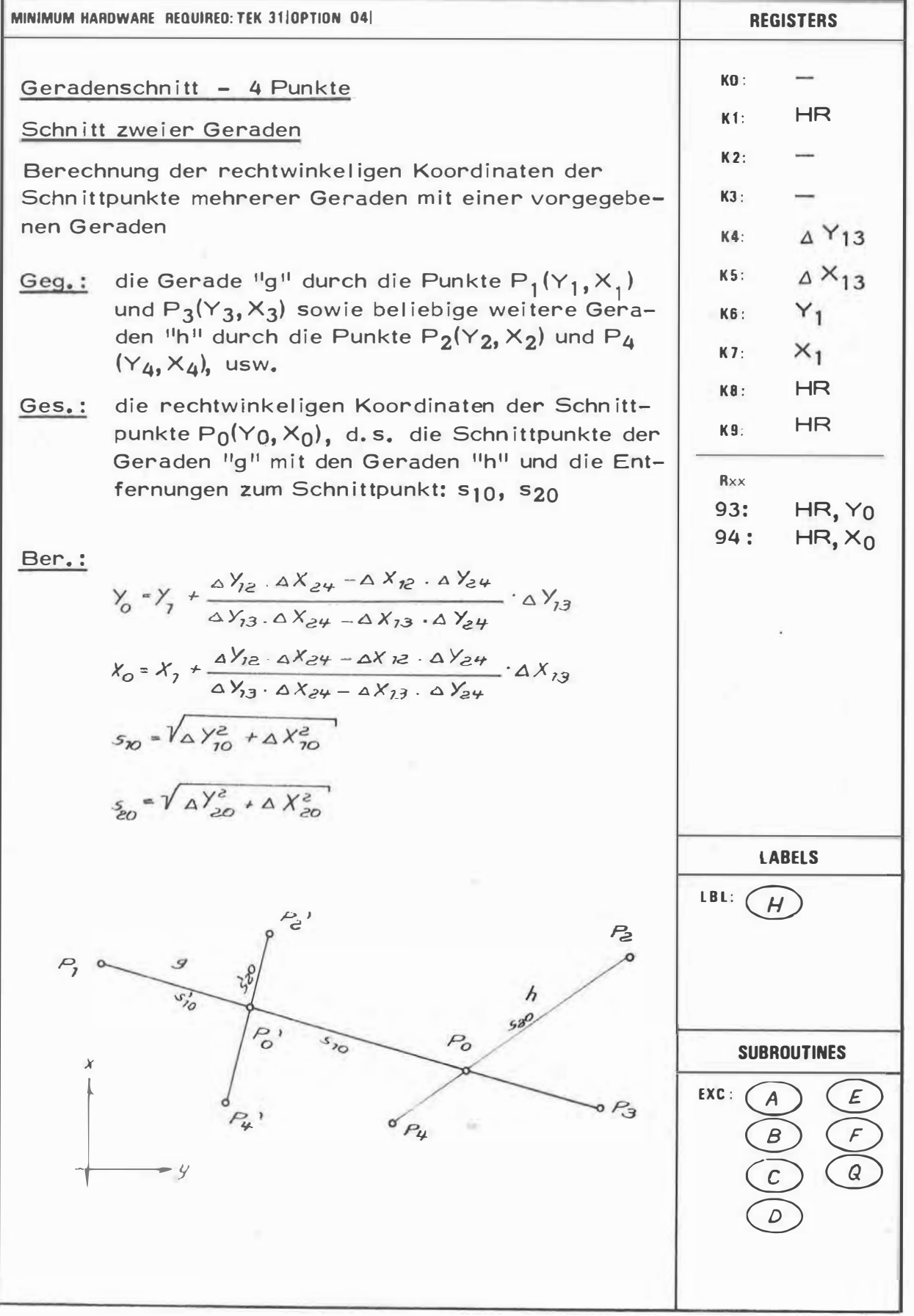

 $\mathcal{C}(\mathbb{R})$ 

25

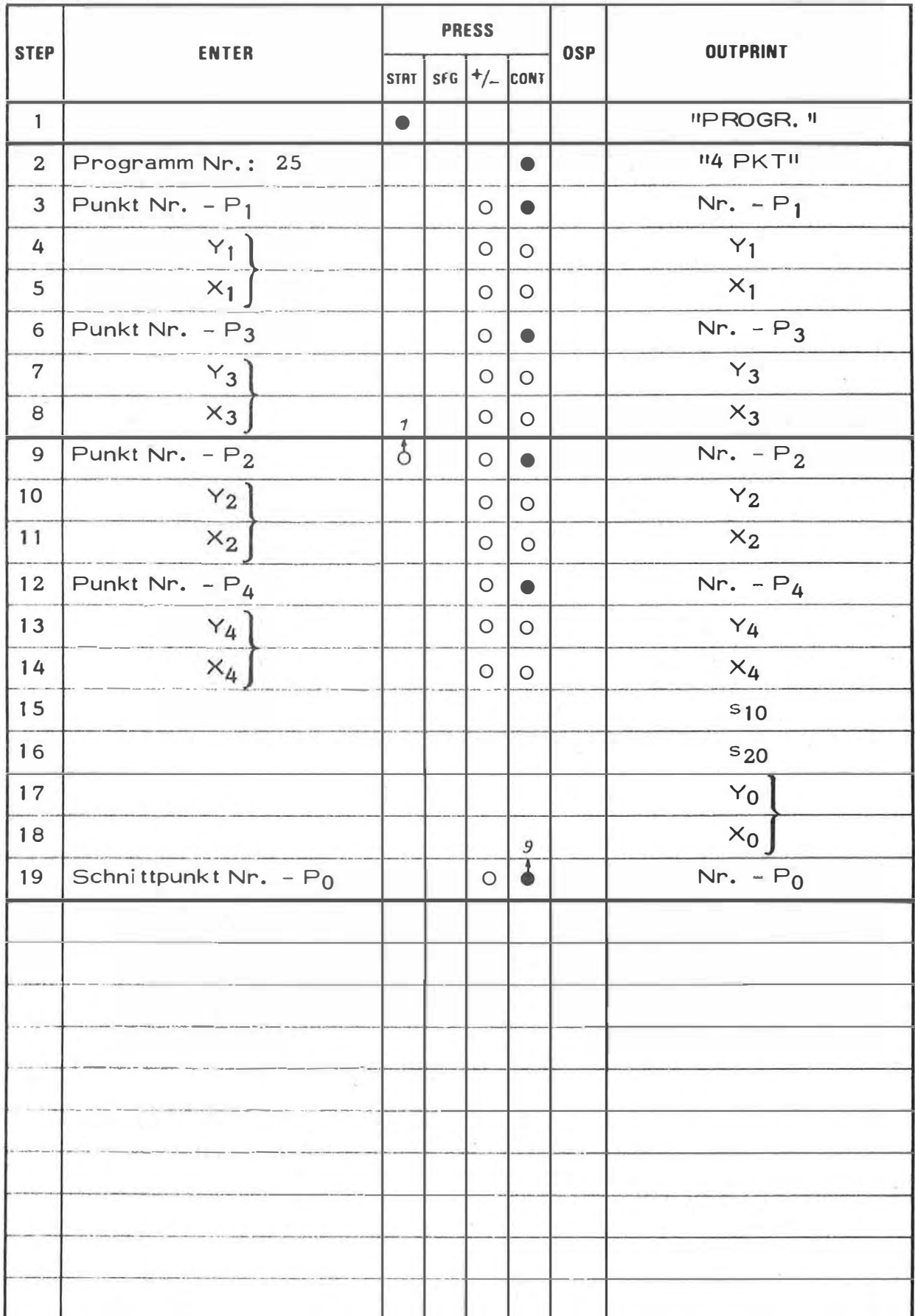

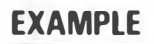

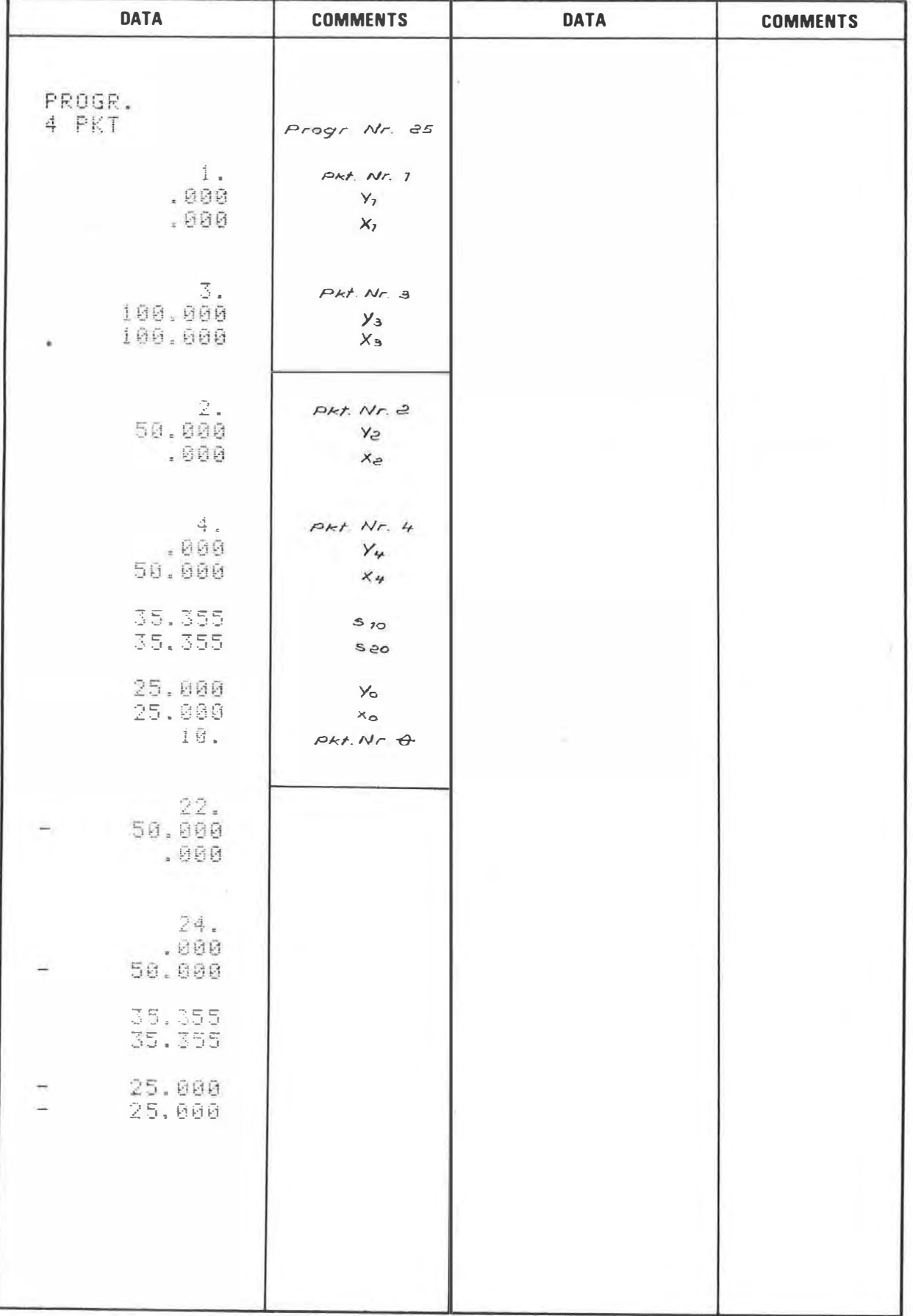

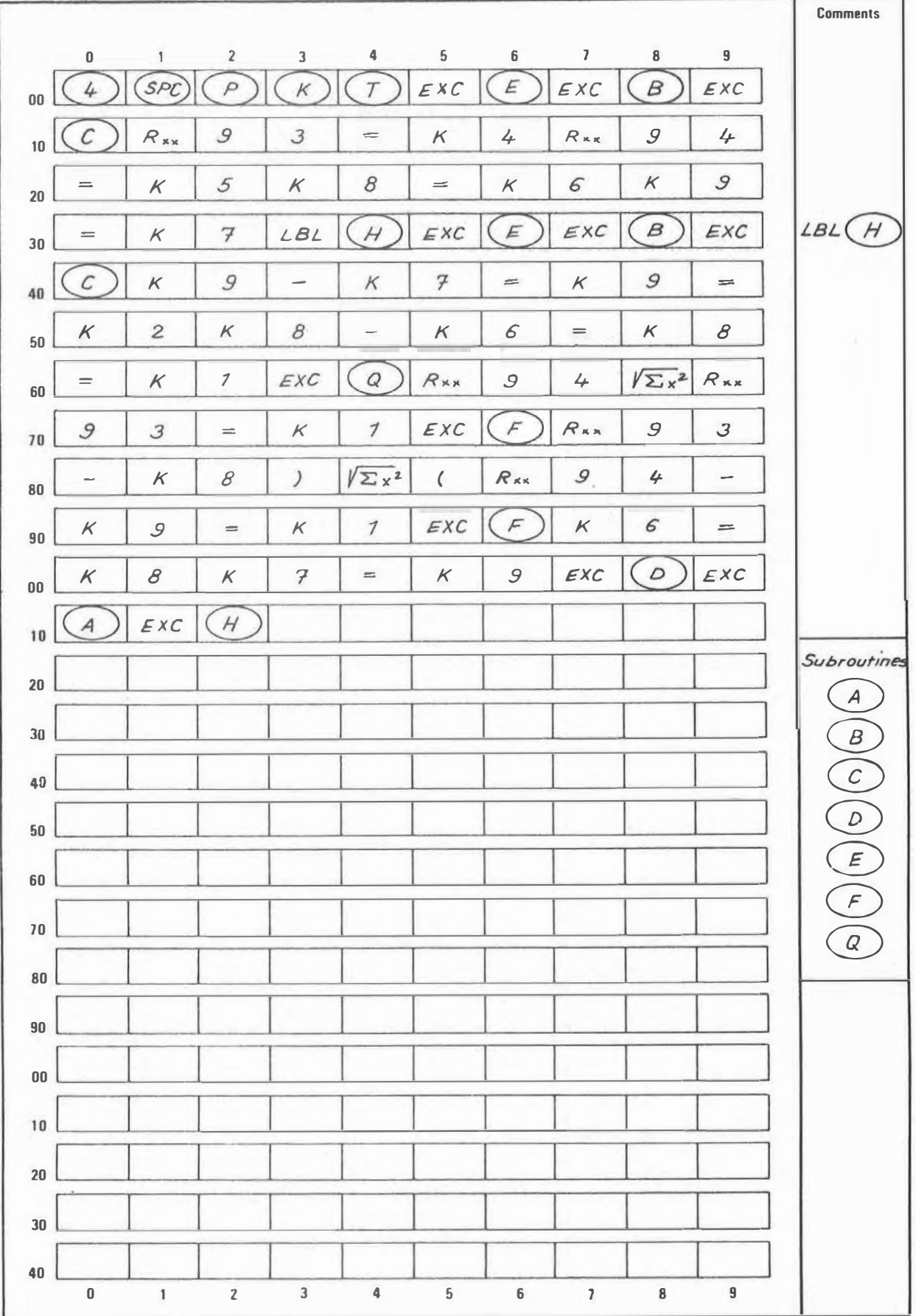

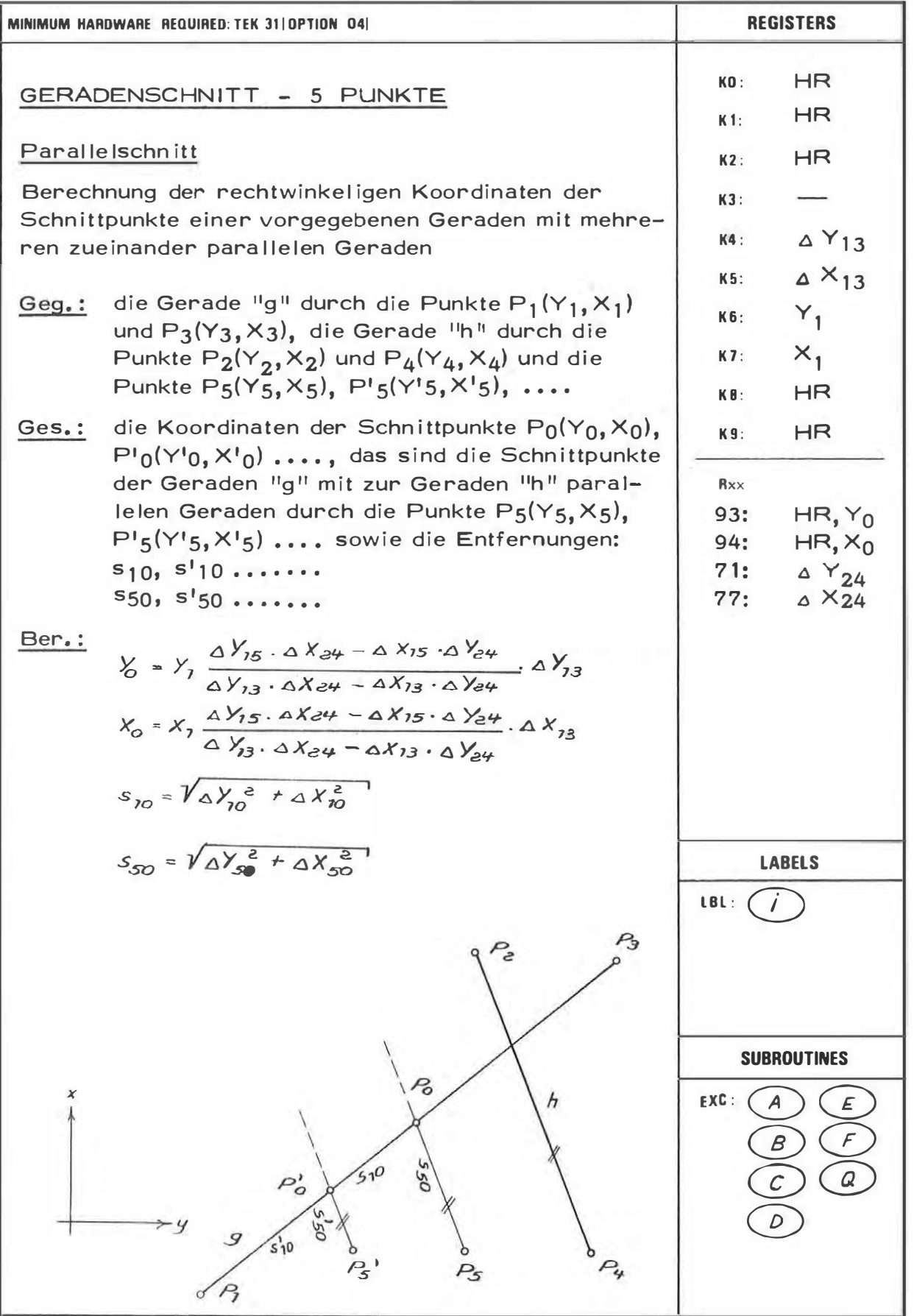

 $2\epsilon$ 

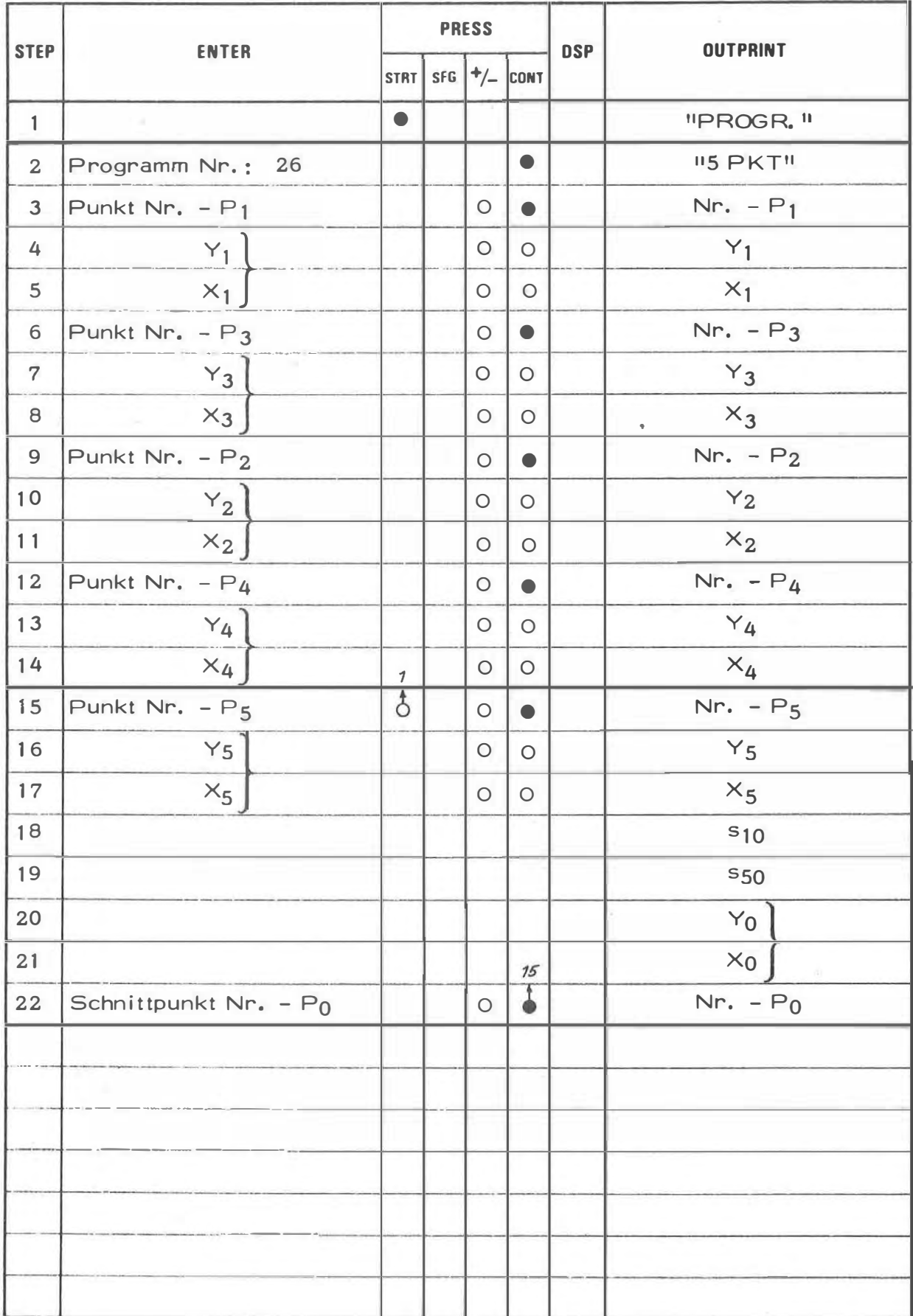

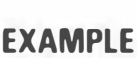

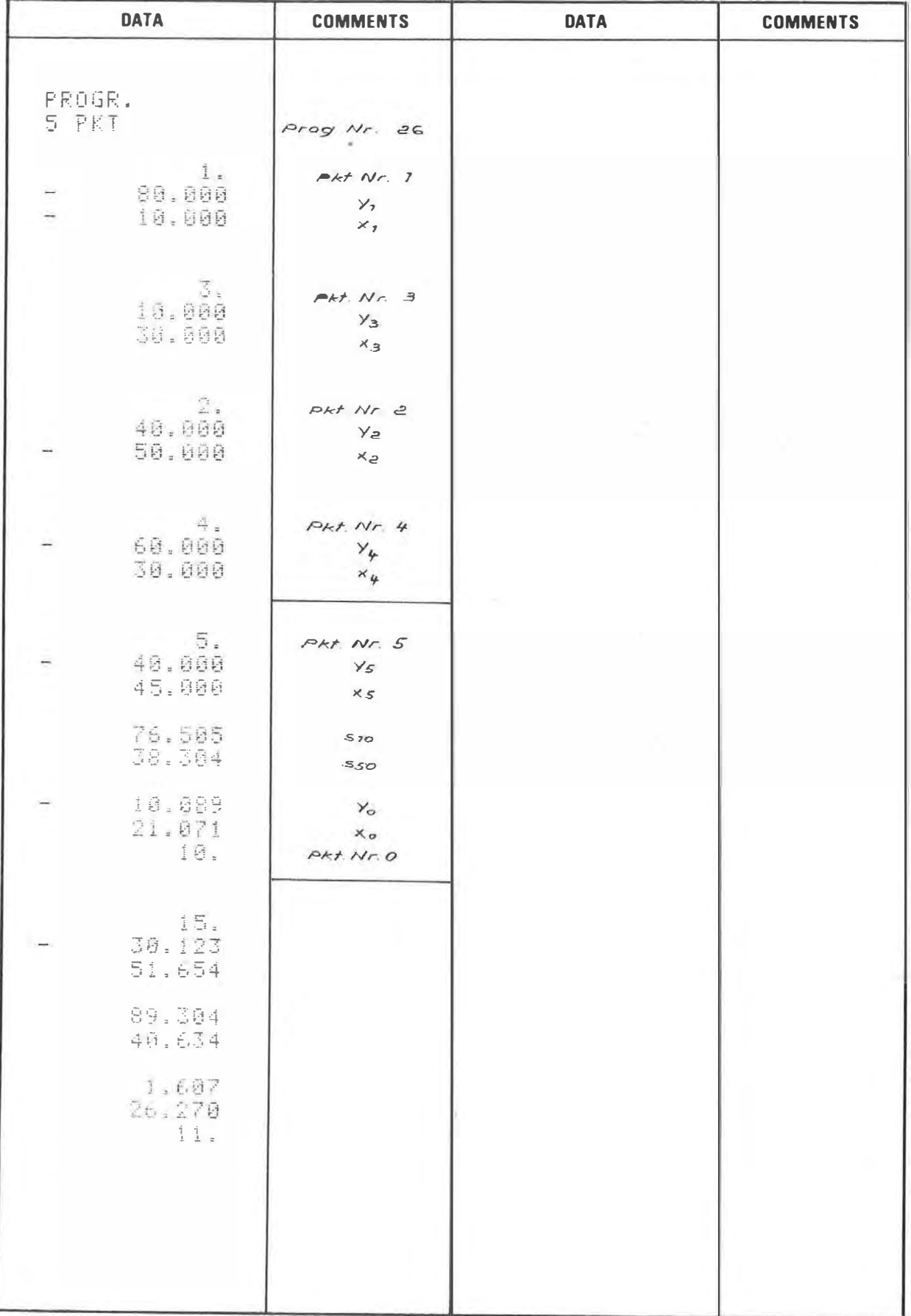

 $2\epsilon$ 

26

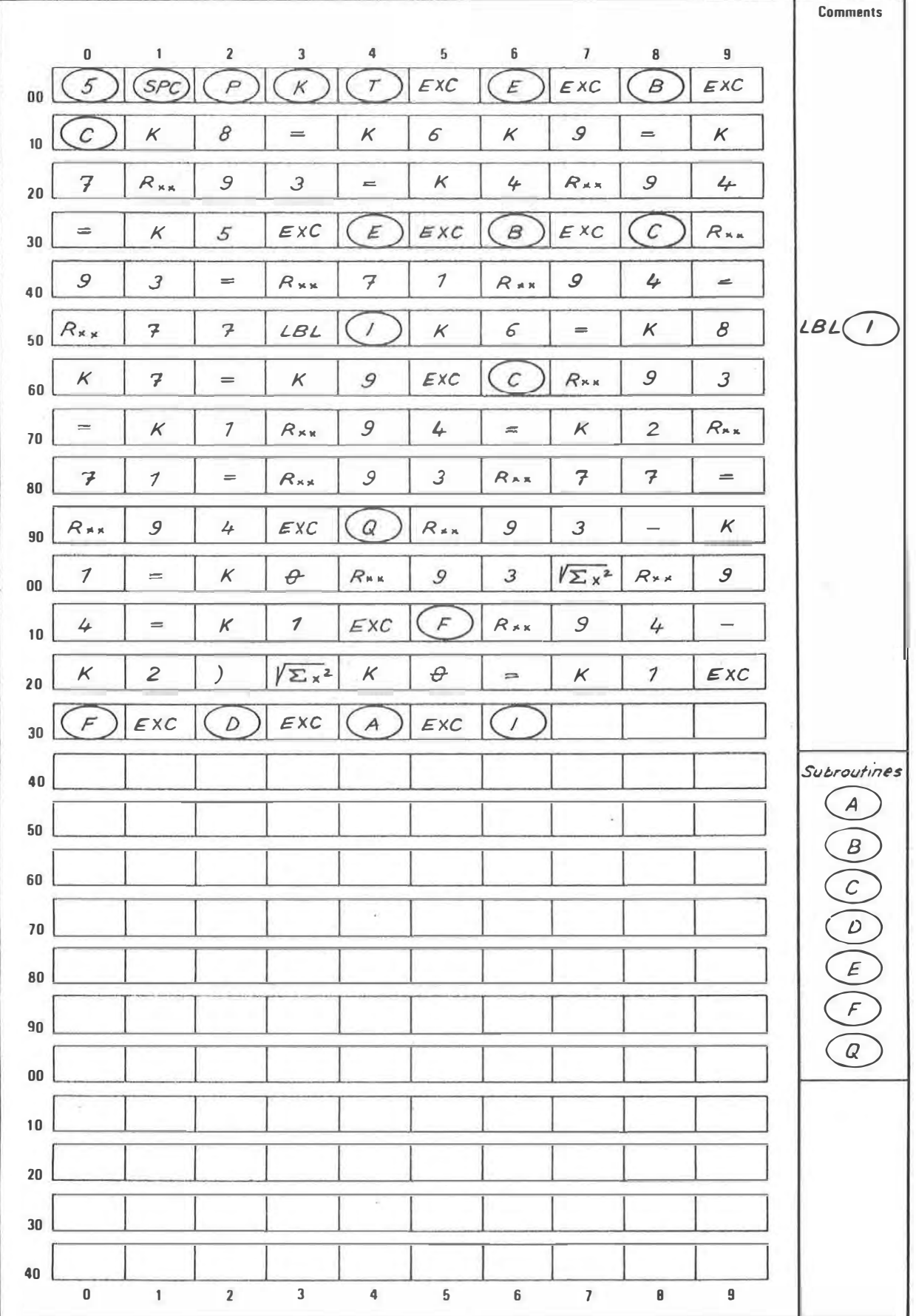

¥.

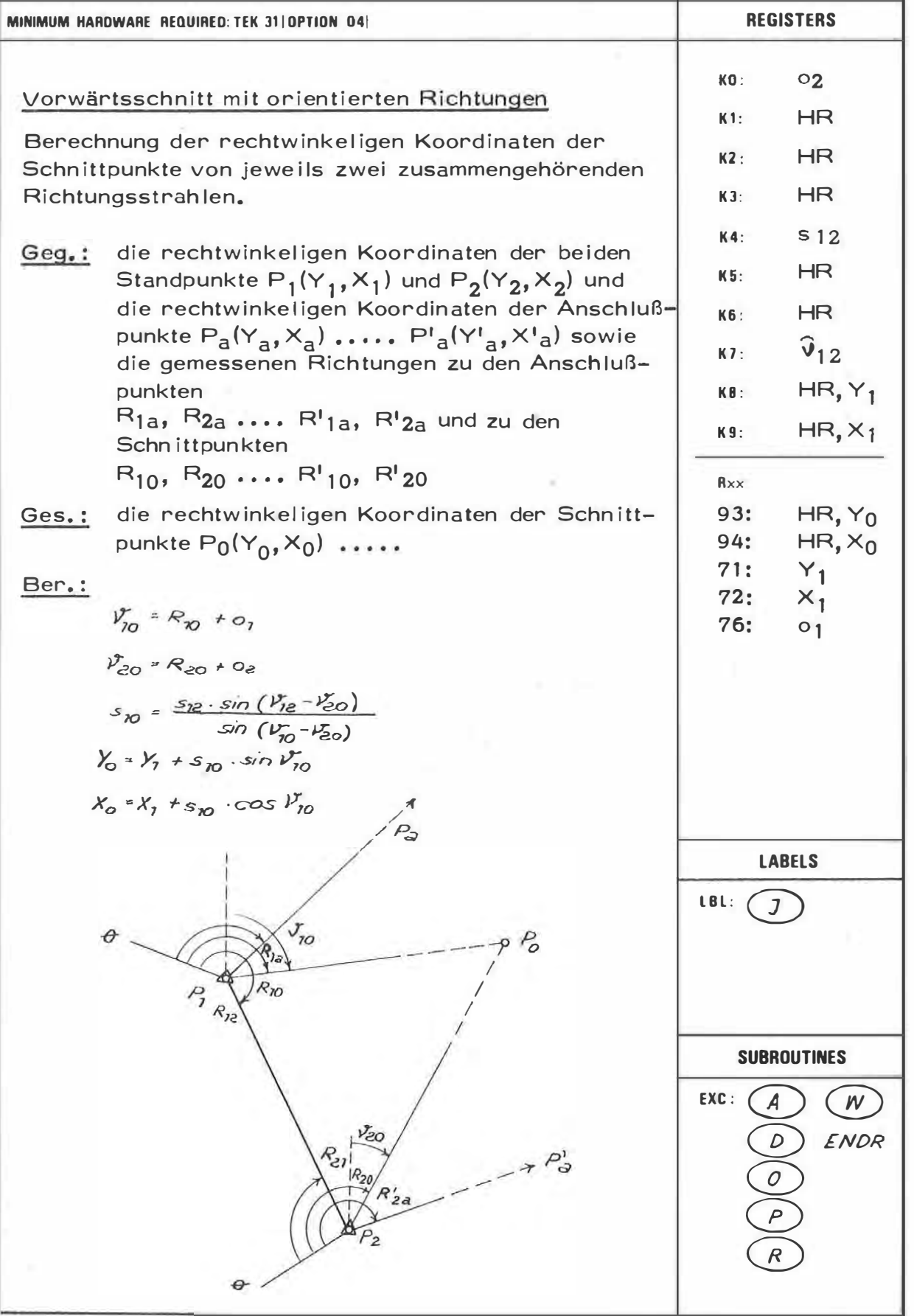

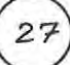

 $\frac{1}{\sqrt{2}}$ 

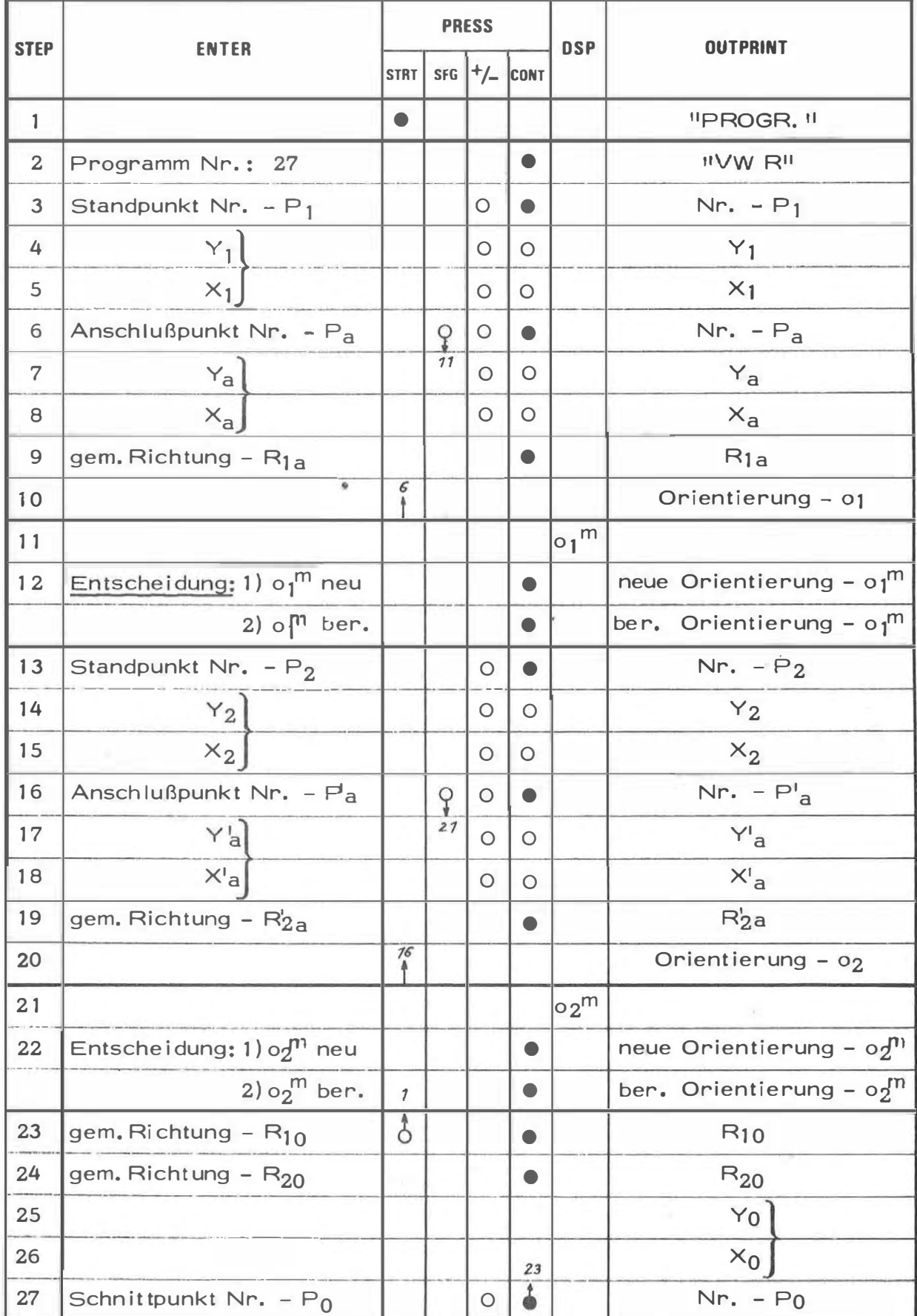

# **EXAMPLE**

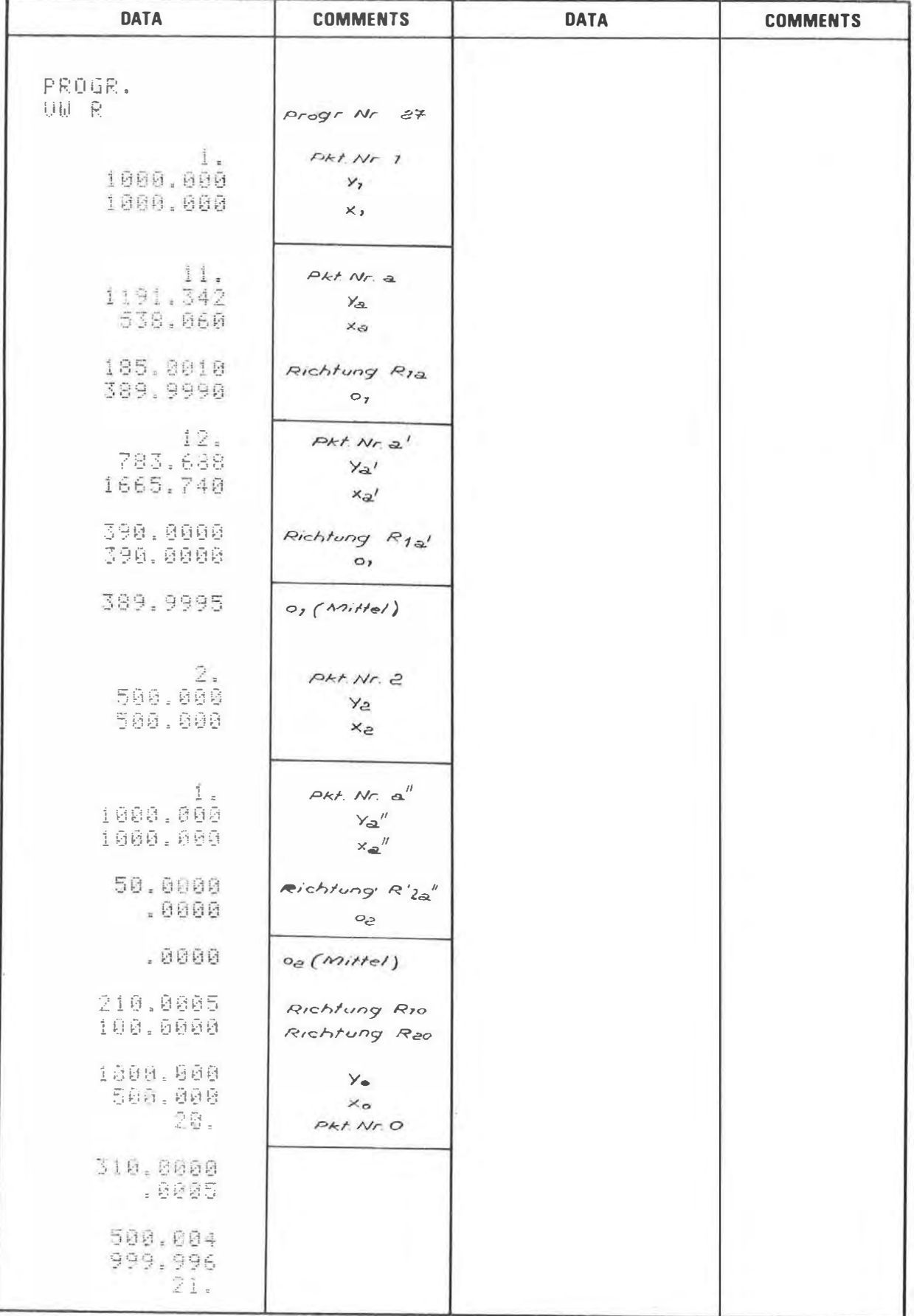

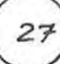

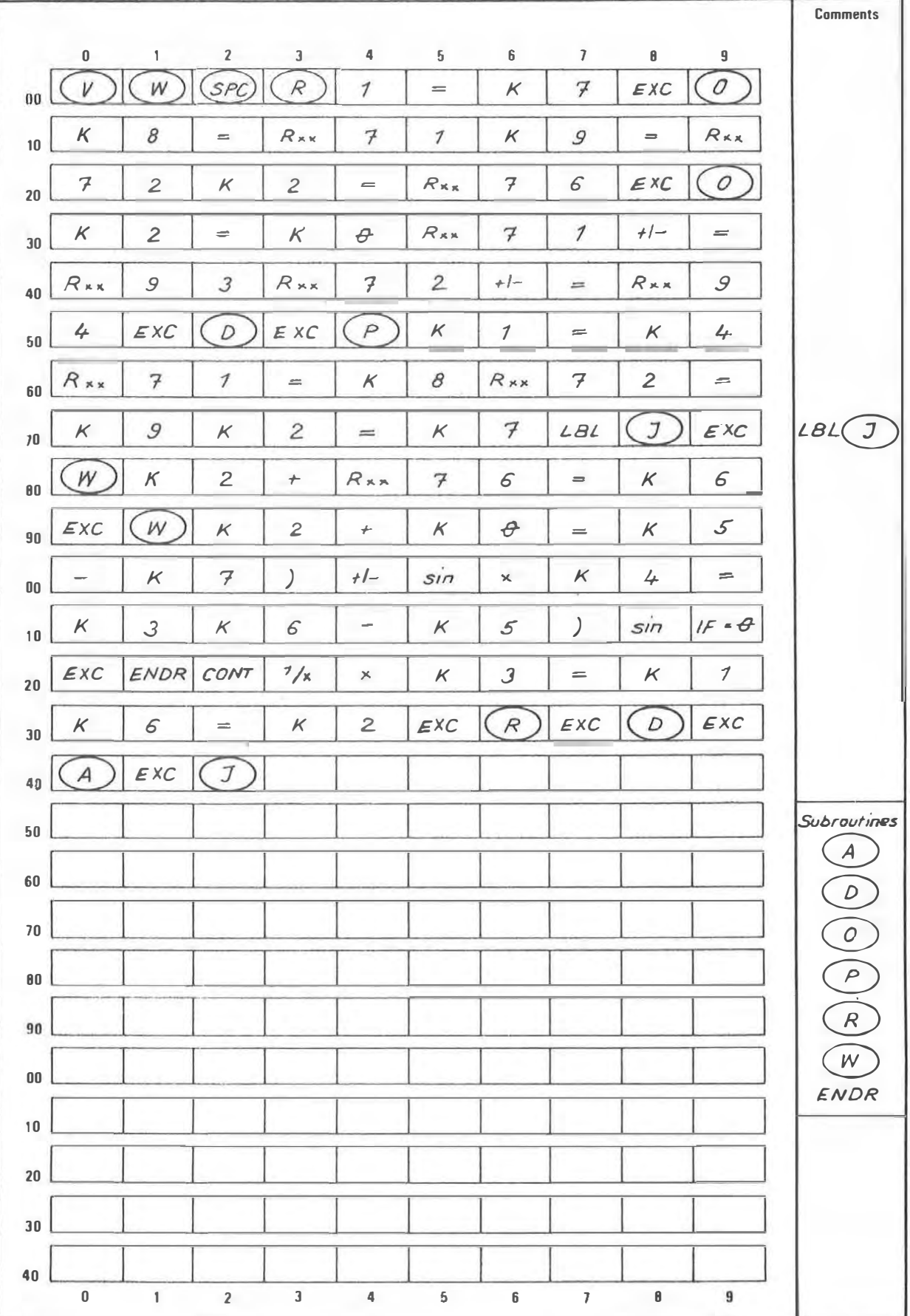

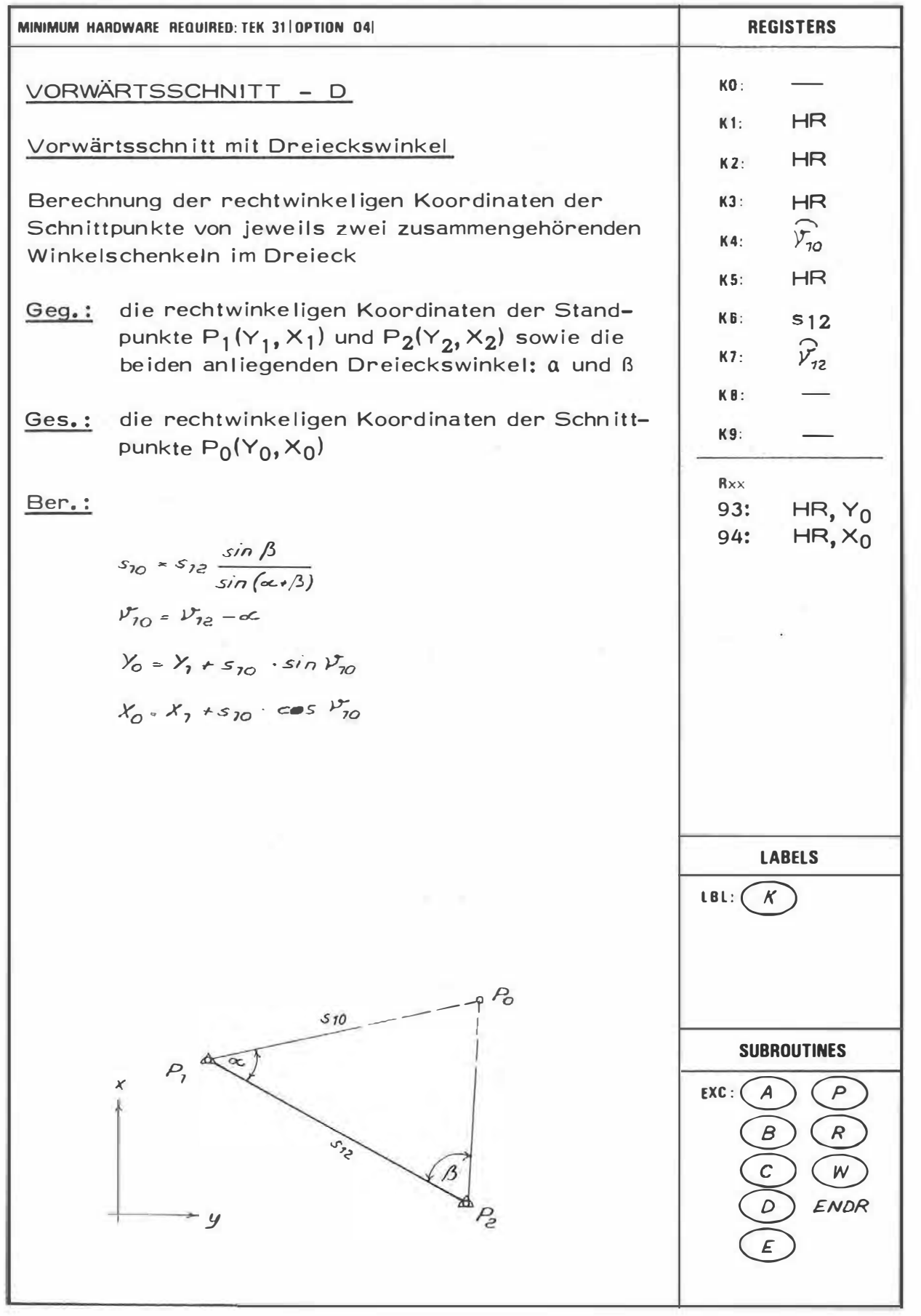

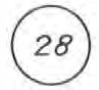

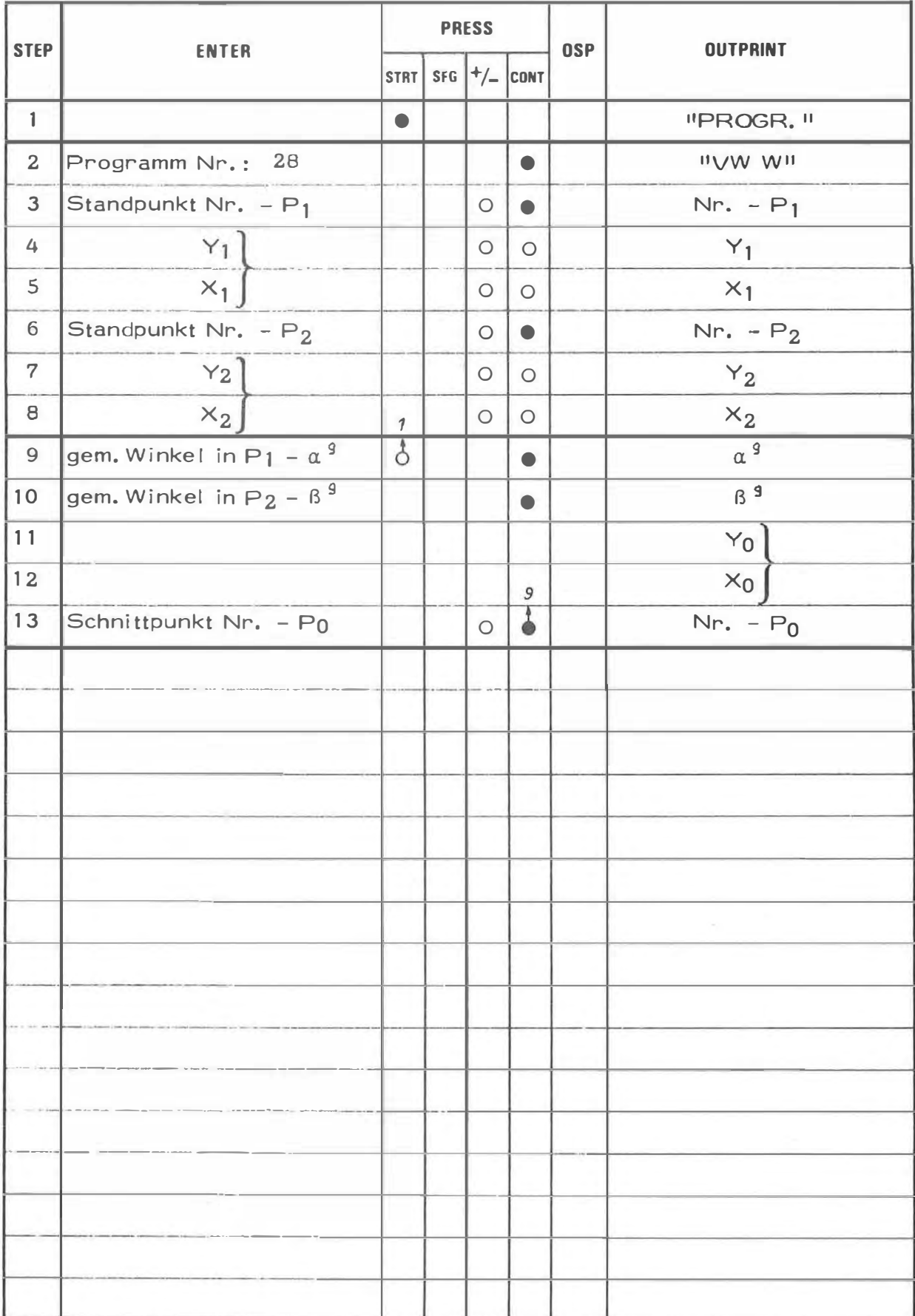

**EXAMPLE** 

| <b>DATA</b>                         | <b>COMMENTS</b>                    | <b>DATA</b> | <b>COMMENTS</b> |
|-------------------------------------|------------------------------------|-------------|-----------------|
| PROGR.<br>VW W                      | Progr Nr. 28                       |             |                 |
| $\frac{1}{2}$ .<br>58.800<br>50.000 | Pkt. Nr. 1<br>$y_1$<br>$X_7$       |             |                 |
| 2.<br>100.000<br>100.000            | Pkt. Nr. 2<br>$Y_{2}$<br>$x_{2}$   |             |                 |
| 56.8000<br>50.8000                  | $\propto$ 9<br>$\beta$ 9           |             |                 |
| 56.000<br>180.000<br>1 15           | $\chi$<br>$X_{\circ}$<br>Pkl Nr. O |             |                 |
| 40.1234<br>50.9876                  |                                    |             |                 |
| 57.922<br>100.653<br>$\mathbb{H}.$  | $\mathbb{R}^+$                     |             |                 |
|                                     |                                    |             |                 |
|                                     |                                    |             |                 |
|                                     |                                    |             |                 |
|                                     |                                    |             |                 |

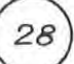

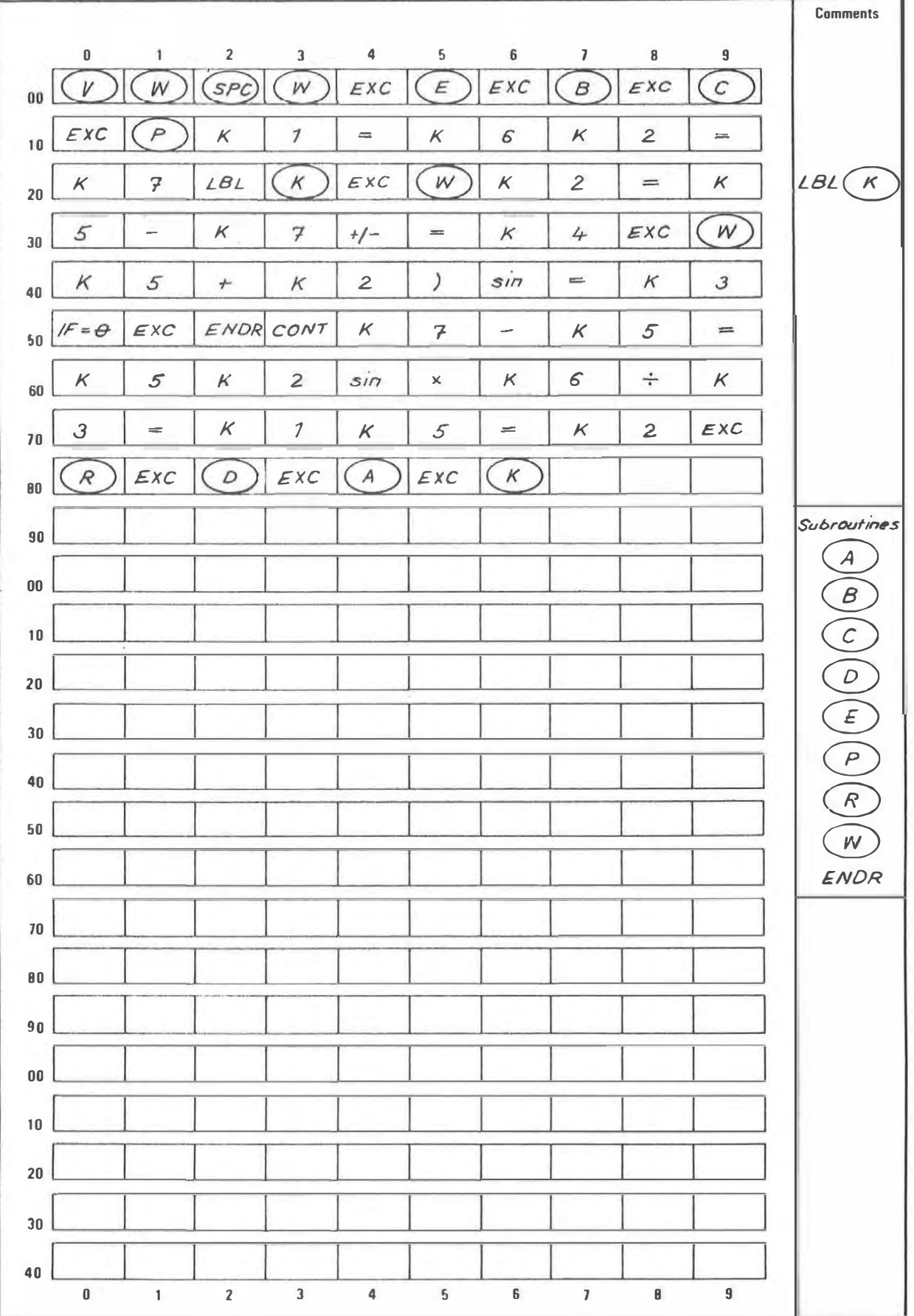

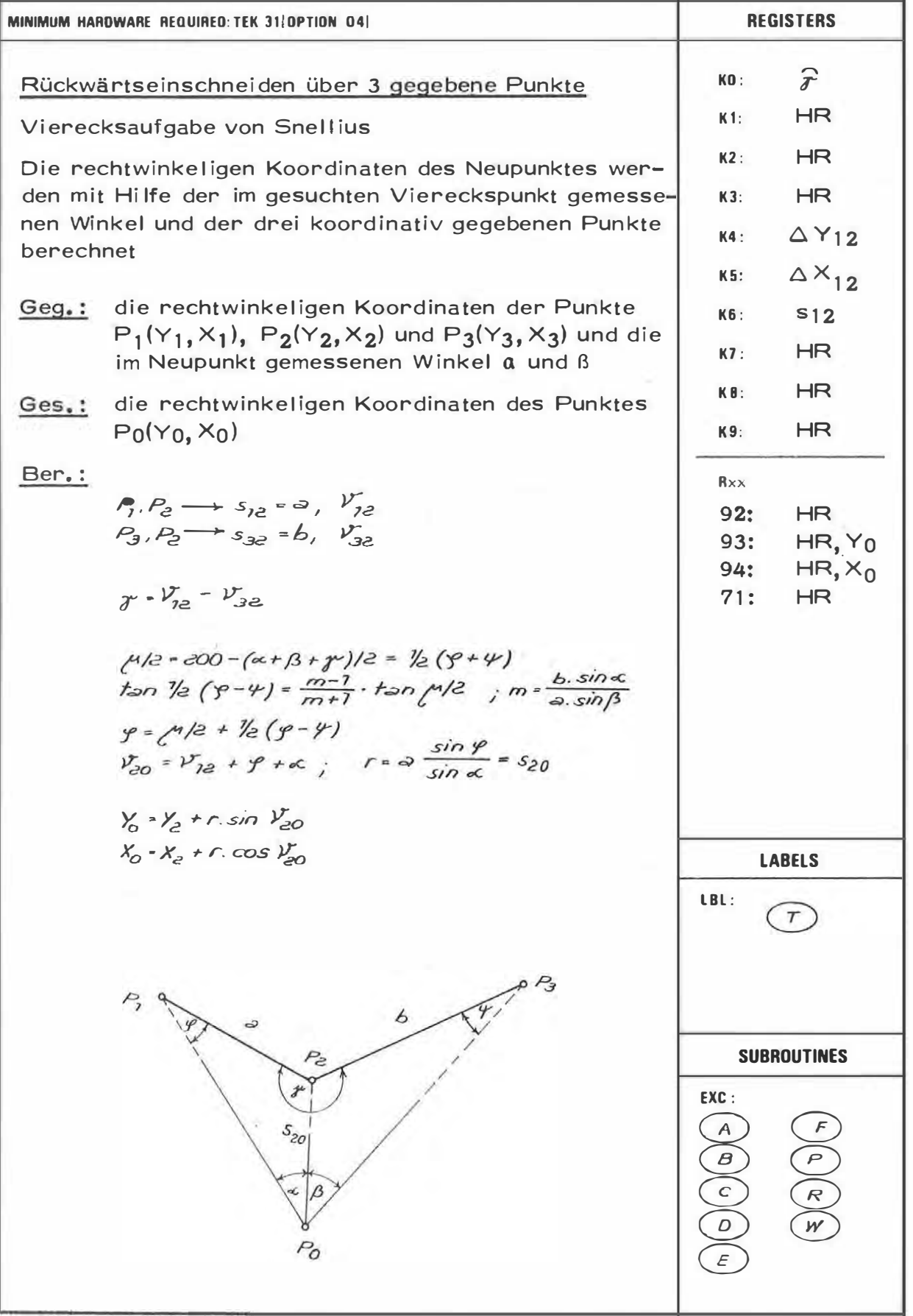

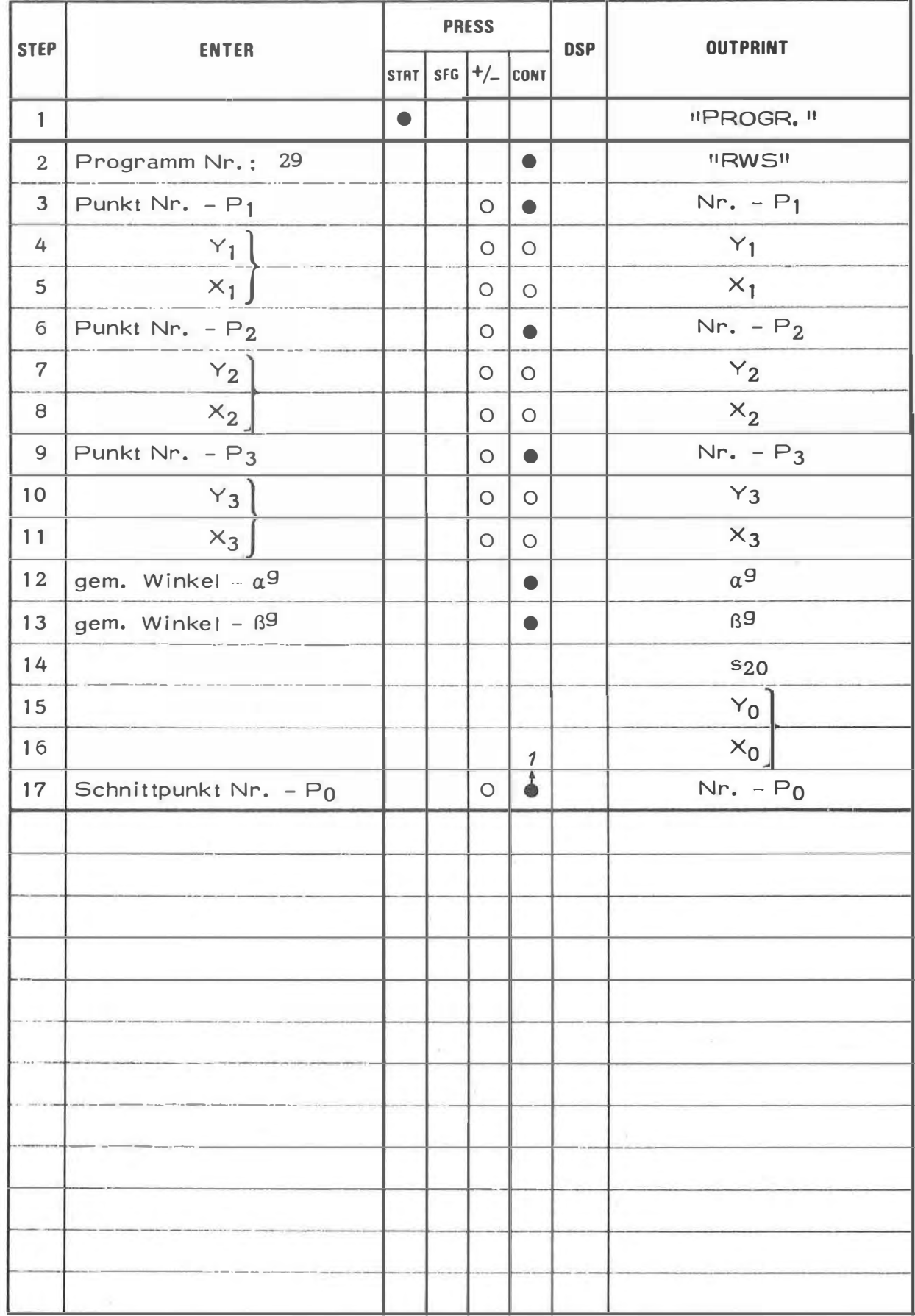

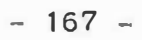

**EXAMPLE** 

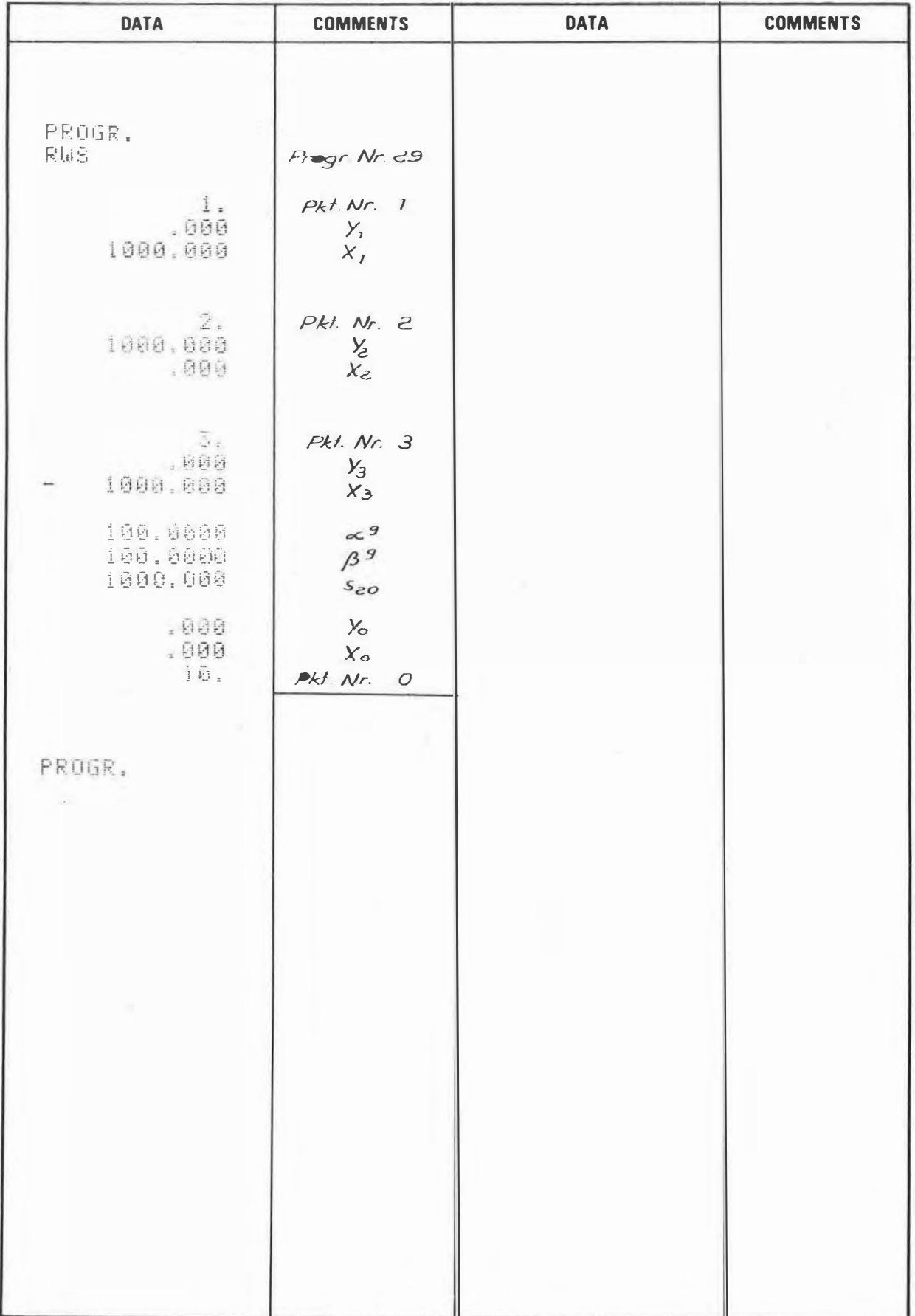

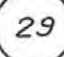

29

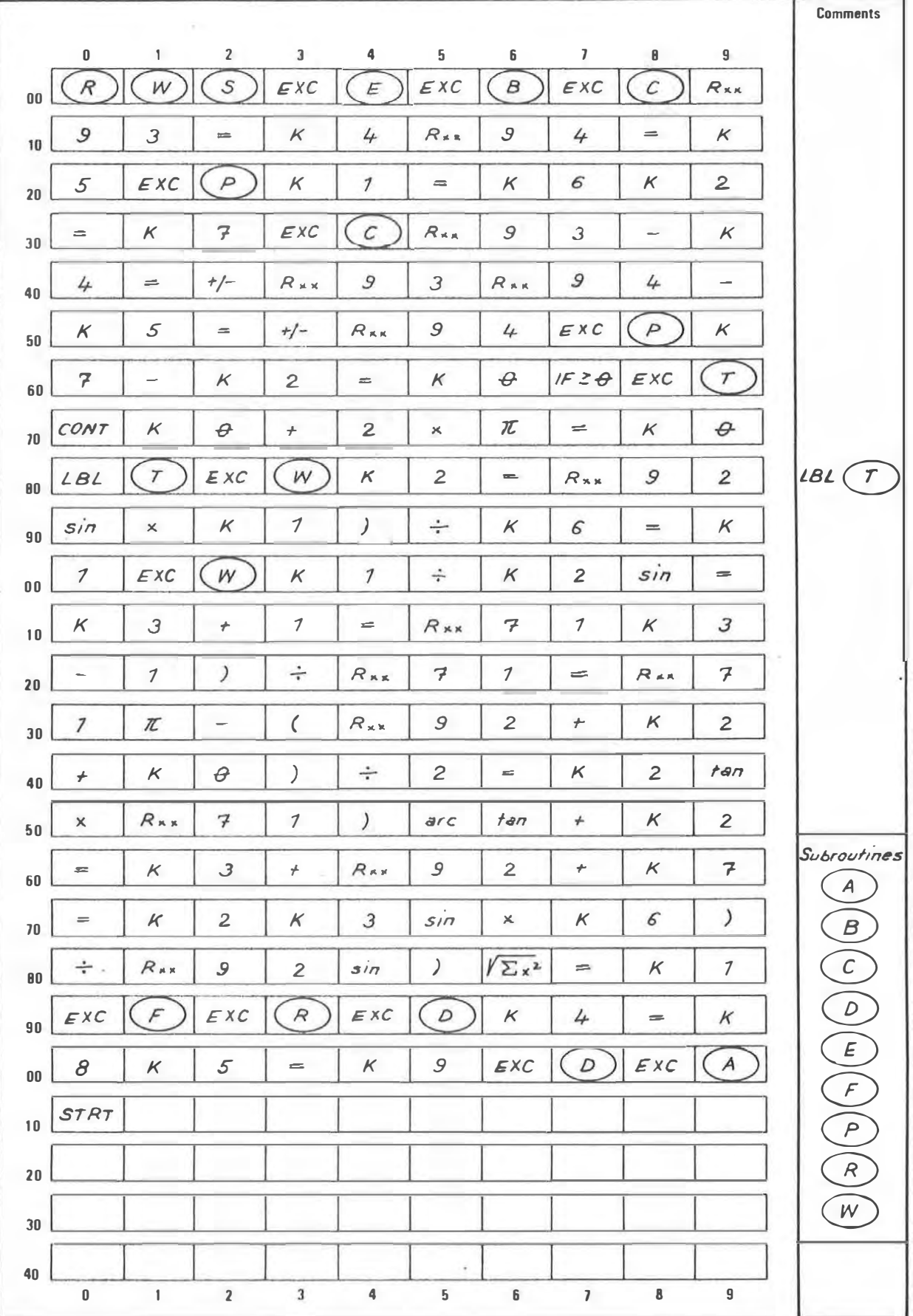

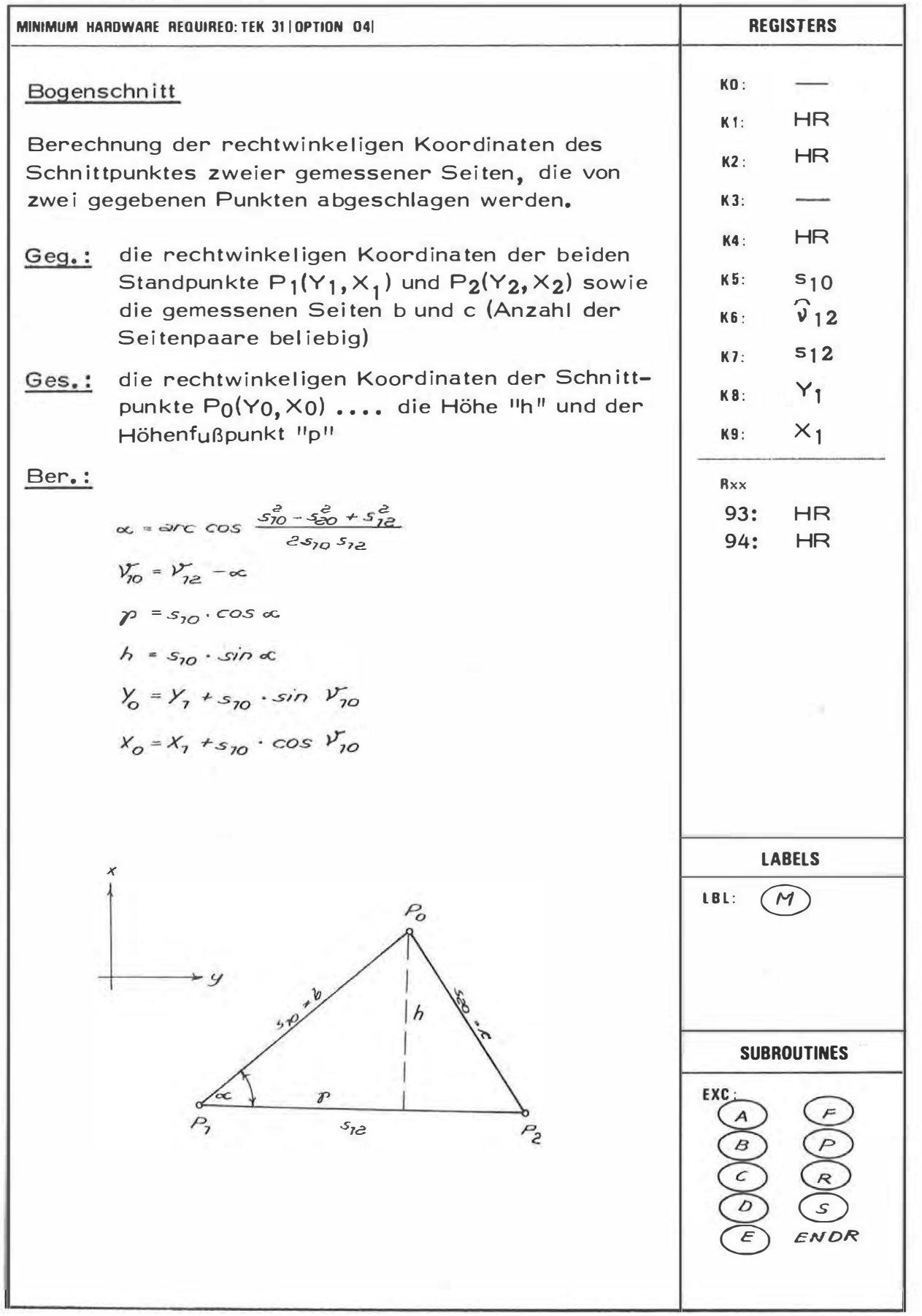

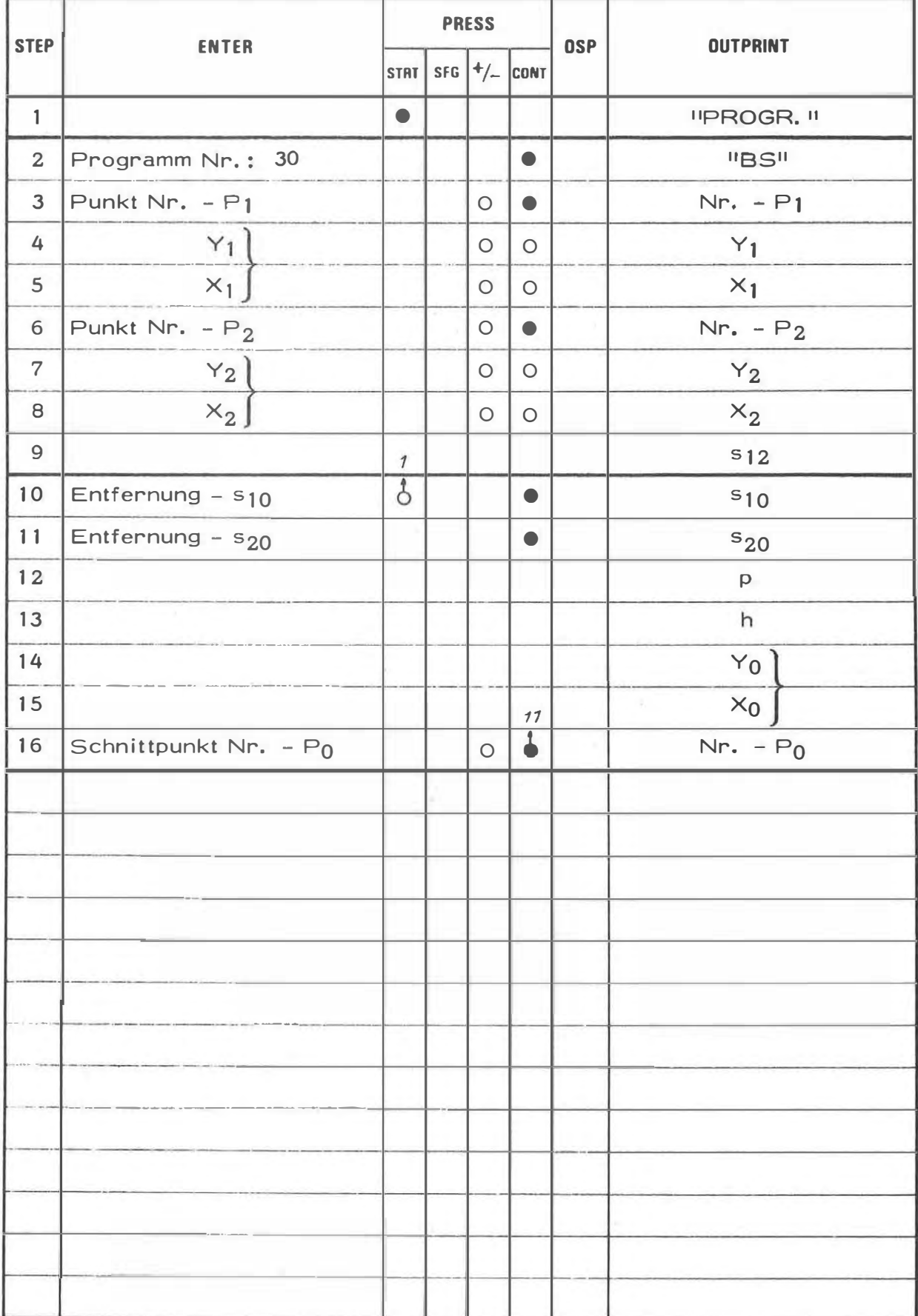

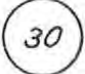

# **EXAMPLE**

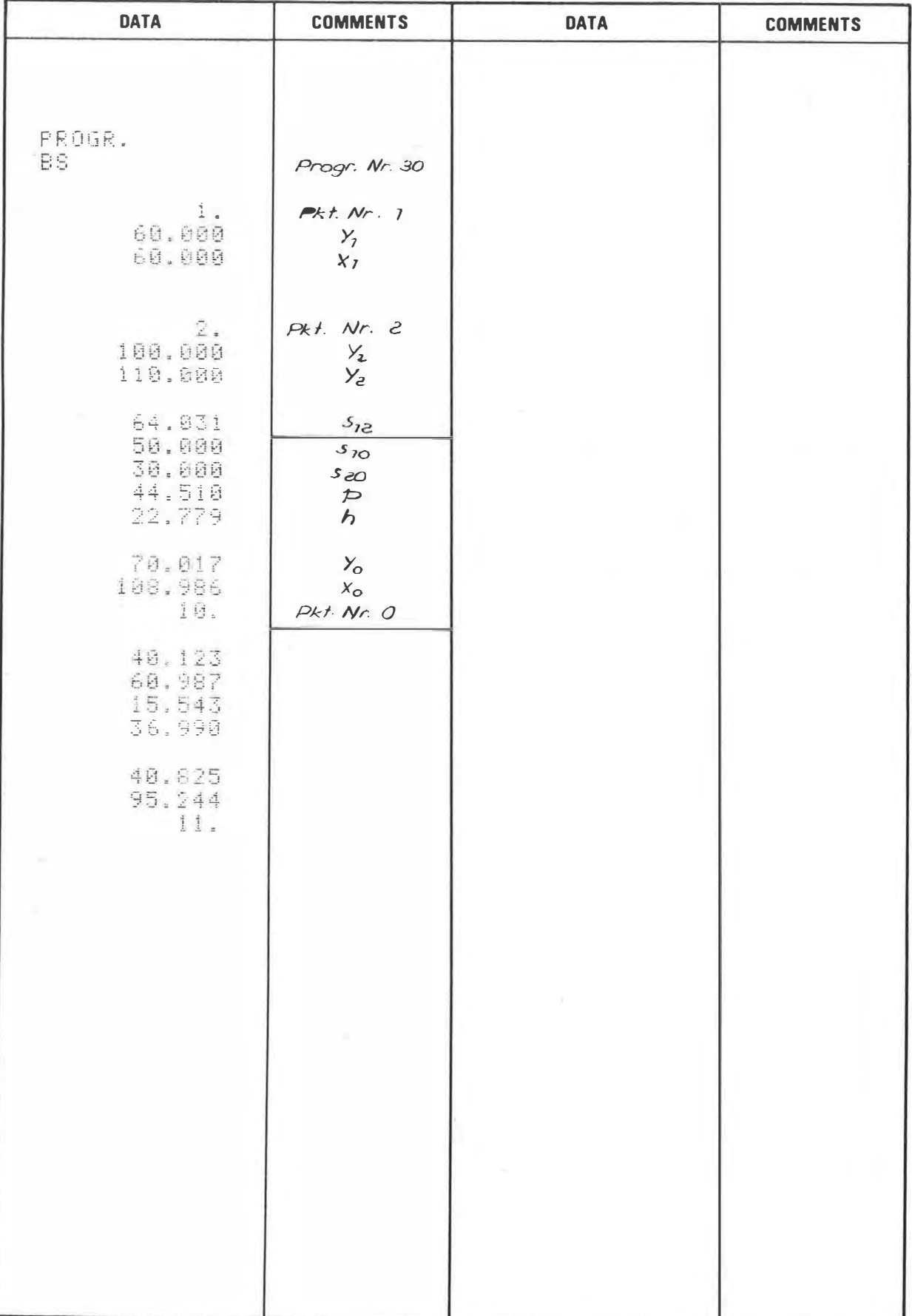

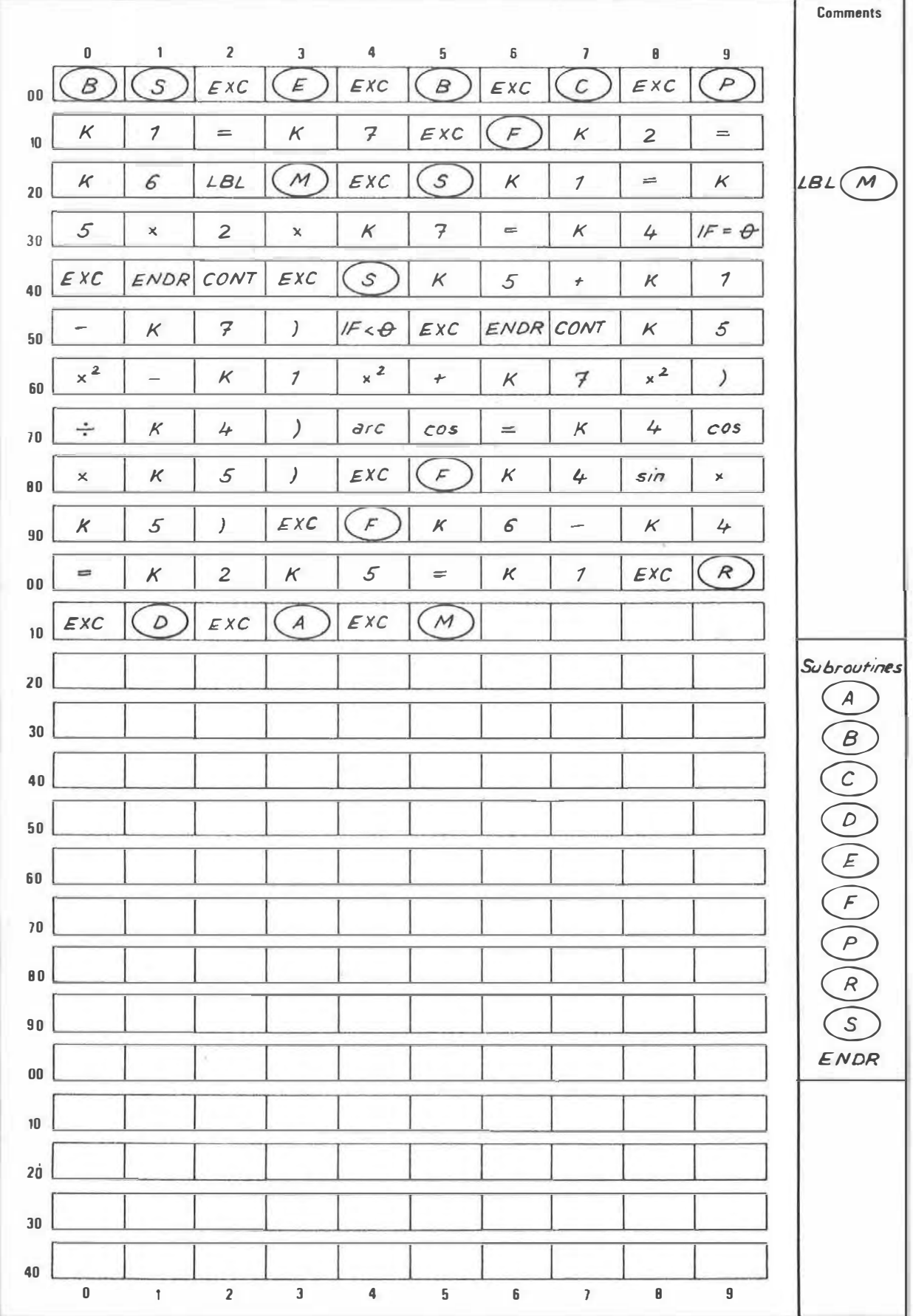

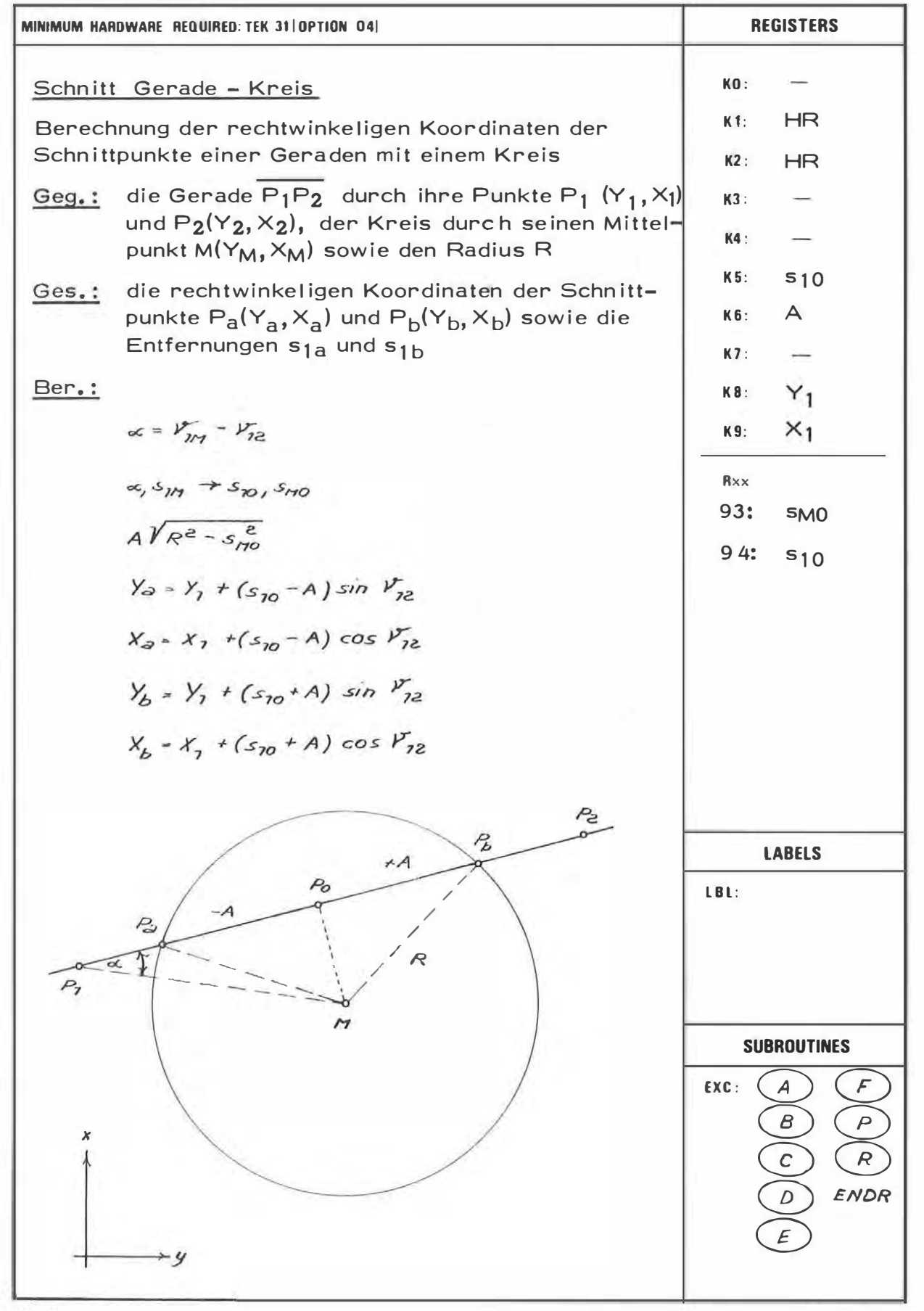

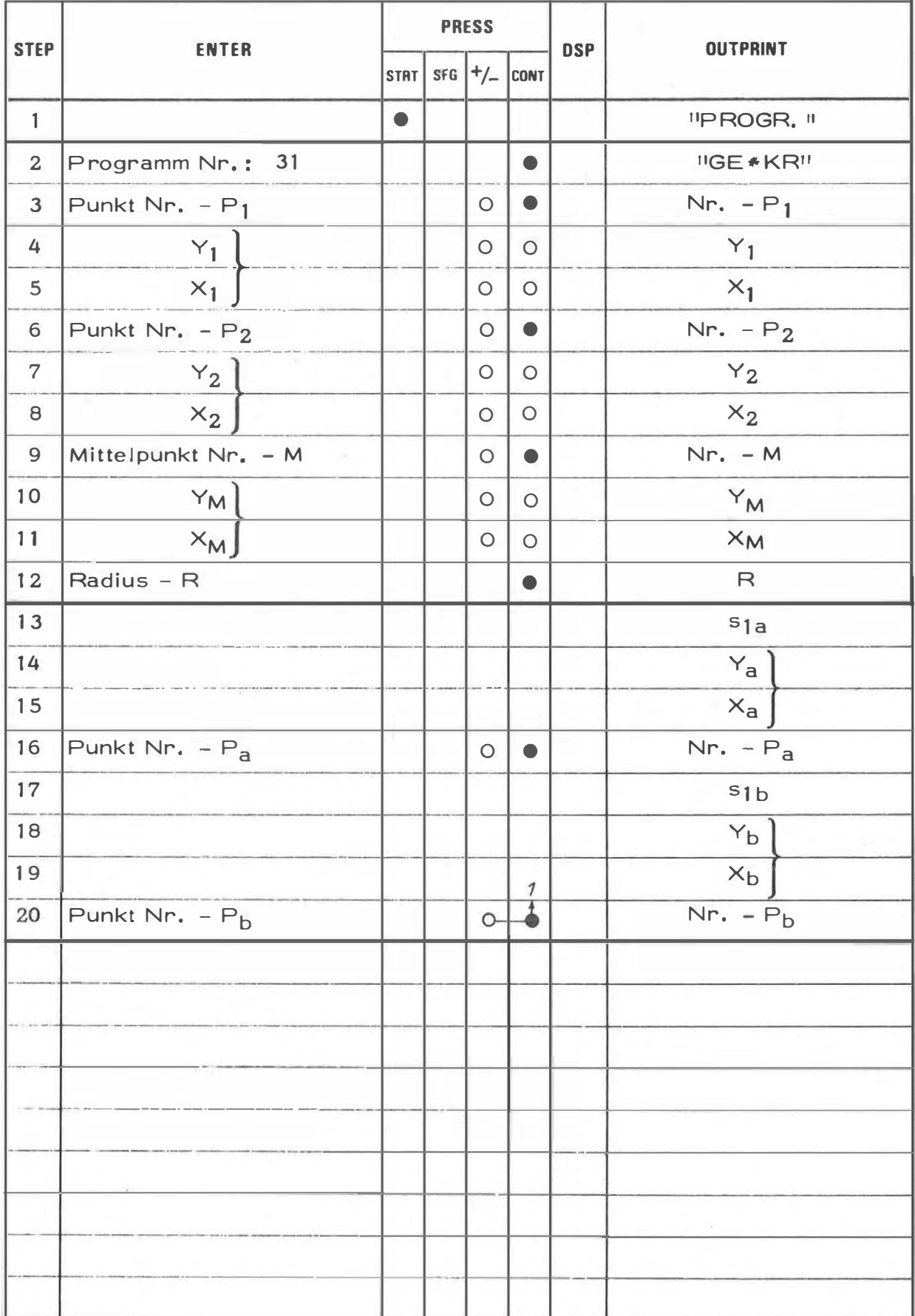

# **EXAMPLE**

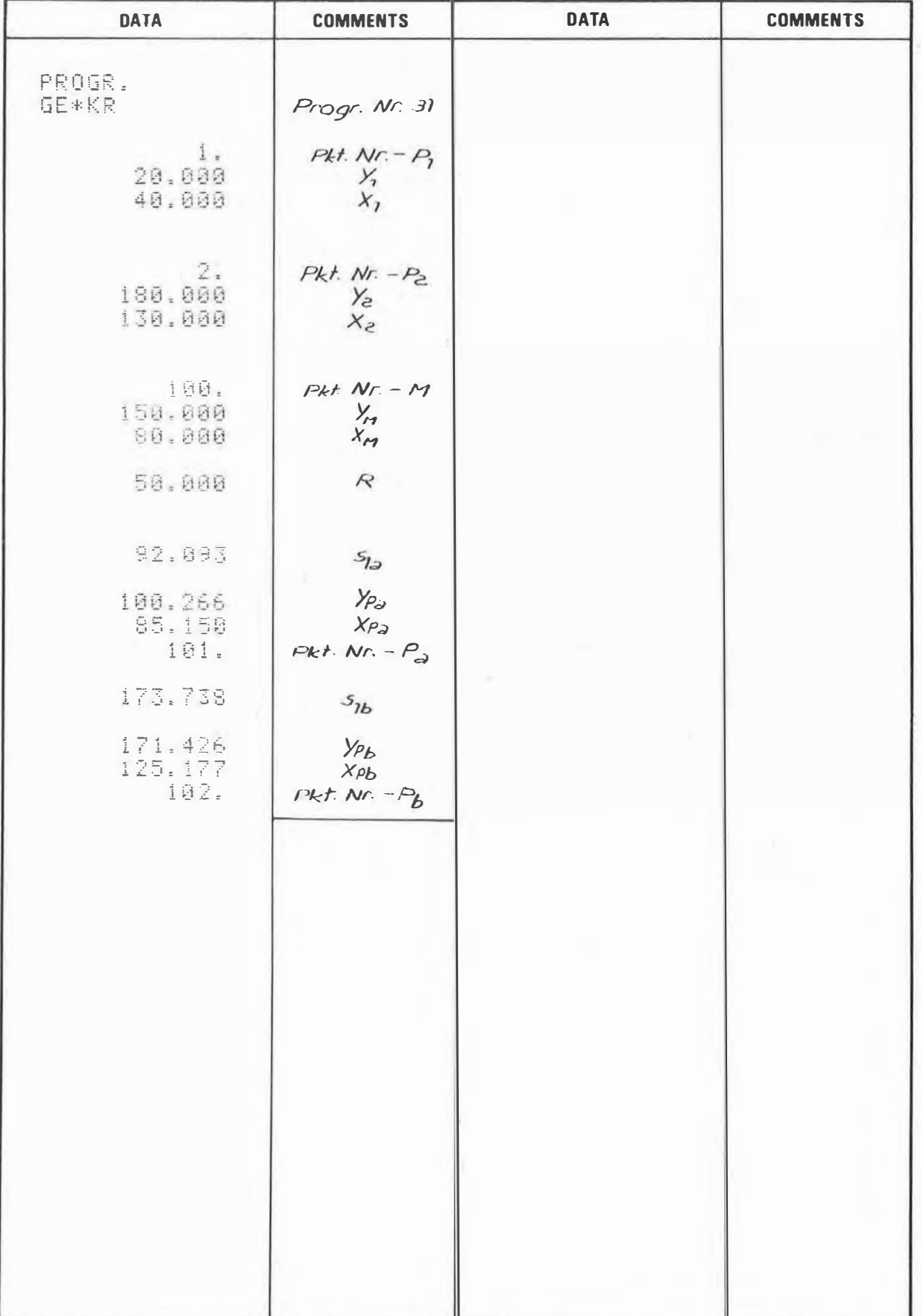

31

ú.

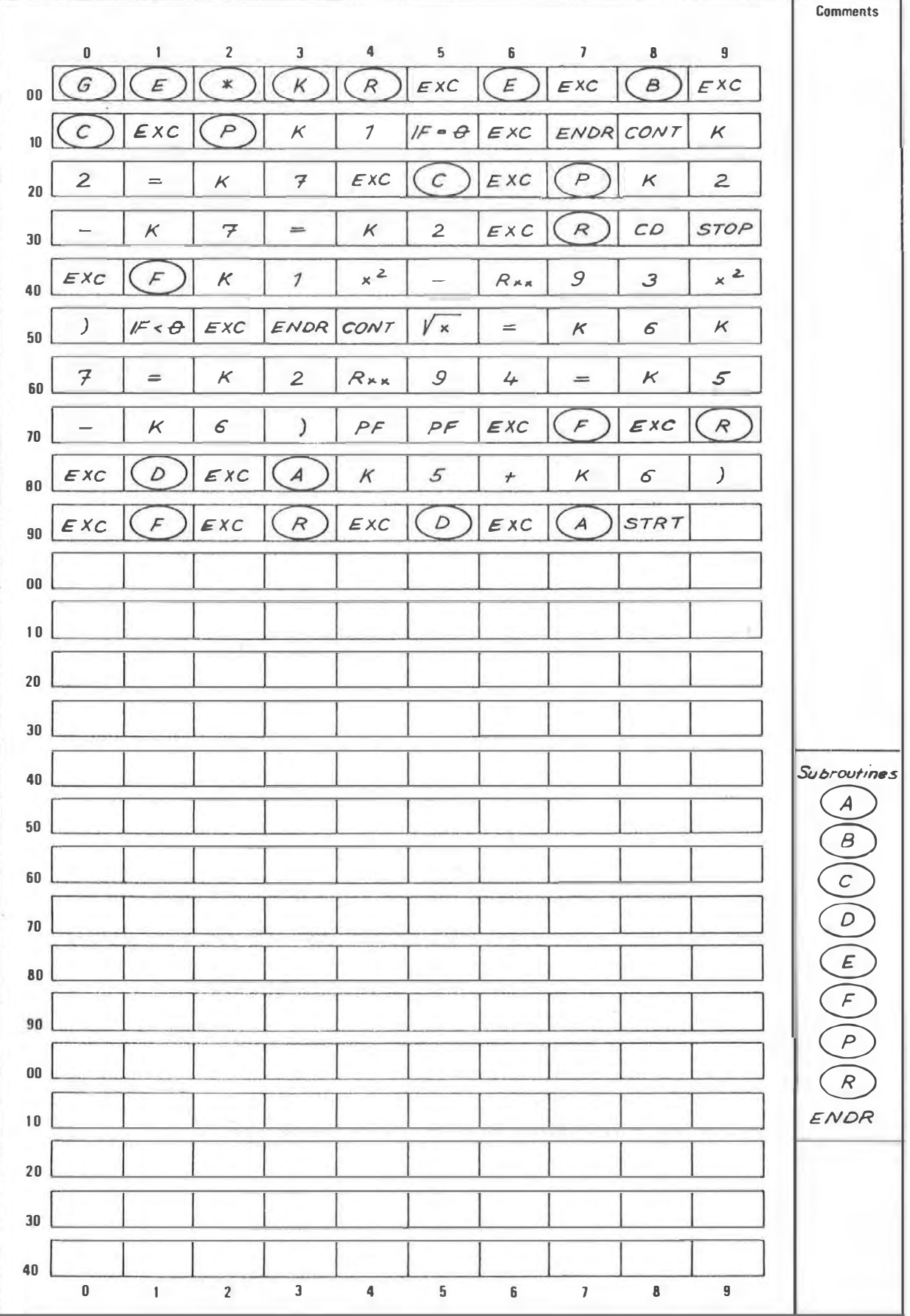

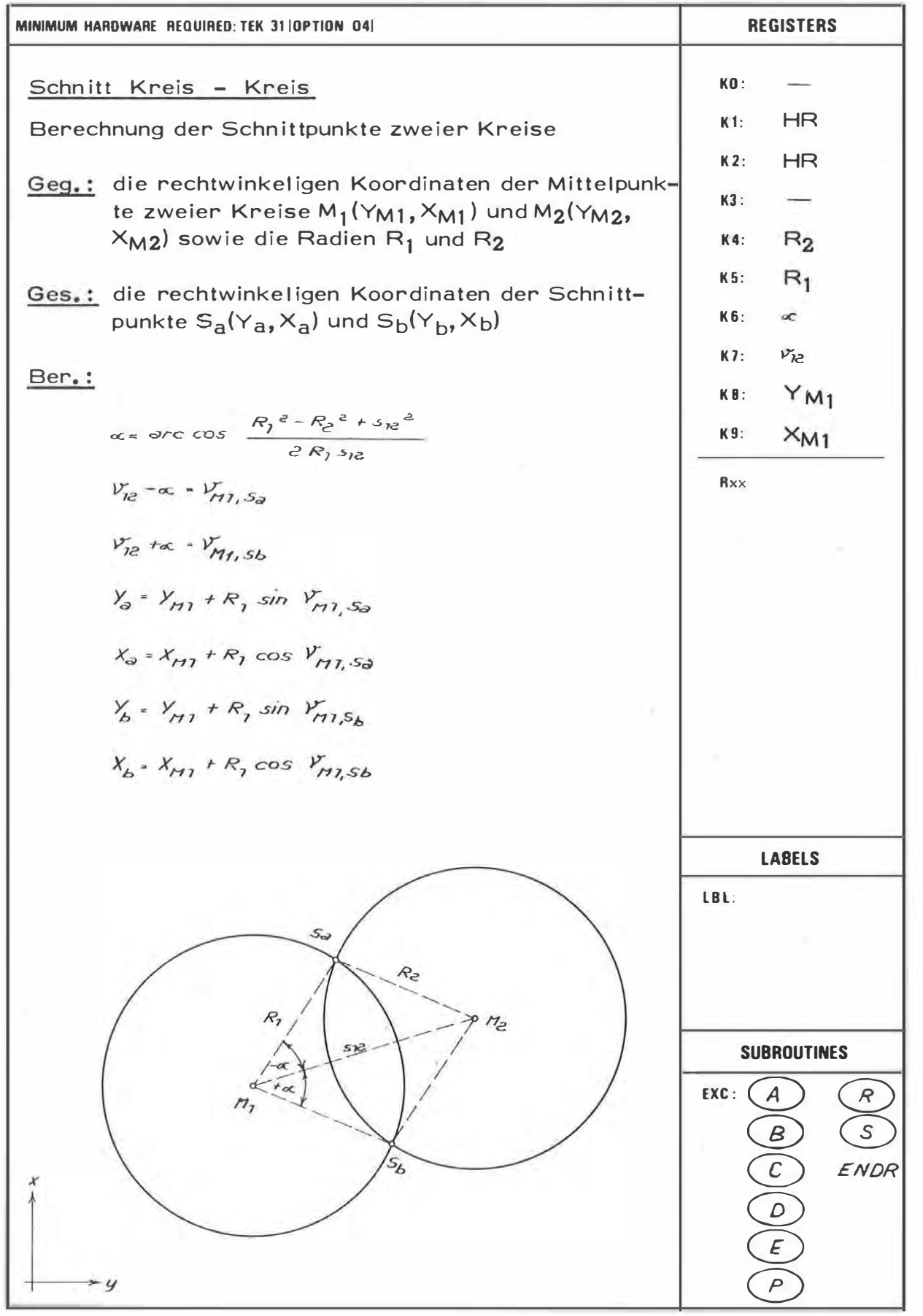

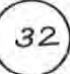

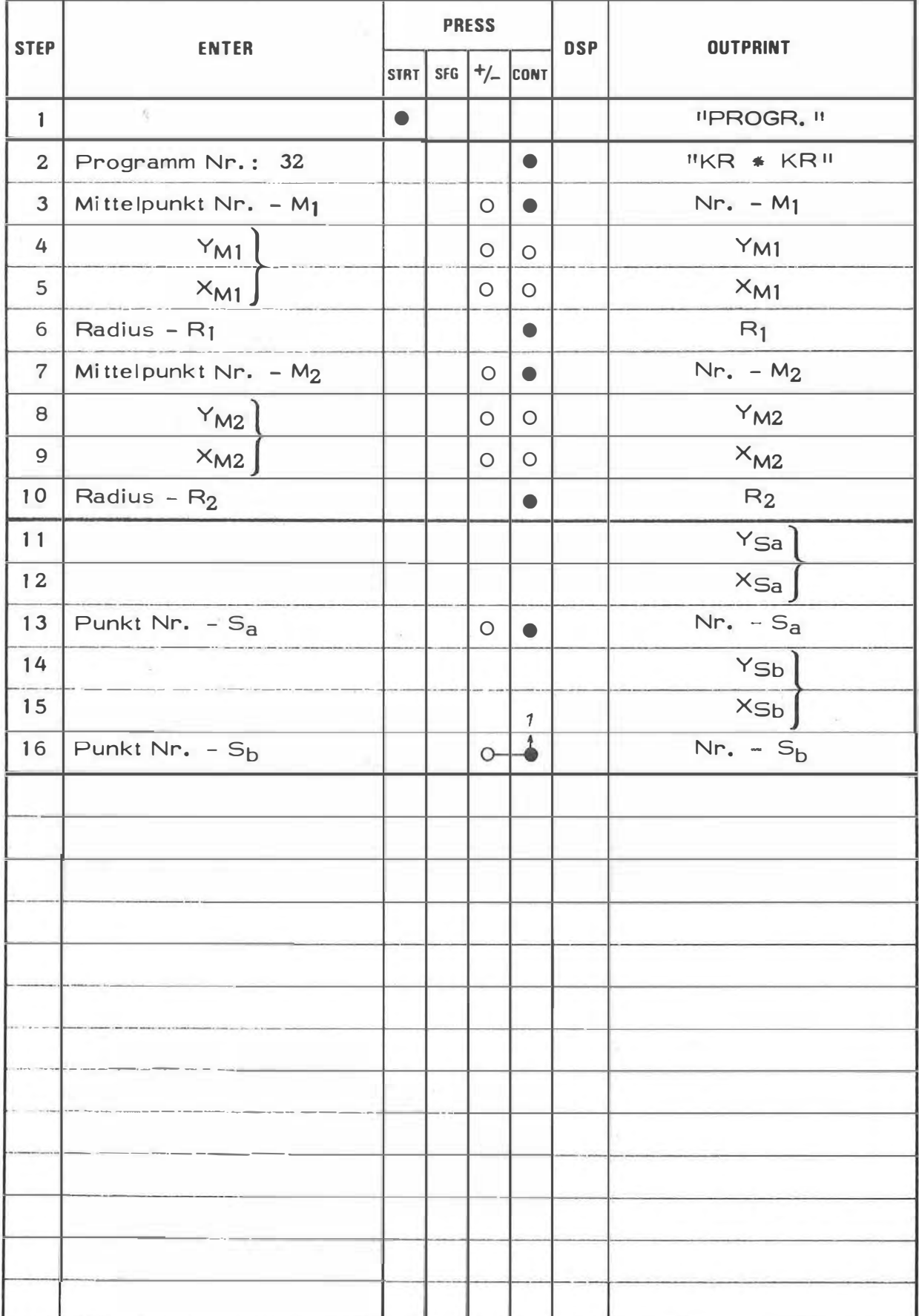

# **EXAMPLE**

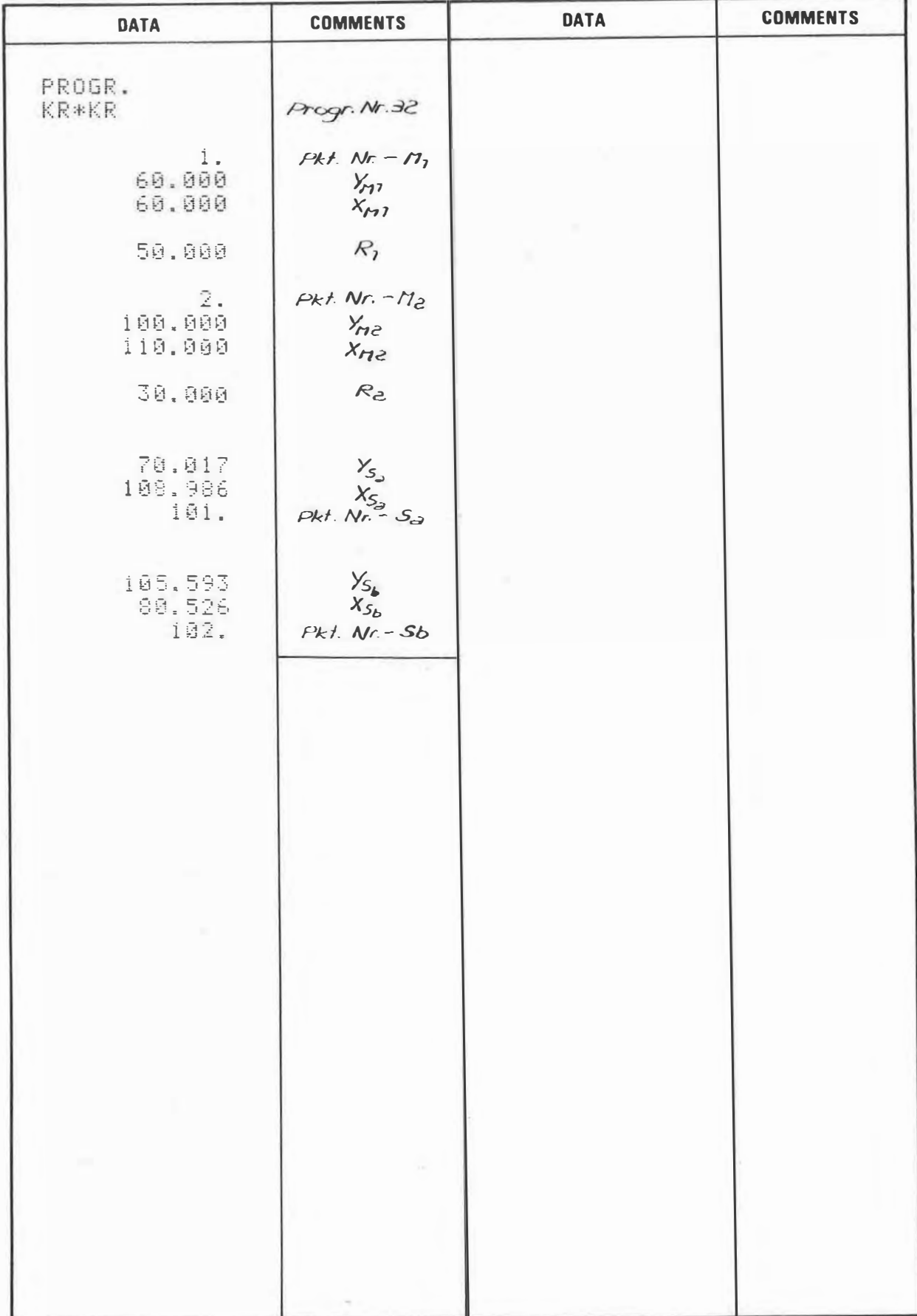

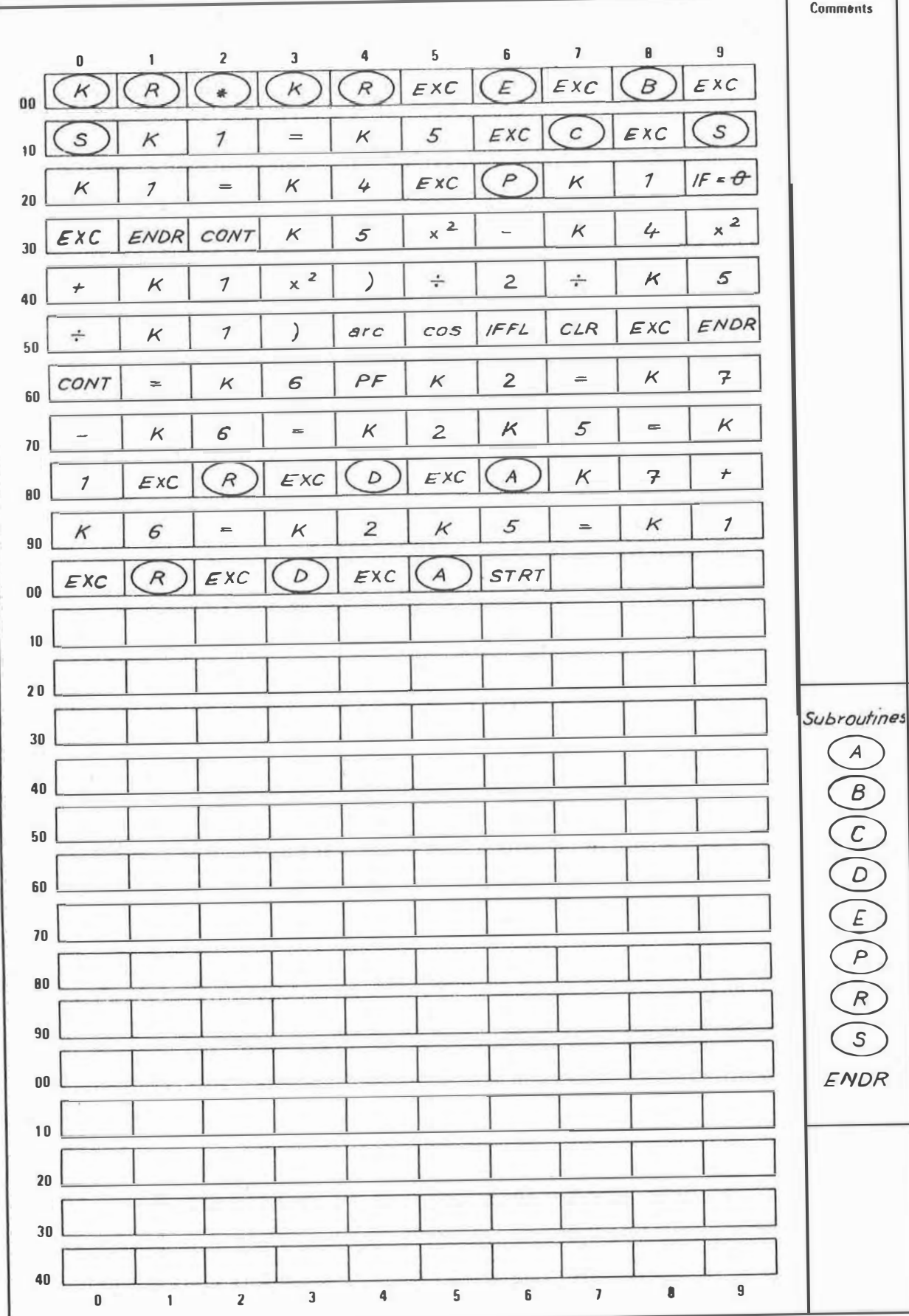

مستبرك

ŕ,
### PROGRAM DESCRIPTION

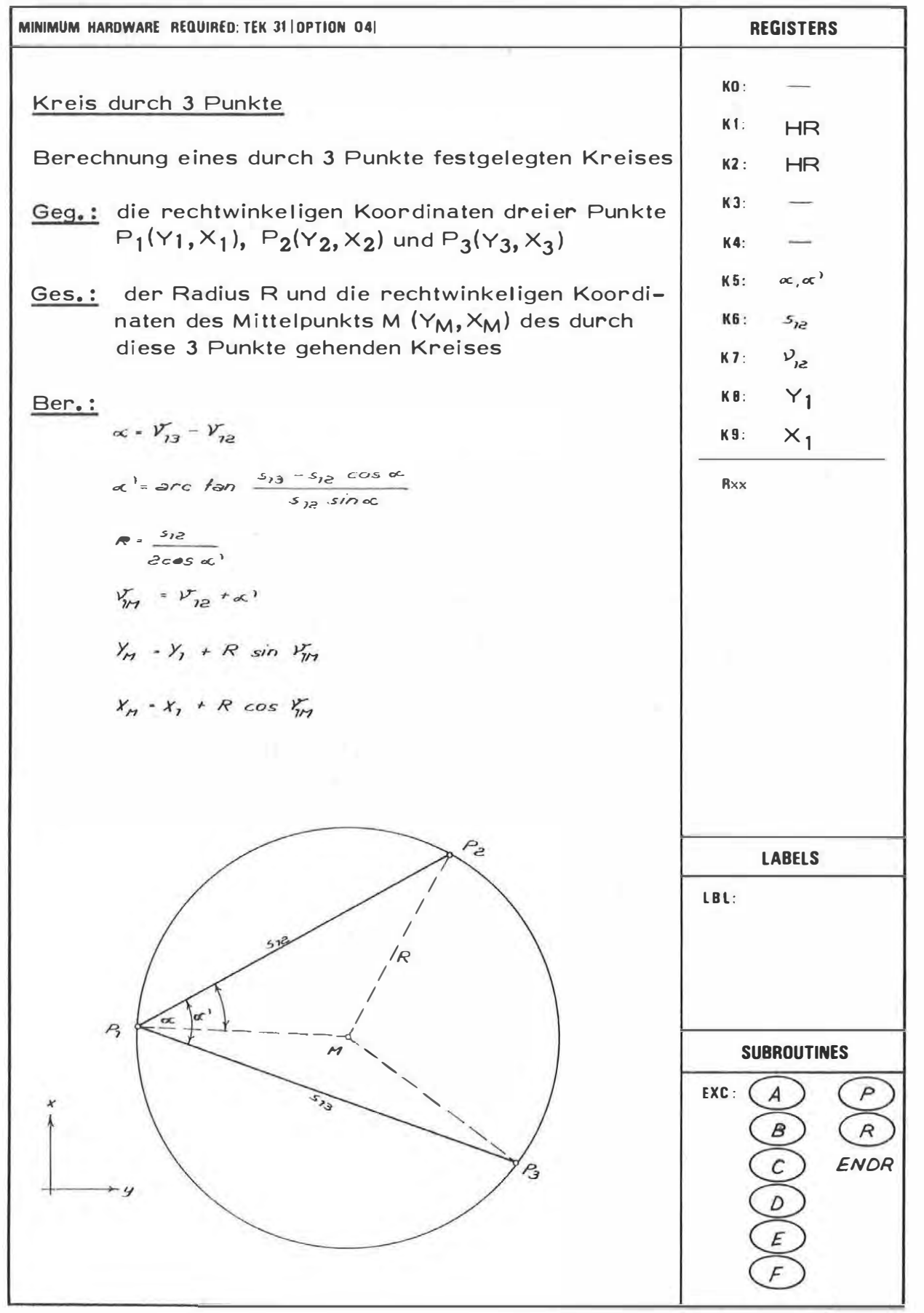

Ħ

### PROGRAM INSTRUCTION

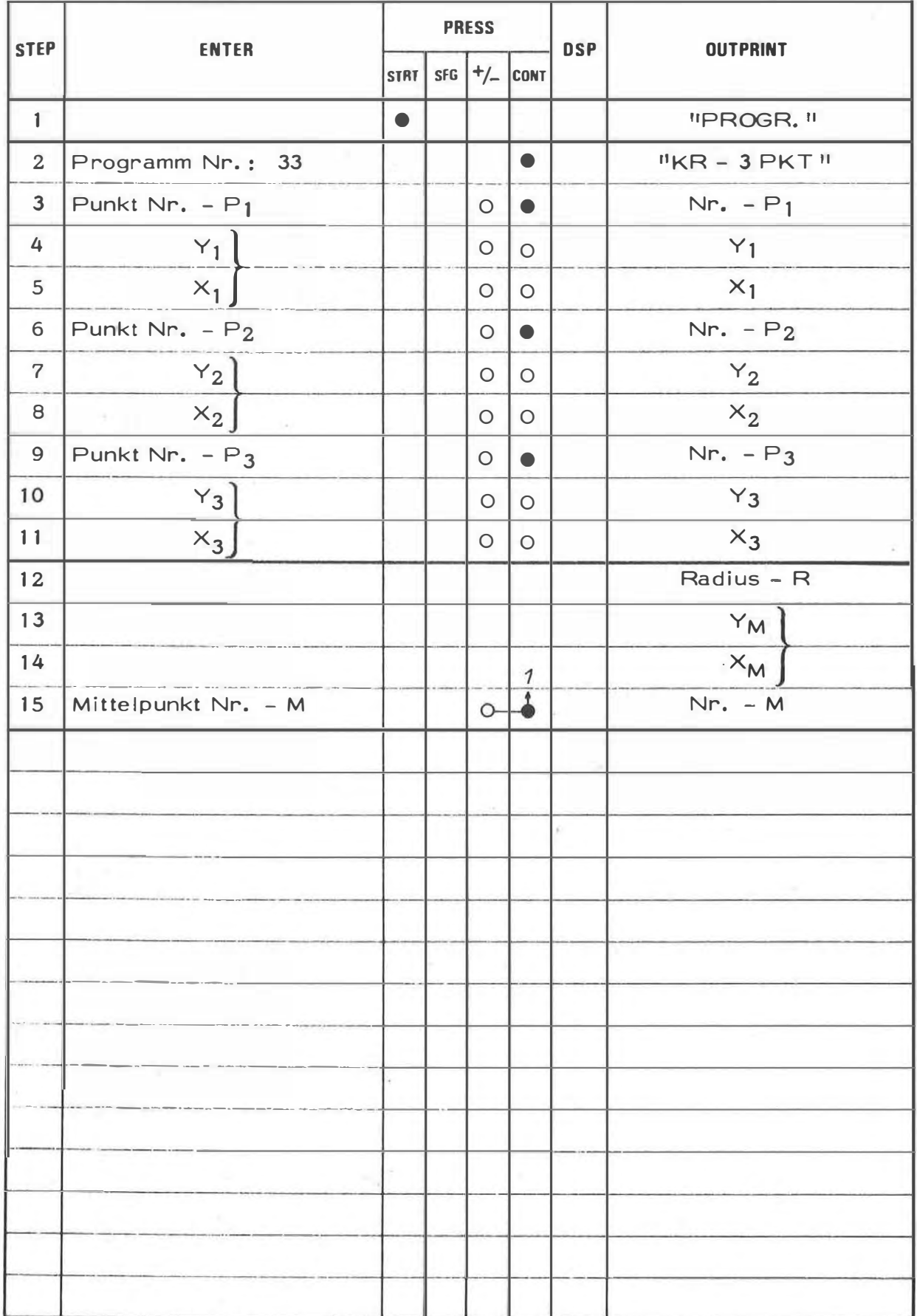

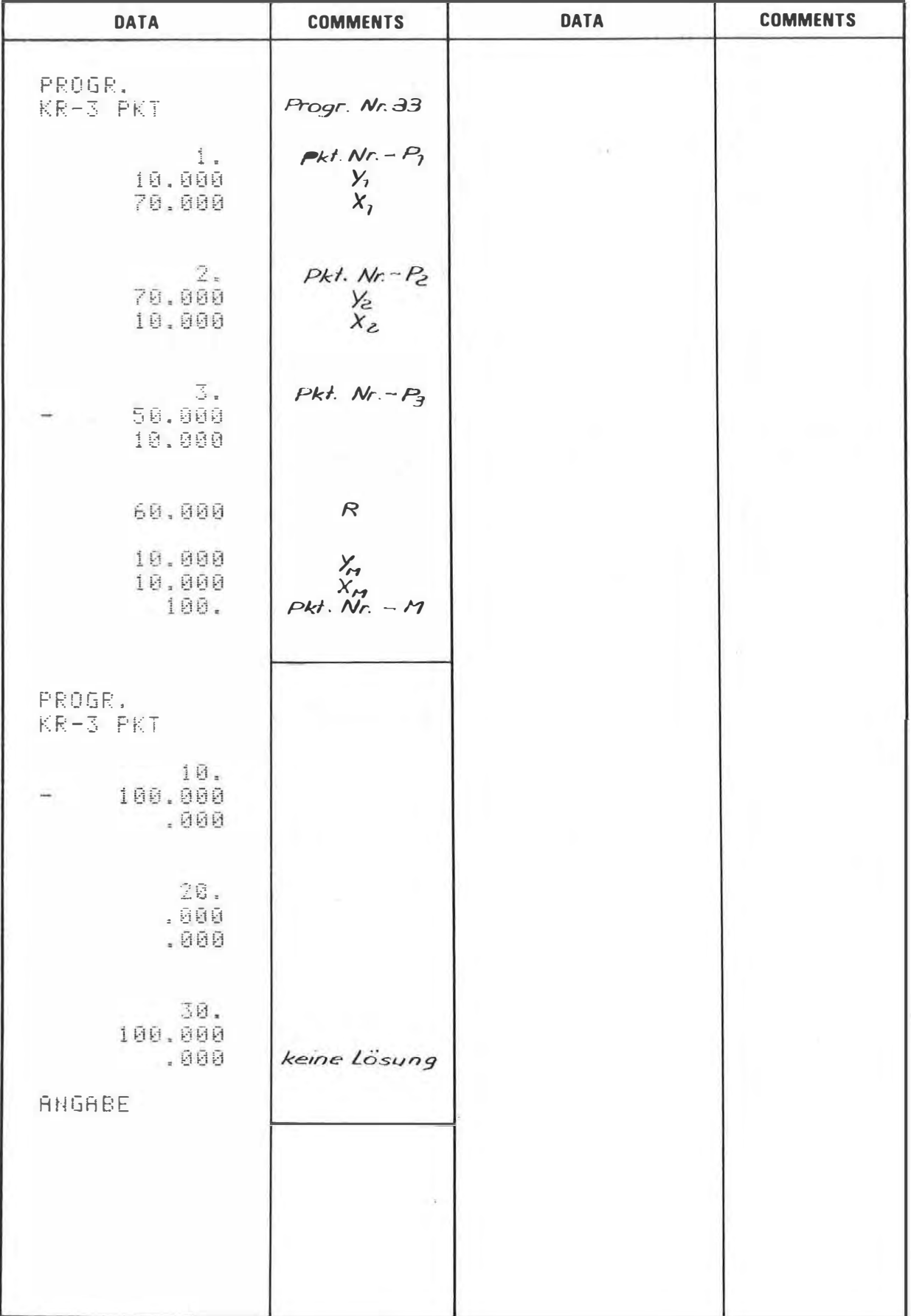

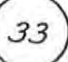

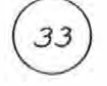

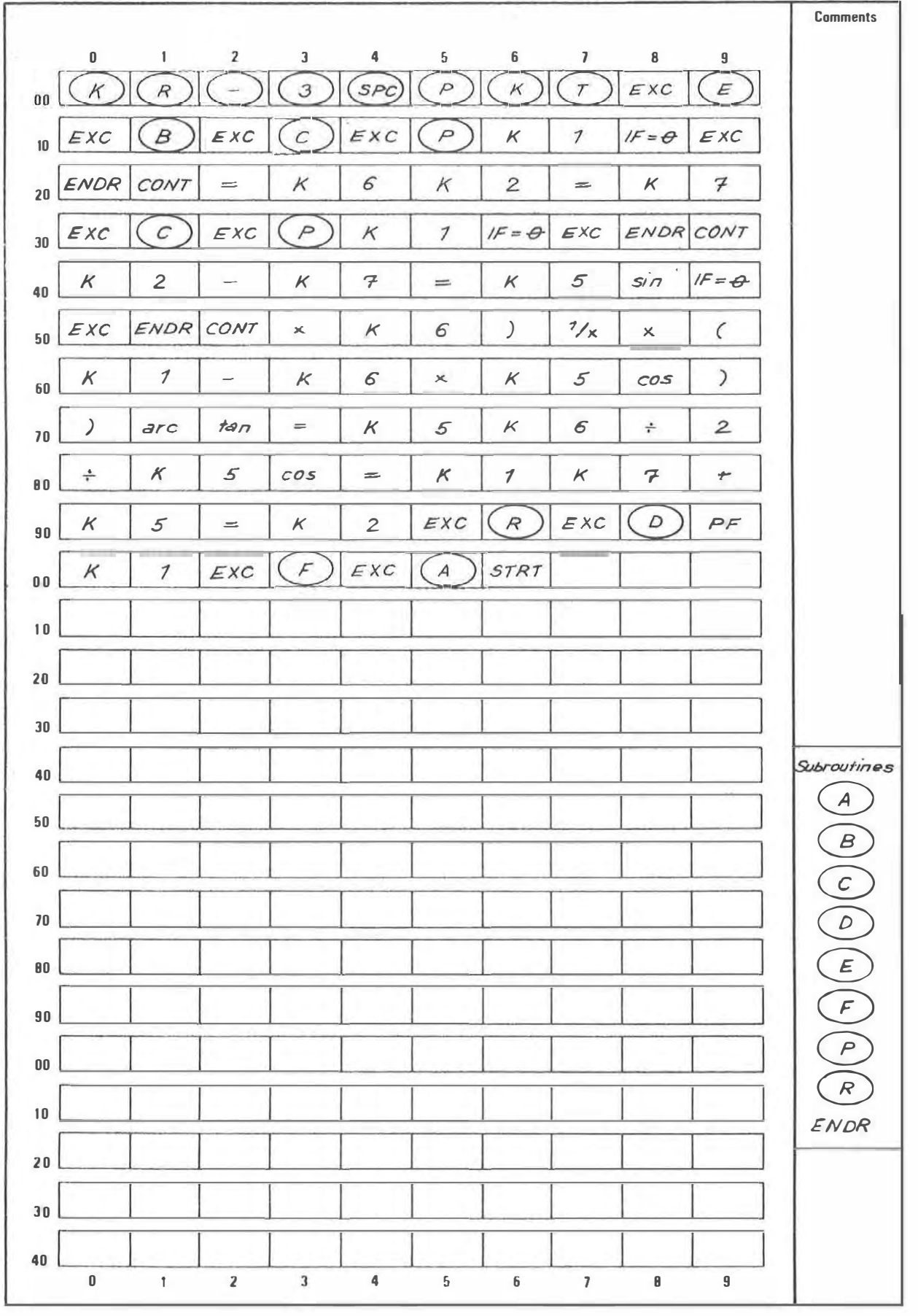

### **PROGRAM DESCRIPTION**

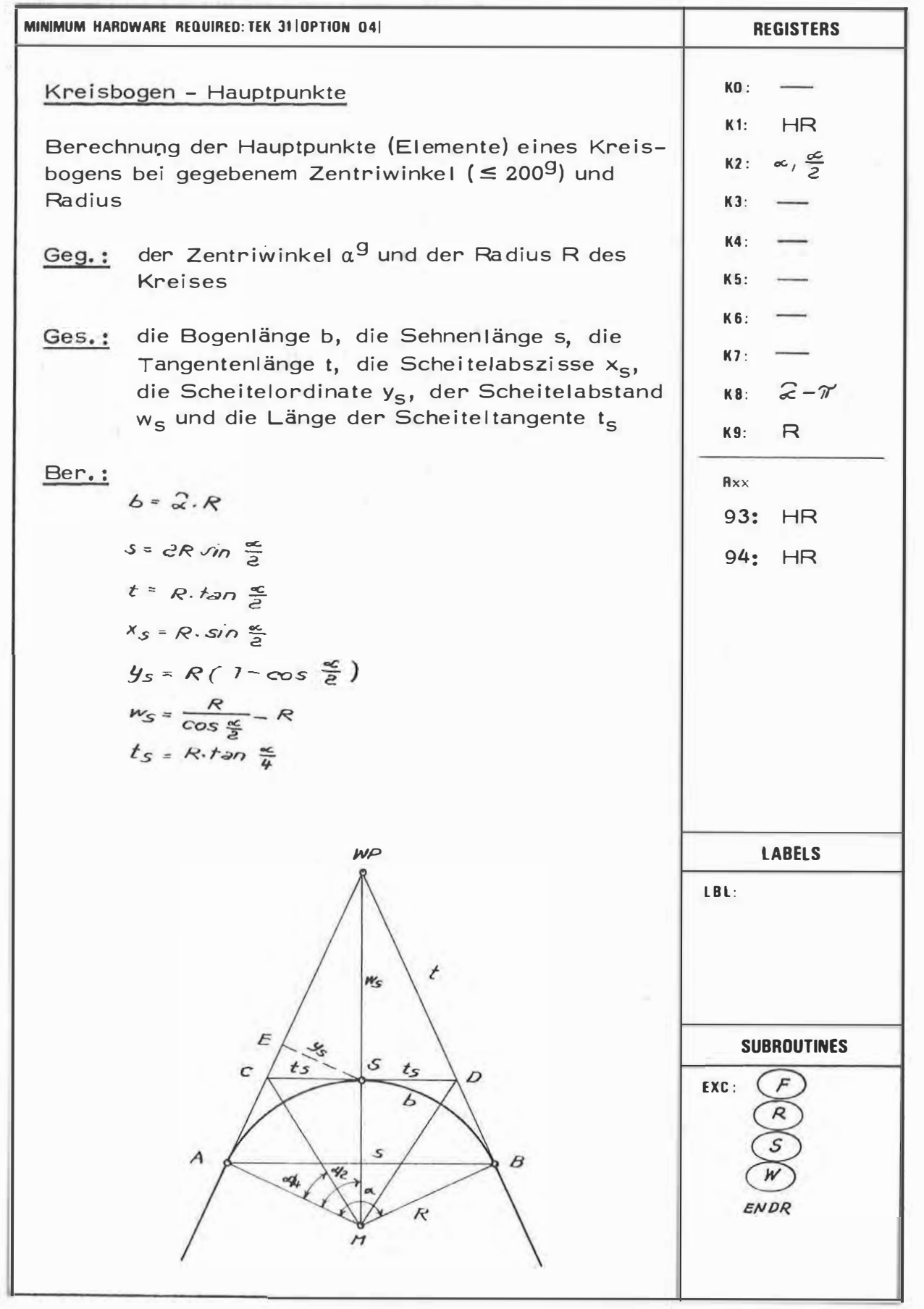

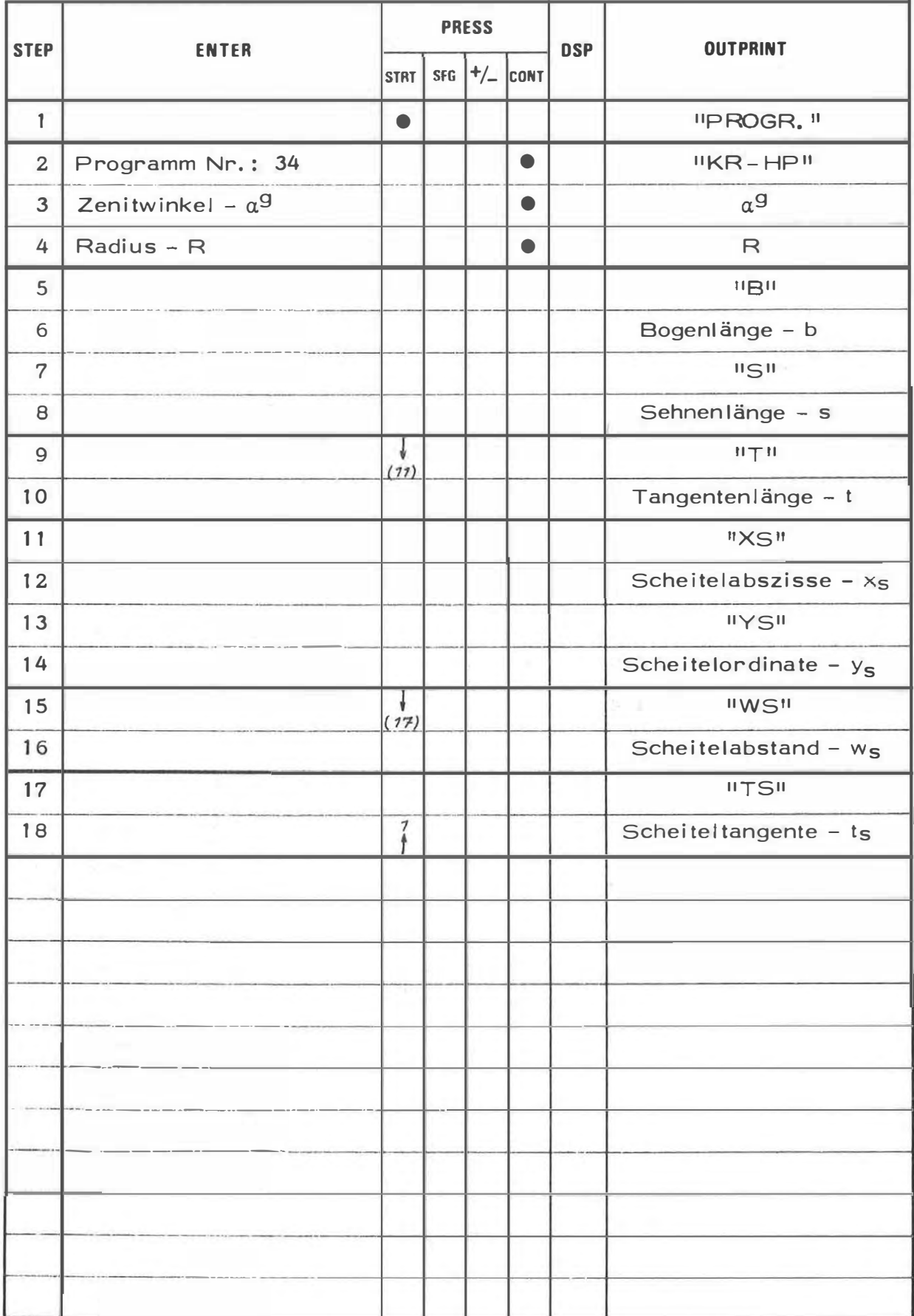

×

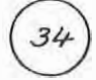

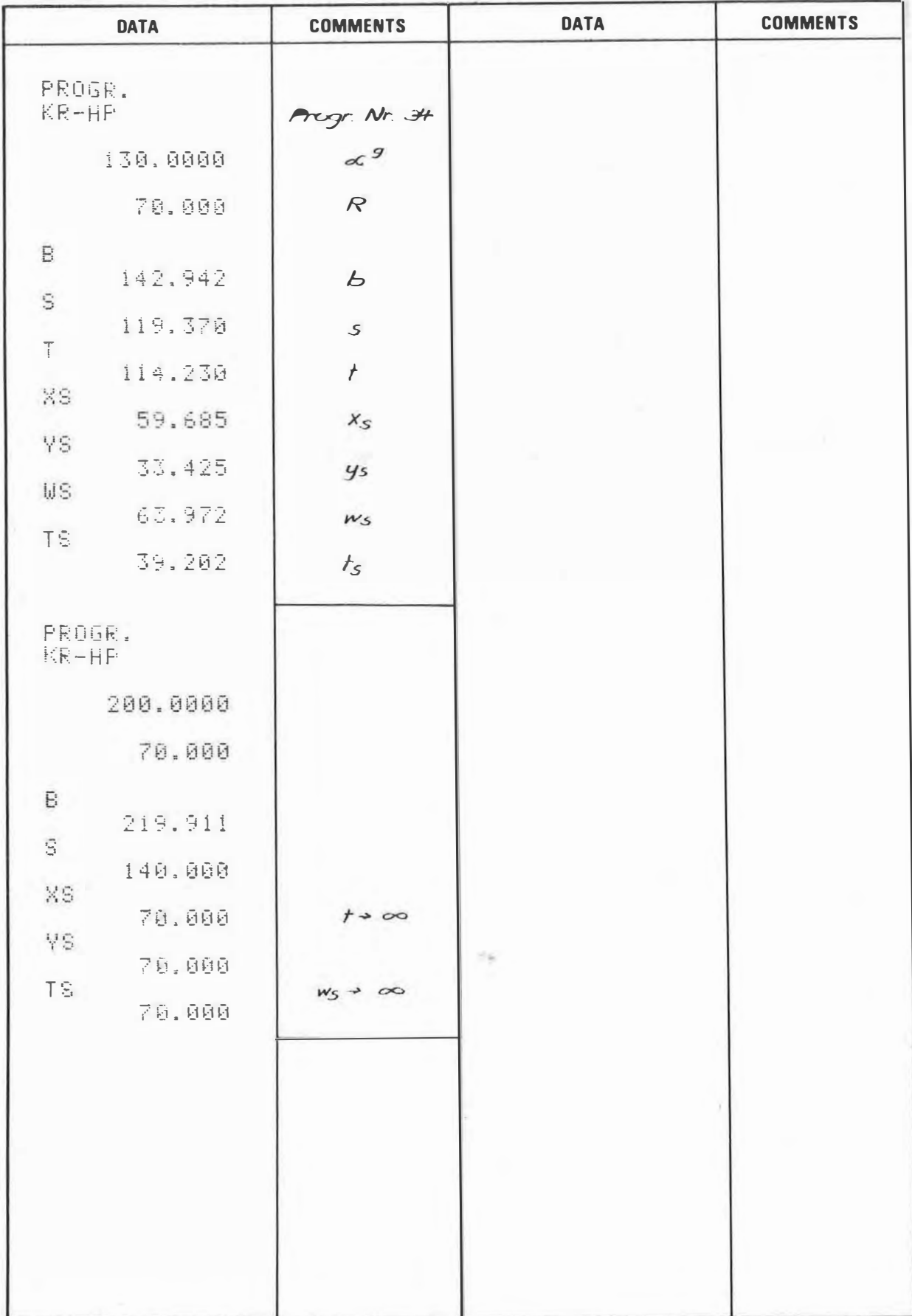

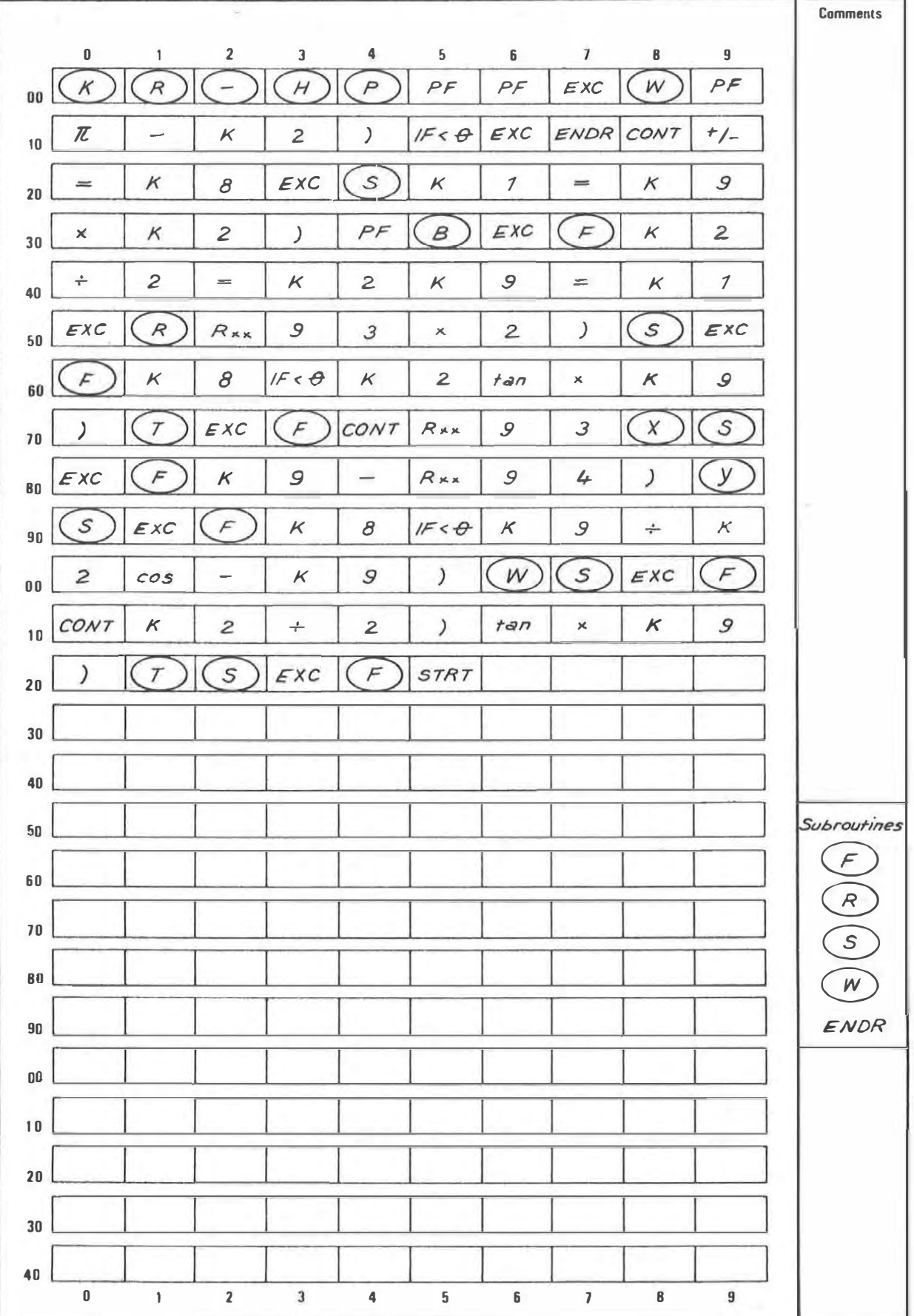

### PROGRAM DESCRIPTION

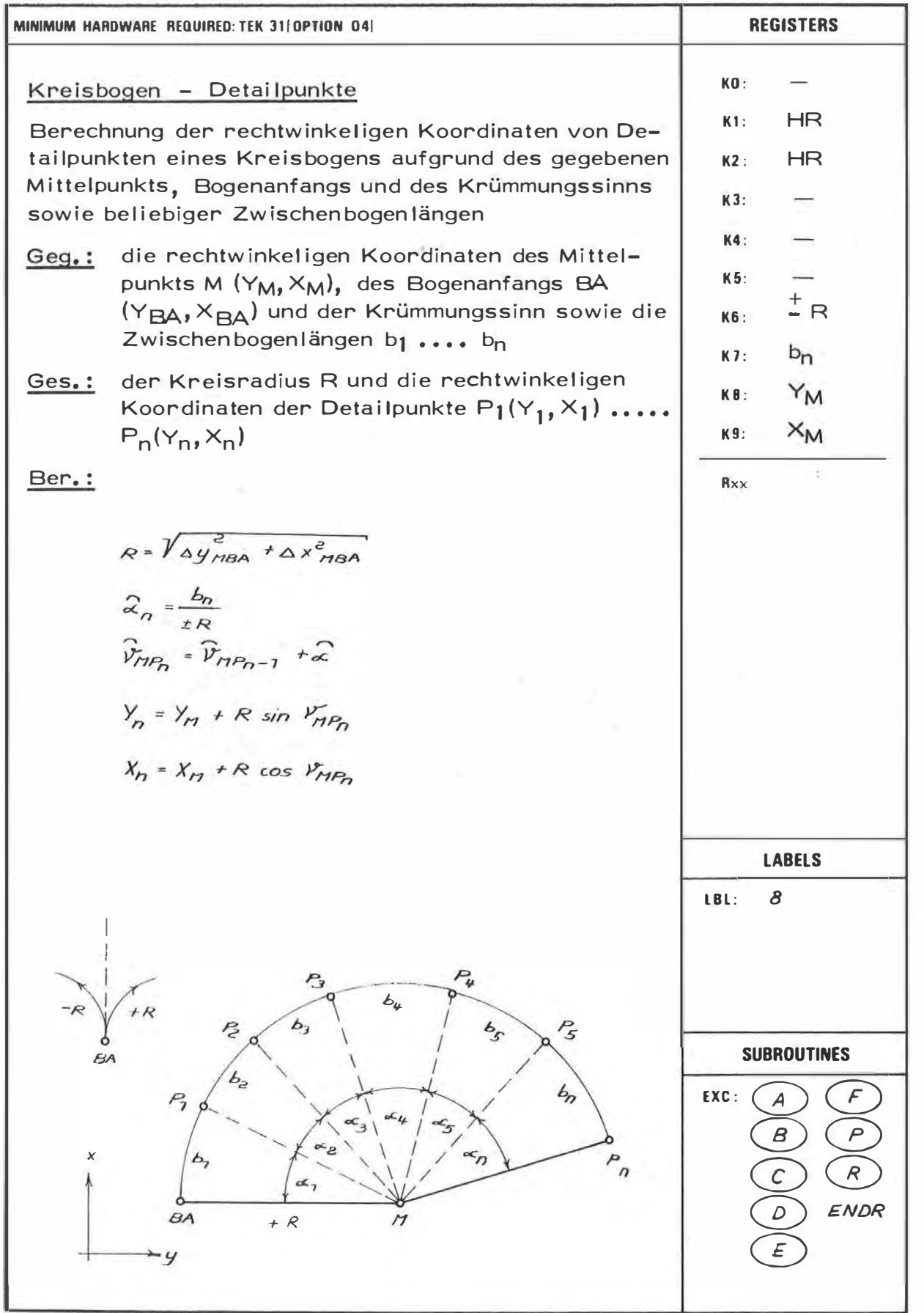

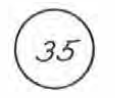

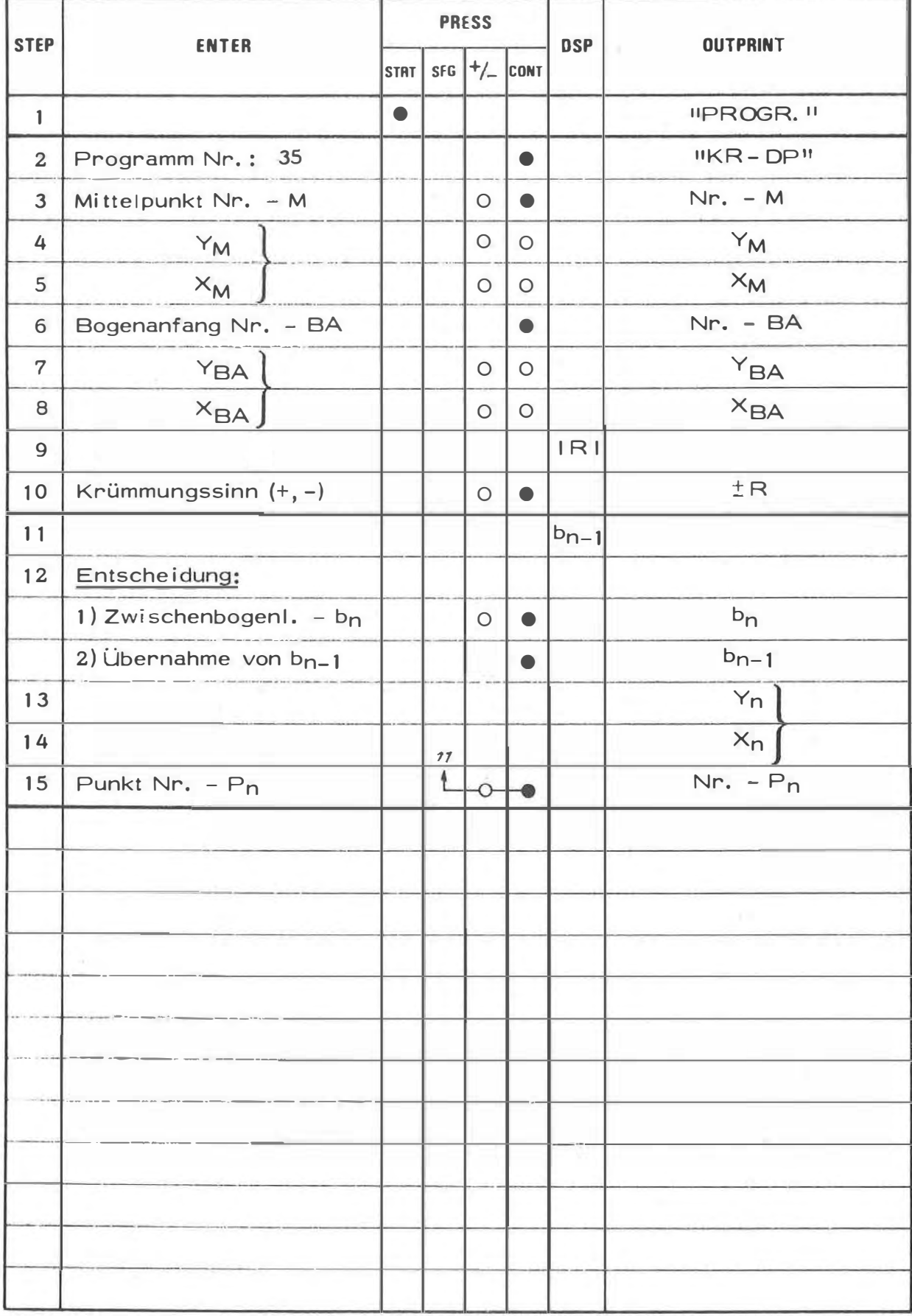

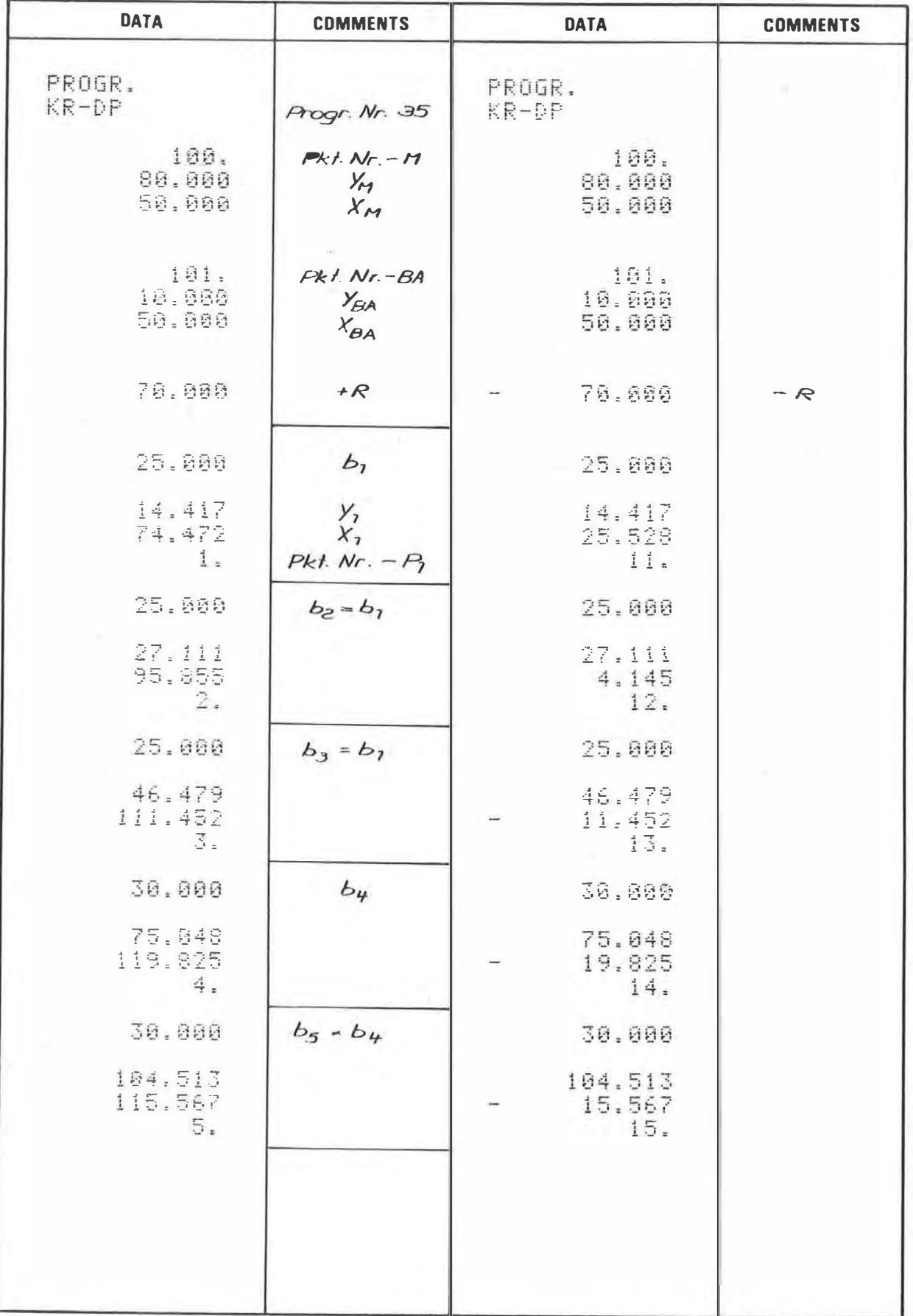

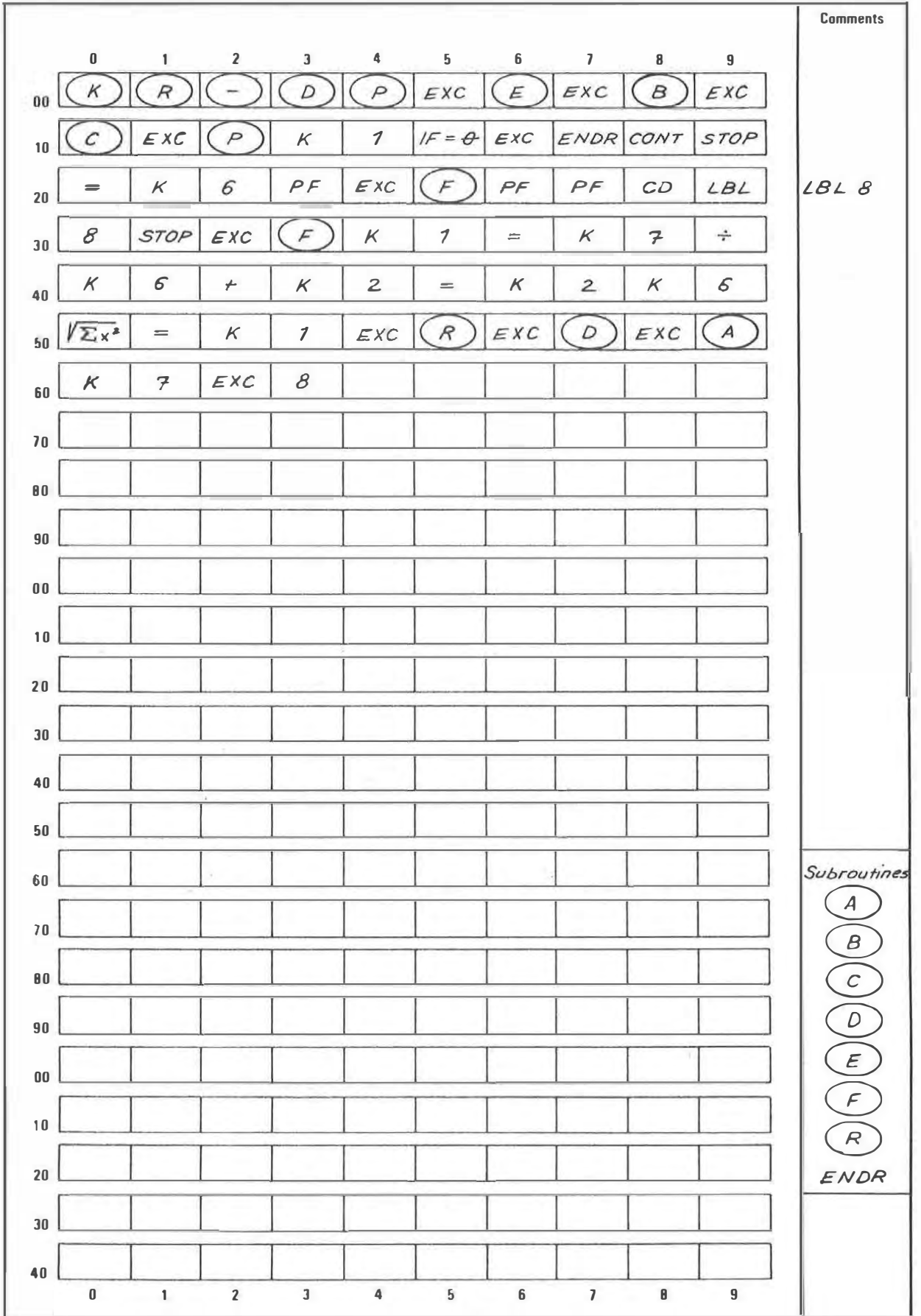

KREISBOGENABSTECKUNG VON DER TANGENTE - POLAR

36

### **PROGRAM DESCRIPTION**

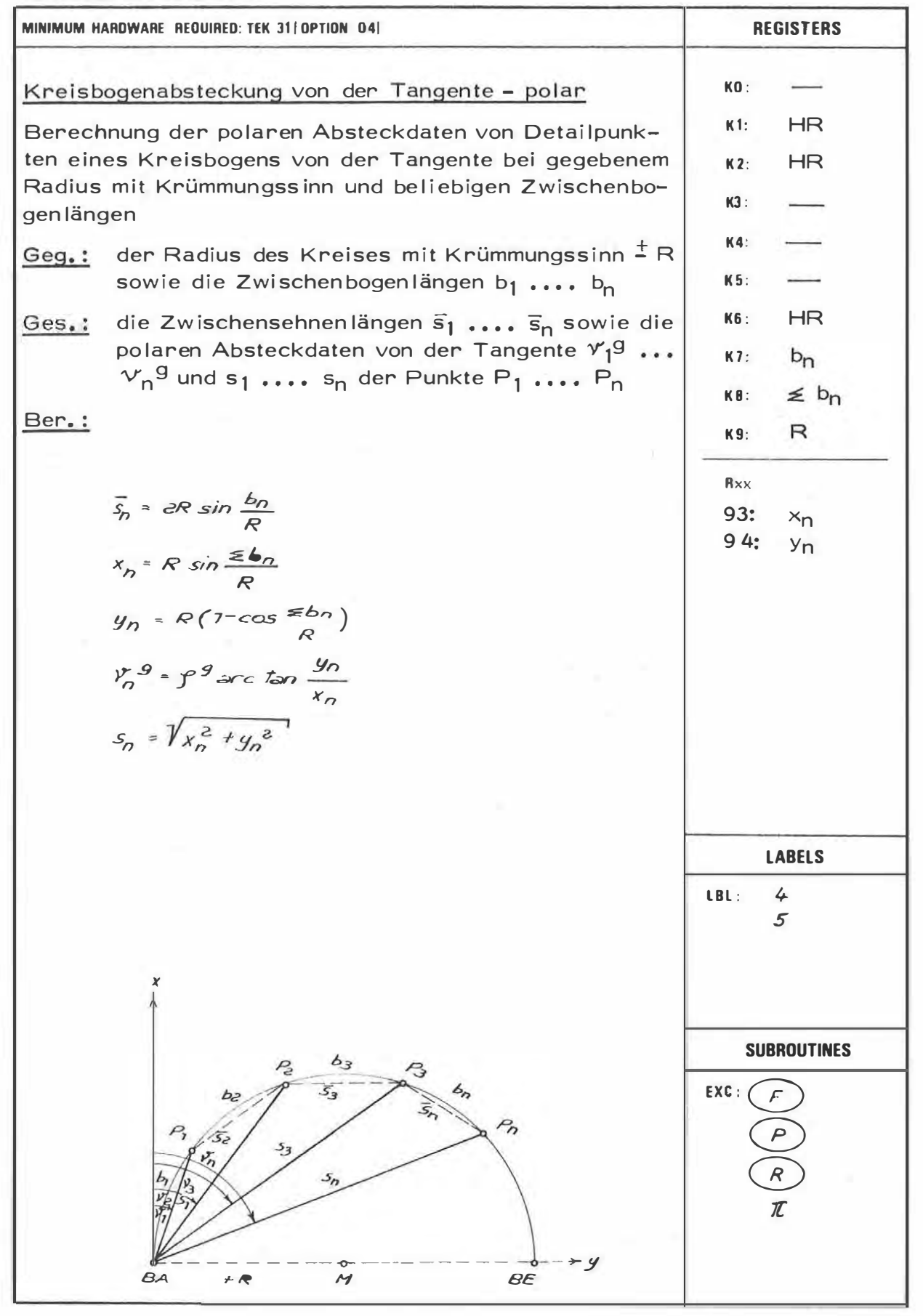

Ŷ.

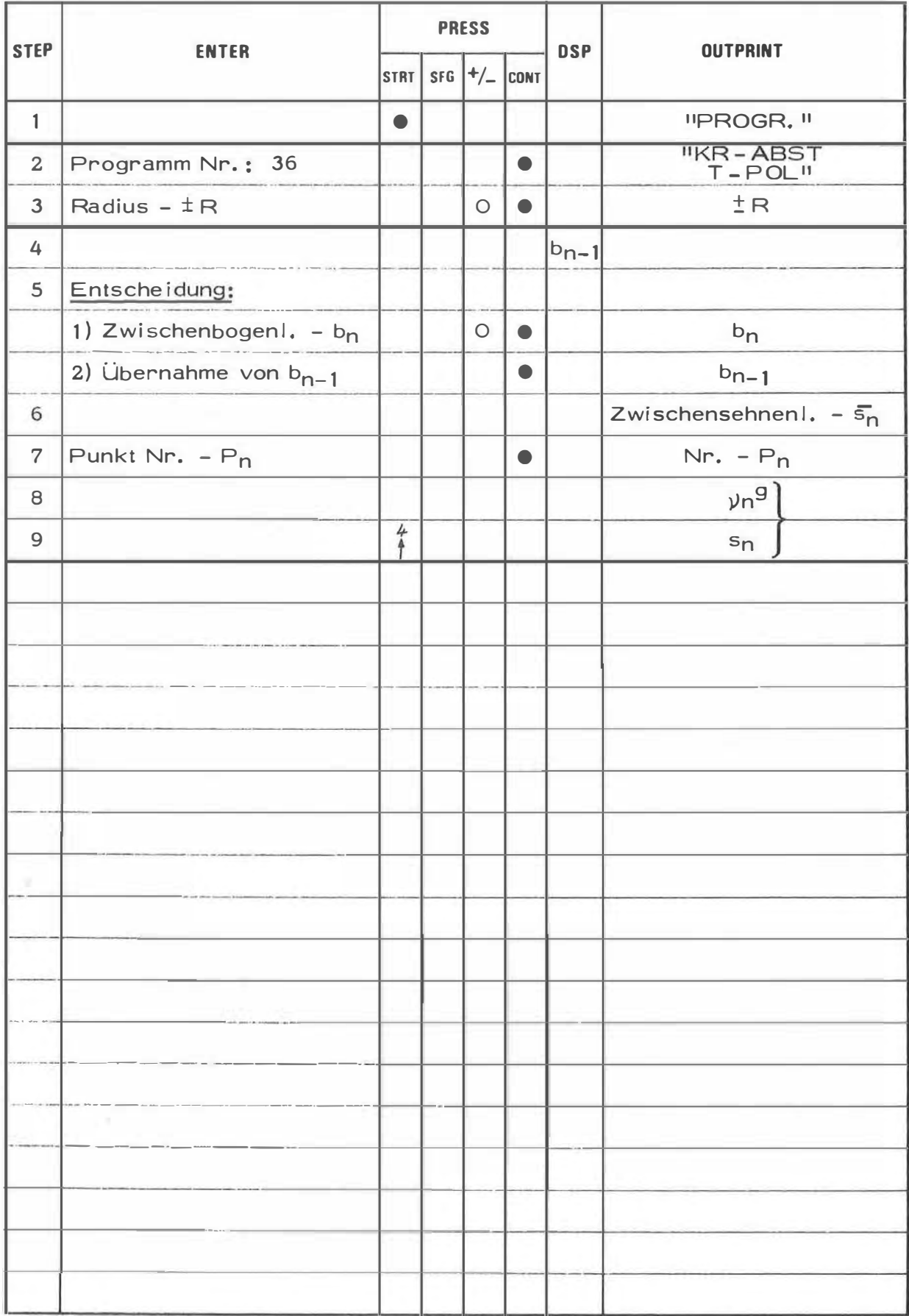

**EXAMPLE** 

| <b>DATA</b>                           | <b>COMMENTS</b>                               | <b>DATA</b>                  | <b>COMMENTS</b> |
|---------------------------------------|-----------------------------------------------|------------------------------|-----------------|
| PROGR.<br>KR-ABST<br>$T-POL$          | Progr. Nr. 36                                 | PROGR.<br>KR-ABST<br>$T-POL$ |                 |
| 110.000                               | $-R$                                          | 110.888                      | $+R$            |
| 25.060<br>24.946                      | b <sub>2</sub><br>$\overline{S}_7$            | 25.000<br>24.946             |                 |
| $\frac{1}{2}$ .<br>392.7657<br>24.946 | $Pkt. Nr. - P_1$<br>$v_7$ 9<br>5 <sub>1</sub> | İ.<br>7,2343<br>24.946       |                 |
| 25,000<br>24,946                      | $b_2 = b_1$                                   | 25.000<br>24.946             |                 |
| 2.<br>385.5314<br>49.571              |                                               | 2.<br>14,4686<br>49.571      |                 |
| 25.000<br>24.946                      | $b_3 = b_1$                                   | 25.000<br>24.946             |                 |
| $\frac{3}{378.2971}$<br>73,556        |                                               | 3.<br>21.7029<br>73.556      |                 |
| 38.800<br>29.907                      | $b_{\mu}$                                     | 30.000<br>29.907             |                 |
| 4.1<br>369.6159<br>101.059            |                                               | 4.<br>30.3841<br>101.059     |                 |
| 30.000<br>29.907                      | $b_5 = b_4$                                   | 38.000<br>29.907             |                 |
| 5.<br>368.9347<br>126,686             |                                               | 5.<br>39.0653<br>126.686     |                 |
|                                       |                                               |                              |                 |
|                                       |                                               |                              |                 |
|                                       |                                               |                              |                 |

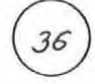

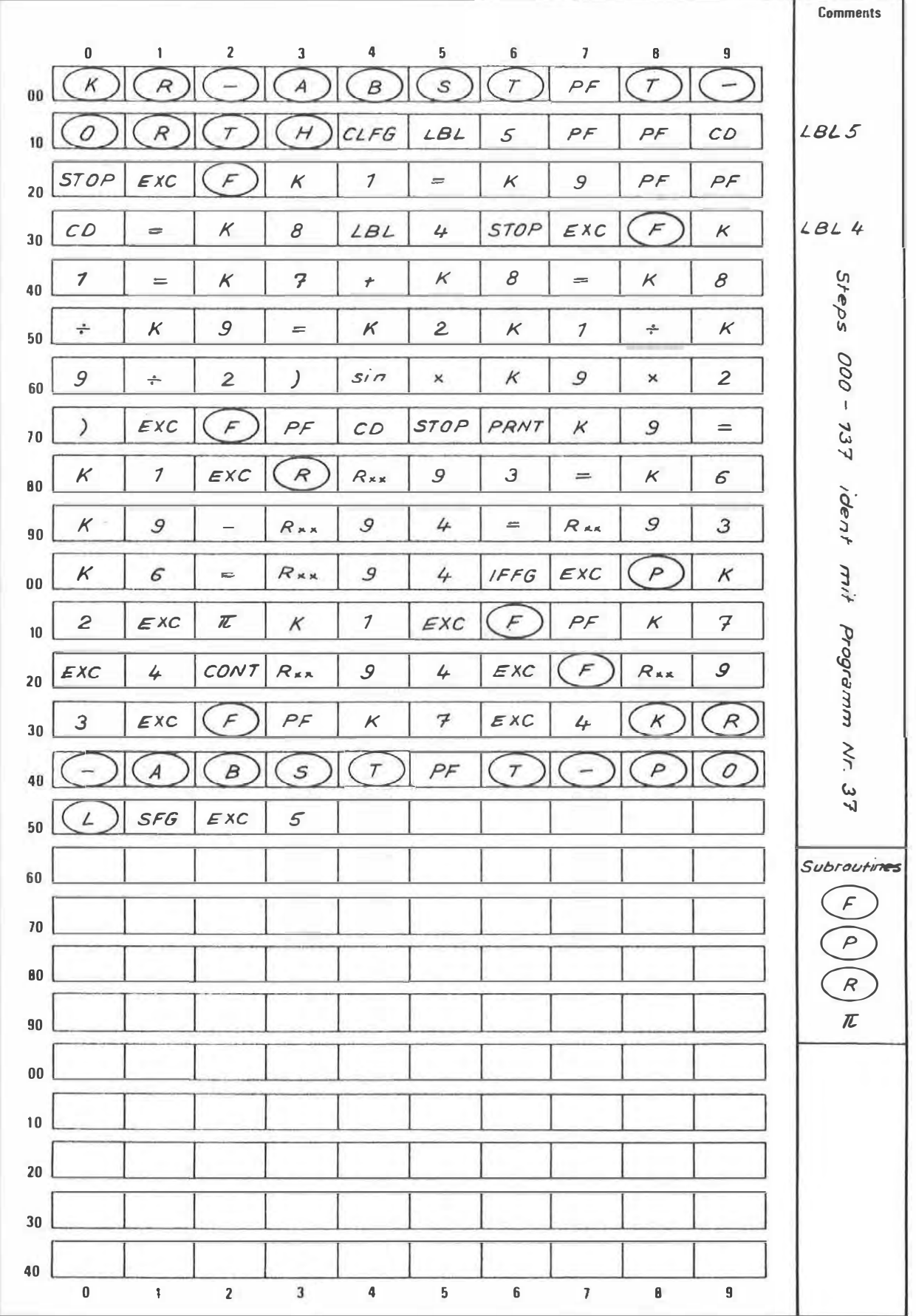

KREISBOGENABSTECKUNG VON DER TANGENTE-ORTHOGONAL

### PROGRAM DESCRIPTION

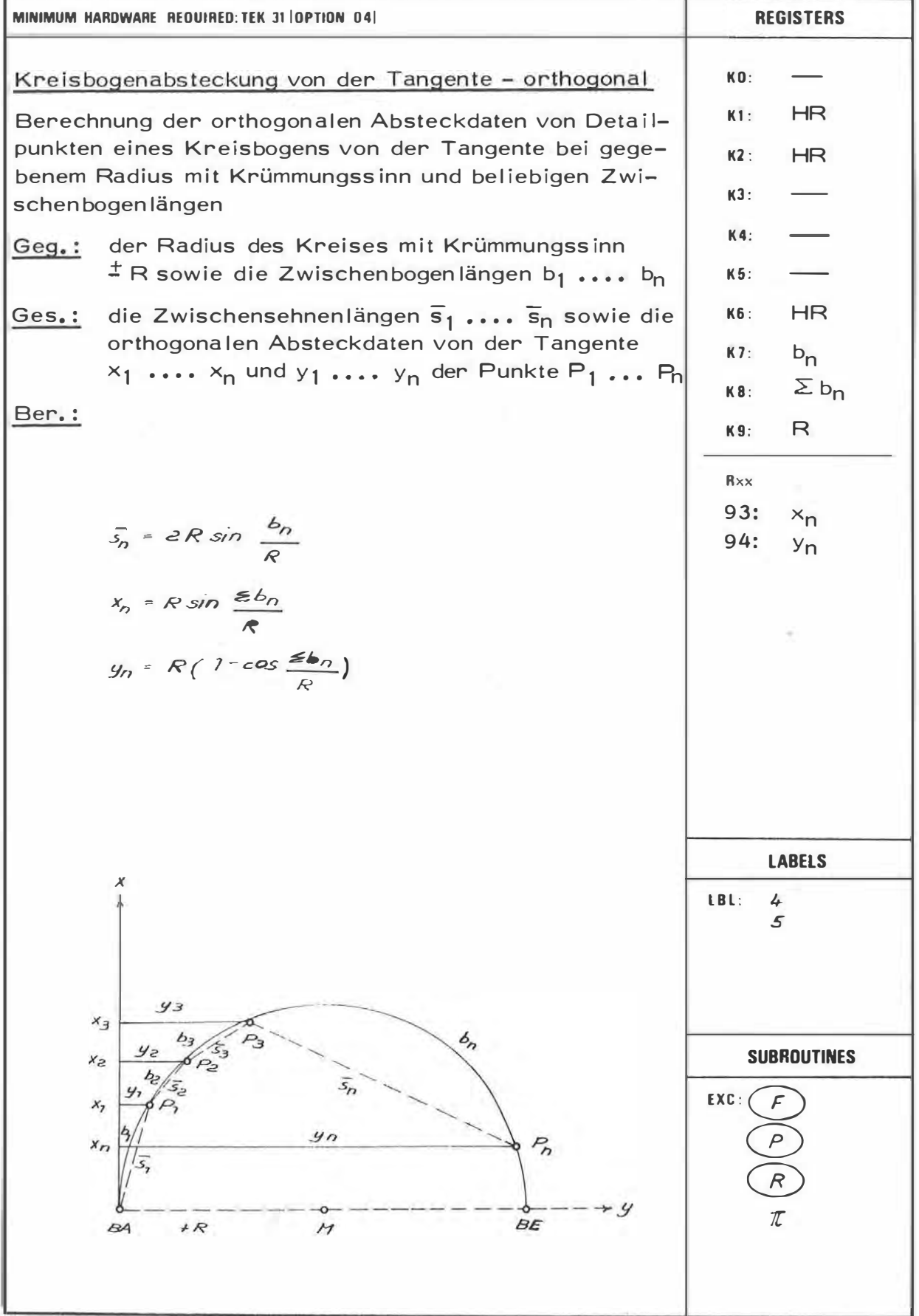

 $37$ 

 $\bullet$ 

 $\gamma_{\rm{c}}$ 

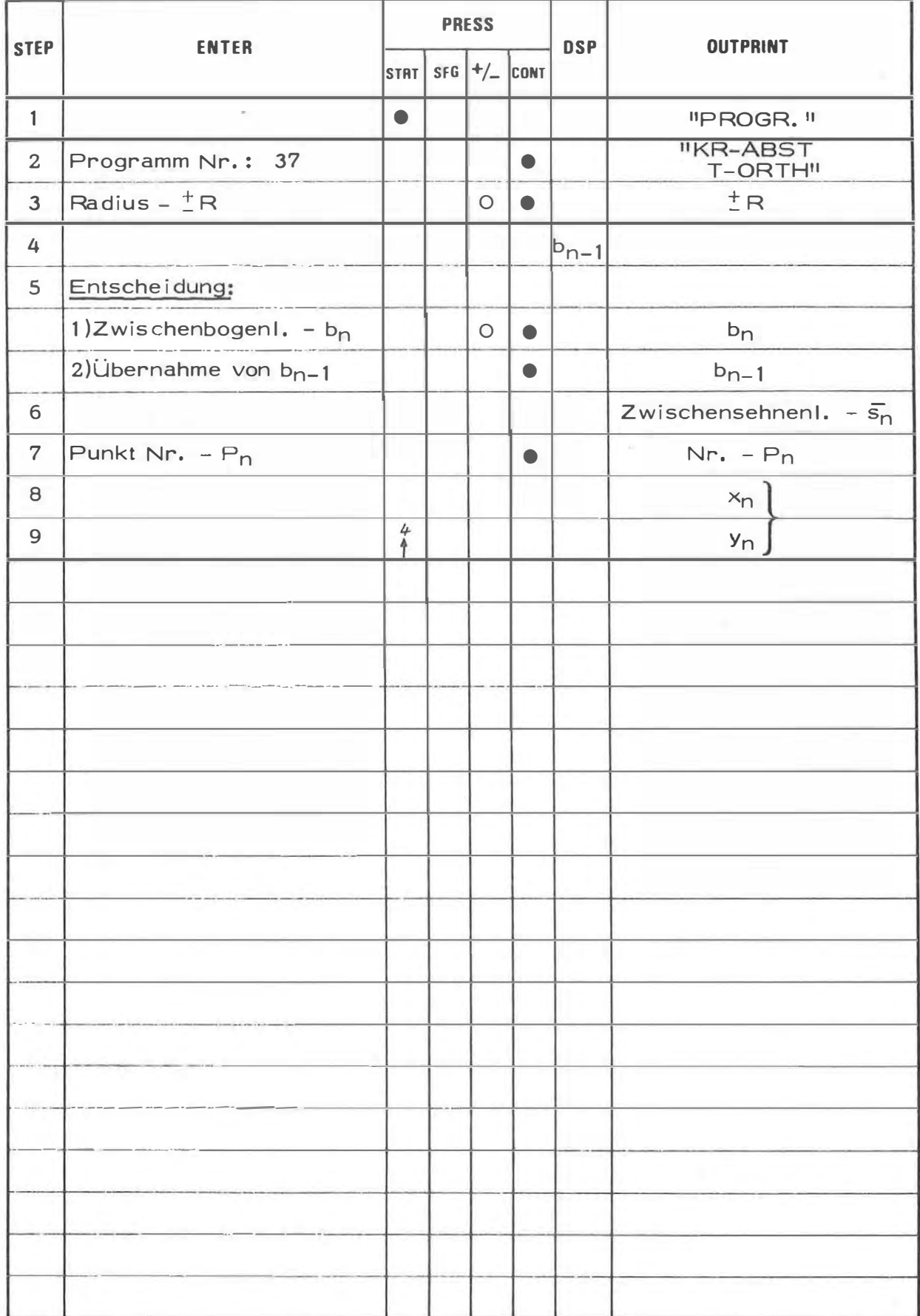

 $\mathcal{R}$ 

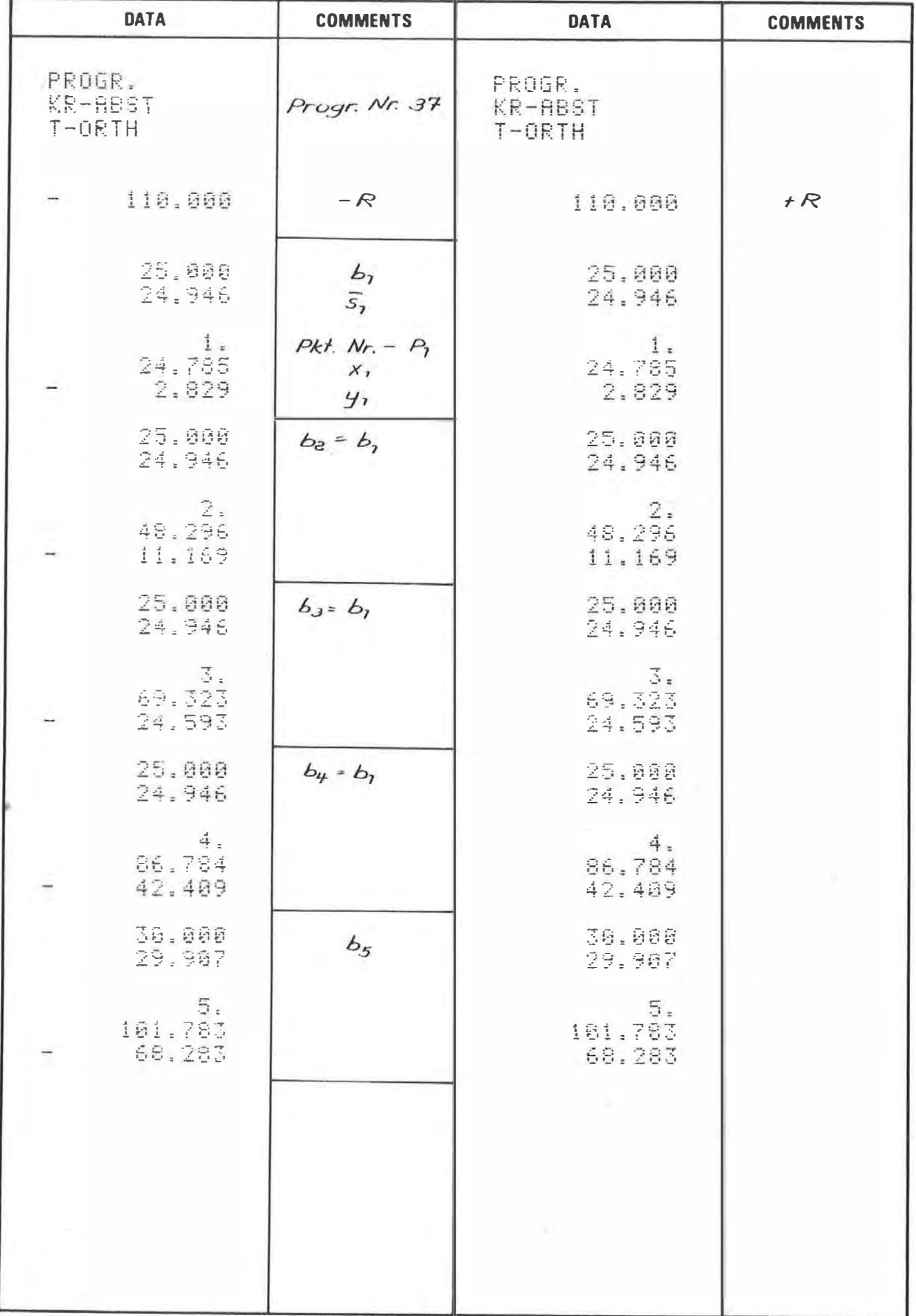

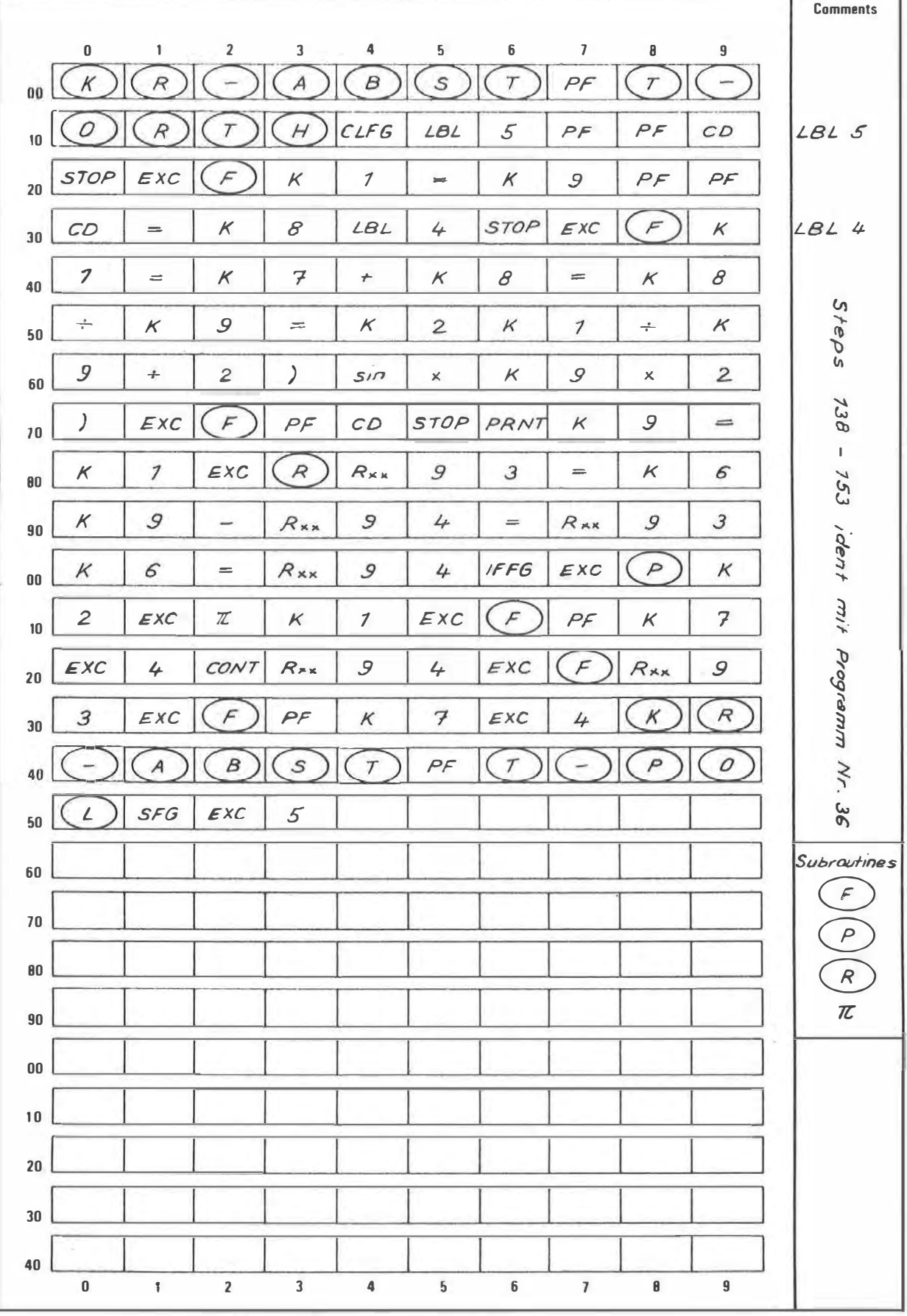

 $3\ell$ 

### PROGRAM DESCRIPTION

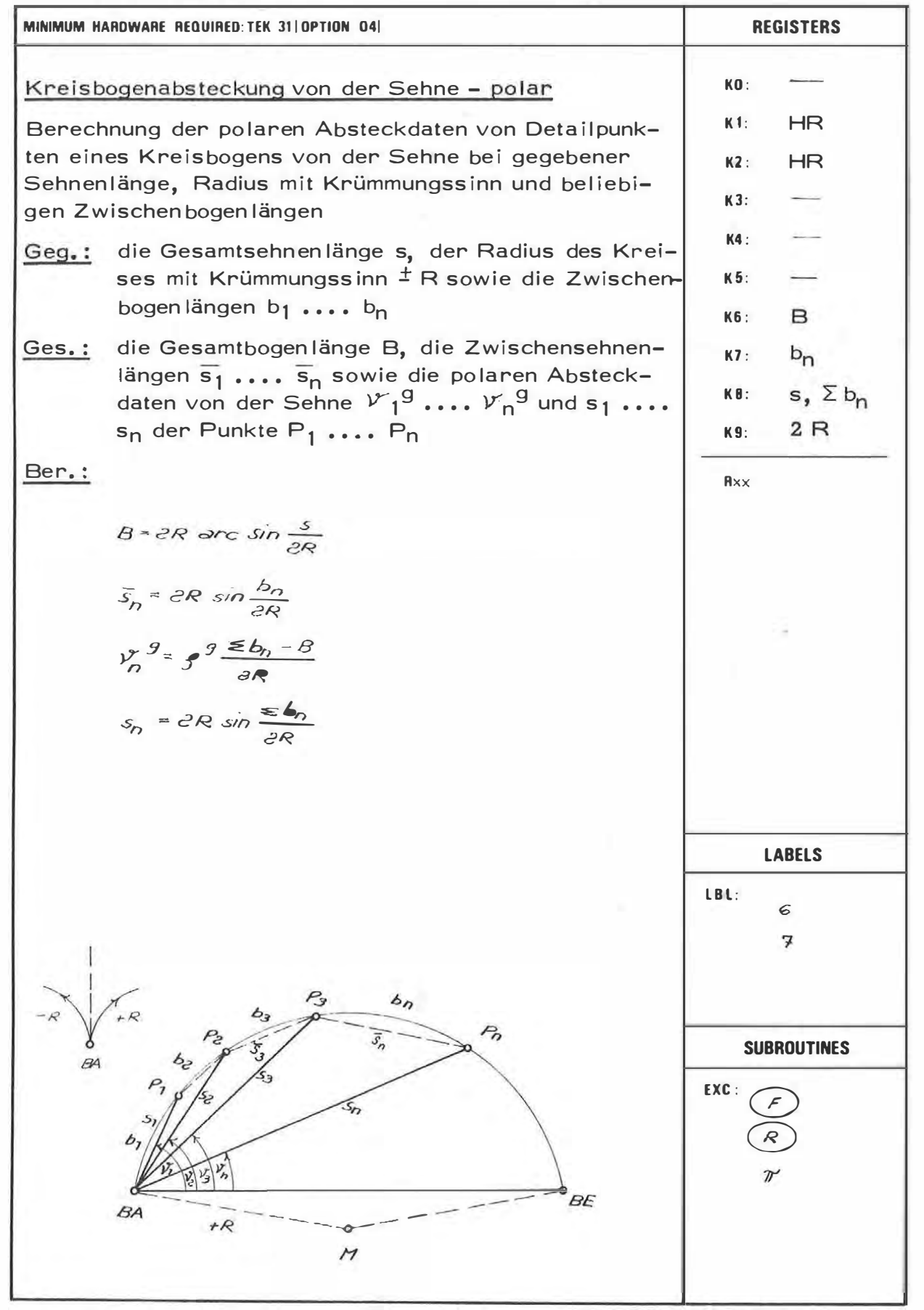

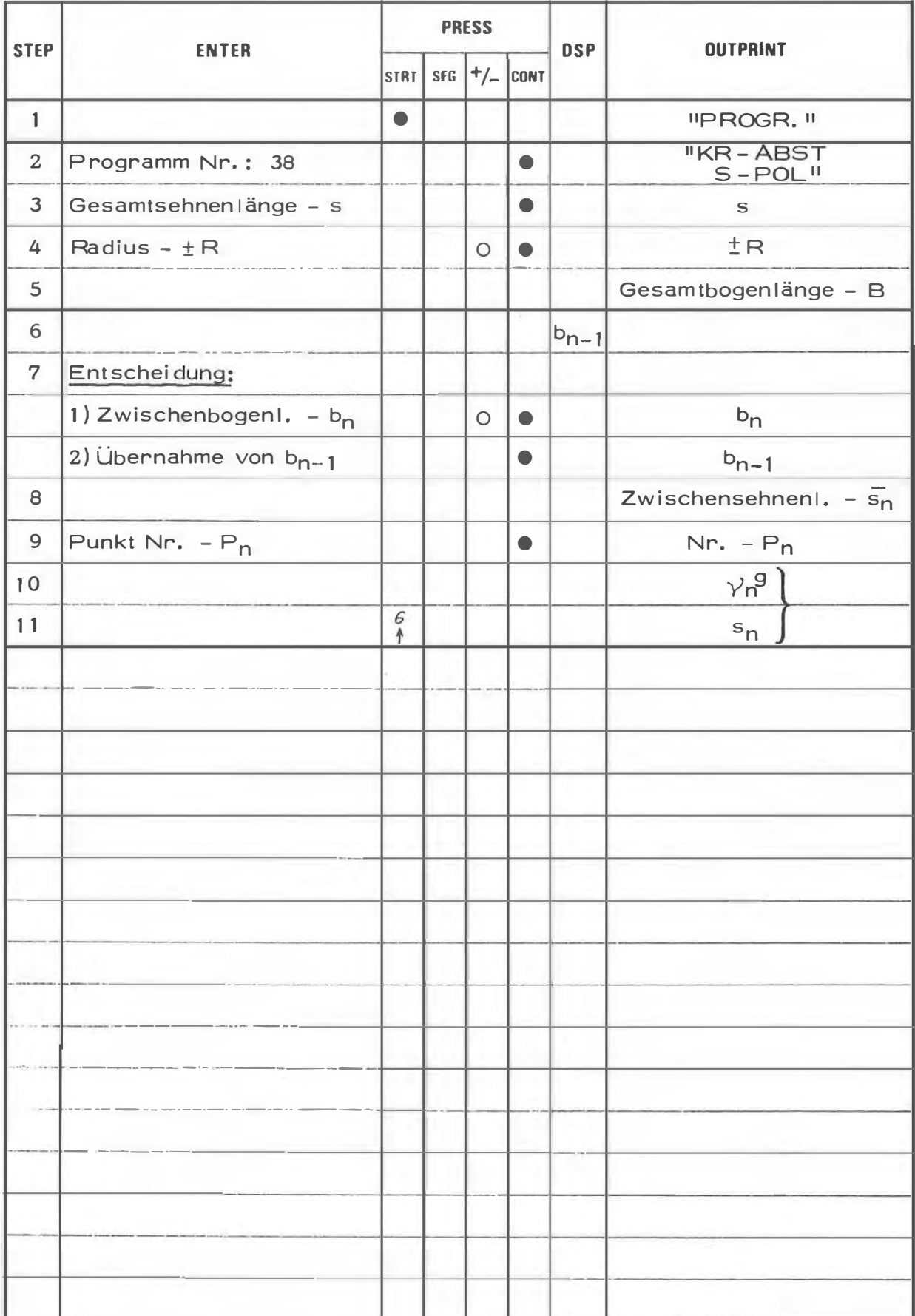

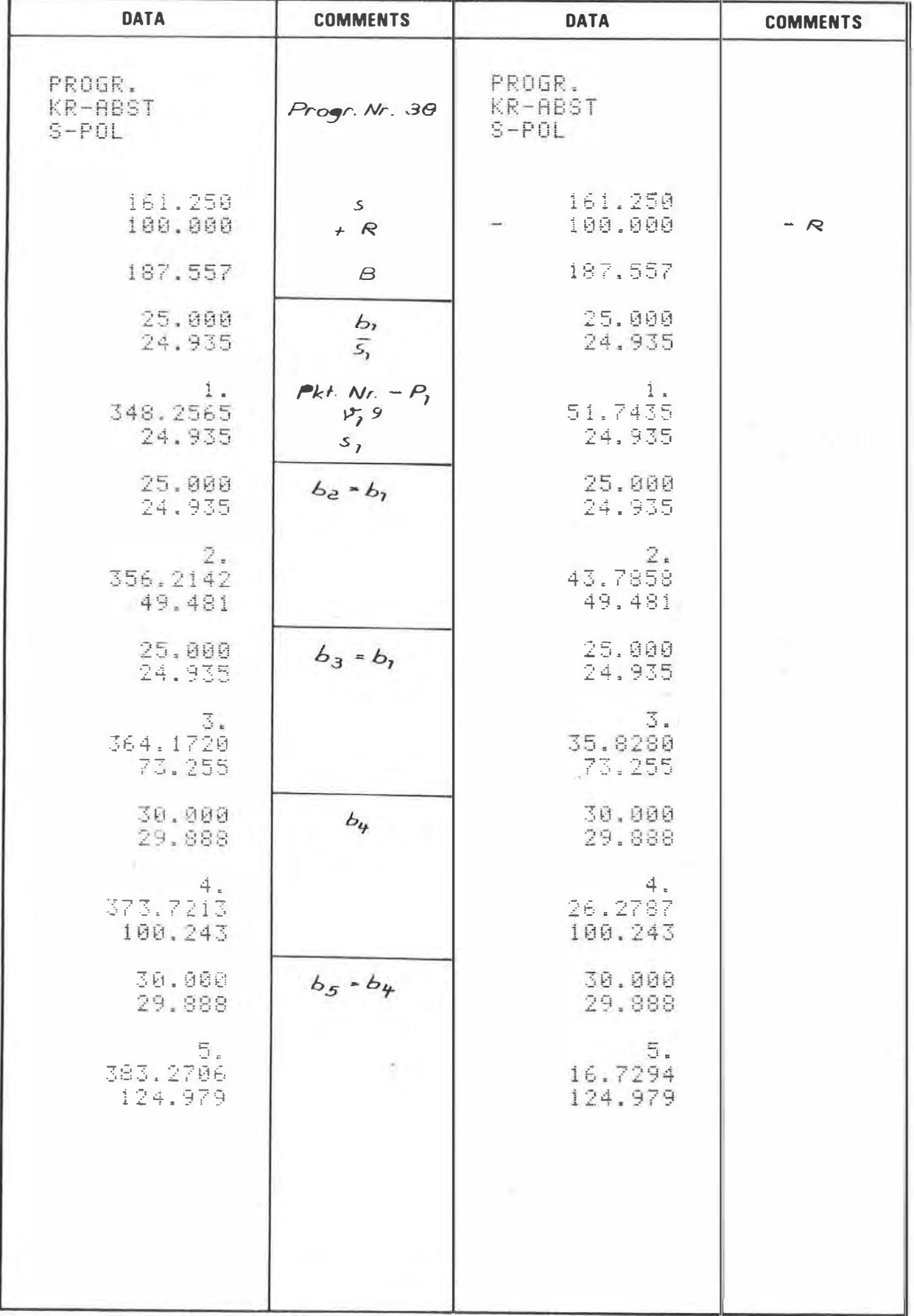

38

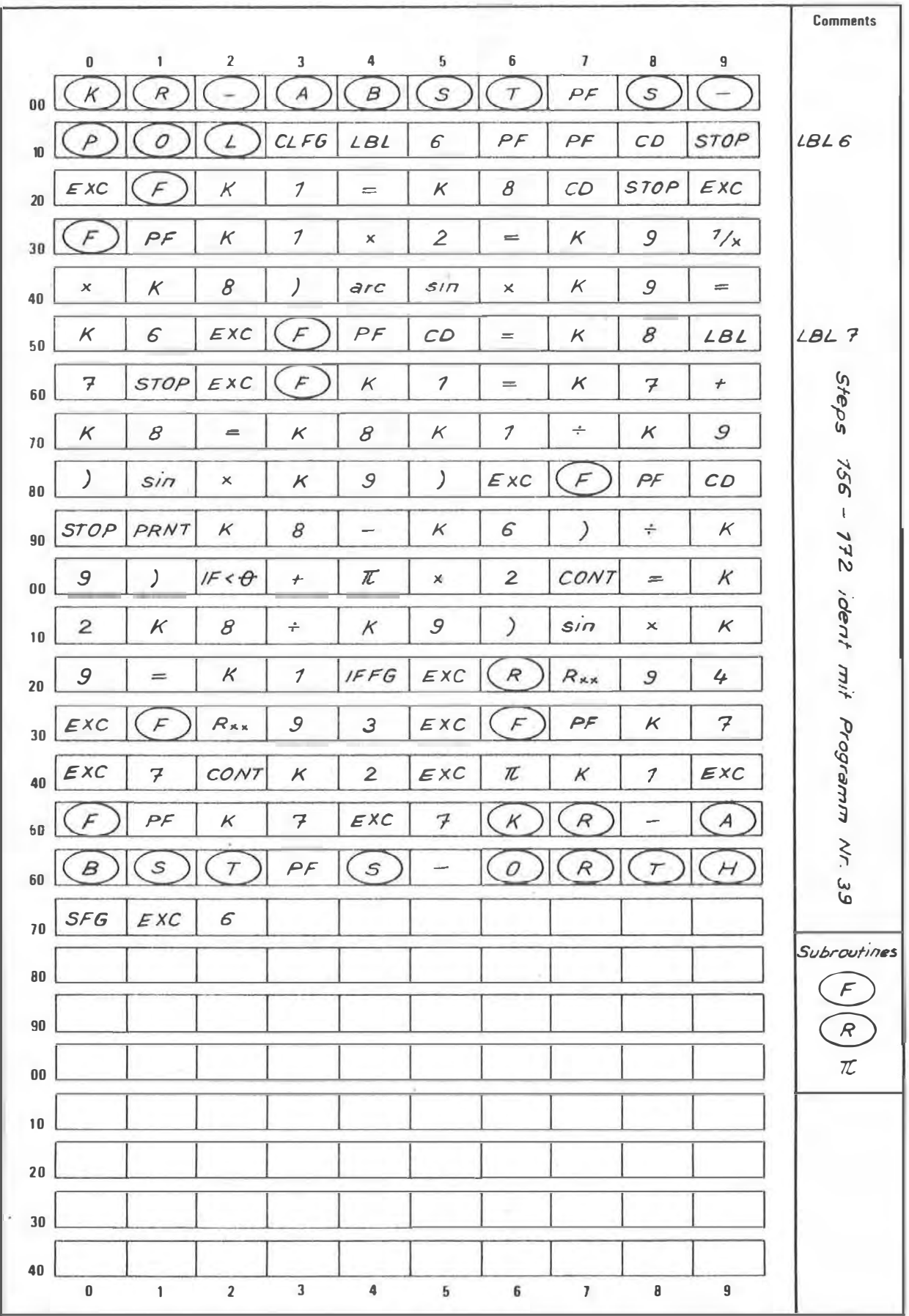

KREISBOGENABSTECKUNG VON DER SEHNE - ORTHOGONAL

### **PROGRAM DESCRIPTION**

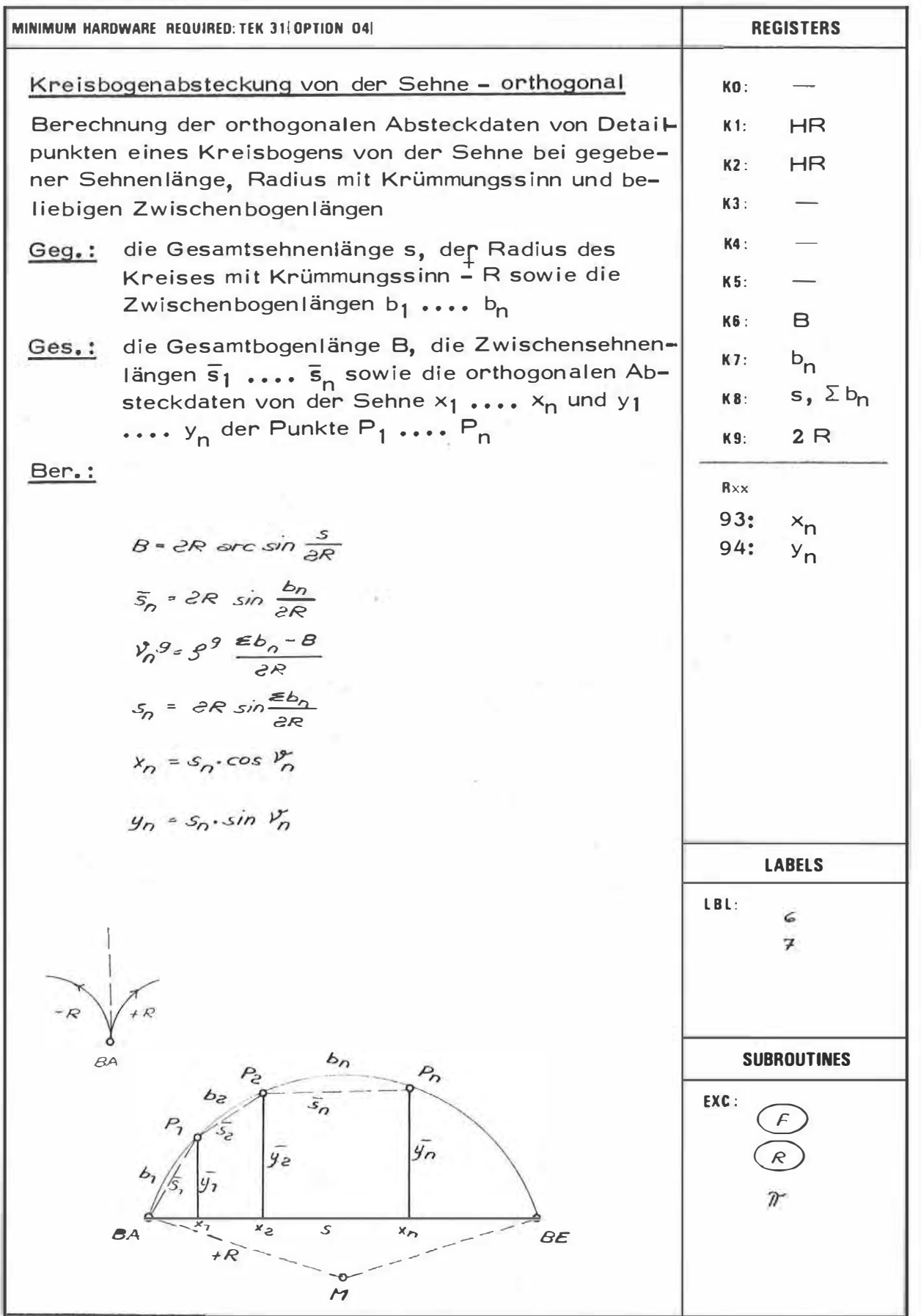

39

39

 $\frac{1}{2}$ 

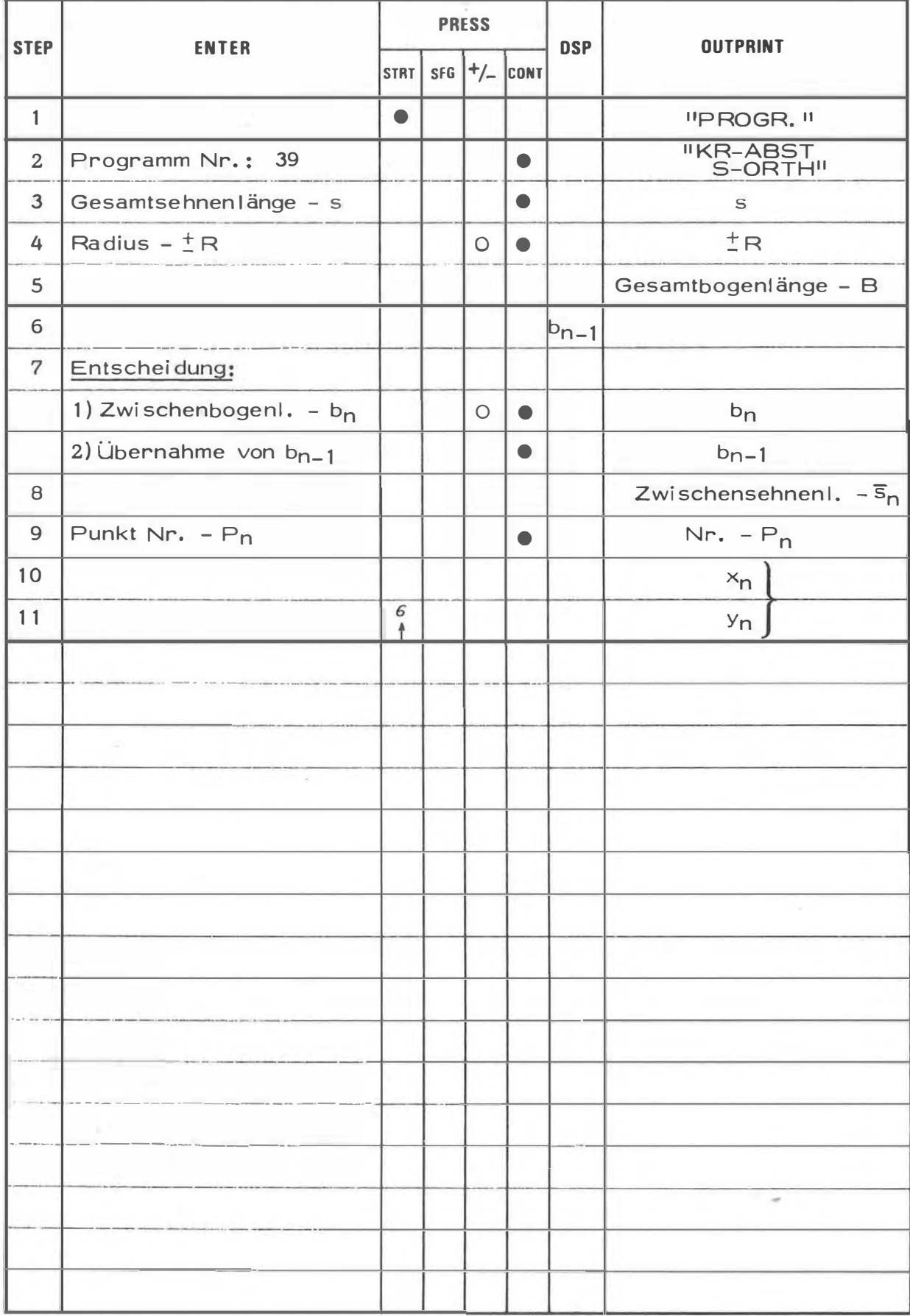

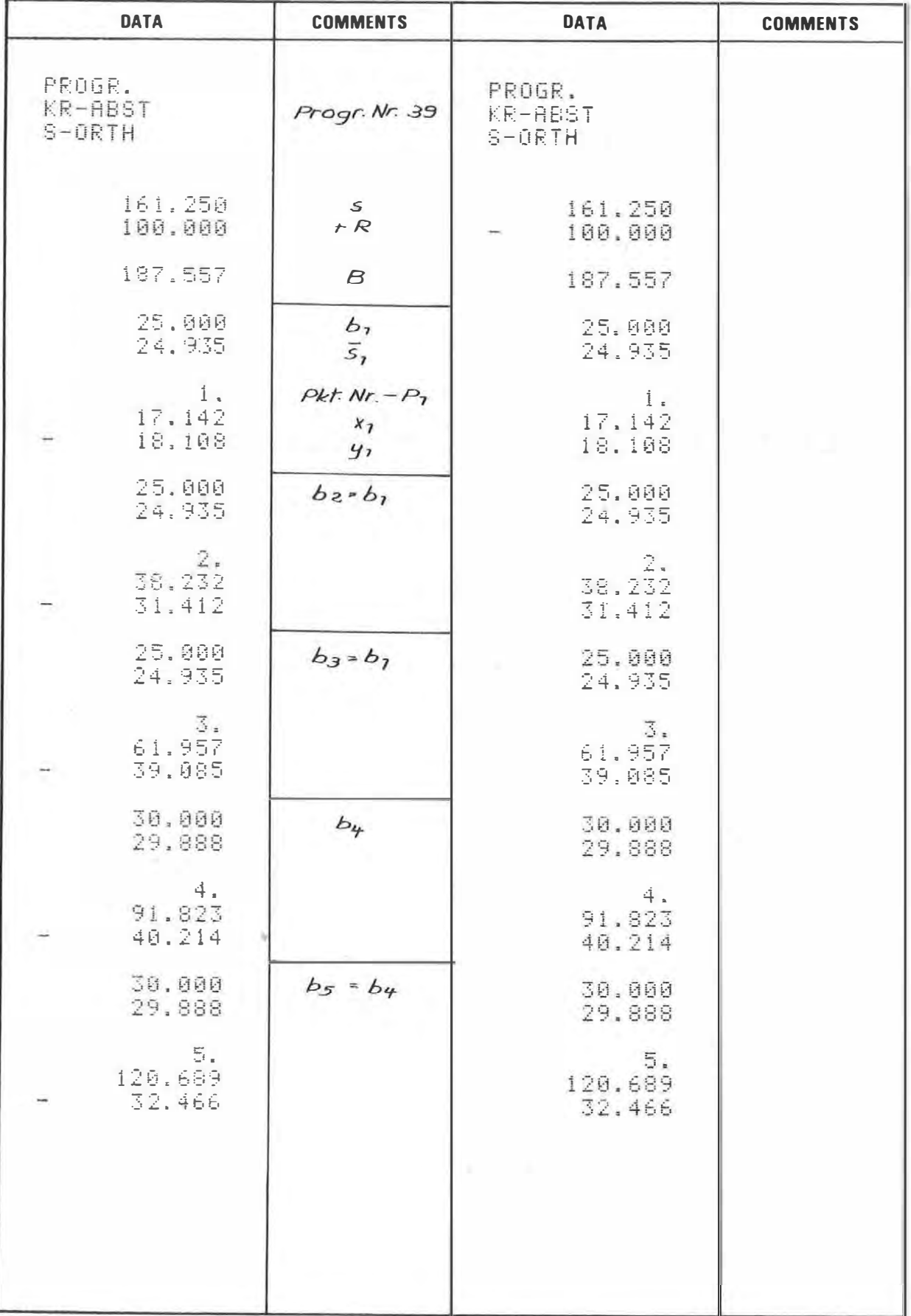

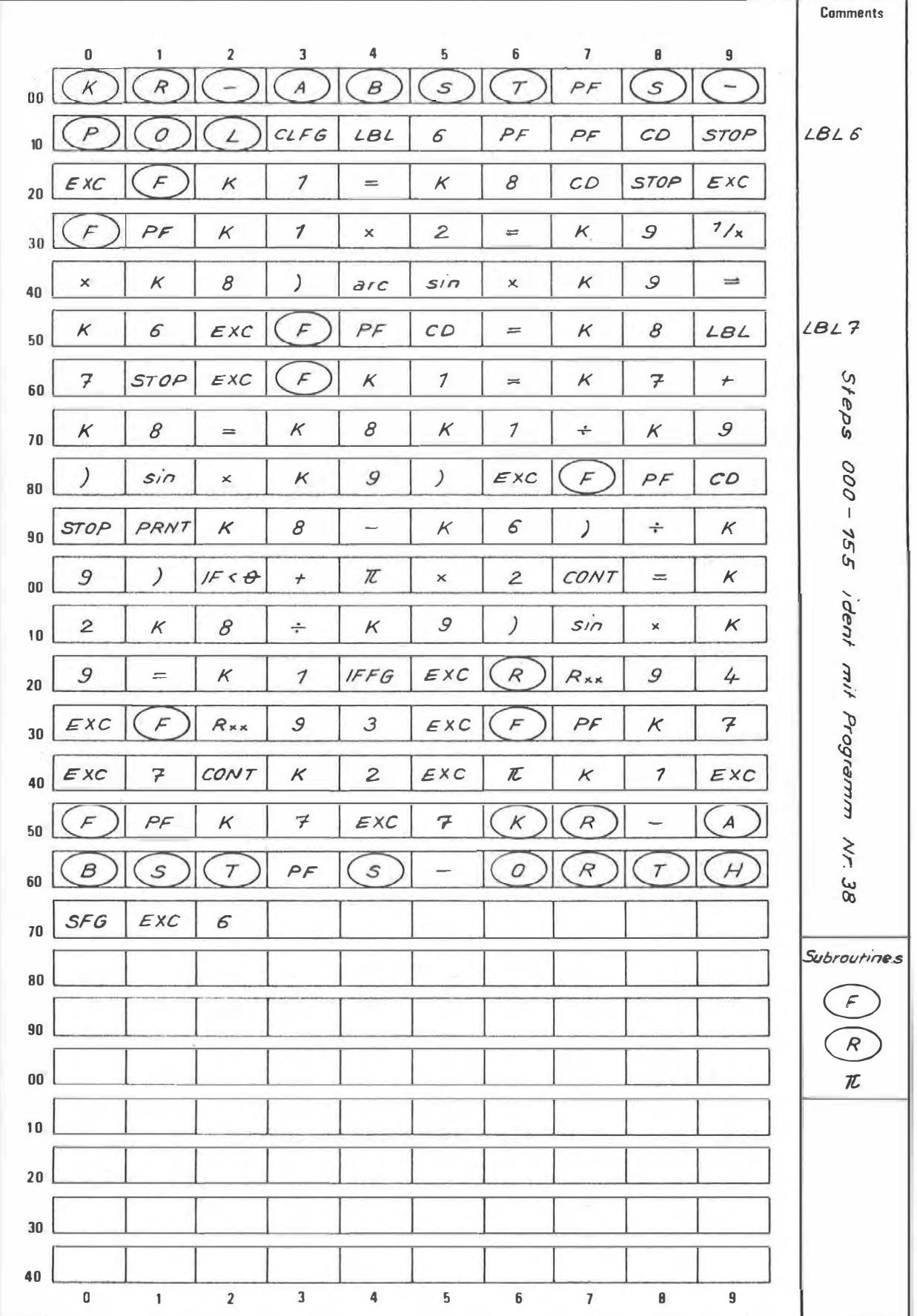

### PROGRAM OESCRIPTION

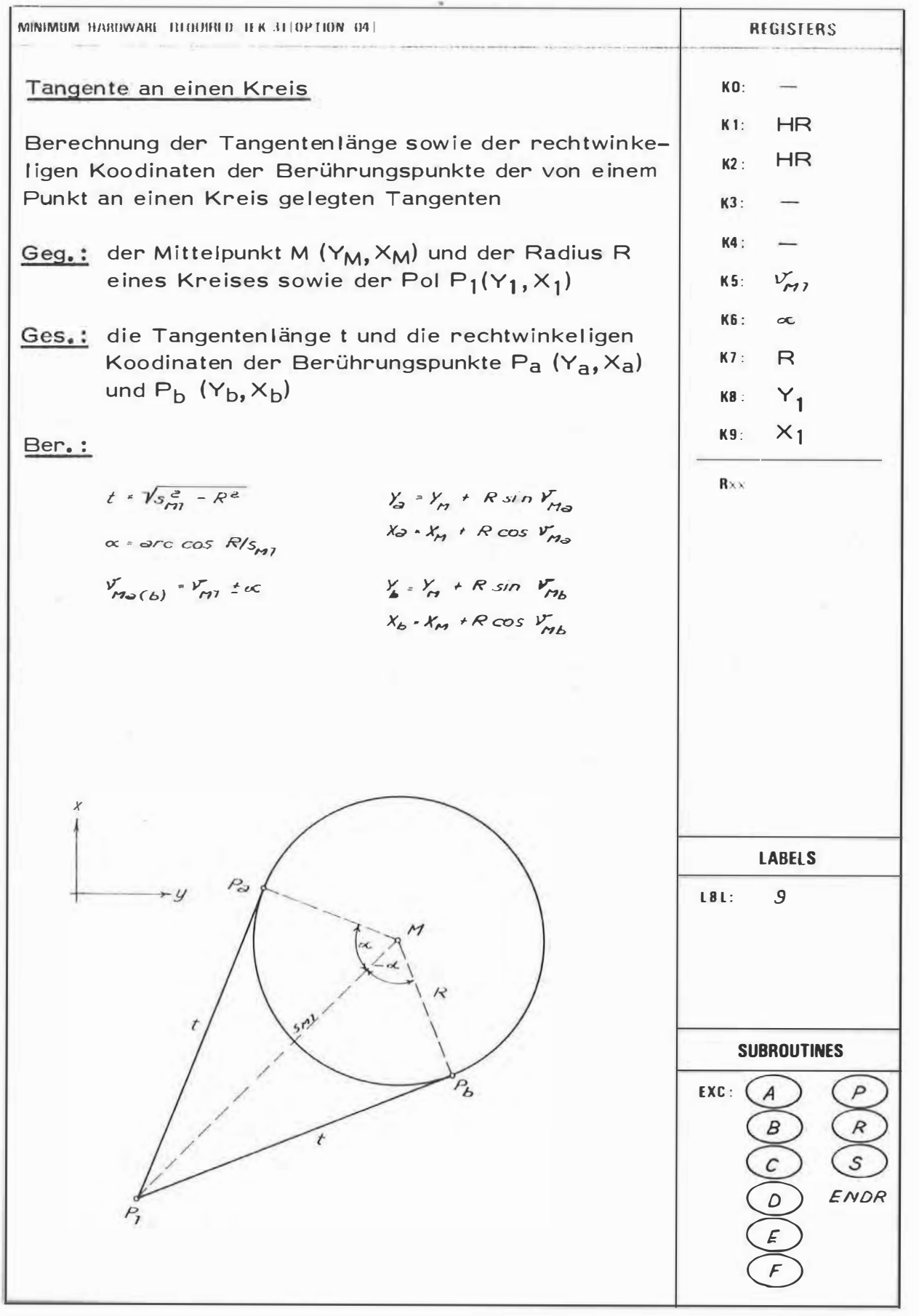

 $40$ 

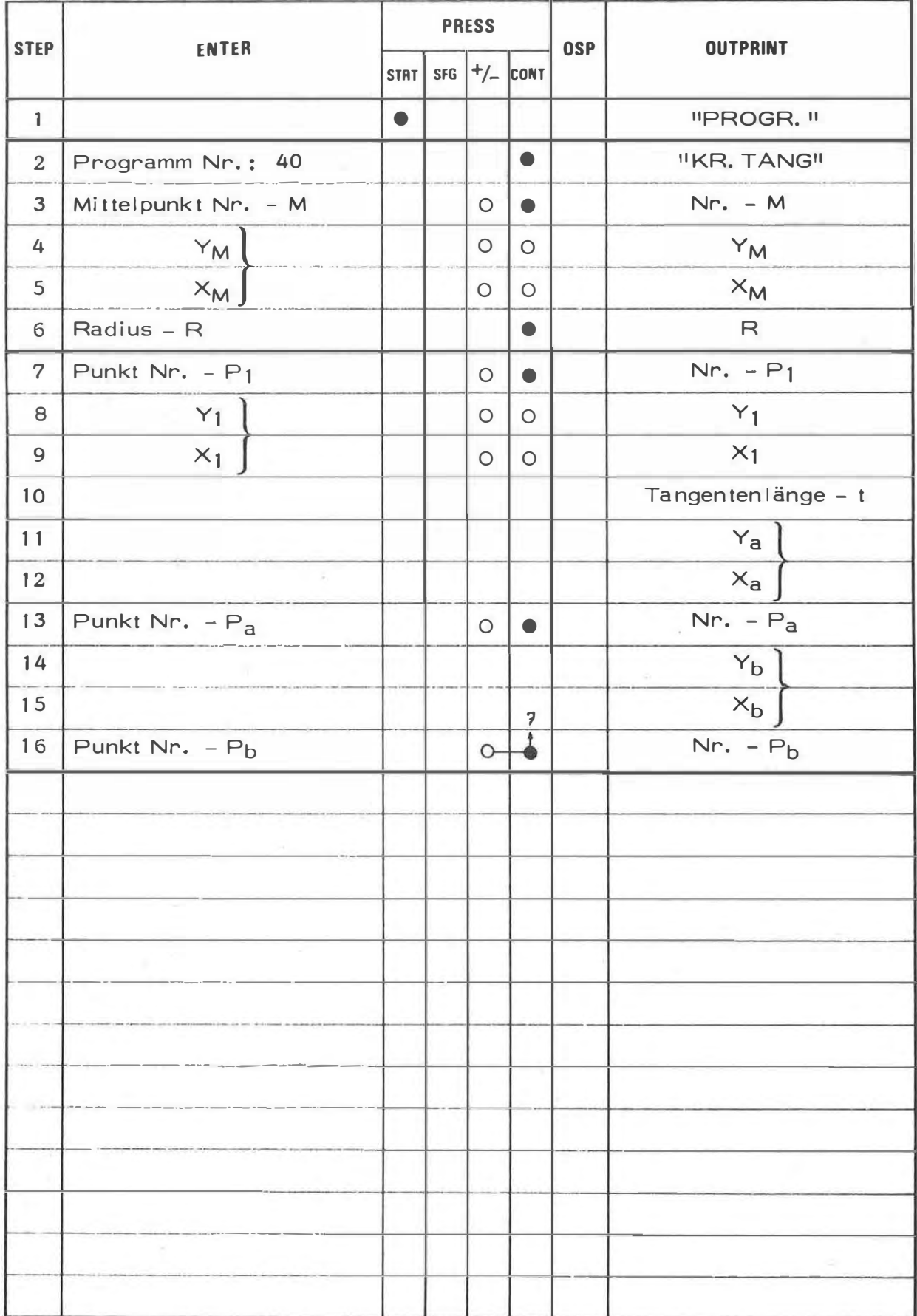

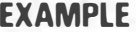

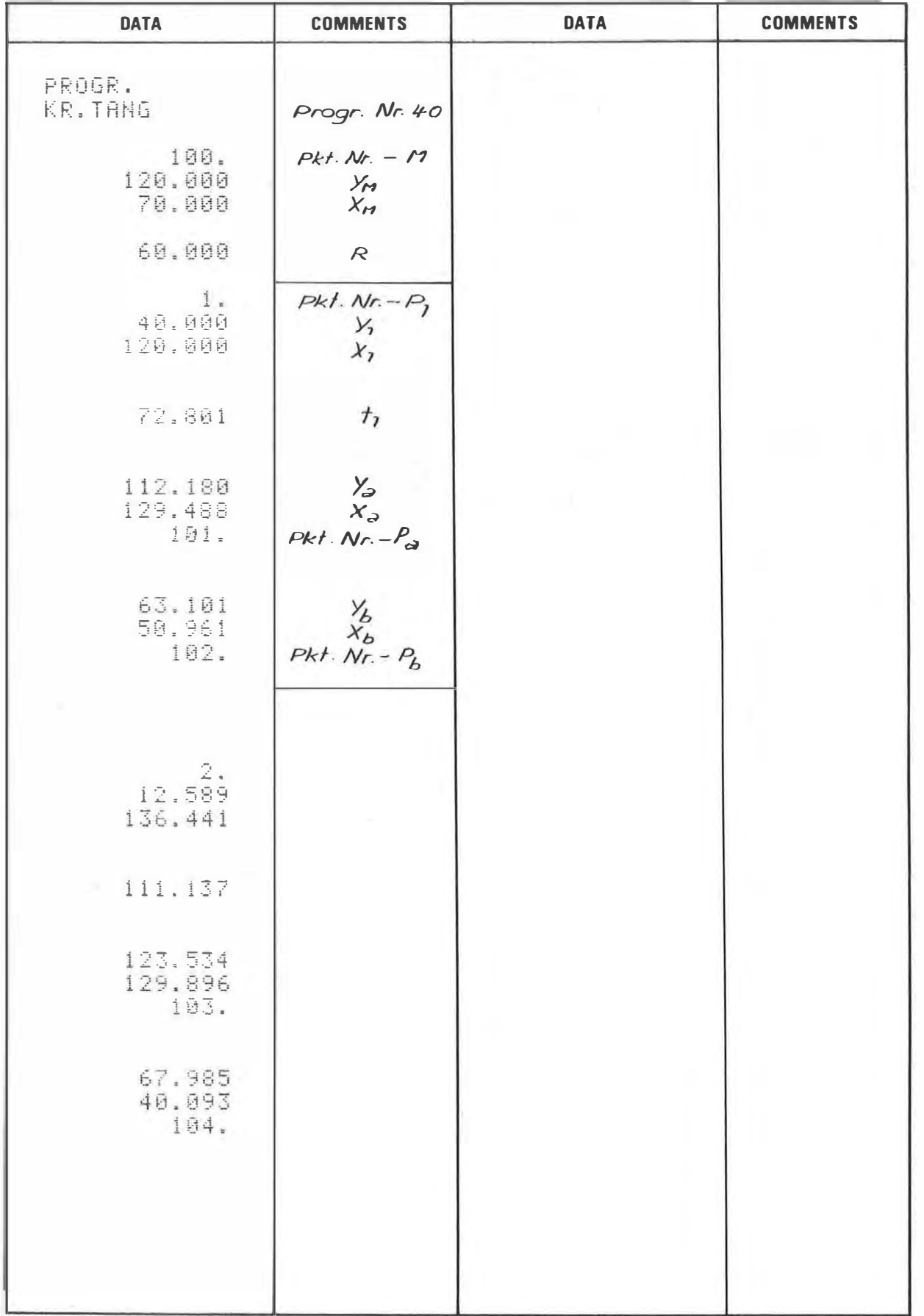

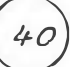

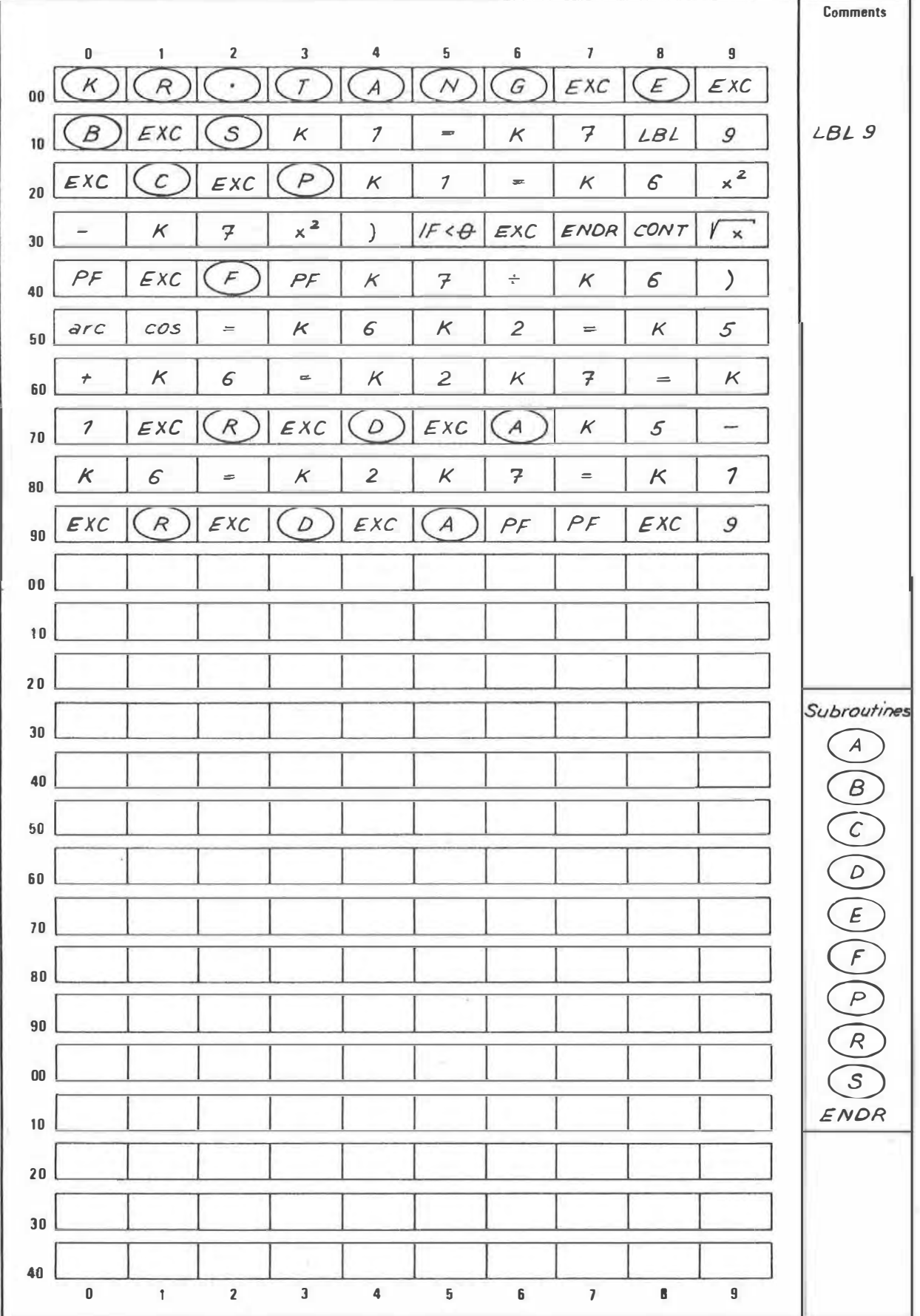

### PROGRAM DESCRIPTION

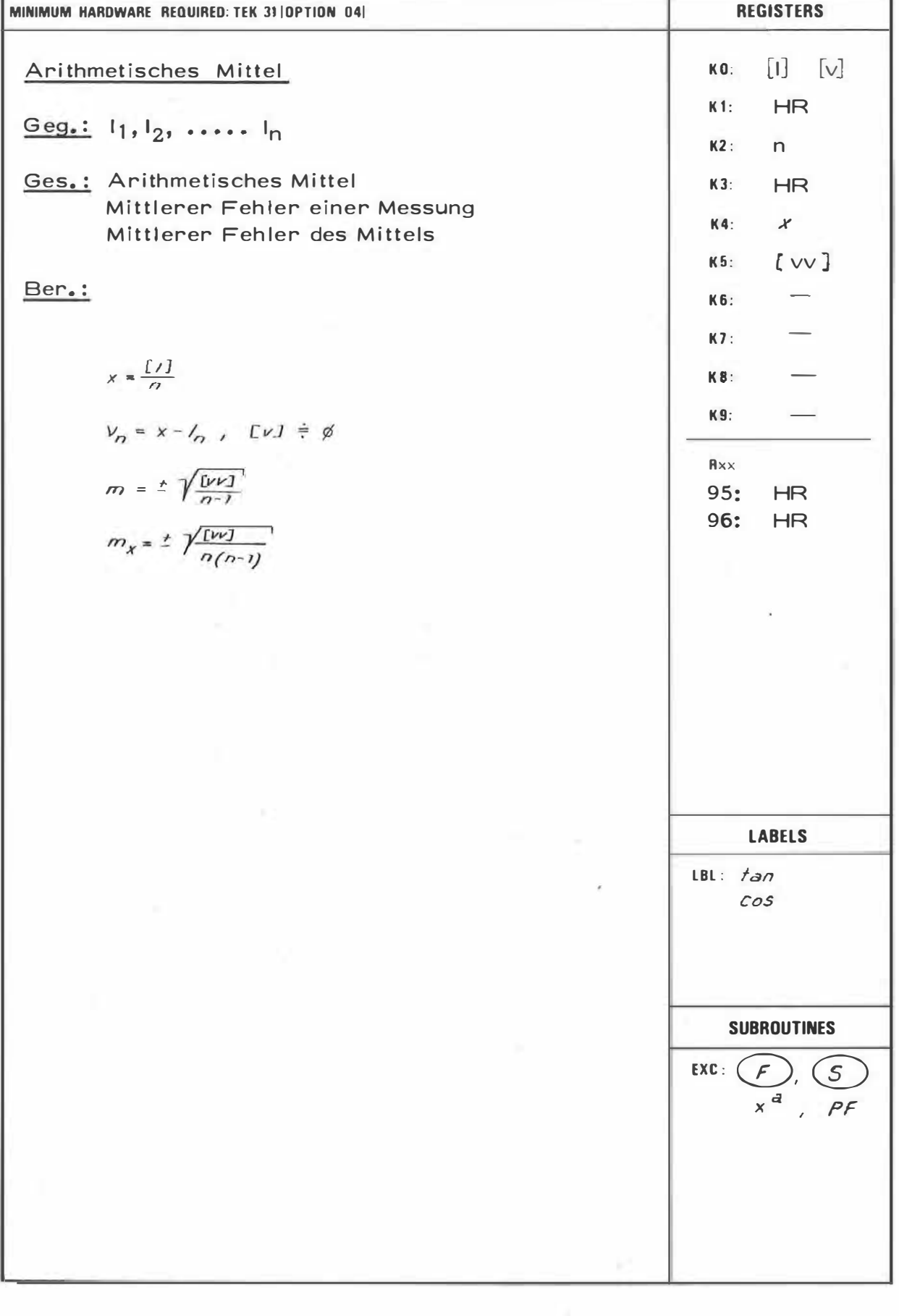

 $41$ 

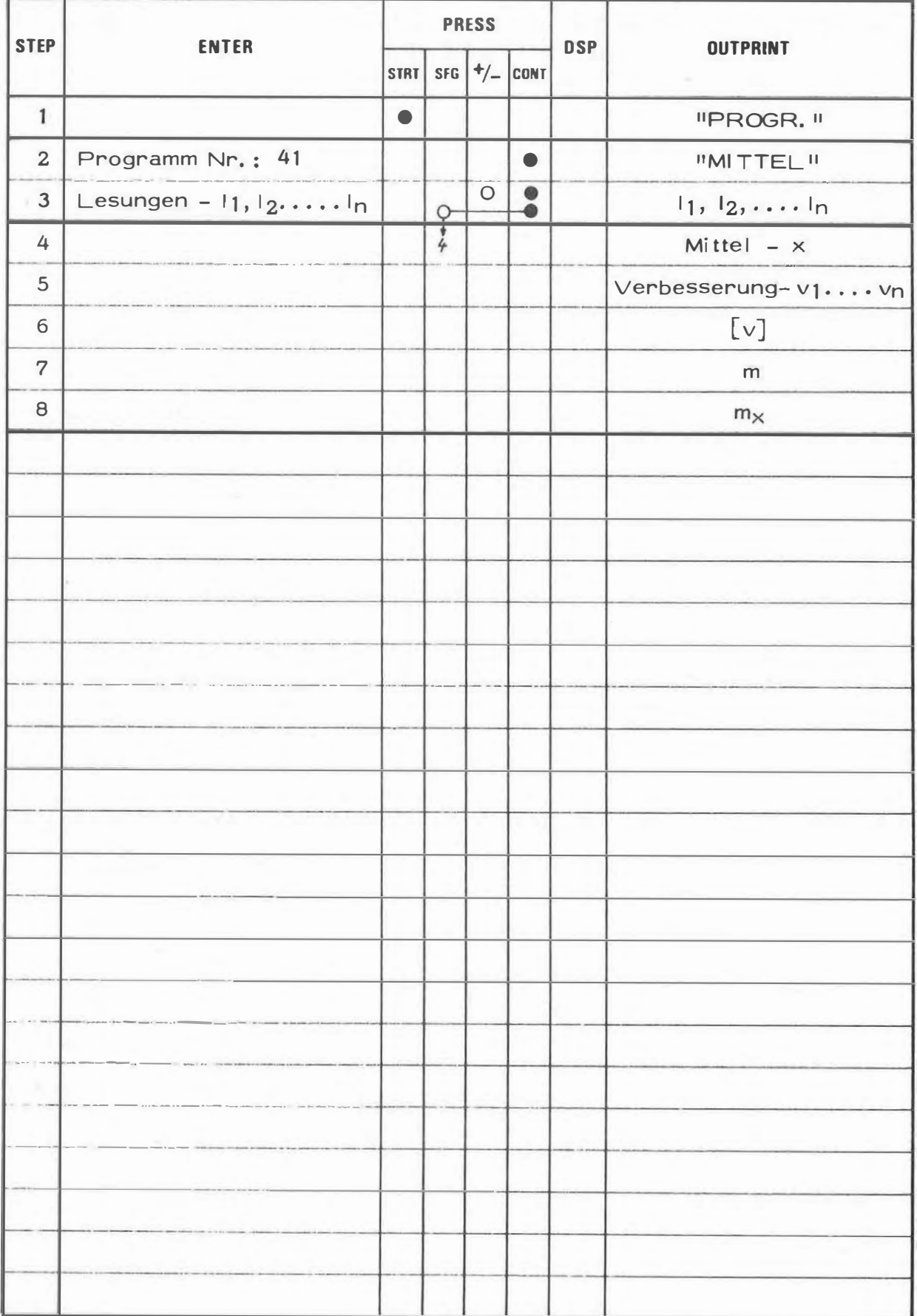

 $\frac{1}{L}$ 

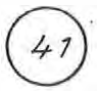

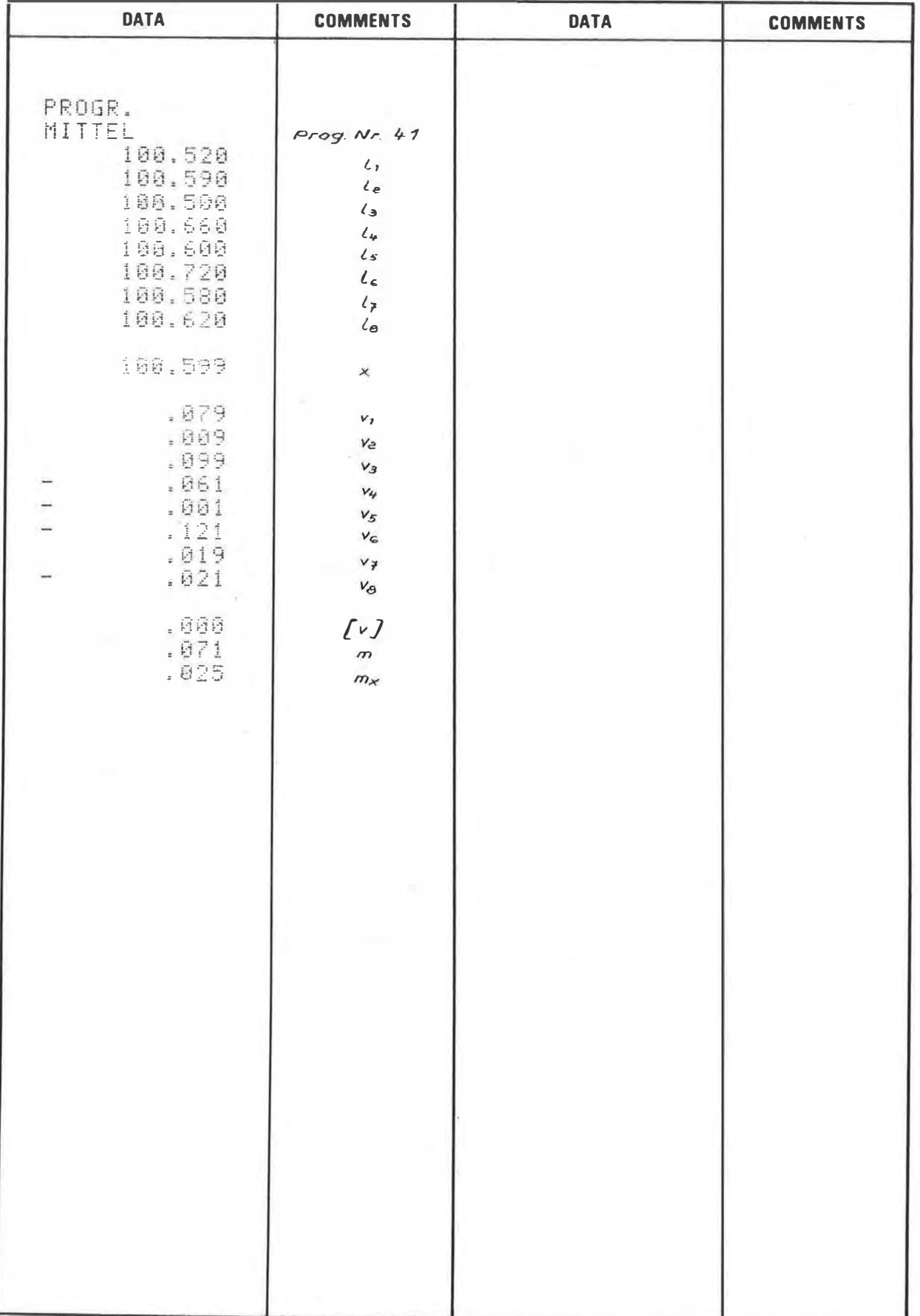

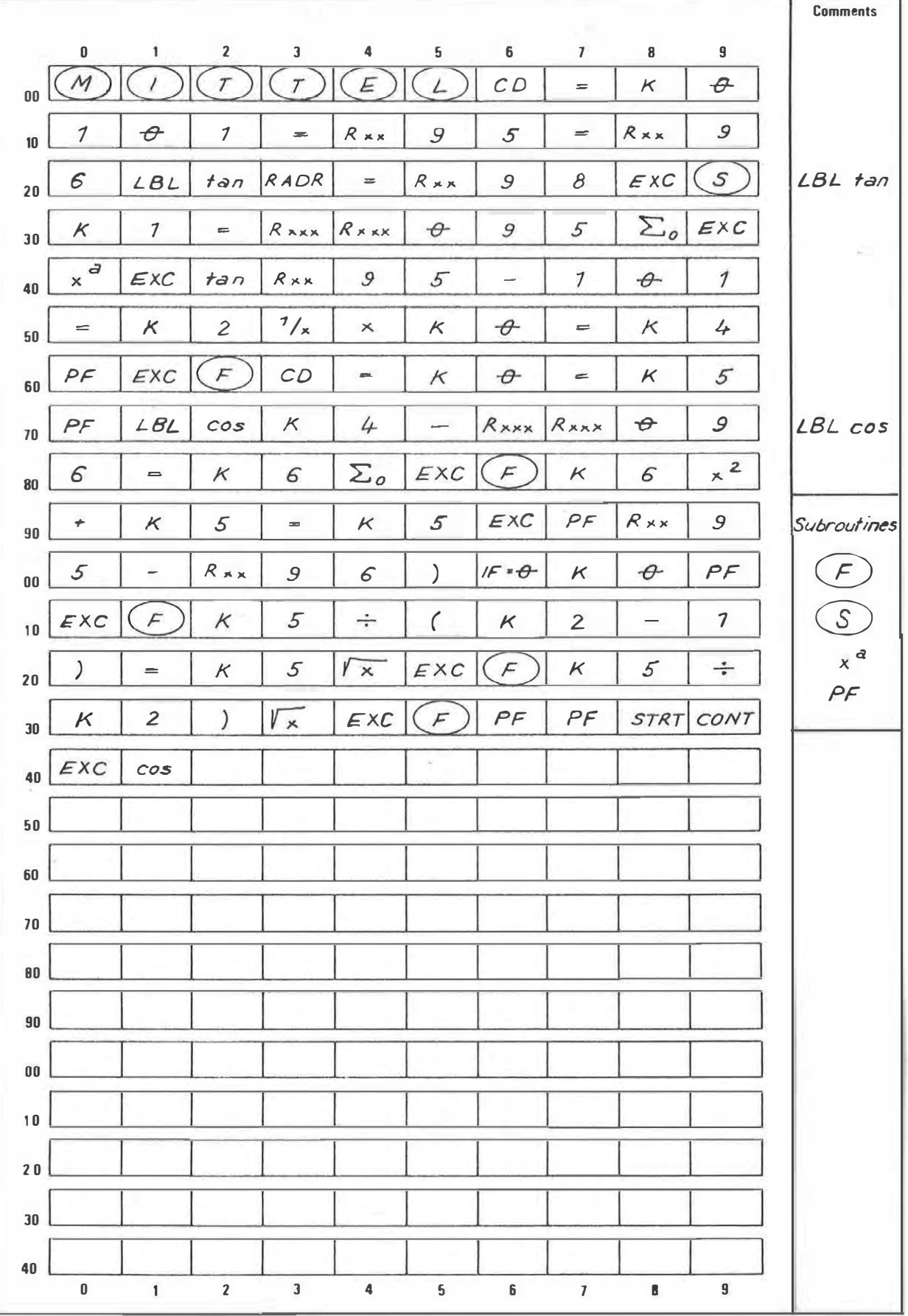
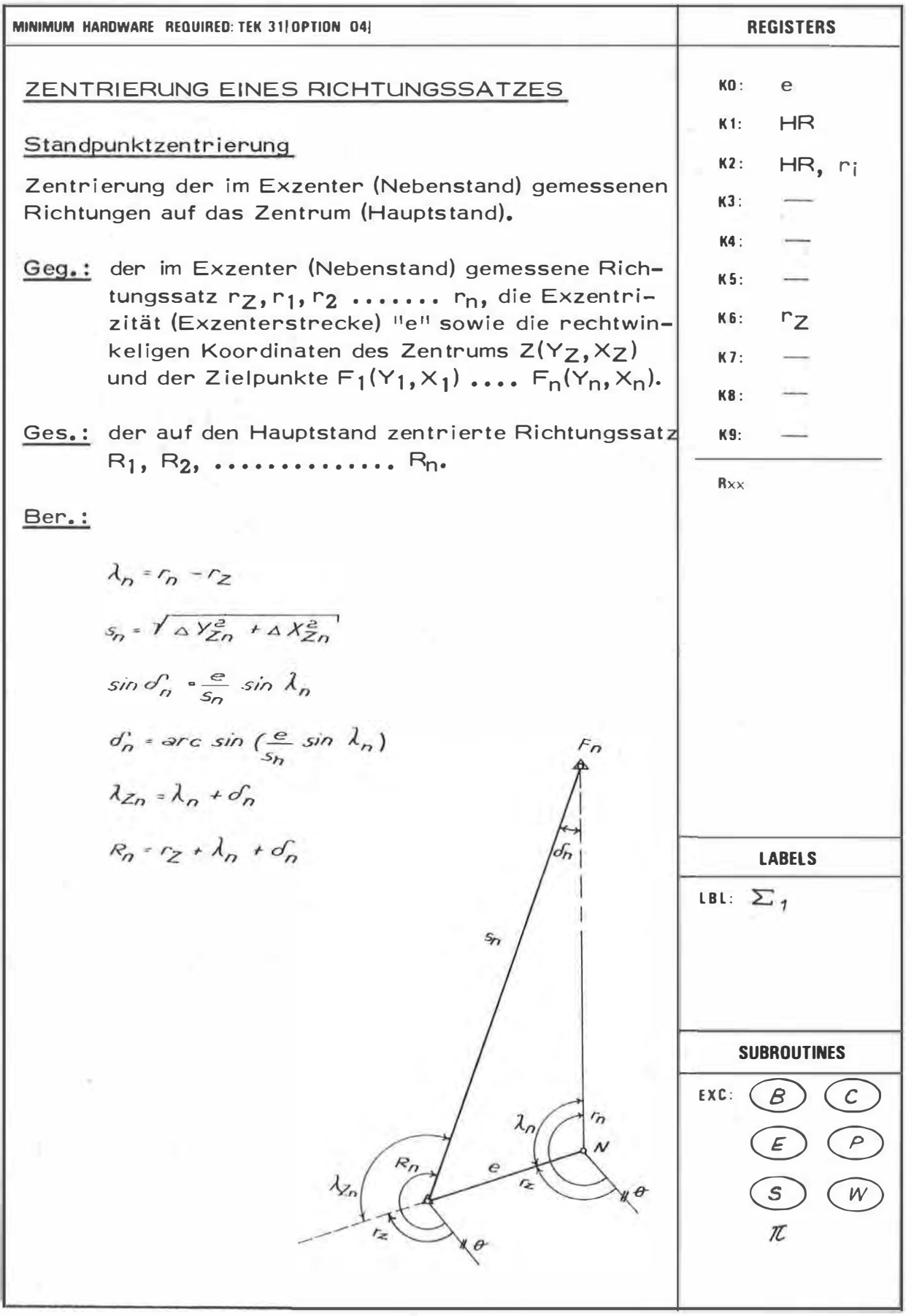

 $42$ 

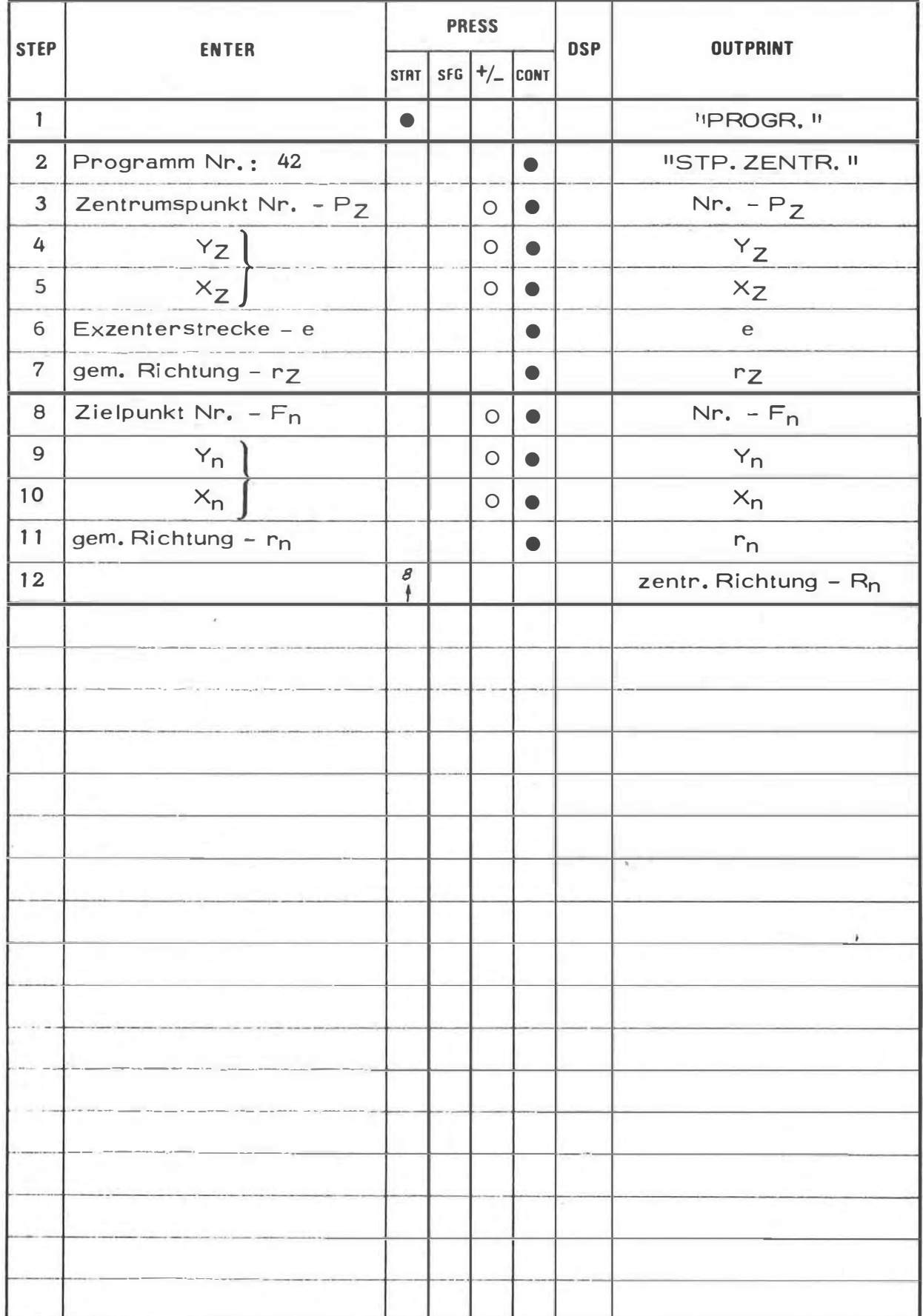

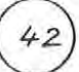

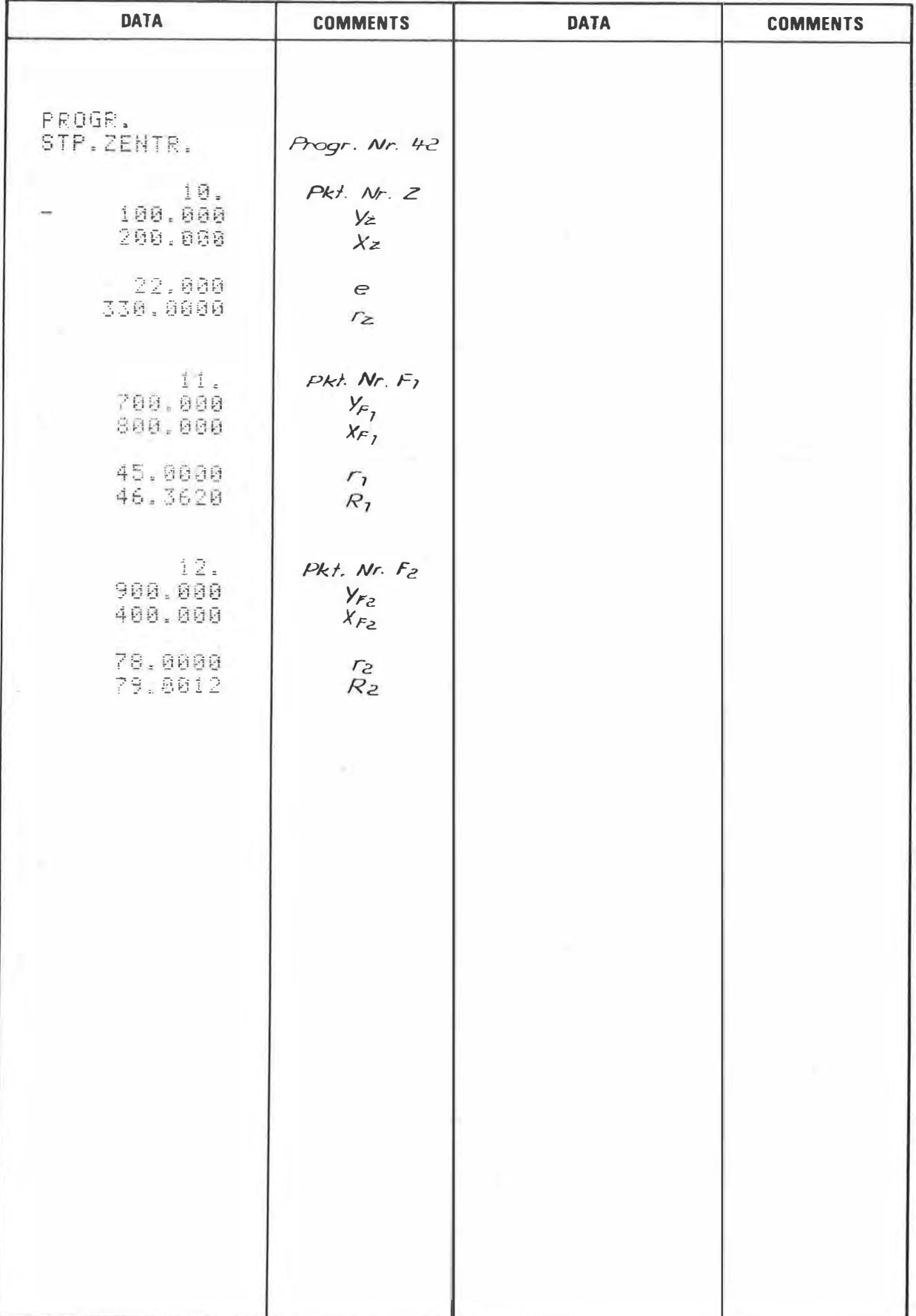

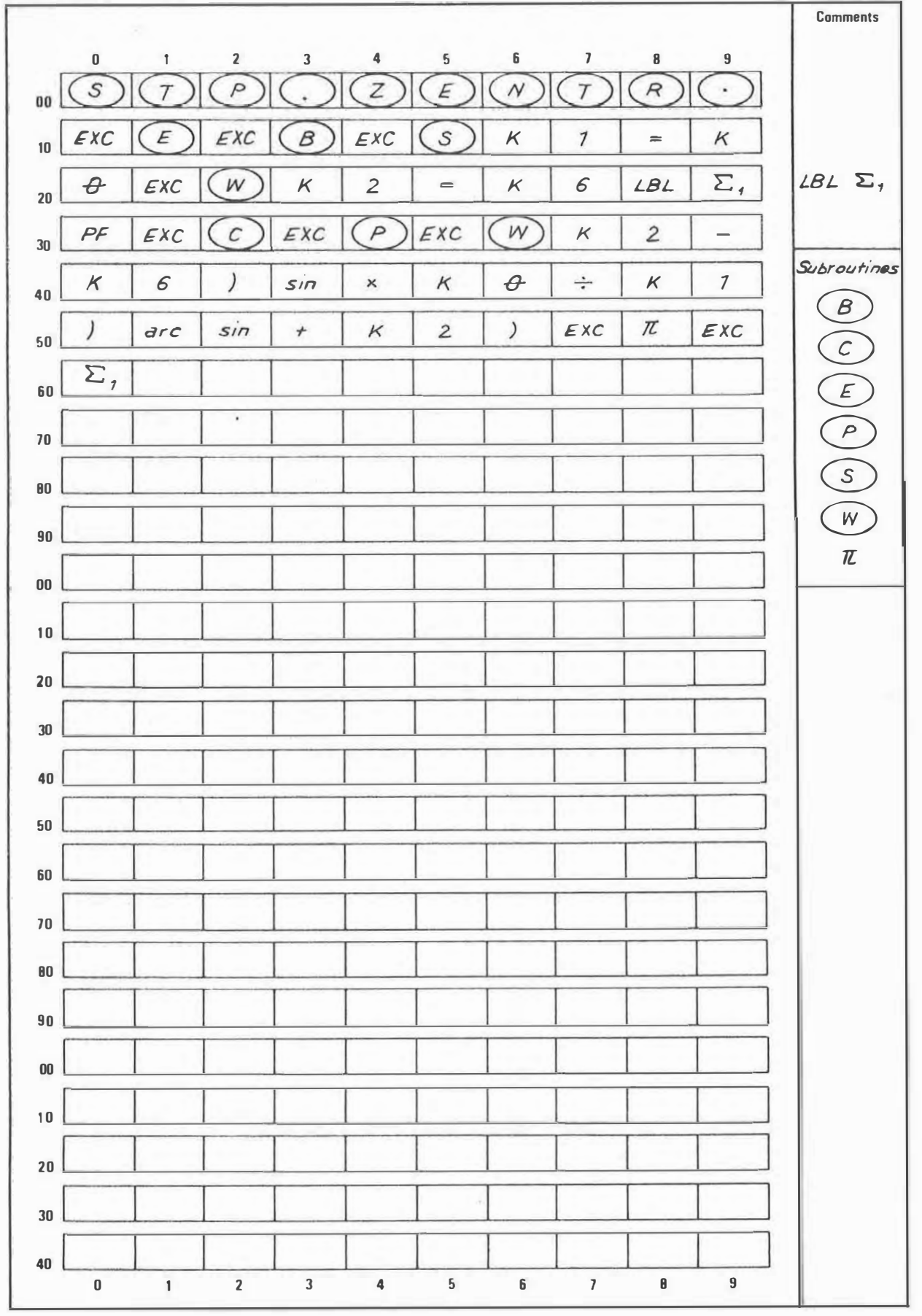

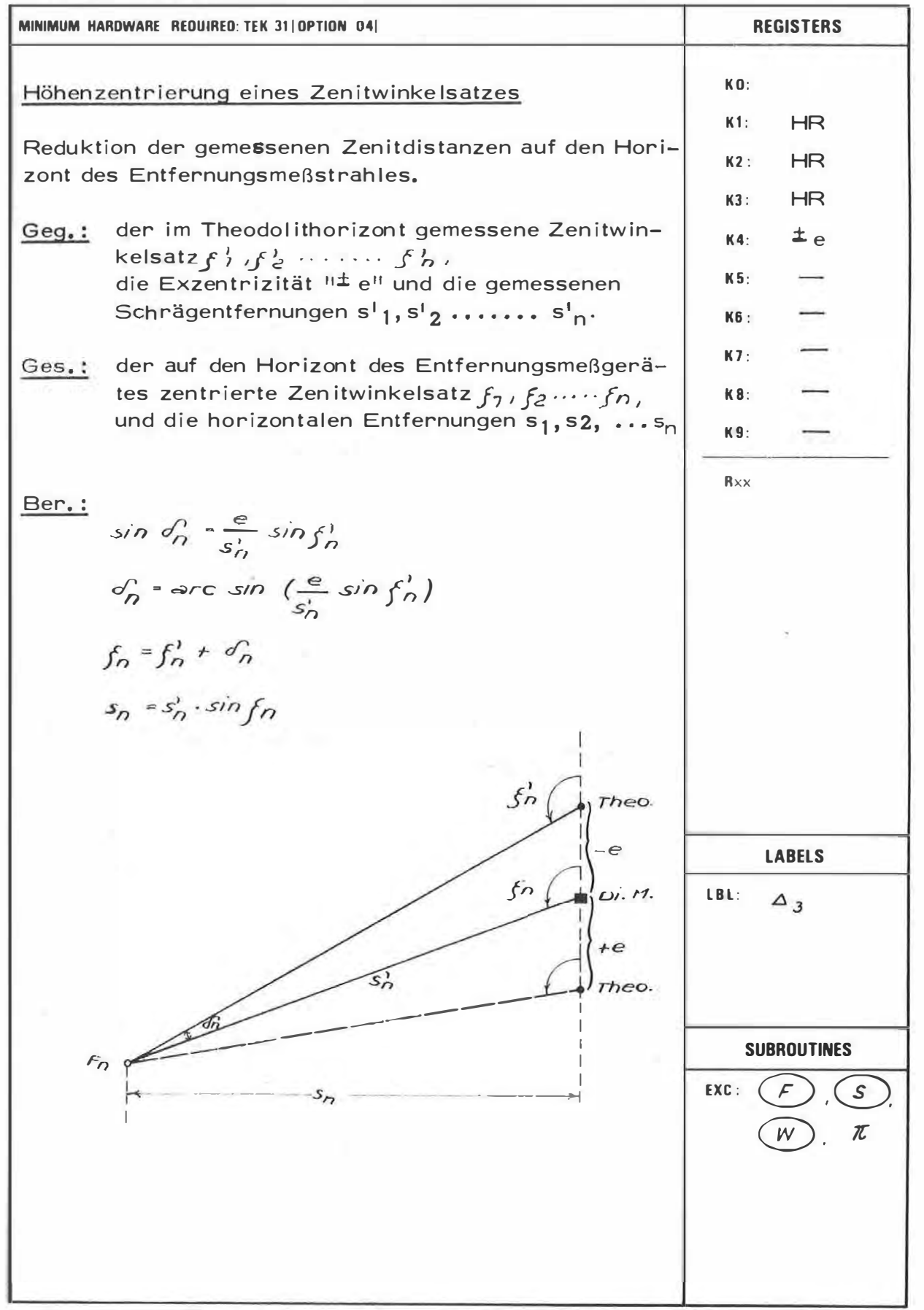

 $43$ 

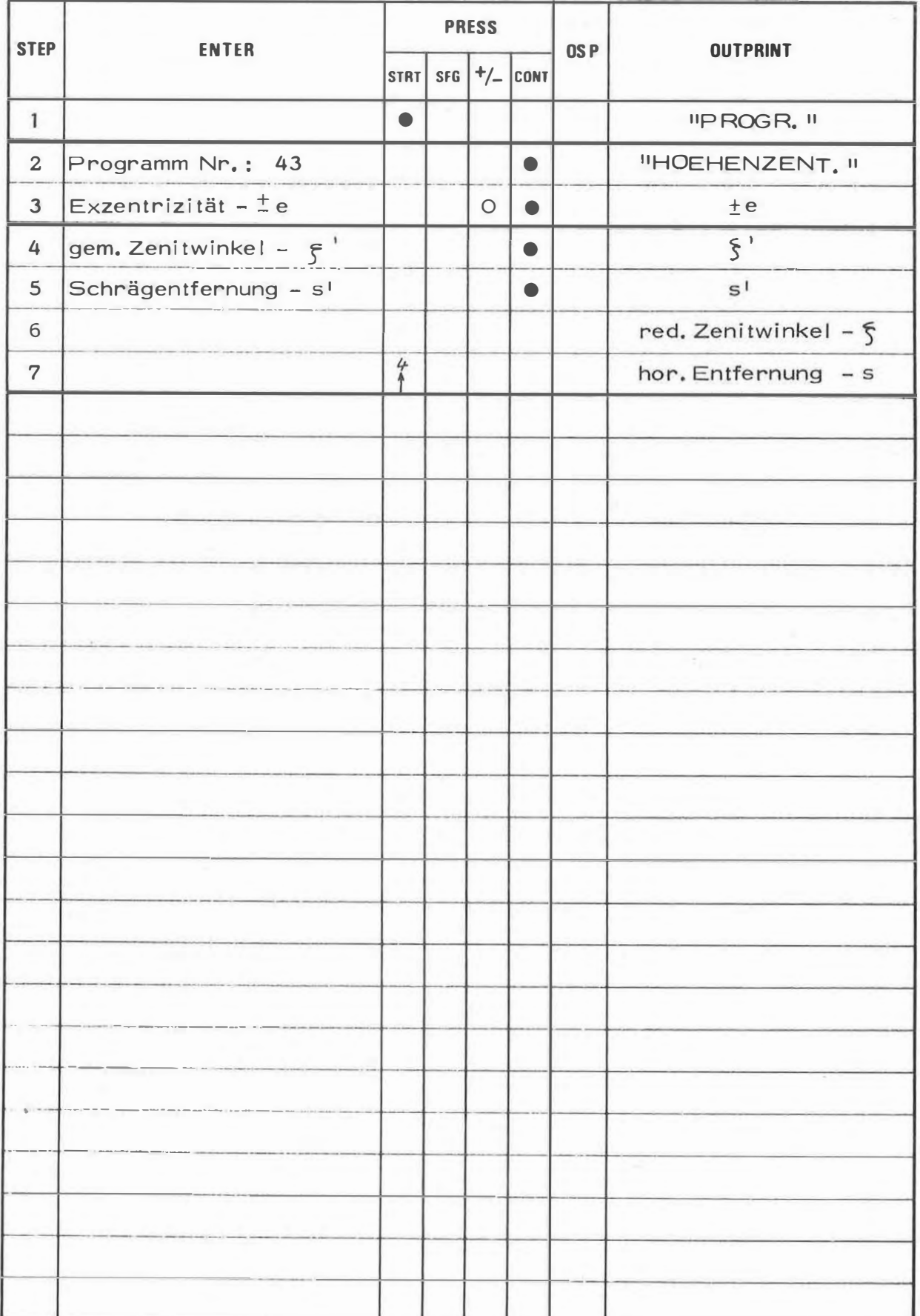

ņ.

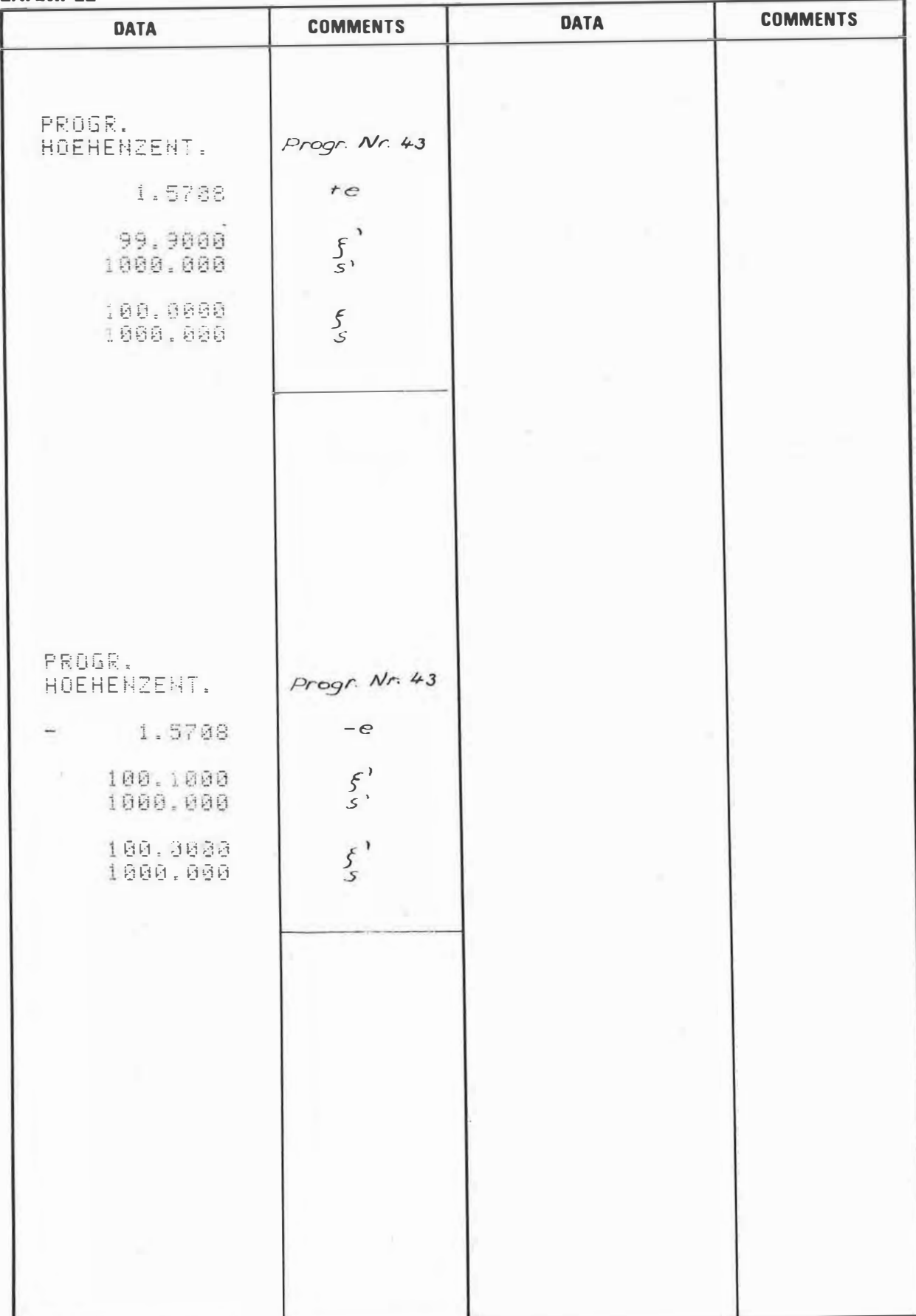

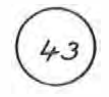

#### $-224 -$

# PROGRAM STEPS

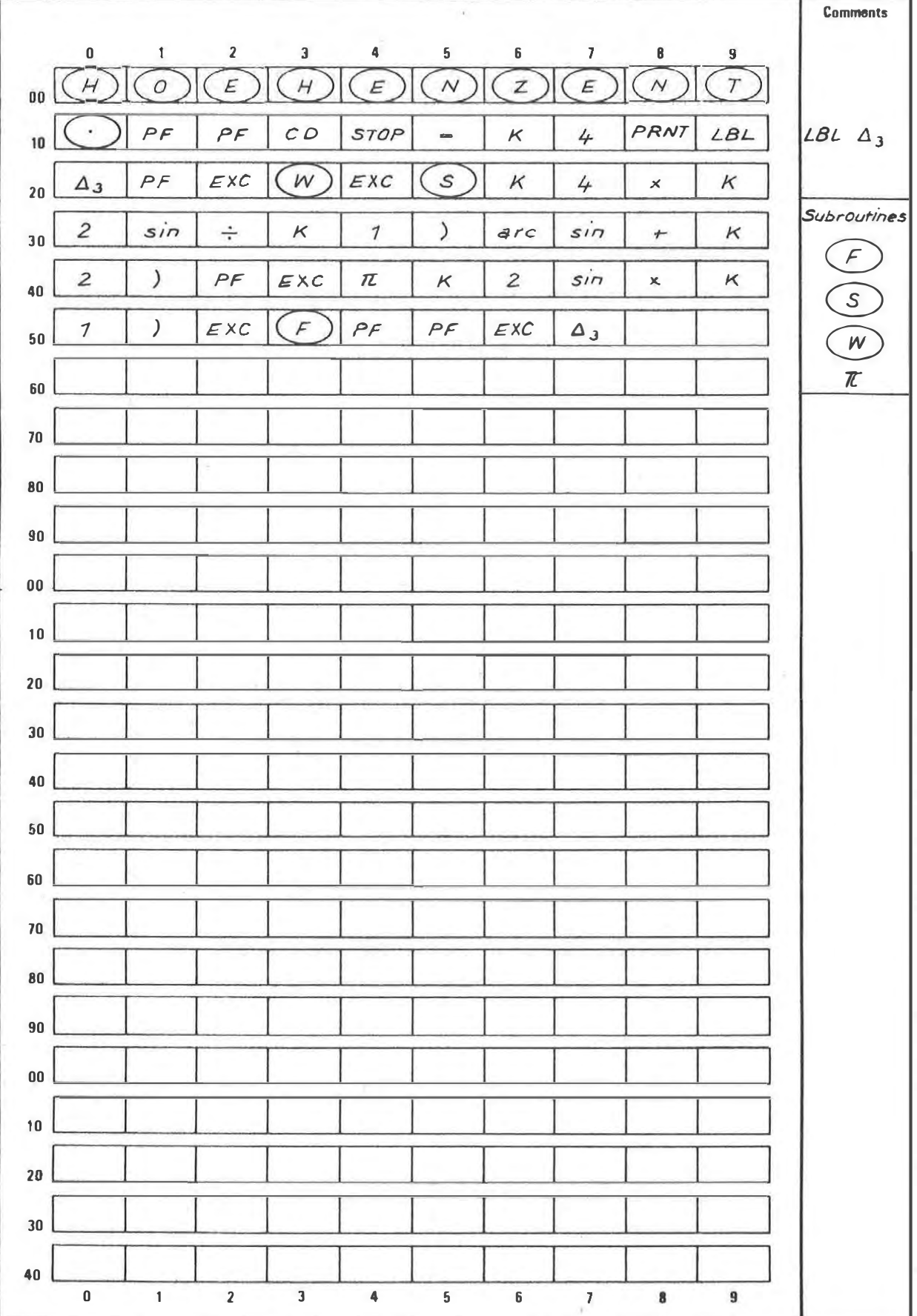

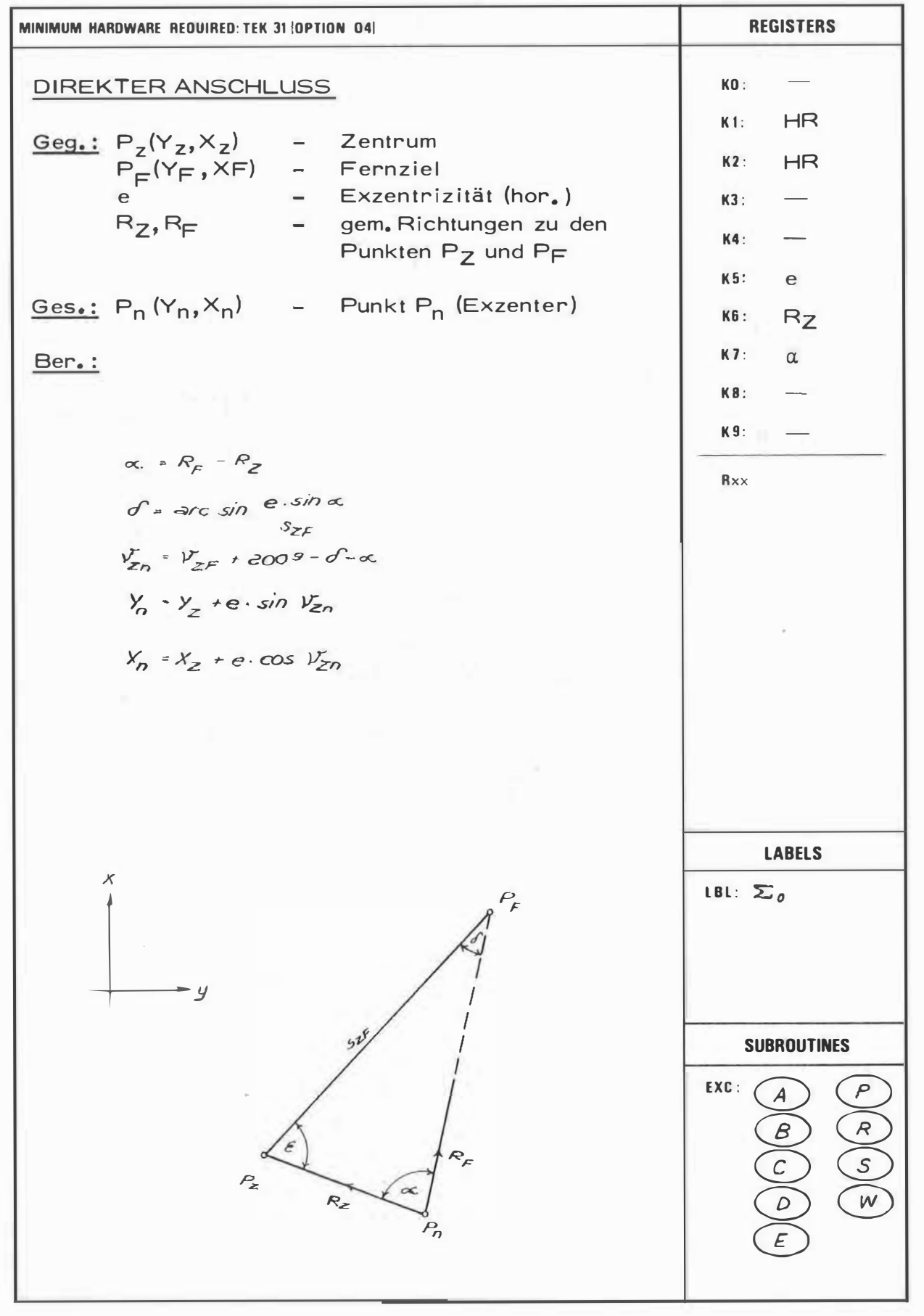

44

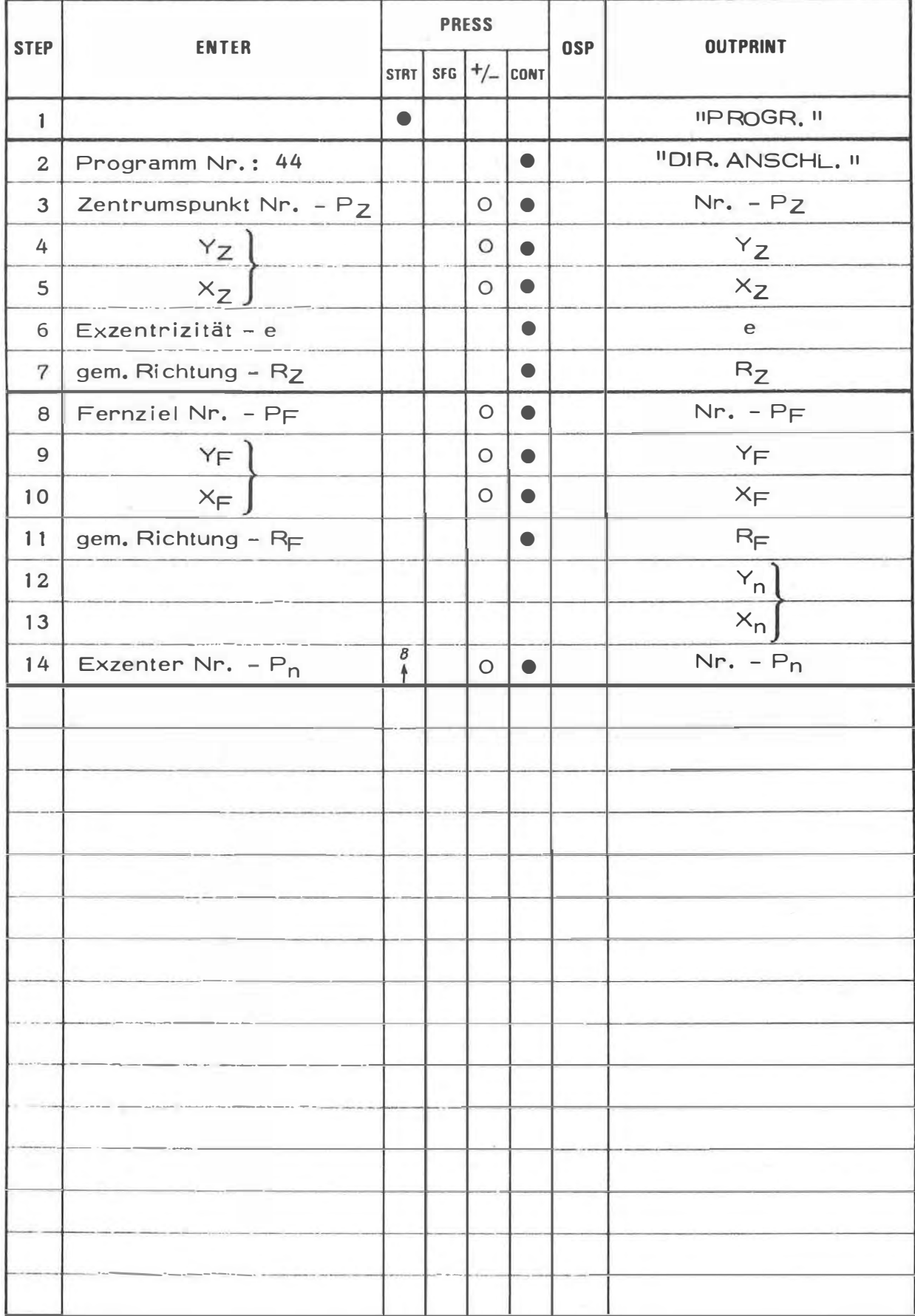

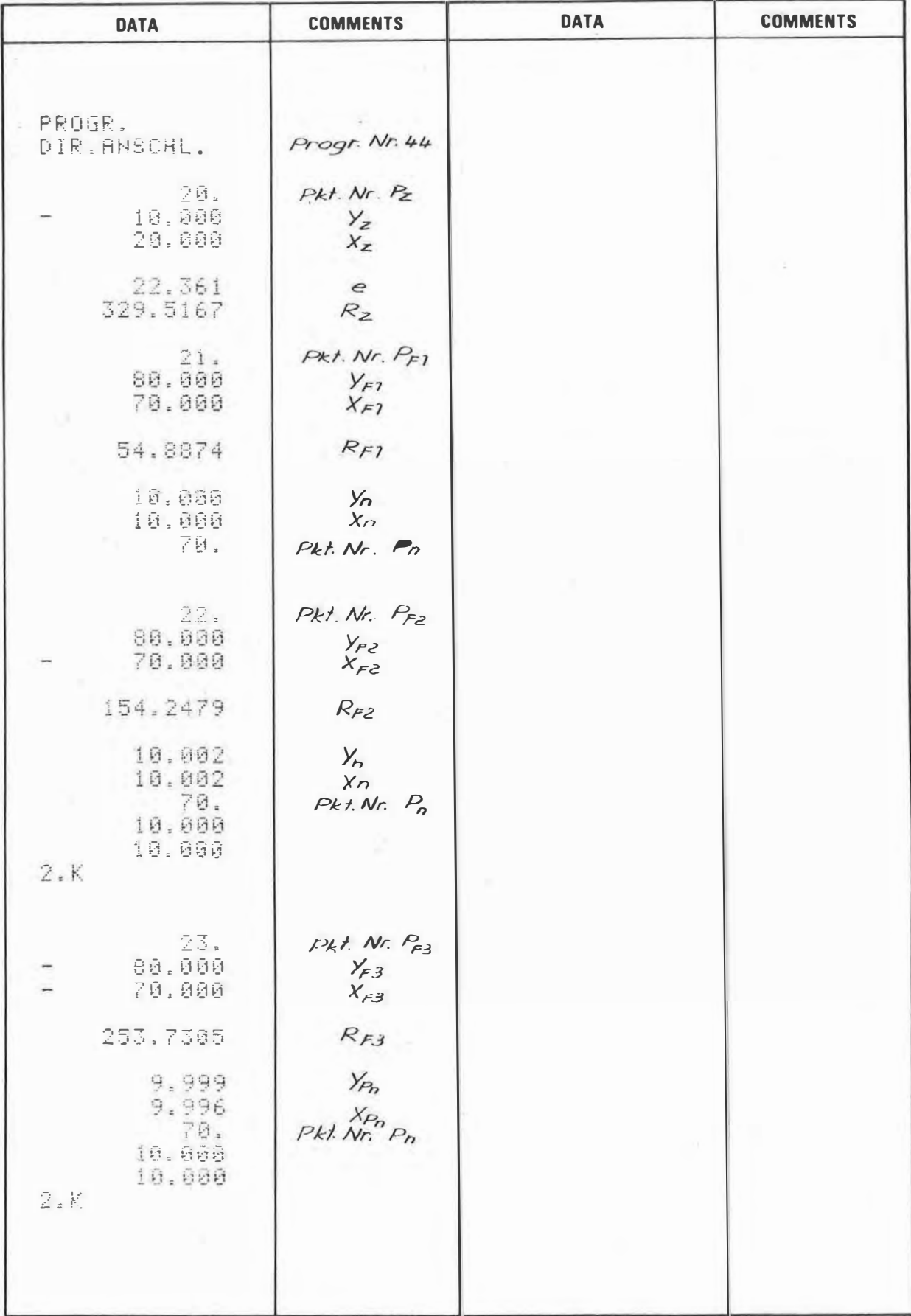

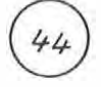

## PROGRAM STEPS

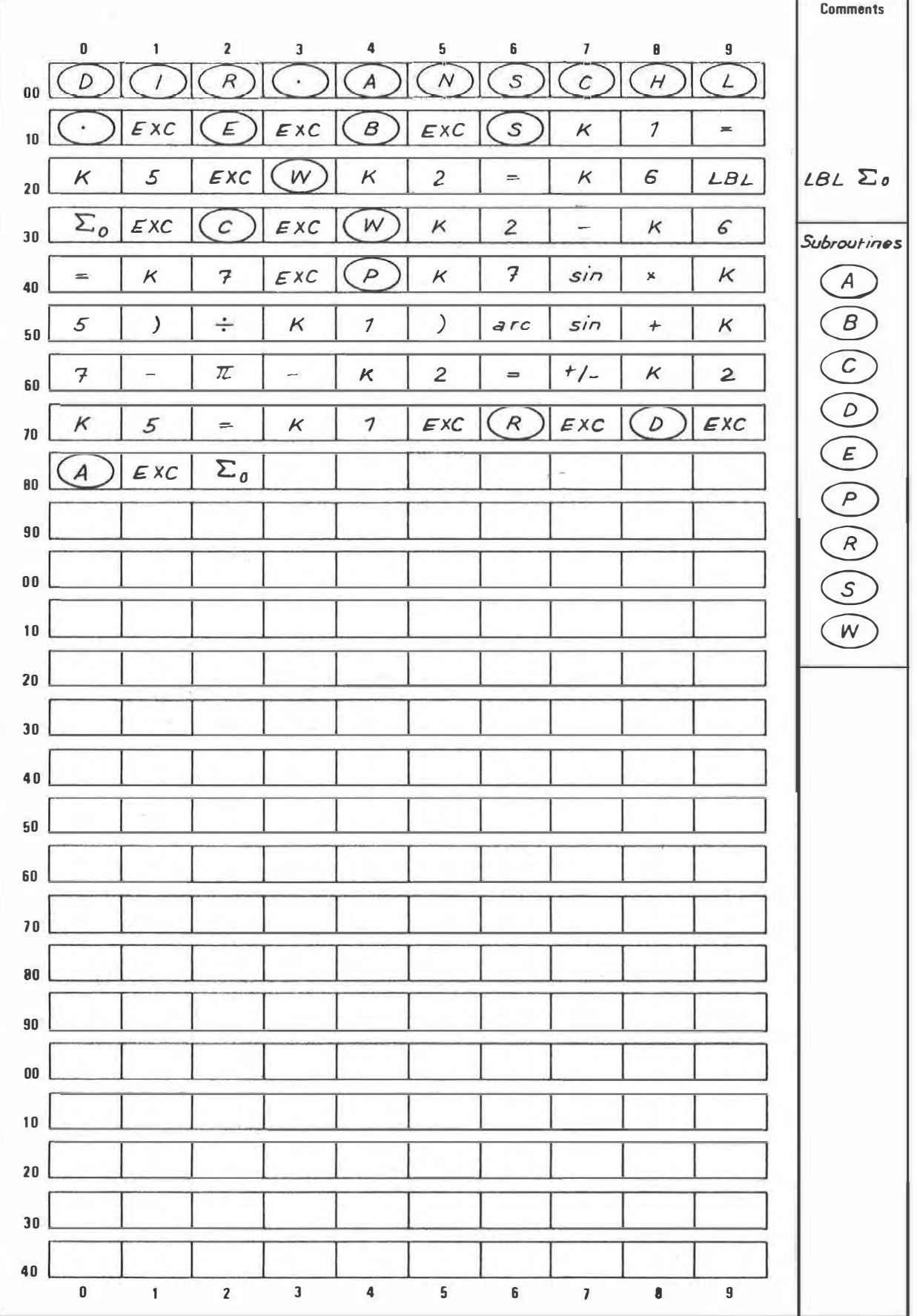

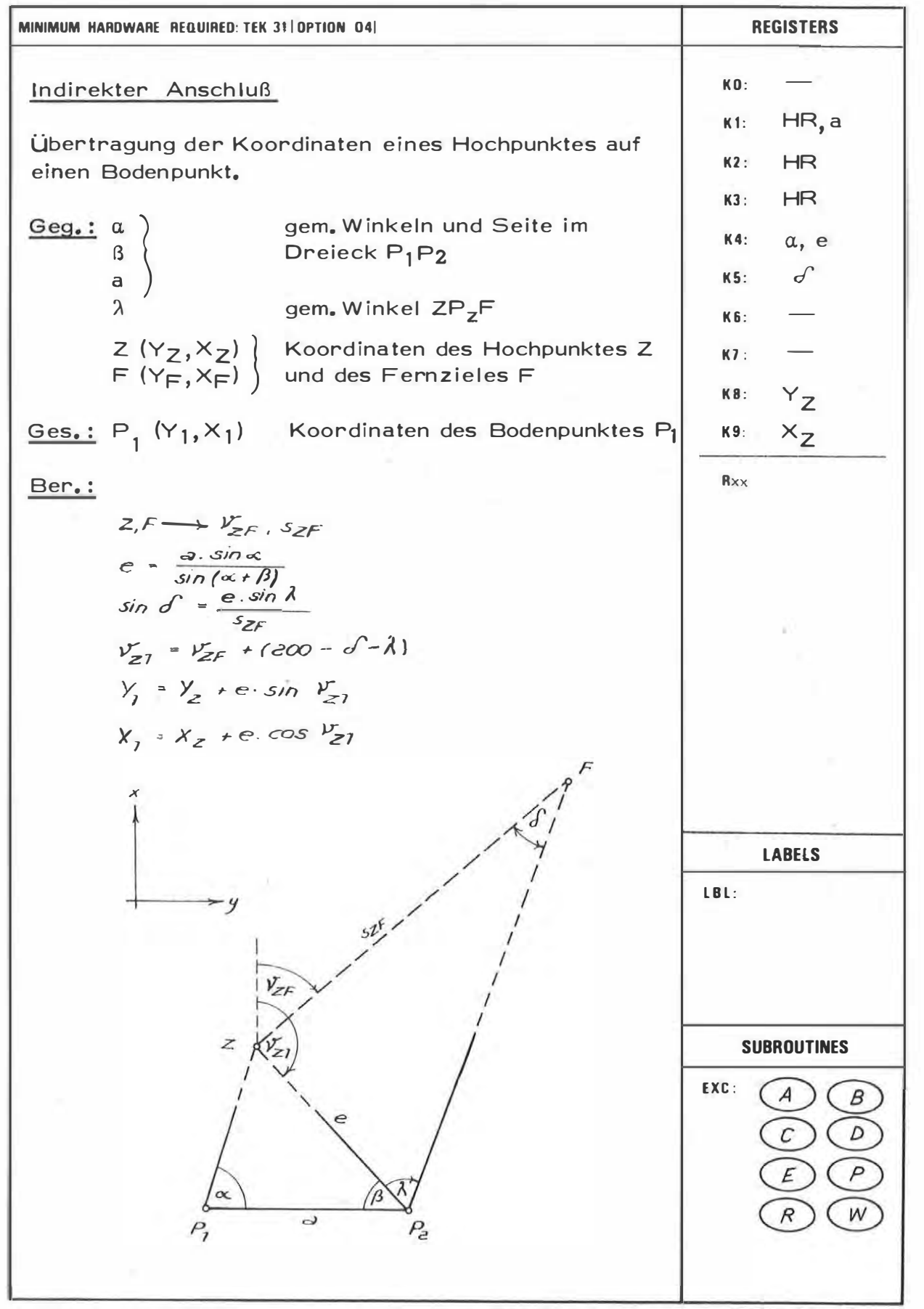

 $45$ 

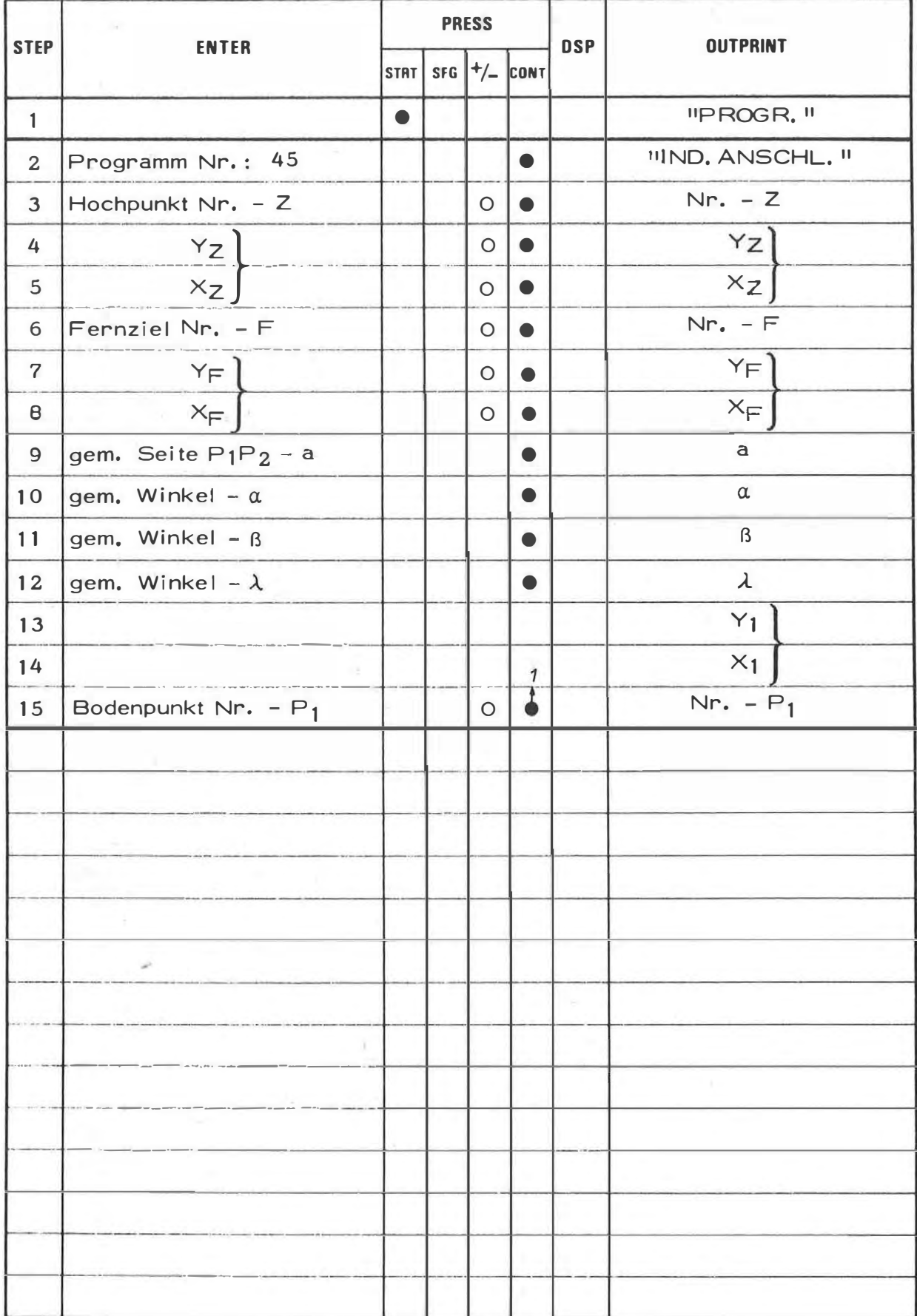

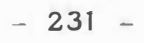

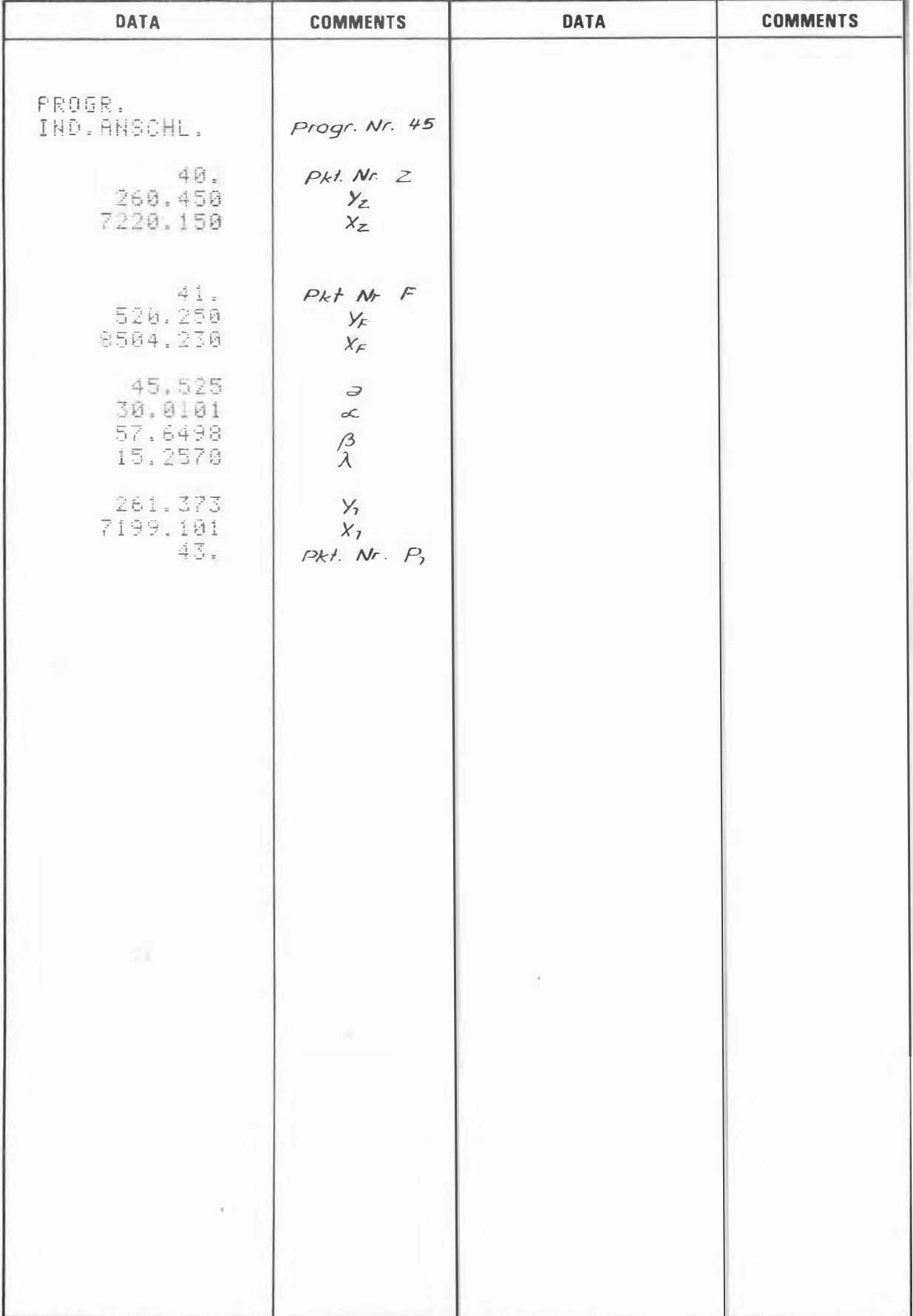

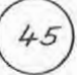

# **PROGRAM STEPS**

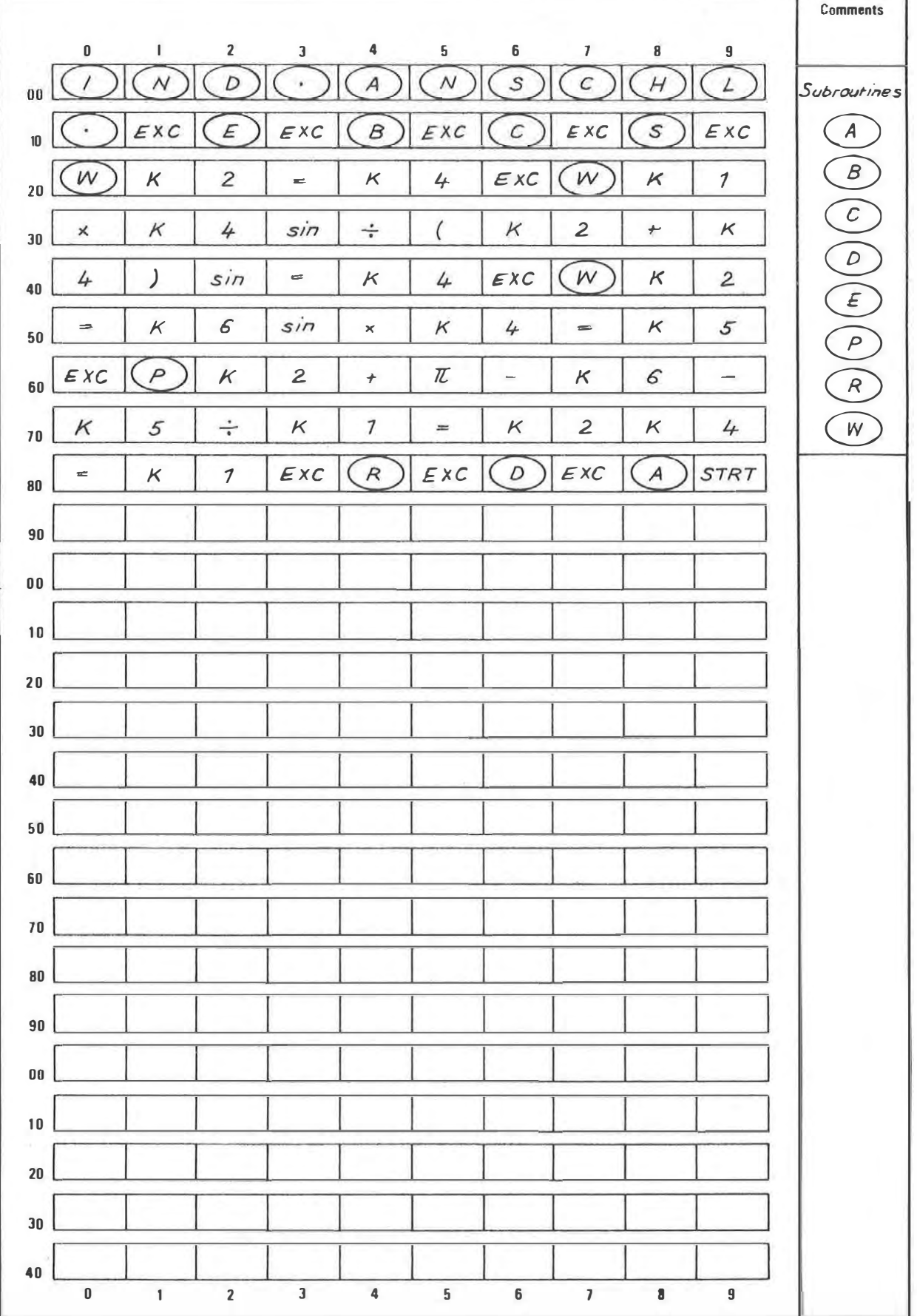

ć,

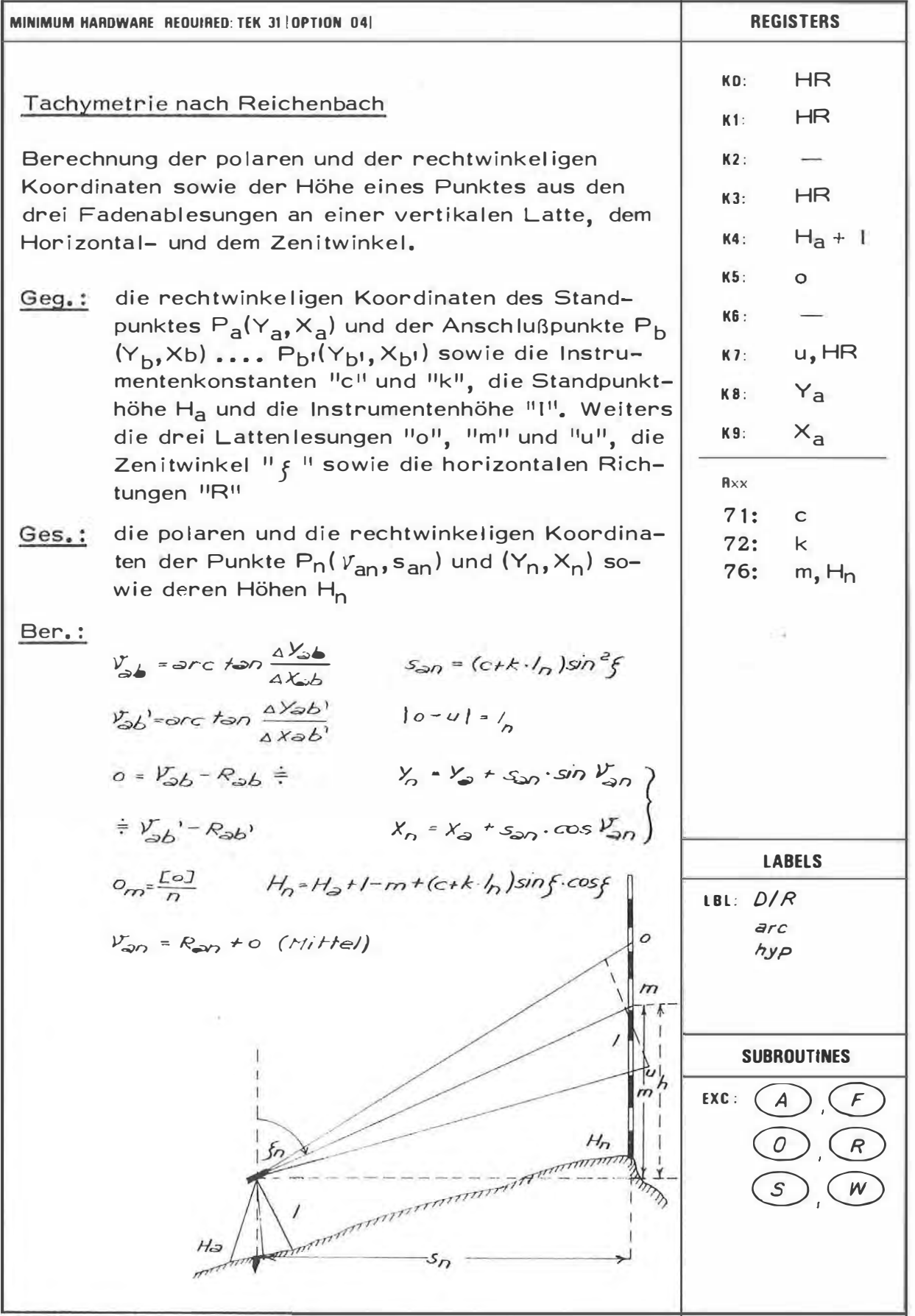

46

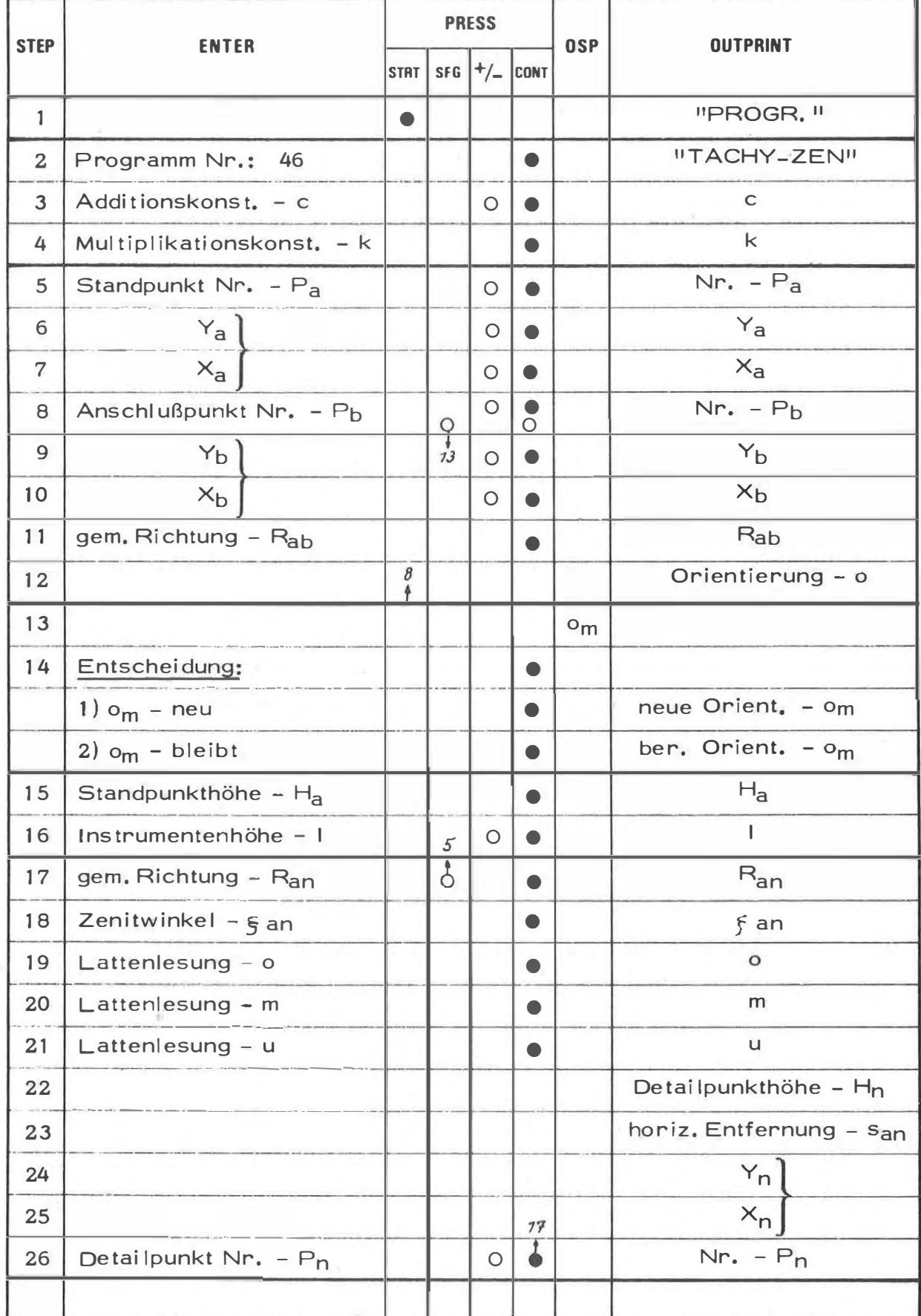

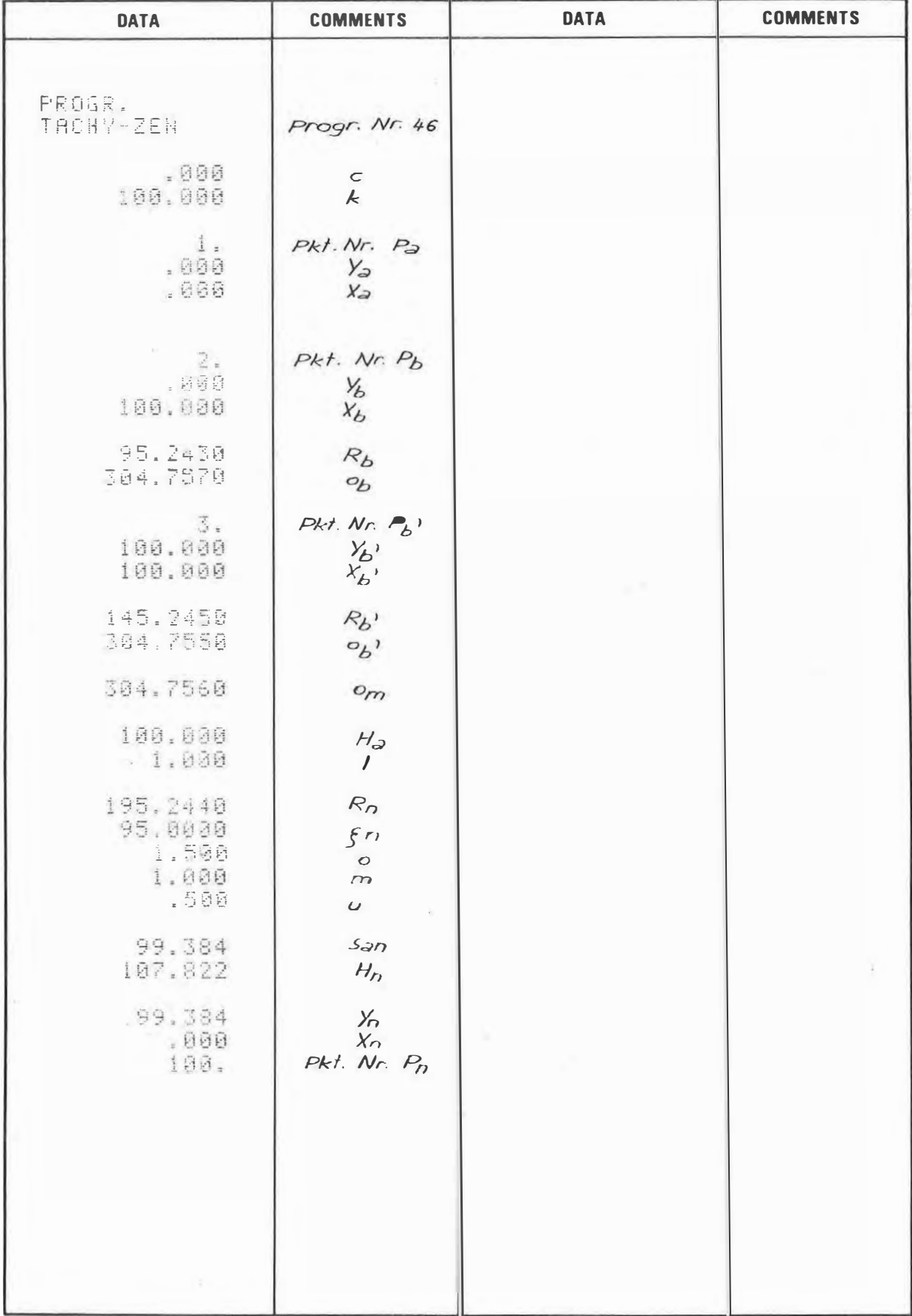

# PROGRAM STEPS

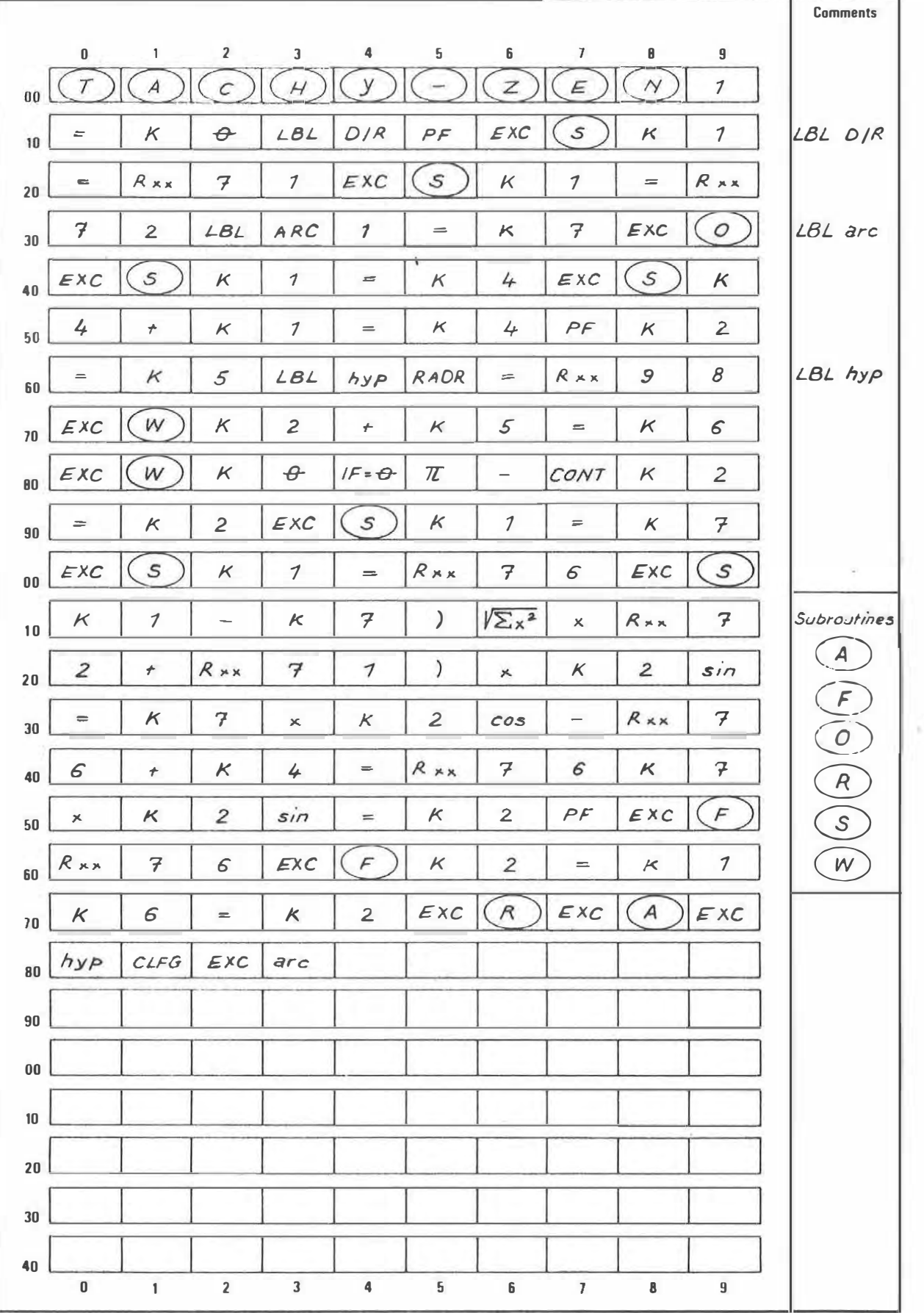

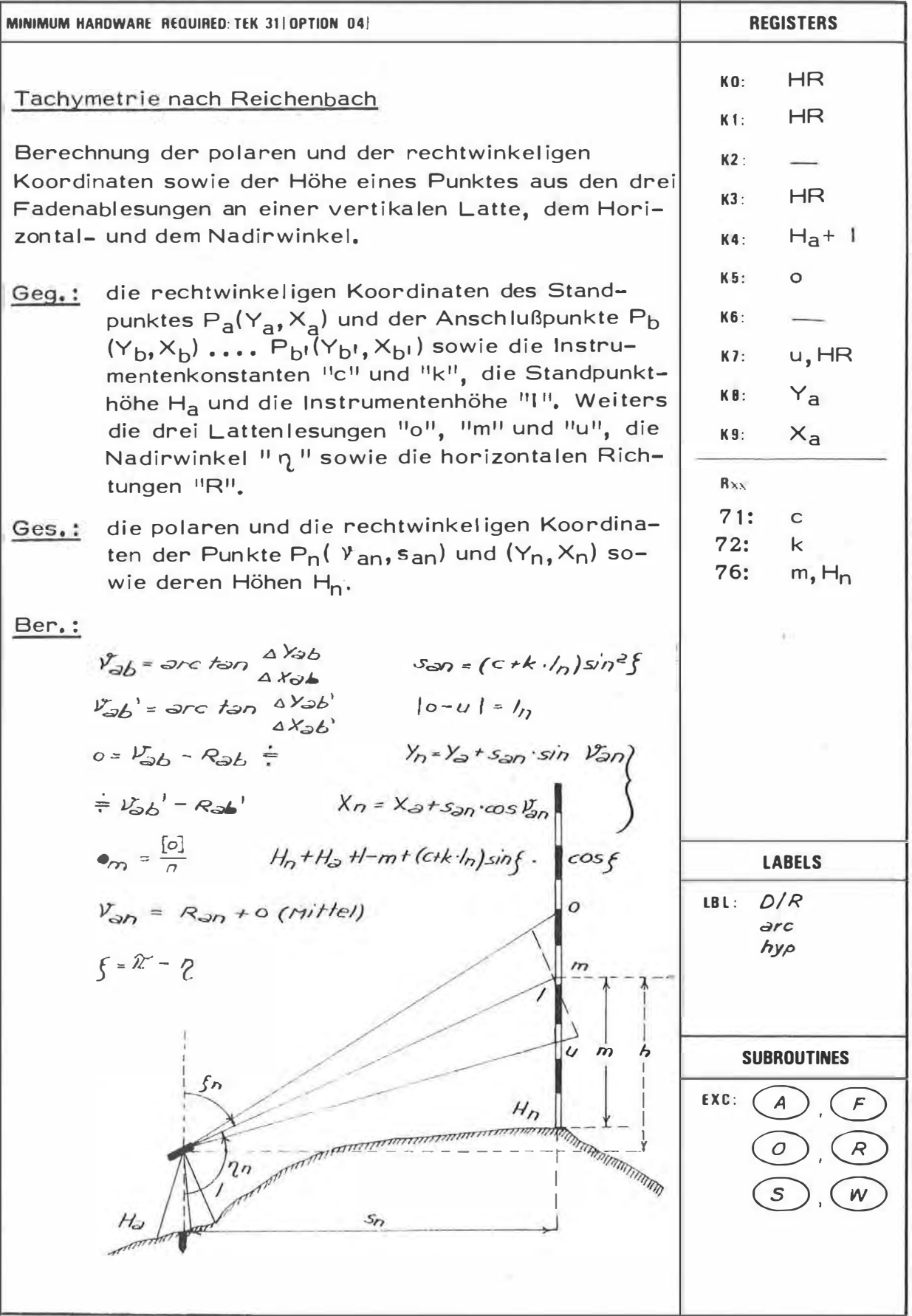

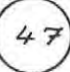

 $4<sub>7</sub>$ 

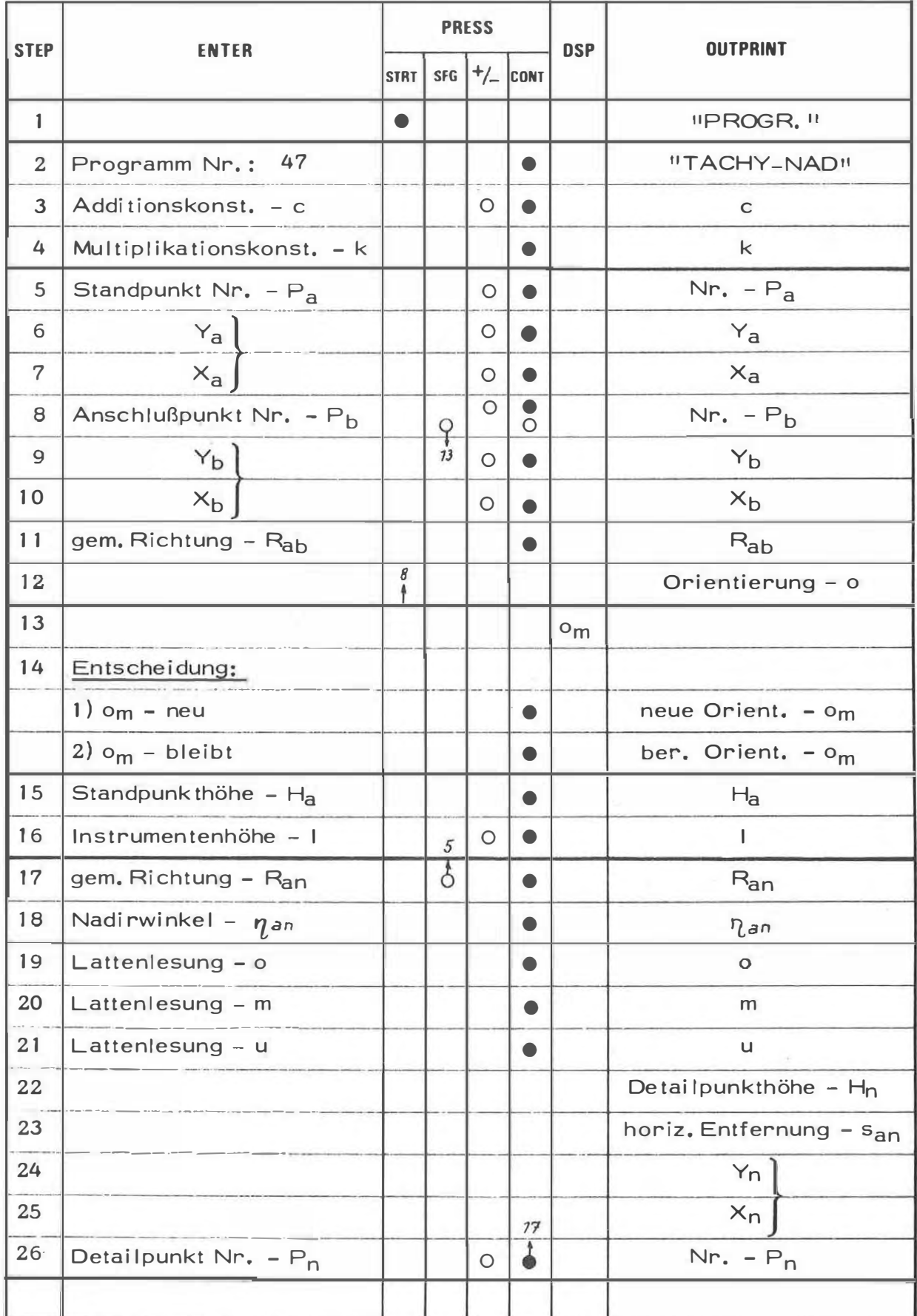

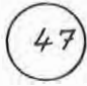

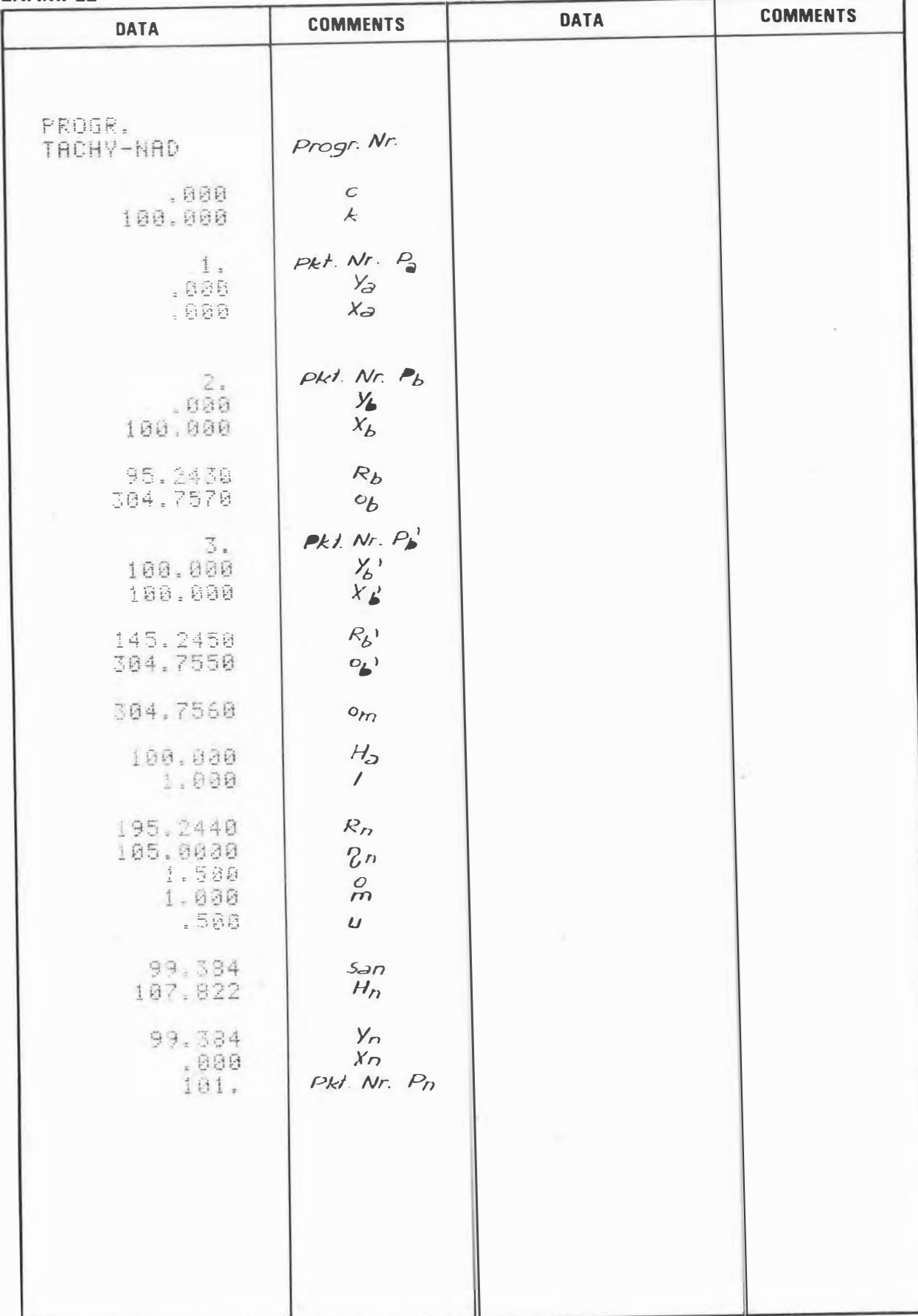

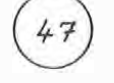

# PROGRAM STEPS

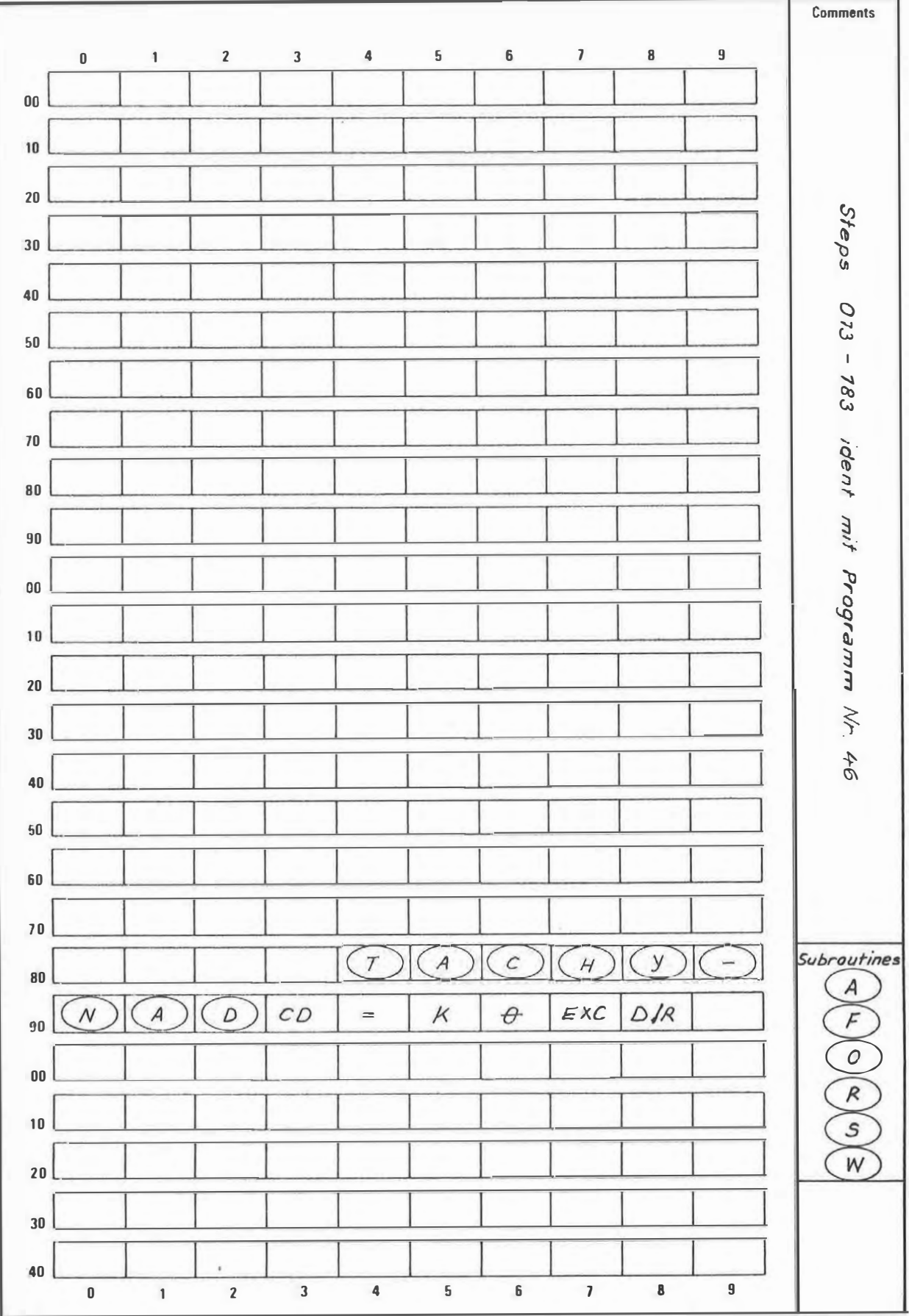

2 M - BASISLATTE

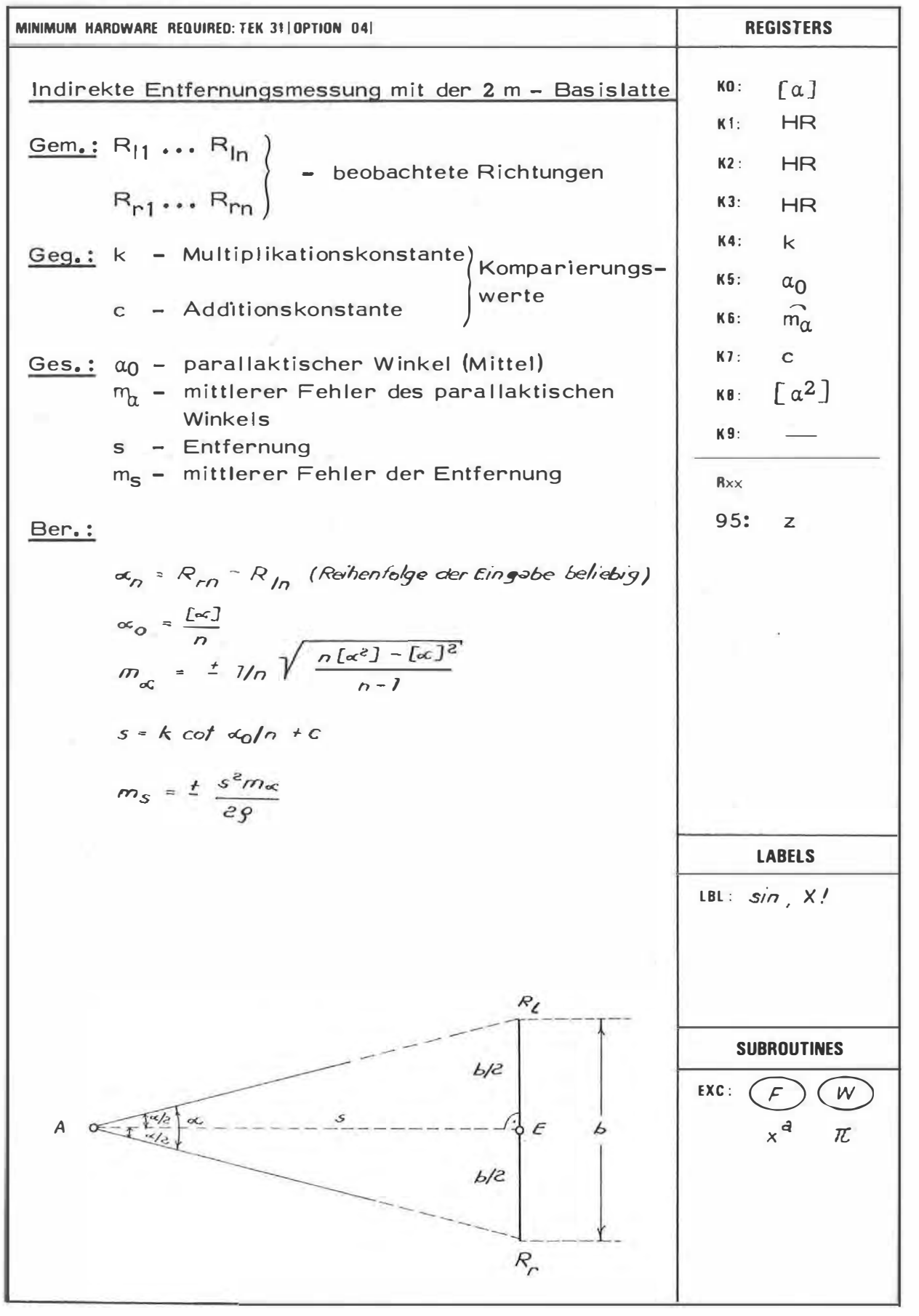

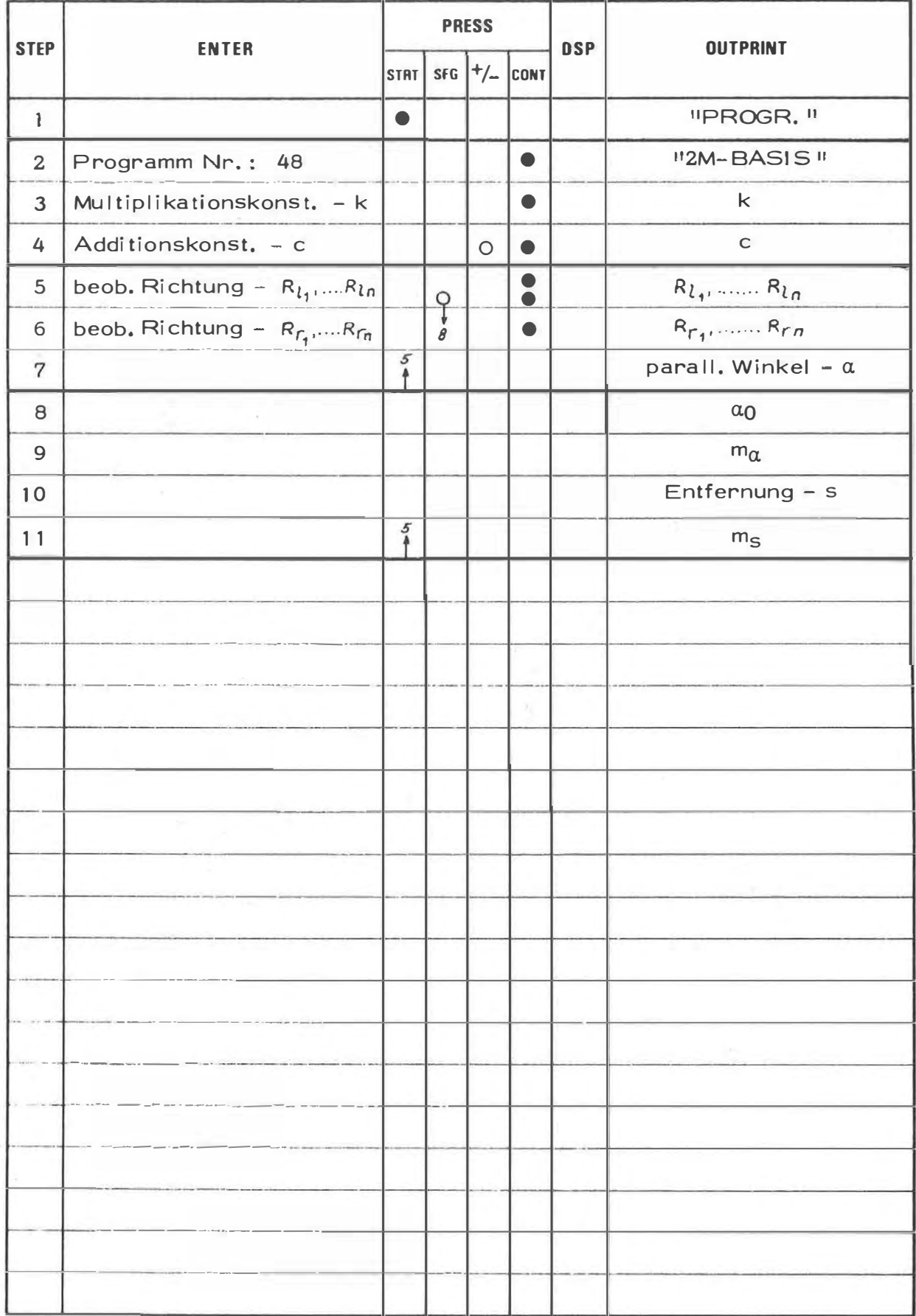

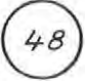

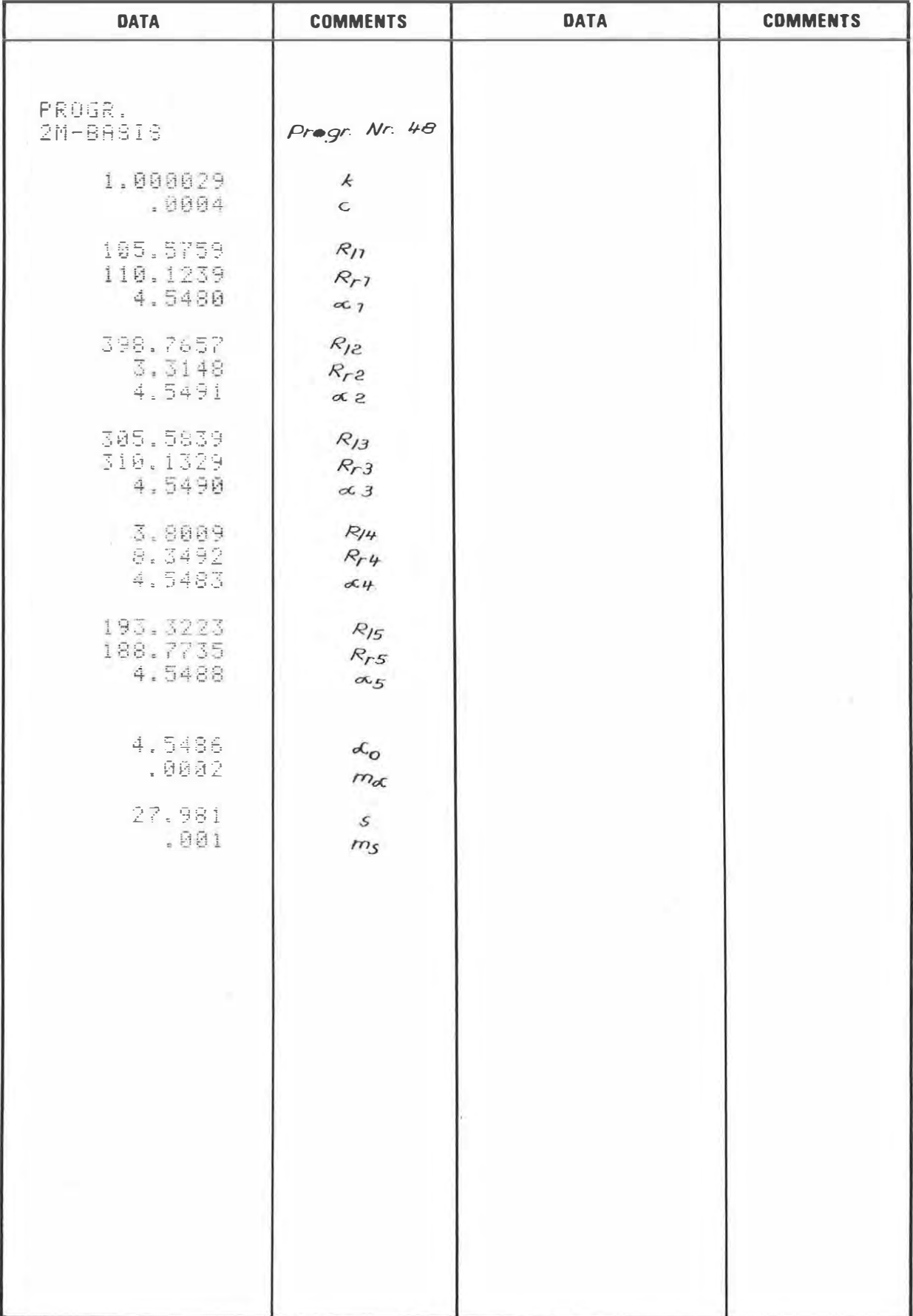

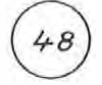

#### PROGRAM STEPS

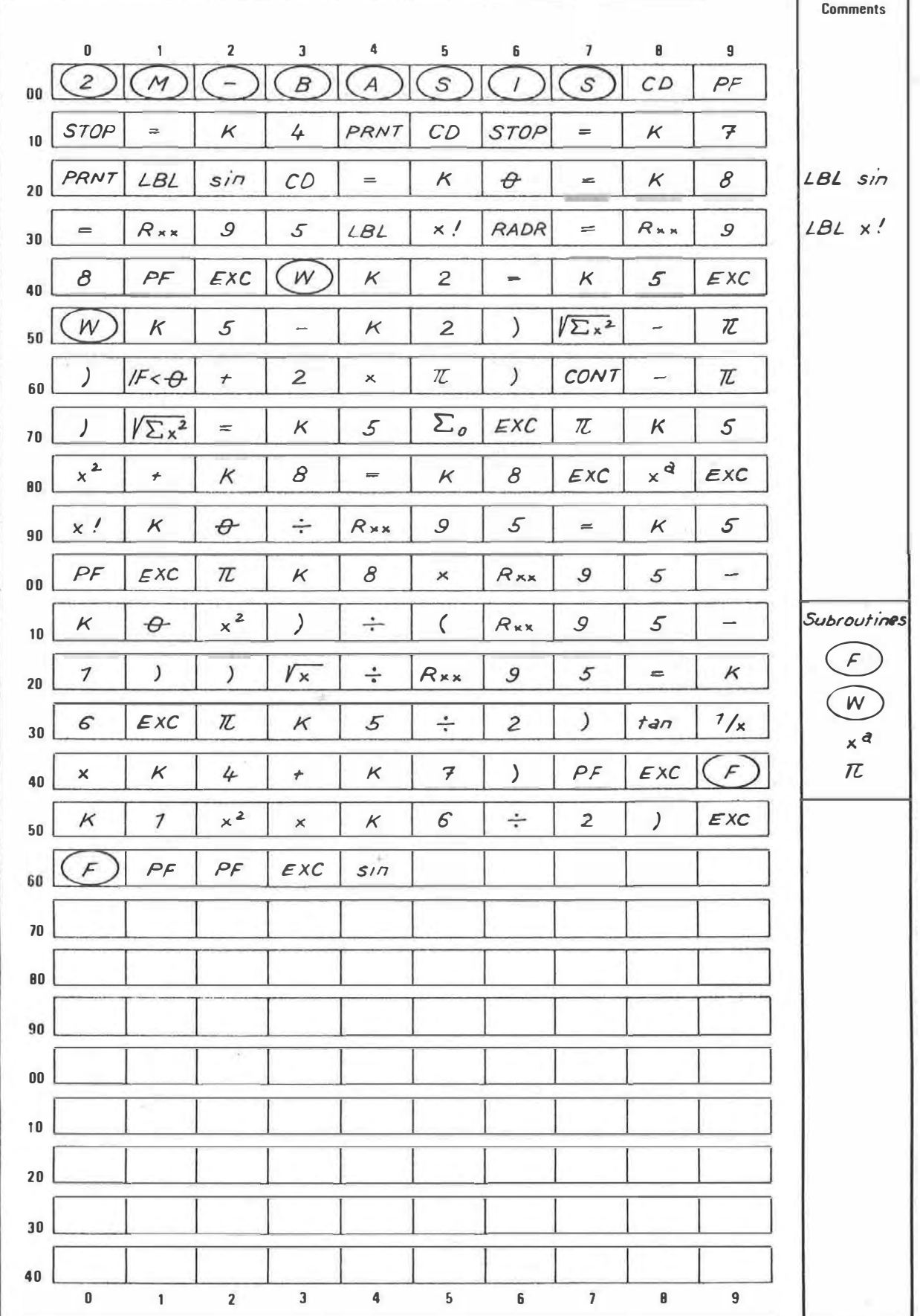

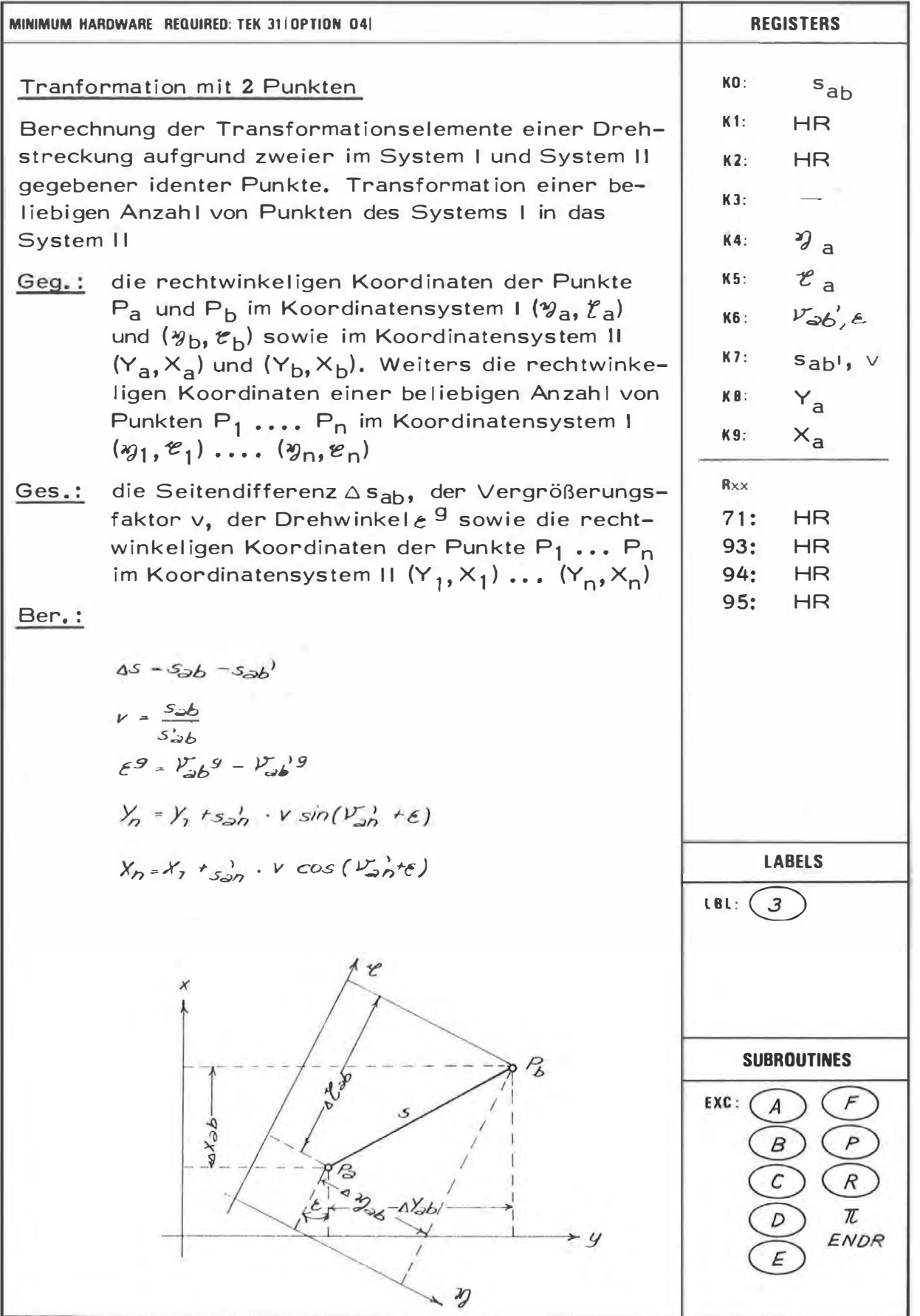

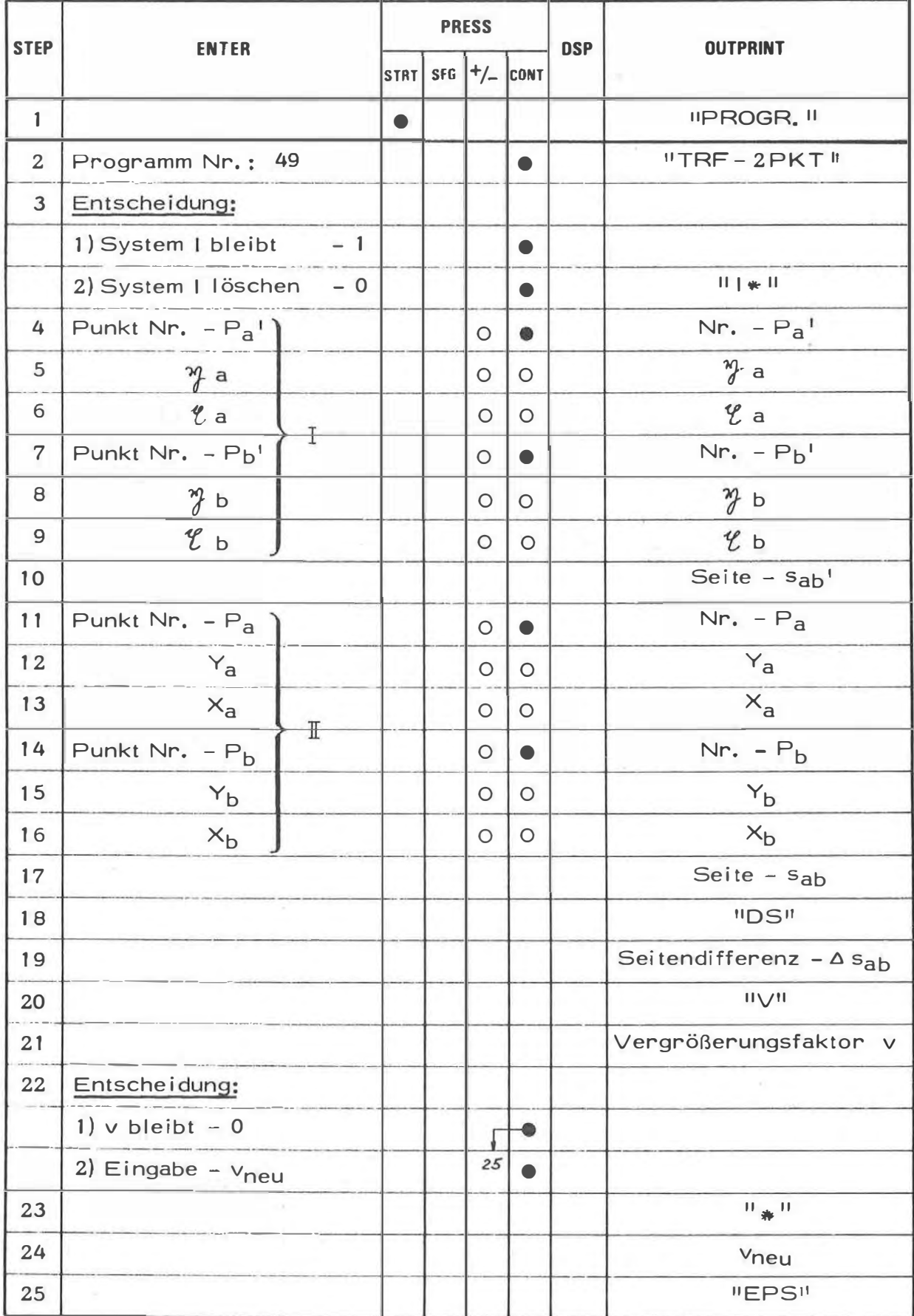

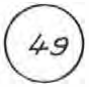

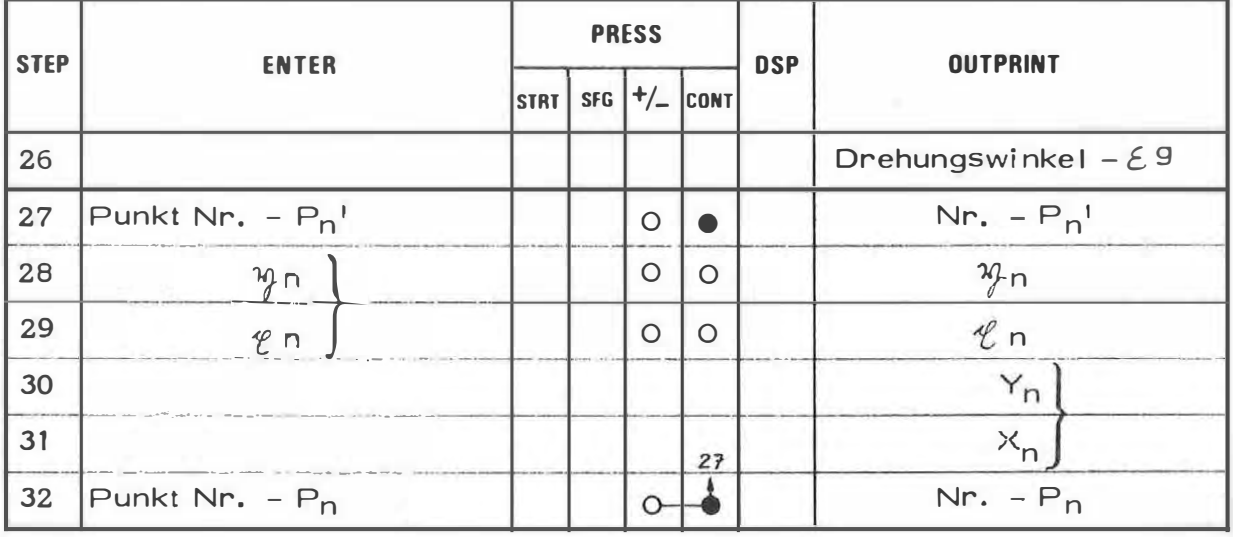

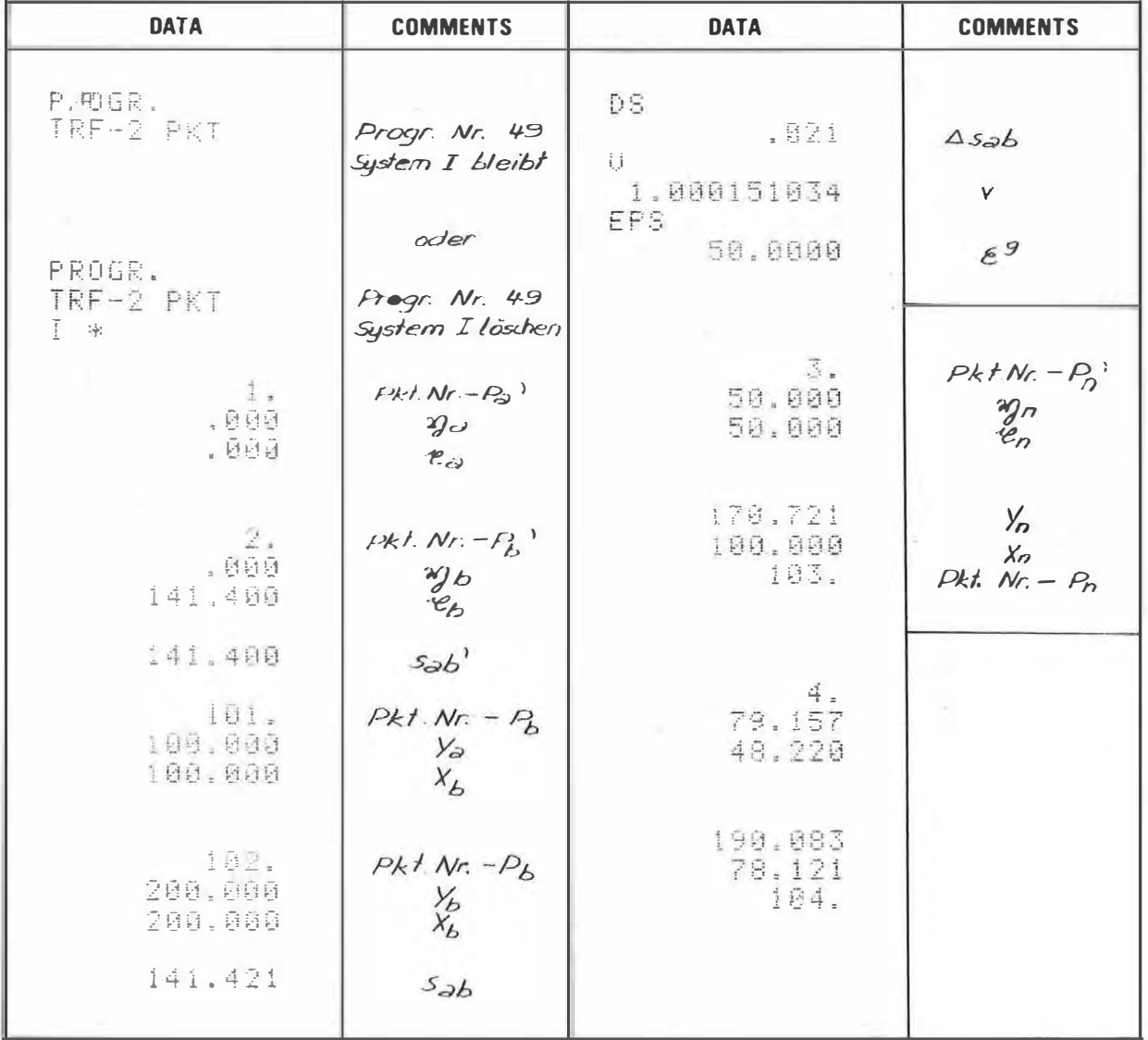

### PROGRAM STEPS

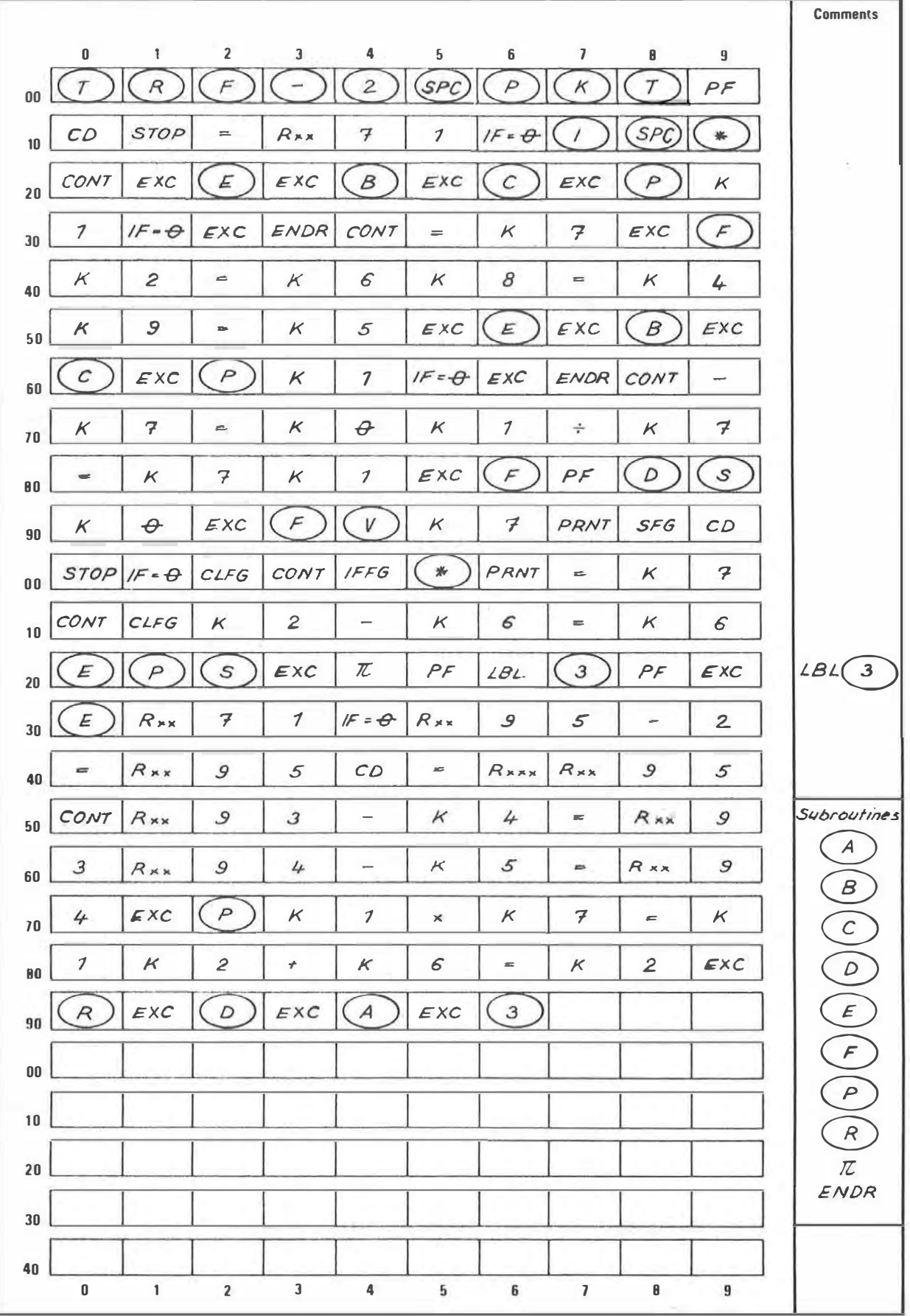

 $\sim 10^7$ 

٠

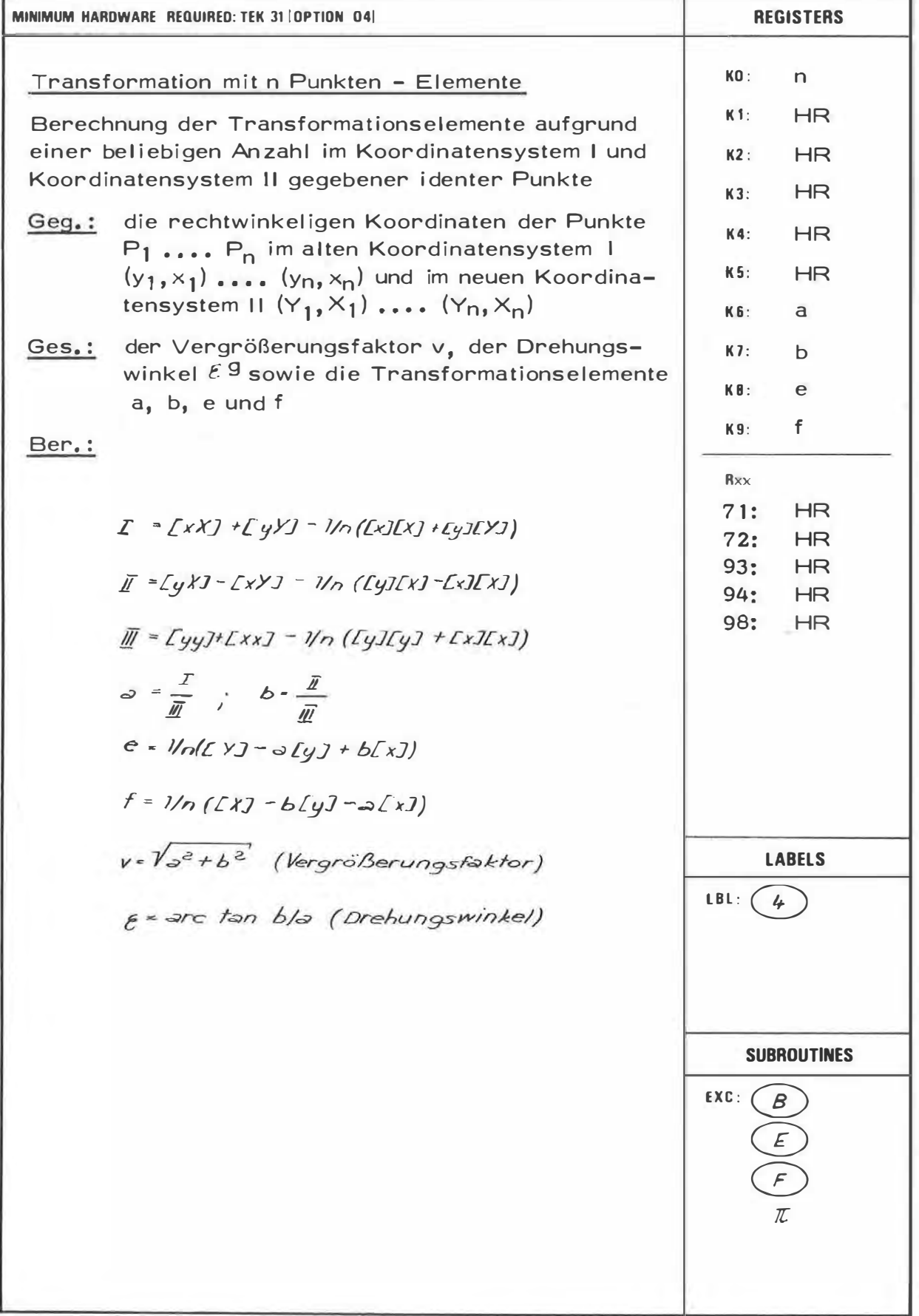

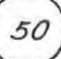

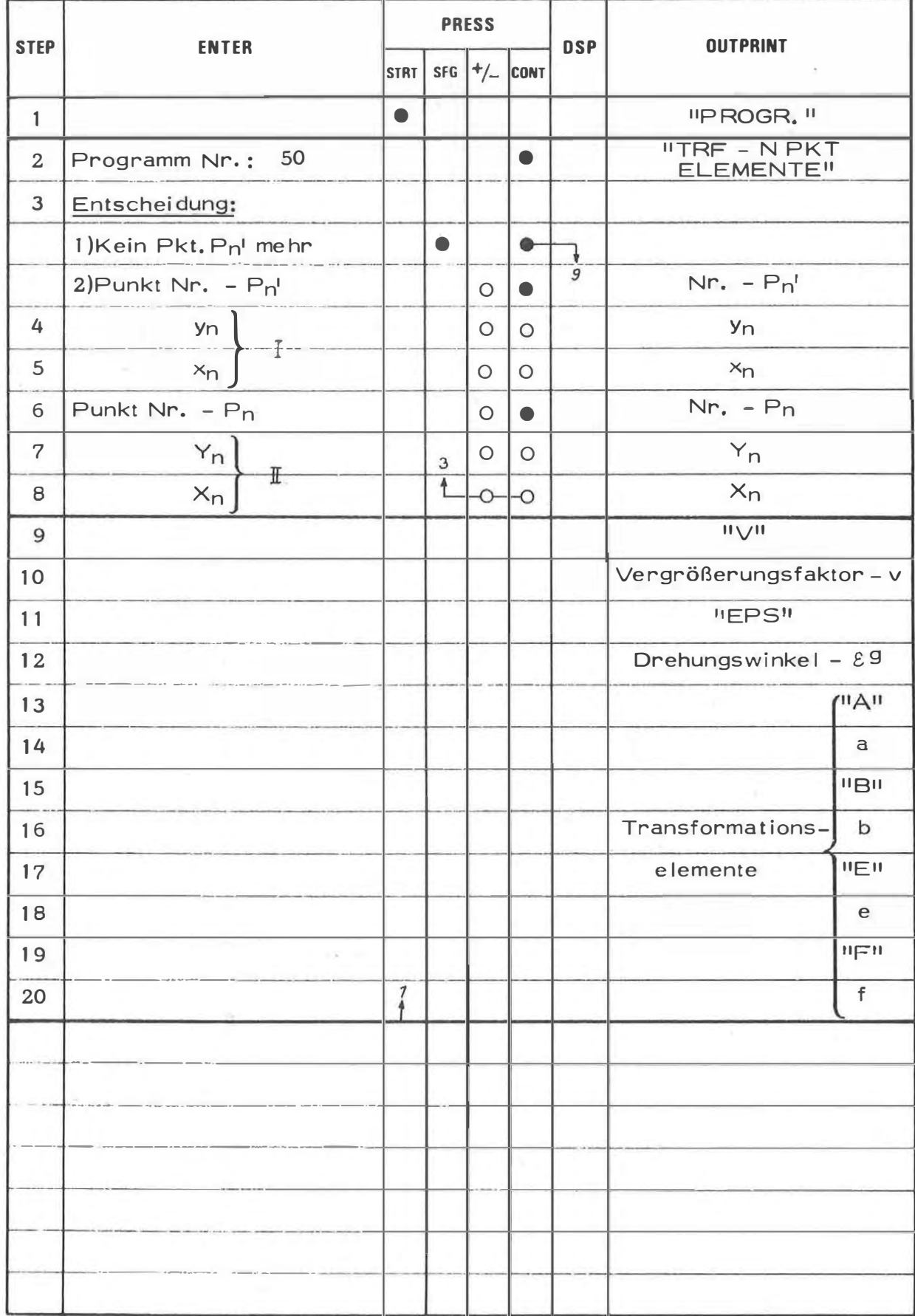

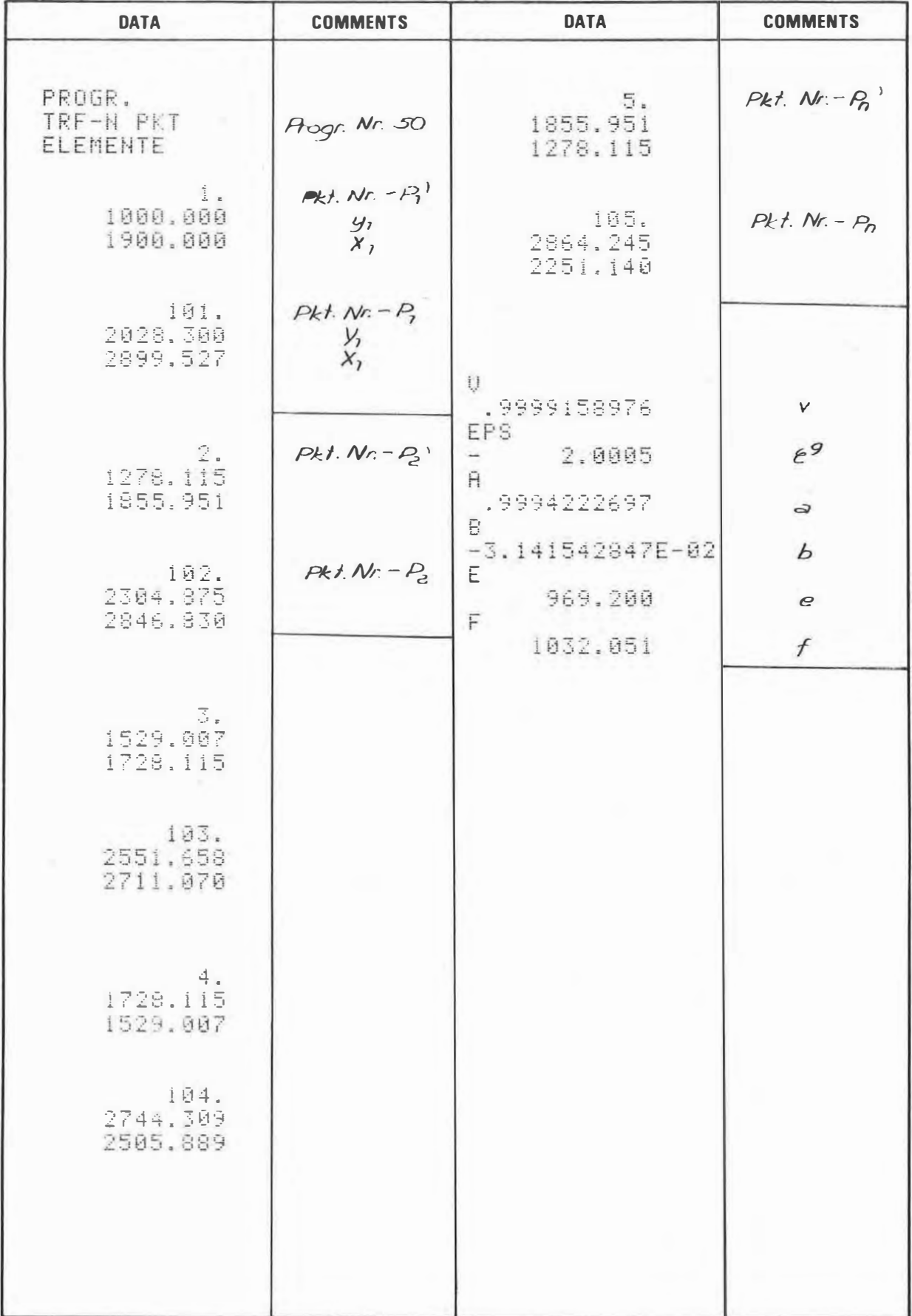

50

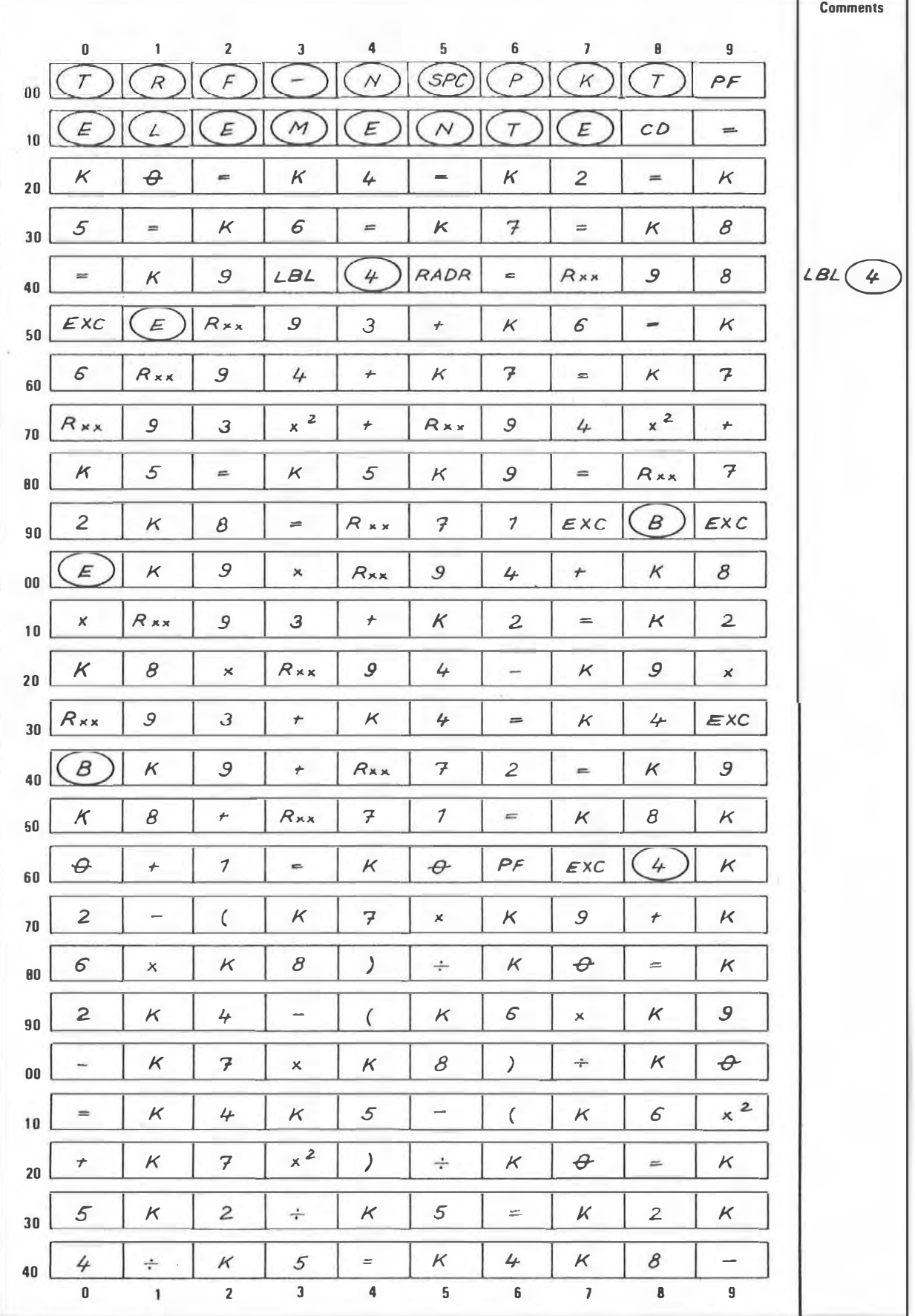
#### **PROGRAM STEPS**

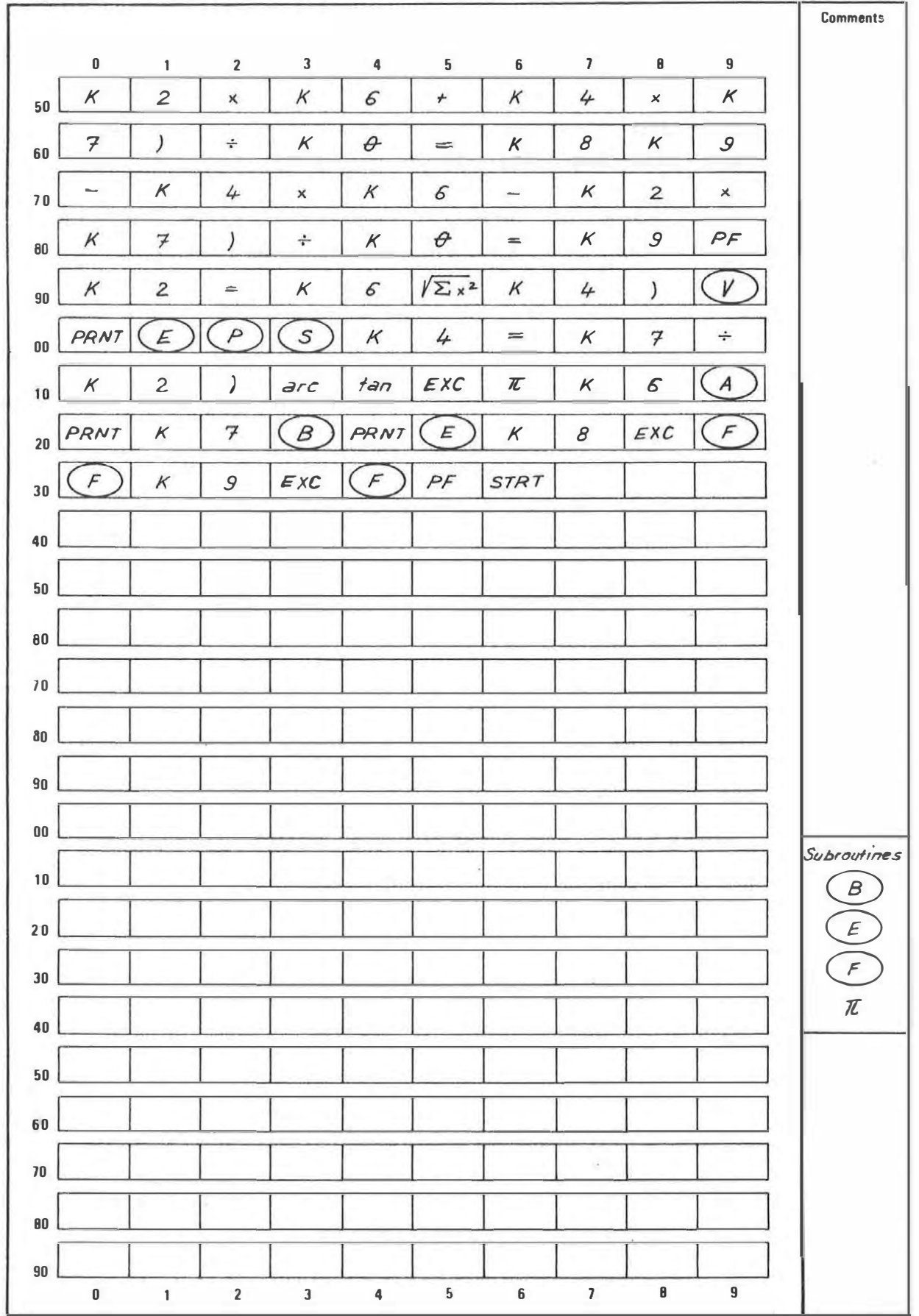

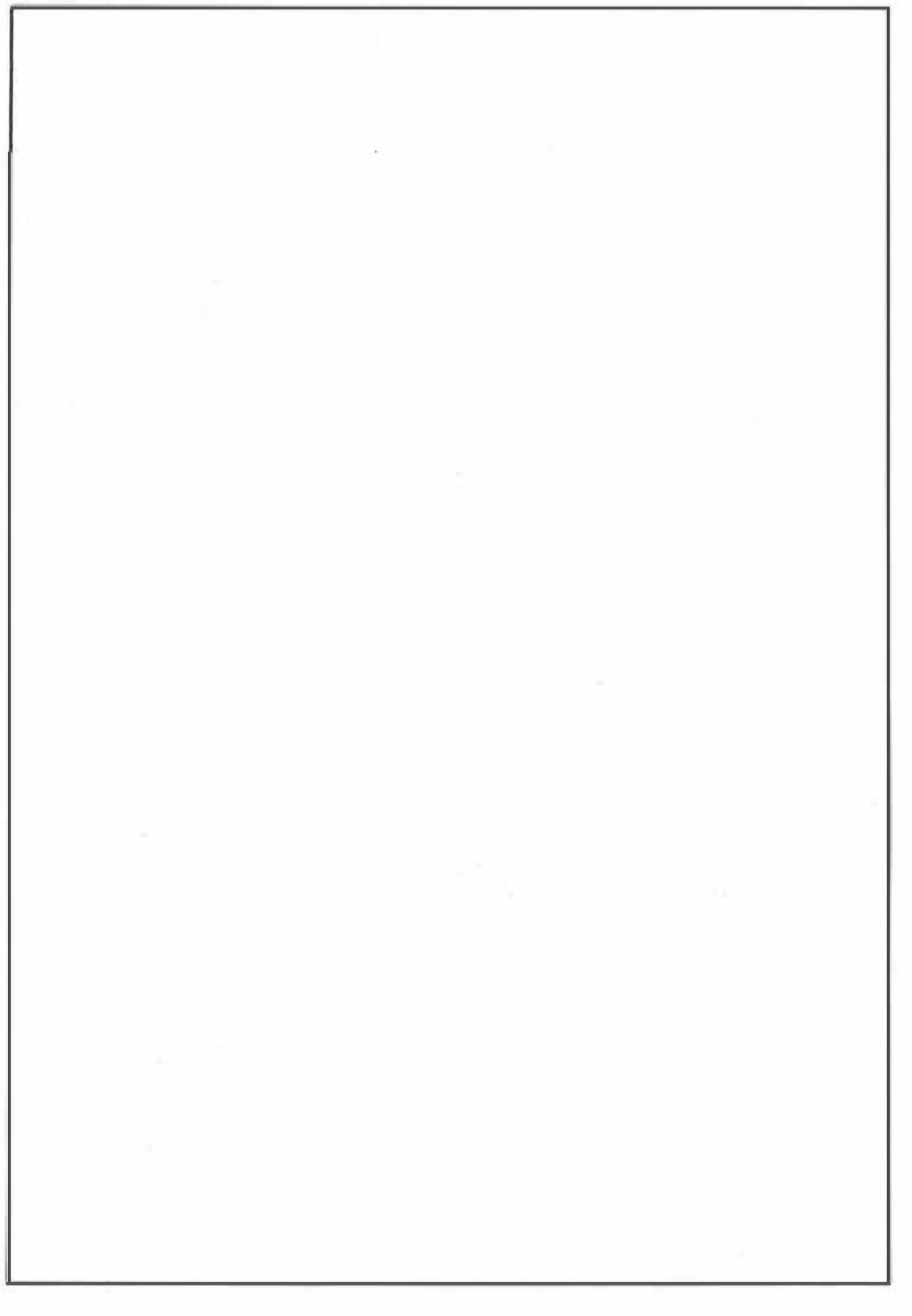

Ġ,

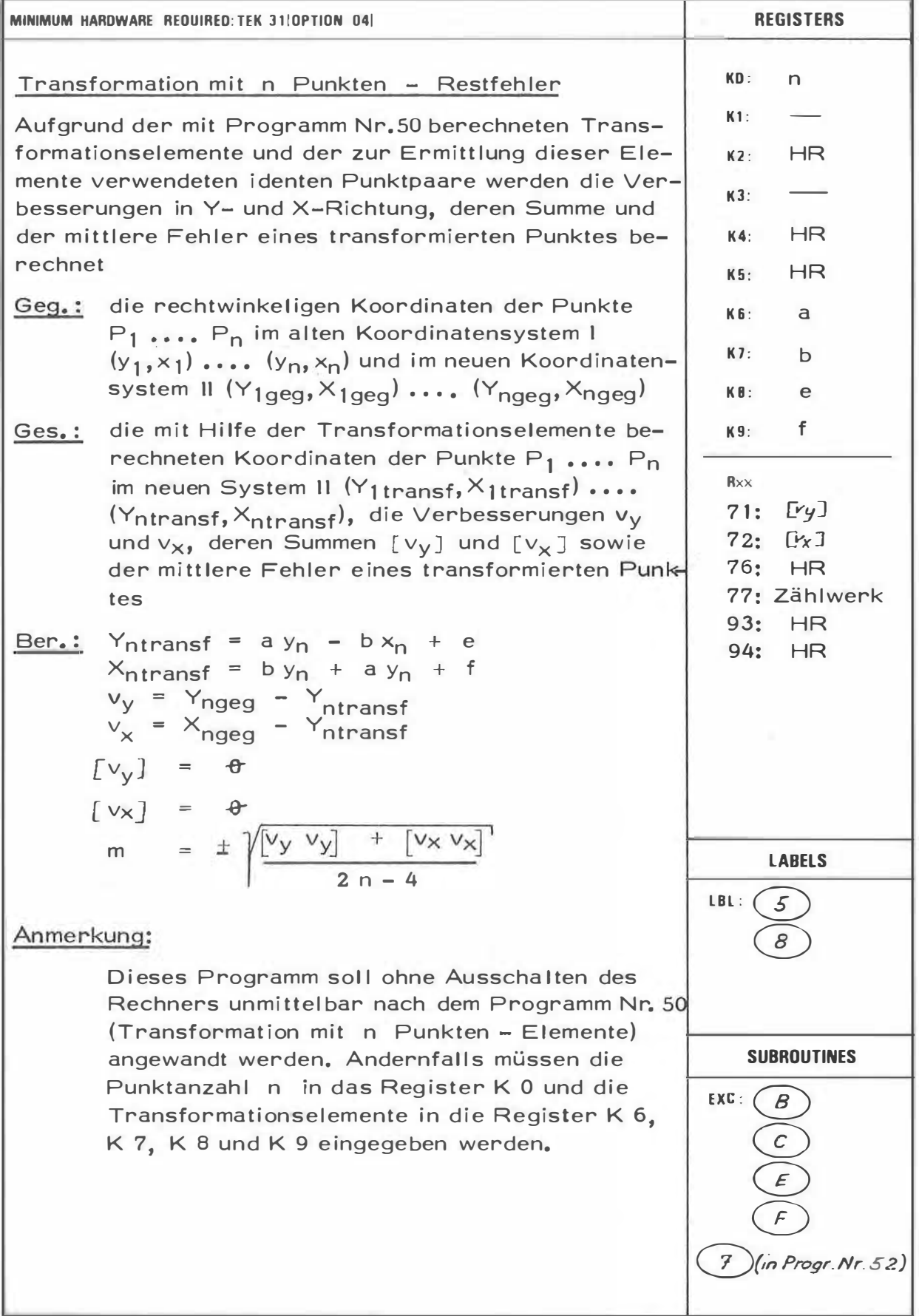

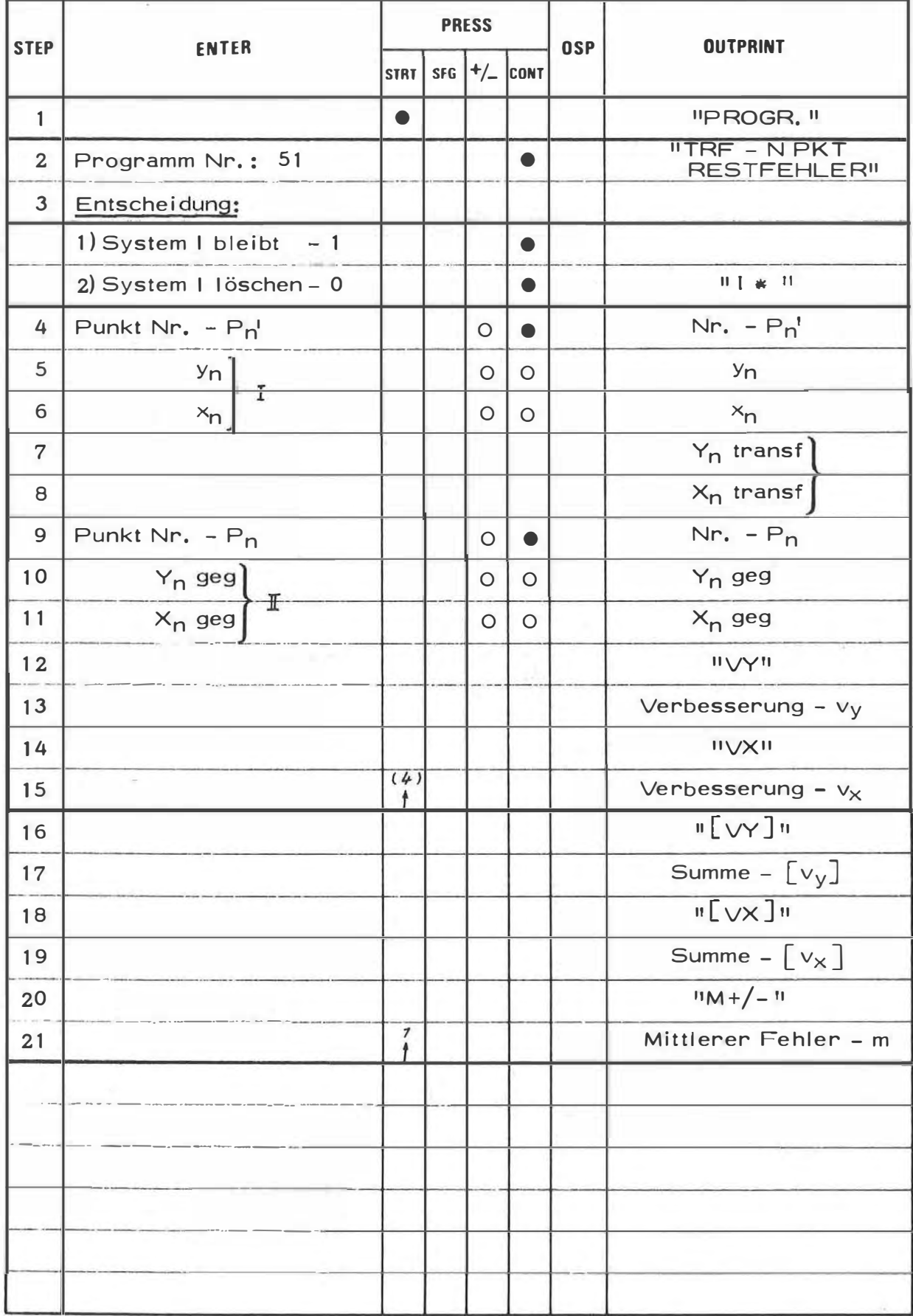

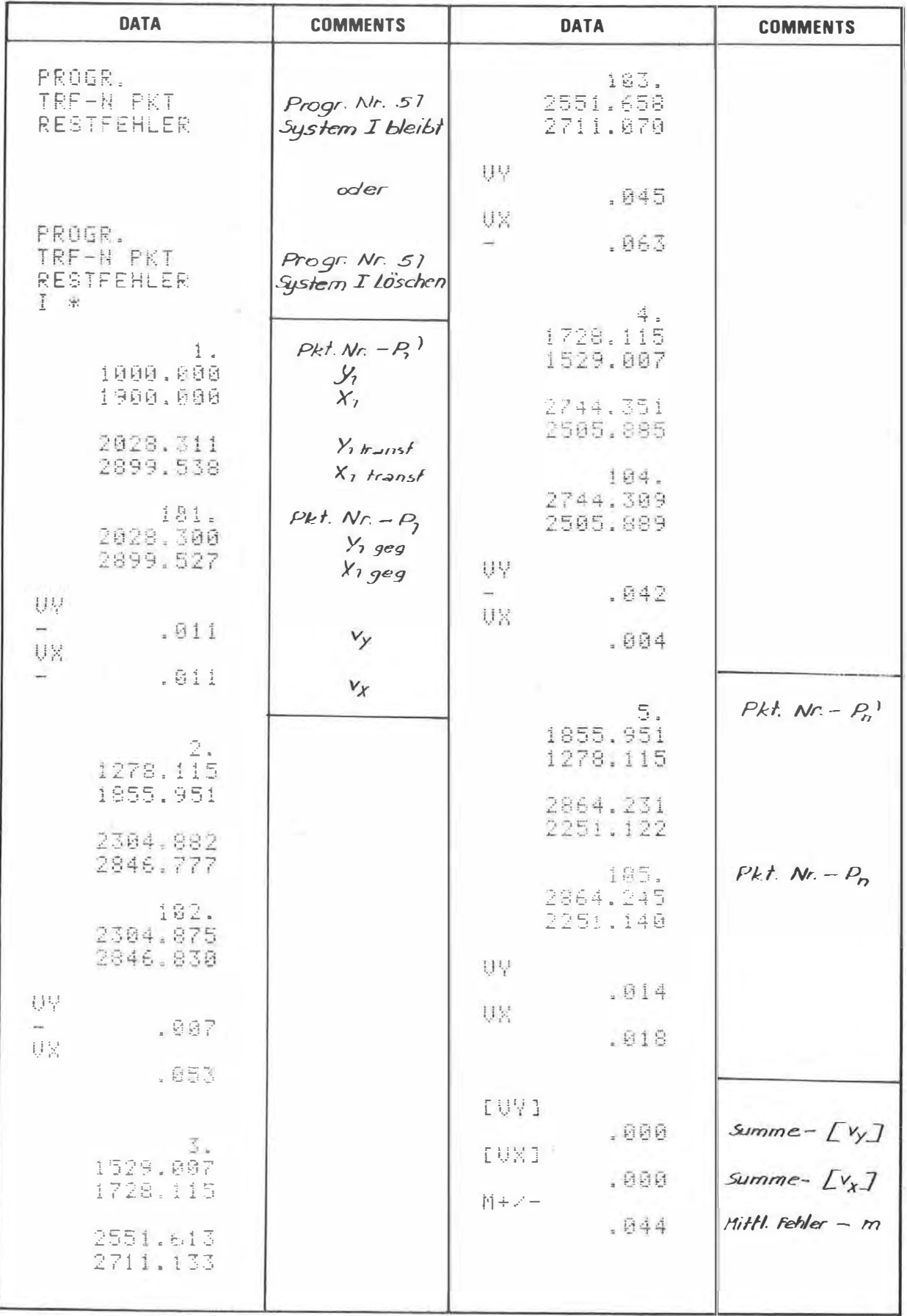

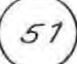

5

 $\lambda$ 

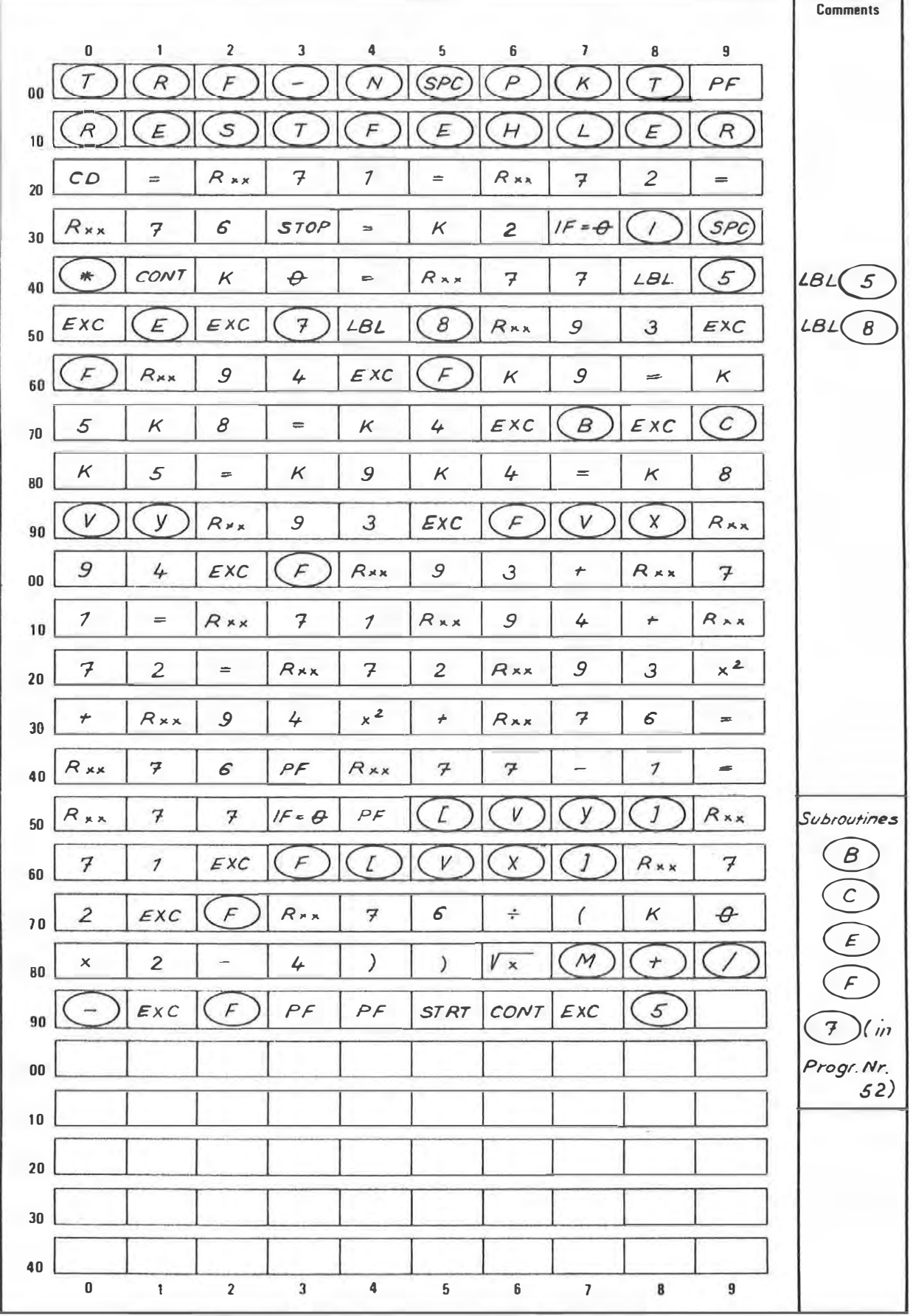

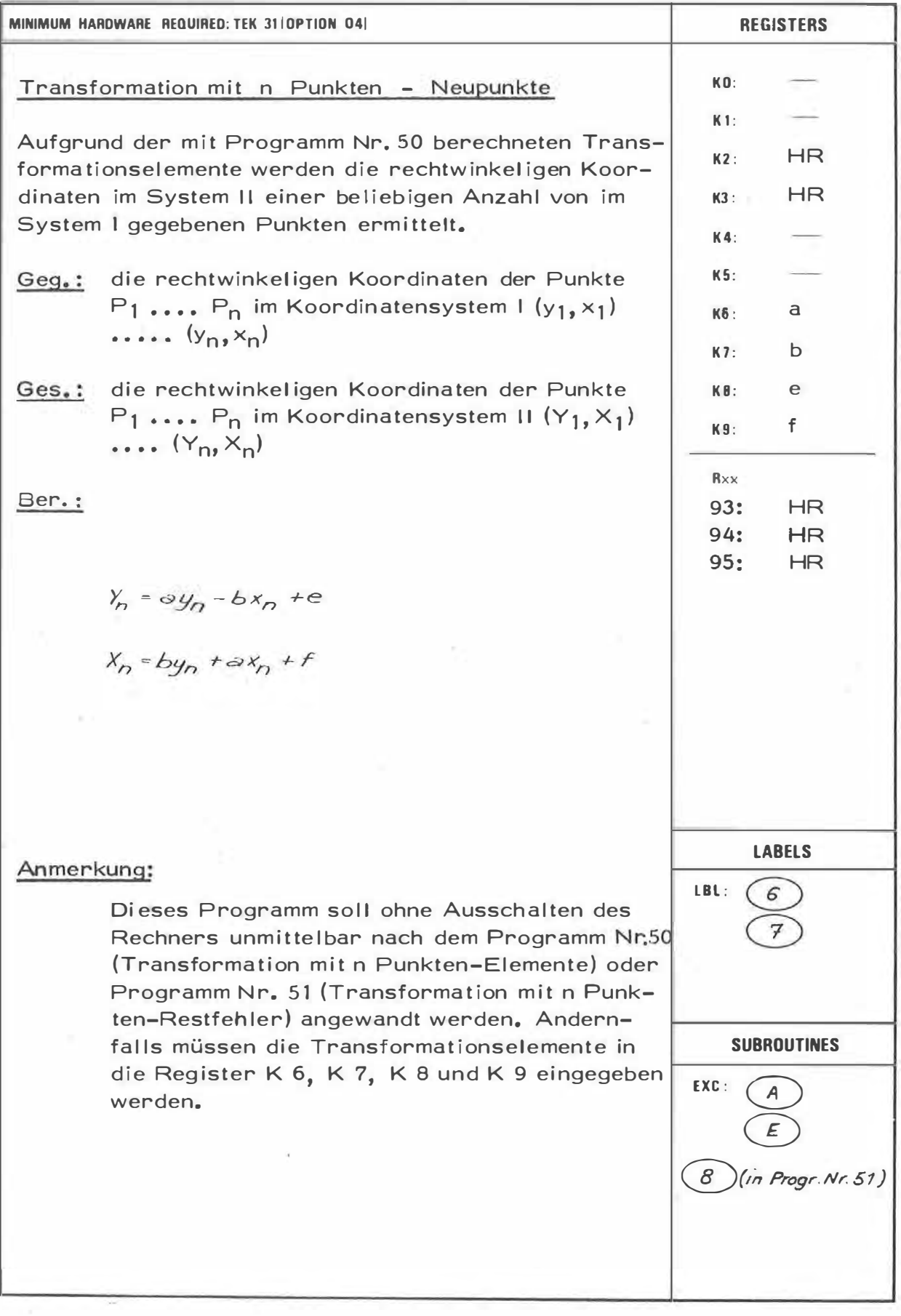

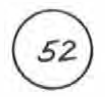

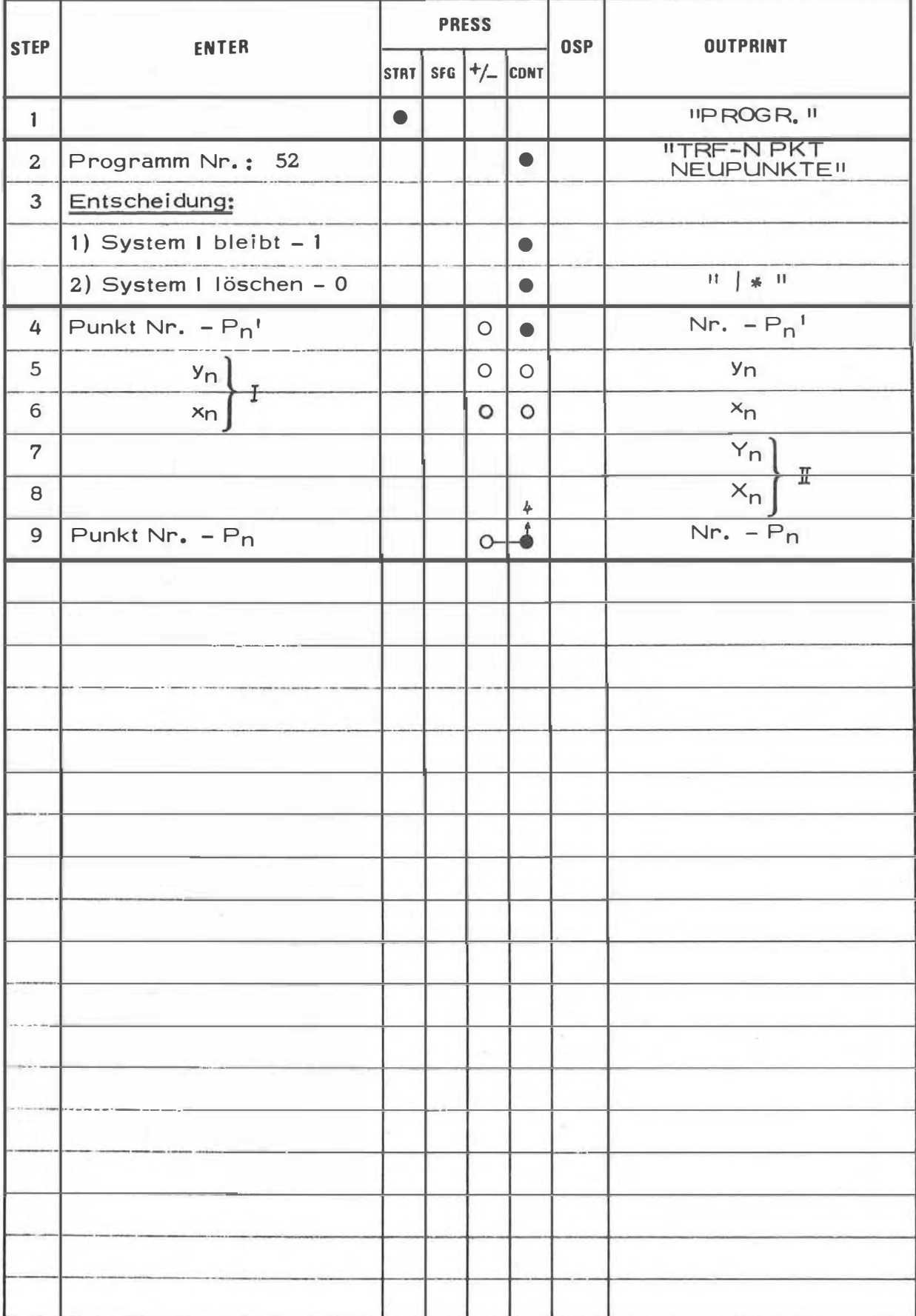

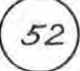

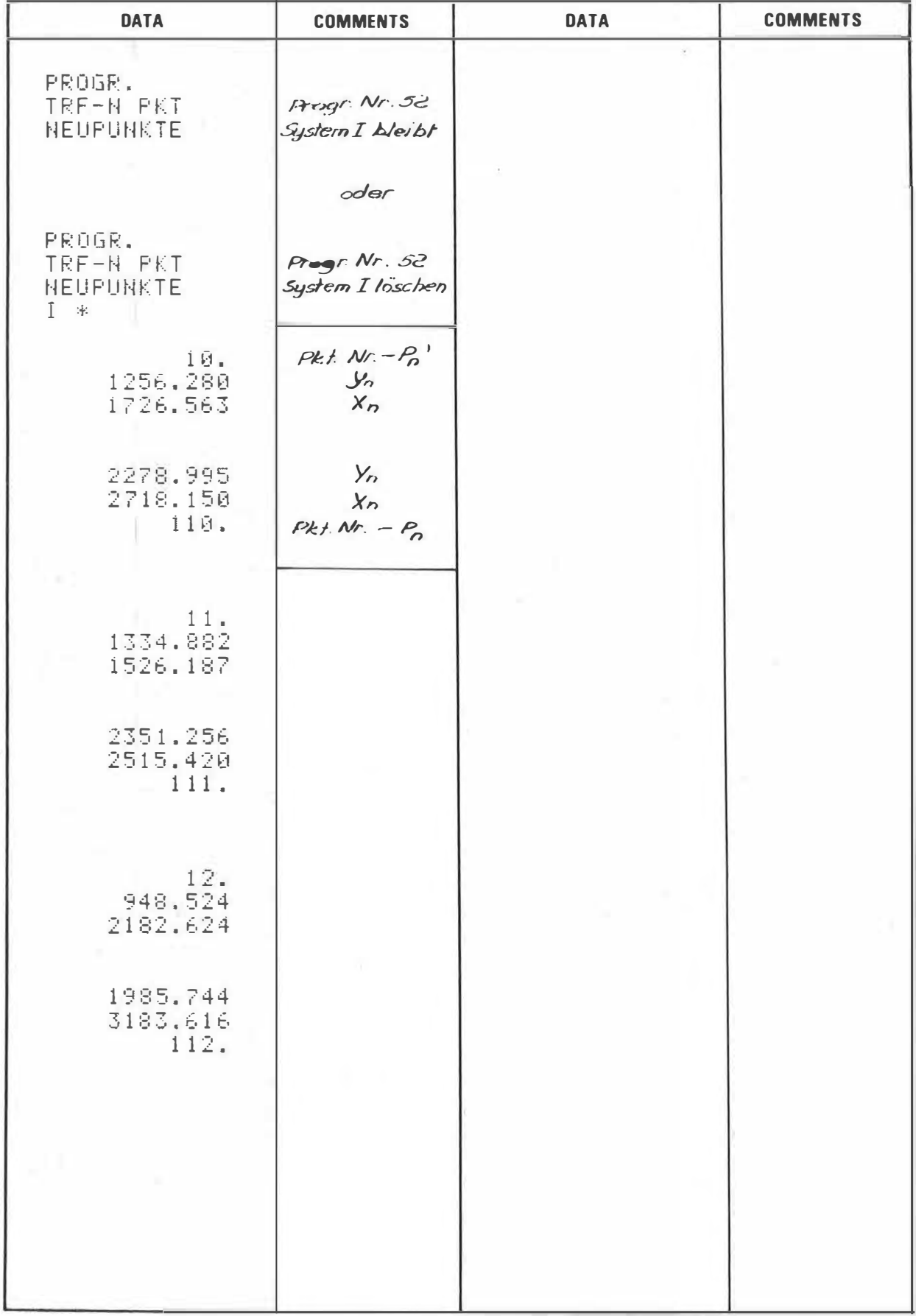

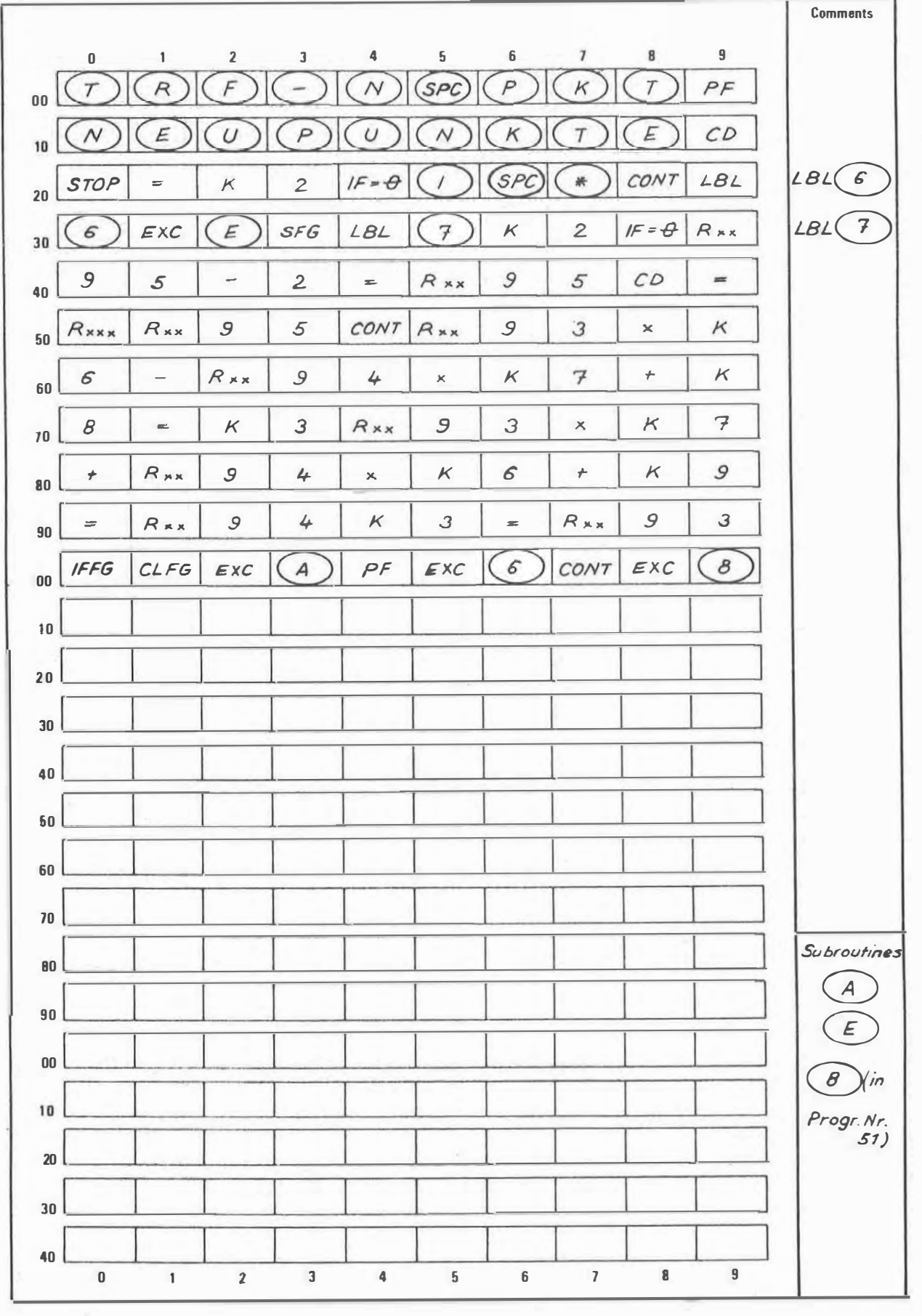

FLÄCHE MIT SPERRMASSEN UND SEGMENTFLÄCHEN

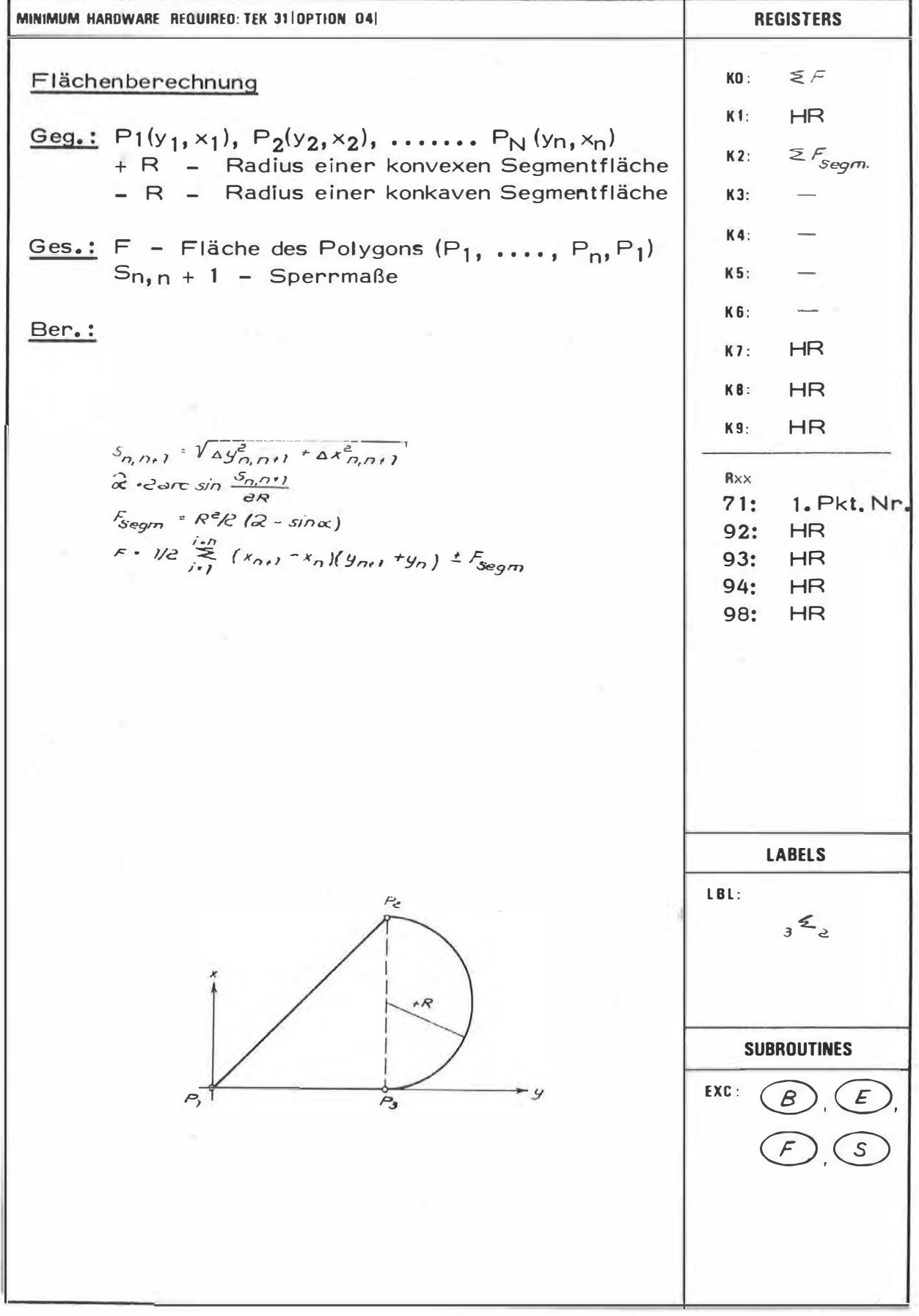

53

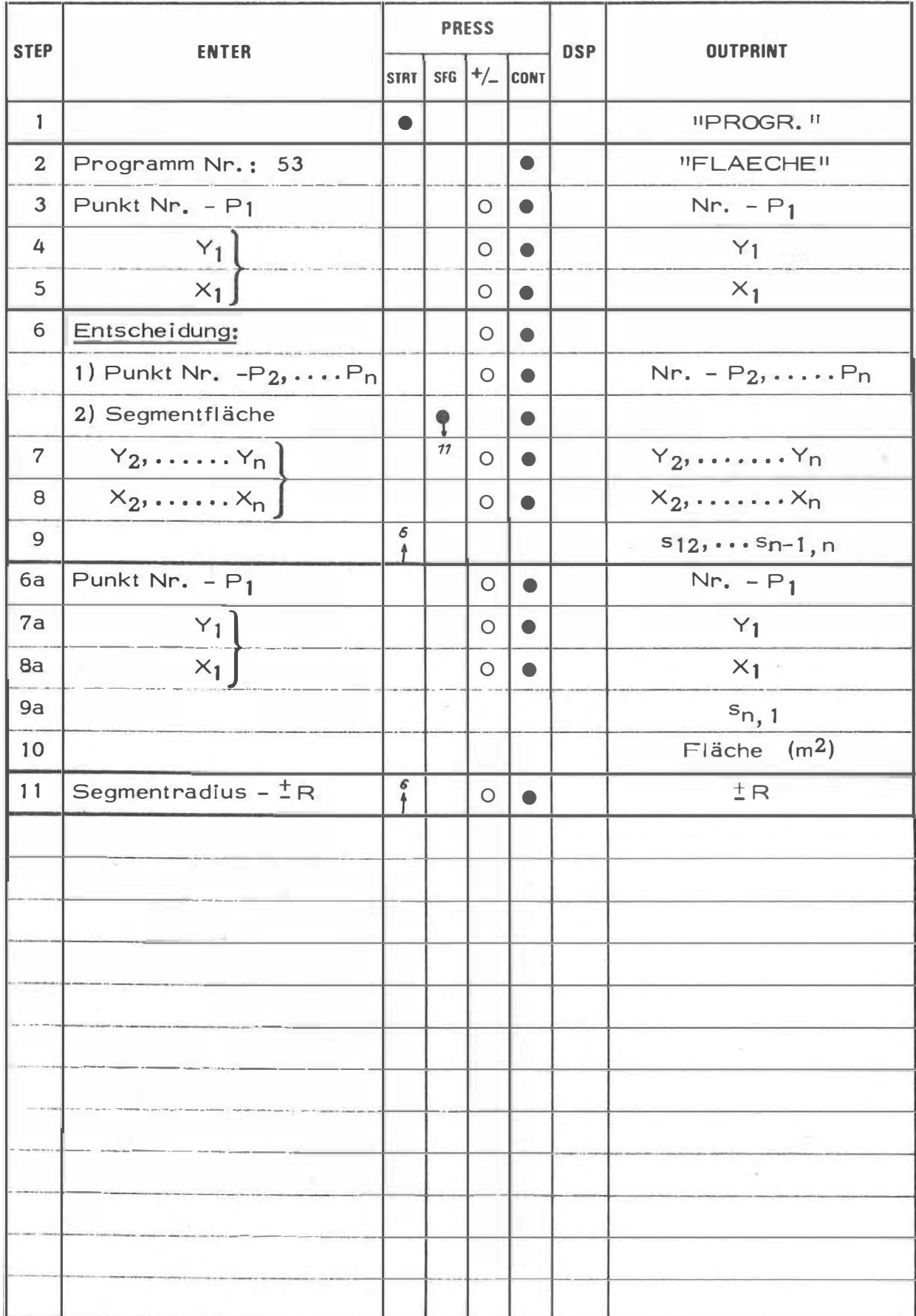

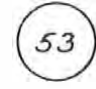

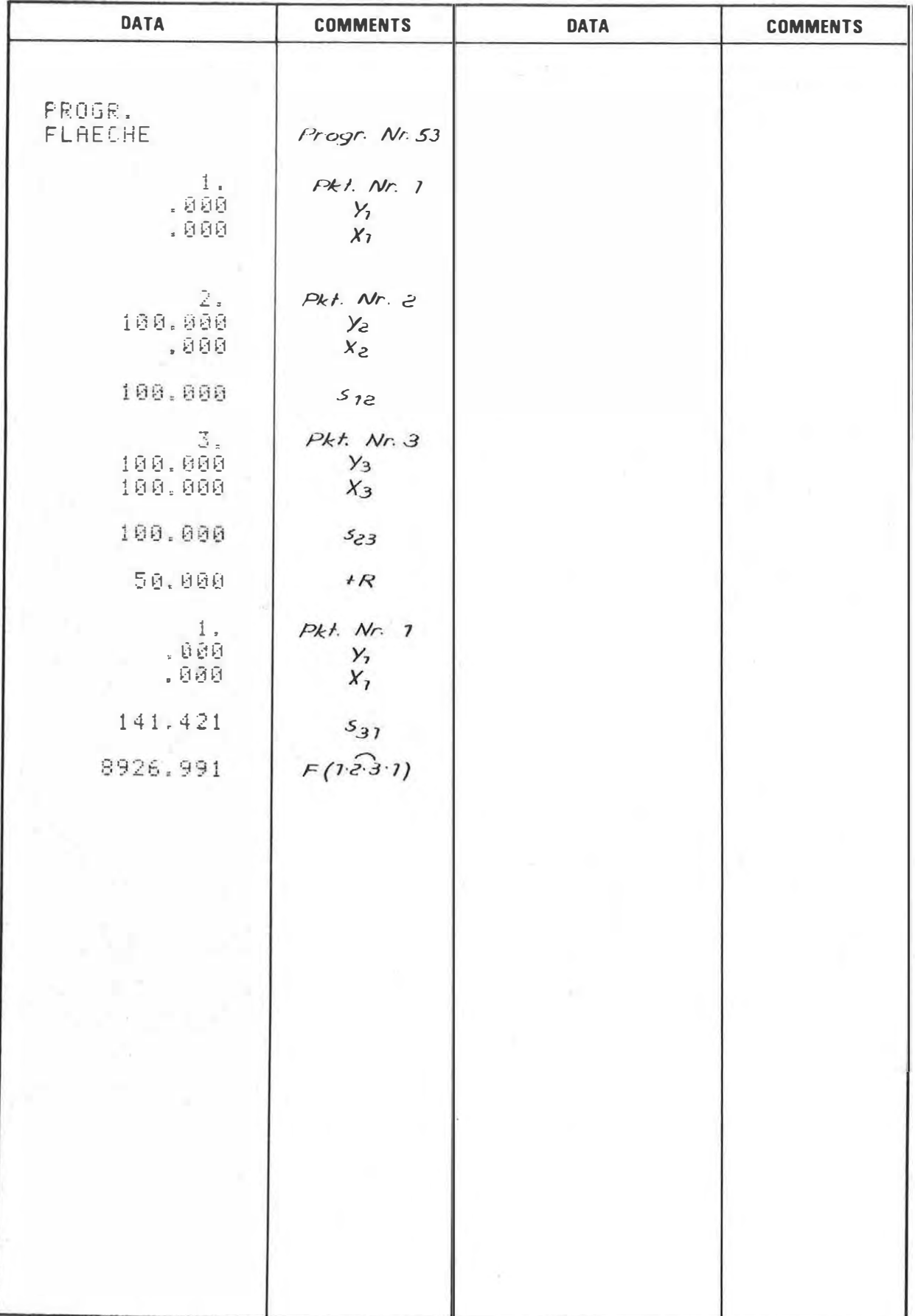

53

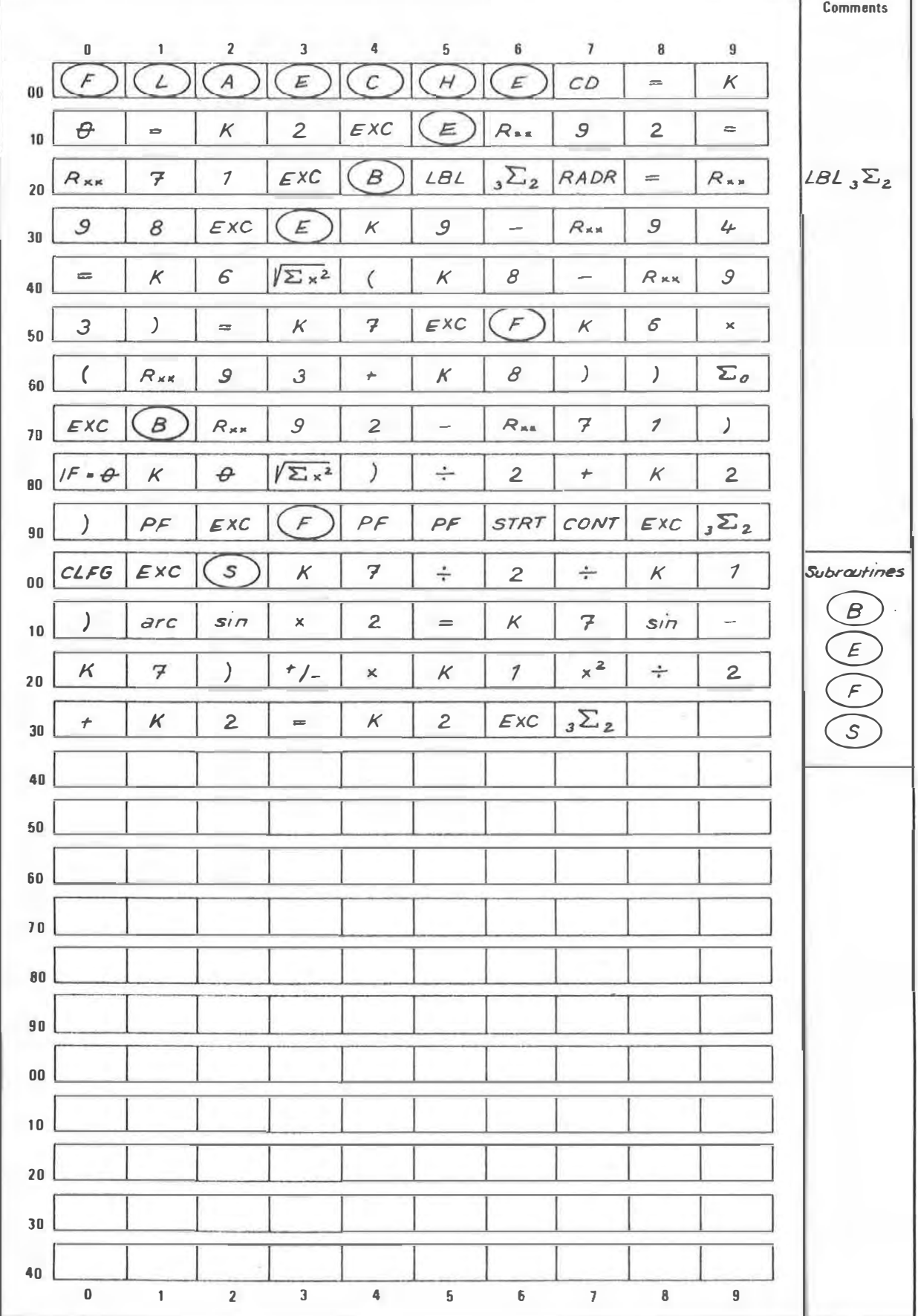

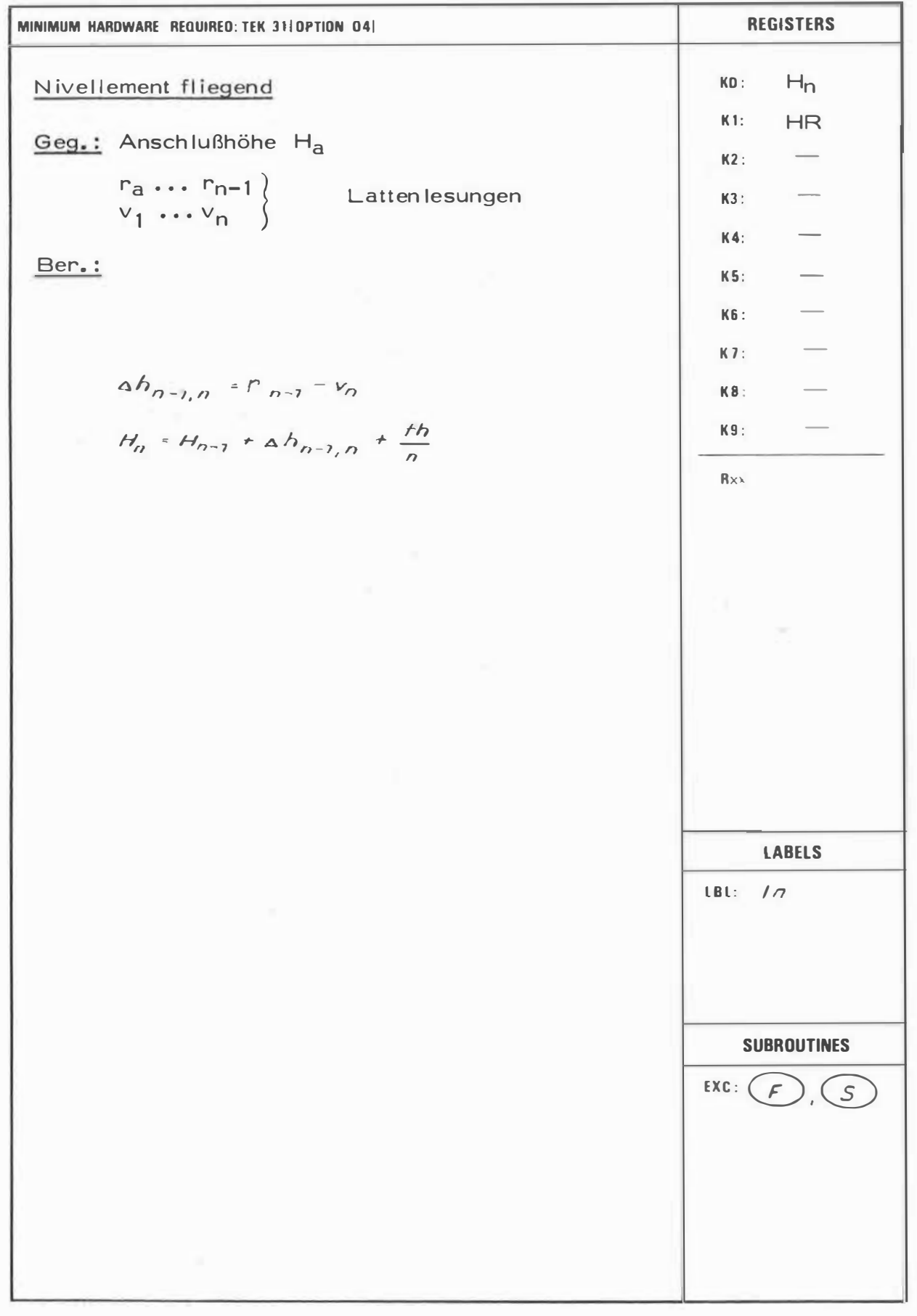

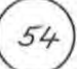

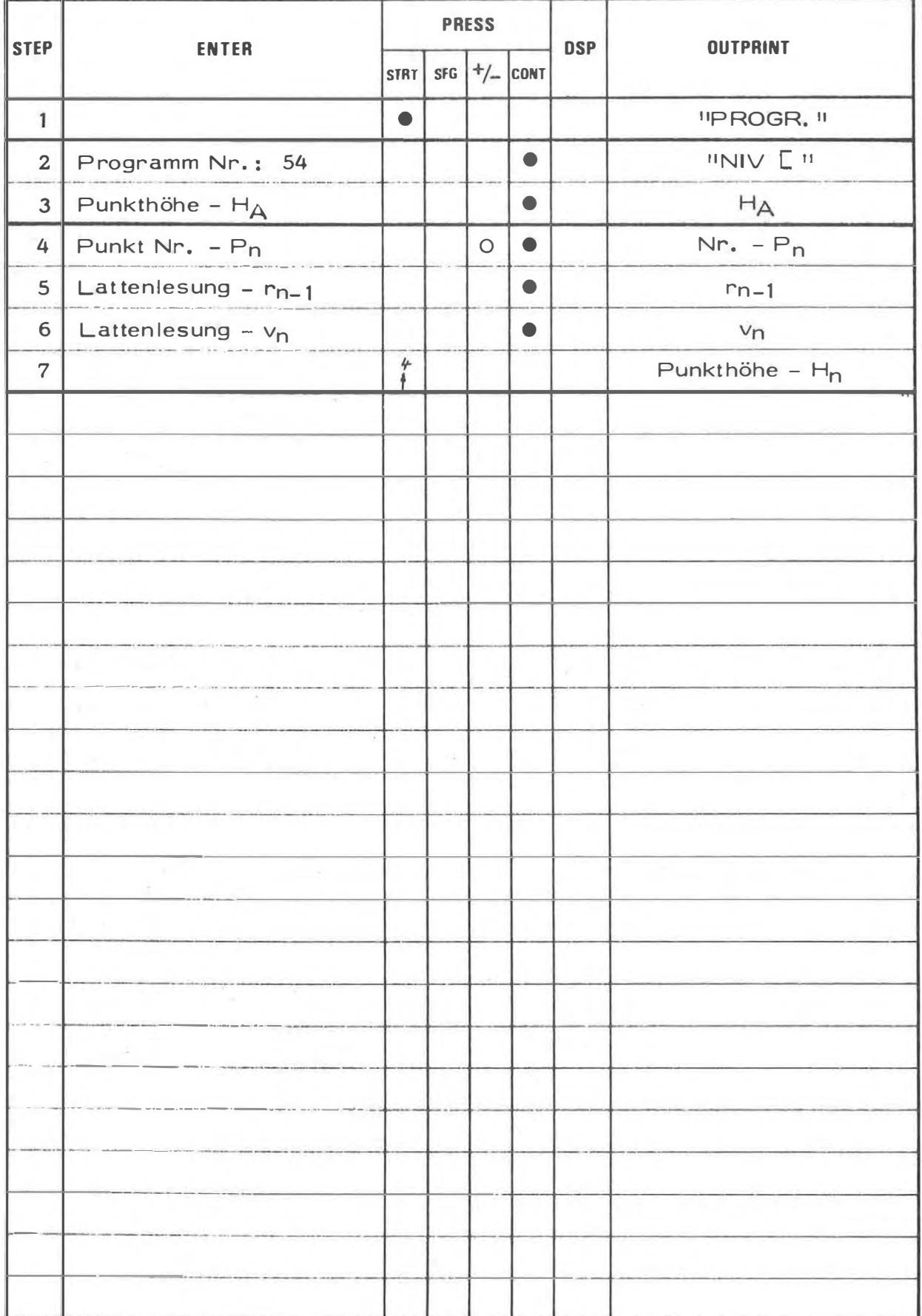

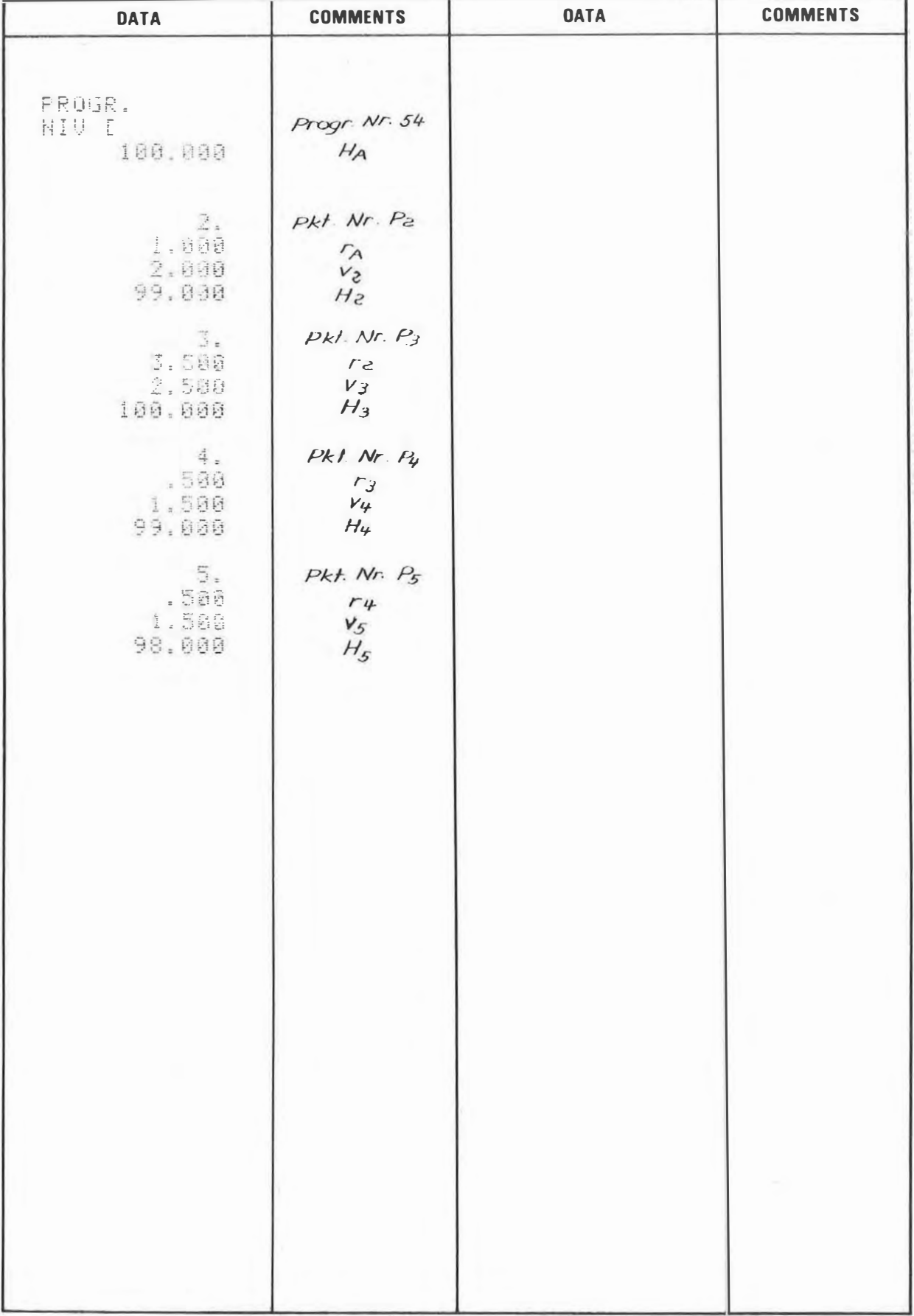

# PROGRAM STEPS

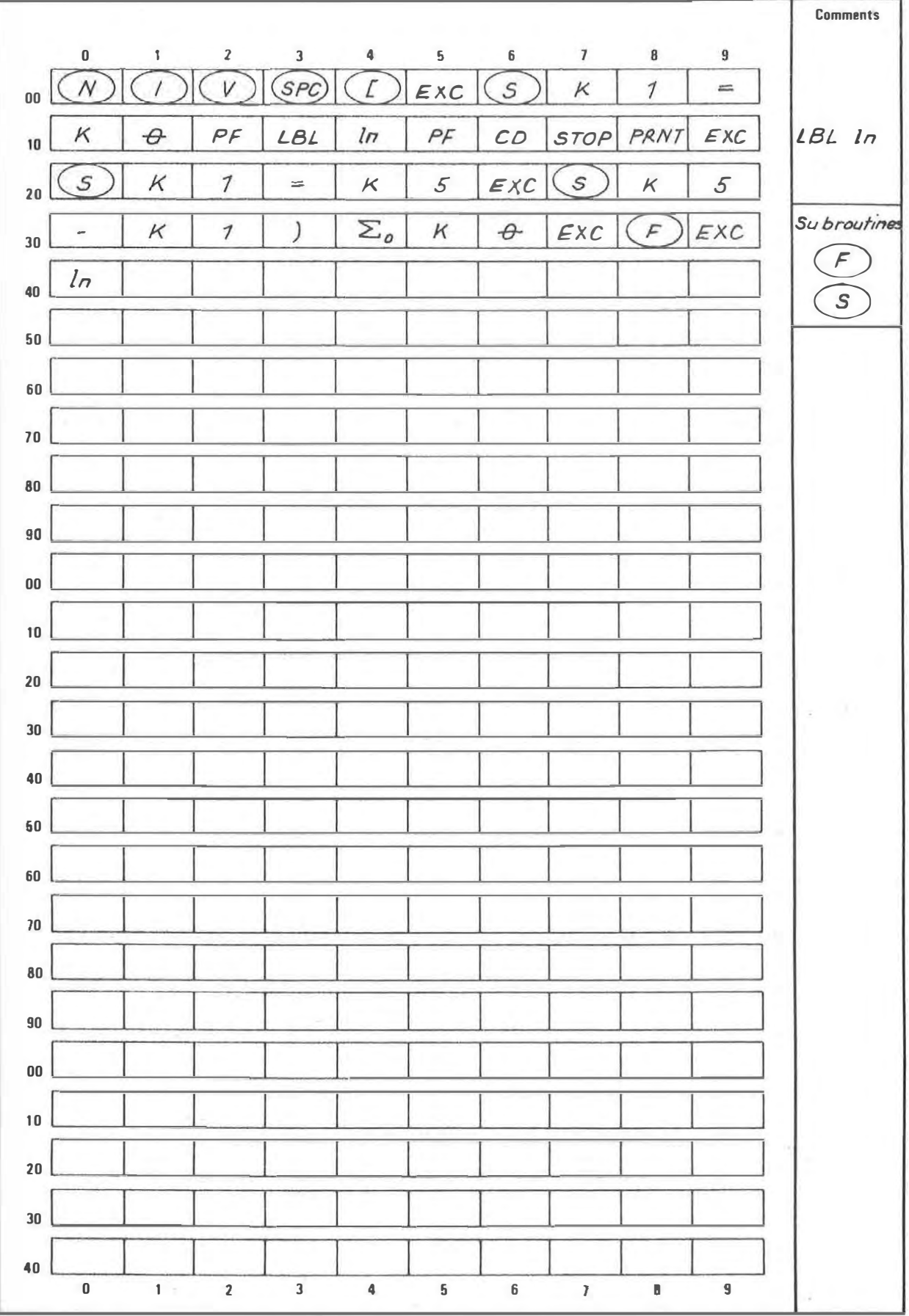

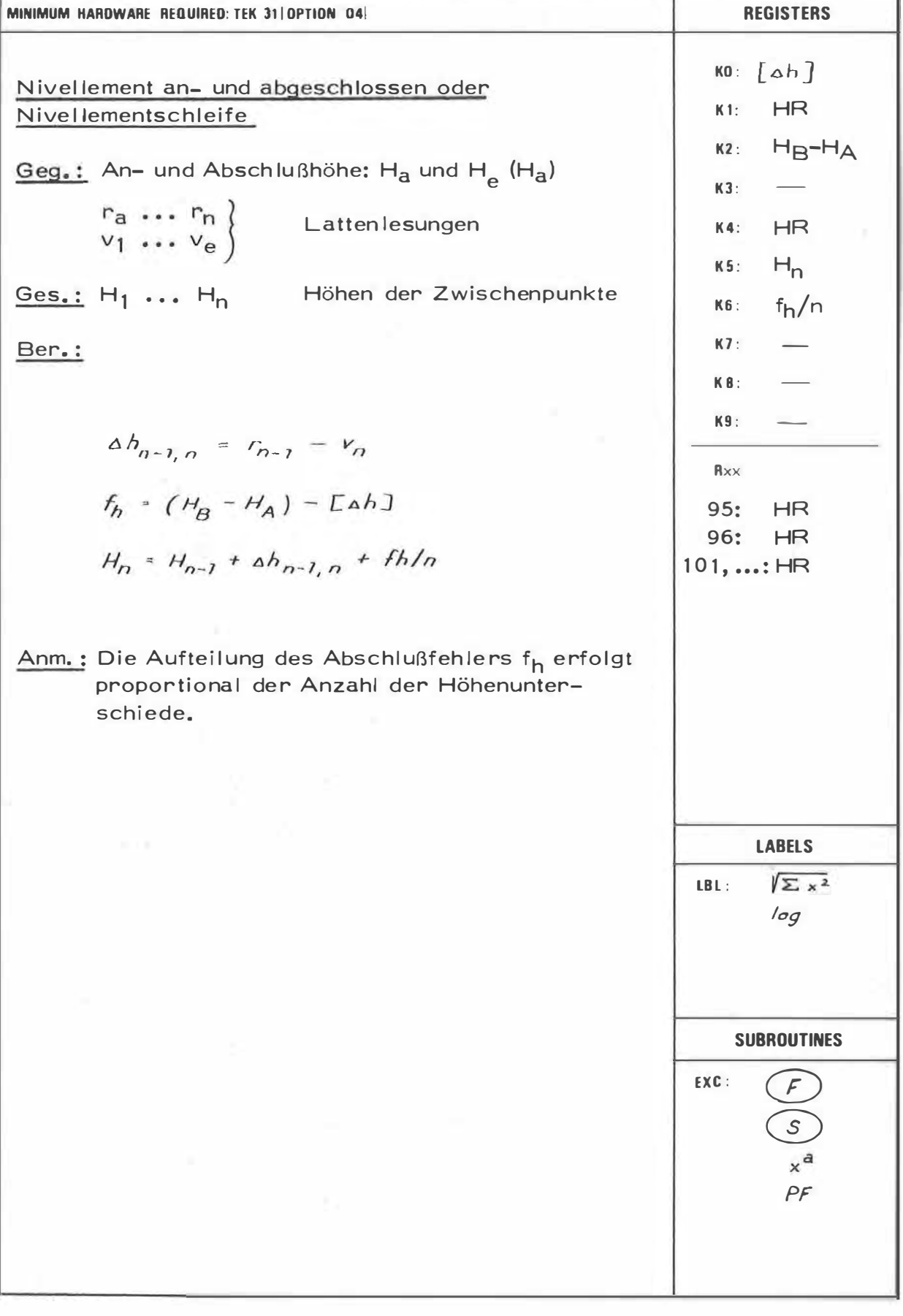

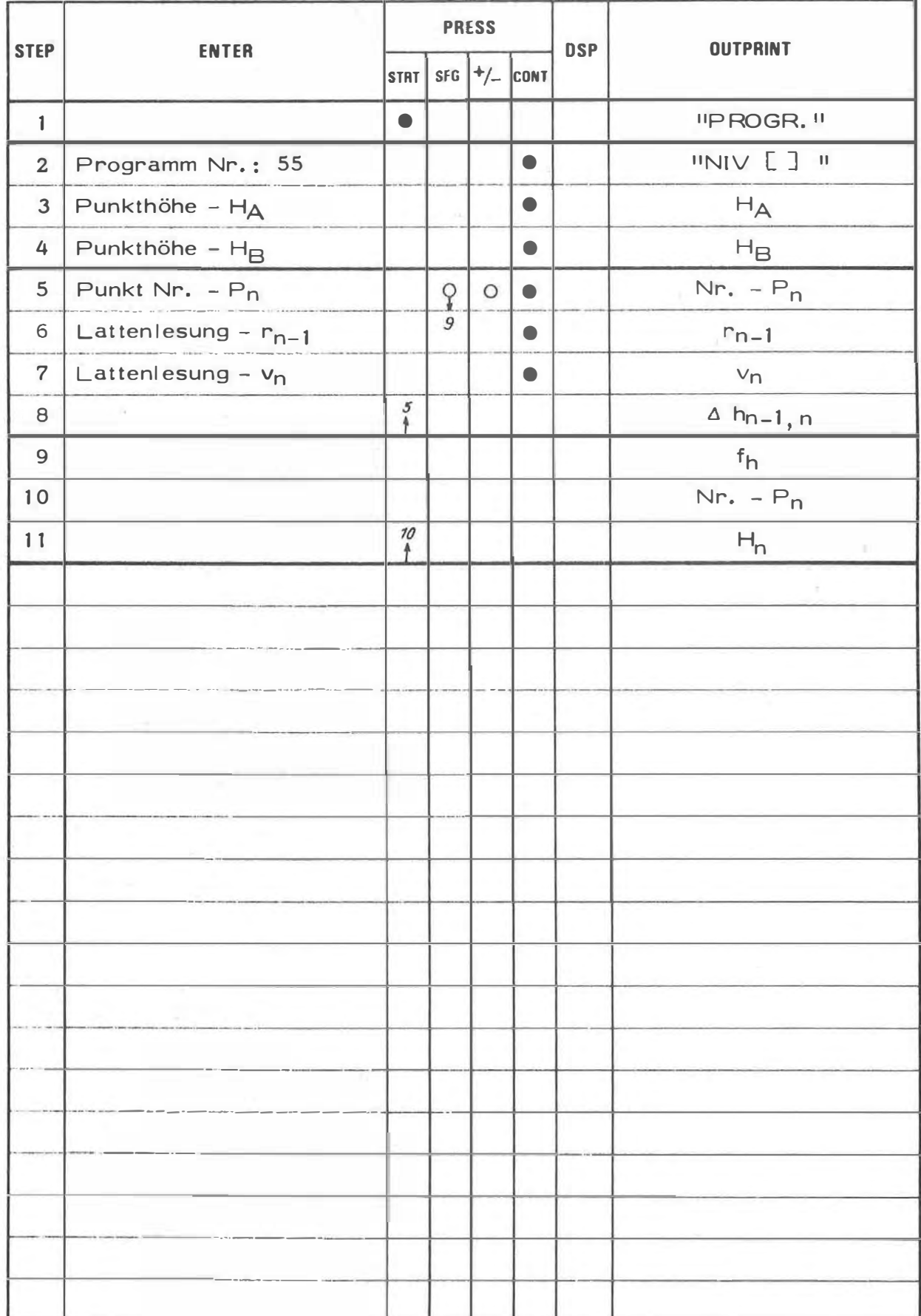

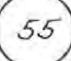

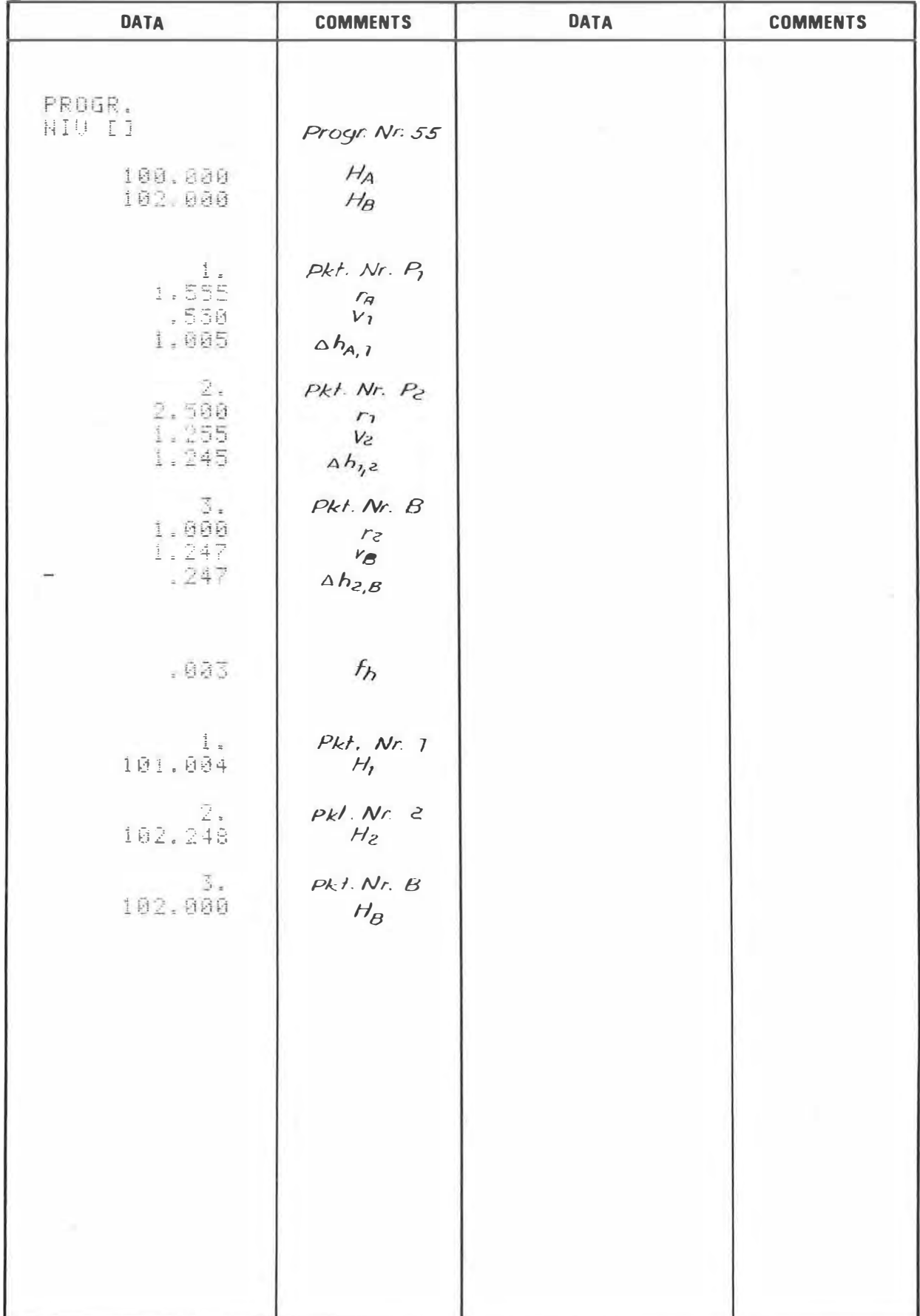

## PROGRAM STEPS

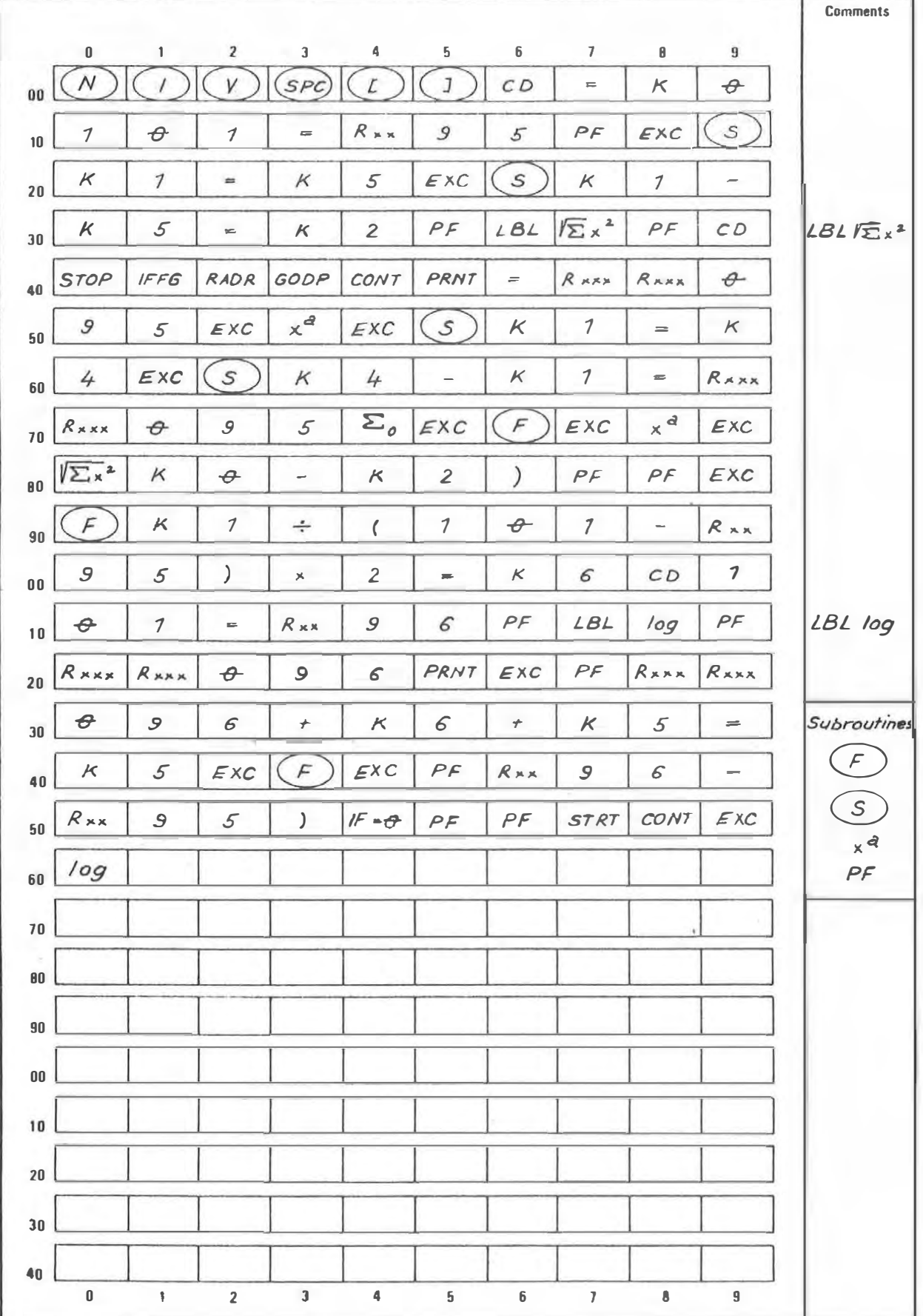

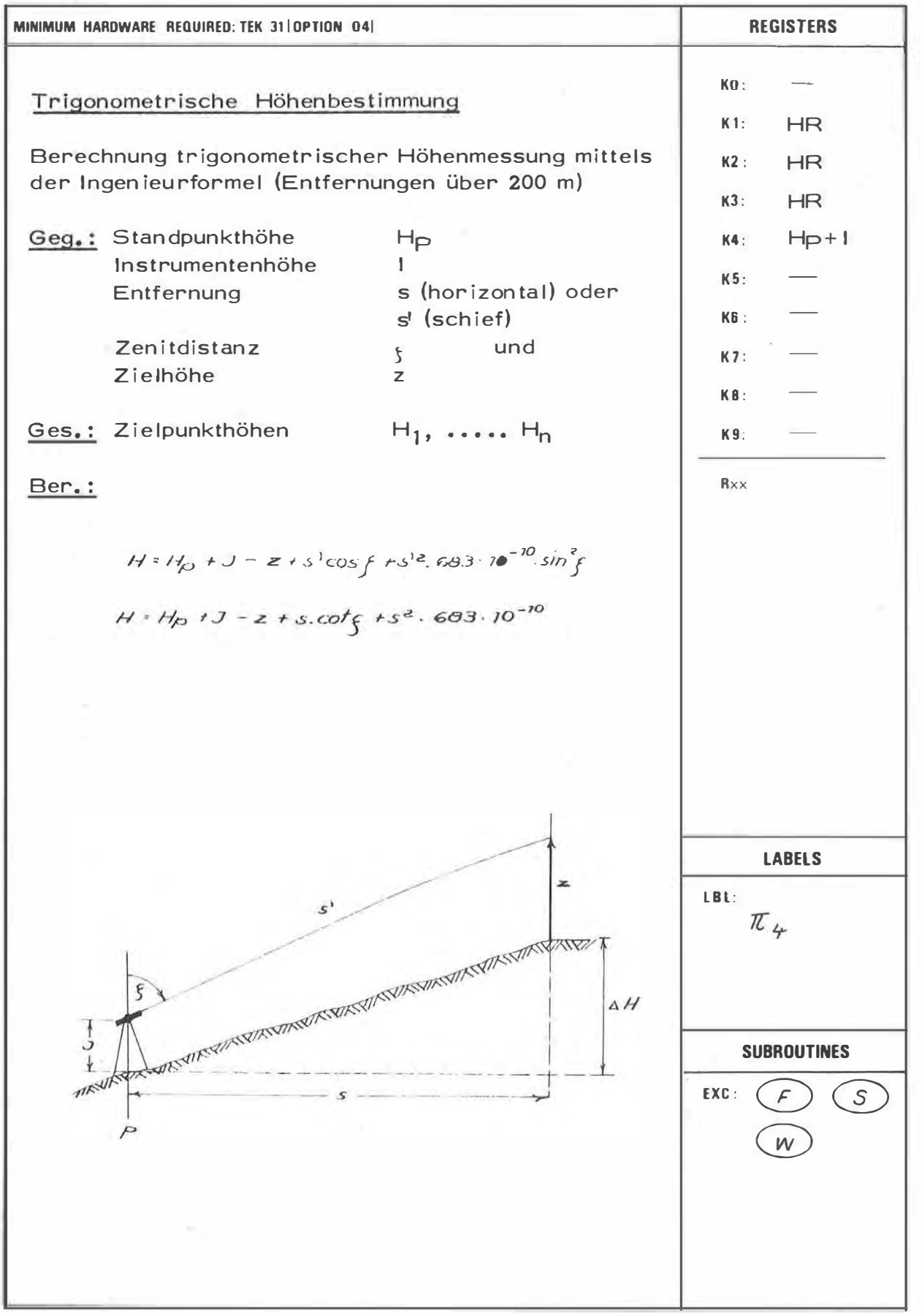

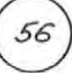

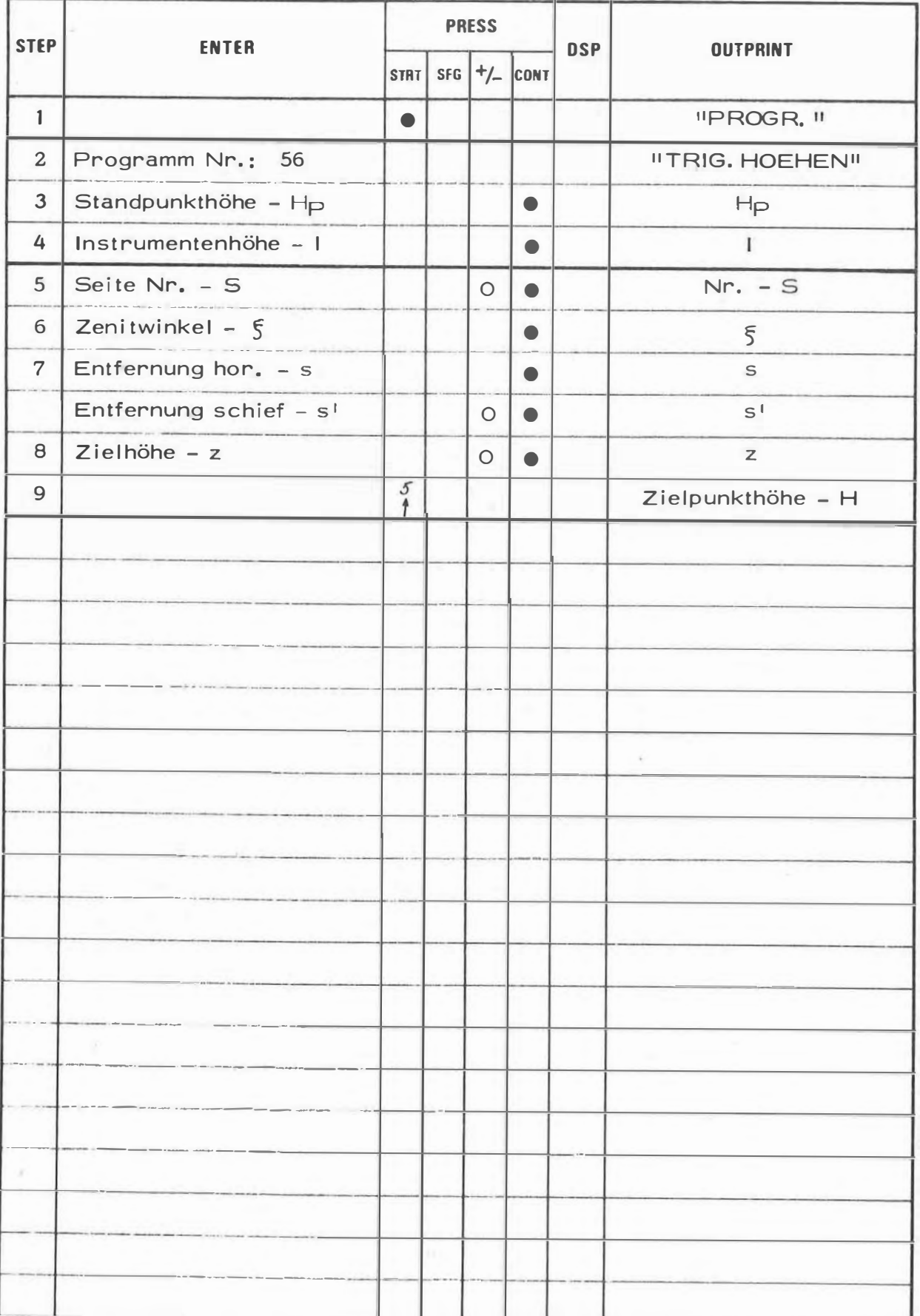

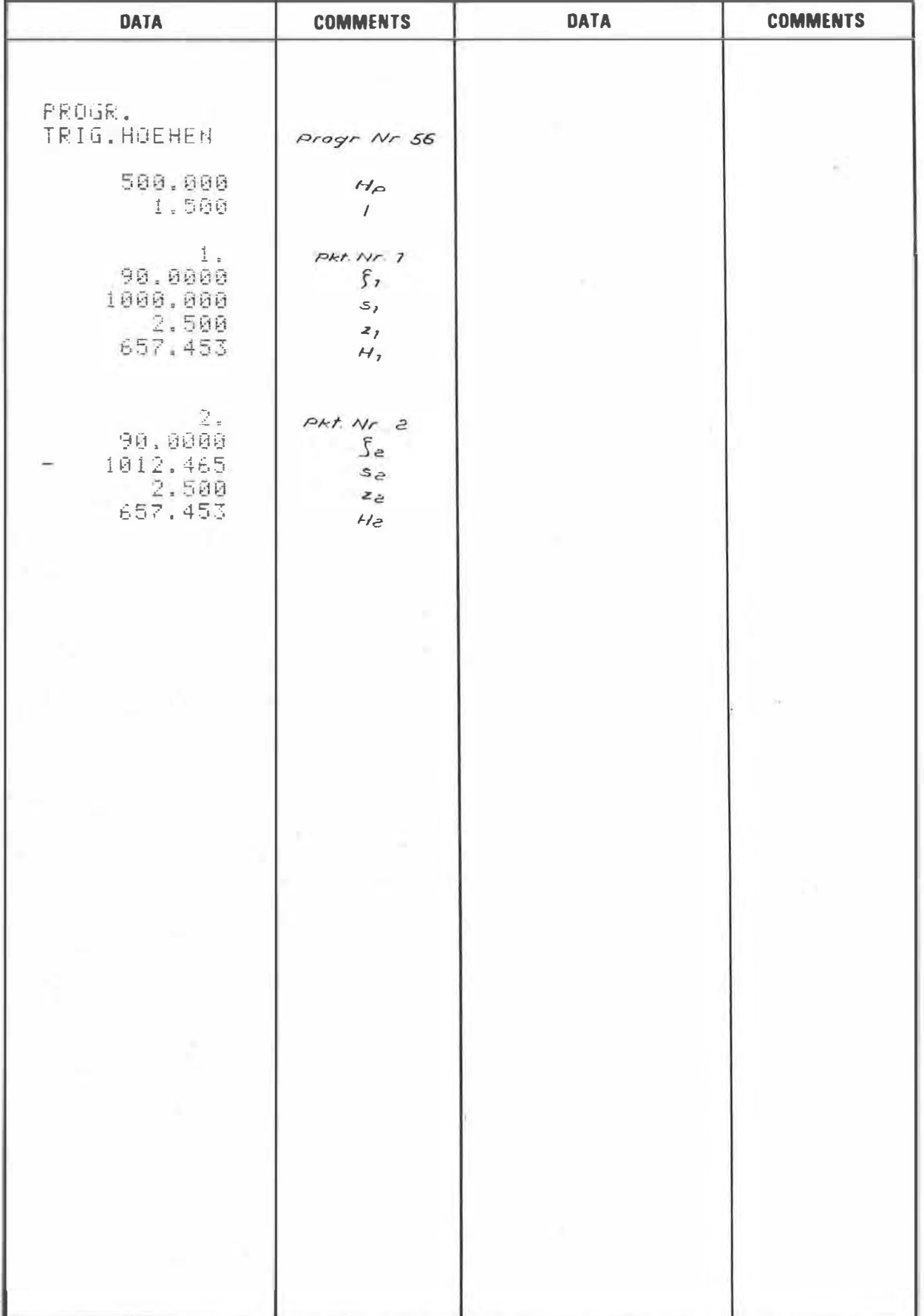

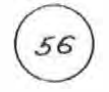

## PROGRAM STEPS

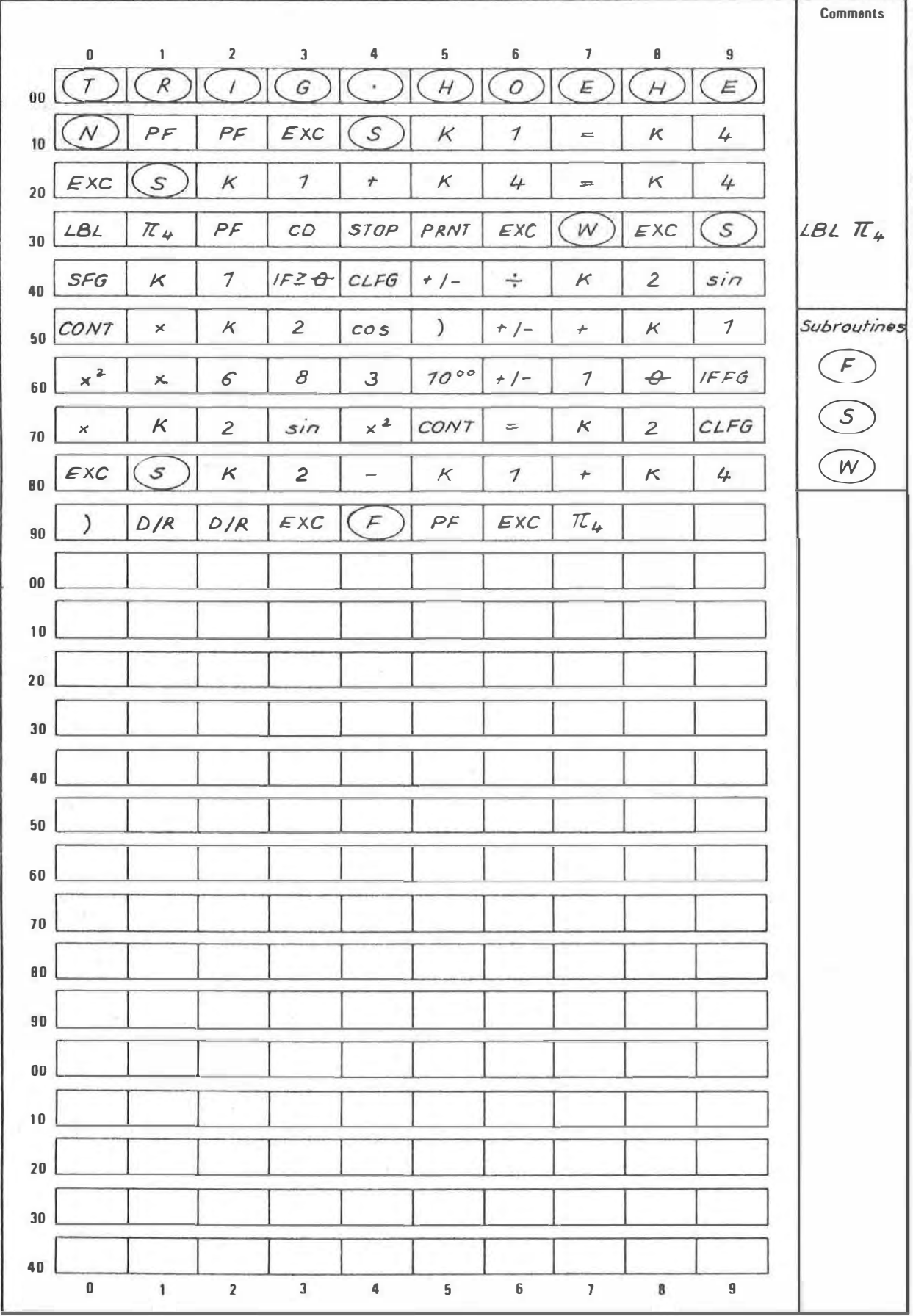

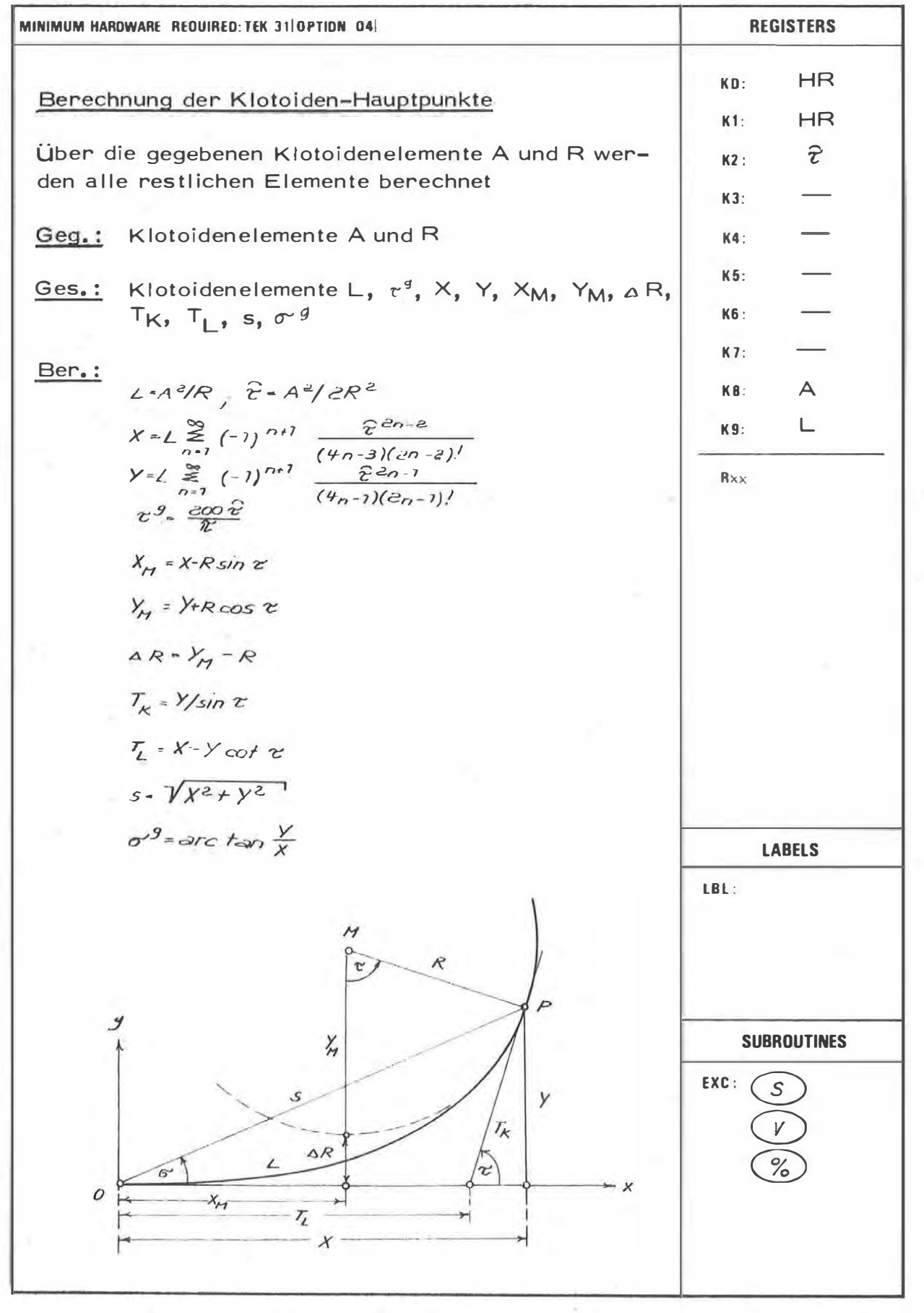

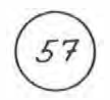

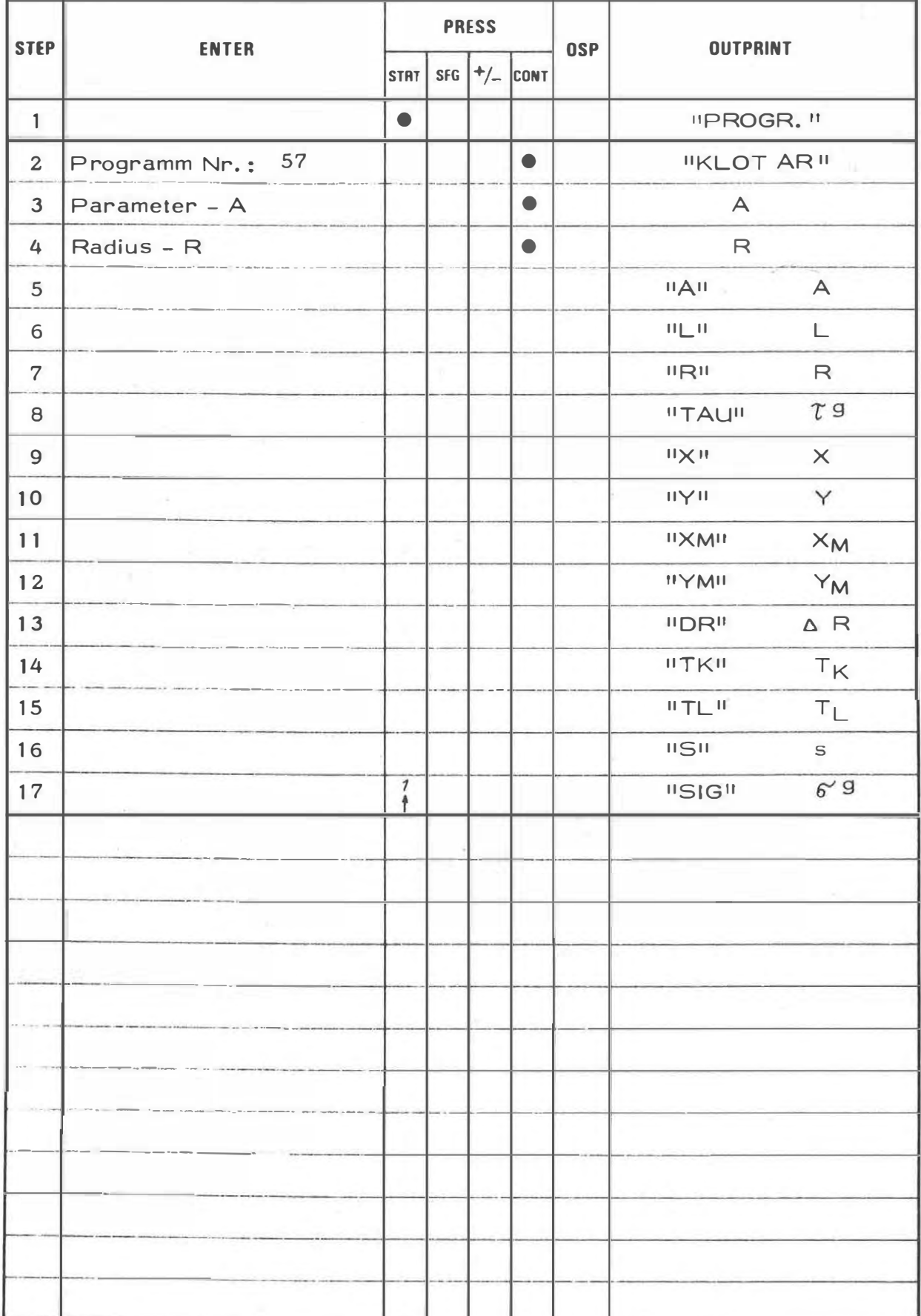

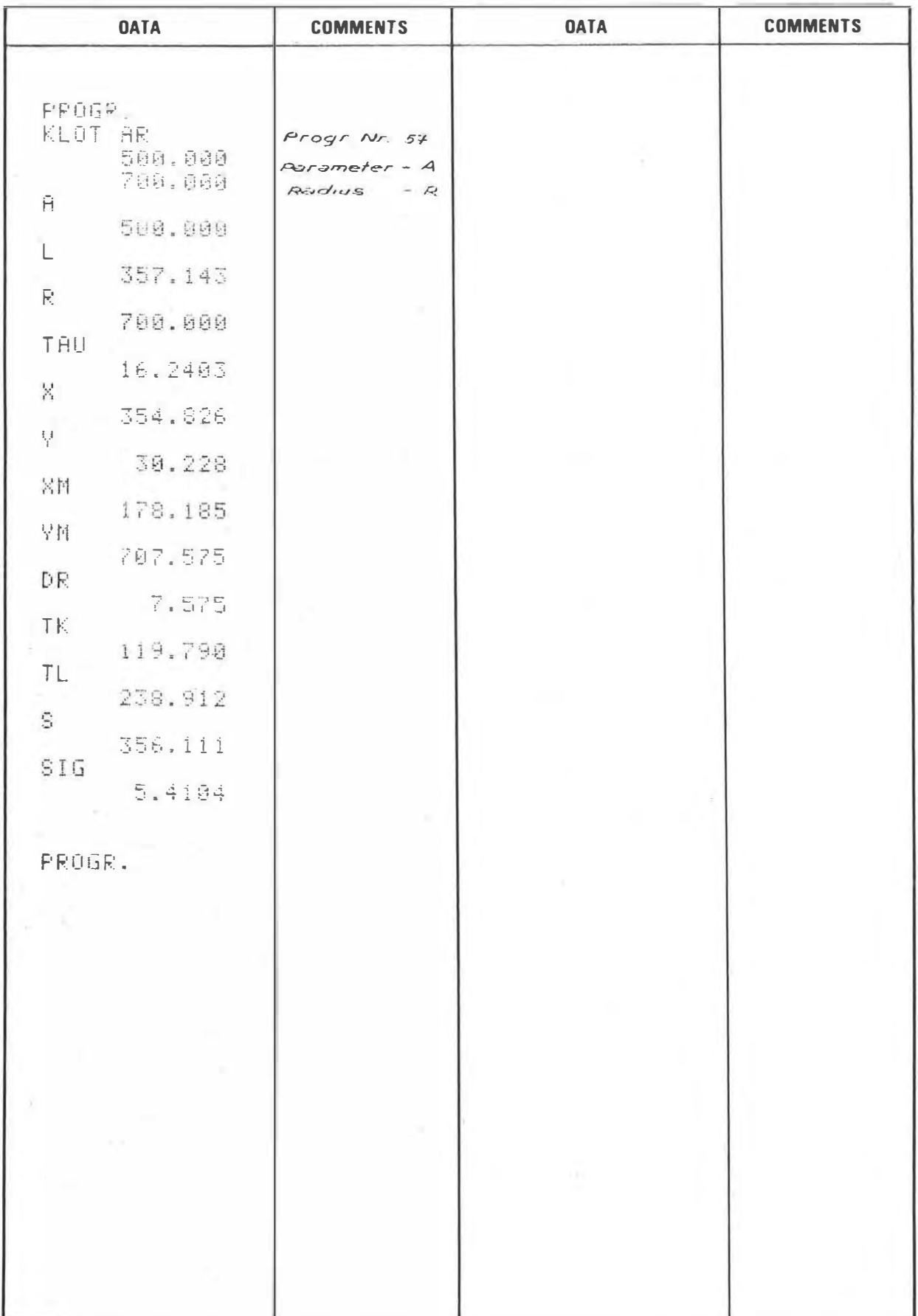

 $\epsilon$ 

### PROGRAM STEPS

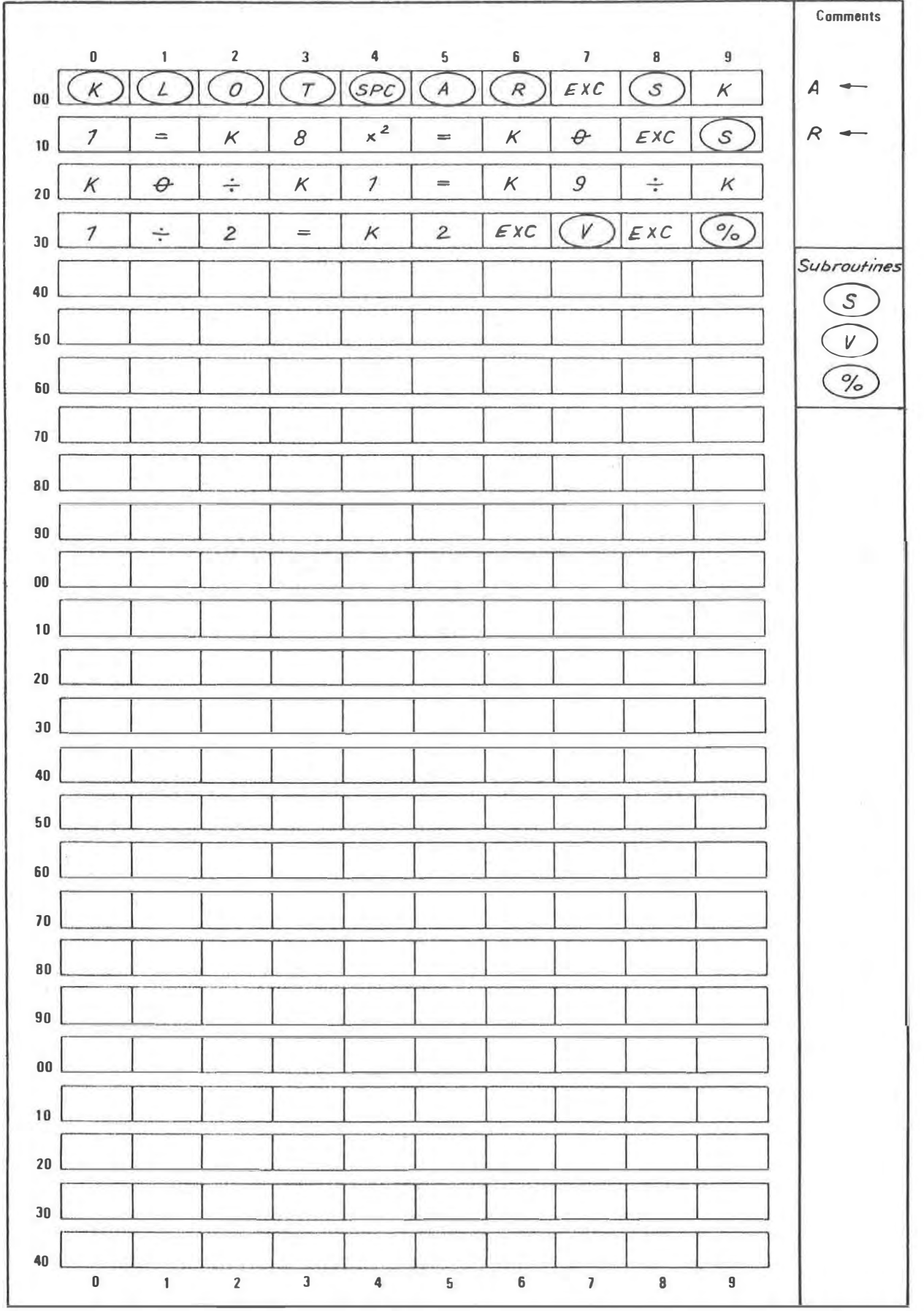

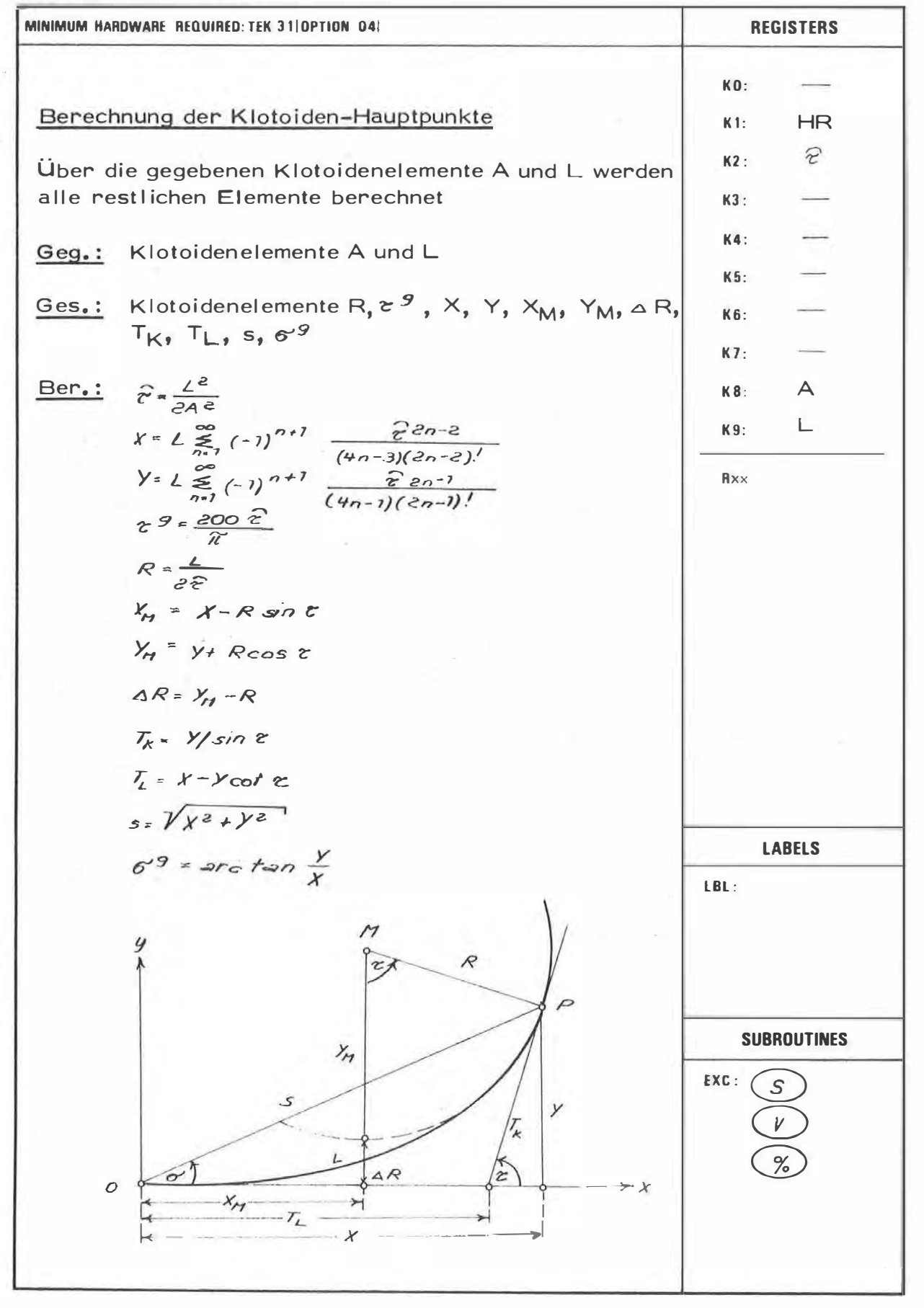

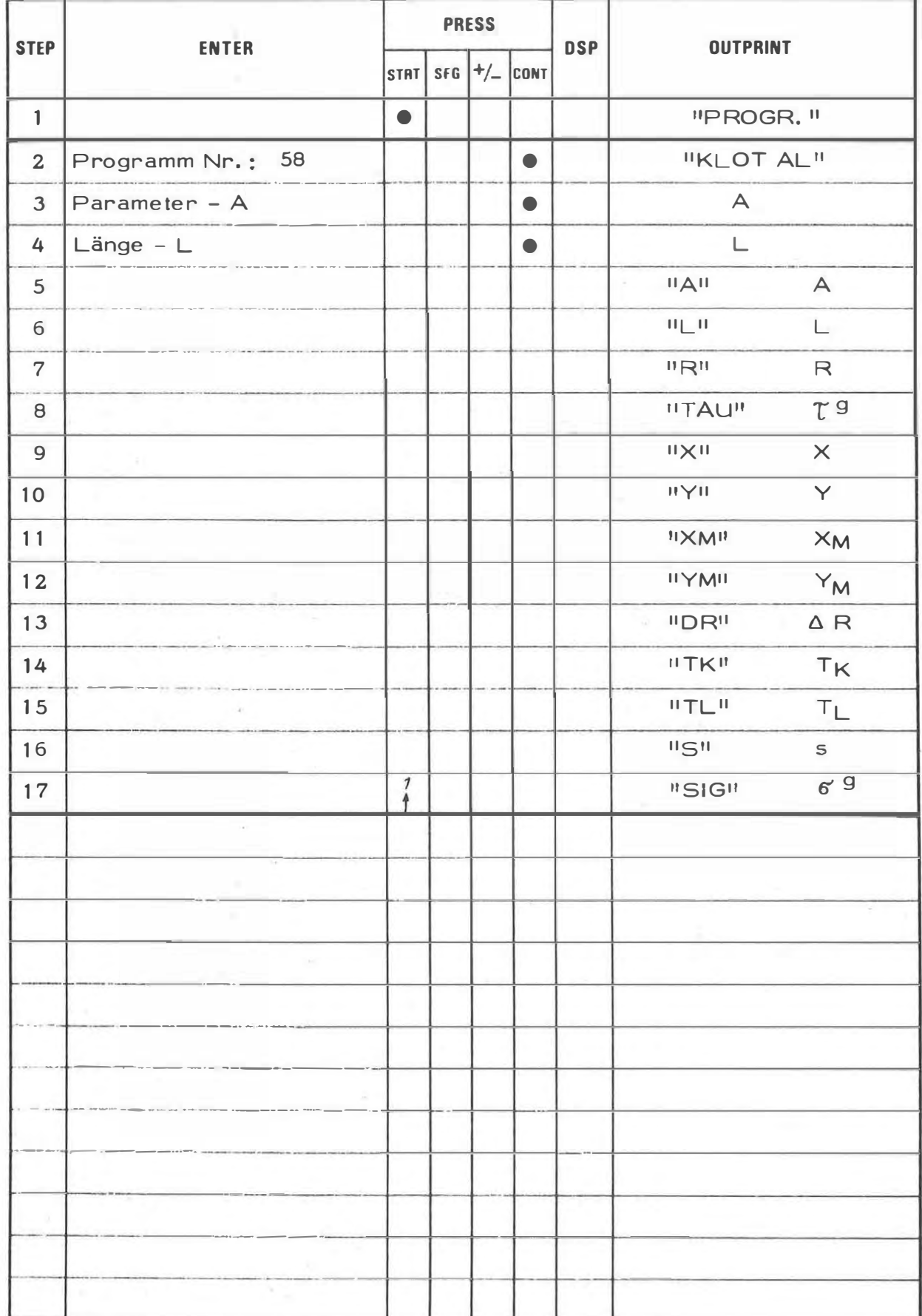

58

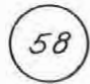

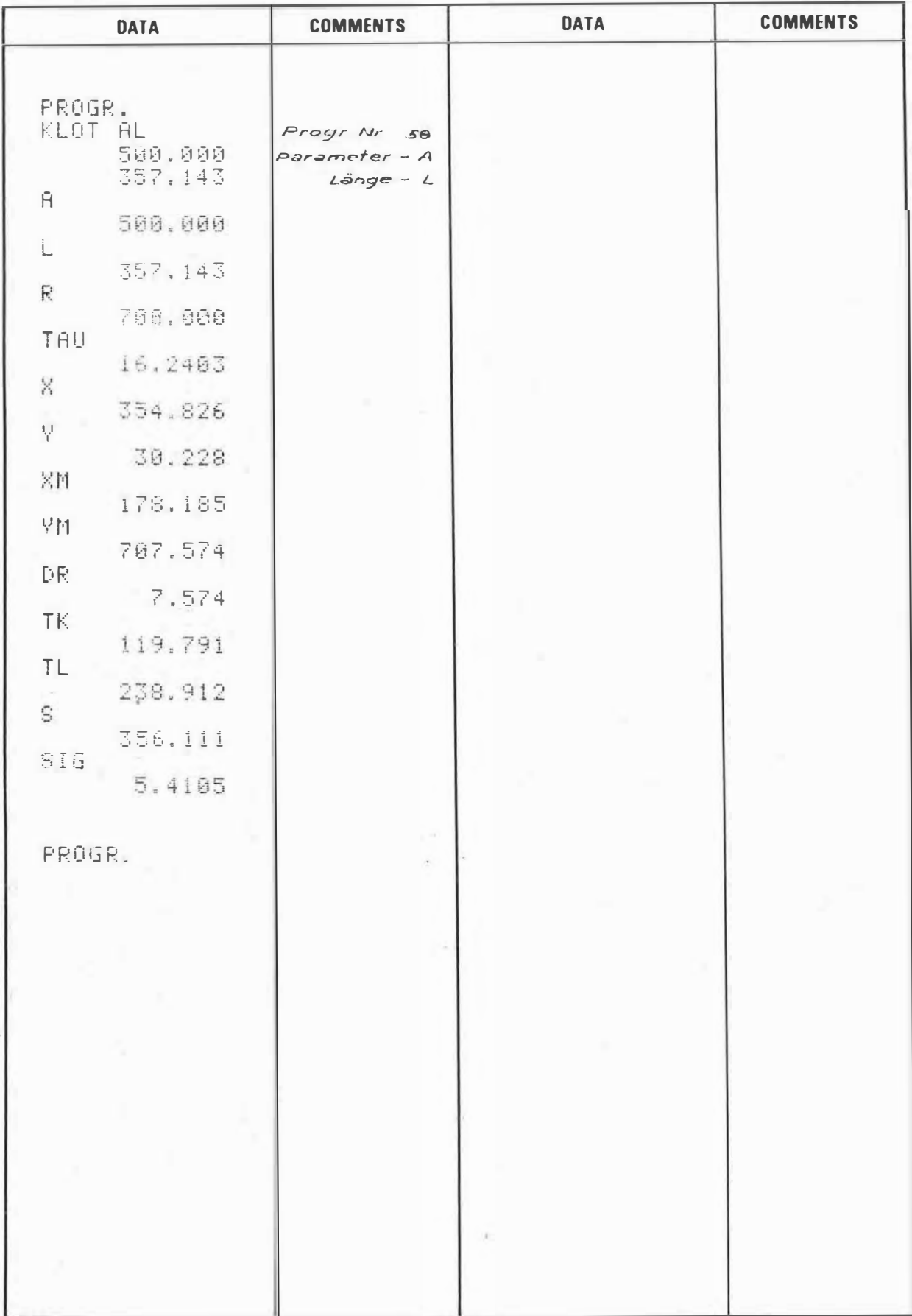

#### PROGRAM STEPS

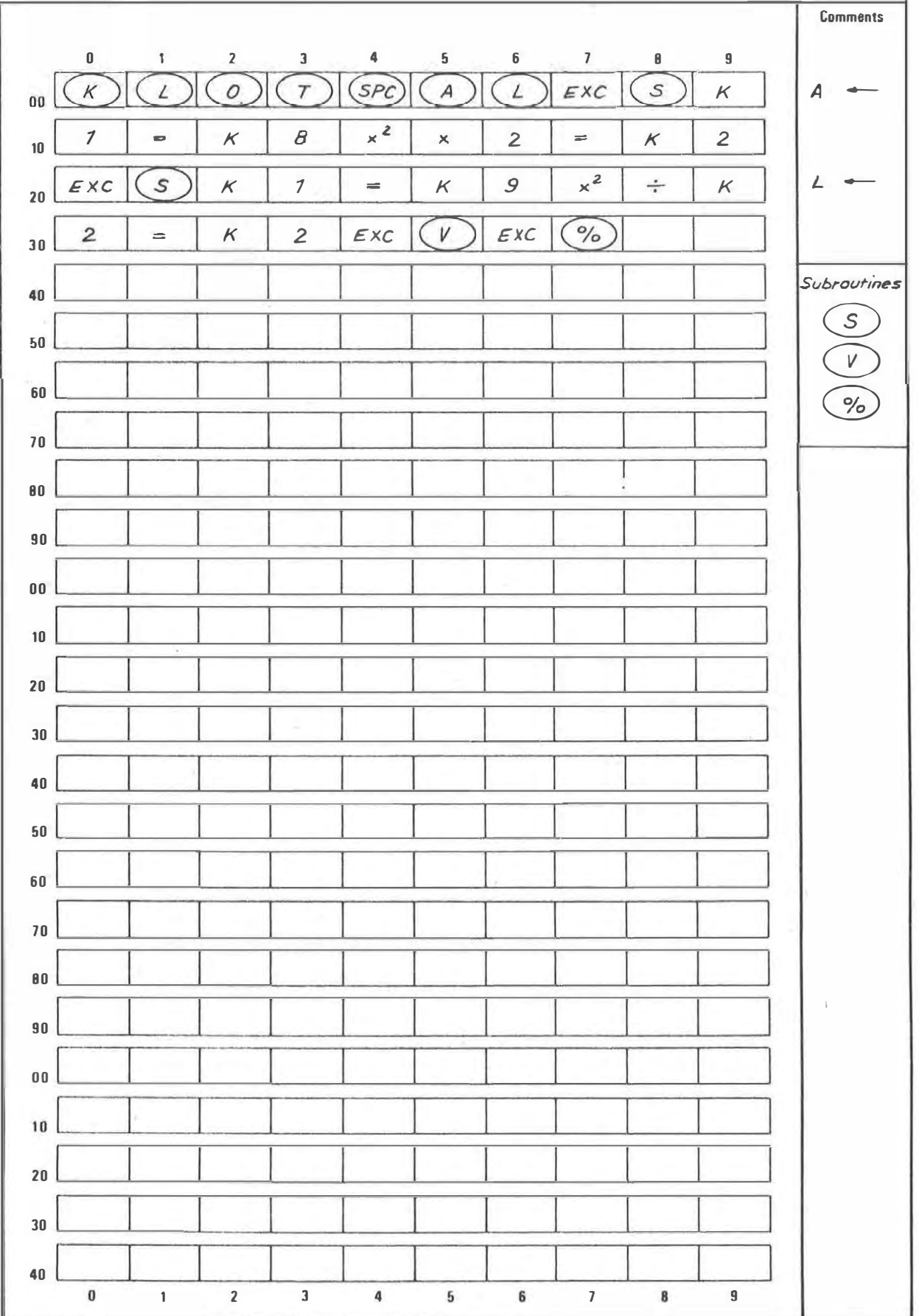

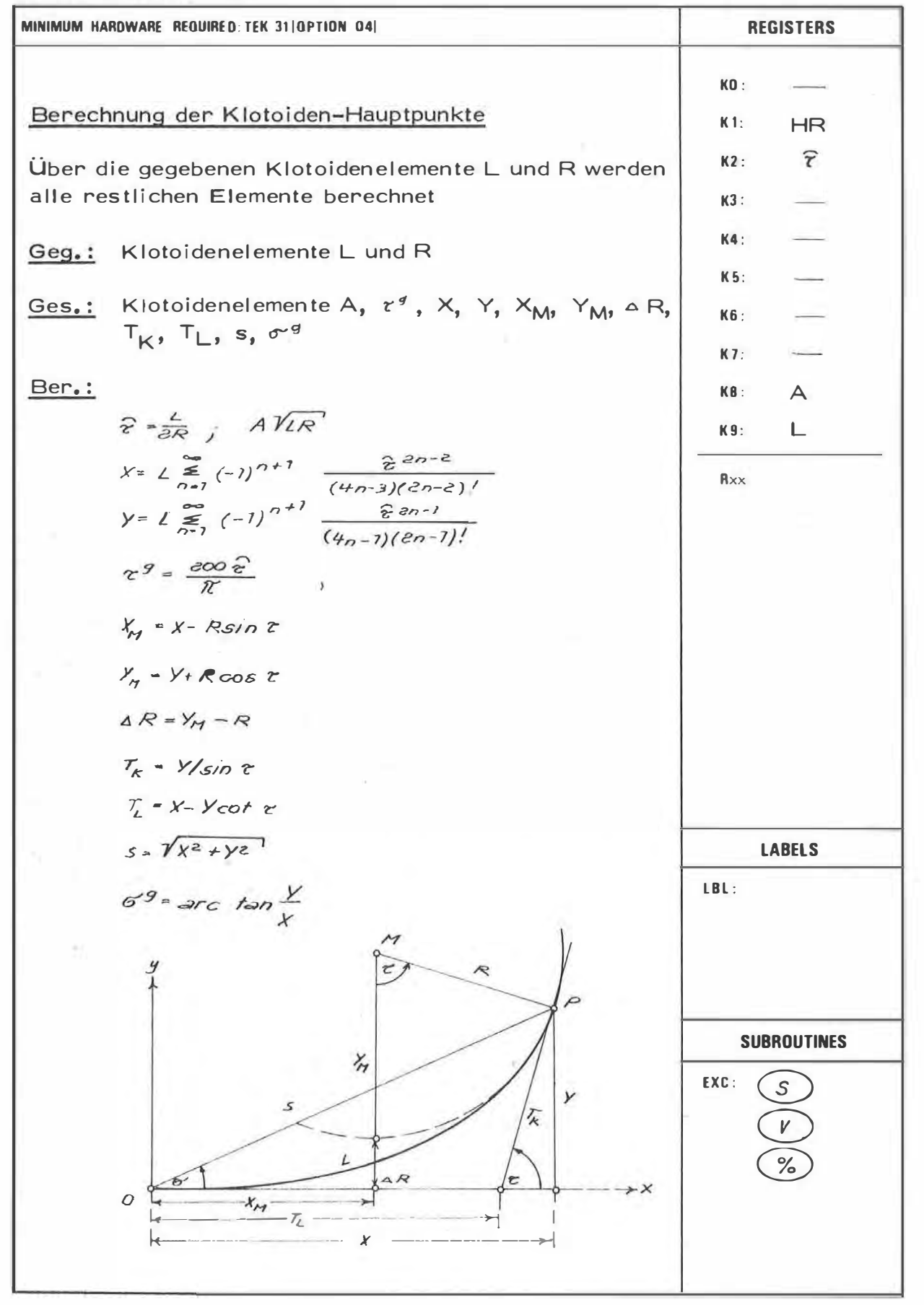

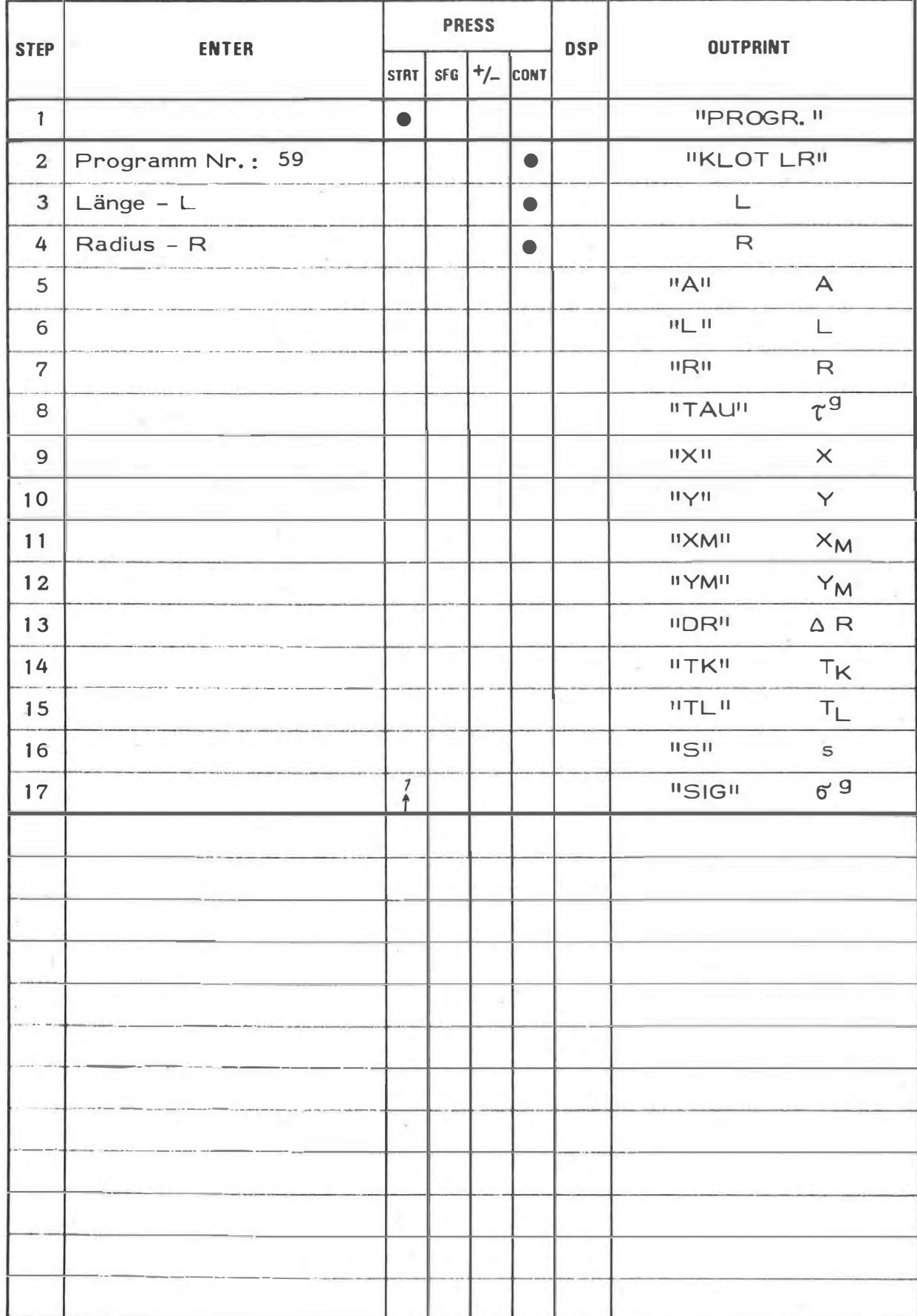
# **EXAMPLE**

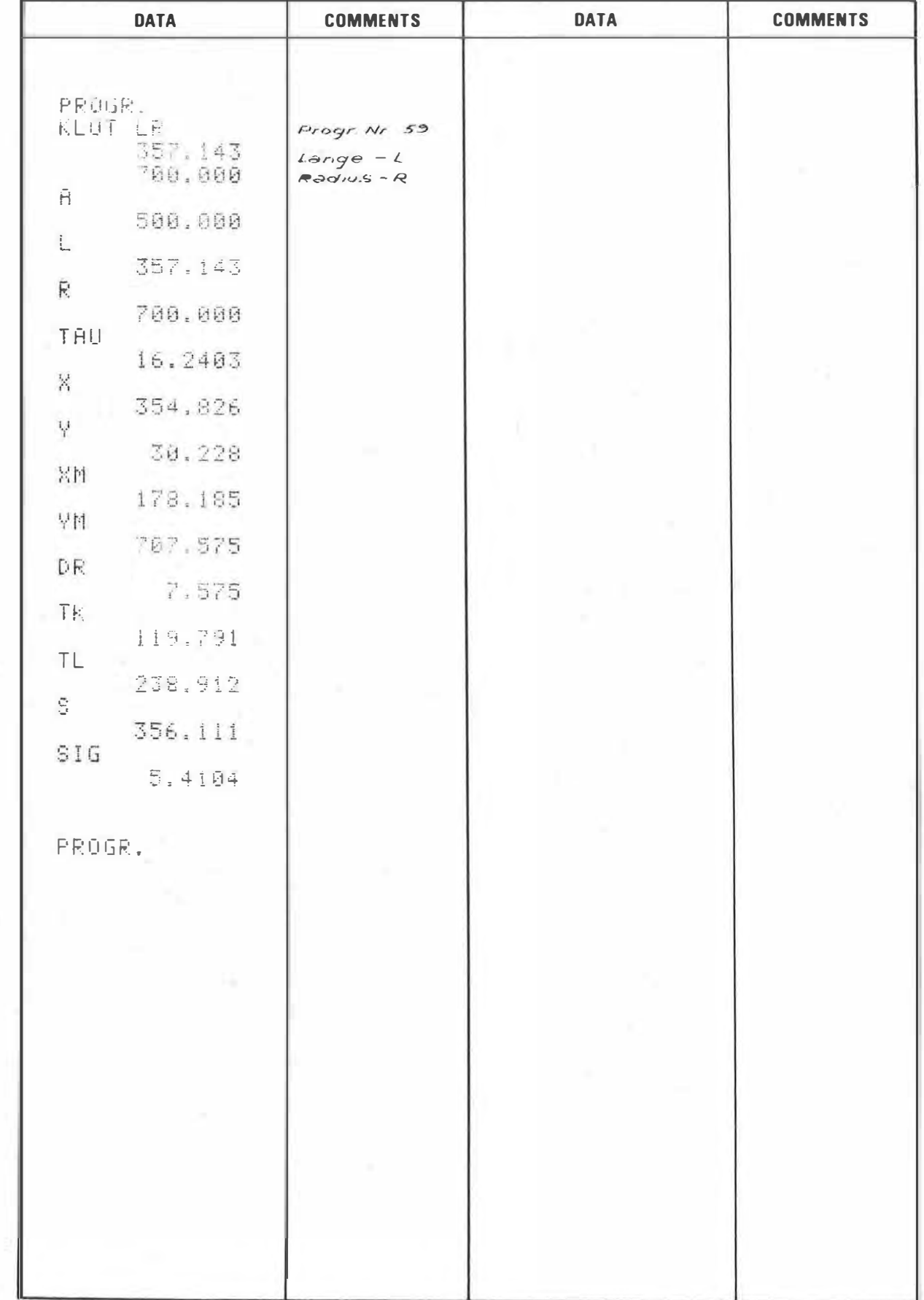

# PROGRAM STEPS

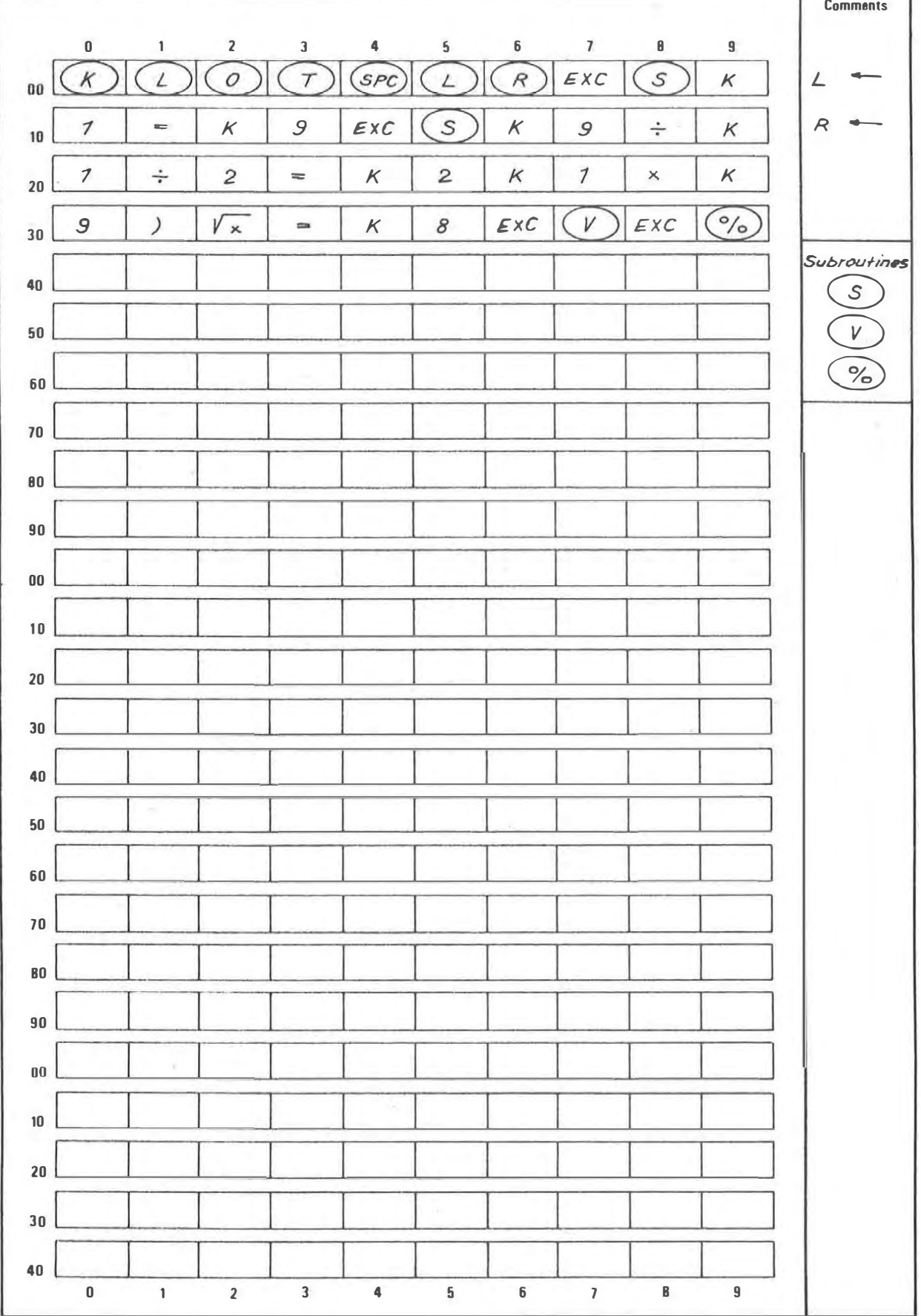

T

٦

## PROGRAM DESCRIPTION

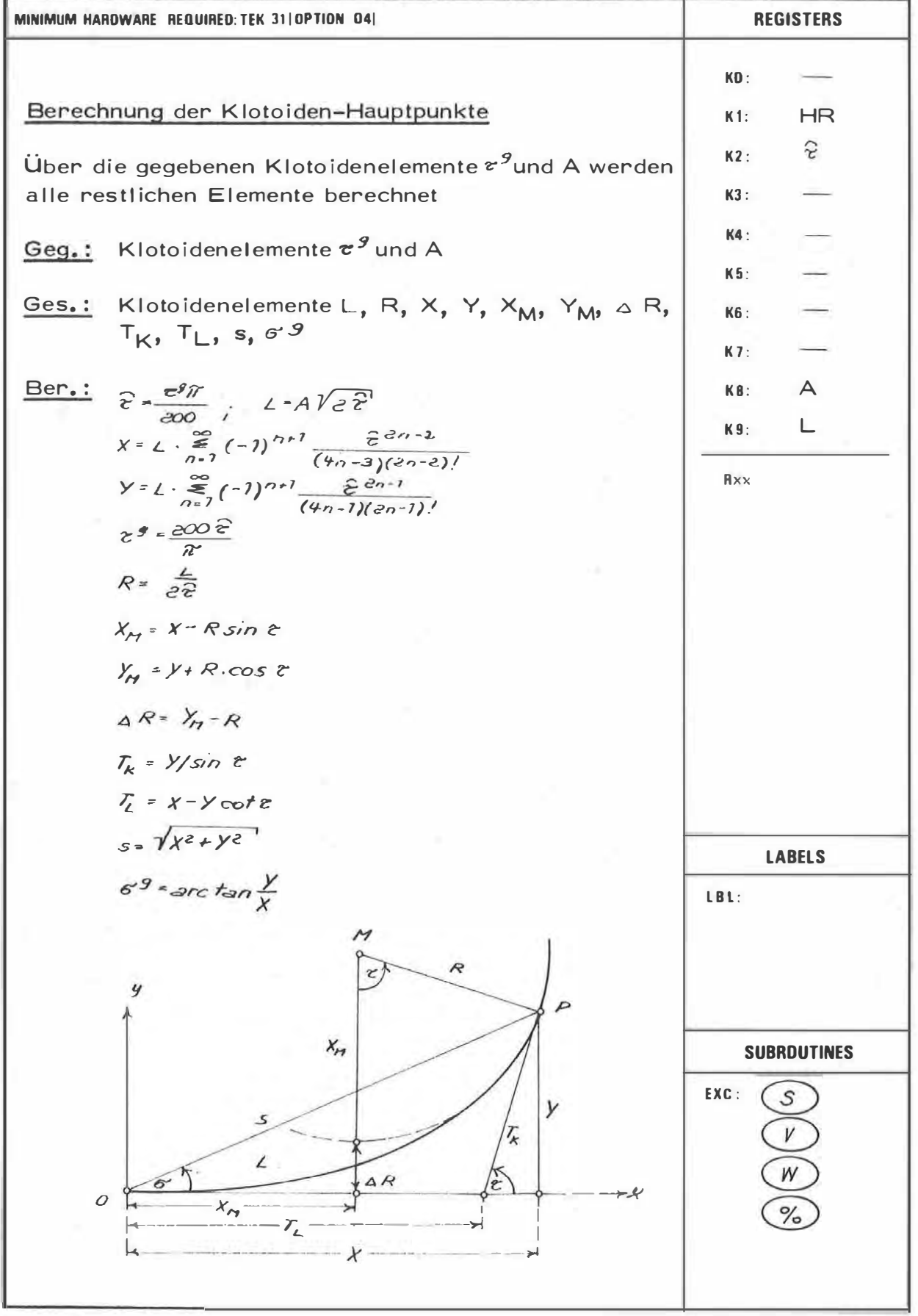

60

# **PROGRAM INSTRUCTION**

60

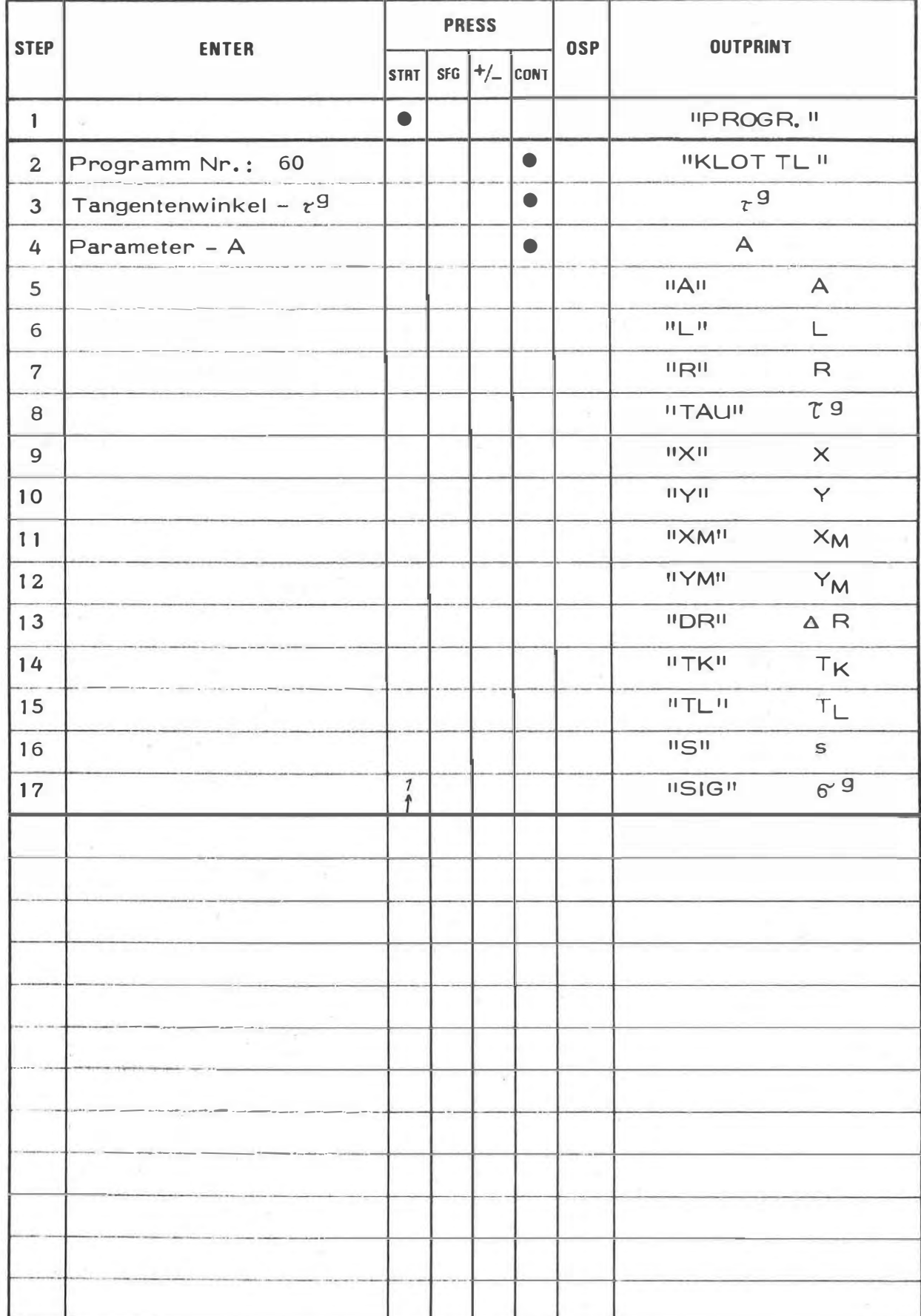

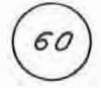

# **EXAMPLE**

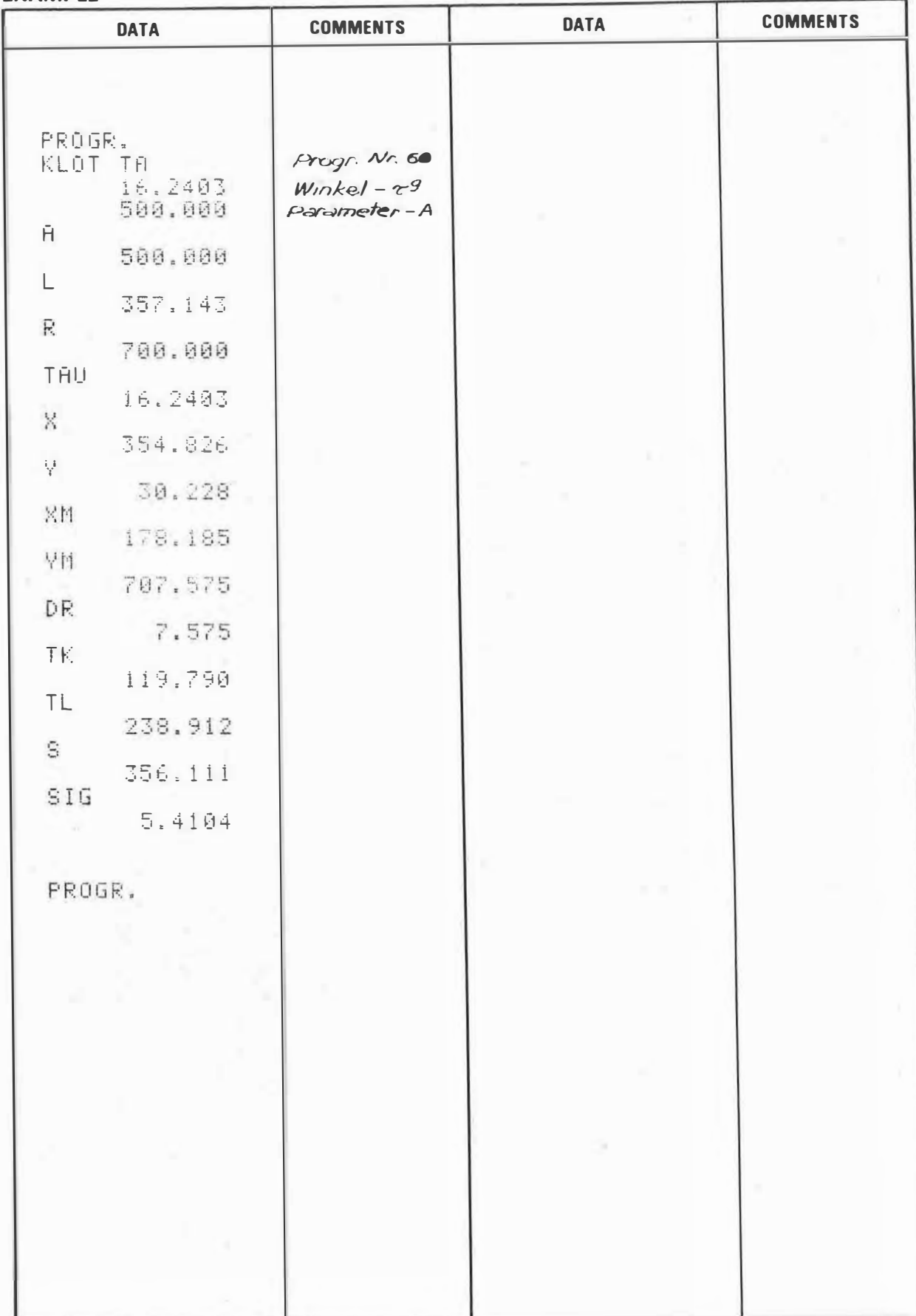

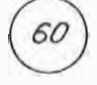

 $\alpha$ 

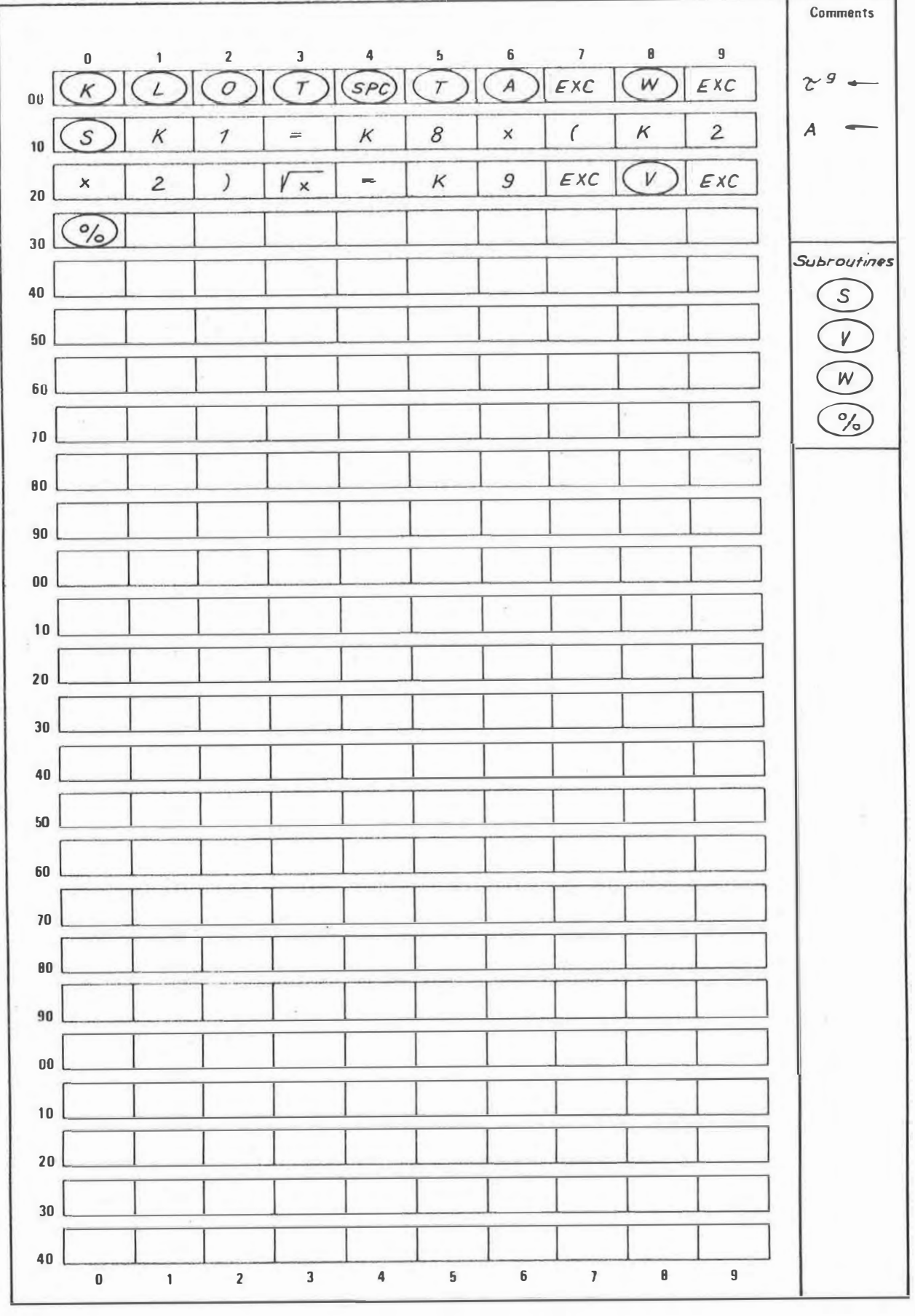

### **PROGRAM DESCRIPTION**

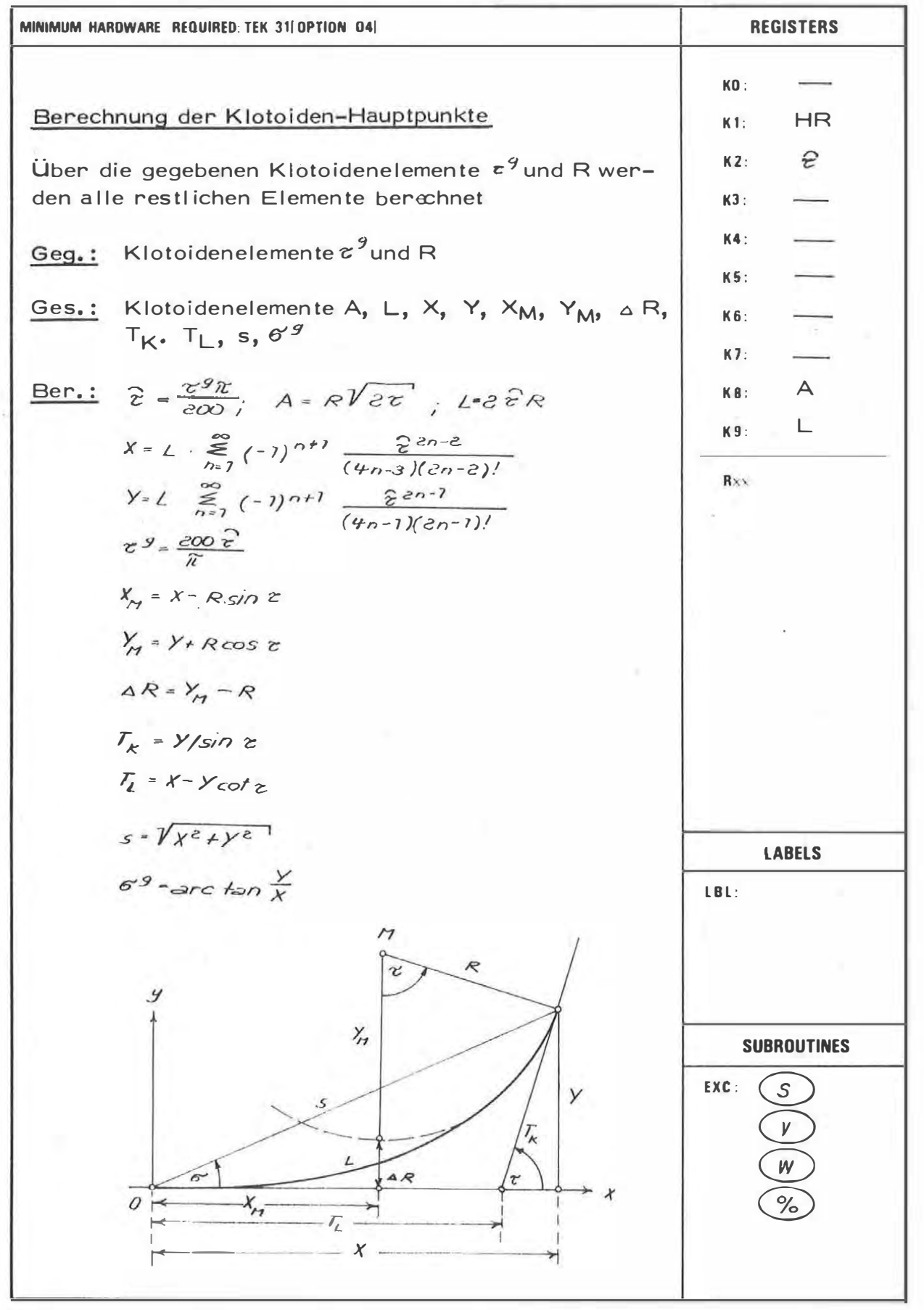

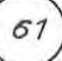

### **PROGRAM INSTRUCTION**

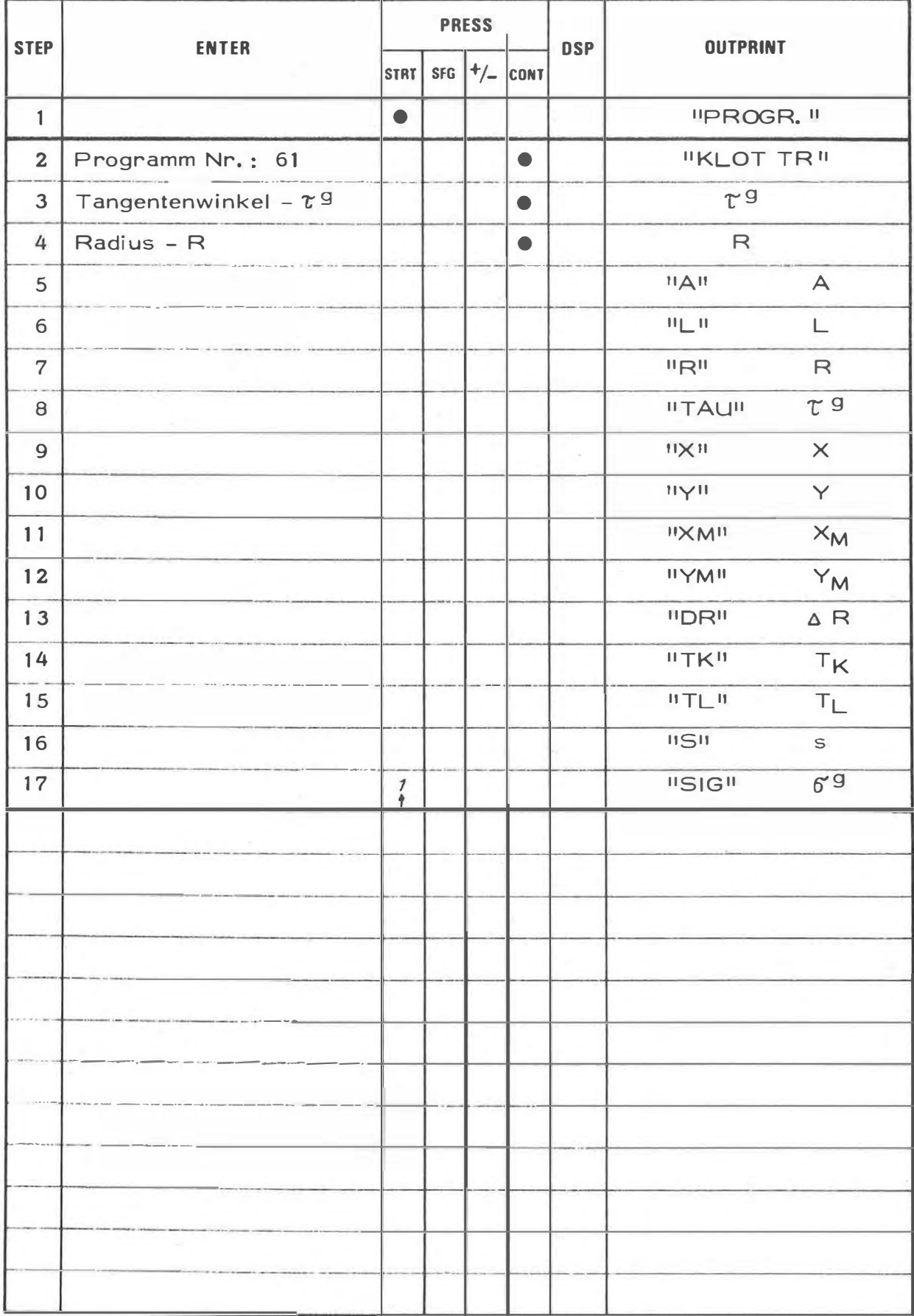

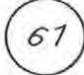

### **EXAMPLE**

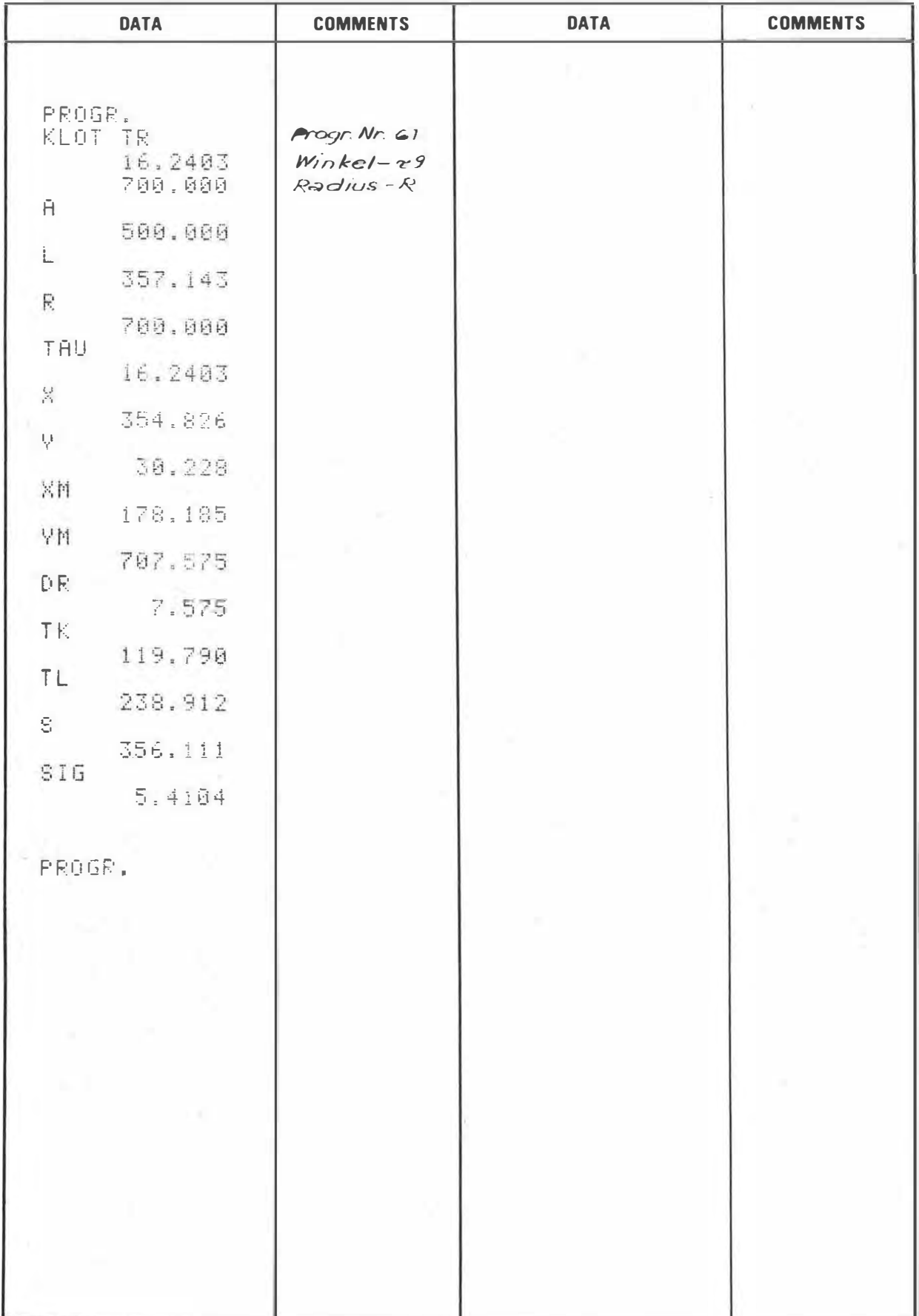

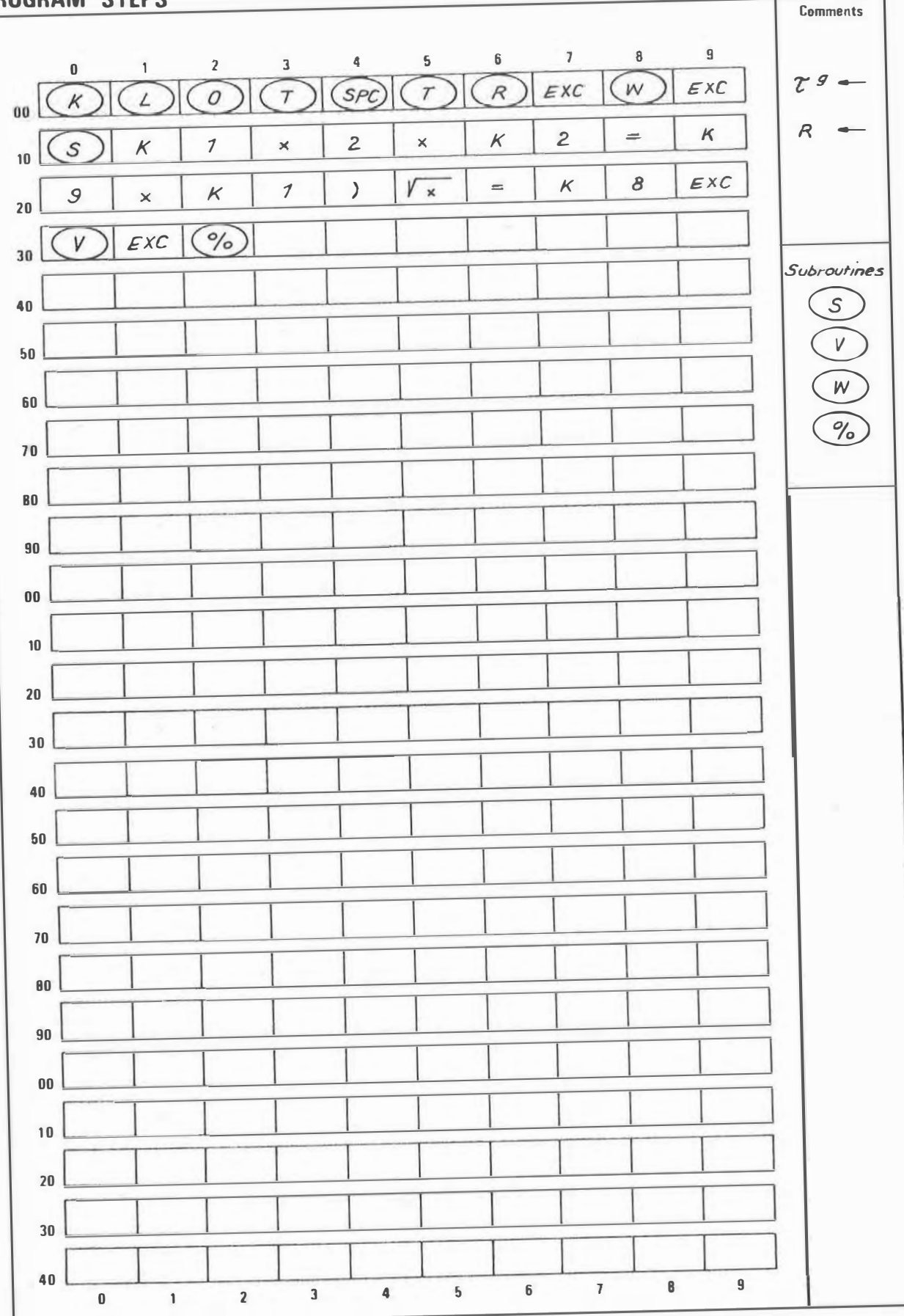

### **PROGRAM DESCRIPTION**

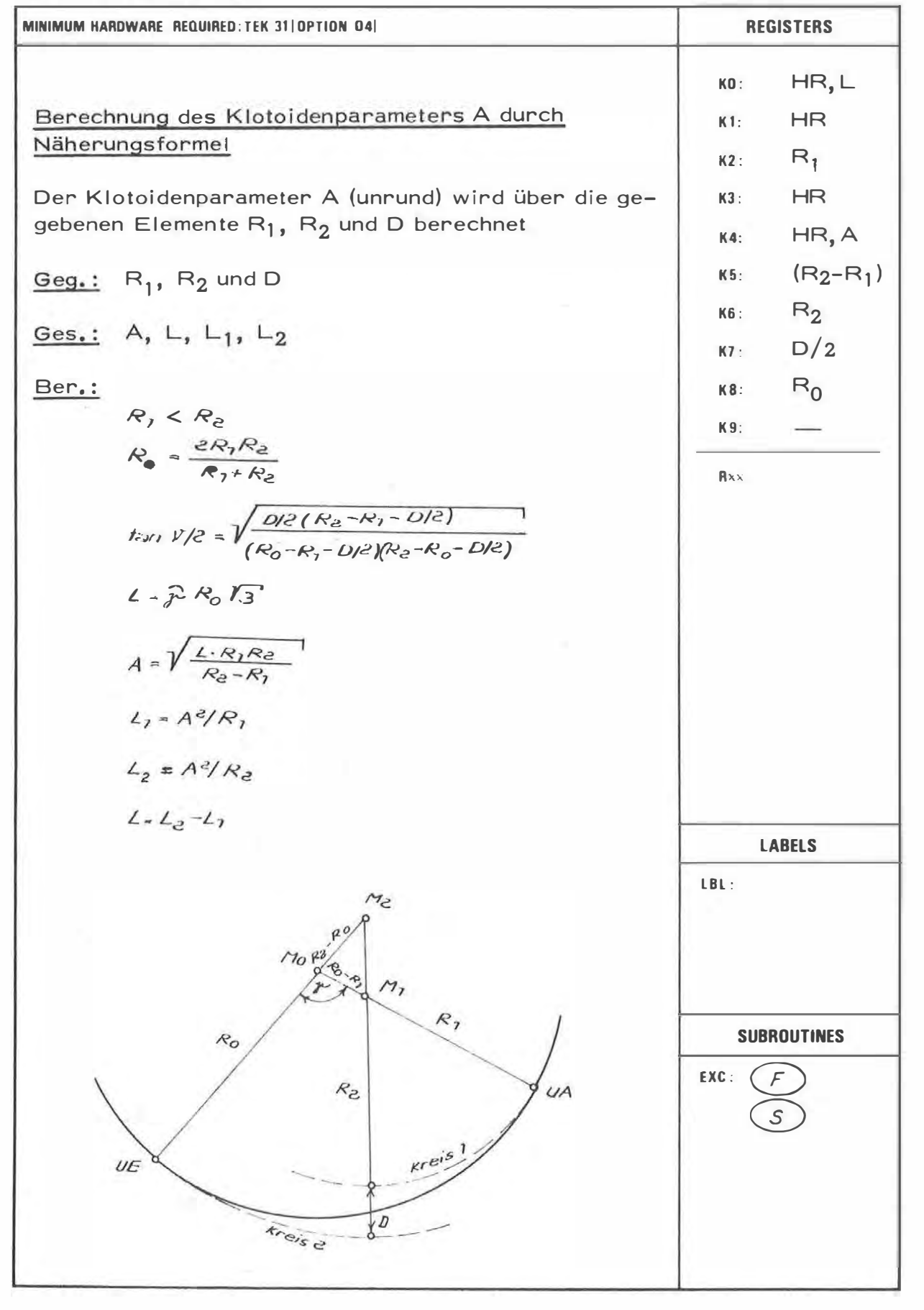

### PROGRAM INSTRUCTION

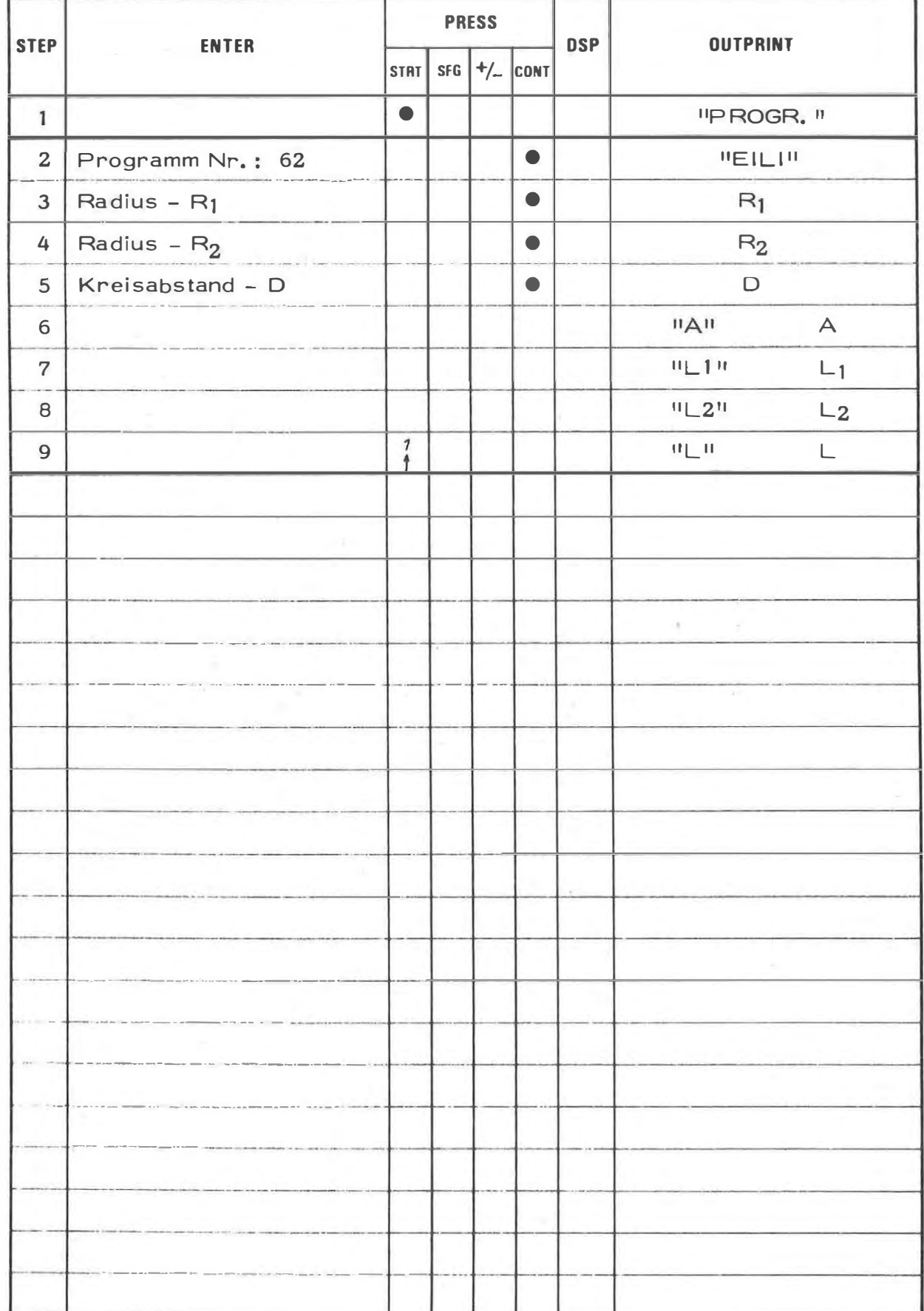

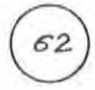

# **EXAMPLE**

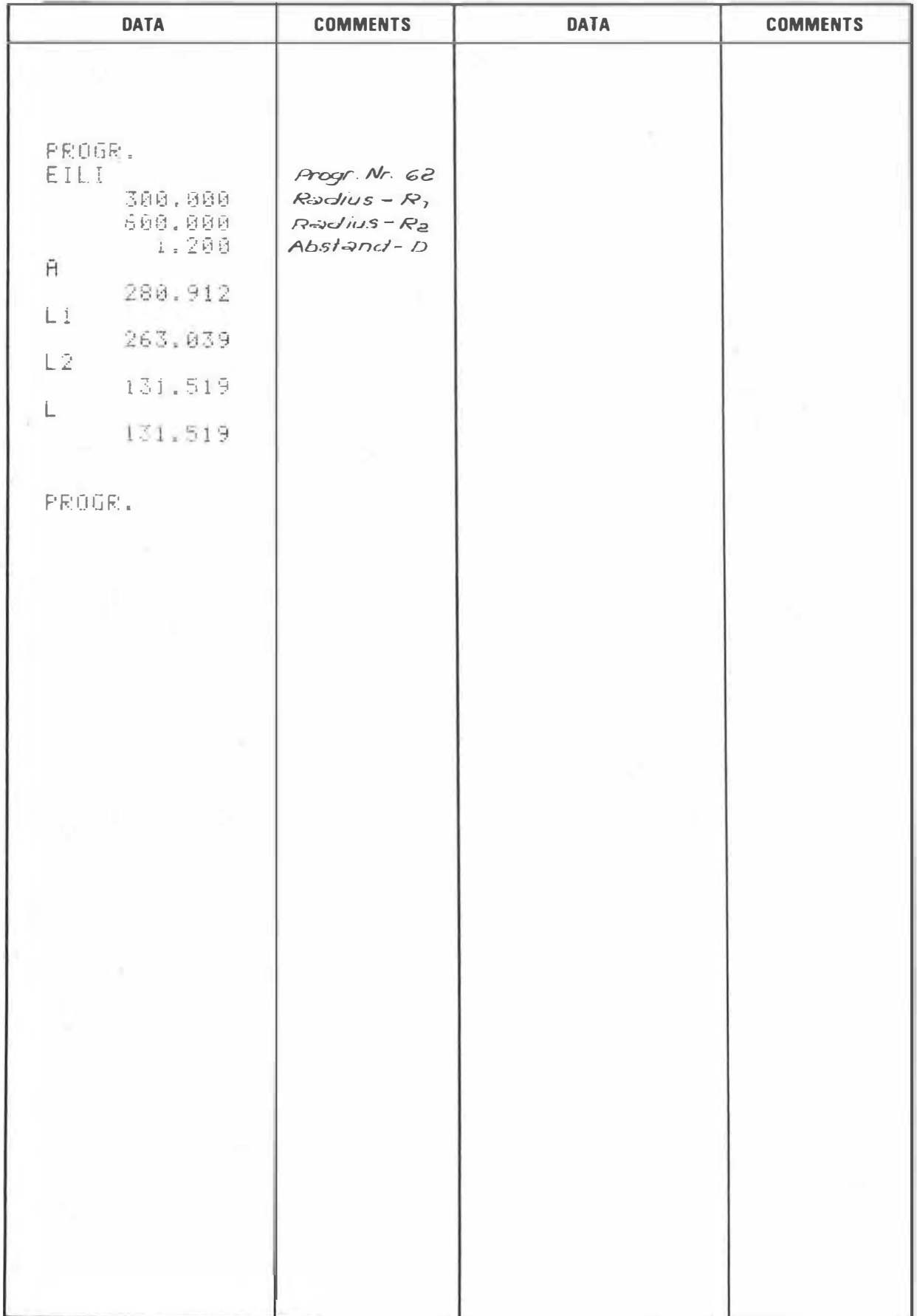

## PROGRAM STEPS

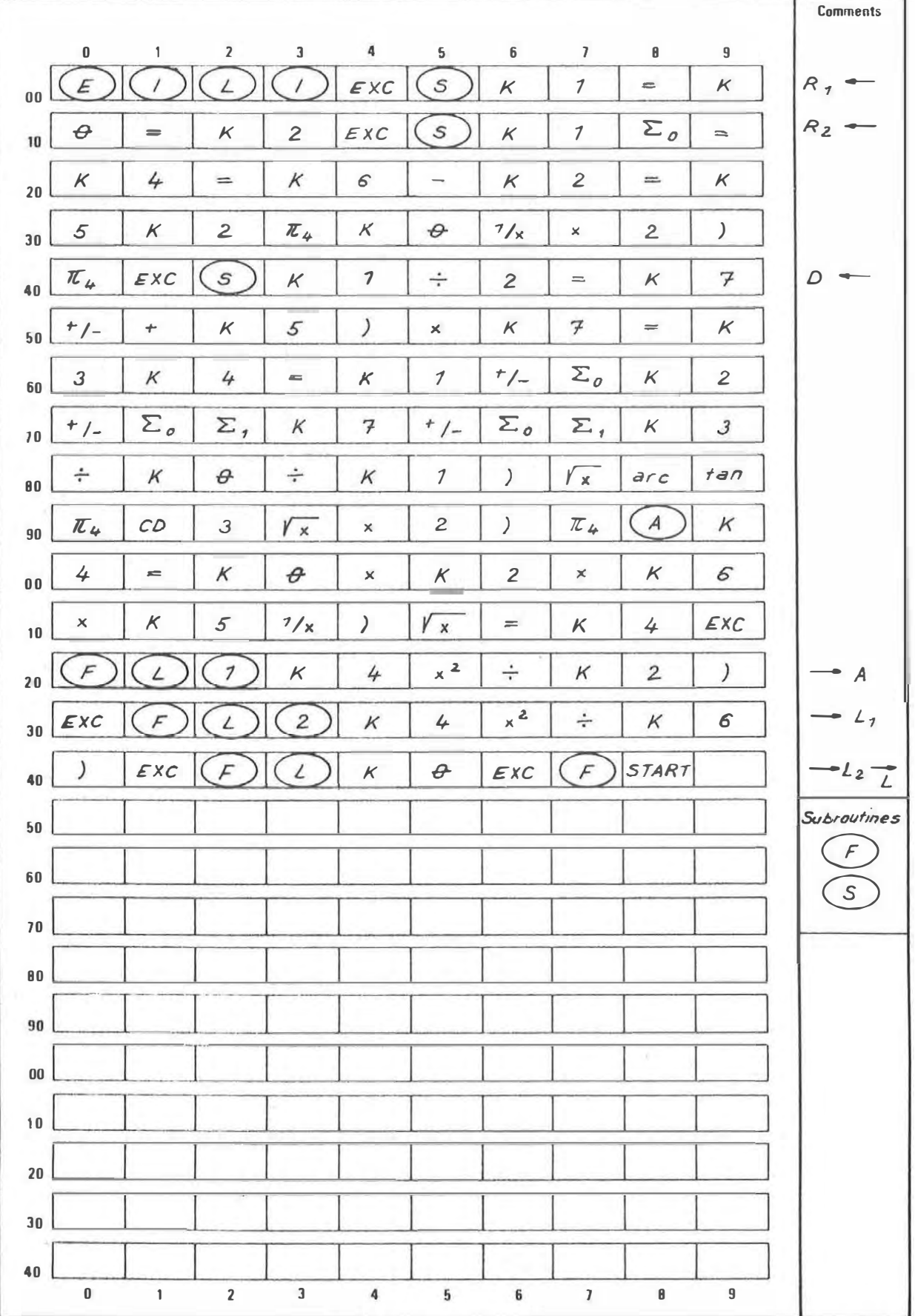

### PROGRAM DESCRIPTION

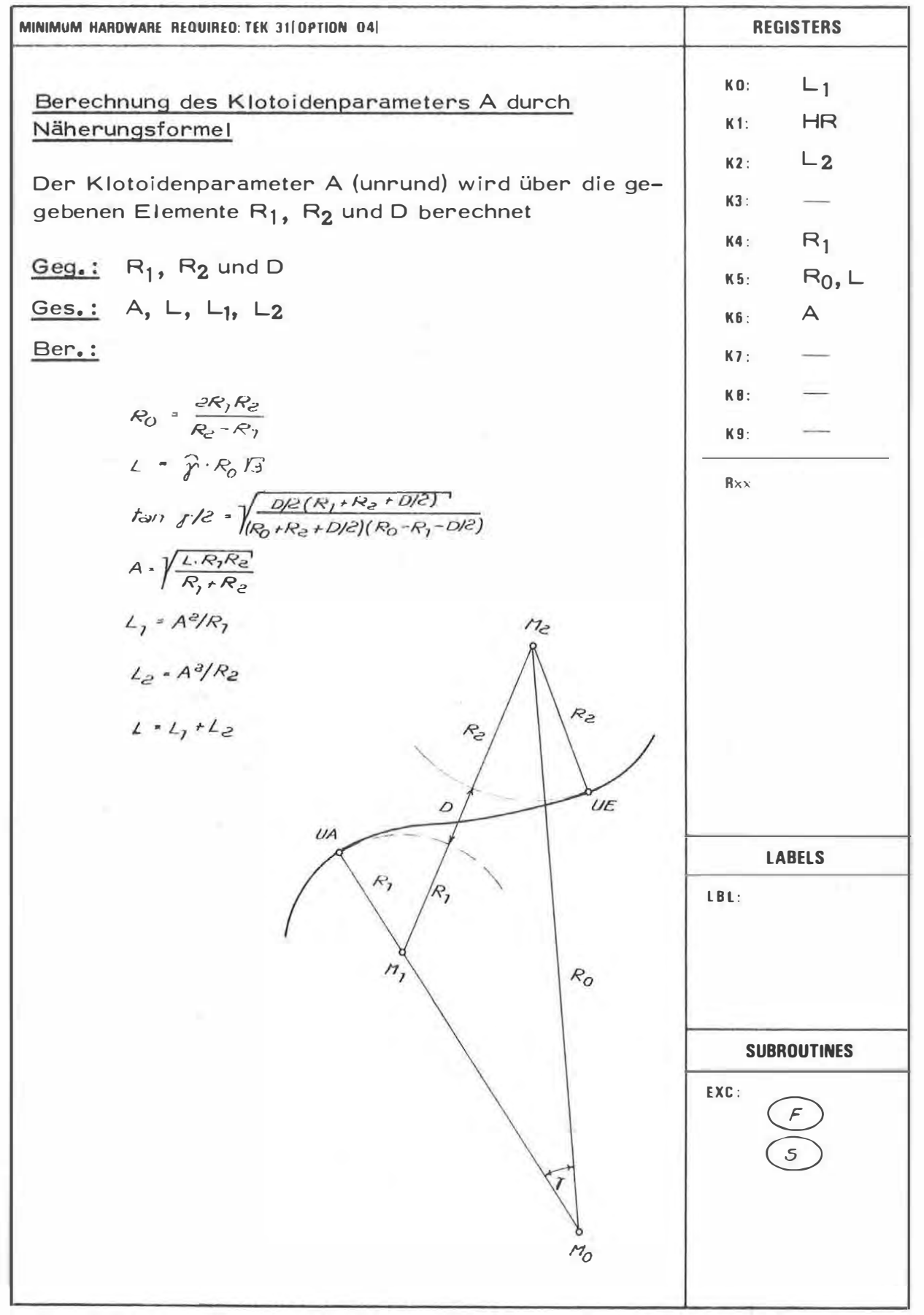

# PROGRAM INSTRUCTION

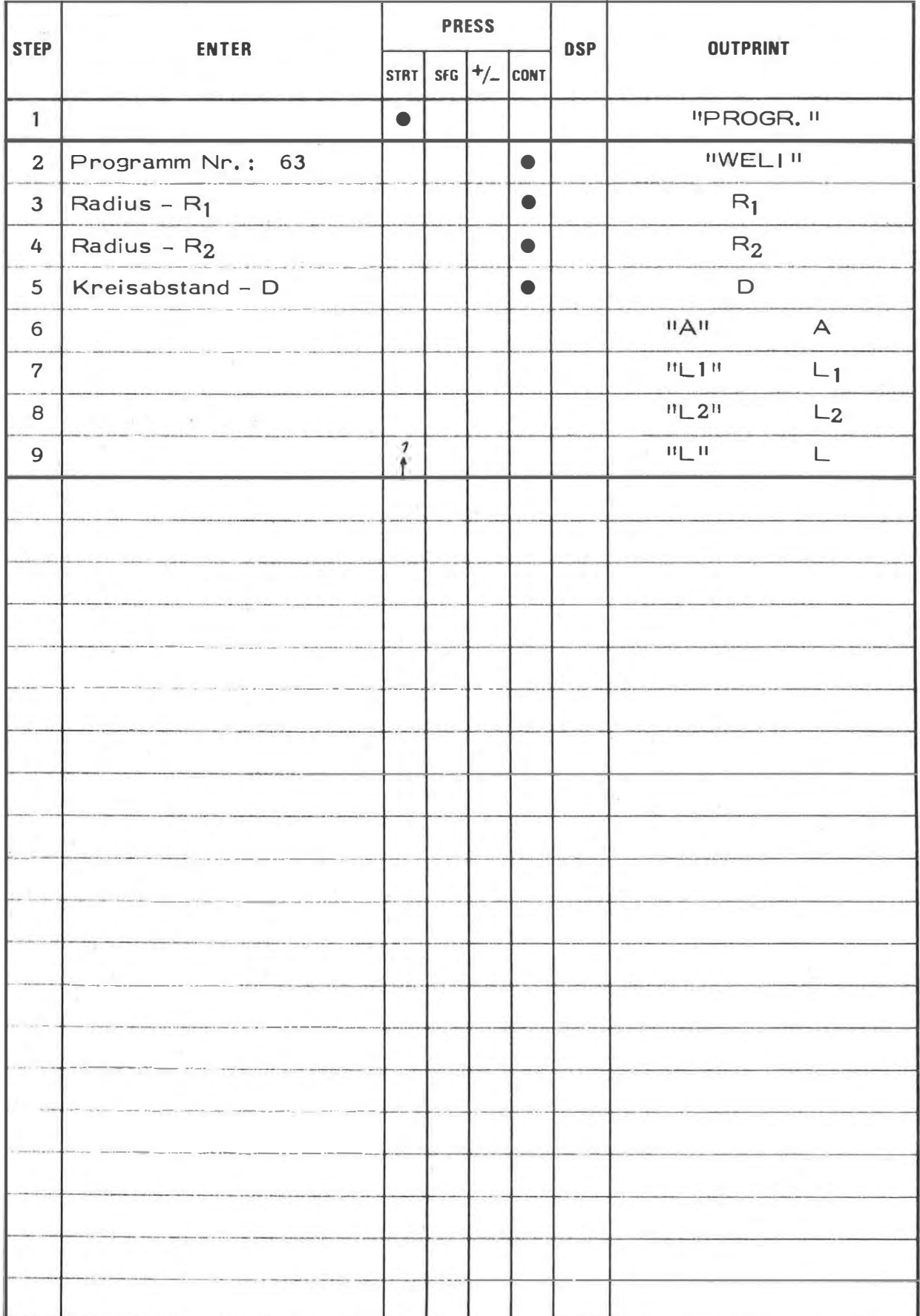

### **EXAMPLE**

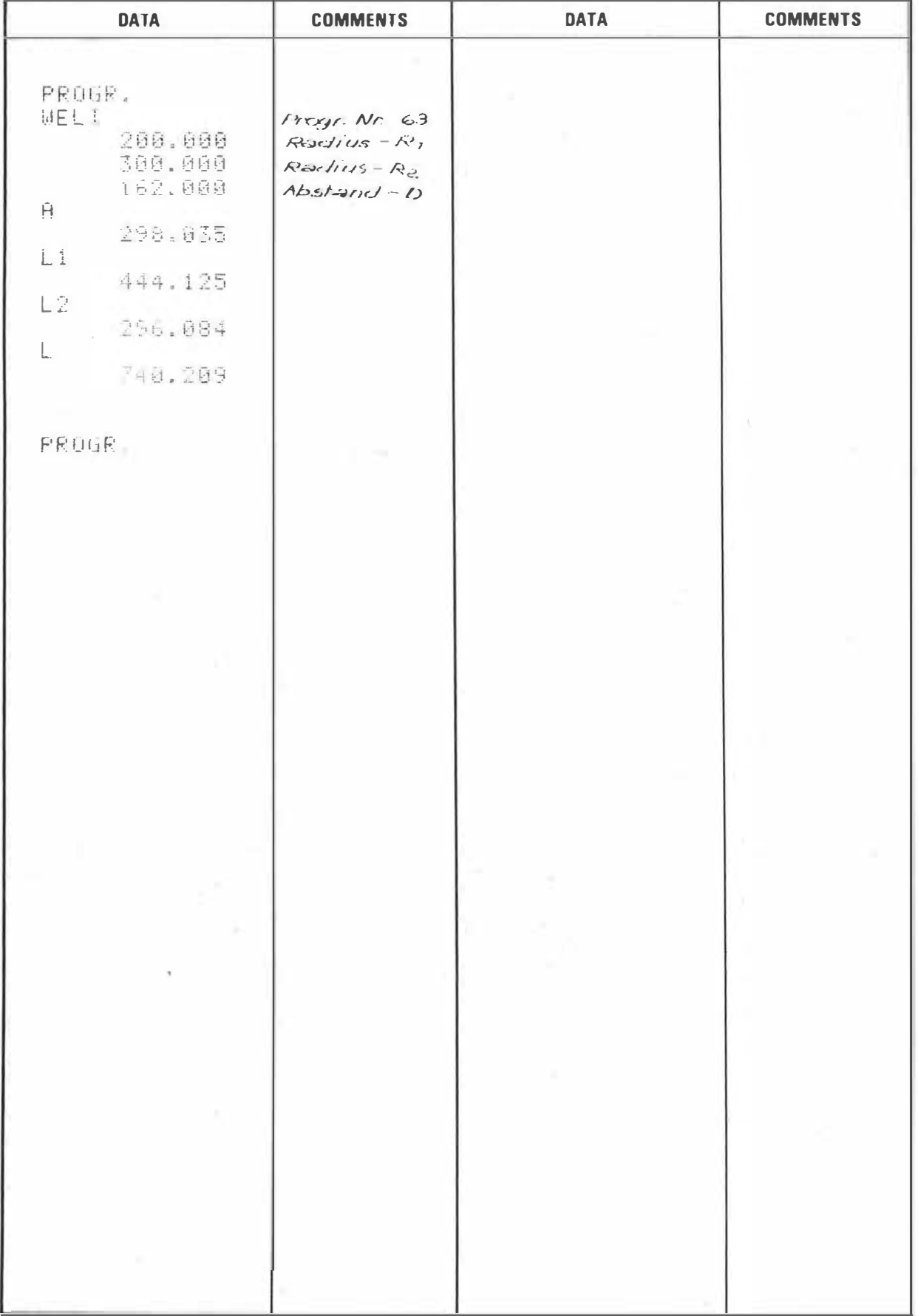

63

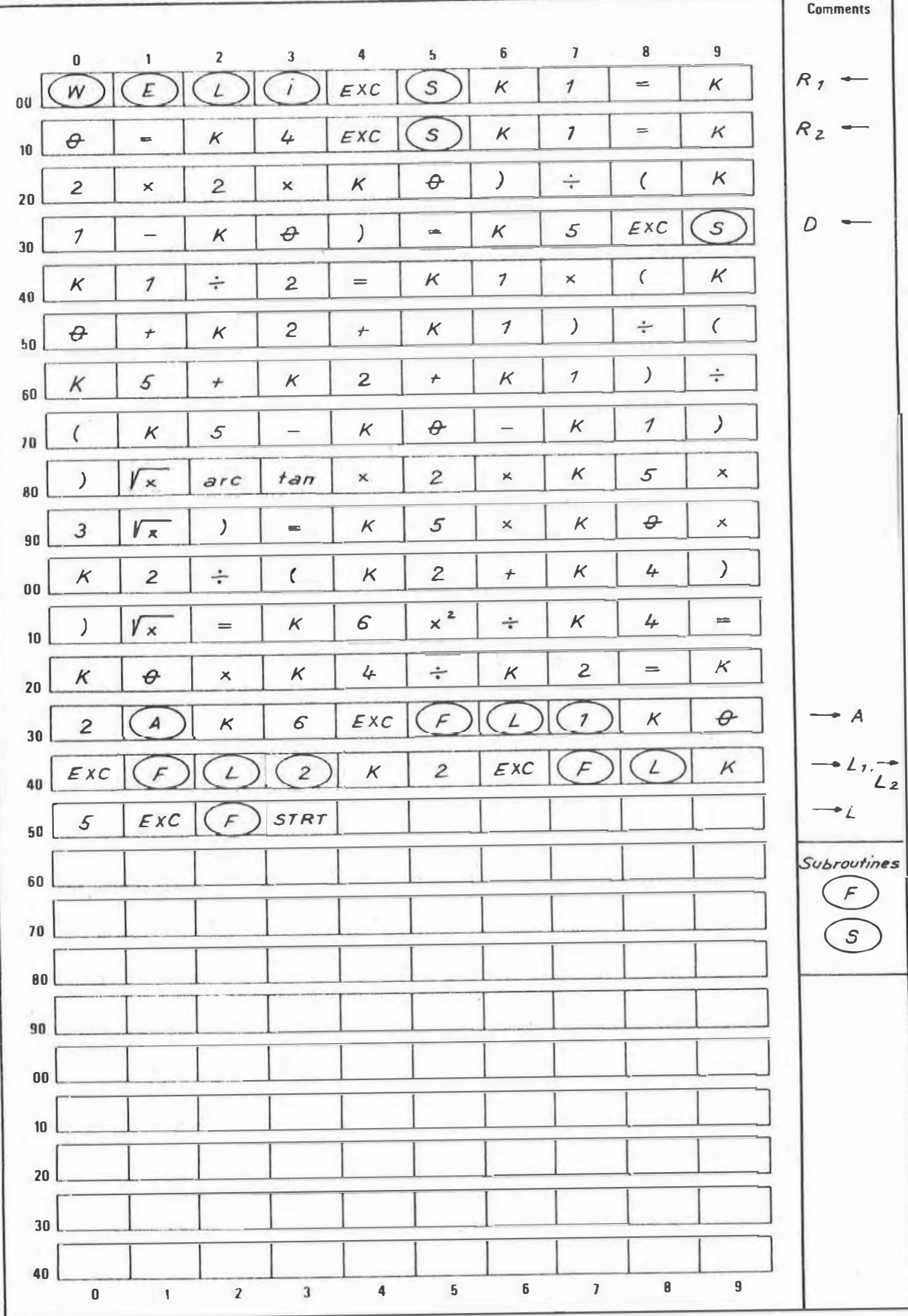

### **PROGRAM DESCRIPTION**

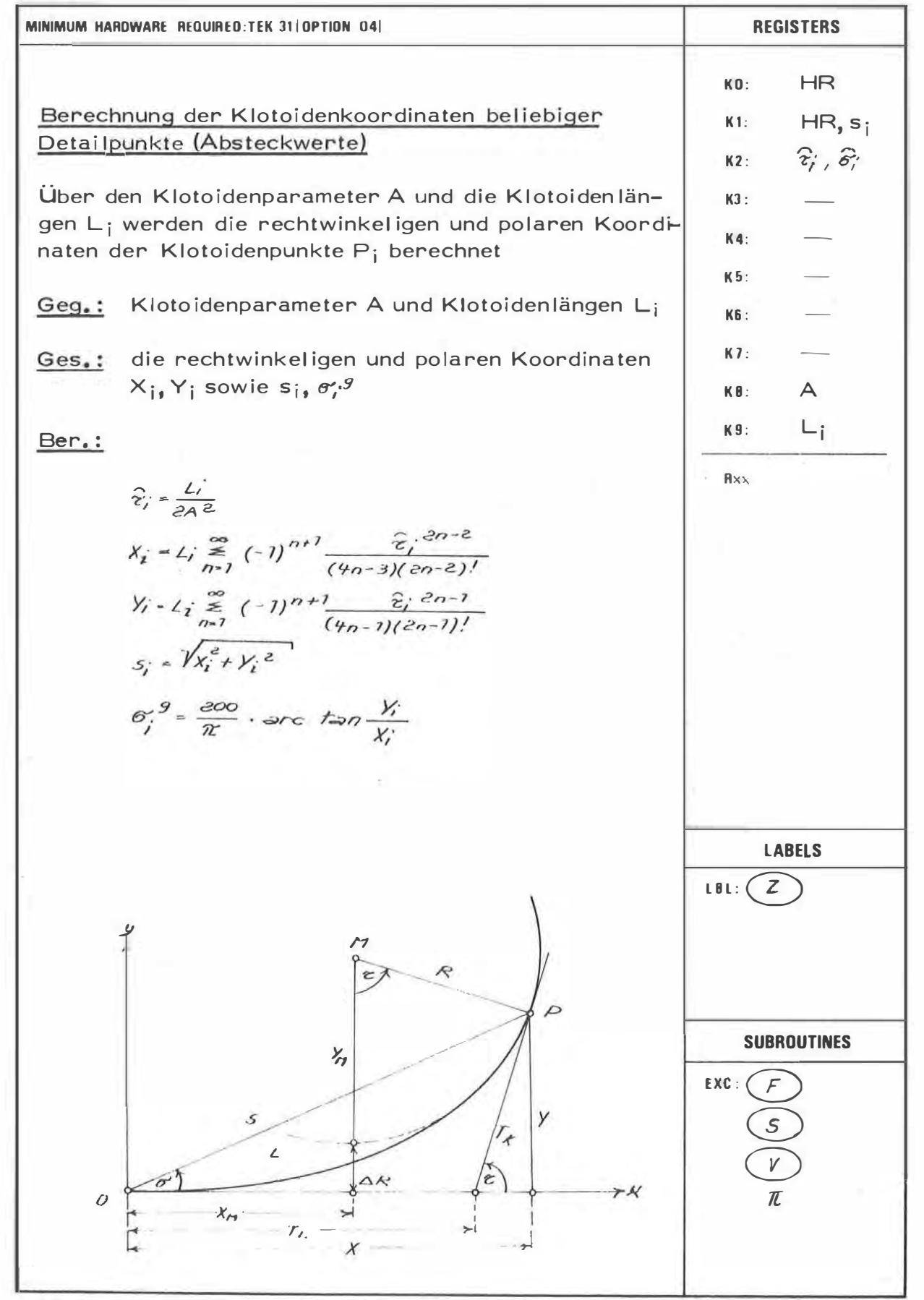

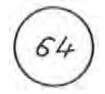

### PROGRAM INSTRUCTION

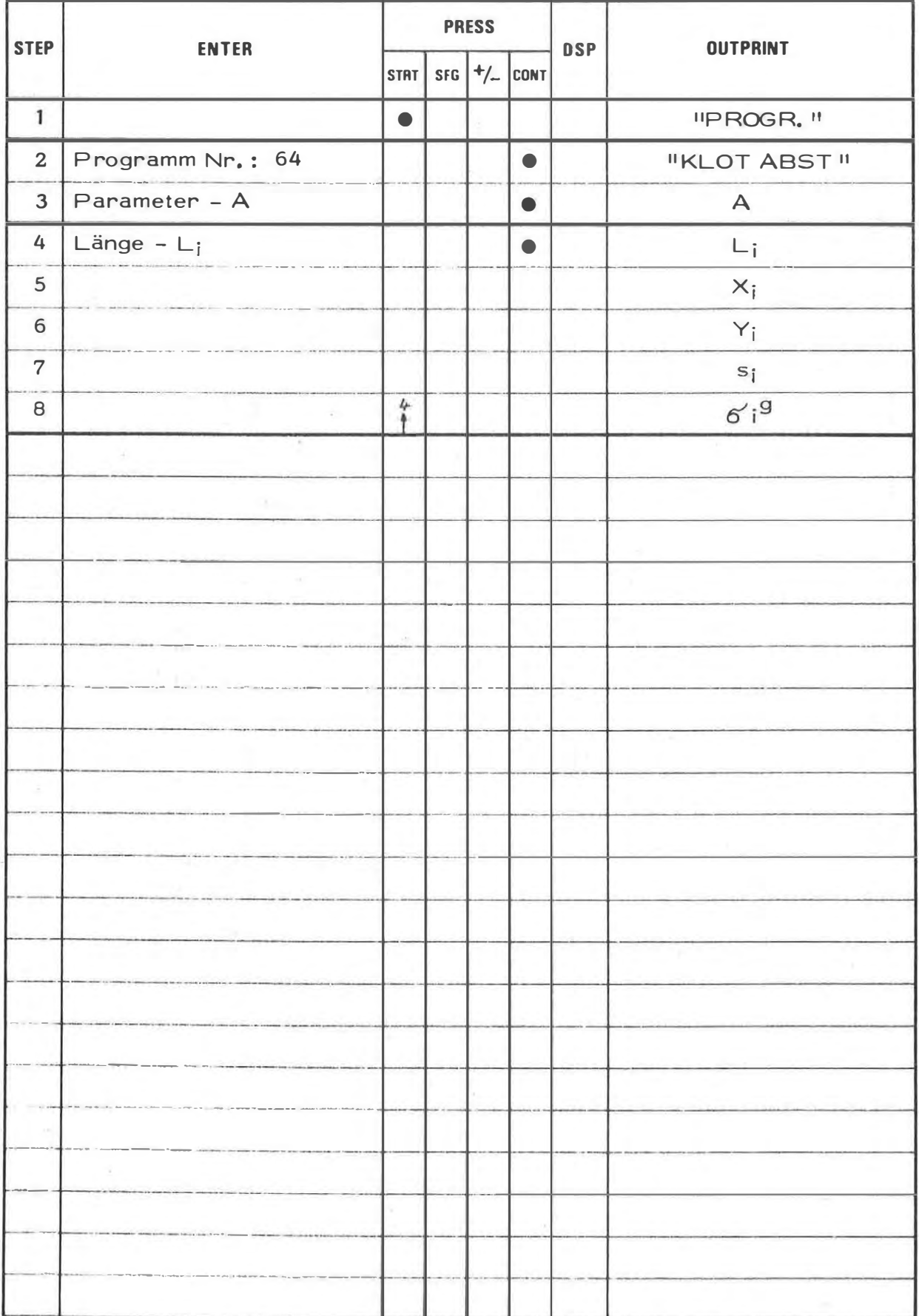

### **EXAMPLE**

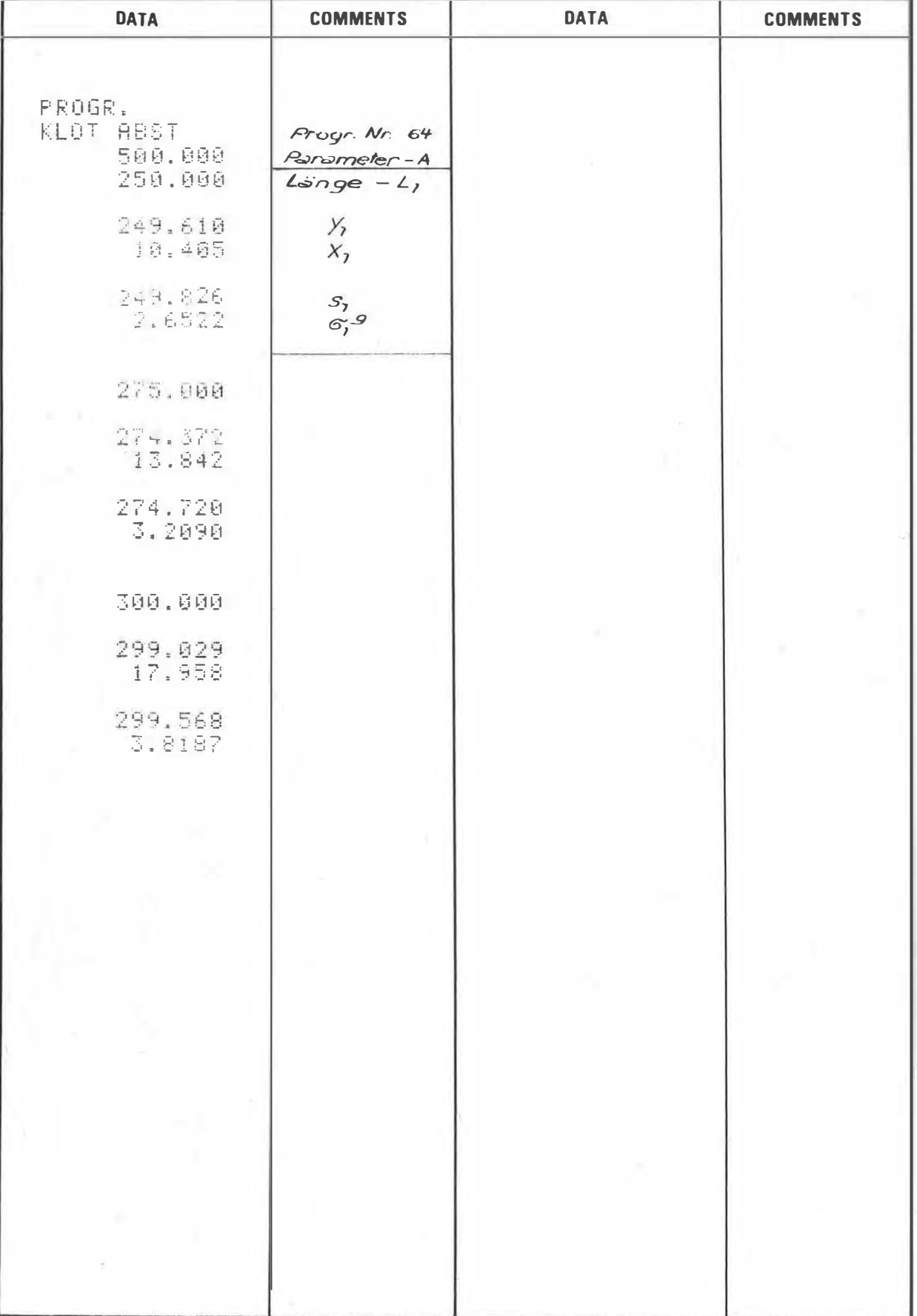

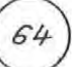

# PROGRAM STEPS Comments

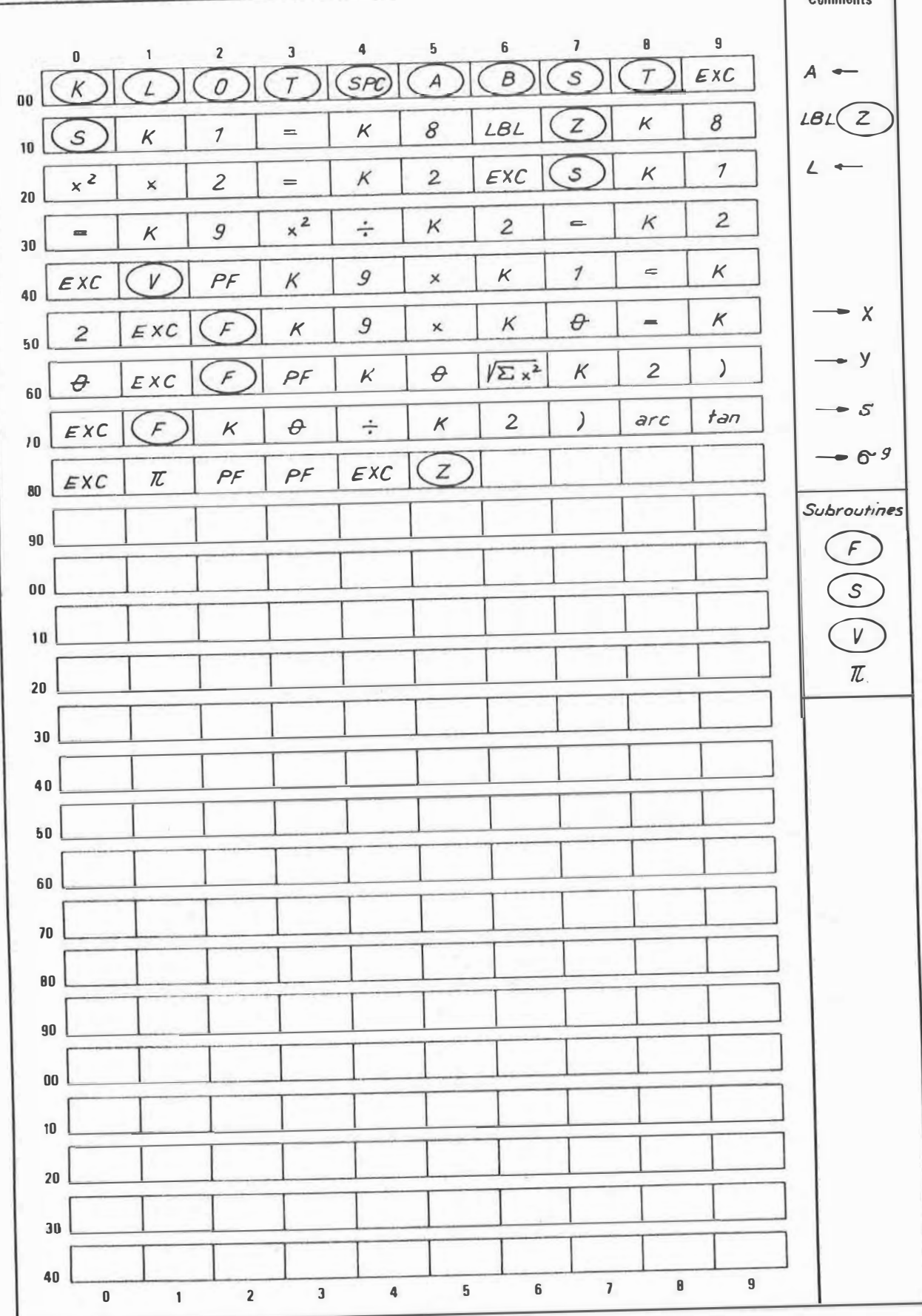

### 5. Blockzusammenstellung

Die in diesem Heft beschriebenen 65 Einzelprogramme wurden nach bestimmten Gesichtspunkten in Blöcken zusammengefaßt und laut nachstehender Tabellen auf zwei Magnetbandkassetten verspeichert. Diese Anordnung kann natürlich auch in anderer Form erfolgen. Sie sollte im wesentlichen auf das Arbeitsgebiet des Anwenders abgestimmt werden. Dabei ist besonders auf die erforderlichen Subroutinen zu achten.

Magnetbandkassette: GEODÄSIE 1

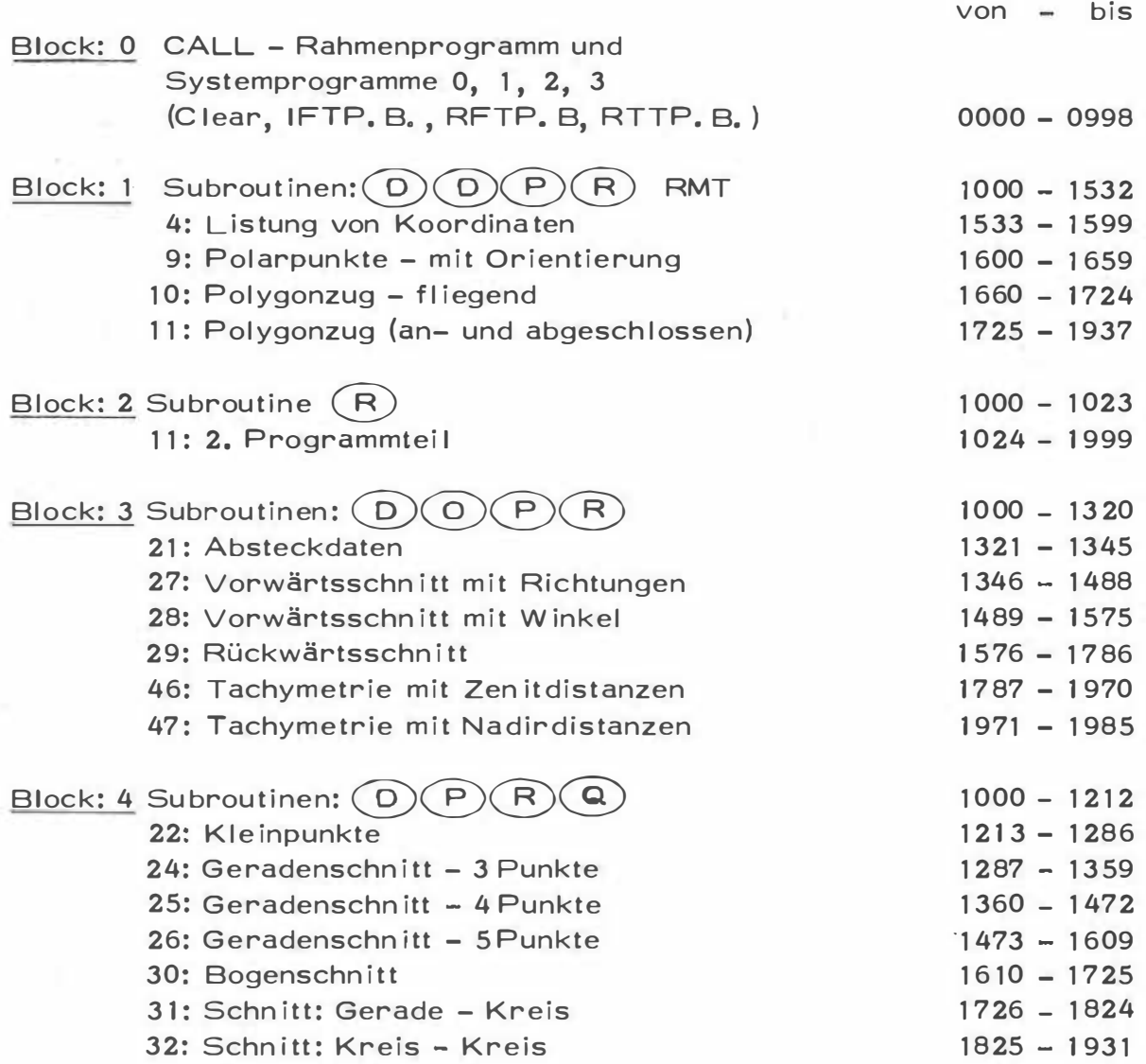

 $von - bis$ 

Block: 5 File 0 - enthält alle für das Rahmenprogramm CALL notwendigen Konstanten-, Hilfs- und Adressregister  $000 - 099$ 

|    | 0           |      | $\overline{2}$ | 3               | 4              | 5                     | 6         | 7    | A                     | 9           |
|----|-------------|------|----------------|-----------------|----------------|-----------------------|-----------|------|-----------------------|-------------|
|    | 865         | 876  | 893            | 907             | 7533           | <i>1000</i>           | 1025      | 1055 | 1157                  | <i>1600</i> |
| 10 | <i>1660</i> | 7725 | 7205           | 1278            | 1350           | 7445                  | 1567      | 7279 | 1315                  | 1355        |
| 20 | 1376        | 7327 | 7273           | 7797            | 7287           | 1360                  | 1473      | 7346 | 1489                  | 1576        |
| 30 | 1610        | 7726 | 7825           | 7757            | 1264           | 7390                  | 1592      | 1454 | 1608                  | 7764        |
|    | 7781        | 7431 | 7881           | 7942            | 1573           | 1656                  | 1787      | 1971 | 7746                  | 1157        |
| 50 | 7354        | 1691 | 1890           | 1000            | 1679           | 1720                  | 7881      | 1252 | 7292                  | 1330        |
| 60 | 7370        | 7407 | 7434           | 1583            | 7737           | $\boldsymbol{\theta}$ | θ         | θ    | $\boldsymbol{\theta}$ | HR          |
|    | $H$ $R$     | HR   | HR             | 10000<br>(1000) | 9 <sup>g</sup> | RS                    | <b>HR</b> | HR   | 1000<br>(100)         | <b>RS</b>   |
|    | R5          | 482  | 426            | 4.33            | 379            | 377                   | 449       | HR   | HR                    | HR          |
|    | HR          | 254  | Pkt. Nr.       | У               | X              | ZW <sub>7</sub>       | ZW2       | RS   | R <sub>S</sub>        | <b>RS</b>   |

Magnetbandkassette: GEODÄSIE 2

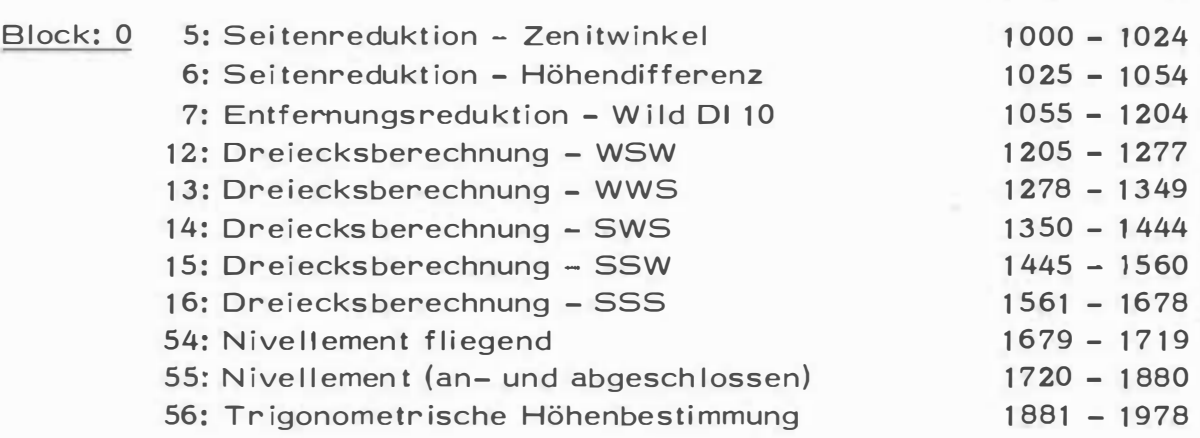

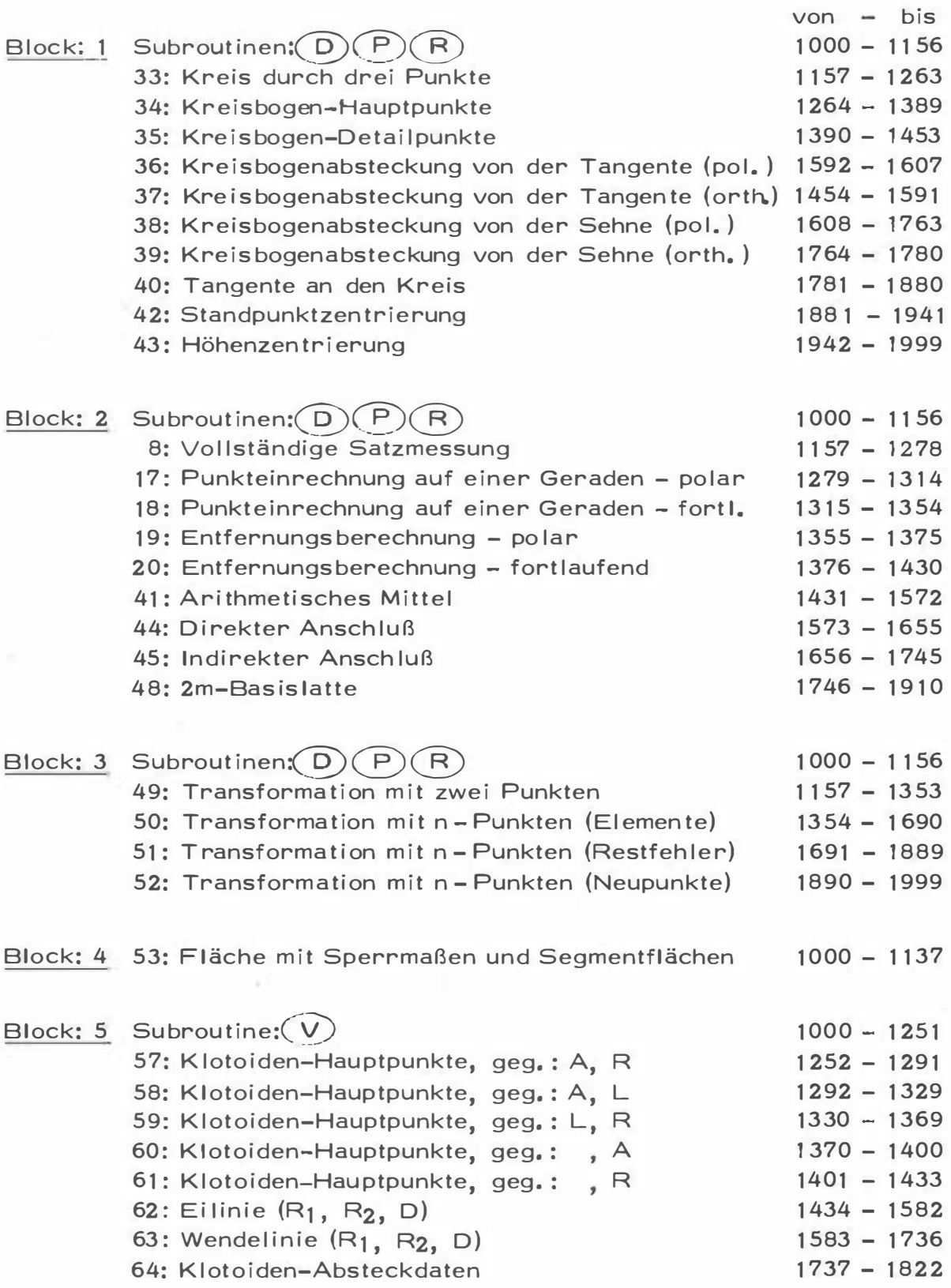

Die nachstehende Dokumentation der Programmsteps der beiden Magnetbandkassetten GEODÄSIE 1 und GEODÄSIE 2 soll dem Anwender der Programmsammlung eine wichtige Hilfe bei der Behebung von Bandfehlern und bei der eigenen Zusammenfassung dieser Geodäsieprogramme bieten. Die jeweiligen Anfangsadressen der Programme sind außerdem in der Tabelle des File 0 von Rxx 00 bis Rxx 64 angegeben. Jede eigene Zusammenstellung dieser Programme einschließlich eigener Entwicklungen verlangt natürlich ebenfalls eine Änderung der entsprechenden Register dieses Files. Der Inhalt des Registers  $R_{xx}$  64 zum Beispiel ist die Adresse des ersten Befehls des Programmes Nr. 64 (Klotoiden-Absteckdaten) -  $1737.$ 

Die Register R<sub>XX</sub> 65 bis R<sub>XX</sub> 68, das heißt die Programme Nr. 65 bis 68 sind noch frei und können für eigene Programmentwicklungen verwendet werden.

Alle übrigen Register des File 0 (R<sub>xx</sub> 69 bis R<sub>xx</sub> 99) werden als Operationsregister, Konstantenregister oder Rücksprungregister vom Rahmenprogramm CALL bzw. dort wo es möglich ist, von den einzelnen Applikationsprogrammen verwendet.

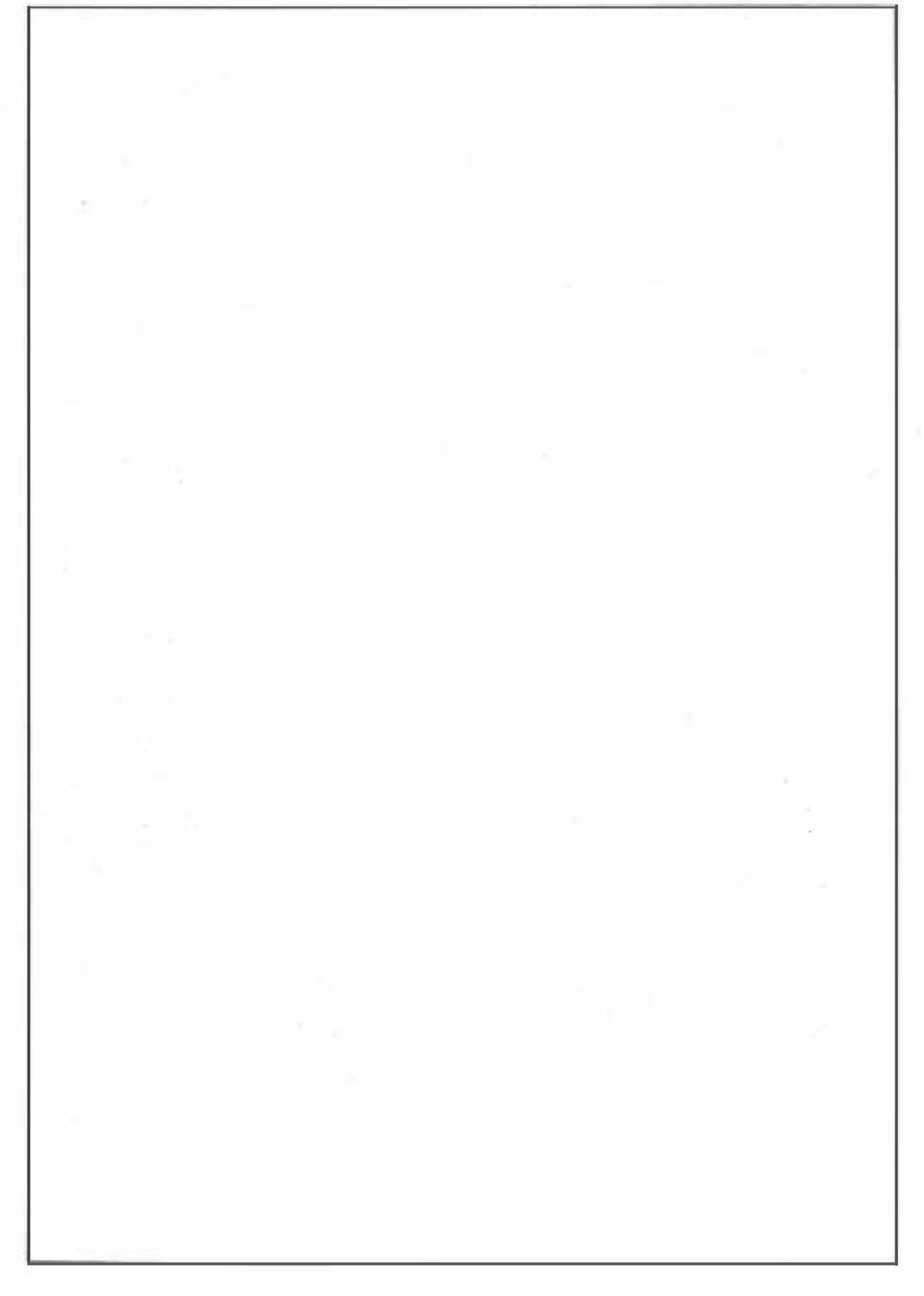

### **OUTPRINT**

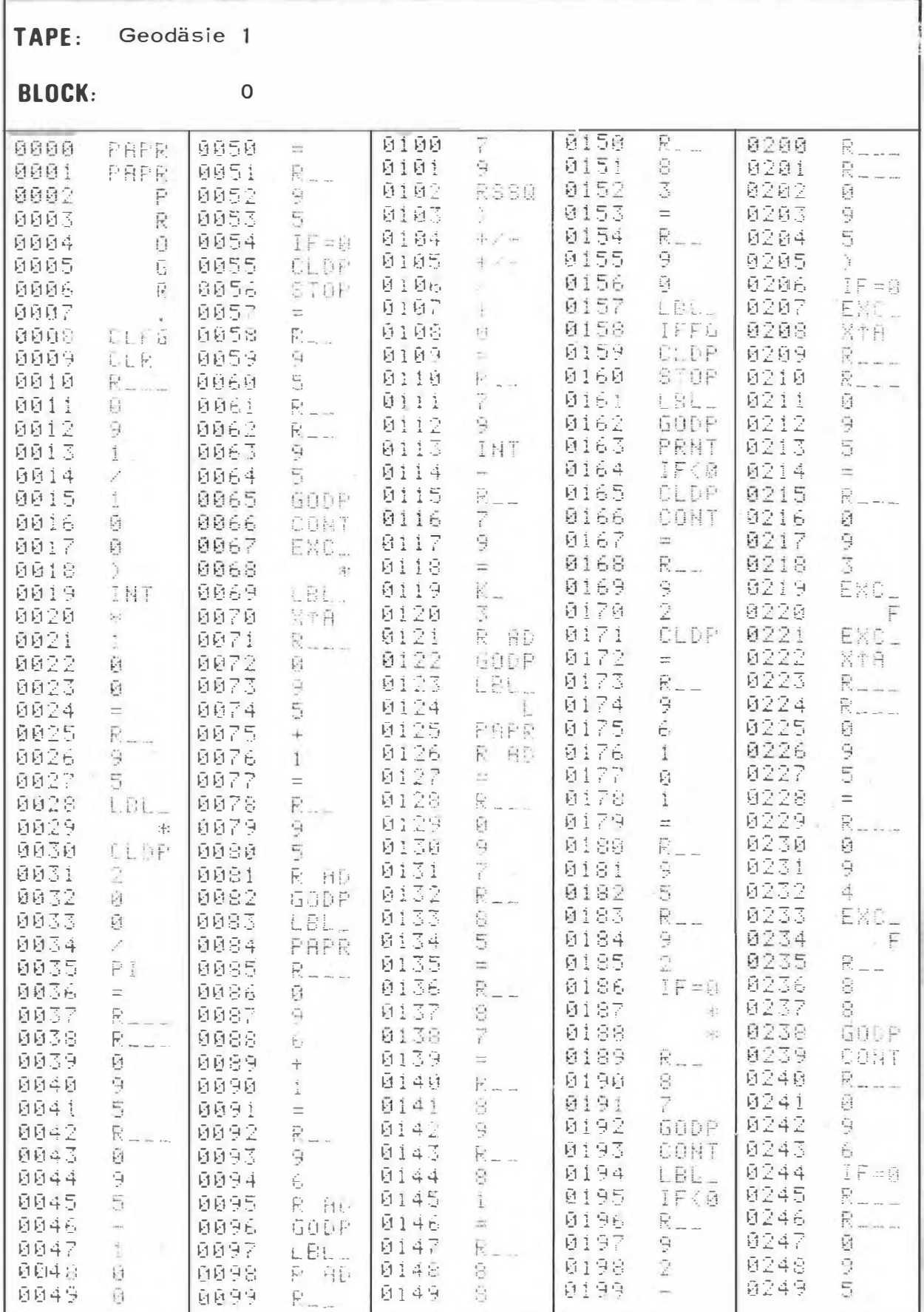

### **OUTPRINT**

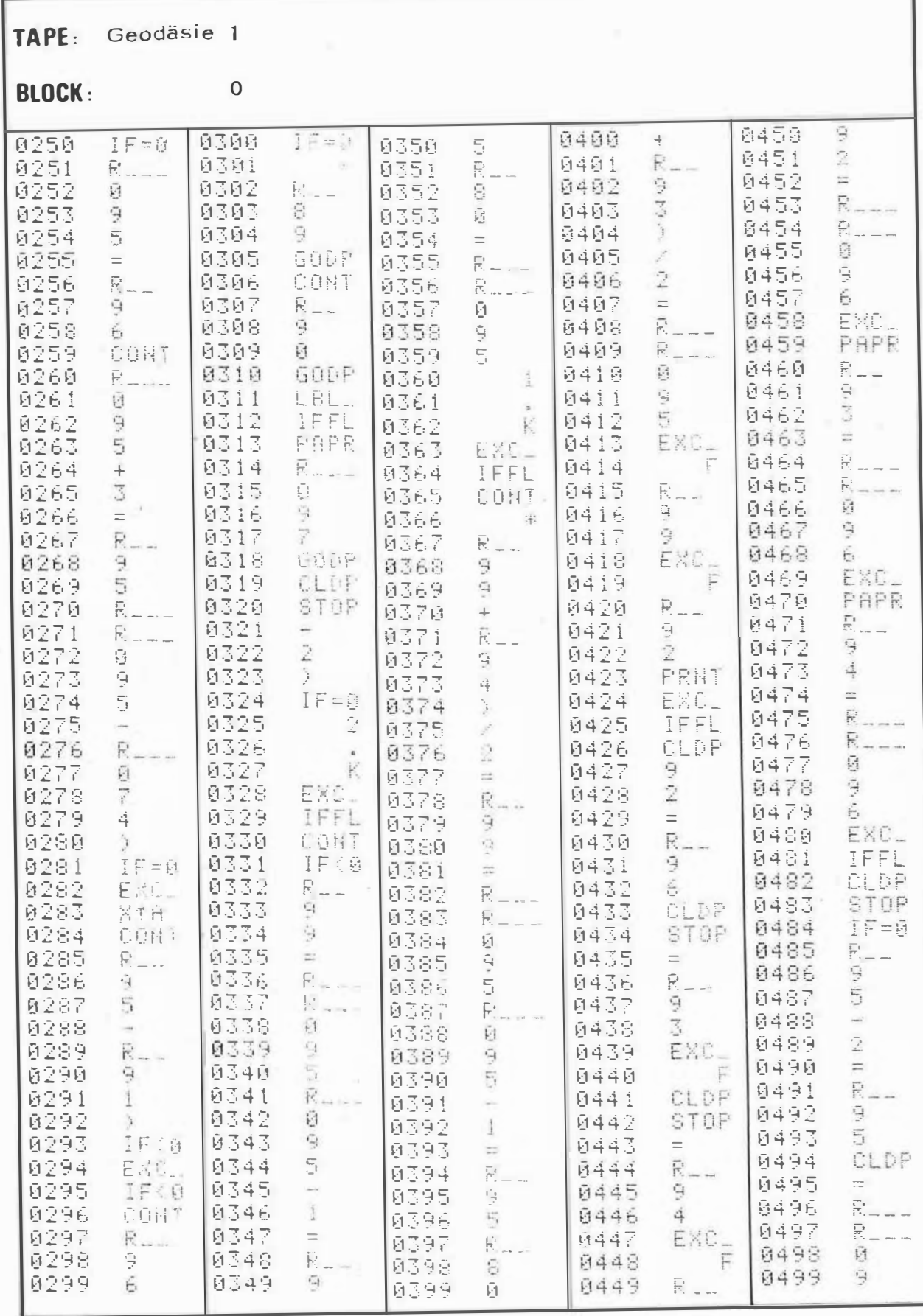

٦

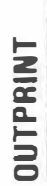

Geodäsie 1

т

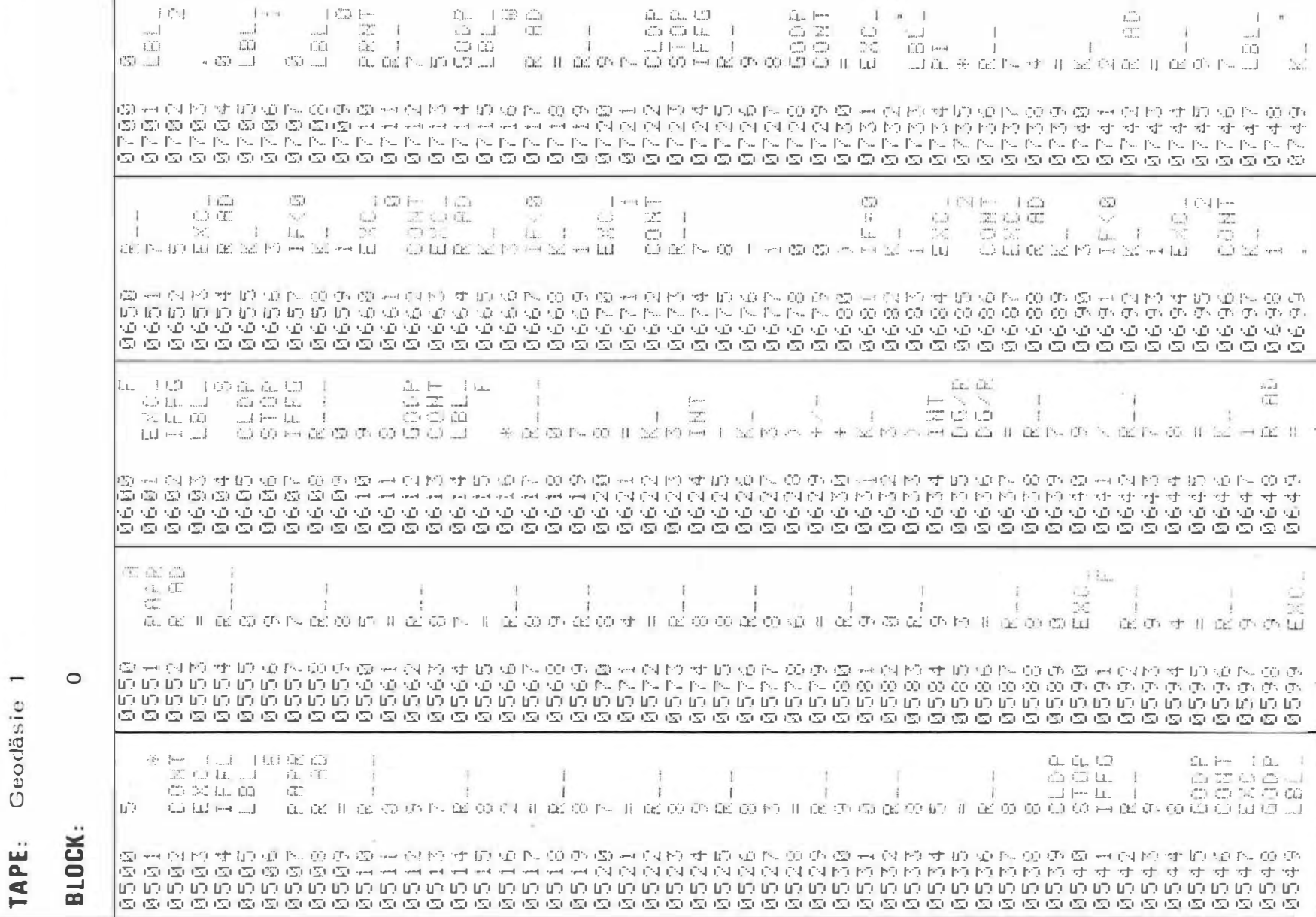

 $\sim 1$ 

 $\bar{A}$ 318  $\bar{1}$ 

- 19

# **OUTPRINT**

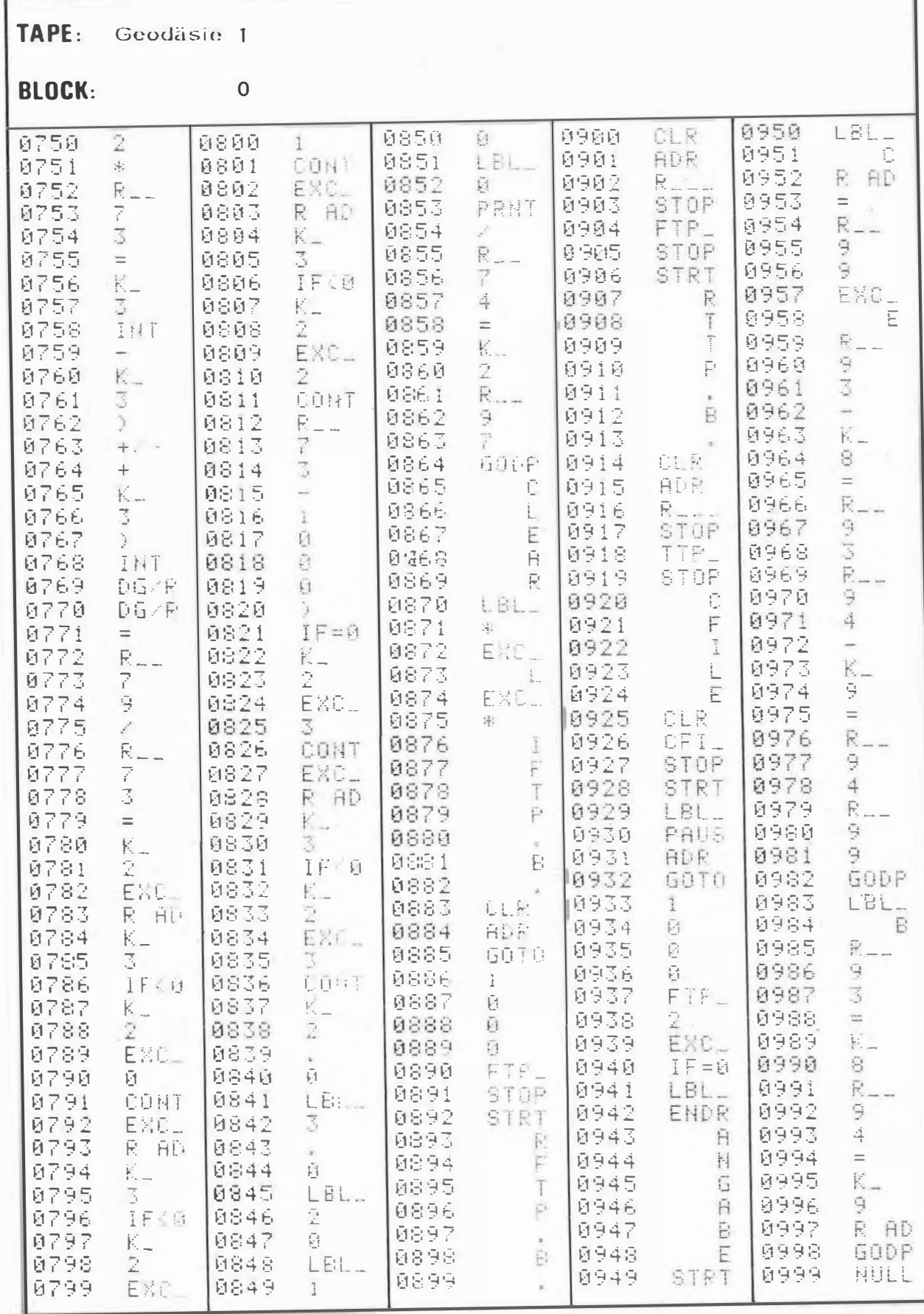

 $\sim$  8.

٦

**OUTPRINT** TAPE: المندر منازعته والمناسخ والمراسي والمراسخ والمراسين والمراسل والمراسل والمراس والمراس والمراس والمراسل والمراسل والمراسل والمراسل والمراسل والمراسل والمراسل والمراسل والمراسل والمراسل والمراسل والمراسل والمراسل والمراسل وا 3018  ${\cal D}$   ${\cal D}$   ${\cal D$ × 国德威克 机上可压压下  $\Gamma$ 的创新的文化的资产项目 FOR THE TREADMENT IS A STORY OF AN AN AT CLASS THE REPORT OF A CALLED TO  $\Gamma$  $\frac{1}{\sqrt{2}}$  $750000$  $\mathcal{L}_{\mathcal{L}}$  $\Gamma$ **FIDE CON**  $\Omega$  $\frac{2}{3}$  $\overline{1}$  $\perp$  $\Box$  $\mathbf{I}$  $\frac{1}{2}$  $\mathbf{I}$  $\pm$  $\Box$ 5  $\overline{r}$ **COLLECTION**  $1 - 7$  $\overline{\mathbf{T}}$ **The CONTRACTOR**  $\mathbb{P}^{n\times n}$ O<sub>O</sub>  $\mathbb{C}^1 \quad 1 \quad \mathbb{C} \mathbb{D} \quad 1 \quad \mathbb{C} \mathbb{D} \quad \mathbb{C} \quad \mathbb{C} \quad 1$  $TT$ **DEL 190** DTD 3 odäsie are fire of the first field and the first and and the first field field field field field field field field field field field field field field field field field field field field field field field field field field field  $\rightarrow$ めんいん はんのいののみ へいちょりのいん のっぽん はんこうしゅうしゅうしょう のうかい かいいんしょうかい かいのう 1、长雄若非月十朝百里雨百少的美拉亚亚亚城等于亚亚苏的国家非典美拉主主拉西日阿塞 **FEN OF A DUREL HE NO SEE FFI**  $T$  $1 - 1 - 2$   $2 - 1$  $\begin{array}{cccccccccc} 1 & \mathbf{C} & 1 & \mathbf{C} & \mathbf{C} & \math$  $\overline{\mathcal{A}}$ 的  $\frac{e^{i\theta}e^{-i\theta}}{e^{i\theta}}$ TE. 10 Block  $\mathbb{R}$  $\Box$  $\blacksquare$  $\mathbf{r}$  $\sqrt{2}$  $\overline{\mathbb{R}}$  $\mathcal{F}_\text{c}$ -1  $(1)$  $\mathcal{C}^{\text{max}}$  $\left(\frac{\partial \mathbf{r}}{\partial \mathbf{r}}\right)$  $-1$  $\sqrt{T}$  . mm a simple  $[2] \hskip-1.8mm] \hskip-1.8mm \hskip-1.8mm$ manifesta de la mendio de la contrata de la contrata de mendio de la contrata de la contrata de la contrata de 医乙酸丙二乙酸乙酯乙酸乙酯 医双侧下颌 医阿尔斯氏试验检尿道 化二甲基苯甲酸 医淋巴结 医内部内侧 医内皮  $\mathcal{L}$ 1 F 10 10 11  $\mathbf{r}$  $\frac{1}{2}$  and  $\frac{1}{2}$  $TT$  $\mathbb{T}^{\bullet}$  $\mathcal{H}_1$  and the set of  $\mathcal{H}_2$  $f$  can be  $f$  $\begin{bmatrix} 0 & 0 \\ 0 & 0 \end{bmatrix}^T$  . <br> <br> <br> [  $\begin{bmatrix} 0 & 0 \\ 0 & 0 \end{bmatrix}^T$  $1 - i^{-1}$  $\top$ mp<sub>1</sub>  $\label{eq:3.1} \text{Tr} \left[ \begin{array}{cc} \text{Tr} \text{Tr} \left[ \begin{array}{cc} \text{Tr} \text{Tr} \left[ \begin{array}{c} \text{Tr} \text{Tr} \left[ \begin{array}{c} \text{Tr} \text{Tr} \left[ \begin{array}{c} \text{Tr} \text{Tr} \left[ \begin{array}{c} \text{Tr} \text{Tr} \left[ \begin{array}{c} \text{Tr} \text{Tr} \left[ \begin{array}{c} \text{Tr} \text{Tr} \left[ \begin{array}{c} \text{Tr} \text{Tr} \left[ \begin{array}{c} \text{Tr} \text{Tr} \left[ \begin{$  $\frac{m_{\rm{F}}}{2}$  $\frac{\log p}{\log p}$  $\sim$  $\mathcal{L}(\mathcal{H})$  $222$  $|1|$  $57 + 1$  $\mathcal{C}^{\mathrm{per}}$  $-1$  $\left\{ T^{*}\right\}$  $n \times n$  $\dots$  !  $\mathcal{C}^{\text{even}}$ www.com www.com www.com www.com was water water was well and water when we want was well was well want was well  $\mathfrak{D} \sim \mathfrak{Q} \sim \mathfrak{D} \sim \mathfrak{Q} \sim \mathfrak{Q} \sim \mathfrak$ 世西卡科顿英基岛道即  $T\bar{T}1$  and  $T$  $+ 60$  $\left| \cdot \right|$ 1 TO RECOR  $\mathbb{R}$  $-1.071.071$  $\blacksquare$  $\binom{100}{100}$  $\|w\|$  and  $+ - 41$  $\Gamma^{\rm max}$  ,  $\Gamma^{\rm max}$  )  $1 - 15$  $\mathbb{E}[\mathbf{f}^{\text{max}}_{\mathbf{f}}] = \mathbf{f}^{\text{max}}_{\mathbf{f}}$ Control Control  $\mathbb{Z}^{\mathbb{Z}^2}_+$  $\langle \delta \rangle$  $\mathcal{L}^{\mathcal{P}_{\mathcal{P}_{\mathcal{A}}}}$  $\rightarrow$ THE.  $\sqrt{2\pi}^2\delta$  $\sqrt{2} \mathbb{Z}$  )  $\langle \hat{z}^n \rangle$ Ti - 미비  $\overline{5}$ TTLCS COL  $-$ ...  $\mathfrak{D} \mathfrak{D} \mathfr$ CHARTER COMPANDER TRANSFORMATION CONTROL TRANSFORMATION CONTRACTOR  $\label{eq:4} \begin{array}{lll} \text{mod} & \mathbb{C}[\mathbf{T}] & \mathbb{C}[\mathbf{T}]\end{array}$ **Contractor**  $\mathbb{R}$  $\mathcal{F}_\text{max}$  and  $\mathcal{F}_\text{max}$  $\begin{array}{ccc} & & & \\ \hline & & & \end{array}$  $\mathbb{R}$  $\mathbf{L}$ C.Ca and the contract of the state of  $\mathbb{R}^n$  $\mathbb{R}^n$  $\overline{p}$  $\Delta_{\rm{L}}\rho^2$  $\mathcal{L}(\mathcal{C})$  $\mathbf{I}$ UD 喷射  $\mathbf{ii}$  $\widetilde{\mathcal{W}}^{m}$  $\widetilde{\mathcal{M}}_{\alpha}$ PPT.

 $\mathcal{F}$ 320

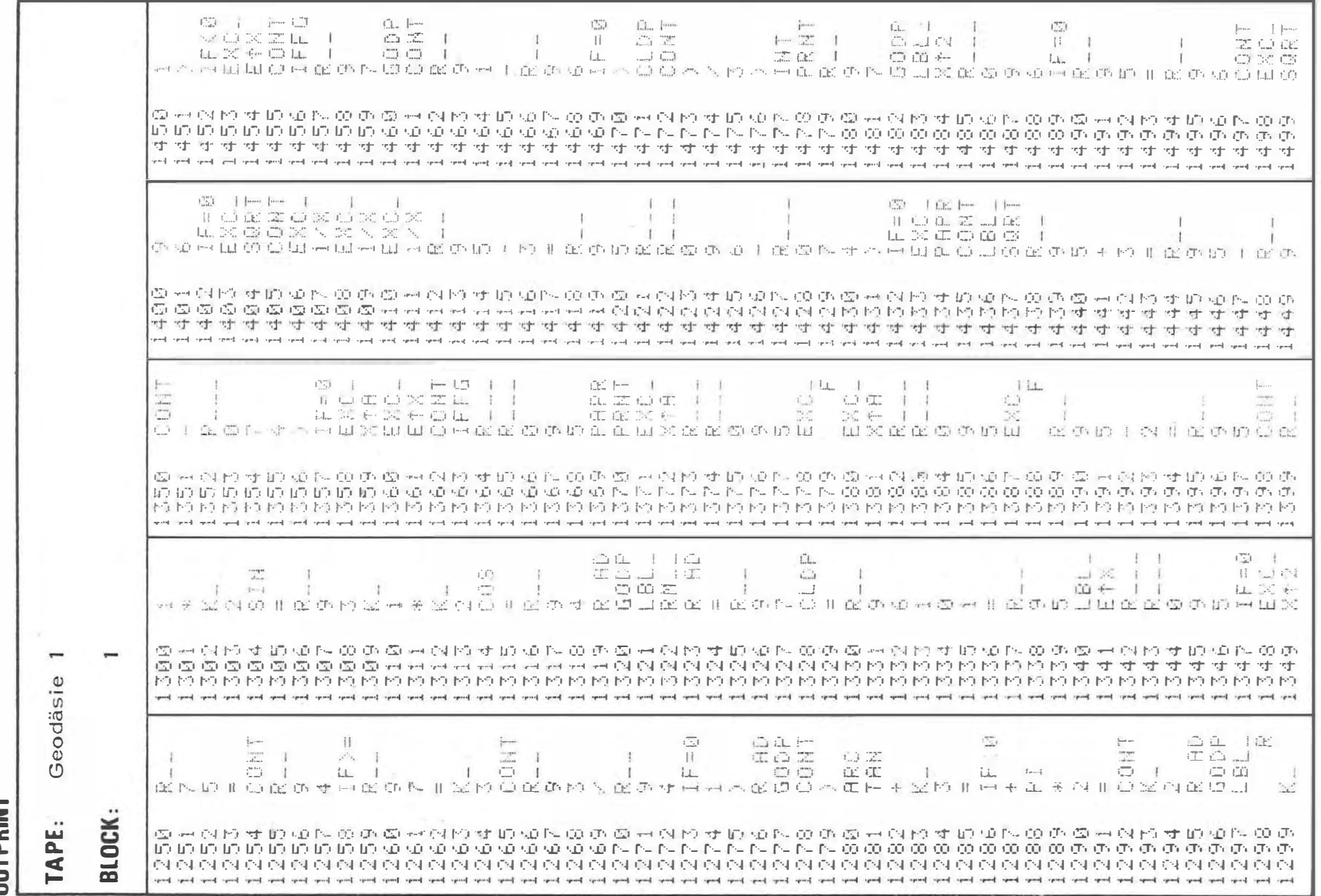

 $-321 -$ 

**OUTPRINT** 

**OUTPRINT** سواعبو البرانيو التواسو متواسع الموالية متوعبو لمتواليه والمراسع المواسع المواسع المواسع المواسع المواسع المواسع المواسع المواسع المواسع المواسع المواسع المواسع المواسع المواسع المواسع المواسع المواسع المواسع المواسع الموا TAPE BLOCK: σήσηση σησήσηση σήσηση σήσηση σήσηση σήσηση σήσηση σήσηση σήσηση σήσηση σήσηση σήσηση σήσηση σήσηση σήσηση σήσηση σήση  $\cdots$ 电图内非的过敏阻尼内止电荷 Geo 곡 - 11  $\binom{m}{m}$ 上面宽速区  $1 - 1$  $\mathcal{N}$   $\Box$  $\Gamma$  $\pm$  $\mathbf{I}$  $\mathbf{I}$  $\Gamma_{\perp}^{\rm eq}$  $\mathbb{C}^{n+1}_\infty$ TELCOME CO  $\frac{1}{\sqrt{2}}$  $\Box$  $\mathbb{R}$  $\mathbb{R}$  $1 - 1$ 工匠厂  $\mathbb{R}$  $\overline{\mathcal{X}^{\mathcal{A}}}$  $\mathbb{T} \mapsto \mathbb{C}^{\mathbb{T}} \mapsto \mathbb{T}$ i ttr  $\top$  $\Box$  $\blacksquare$  $\mathbb{R}$  $1 - 1$  $\overline{V}$  , däs منع مناوعتهم مسور متواريس والموالس فللمس المستوسر المستوسر المستوسر المراسين والمساري والمستوسر والمستوسر والمستوسر والمستوسر والمستوسر والمستوسر والمناقص والمناقص والمتع ومناسخ فتنوا متواصل ماسترافت والمستوسر متواصل ومناو  $\frac{1}{\sigma}$  $\rightarrow$ **COMPARILY ALL COLORS MONEY ALL ALL COLORS MONEY ALL ALL COLORS MONEY ALL ALL COLORS MONEY ALL ALL COLORS MONEY ALL COLORS ALL COLORS MONEY ALL COLORS ALL COLORS AND ALL COLORS ALL COLORS ALL COLORS ALL COLORS ALL COLORS** MHA I GH FH AGOO ARI G ZITUR MARTO DO DA I H AHOJ T I H I O  $\Gamma$ <sup>---</sup>  $\parallel$ TO ONCE  $\overline{\mathbb{T}}$  $T$  $\frac{2}{\sqrt{2}}$  $\begin{array}{c} \uparrow & \frown \rightarrow \end{array}$ I IDEX IN IDE  $\lambda$  $\overline{1}$  $\mathbf{I}$ T.  $-1$  $+$  $(T)$ [3] --- [ f =  $\Box\Box$ 回回 TELETS 1 HOST TELETS TO  $\omega^{\star}$  $r^{-1}$ ter on en  $\mathcal{C}^{\prime}$  )  $-1$ 20 20 1 1 03 20 23  $\binom{2\alpha-1}{\alpha-1}$  $-4$ arra 1 ---- 그런 그래도 (1) (T) 37만 (2) 2일 րանիան խաղատված խաղարվերության խաղատված խաղատված խաղատված խաղատվերի խաղատված խաղատված խաղատված խաղատվերության խաղատվերը խաղատվերը խաղատվերը խաղատվերը կազմած խաղատվերը կազմած խաղատվերը կազմած խաղատվերը կազմած խաղատվերի հարց O CONDITA CHUM A CHUM A CHO DE CHUM A CHUM CHUM A CHUM A CHUM A CHUM CHUM CHUM CHUM A CHUM CHUM CHUM CHUM CHUM 1 建筑工作 四十四十一两者 60内两  $\overline{\{T\}}$  is if  $i=1,\overline{Z_{\Lambda}}$ 田の宮田国来を持来 FILE SCIENCE TO SUITE  $\begin{bmatrix} \mathbf{1}^{\mathsf{H}} & \mathbf{m}_{\mathsf{H}} \end{bmatrix} \begin{bmatrix} \mathbf{1}^{\mathsf{H}} \\ \mathbf{1}^{\mathsf{H}} \end{bmatrix} = \begin{bmatrix} \mathbf{1} & \mathbf{1} & \mathbf{1} & \mathbf{1} & \mathbf{1} & \mathbf{1} & \mathbf{1} & \mathbf{1} & \mathbf{1} & \mathbf{1} & \mathbf{1} & \mathbf{1} & \mathbf{1} & \mathbf{1} & \mathbf{1} & \mathbf{1} & \mathbf{1} & \mathbf{1} & \mathbf{1} & \mathbf$  $\mathbf{I}$  $\bar{\Box}$ the f  $\mathbb{C}^n$  . The  $\mathbb{C}^n$ -GG 31  $\frac{1}{2}$  and  $\frac{1}{2}$  $\pm$  $\Box$  $TC = I$  $\cdots$  $\begin{array}{l} \mathbb{D}^{\alpha}_{\mathbb{D}} \subset \mathbb{D}^{\alpha}_{\mathbb{D}} \quad \ \ \, + \left( \mathbb{D}^{\alpha}_{\mathbb{D}} \right) \\ \mathbb{D}^{\alpha}_{\mathbb{D}} \subset \mathbb{D}^{\alpha}_{\mathbb{D}} \subset \mathbb{D}^{\alpha}_{\mathbb{D}} \end{array}$ 回  $\mathbf{r}$  $\pm$  $\blacksquare$  $\mathbb{R}^n$  $\epsilon^{\rm max}$  $\overline{\mathcal{Z}}$  $\mathcal{L}(\mathcal{L})$  $\mathcal{E}^{\text{max}}_{\text{max}}$  , where  $\mathbf{r}^{\text{max}}$  $-1$   $T$ 三十 65  $1.77 +$ 司 33-41 OH L  $\mathcal{H} = \mathbb{E}^{n \times n} \cup \{0\} \cup \{0\}$ のっぱんすいかいかんかん いんちょうかんしゅういうしょうかい こうしゃかいしゅう ゆうしゅうしゅうかいしゅう md 75. CT 四川广河网川原西 69 DT **TTT** See 50 网际类变的固定 TTI James Four TW 团制图里  $\Gamma$ m 四内器  $\mathbb{P}^{max}$  $\mathbb{C}^{\mathbb{C}}$  $\frac{1}{\sqrt{2}}\sum_{i=1}^{n}$  $\frac{1}{2} \sum_{i=1}^N$  $CTI = T$  $1 - 0.5$  $f'f''f$  $\mathbf{d}$  $\mathbb{R}^{n \times d}$  $\pm 1$ DE PE  $\pm$ 341 **Contract Contract Contract**  $\sim$   $\sim$   $\sim$   $\sim$   $\sim$  $\frac{1}{2}$  $DC = I$  $\frac{1}{\sqrt{2}}$  $\overline{a}^{\mu\nu}$  $\overline{\mathbb{CP}}$  $1\%$  ,  $1\%$  $\Gamma^{m+1}$ **Cost**  $\Gamma$  (  $\Gamma$ (30) (") (  $\overline{E}$  $\leftarrow$  [  $\left\vert$   $\right\vert$   $\left\vert$   $\right\vert$   $\left$  $\mathbb{E}^{\text{max}}_{\text{max}}$ 定 1 或+ 120 L.L.  $\binom{n}{m}$  .  $\frac{1}{2}$ THE THE CONSTRUCTION OF STATE  $B01$ 2010年5月10日 00:20 可以的日本20 四氧苯并愈 化甲氧苯非甲基酚苯 利熱 FT";  $||T||$  $FTI$ TTLED 2014 TTL  $\mathbb{R}^n$  $\frac{1}{2}$  $\blacksquare$  $\blacksquare$ **Contract**  $\mathbb{F}$   $\mathbb{F}$  $\mathbb{R}^n$  $\begin{array}{ccc} \mathbb{R} & \mathbb{R} & \mathbb{R} & \mathbb{R} & \mathbb{R} & \mathbb{R} \\ \mathbb{R} & \mathbb{R} & \mathbb{R} & \mathbb{R} & \mathbb{R} & \mathbb{R} \\ \mathbb{R} & \mathbb{R} & \mathbb{R} & \mathbb{R} & \mathbb{R} & \mathbb{R} \\ \mathbb{R} & \mathbb{R} & \mathbb{R} & \mathbb{R} & \mathbb{R} & \mathbb{R} \\ \mathbb{R} & \mathbb{R} & \mathbb{R} & \mathbb{R} & \mathbb{R} & \mathbb{R} \\ \mathbb$  $\mathbf{1}$ 予証  $\mathcal{L}(\mathcal{L})$  $\sim$  $\mathbb{D}^{(1)}_{\mathbb{Z}_{2}}$  $\Box$  $\mathbb{R}$  $\Gamma$  $\Gamma$  =  $\gamma$  $\mathbf{f}^{\text{min}}$  $e^{-x}$   $e^{-x}$  $1779$  $\mathcal{C}^{\text{even}}$  $\binom{m+1}{m+1}$ TO COLORED IN THE TO 重 51 321 521 521 521

 $\top$  $\omega$  $\mathcal{C}$  $\overline{N}$  $\overline{1}$ 

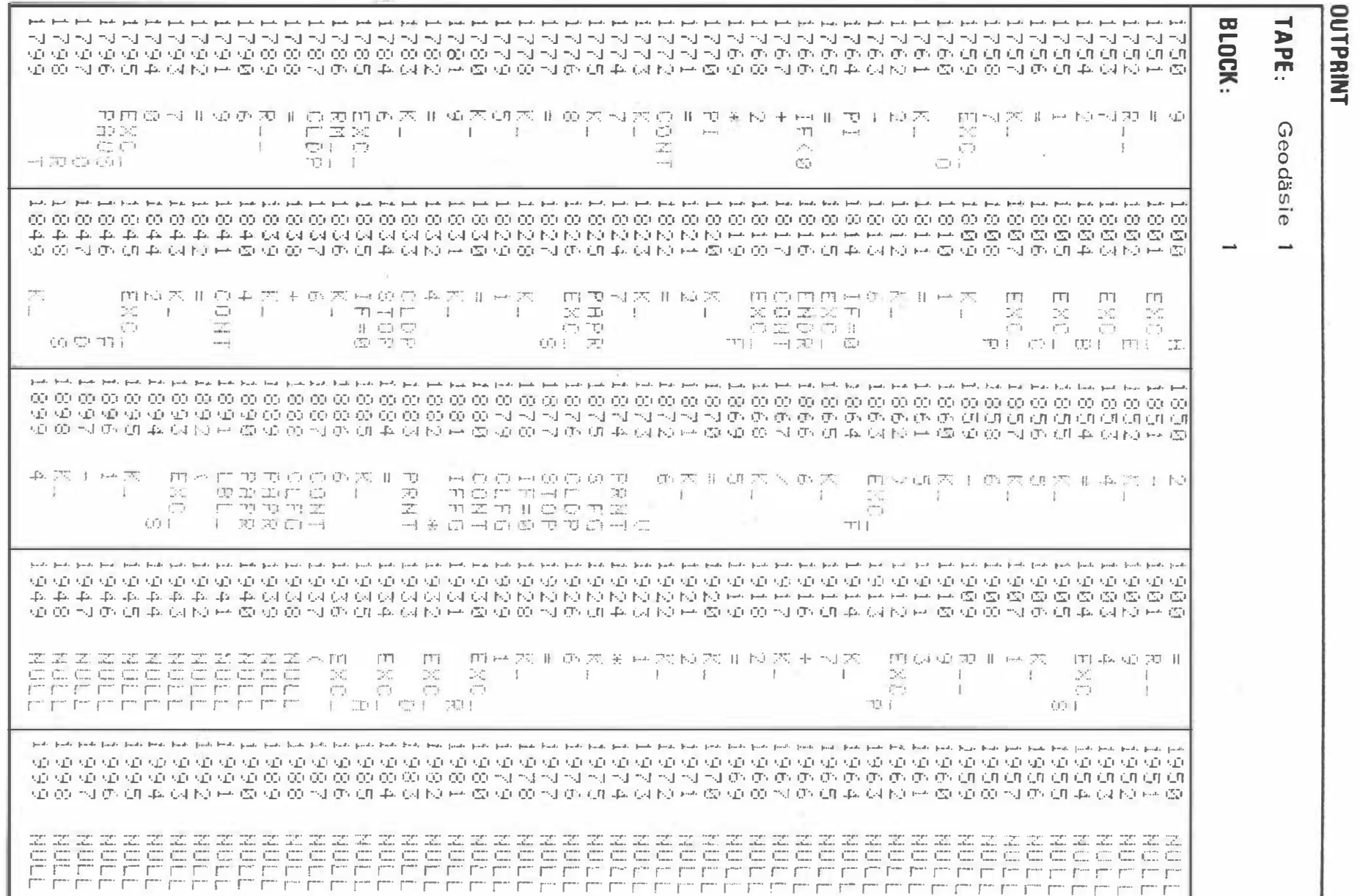

# **OUTPRINT**

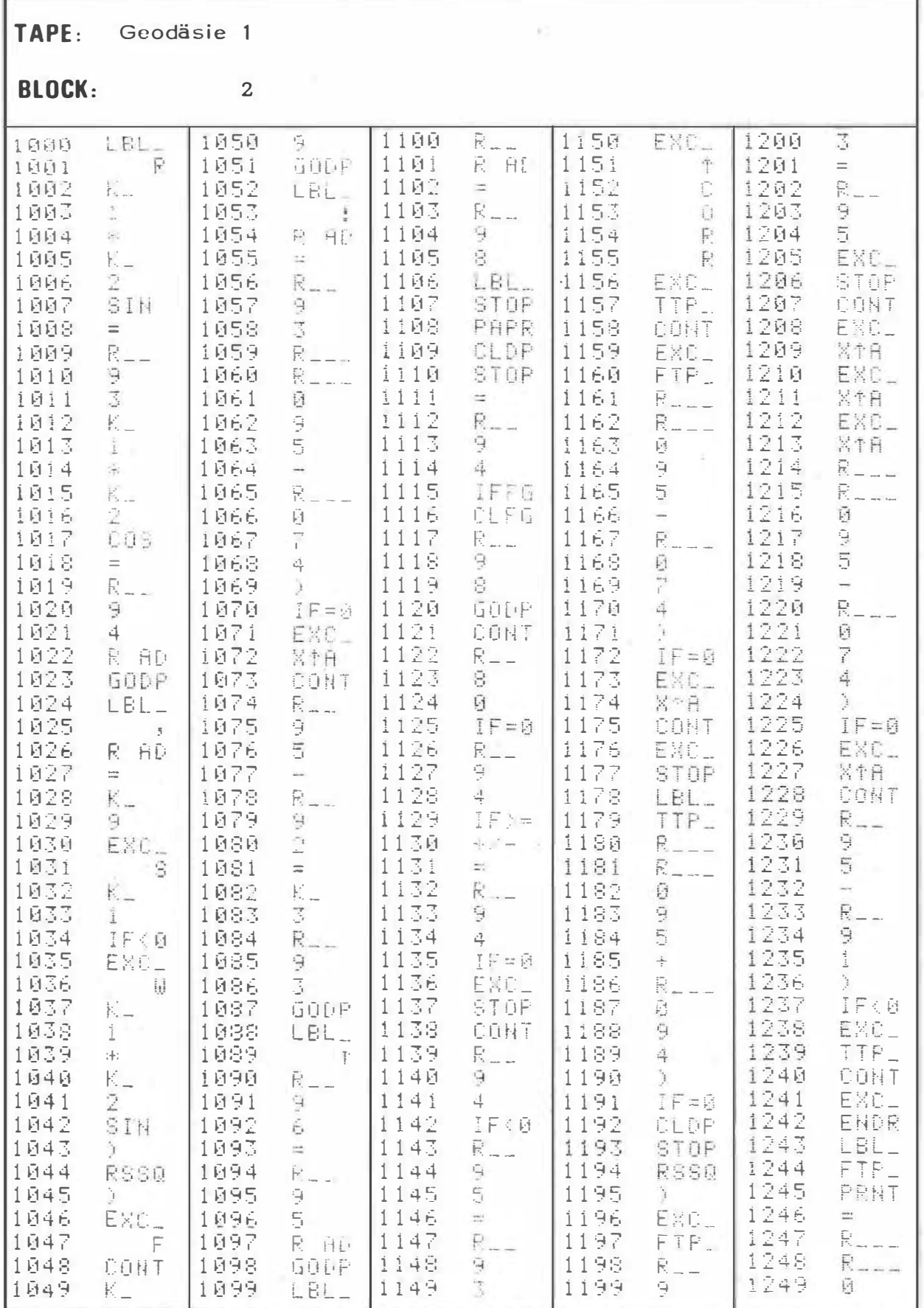
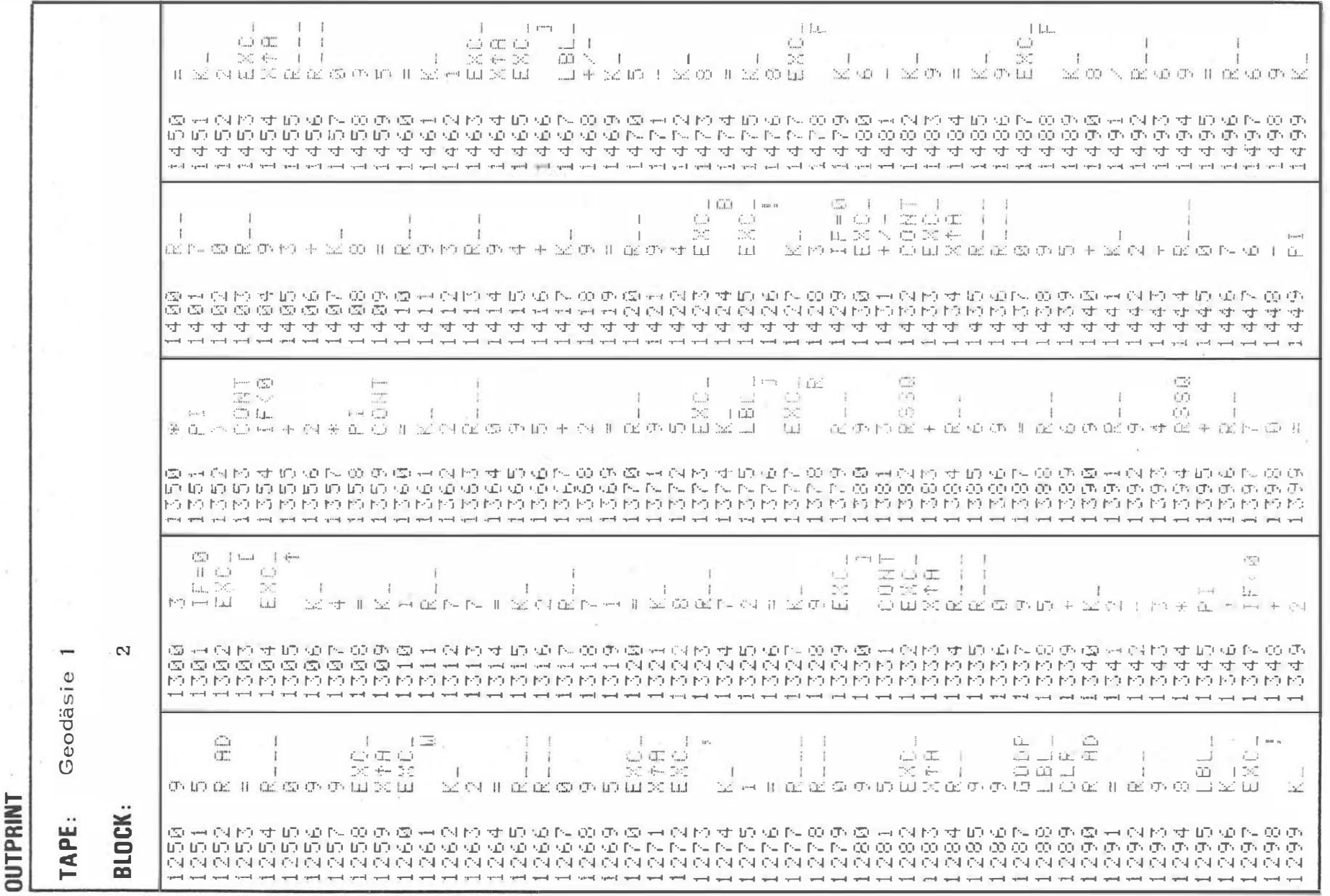

 $325 \bar{1}$ 

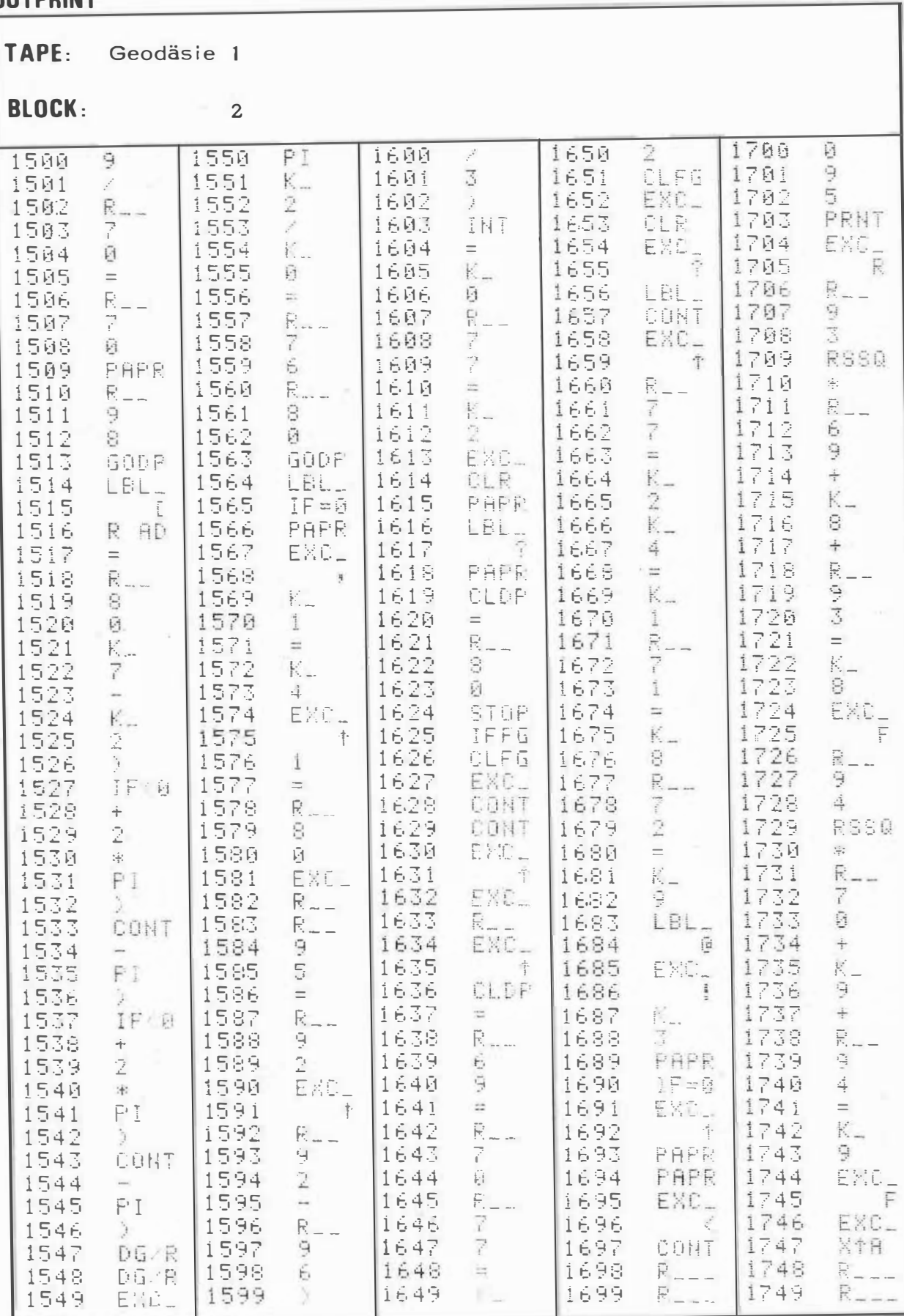

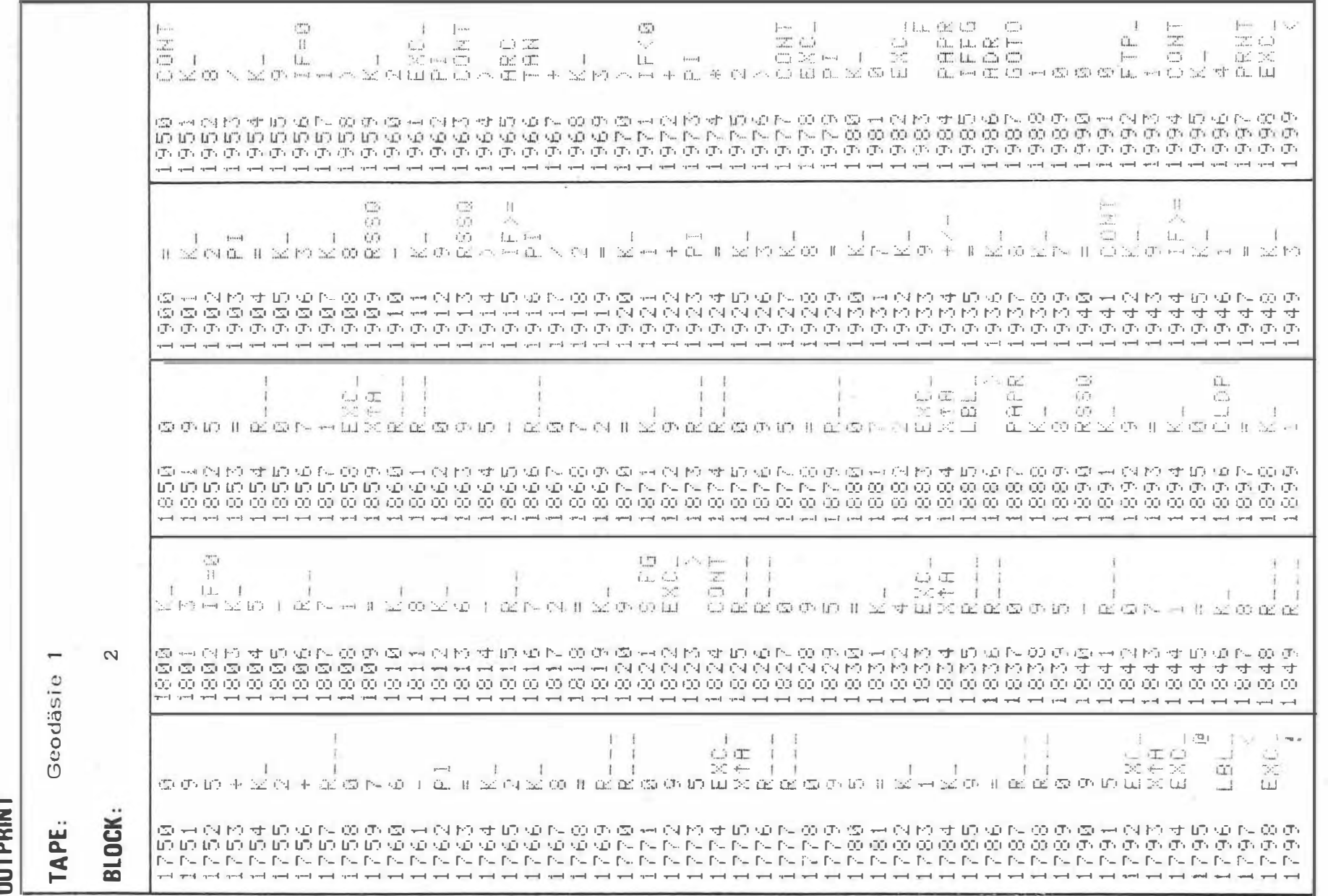

# Ł Ē

TAPE: Geodäsie 1

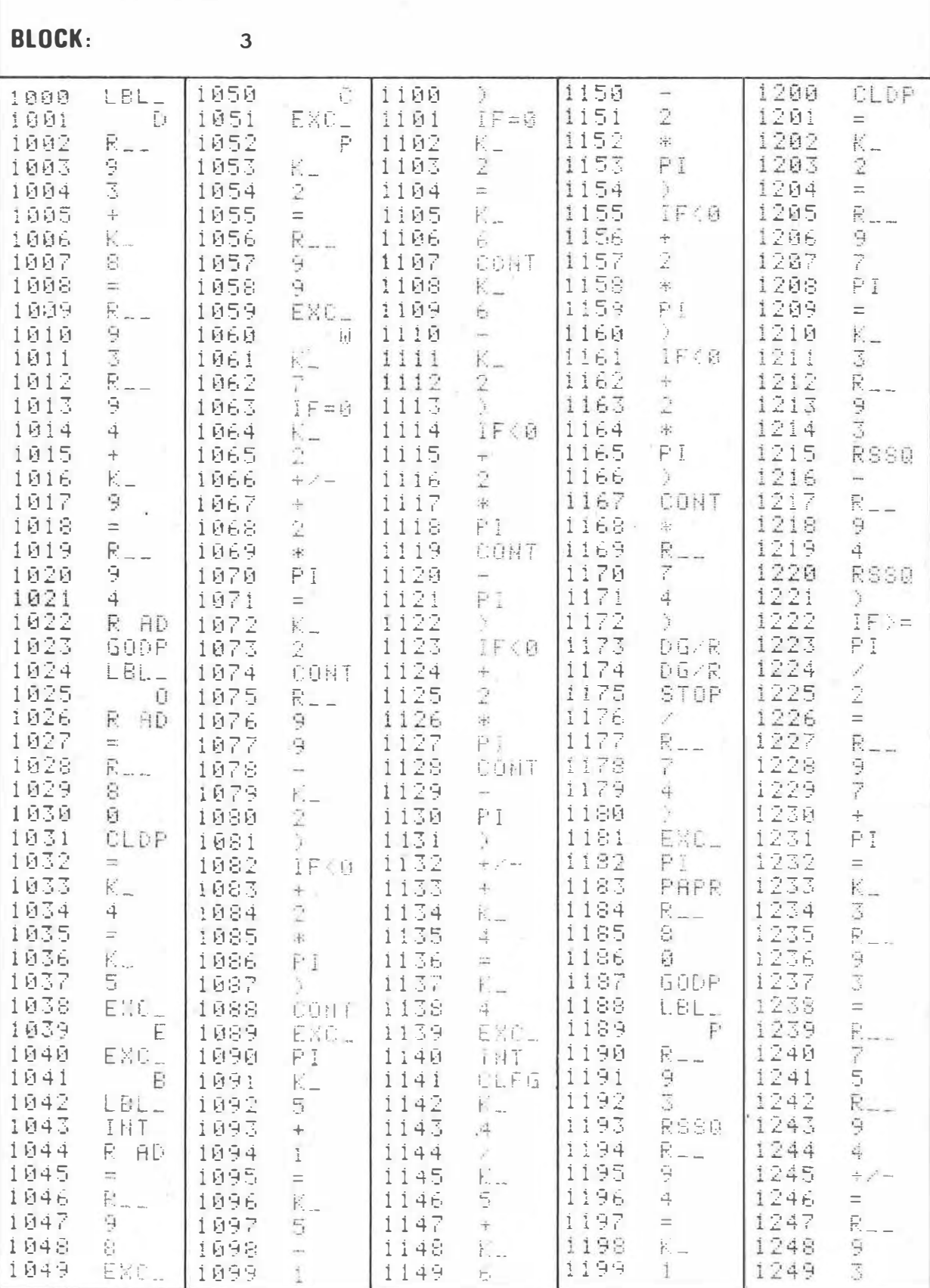

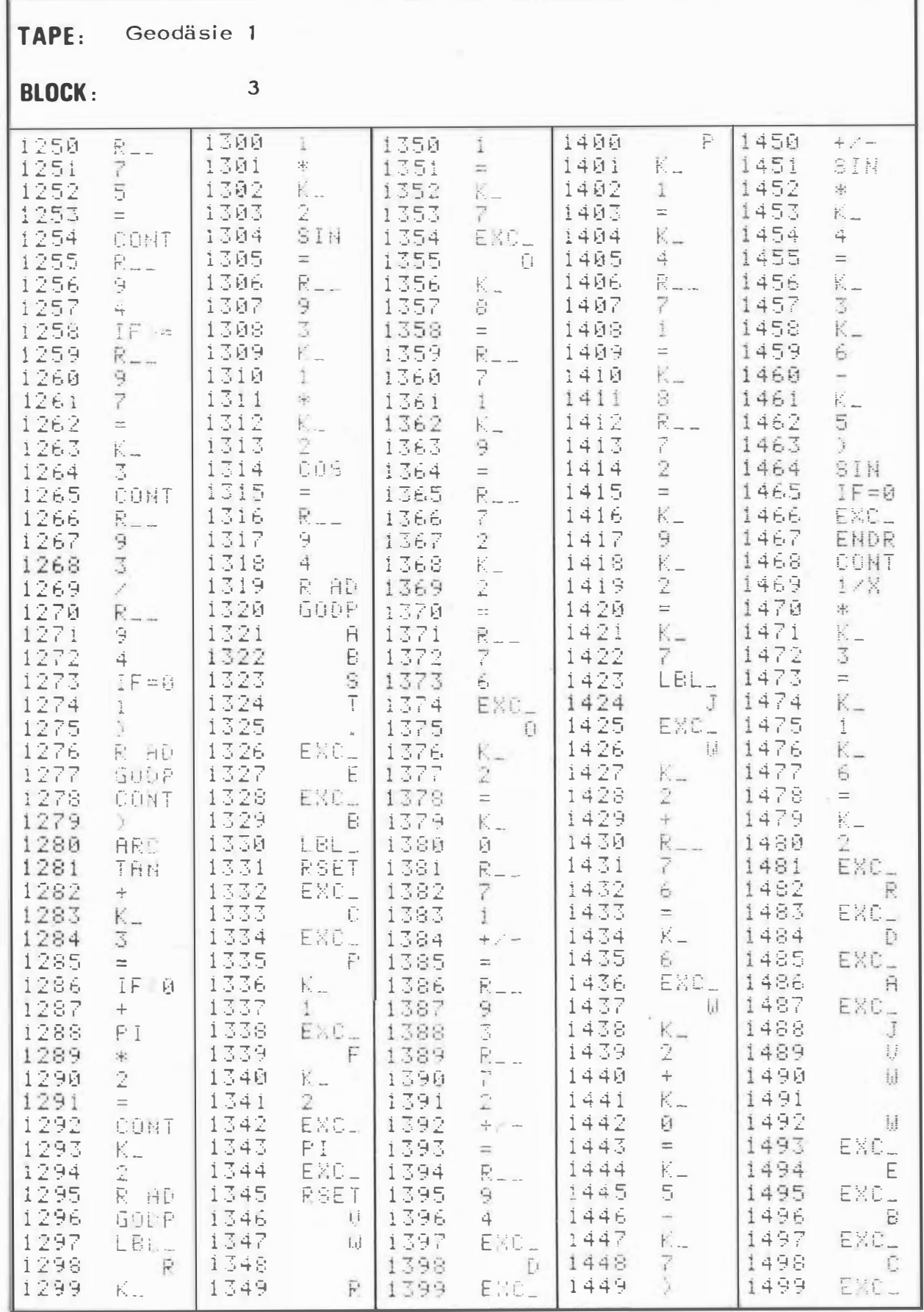

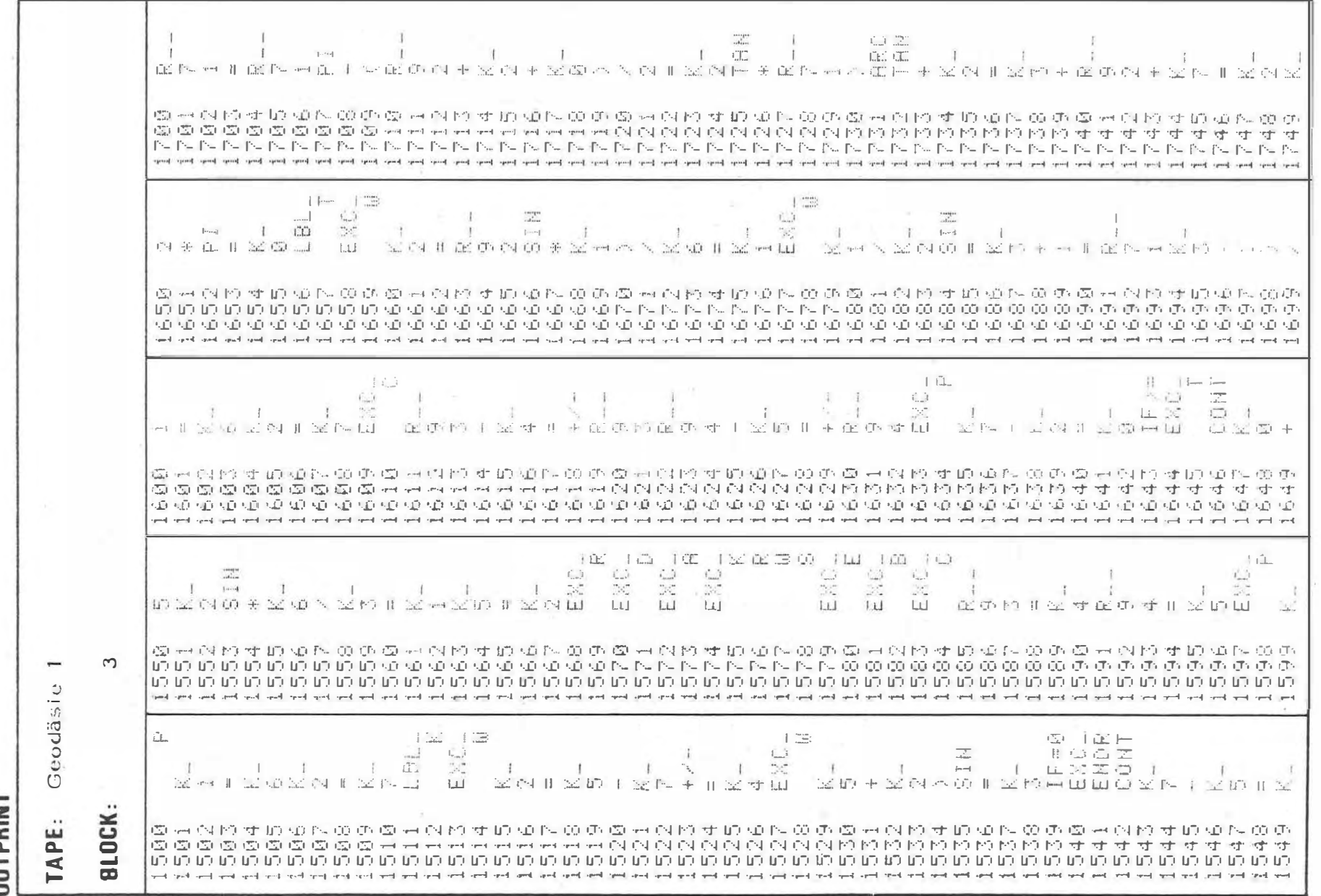

 $-330 -$ 

*<u>OUTPRINT</u>* 

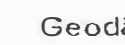

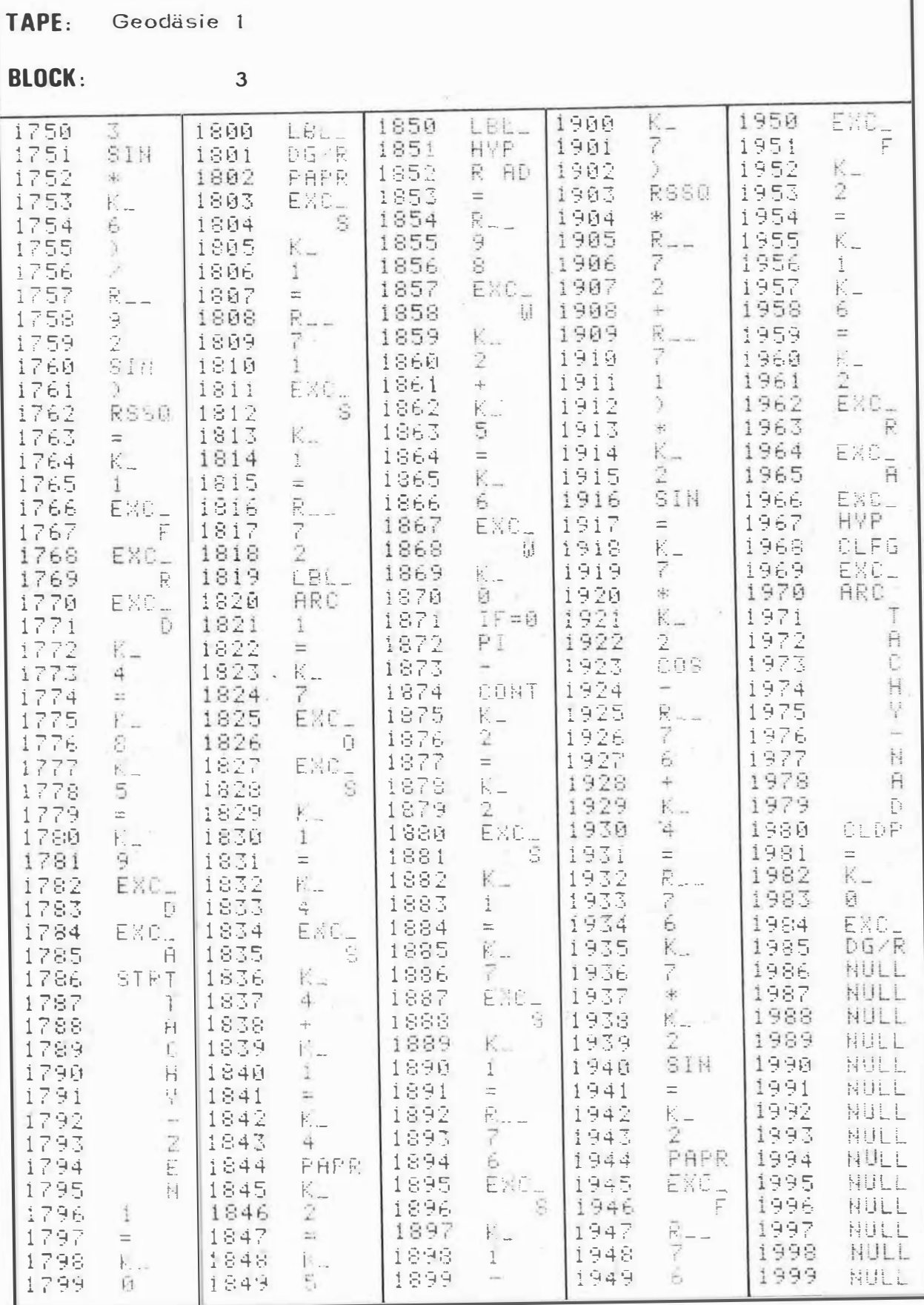

TAPE:

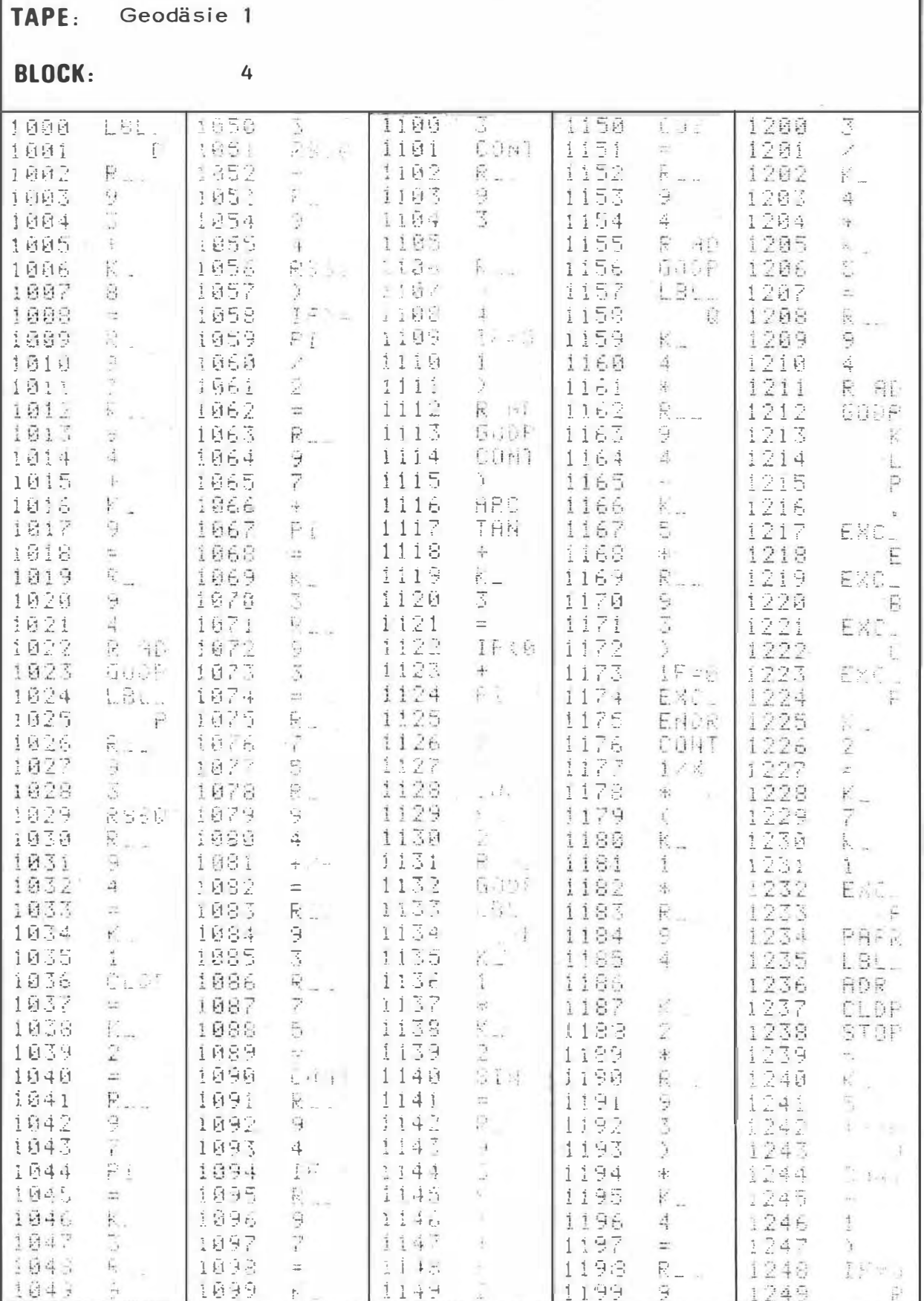

 $\bar{y}$ 

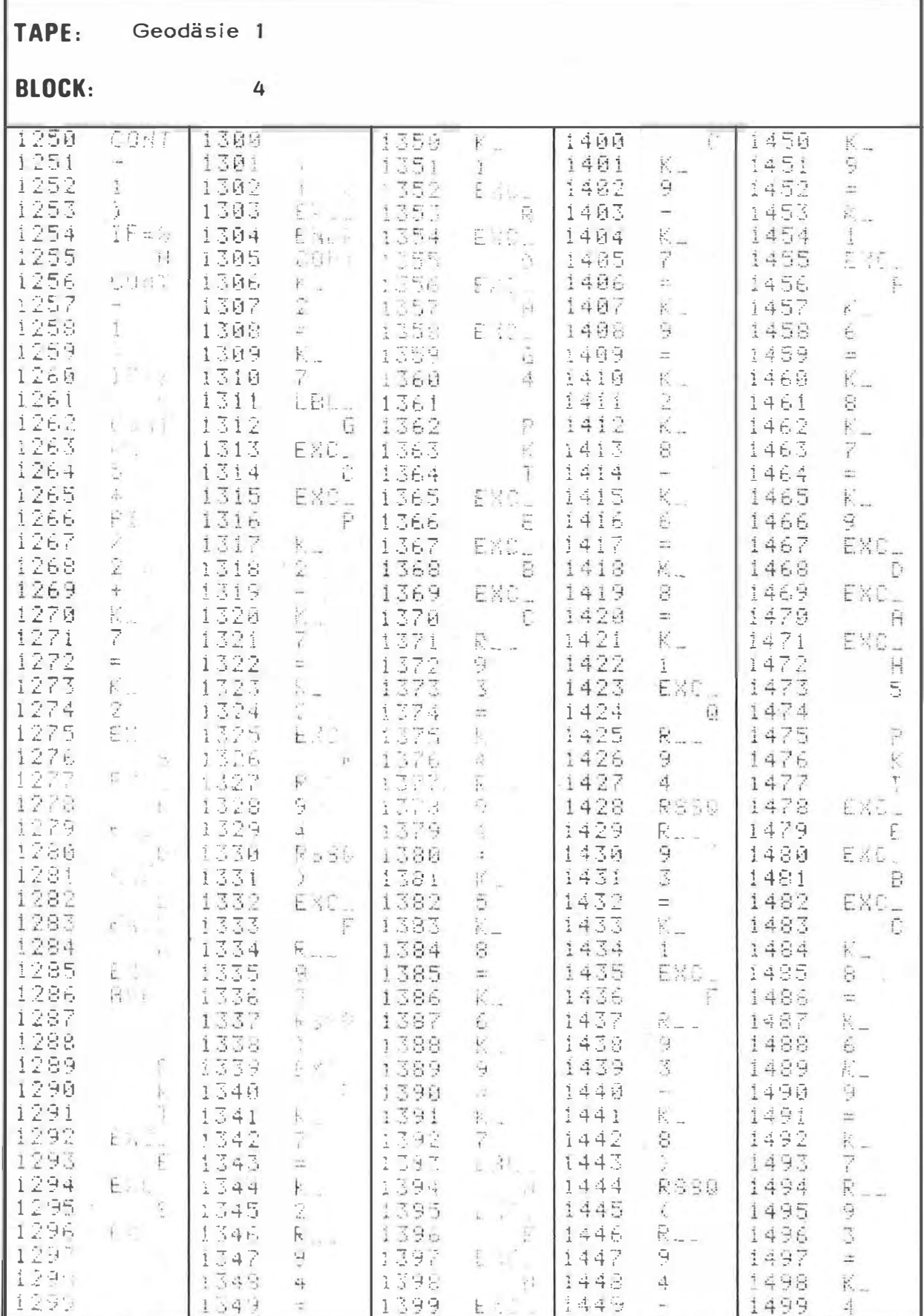

TAPE: Geodäsie 1

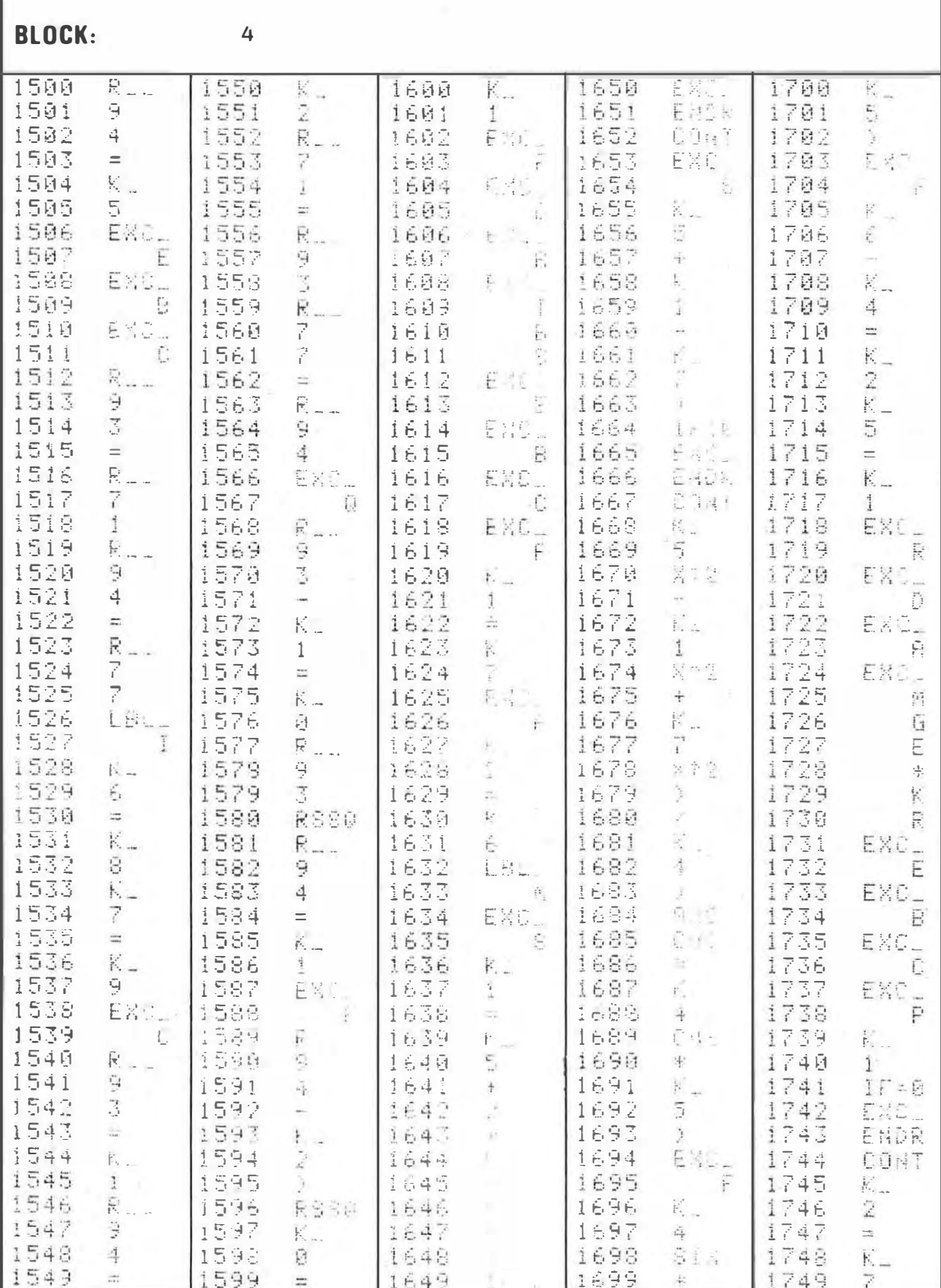

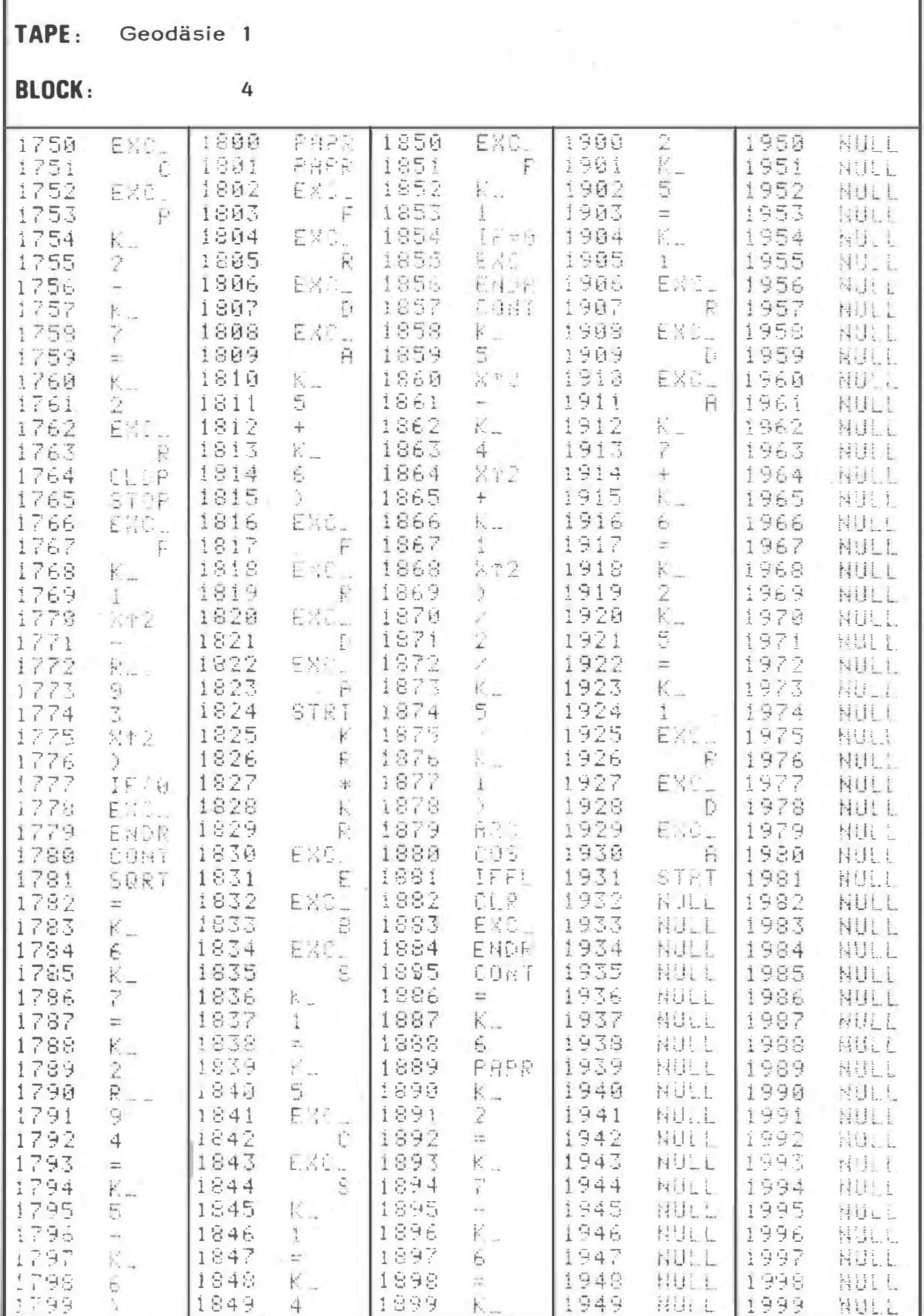

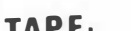

1942

1043

 $1$  $A44$ 

1845

1046

1047

1048

1049

 $\mathbb{H}_{\mathbb{Z}_{p^2}}$  .

 $\mathbb{R}^3$ 

 $\frac{1}{2} \frac{1}{2} \frac{1}{2} \frac{1}{2}$ 

 $\mathbb{K}_{++}$ 

 $\mathbf{I}$ 

불법

SQRT

1092

4.693

寸百日年

1095

1096

1092

1998

1099

 $\overline{r}$ 

#### Geodäsie 2 IAPE:  $\Omega$ **BLOCK:** ENC\_ 1188<br>PAPR 1101 1200 手针菌菌 1150  $\mathbb{R}^n$ 1858 3 CLIP ħ  $\begin{bmatrix} 1 & 1 & 1 \\ 1 & 1 & 1 \\ 1 & 1 & 1 \end{bmatrix}$  $\mathbb{E}[\mathbb{G}]$  ,  $\mathbb{F}$ 1151 1201  $\overline{z}$  $1001$ 1051  $\frac{1}{2}$  $1052$ 1152 1202 1002  $\frac{\partial \mathcal{L}}{\partial \mathbf{r}}$  $\frac{1}{2}$  $\begin{array}{r} \begin{array}{c} \begin{array}{c} \bullet \\ \bullet \end{array} & \begin{array}{c} \bullet \\ \bullet \end{array} & \begin{array}{c} \bullet \\ \bullet \end{array} & \begin{array}{c} \bullet \\ \bullet \end{array} & \begin{array}{c} \bullet \\ \bullet \end{array} & \begin{array}{c} \bullet \\ \bullet \end{array} & \begin{array}{c} \bullet \\ \bullet \end{array} & \begin{array}{c} \bullet \\ \bullet \end{array} & \begin{array}{c} \bullet \\ \bullet \end{array} & \begin{array}{c} \bullet \\ \bullet \end{array} & \begin{array}{c} \bullet \\ \bullet \end{array} & \begin{array}{c} \$  $\begin{bmatrix} 1103 \\ 6010 \end{bmatrix}$  $\frac{1153}{1154}$ 1885 SIDP.  $\tilde{\epsilon}$   $\tilde{\lambda}$ 1053 EXC.  $\frac{1}{2}$ | 1654 1884  $\tilde{\mathbb{F}}_2$ PRNT LB 1055 5 1105 6<br>
R.T. 1056 E 1106 6<br>
INC 1057 D 1108 6<br>
INC 1059 D 1108 6 ALL<br>
1059 D 1109 PAPE<br>
INC 1060 : 1110 PAPE<br>
1061 : 1111 STOP<br>
2 1062<br>
1062 1155 1005 図 や空 1156 1206 1006  $\mathcal{H}^{\bullet}$  . 1157 1007  $\frac{Q}{\sigma_{\rm{eff}}}$  and  $\sigma_{\rm{eff}}$ 1207 1208 FAFF 1008 1158 帮。  $R\in\mathbb{R}^n$ 1009 1159 1209 平台部  $\sum_{i=1}^n \sum_{j=1}^n \sum_{j$  $\frac{1}{1000}$ 1210 EXC. 1810  $\frac{1211}{1212}$ 1011  $\mathbf{u}^{\mathrm{f}}$  $\frac{1012}{1015}$  $\begin{array}{cc} 1212 & k \\ 1213 & 1 \end{array}$  $1162$  $\frac{1004}{1063}$   $\frac{11113}{1113}$ 1163  $\label{eq:2.1} \frac{1}{2} \sum_{i=1}^n \frac{1}{2} \sum_{j=1}^n \frac{1}{2} \sum_{j=1}^n \frac{1}{2} \sum_{j=1}^n \frac{1}{2} \sum_{j=1}^n \frac{1}{2} \sum_{j=1}^n \frac{1}{2} \sum_{j=1}^n \frac{1}{2} \sum_{j=1}^n \frac{1}{2} \sum_{j=1}^n \frac{1}{2} \sum_{j=1}^n \frac{1}{2} \sum_{j=1}^n \frac{1}{2} \sum_{j=1}^n \frac{1}{2} \sum_{j=1}^n \frac{$  $E_1 = 1114$ 1164 单 [1214] 1614  $\frac{1}{\sqrt{2}}\sum_{i=1}^n\frac{1}{\sqrt{2}}$ 1064 LBL. 1215  $\mathbb{R}_+$ 1015  $\mathbbm{1}$ 1065 1115  $1165$  $\begin{array}{|c|c|c|c|}\n\hline\n1166 & \text{FHP} & 1216 \\
\hline\n1167 & \text{FHP} & 1217 \\
\hline\n1168 & \text{EX0} & 1218 \\
\hline\n1169 & \text{S} & 1219 \\
\hline\n\end{array}$ 1016 1966  $4 \frac{1}{2}$  $\begin{array}{r} 1116 \\ 1117 \\ 1118 \\ 1119 \\ 1120 \\ 1121 \\ 1122 \\ 1122 \\ 1123 \\ 1124 \\ 1123 \\ 1124 \\ 1126 \\ 1126 \\ 1127 \\ 1128 \\ 1128 \\ 1127 \\ 1128 \\ 1127 \\ 1128 \\ 1127 \\ 1128 \\ 1127 \\ 1128 \\ 1127 \\ 1128 \\ 1127 \\ 1128 \\ 1127 \\ 1128 \\ 1127 \\ 1128 \\ 1127 \\ 1128 \\ 11$ iiis  $\frac{1}{\sqrt{2}}\sum_{i=1}^{n} \frac{1}{i} \sum_{i=1}^{n} \frac{1}{i} \sum_{j=1}^{n} \frac{1}{j} \sum_{i=1}^{n} \frac{1}{j} \sum_{j=1}^{n} \frac{1}{j} \sum_{j=1}^{n} \frac{1}{j} \sum_{j=1}^{n} \frac{1}{j} \sum_{j=1}^{n} \frac{1}{j} \sum_{j=1}^{n} \frac{1}{j} \sum_{j=1}^{n} \frac{1}{j} \sum_{j=1}^{n} \frac{1}{j} \sum_{j=1}^{n} \frac{1}{j} \sum_{j=1$  $\frac{1067}{1068}$ 1017 1018 RS-Q  $\sum_{i=1}^n \alpha_i$  $\mathbb{K}_{+}$  . 1019 1069  $\frac{1}{2}$  (1 0  $\rightarrow$  00  $\rightarrow$  0  $\rightarrow$  0  $\mathsf{EXC}_{\frac{\omega}{\Gamma}}$  $\begin{bmatrix} 1 & 2 & 2 & 8 \\ 6 & 1 & 1 & 2 & 2 \\ 1 & 1 & 2 & 2 & 1 \\ 1 & 2 & 3 & 1 & 2 \end{bmatrix}$ 1020 | 1170  $\mathbbm{1}$  $1070$ 1021 1171  $1071$  $\frac{1}{2} \frac{1}{2} \frac{1}{2} \frac{1}{2} \frac{1}{2}$  $\begin{array}{c} 1172 \\ 1172 \\ 1173 \\ 1174 \\ 1176 \\ 1750 \\ 176 \\ 172 \\ 1172 \\ 1172 \\ 1172 \\ 1172 \\ 1172 \\ 1172 \\ 1172 \\ 1172 \\ 1172 \\ 1172 \\ 1172 \\ 1172 \\ 1172 \\ 1172 \\ 1172 \\ 1172 \\ 1172 \\ 1172 \\ 1172 \\ 1172 \\ 1172 \\ 1172 \\ 1172 \\ 1172 \\ 1172 \\ 1172 \\ 1172 \\ 1172$  $\widetilde{K}_{\infty}$ FAFR 1072 1222 1022 | 1172  $\frac{1}{2} \sum_{i=1}^{n} \frac{1}{2} \sum_{i=1}^{n} \frac{1}{2} \sum_{i=1}^{n} \frac{1}{2} \sum_{i=1}^{n} \frac{1}{2} \sum_{i=1}^{n} \frac{1}{2} \sum_{i=1}^{n} \frac{1}{2} \sum_{i=1}^{n} \frac{1}{2} \sum_{i=1}^{n} \frac{1}{2} \sum_{i=1}^{n} \frac{1}{2} \sum_{i=1}^{n} \frac{1}{2} \sum_{i=1}^{n} \frac{1}{2} \sum_{i=1}^{n} \frac{1}{2} \sum_{i=1}^{n$  $\frac{1223}{1224}$ 1023 ESC. 1073  $\sum_{i=1}^n$ 1024 1074 EXC.  $R_{\text{max}}$  $\mathbb{R}^{\mathbb{N}}$  .  $\frac{1225}{1226}$ 1075 1025 1826 1076  $\mathbb{C}_{\mathbb{R}}$  .  $\frac{1}{\Gamma} \sum_{i=1}^{\infty}$ 1027 1077  $CLOF$  1127  $|1172$ 1227  $\mathbb{R}^n$  .  $\mathcal{L}_{\mathcal{L}}$  . | 1229 1028 | 1178  $\Delta$ 1128 1078  $\pm$  $\begin{array}{cccc}\n&1&2&9&6\\
1&1&2&9&7\\
1&1&3&9&7\\
1&1&3&1&1\\
1&1&3&2&3\\
1&1&3&3&7\\
1&1&2&1&1\end{array}$  $\mathbb{R}^2_{++}$  $1179 - 64$ , 1229 1029  $1079$  $\mathfrak{B}$ 1030 LBL. **向** 1230  $\overline{\mathbf{5}}$ | 1180 1039  $\begin{array}{@{}c@{\hspace{1em}}c@{\hspace{1em}}c@{\hspace{$ 1031 GOTO |1231 1081  $\frac{1}{2}$  $\frac{1}{2}$  $\begin{array}{r} 1232 \\ 1233 \\ 1253 \\ \hline 1254 \end{array}$ ENC. 1032 1082 长。  $K = \frac{1}{3}$ 1033 1083  $\mathcal{A}$ 1034 1084  $\mathbb{C}^{\mathbb{C}}_1$ Sec.  $\begin{array}{c|cccc} 1184 & 1236 & 1234 & 1236 & 1236 & 1236 & 1236 & 1236 & 1236 & 12336 & 12336 & 12336 & 12336 & 12336 & 12336 & 12336 & 12336 & 12336 & 12336 & 12336 & 12336 & 1234 & 1234 & 1234 & 1234 & 1234 & 1234 & 1234 & 1234 & 1234 & 1234 & 1234 & 1234 &$ 1035  $1 \mathbb{P}$ 1085  $\overline{r}$  $\begin{array}{l} \frac{1}{2} & \frac{1}{2} & \frac{1}{2} \\ \frac{1}{2} & \frac{1}{2} & \frac{1}{2} \\ \frac{1}{2} & \frac{1}{2} & \frac{1}{2} \\ \frac{1}{2} & \frac{1}{2} & \frac{1}{2} \end{array}$ 1036  $3 - 1$ 1086  $\equiv$ 1037  $T^{\frac{1}{2}+\frac{1}{2}}=$ 1087  $\mathbb{R}^n$  . Ext. 1038  $\mathcal{B}_{\mathrm{Cov}}$ 1988 1039 1089 CLOP  $\mathbb{R}^n$ ENDE  $\frac{1}{2}$  $E = 16$   $1898$ 1040 Cahi 1日41  $1141 =$  $\pm$  of  $\sim$

 $\frac{1142}{1143}$ 

 $1144$ 

 $\frac{1145}{1146}$ 

1147

1149

 $e_{.04}$  1148

STOP

 $\mathcal{L}$ 

 $\mathbb{R}^N$  .

 $\frac{1}{2}$ 

 $\tau_{\rm s}$  .

 $\mathcal{A}^{\mathcal{X}}_{\mathcal{X}}$ 

 $\langle \cdot \rangle$ 

長長い

 $\approx$ 

 $\mathbf{E}$  .

 $\overline{7}$ 

 $\mathbb{R}^2_-$ 

6

 $\frac{\epsilon}{\epsilon}$ 

 $\mathbb{R}^2$  .

PAPR

 $1243$ 

 $1245$ 

1246

1247

1249

1249

 $\begin{array}{|c|c|c|c|c|}\n\hline\n1193 & & & 1245 \\
1194 & & & 1244 \\
\hline\n1195 & & & 1244 \\
\hline\n1105 & & & 1245\n\end{array}$ 

 $\frac{1}{2} \int_{0}^{1} \left( \frac{1}{2} \right) \, d \mu = \frac{1}{2} \int_{0}^{1} \left( \frac{1}{2} \right) \, d \mu$ 

 $\mathbb{R}_{\infty}$ 

 $-3$ 

 $\mathbf{E}_{\text{in}}$  .

1195

1196

1197

1193

1199

 $\boldsymbol{\gamma}$ 

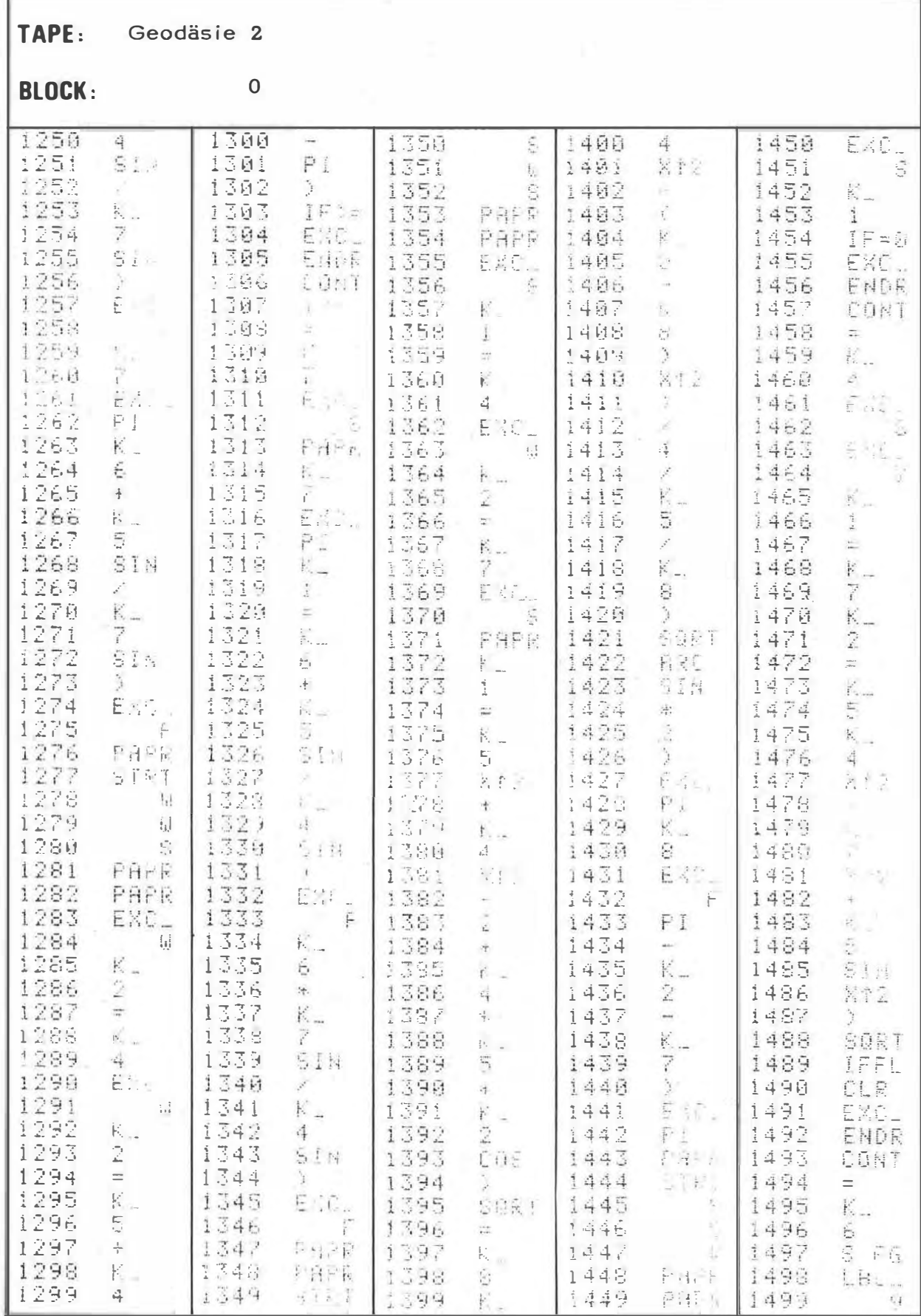

 $\bar{\sigma}$ 

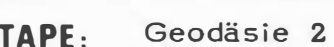

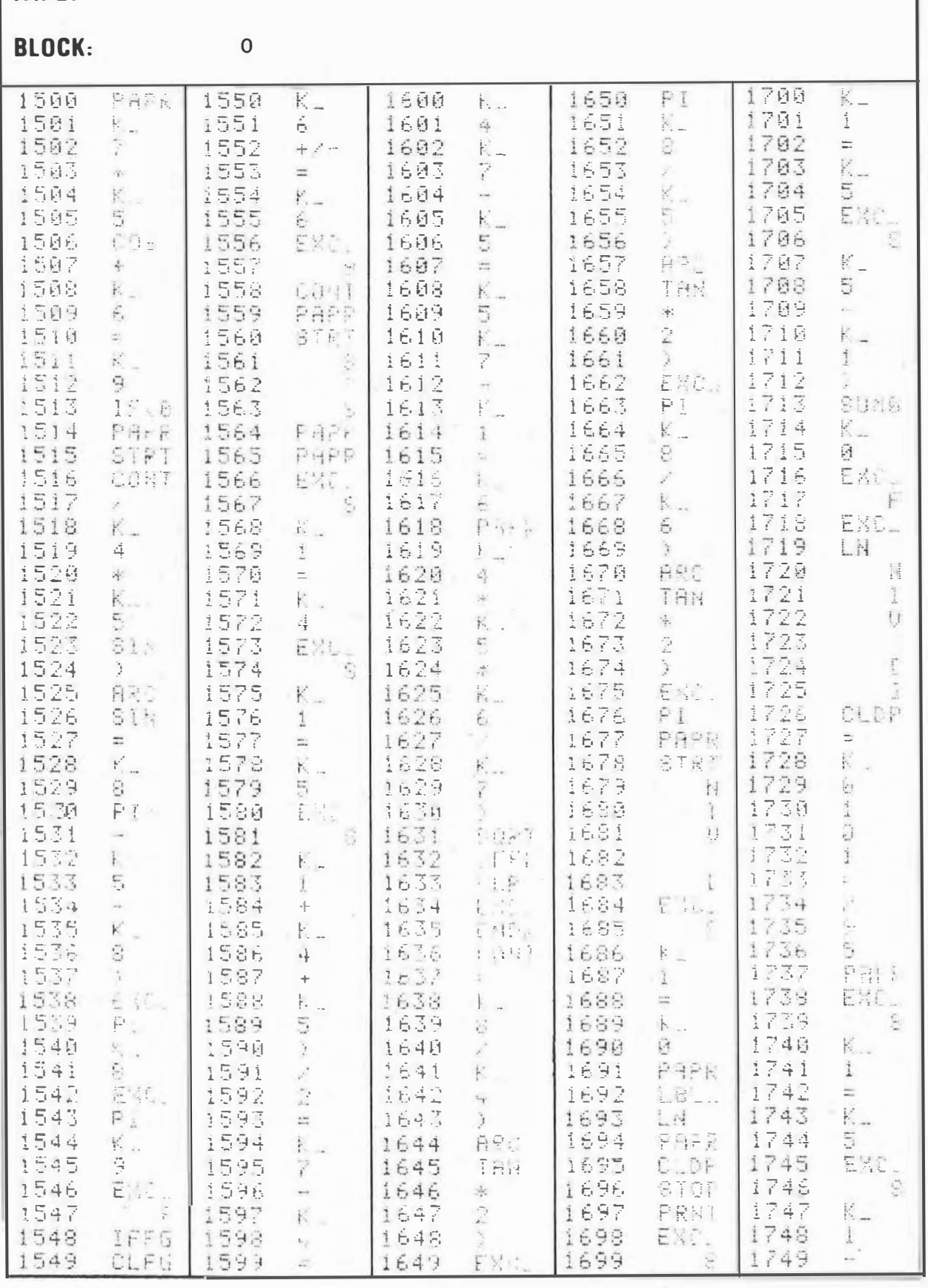

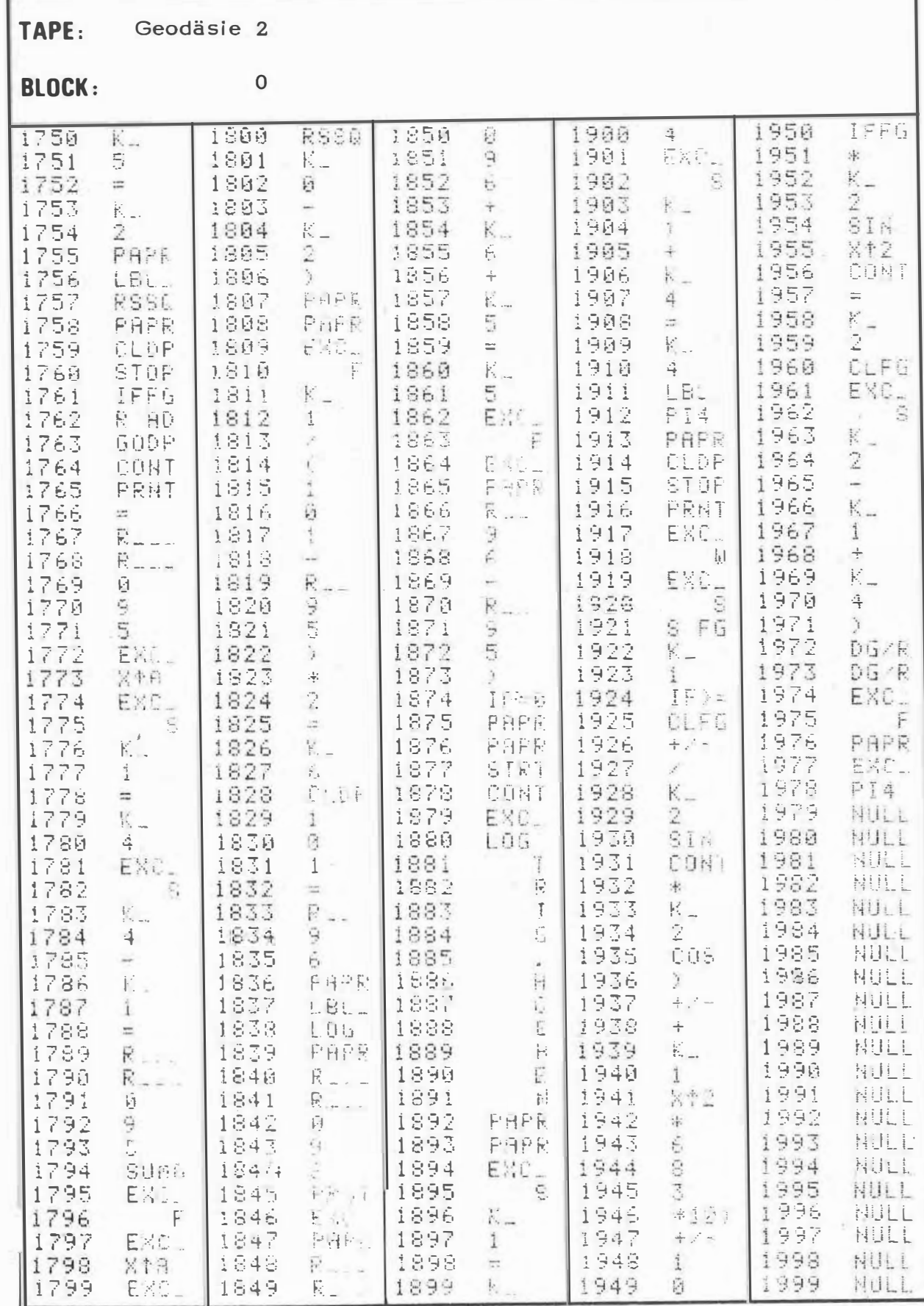

TAPE-Geodäsie 2  $1<sup>1</sup>$ **BLOCK:** 3 1150 1050 1100 COS 1200  $K_{-}$  $\overline{\mathcal{S}}$ LBL\_ 1000 1051  $=$ 7.  $\mathbb{R}^n \times \mathbb{R}^n$ RSSQ  $|1101|$ **CONT**  $1151$ 1201 1001  $\mathbb{R}_{++}$ 1052 1152 1202  $R_{++}$  $\sim$ 1102 RLL 1 1002  $\equiv$ ğ.  $\mathbb{K}_+$ 1053  $R_{\rm{m}}$ 1153 |1103| |1203 1003  $\overline{3}$ 3. 9.11 1154  $4 -$ 1004 1054 1104 1204 5. 1205  $+$ 1055 4  $1155$ R AD 1005 |1105  $\mathcal{E}^{\mathcal{E}}$ SIN  $\begin{array}{c} \mathbb{K} \cup \\ \mathbb{S} \end{array}$  $RSSQ$ <br> $1F$  >= 1056  $\begin{array}{|c|c|c|c|}\n\hline\n1106 & R_{--} \\
1107 & 9 \\
1108 & 4 \\
\hline\n\end{array}$  $\mathbb{R}_{++}$ GODP 1156 1206 1106  $IF = 0$ 1回函后  $\frac{1}{1 + \frac{1}{2}}$  $\begin{bmatrix} 1 & 0 & 5 \\ 1 & 0 & 5 \\ 1 & 0 & 5 \\ 8 & 9 & 1 \end{bmatrix}$  $\frac{1207}{1208}$ 1157 1007 EXCL 1158 1008  $=$ 日付日日  $1209$  $R_{\rm{max}}$ 1059 PI  $1109$  IF=0 1159 CONT 1009  $\mathbb{Z}$ 1060  $\mathcal{L}^{\mathcal{L}}$ 1110 1 1160  $1210$ 1010  $\pm$ Ţ,  $\mathbb{Z}^{\mathbb{Z}}$  $\frac{1}{2}$  $1161$  $1211$ 1061  $1111$   $\rightarrow$  $K_{-}$ 1011 1012<br>1013  $1112$  R AD  $1162$  $R_{\rm max}$ 1062  $1212$ 6.  $R_{--}$  $1163$ 1213 1063 1113 GODP  $\mathcal{L}_{\rm{eff}}$  $\begin{array}{r} 1214 \\ 1215 \\ 1216 \\ 1217 \end{array}$  $\frac{9}{7}$  $4 -$ 1114 CONT  $1164$ 1014 1064  $1 \times 8$  $+$   $*$ 1065  $1115$   $\lambda$ 1165 EXC\_ 1015 宋  $\overline{\mathbb{K}}$  . 1116 1066  $E = E$ 1016 **ARC** 1166 C. 1067  $1167$ 1017  $P$  I  $1117$ TAN  $EXC_{-}$  $<sub>5</sub>$ </sub> 1168  $1218$  $1068 =$ 1118  $\sim$  10  $\pm$  $\equiv$   $\frac{\lambda}{\| \mathbf{I} \|}$ 1018  $\mathbf{i}$  $\overline{R}_{++}$  $\rm K_{-}$  $1119 - K_{-}$ 1169 EXC<sub>-</sub> 1019 1069  $1219$  $\frac{1}{2}$  $\begin{vmatrix} 1120 & 3 \\ 1121 & = \end{vmatrix}$  $\frac{9}{4}$  $1220$  $\mathbb{K}_+$ 1020 1070  $\mathbb{E}^{\mathbb{P}^1}$ 1170  $\sim$   $0$ EXC\_  $\frac{1221}{1222}$  $=$ <br>IF<0 1171 1021  $1071 - R_{--}$ £. R AD 1072 9<br>GODP 1073 3  $\frac{1}{1123}$ 1022<br>1023  $\qquad \qquad$  F  $\ddot{\ddot{\pi}}$  $\frac{1}{2}$  $\frac{1173}{1174}$  $\frac{1223}{1224}$  $+$   $\mathbb{R}_+$  .  $K_{-}$  $\begin{array}{|c|c|c|}\n\hline\n1124 & \text{P} & \text{P}$ 1024 1074 LBL<sub>-</sub>  $\mathbf{i}$ 5. 1025 P 1075 1175  $R_{\rm max}$  $IF = 0$ 1225 - COS 1026  $\begin{array}{ccc} 1126 & 2 \\ 1127 & = \end{array}$  $R_{\rm max}$  $\overline{\vec{f}}$ 1176 EMCL 1226 1076  $\rightarrow$  $\frac{9}{3}$ 1027 1077  $1177$  $5 -$ ENDR  $1227$  $\lambda$ 1128 CONT 1178 ARC 1028 1078  $R_{\rm{max}}$ CONT 1228  $\begin{array}{r} 1229 \\ 1230 \\ 1231 \\ 1232 \\ 1237 \end{array}$ RSSQ 1079 9<br>R<sub>--</sub> 1080 4  $\begin{array}{|c|c|c|}\n\hline\n1 & 1 & 29 & K_{-} \\
1 & 1 & 30 & 2 \\
\hline\n\end{array}$  $1179$ 1029  $=$ 丁白国 1030  $R_{++}$  $K_{\rm{max}}$ 1180  $=$  $\mathbf{S}^{(n)}$ 1181  $6 -$ 1031 1081  $+/-$ 1131 R AD  $\mathbb{K}_+$ 1032<br>1033  $\frac{4}{2}$  $\equiv$ 1132 GODP 1182 1082  $K_{-}$ 5.  $\frac{1}{2}$ 1083  $1183$  $\mathbb{R}_{++}$  .  $1233$  $K_{-}$ 1084 9  $K = \begin{bmatrix} 1 & 1 & 8 & 4 \\ 1 & 1 & 8 & 5 \\ 1 & 1 & 8 & 5 \end{bmatrix}$ 1034  $K_{-}$  $1134$  $1234$ 6  $\frac{2}{3}$  $K_{-}$ 1935  $\mathbb{K}_+$ 1235 10'85  $1$  $1135 \mathcal{L}^{\mathcal{C}}$  $1236$ <br>  $1238$ <br>  $1239$ <br>  $1249$ <br>  $1249$  $7 \begin{array}{|c|c|c|c|}\n\hline\n1136 & 1 \\
1137 & * \n\end{array}$ 1036 CLDP 1036  $R_{++}$ 1186  $\mathcal{C}^{\mathcal{A}}$ EXC\_  $\begin{bmatrix} 1 & 0 & 0 \\ 0 & 1 & 0 \\ 0 & 0 & 0 \\ 0 & 0 & 0 \\ 0 & 0 & 0 \\ 0 & 0 & 0 \\ 0 & 0 & 0 \\ 0 & 0 & 0 \\ 0 & 0 & 0 \\ 0 & 0 & 0 \\ 0 & 0 & 0 \\ 0 & 0 & 0 \\ 0 & 0 & 0 \\ 0 & 0 & 0 & 0 \\ 0 & 0 & 0 & 0 \\ 0 & 0 & 0 & 0 \\ 0 & 0 & 0 & 0 & 0 \\ 0 & 0 & 0 & 0 & 0 \\ 0 & 0 & 0 & 0 & 0 \\ 0 & 0 & 0 & 0 & 0 &$ 1137 1037  $1187$  $\equiv$  100  $^{\circ}$ 1087 Ź. 1088  $\mathbb{R}_+$  . 1038  $1138 \sim$  -  $\sim$  0  $\,$  $\mathbb{K}_{+}$  $1188$  $\mathbb{K}_+$  $\begin{array}{|c|c|}\n\hline\n1099 \\
1090 \\
1091\n\end{array}$  $1189$ <br> $1190$  $EXC_{\infty}$ 1039  $2<sup>2</sup>$  $1139$  $\mathbb{R}^+$ 5  $1140$ SIN 1040  $\qquad \qquad$   $\qquad$   $\qquad$   $\qquad$   $\qquad$   $\qquad$   $\qquad$   $\qquad$   $\qquad$   $\qquad$   $\qquad$   $\qquad$   $\qquad$   $\qquad$   $\qquad$   $\qquad$  $=$ 1090 CONT cos  $\mathbb{R}_{++}$ 1041 1141 1191  $1241$  $R_{\rm max}$  $\sim$  10  $\pm$  $E =$  $=$  $\frac{9}{4}$  $\overline{\mathbb{R}}^{\mathbb{F}}_{\text{conv.}gen}$ 1192 1042 9. 1092 1142  $1$ 1242  $\mathbb{K}_ \bar{7}$ 9 1193 1043 1093 1143  $IF = R$  $1243$  $\mathbf{1}$  $\frac{3}{2}$ PT.  $1094$  IF  $>=$ 1194 EXC-1044  $1144$ 1244  $\mathbb{K}_+$ ENDR 1095  $\mathbb{R}_{\infty}$ 1195 1045  $1145$ 1245  $\frac{1}{2} \frac{1}{2} \frac{1}{2} \frac{1}{2}$  $\overline{r}$  $\frac{1096}{1097}$  $\frac{9}{7}$ 1196 1046  $K_{-}$  $\mathbf 1$ CONT 1246 1146  $\div$  $\frac{1}{3}$ 1197 1047 1147 \*  $K_{-}$ 1247  $\mathbb{R}_+$  $\overline{2}$  $\mathbb{R}_{++}$ 1148 1198 1048 1098  $K_{-}$  $124.9$ 5. 1199 1049 1099 1149  $K_{\infty}$ 1249  $\equiv$ 

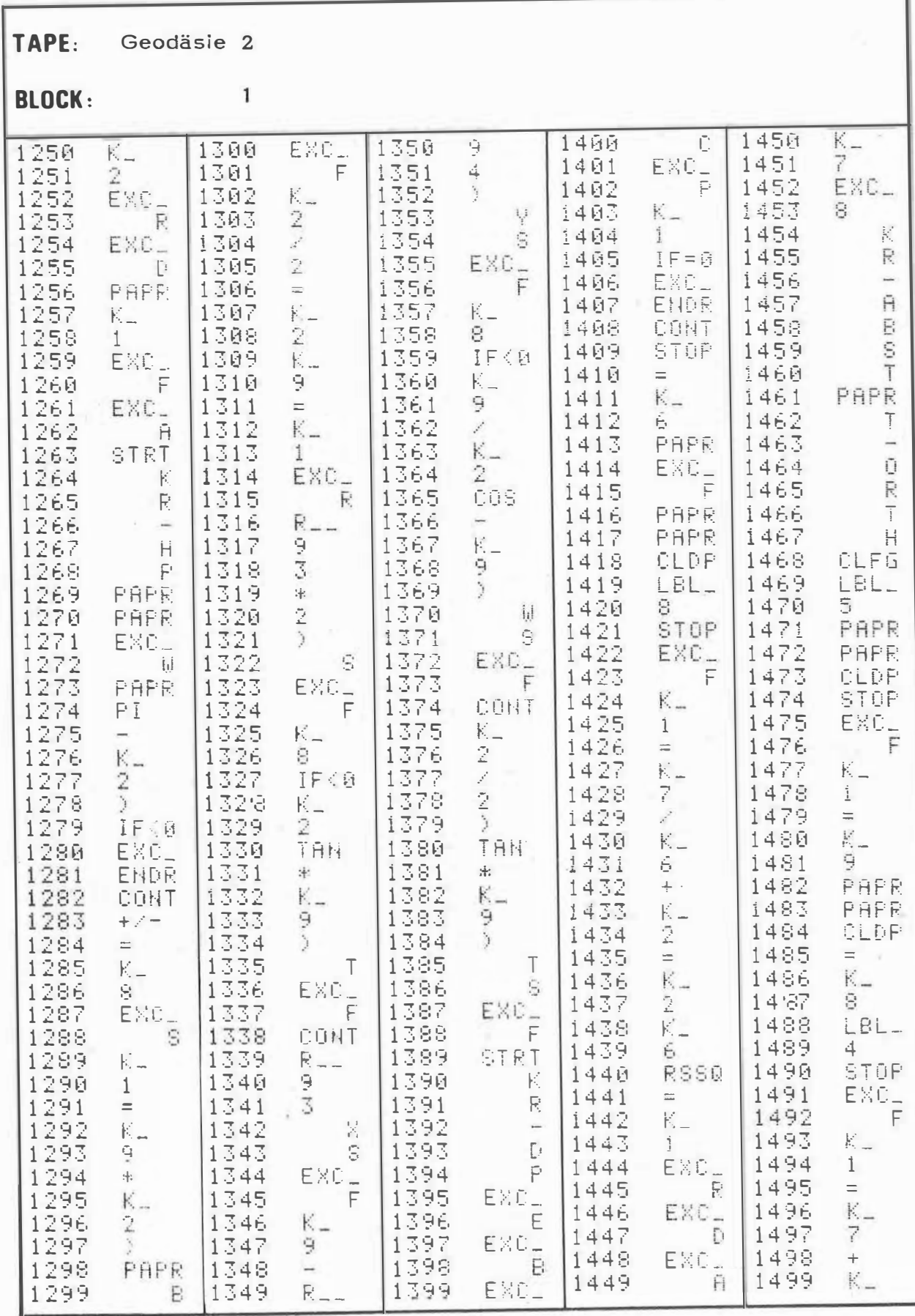

 $_{\rm r}$ 

TAPE: Geodäsie 2

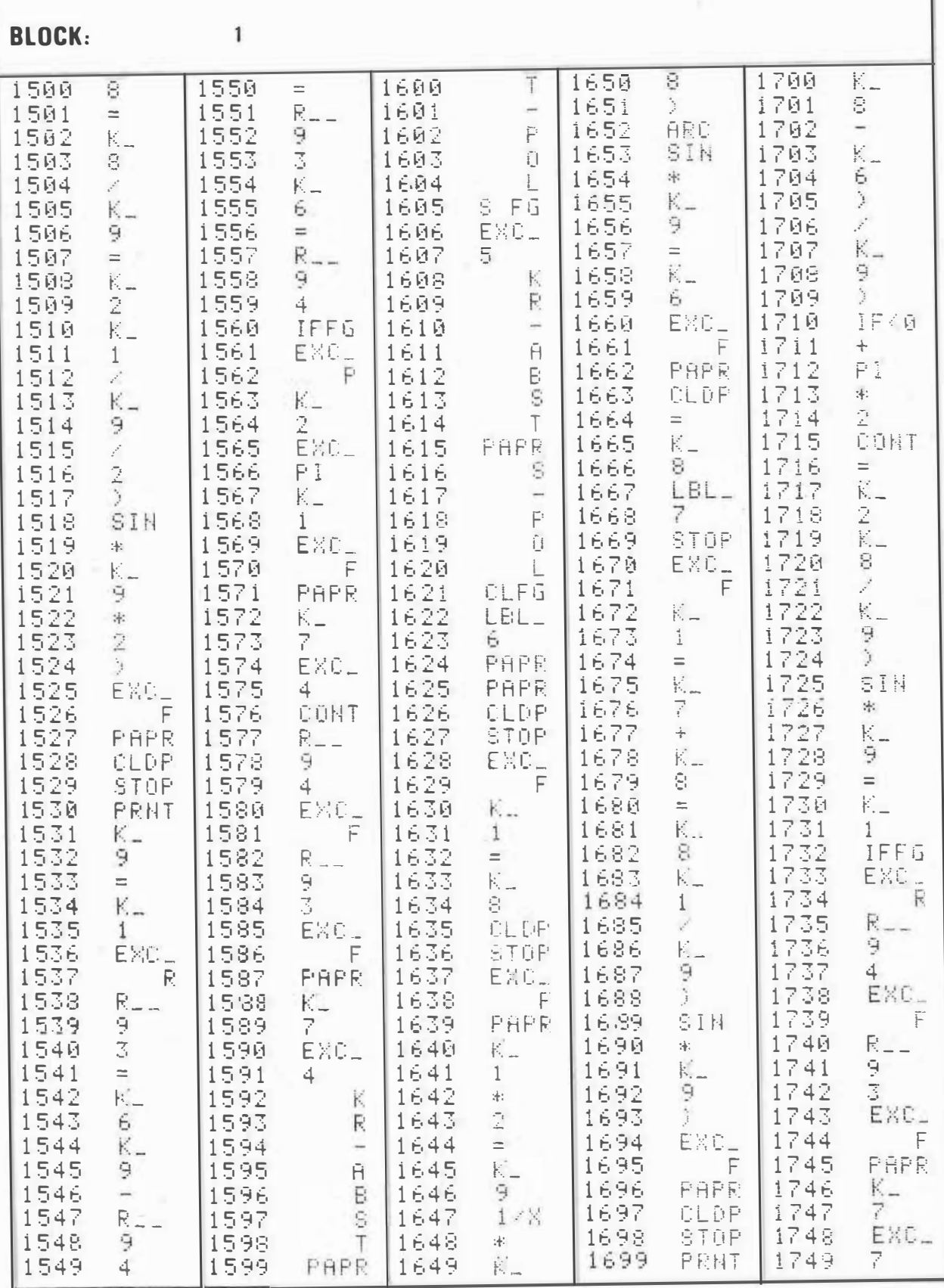

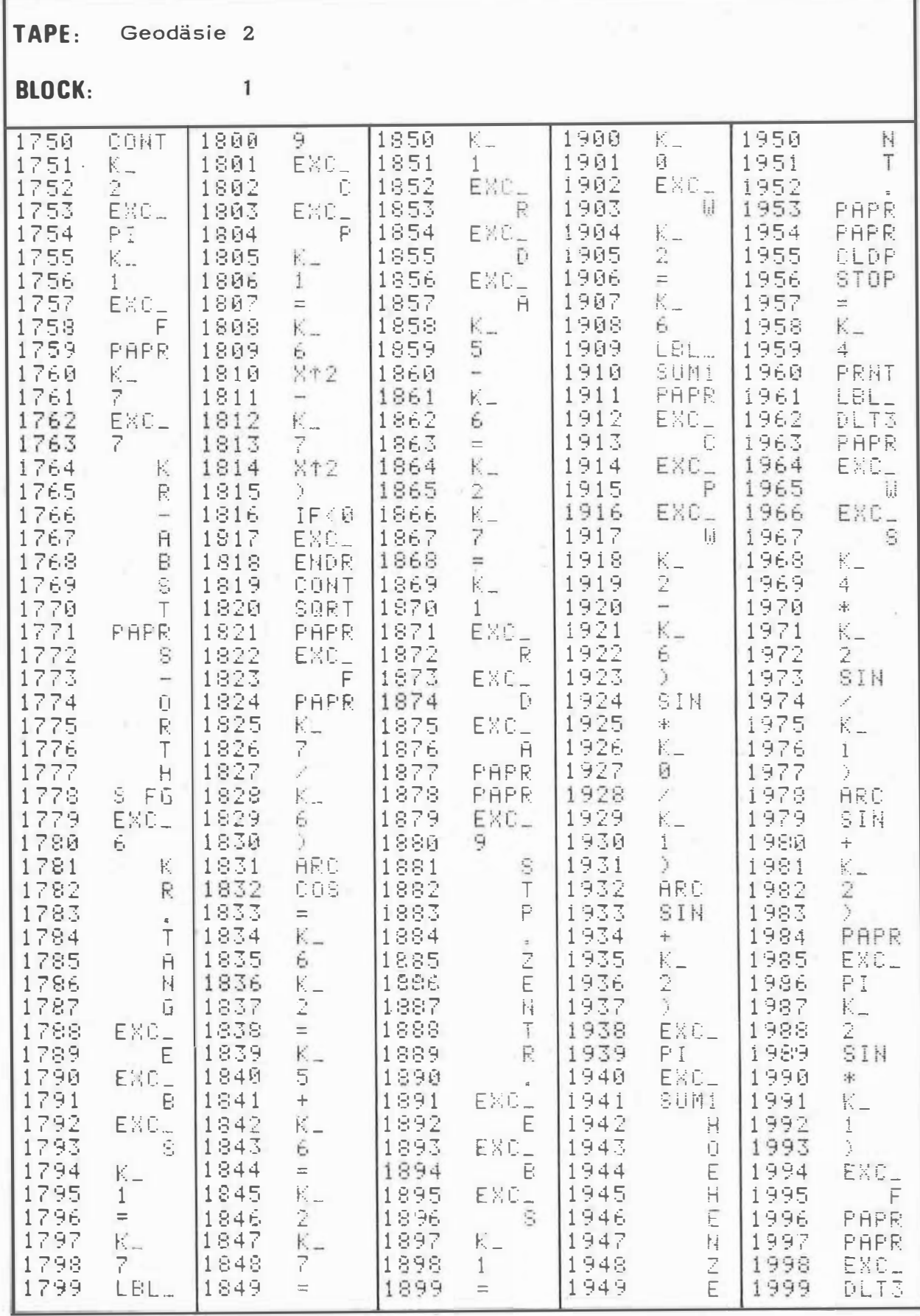

TAPE: Geodäsie 2

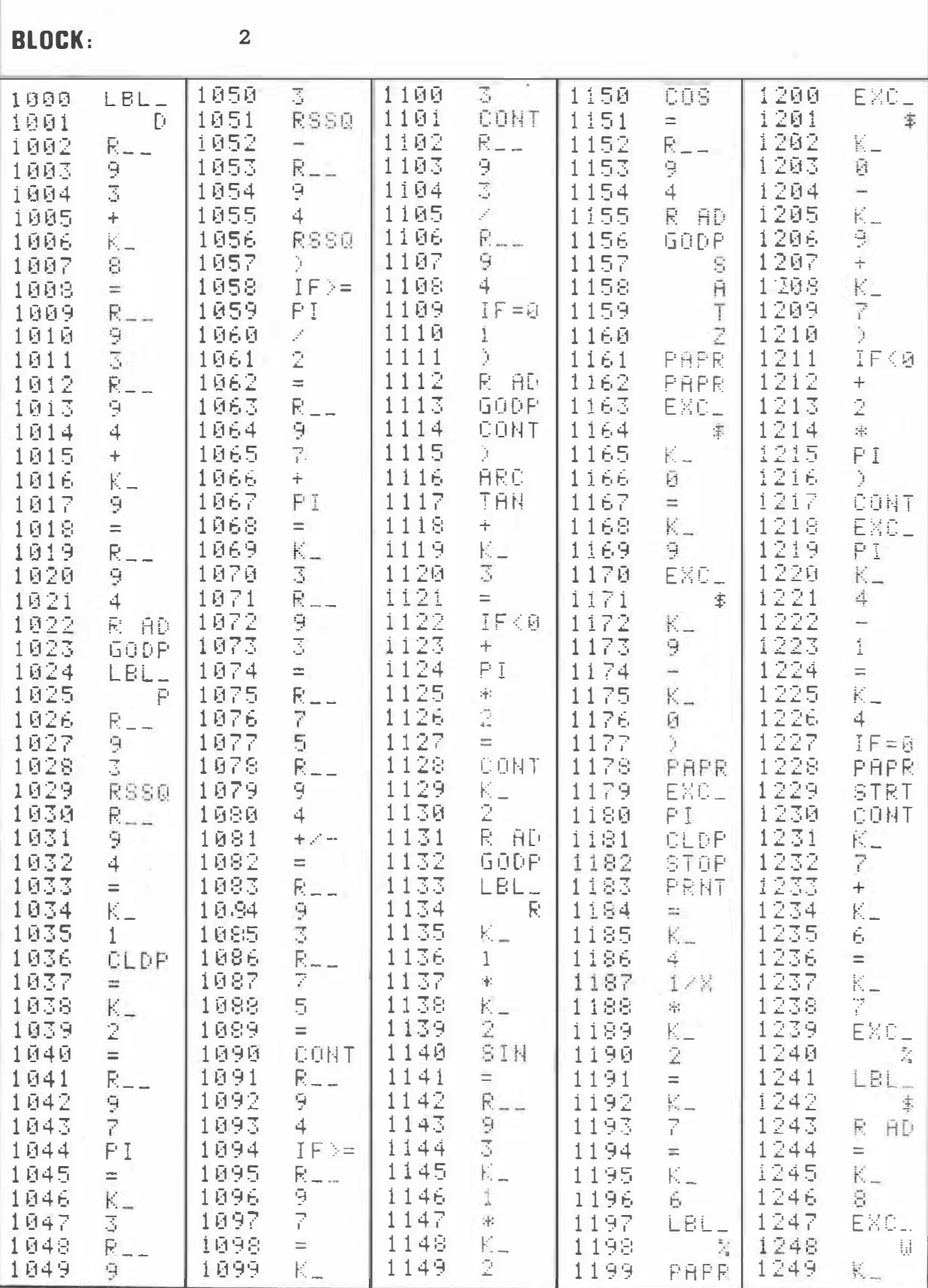

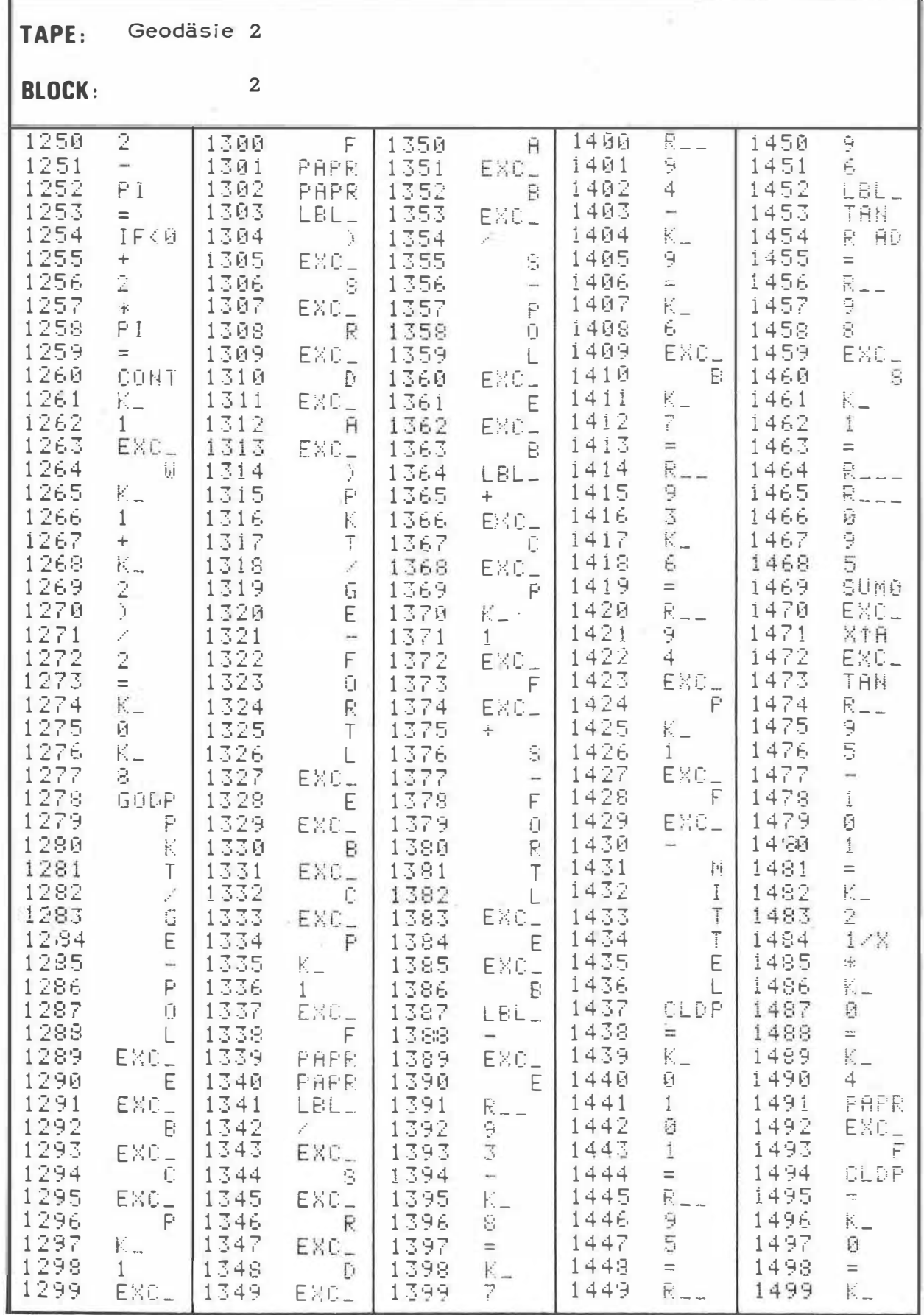

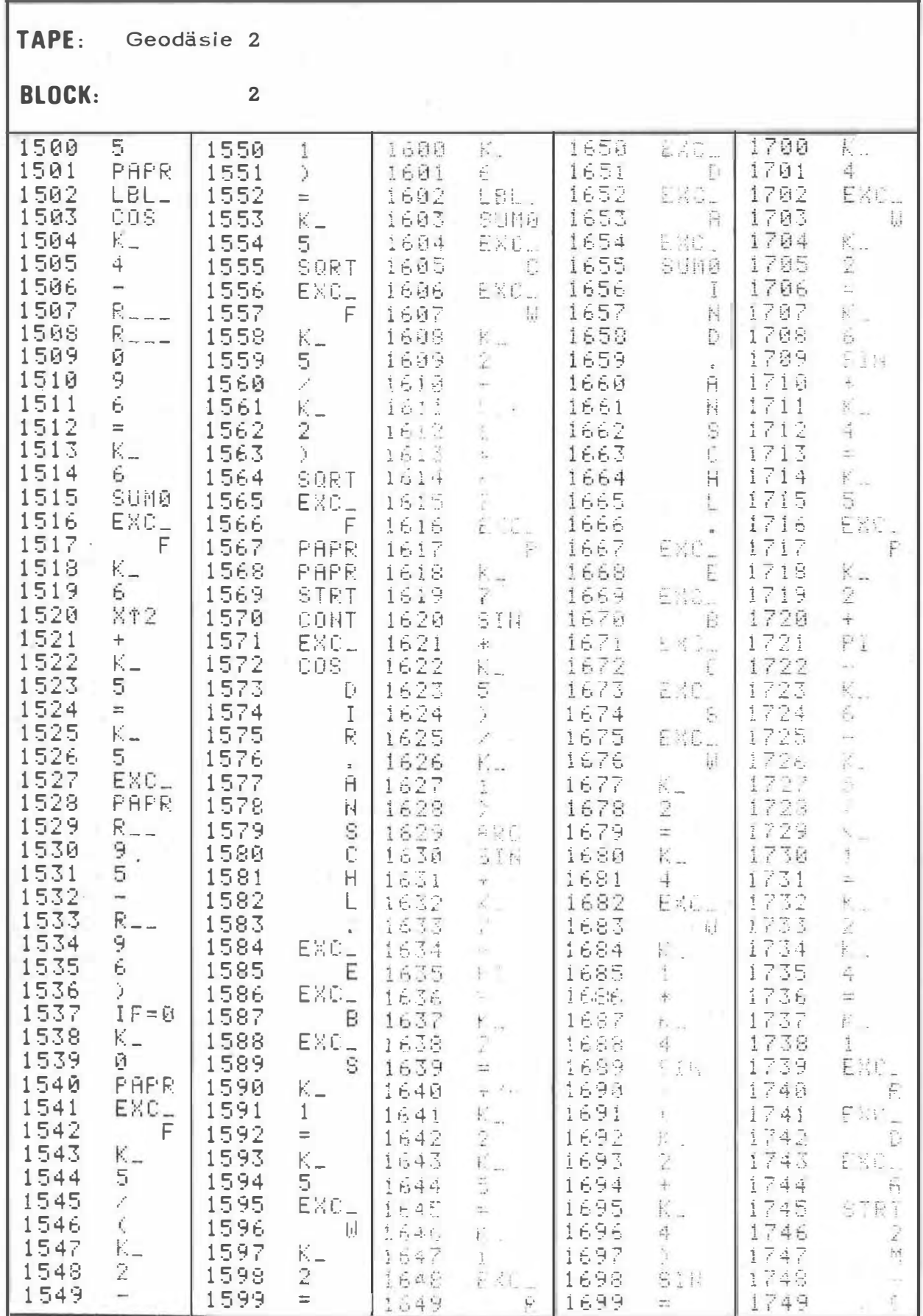

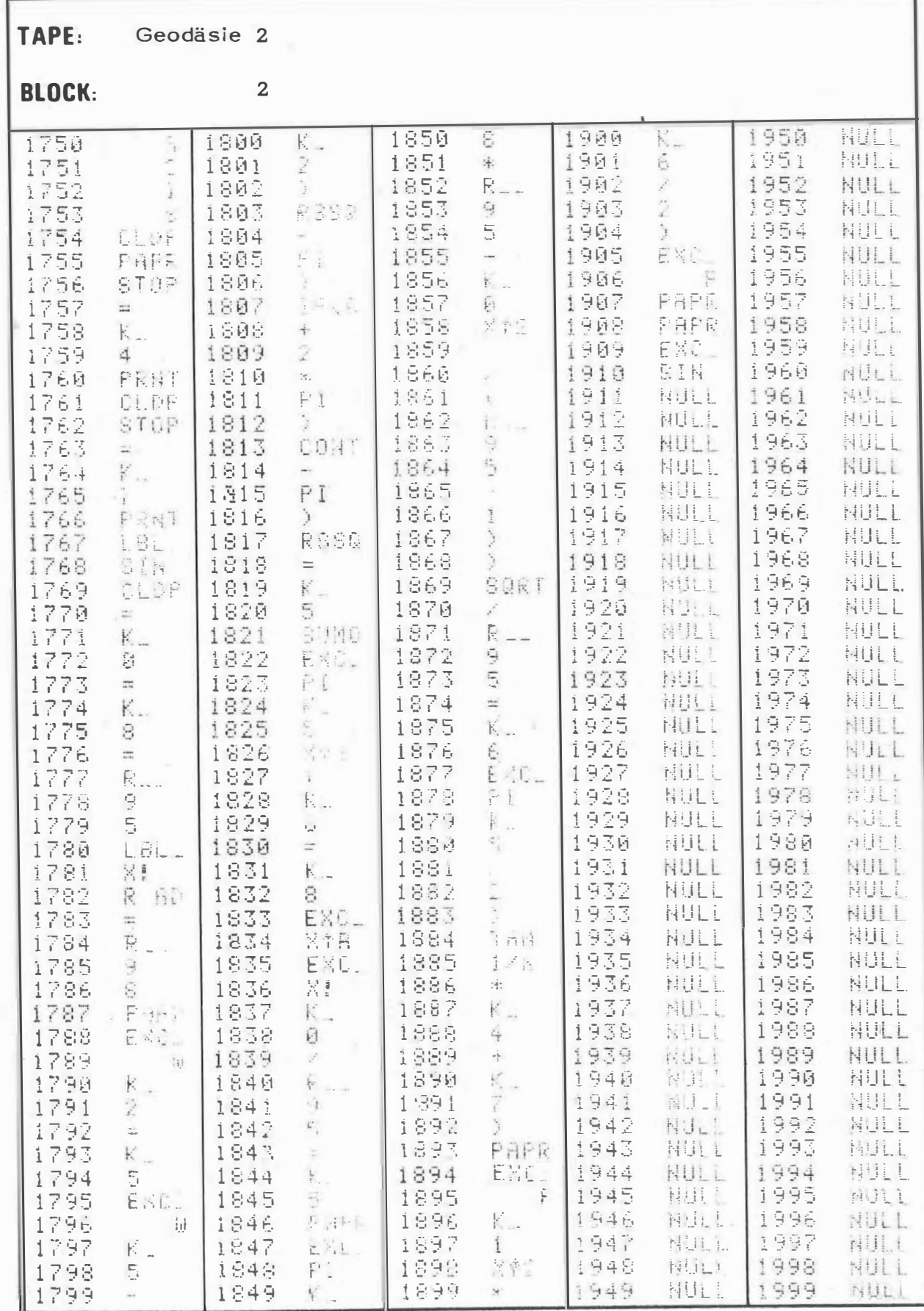

TAPE: Geodäsie 2

J.

# $P$

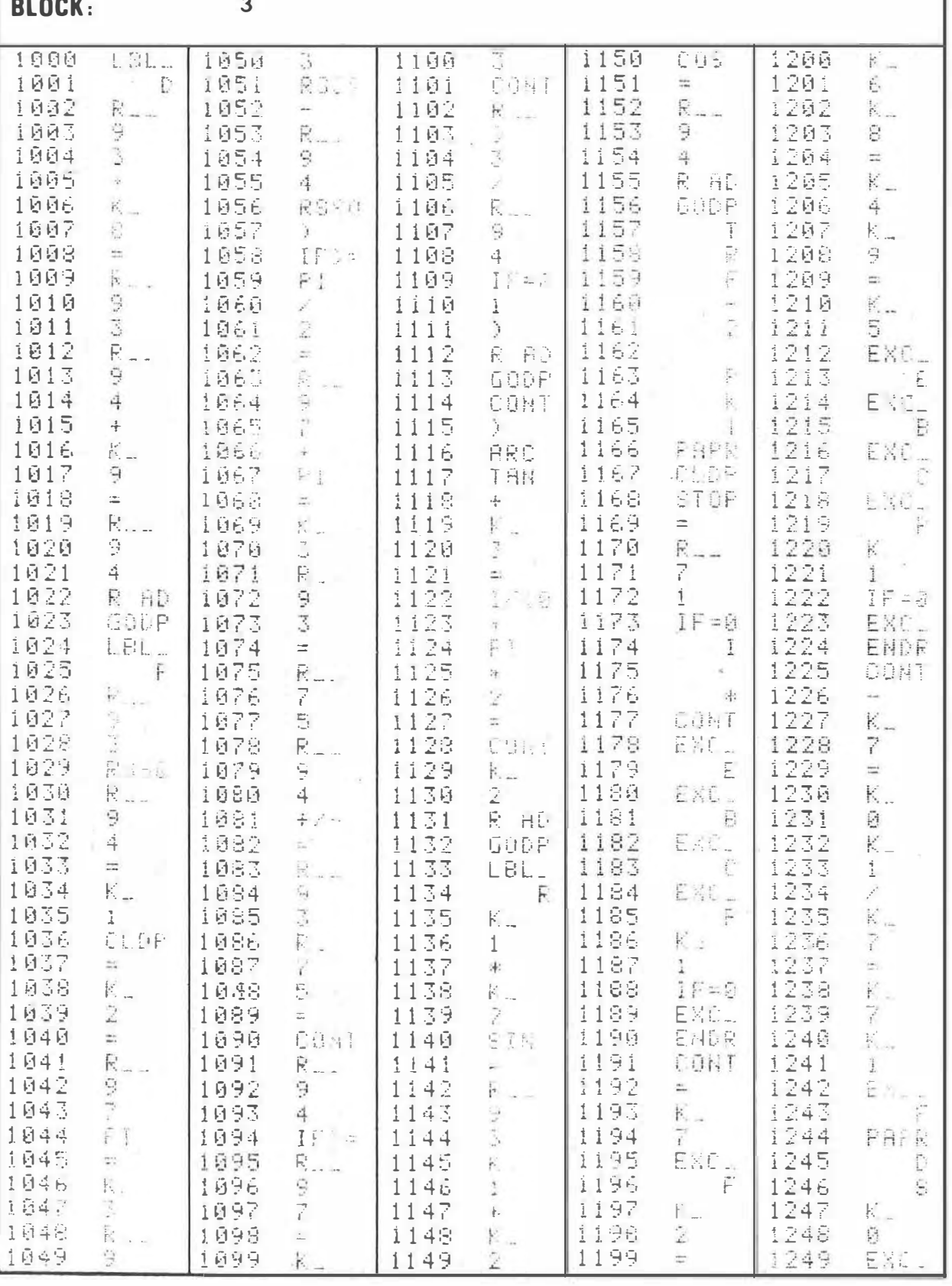

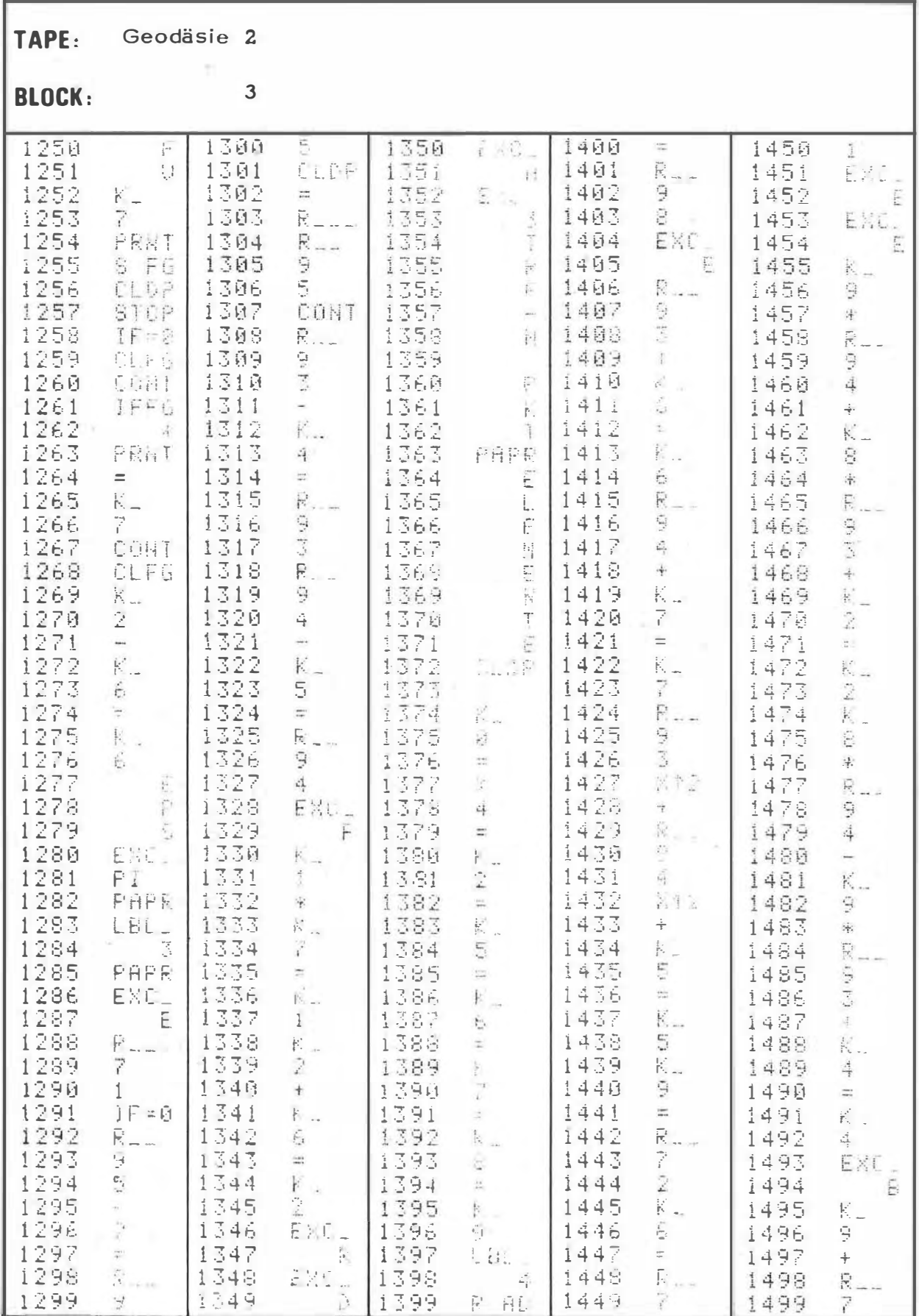

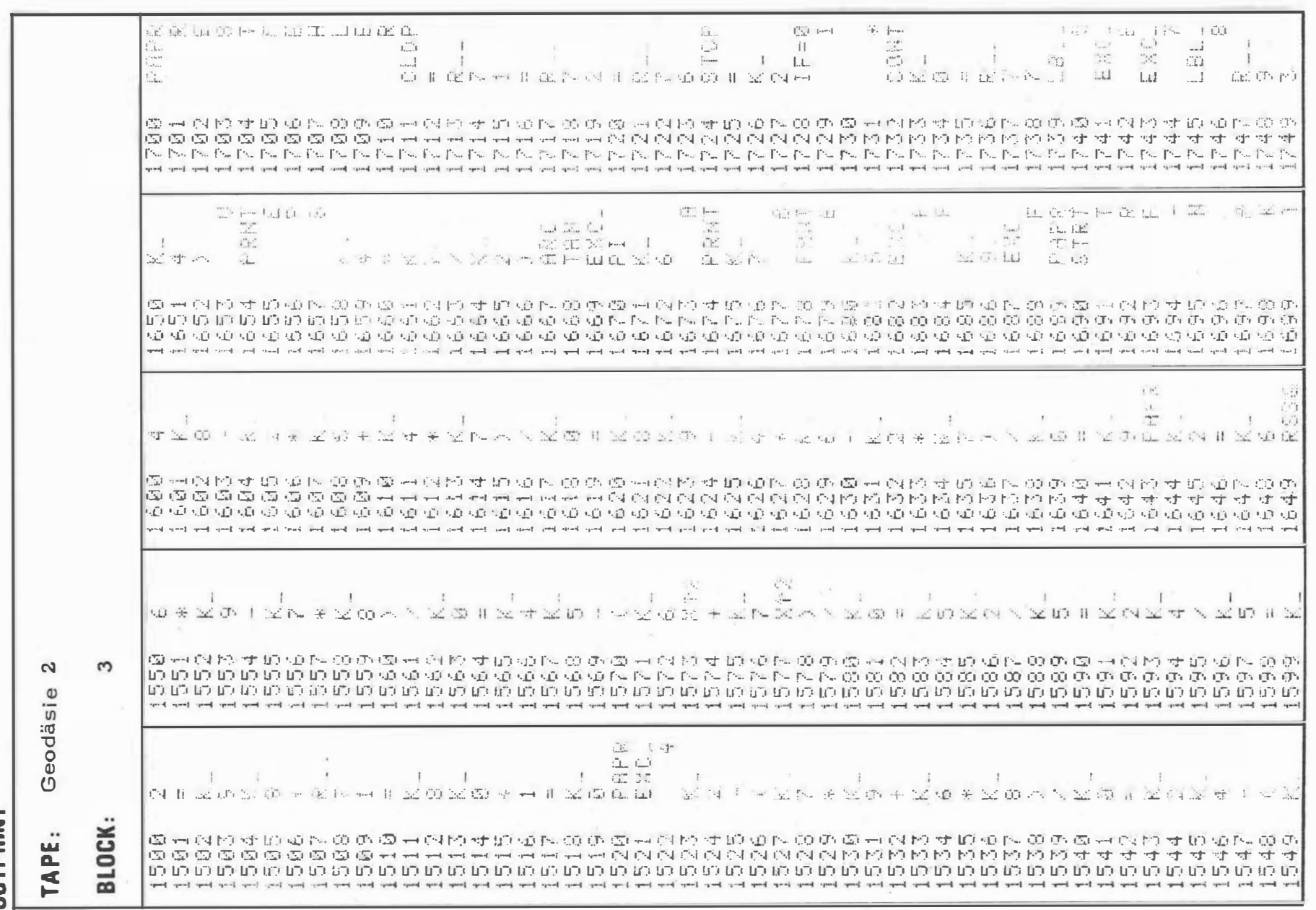

 $\mathcal{E}_{\mathcal{N}}$ 

350  $\mathbf{I}$ 

 $\mathbf{I}$ 

**DUTPRINT** 

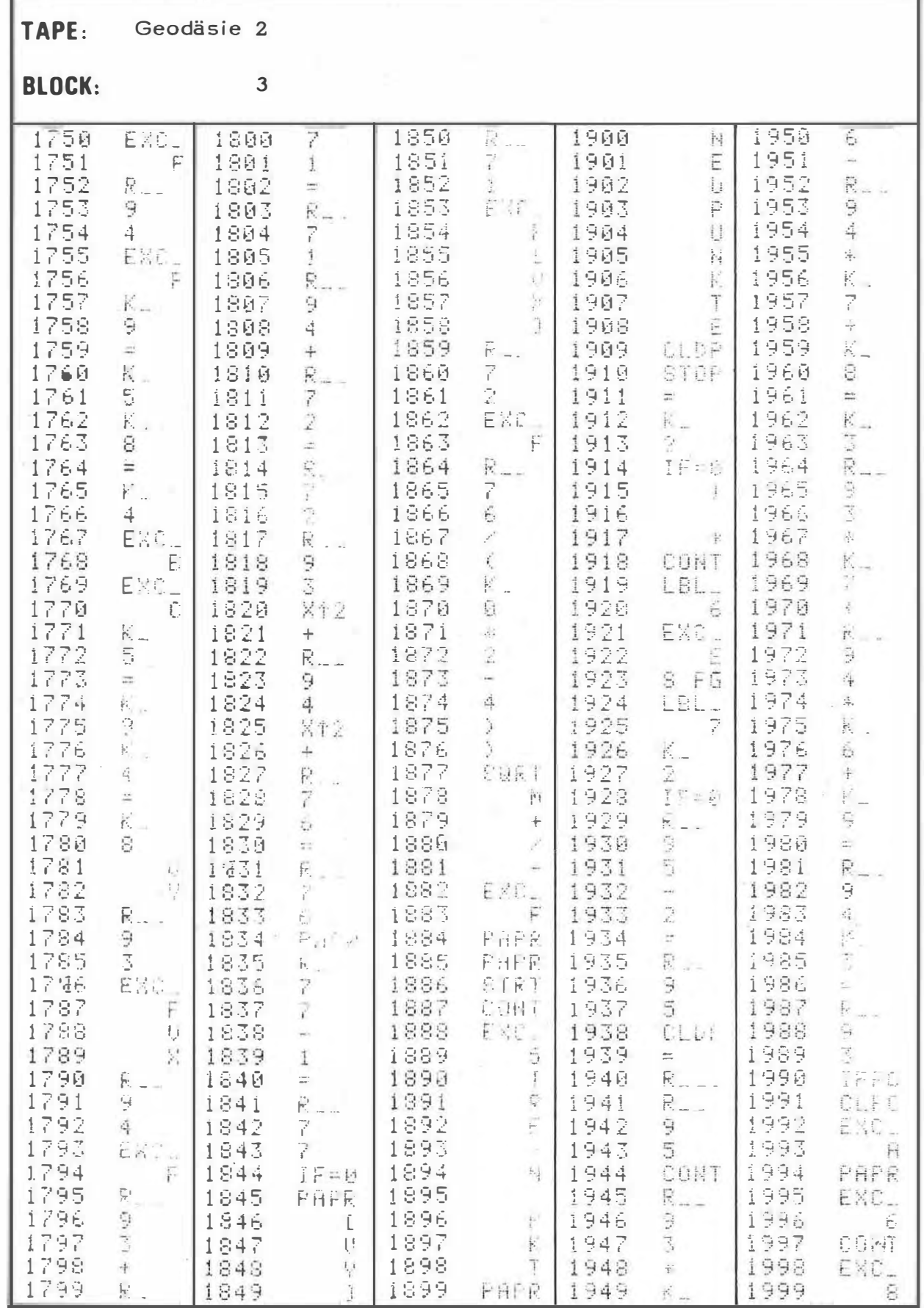

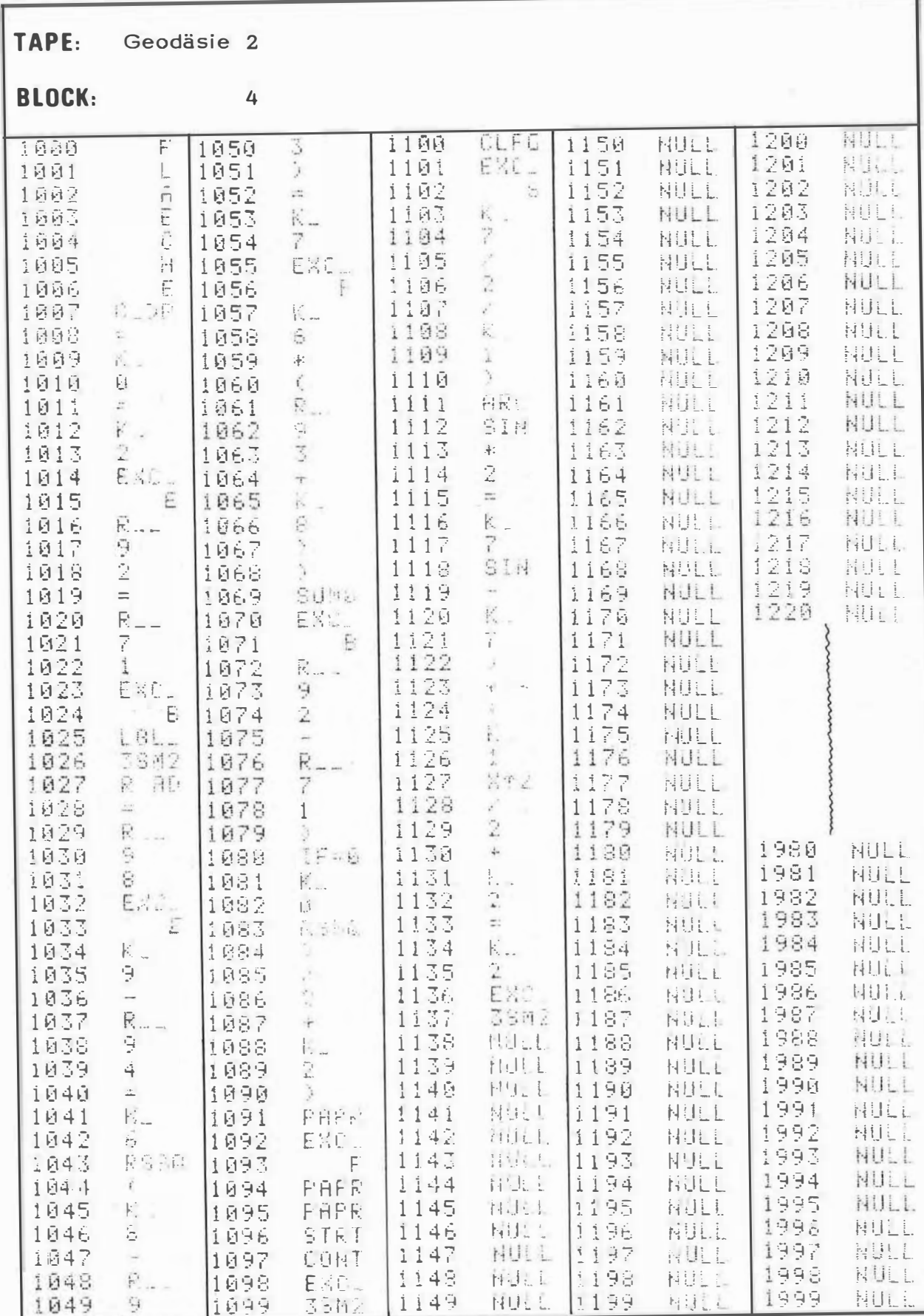

ų

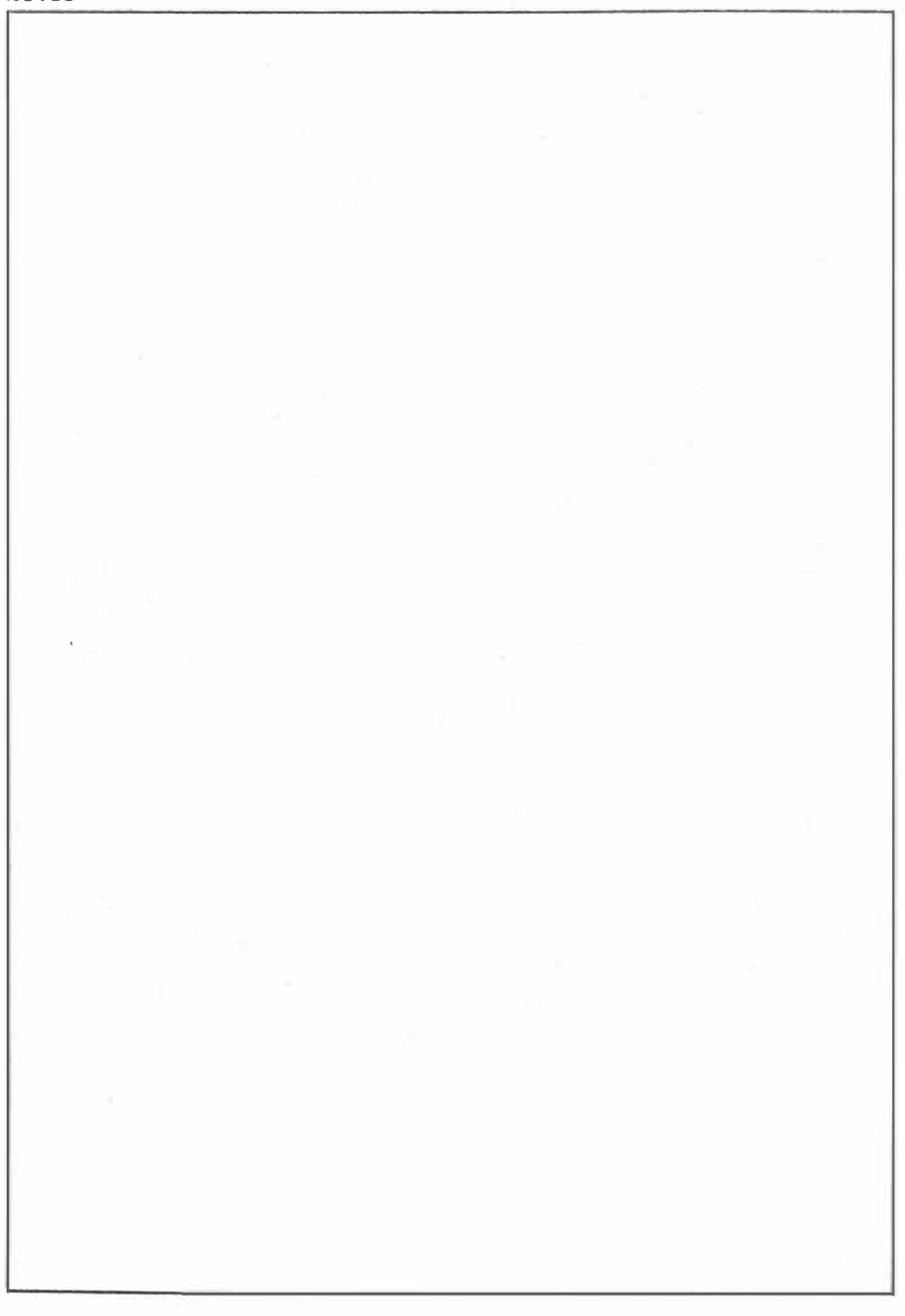

TAPF. Geodäsie 2

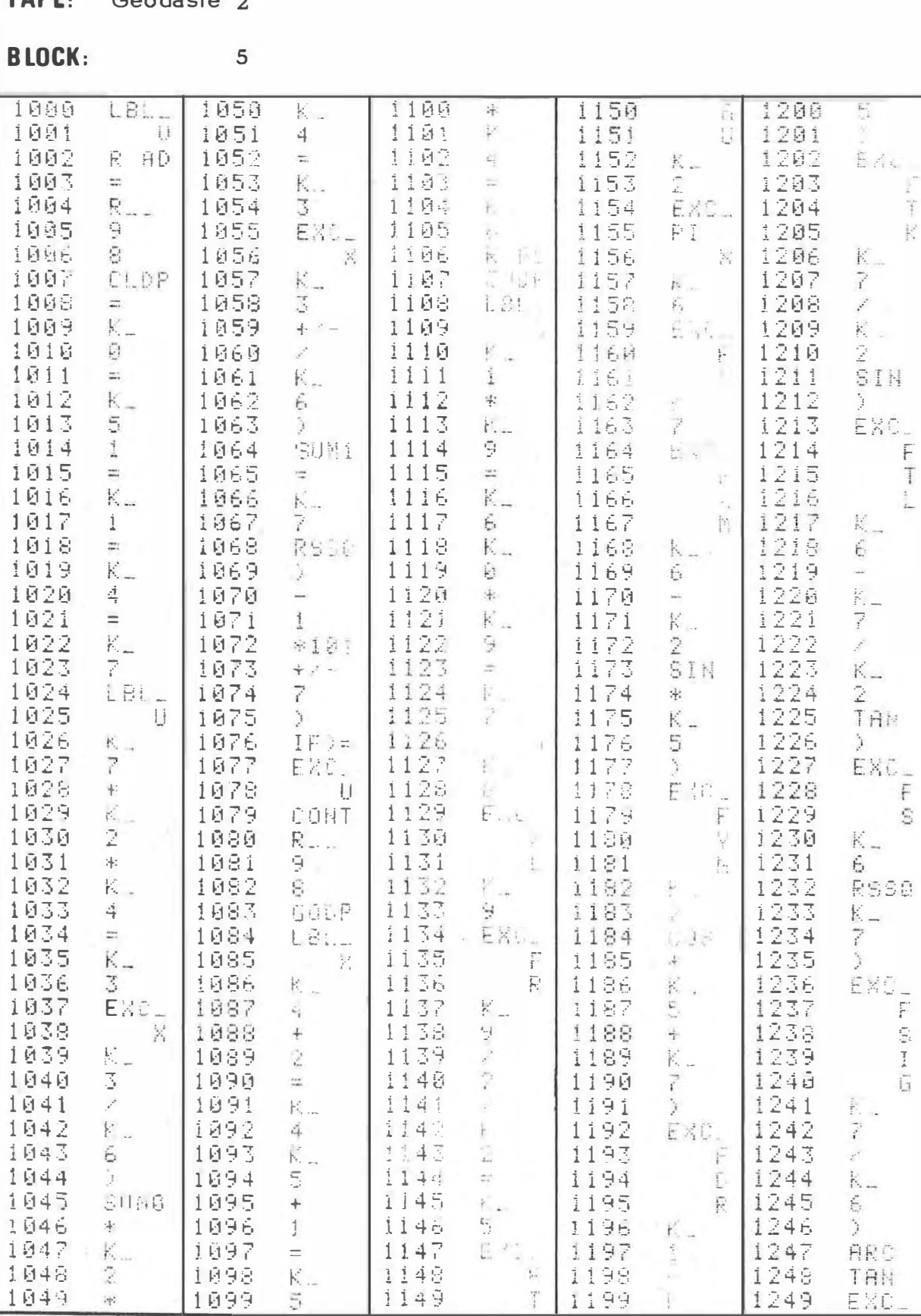

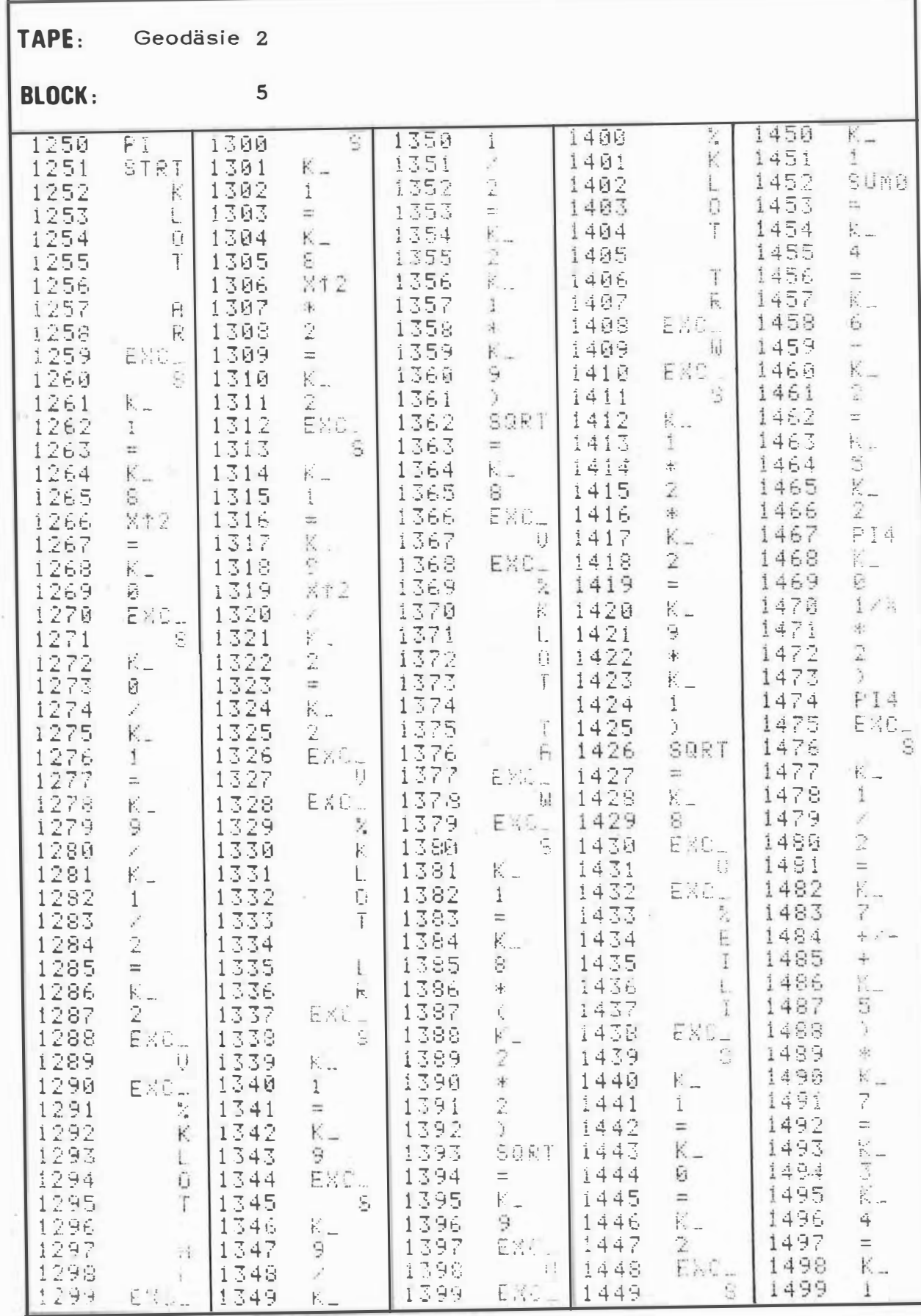

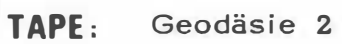

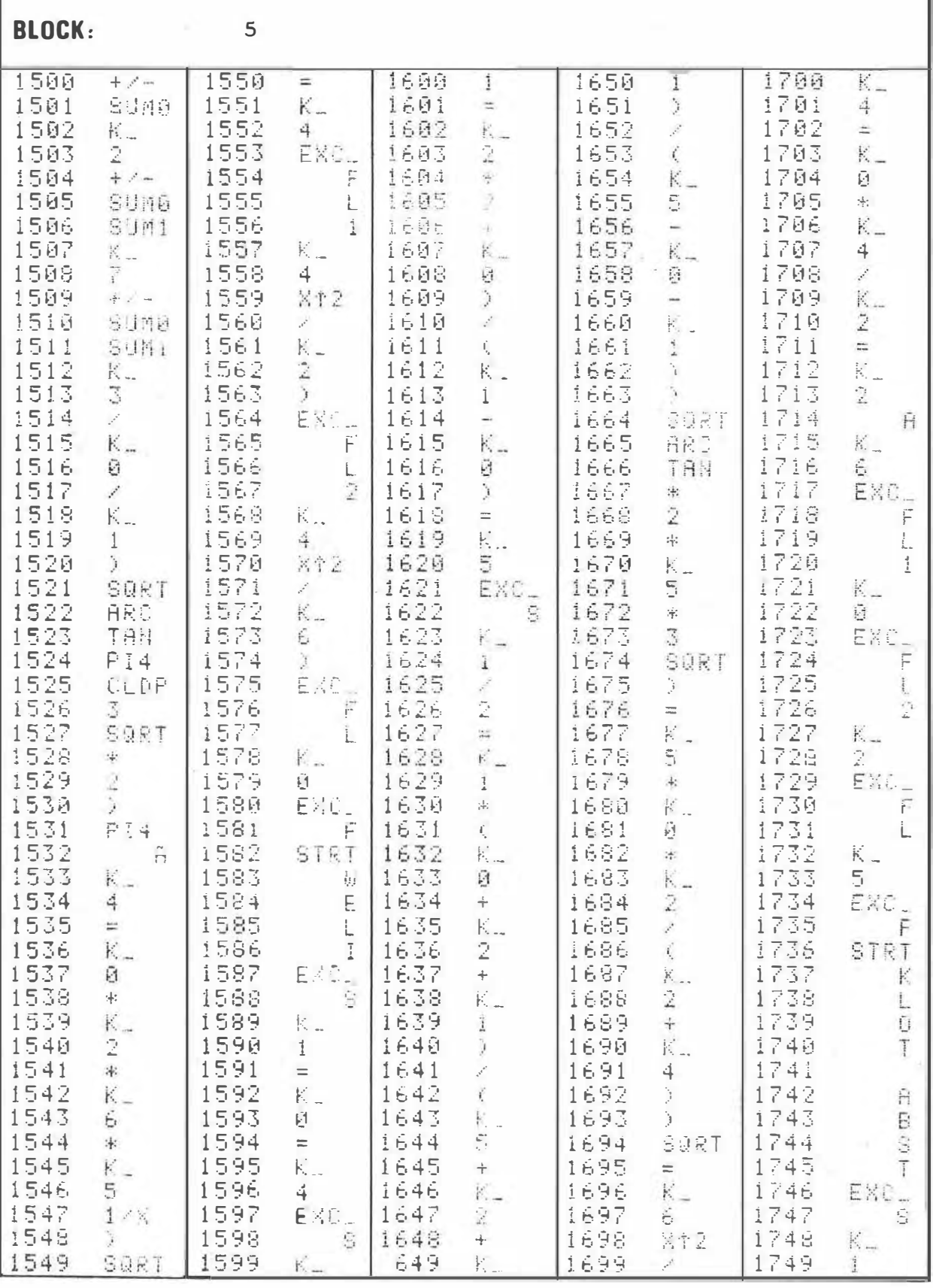

X

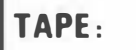

Geodäsie 2

# **RI OCK.**

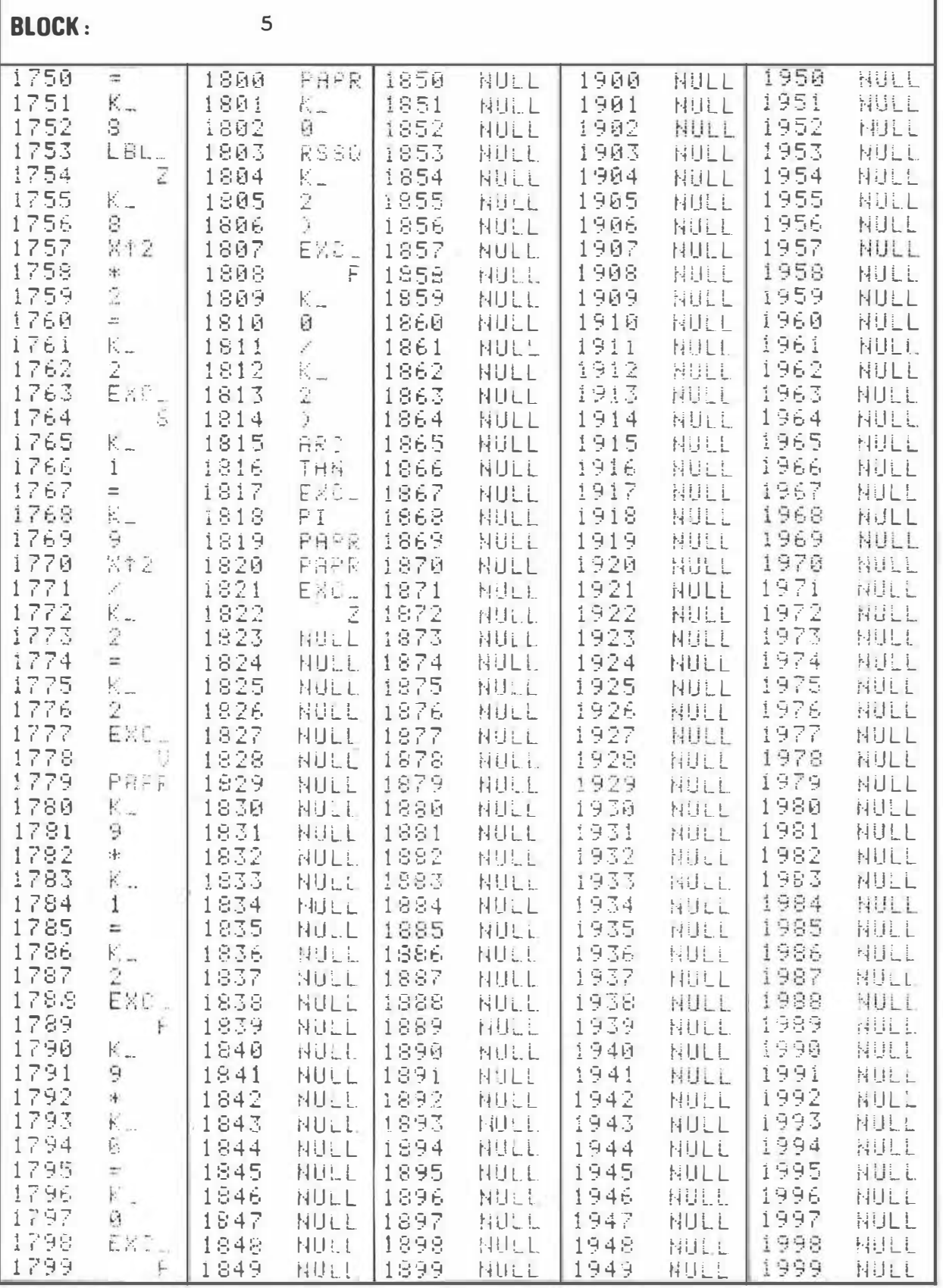

 $\hat{\mathbf{e}}$ 

#### 6. LITERATURVERZEICHNIS

Egger/Perdich/Plach/Wagensommerer Taschenrechner HP 45 und HP 65, Programme und Anwendungen im Vermessungswesen, Geowiss. Mitt., 2, 1974

OLIVETTI/Plach Programma 101, Programmsammlung für die geodätische Ingenieurpraxis

OLIVETTI/Plach Bürocomputer P203, Programmsammlung für die geod. Ingenieurpraxis

PHILIPS/Plach Programmsammlung für die Serie P 350, Geodäsie

PHILIPS/Egger/Palfinger/Perdich/Plach Programmsammlung für die Serie P 350, Straßenbau

**TEK TRONIX** Tischrechner TEK31, Bedienungs- und Programmieran leitung

#### Anschrift der Verfasser:

o. Prof. Dipl. - Ing. Dr. techn. Friedrich HAUER H. Ass. Dipl. - Ing. Herbert EGGER O. Ass. Dipl. - Ing. Dr. techn. Gerhard PALFINGER H. Ass. Dipl. - Ing. Walter PERDICH O. Ass. Dipl. - Ing. Hans PLACH H. Ass. Dipl. - Ing. Günter WAGENSOMMERER

Institut für Allgemeine Geodäsie Technische Hochschule in Wien Gußhausstraße 27 - 29 A-1040 Wien

#### Studienr ichtung Vermessungswesen

#### Technische Hochschule in Wien

#### Geowissenschaftliche Mitteilungen

Bisher ersch ienen:

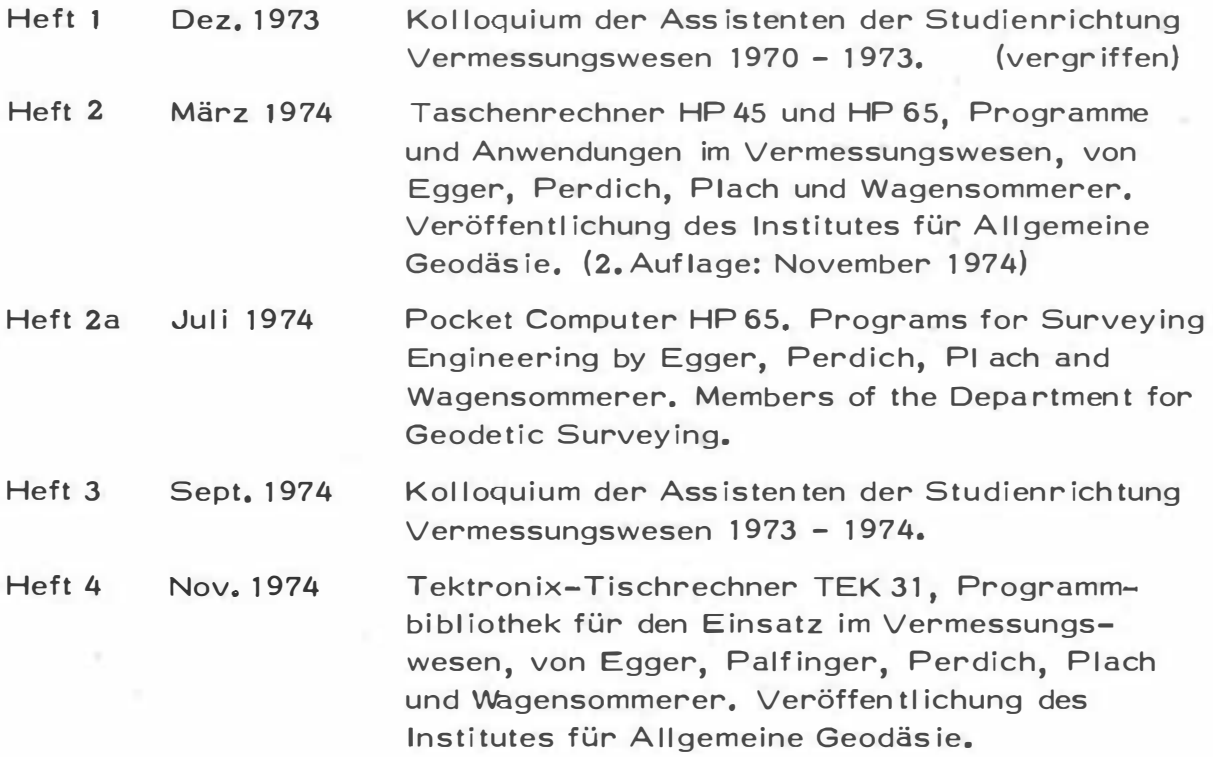

#### ln Vorberei tung:

 $\overline{\phantom{a}}$ 

Die horizontale Isostasie und das isostatische Geoid, von K. Ledersteger . Veröffentlichung des Institutes für Höhere Geodäs ie.